# **PEMM**

# Modellbasiertes Design von Brennstoffzellen und Brennstoffzellensystemen

Schlussbericht im Rahmen des BMBF-Förderprogramms

Netzwerke Grundlagenforschung erneuerbare Energien und rationelle Energieanwendung

Förderkennzeichen 03SF0310A-E

Laufzeit des Verbundprojekts: 01.04.2005 bis 31.12.2008

Projektkoordination: Dr. Christoph Ziegler Koordination Schlussbericht und Ansprechpartner: Dietmar Gerteisen

Fraunhofer-Institut für Solare Energiesysteme (ISE) Heidenhofstr. 2 79110 Freiburg Telefon: 0761/4588-5205 Telefax: 0761/4588-9320 E-Mail: dietmar.gerteisen@ise.fraunhofer.de

# Inhaltsverzeichnis

Fraunhofer Institut für Solare Energiesysteme (ISE), Freiburg …………... 1 **Charakterisierung portabler Brennstoffzellenstacks, Konstruktion von Stacks, Modellierung der Strukturdynamik**  FKZ: 03SF0310A Fraunhofer Institut für Techno- und Wirtschaftsmathematik (ITWM), Kaiserslautern …………………………………………………………………. 147 **Feinstrukturmodellierung und Bestimmung effektiver Materialkenngrößen**  FKZ: 03SF0310A Institut für Angewandte Mathematik der Universität Heidelberg ……….... 191 **Upscaling des Feinstrukturmodells und Kopplung über Schichtgrenzen**  FKZ:03SF0310B Universität Freiburg, Abteilung für angewandte Mathematik ……………. **Modellierung und Simulation von Zellen und Stacks unter Verwendung moderner numerischer Verfahren**  FKZ: 03SF0310C 219 Universität Karlsruhe (TH), Institut für Werkstoffe der Elektrotechnik IWE **Charakterisierung stationärer Systeme durch Messung und Simulation**  Förderkennzeichen: 03SF0310D 279 Max-Planck-Institut Magdeburg ………………………………….………. **Analyse stationärer Mehrdeutigkeiten und dynamischer Instabilitäten**  FKZ: 03SF0310E 329

*(Hinweis: die hier angegebenen Seitenzahlen beziehen sich auf die obere Nummerierung )* 

# Modellbasiertes Design von Brennstoffzellen und Brennstoffzellensystemen: PEMDesign

Teilprojekt des Fraunhofer Instituts für Solare Energiesysteme Freiburg: Charakterisierung portabler Brennstoffzellenstacks, Konstruktion von Stacks, Modellierung der Strukturdynamik FKZ: 03SF0310A

Projektleiter: Dr. Christoph Ziegler Projektbearbeiter: Dipl.-Phys. Dietmar Gerteisen Dr.-Ing. Matthias Vetter Dipl.-Ing. Simon Schwunk

> Schlussbericht 1. Mai 2005 bis 29. Februar 2008

> > 29. Februar 2008

Dietmar Gerteisen Fraunhofer ISE Heidenhofstrasse 2 79110 Freiburg

# Inhaltsverzeichnis

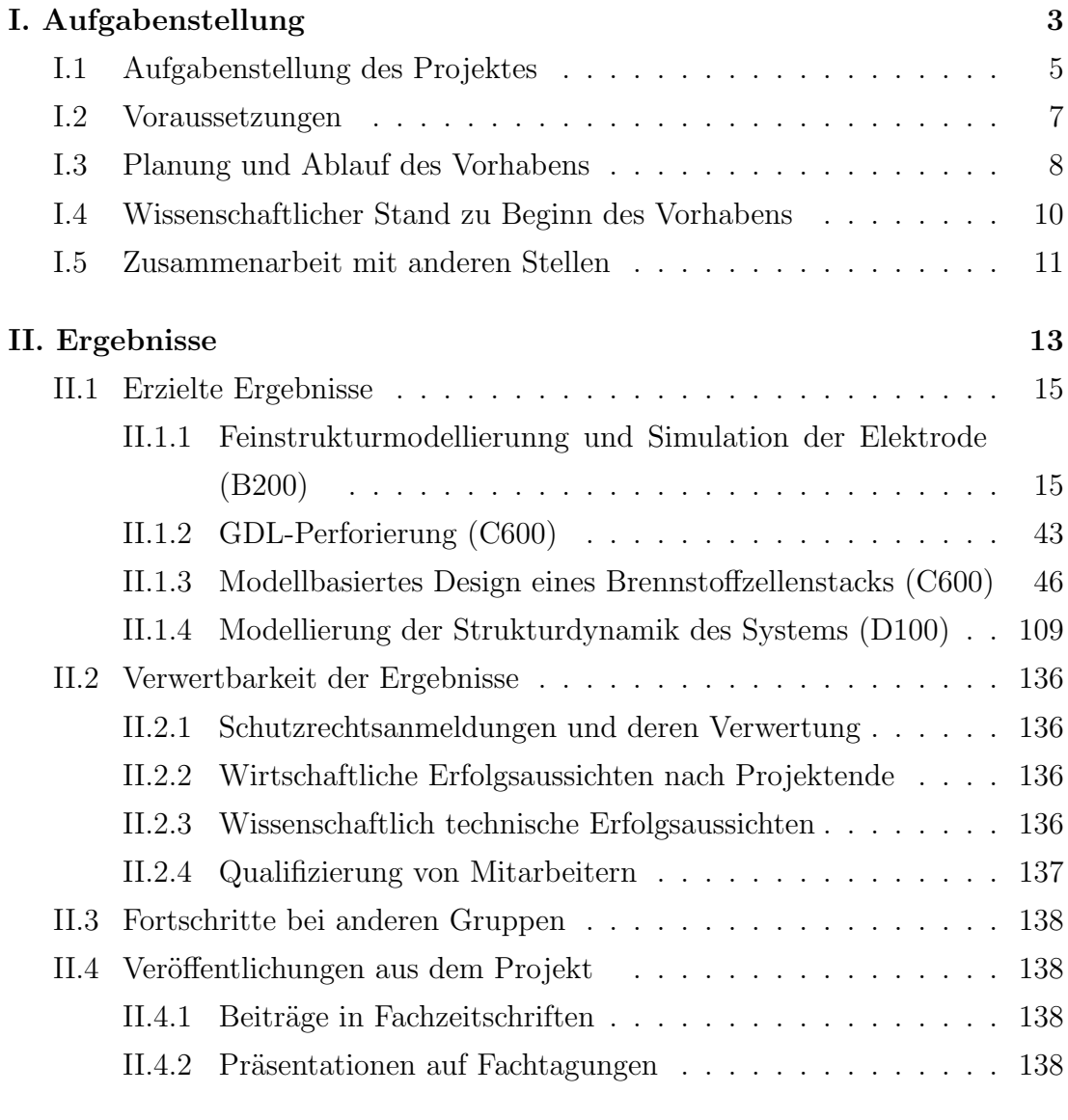

## Literatur 140

Teil I.

Aufgabenstellung, Voraussetzungen, Planung und Ablauf des Vorhabens, Zusammenarbeit mit anderen Stellen

## I.1 Aufgabenstellung des Projektes

Das Gesamtziel des Forschungsverbunds "PEMDesign" ist die Entwicklung und Anwendung von mathematischen Modellen, aber auch Methoden, um eine computergestützte Auslegung von PEM-Brennstoffzellen, Stacks und Systemen zu ermöglichen. Hierzu bedarf es Arbeiten auf den unterschiedlichsten Skalen von der Feinstruktur-, Zell-, Stack zur Systemskala und die Verknüpfung derer. Auf allen genannten Skalen dominieren komplexe gekoppelte Prozesse das Verhalten des Sub-/Systems, welche für die detaillierte Beschreibung der nächst höheren Skala bekannt sein müssen. Dieses Projekt widmet sich der Aufgabe der Skalenübergänge. Für die Simulation der PEM-Brennstoffzelle ist hierbei das Wasser- und das Wärmemanagement essentiell und zu Beginn des Projektes in der Fachliteratur nicht befriedigend beschrieben bzw. modelliert.

So widmet sich das Arbeitspaket B200 (II.1.1) der Feinstrukturskala der Elektrode in Form der Entwicklung eines detaillierten nicht-isothermes Elektrodenmodells, welches sowohl der Struktur der Elektrode als auch dem Einfluß von flüssigem Wasser Rechnung trägt. Da bei der Untersuchung des Einflusses von flüssigem Wasser in der Elektrode die Ankopplung der Katalysatorschicht sowohl zur Gasdiffusionsschicht als auch zur Membran essentiell ist, wird ein Elektrodenmodell entwickelt, welches in ein GDL- und Membranmodell eingebettet wird. Dieses Modell soll durch maßgeschneiderte Charakterisierungsmethoden in einer Testzelle hinsichtlich des Wasserhaushalts validiert werden.

Die Brennstoffzelle, bestehend aus der protonenleitenden Membran, den beiden elektrochemisch aktiven Katalysatorschichten Anode und Kathode, den Gasdiffusionsschichten und dem in den Stromableiter (Bipolarplatte) eingearbeitenden Flußfeld, bildet ein hoch komplexes System von gleichzeitig ablaufenden physikalischen und elektrochemischen Prozessen, welche ¨uber die einzelnen Schichten hinweg stark untereinander koppeln. Diese Tatsache gestaltet die in-situ Untersuchung von Elektrodenprozessen im Hinblick auf den Effekt von flüssigem Wasser in einer Brennstoffzelle sehr schwierig. Das Messen bzw. Abgreifen von physikalischen Größen, wie bspw. Gaskonzentrationen, Sättigung oder lokale Stromdichte direkt an der Elektrode, ist aufgrund derer verborgenen Lage im Inneren der Zelle und derer geringen Dicke im Größenbereich von  $5 - 20 \,\mu m$  nicht realisierbar. Somit bleibt dem Experimentator nur die Möglichkeit, Messgrößen, die außerhalb der Zelle abgreifbar sind, aufzunehmen. Eine quantitative Auswertung dieser experimentell gewonnenen Daten kann dann aber nur mit Hilfe inverser Modellierung durchgeführt werden. Um zeitgleich ablaufende Prozesse und deren Einfluß auf die Charakteristik der Brennstoffzelle separieren zu können, kann man sich derer unterschiedlichen Dynamik zu Hilfe nehmen. Laufen die Prozesse mit unterschiedlichen charakteristischen Zeitkonstanten ab, so können dynamische Messmethoden in Verbindung mit zeitabhängigen Modellen diese aufschlüsseln. Die Zuordnung und Quantifizierung der Verlustmechanismen zu den separierten Prozessen liefert somit den Zustand der Brennstoffzelle, welcher wie oben schon erw¨ahnt, direkt nicht messbar ist. Unter den nicht direkt erfassbaren Messgrößen, aber für die Analyse des Betriebszustands einer Brennstoffzelle hoch interessant, gehört der Anteil von flüssigem Wasser in den Poren der Katalysatorschicht bzw. Gasdiffusionschicht.

Der Fokus in den Arbeitspaketen Cx00 liegt auf der Stackskala. Die Konstruktion von Brennstoffzellenstacks soll unter Zuhilfenahme von detaillierten Stackmodellen verbessert werden. Dazu bedarf es dem Wissen der relevanten Prozesse und derer mathematischen Beschreibung, samt derer notwendigen Parameter. In einem Stack spielt neben dem Wasserhaushalt vor allem das Wärmemanagement eine zentrale Rolle, da die Sauerstoffreduktionsreaktion eine exotherme Reaktion ist und somit zusammen mit der ohmschen Wärme für das Aufheizen des Stacks verantwortlich ist. Dies wiederum kann zur Austrocknung der Zellmembran führen. Basierend auf einem umfangreich charakterisierten Referenzstack (Outdoorstack V5 ) werden auf Grundlage von Simulationsrechnungen Verbesserungen am Kühlkonzept erarbeitet.

Das Arbeitspaket D100 widmet sich der Modellierung der Strukturdynamik.

Brennstoffzellensysteme können als heterogene technische Systeme mit ausgeprägter Strukturdynamik aufgfasst werden. Für solche heterogenen Systeme ist es typisch, dass sich Struktur und Dimension der eine Komponente beschreibenden Gleichungen, im Extremfall sogar qualitative Systemeigenschaften und der zugrunde liegende Modellierungsansatz während der Simulation ändern können [1]. Modellstrukturdynamik heißt, dass w¨ahrend der Simulationslaufzeit die Modelltiefe in Abhängigkeit von zeitdiskreten Ereignissen geändert wird. Beispielsweise können mit einem Systemmodell Jahressimulationen durchgeführt werden, um stationäre Energieversorgungsanlagen (z.B. Brennstoffzellen-BHKWs) unter Berücksichtigung von saisonalen Effekten zu bewerten [2]. Dabei soll die Modelltiefe reduziert werden, wenn sich das System in einem stationären Betriebspunkt befindet. Mit diesem Ansatz sollen Fragen der Prozessführung beziehungsweise Prozessgestaltung und Betriebsführungskonzepte untersucht und optimiert werden können. Ein weiterer Aspekt bei der Modellstrukturdyanmik ist, dass sich die Randbedingungen für das mathematische Modell im Verlauf der Zeit ändern können.

Für die Realisierung der Modellstrukturdynamik werden Modelle unterschiedlicher Modelltiefe benötigt. Dazu werden geeignete Modellansätze identifiziert und für die Strukturdynamik nutzbar gemacht. Die so entstehende Modellfamilie soll als Bibliothek zur effizienten Untersuchung von stationären Brennstoffzellensystemen genutzt werden können.

Der beschriebene Ansatz erfordert eine saubere Definition der Schnittstellen, um einerseits die Interaktion zweier Systemkomponenten mit unterschiedlicher Modelltiefe sicherzustellen und auf der anderen Seite bei einem Wechsel der Modellebene w¨ahrend der Simulationslaufzeit dieselben Start- beziehungsweise Randbedingungen zu gewährleisten.

Das Umschalten der Modellebene erfolgt aufgrund von zeitdiskreten Ereignissen. In diesem Arbeitspaket müssen die wesentlichen Ergeignisse, die eine Anderung der Modelltiefe erfodern, identifiziert werden.

## I.2 Voraussetzungen

Die Arbeiten am Fraunhofer ISE umfassen das gesamte Brennstoffzellen-Portfolio von der Theorie (Modellentwicklung/Simulation) bis hin zu hardwareorientierten Arbeiten der Stack-/Systementwicklung.

In der Abteilung *Energietechnik* kommen als Simulationswerzeug hauptsächlich

kommerzielle Softwarepakete (Comsol, Fluent, Matlab/Simulink,...) zum Einsatz. Die Komplexität der benutzten Modelle variiert stark nach deren Anwendung, hat aber immer den Anspruch unverstandene Prozesse verstehen zu lernen und somit konstruktive Verbesserungsvorschlage für die Hardwareentwicklung geben zu können. An dieser Stelle verweisen wir auf folgende Arbeiten [3, 4, 5, 6].

Bezüglich der Charakterisierung des Wassertransports durch die Schichtstruktur einer PEM-Brennstoffzelle steht dem Fraunhofer ISE eine Testzelle mit Referenzelektrodenanordnung zur Verfügung, die es erlaubt, Kathoden-, Anoden- und Membranverluste separieren zu können und sich somit hervorragend für die Untersuchung des Wasserhaushalts eignet. Diese Testzelle wurde im Rahmen des vom BMBF geförderten Projekts "O2-RedNet" entwickelt und gefertigt. Für die Optimierung des Stackdesigns (K¨uhlkonzepts) und der Untersuchung der Reproduzierbarkeit der Stackmontage stand zu Beginn des Projekts ein Referenzstack (Outdoorstack V5) zur Verfügung, welcher als Prototyp im Rahmen eines InnoNet-Projekts entwickelt worden ist.

In der Abteilung Elektrische Energiesysteme kann auf eine Reihe von Vorarbeiten aus dem Bereich der Modellierung und Systemsimulation von Brennstoffzellen-BHKWS zurückgegriffen werden [7]. Grundlagen aus dem Bereich der Modellstrukturdynamik wurden bereits im Projekt 'Entwicklung eines generischen Simulationswerkzeuges für heterogene technische Systeme mit Modellstrukturdynamik (GENSIM)' erarbeitet [8] . Durch das umfangreiche Know-how im Bereich der Systemodellierung und Simulation von Brennstoffzellensystemen und im Bereich der Modellstrukturdynamik sind die Voraussetzungen für die Bearbeitung der gestellten Aufgabe gegeben.

## I.3 Planung und Ablauf des Vorhabens

Im Arbeitspaket B200 gilt es ein Elektrodenmodell zu entwickeln, welches den Einfluss von Wasser auf die Transportvorgänge der Edukte, Produkte und den Ladungsträgern beschreibt, aber auch den Einfluss auf die Elektrokinetik. Da messtechnisch der Einfluss der Gasdiffusionschicht und der protonenleitenden Membran nicht zu separieren ist, bzw. das Weglassen dieser Komponenten im Modell zu unbekannten Randbedingungen führt, wird das komplexe Elektrodenmodell auf ein komplettes Brennstoffzellenmodell erweitert. Dennoch bleibt das Hauptaugenmerk auf der Elektrodenmodellierung.

Mit Hilfe maßgeschneiderte Charakterisierungsmethoden wird flüssiges Wasser in der Testzelle "sichtbar" gemacht und das entwickelte Modell an diesen Messdaten validiert. Die Ergebnisse der inversen Modellierung und zusätzliche bildgebende Verfahren (ESEM-Bilder) deuten auf eine hohe Sättigung der GDL hin, was uns auf die Idee brachte, die GDL mit Hilfe eines Lasers zu strukturieren, um den Wasseraustrag aus der GDL zu verbessern. Obwohl diese Arbeit vom Projekt nicht gefordert ist, verfolgen wir diese Idee, da wir sie für erfolgsversprechend halten. Die GDL-Strukturierung erhöht die Leistungsdichte und Stabilität der Zelle, was Grund für eine deutsche Patentanmeldung war.

Basierend auf einem Referenzstack und thermischen Simulationsrechnungen wird eine neue Generation von Stacks entworfen, welche auf verschiedenen Kühlkonzepten basieren. Außerdem werden drei baugleiche Stacks gefertigt, um in einer kleinen Stichprobenmenge die Reproduzierbarkeit zu untersuchen.

Für die Systemsimulation muss zunächst eine Analyse bereits existierender Modelle durchgeführt werden mit Ziel einer Klassifizierung der Modelle und einer Definition der einzelnen Modellebenen. Um das Umschalten zwischen den einzelnen Modellenebenen zu ermöglichen, sind einheitliche Schnittstellen notwendig, die im Rahmen dieses Teilprojektes spezifiziert werden.

Die als geeignet identifizierten Modelle müssen an die Anforderungen der Modellstrukturdynamik angepasst werden. Des Weiteren müssen die Schnittstellen (Eingans- und Ausgangsgrößen) an die Schnittstellen-Spezifikation angepasst werden.

Für eine definierte Anderung der Modelltiefe (Umschalten zwischen einzelnen Modellebenen) während der Simulation müssen Ereignisse identifiziert werden, die das Umschalten auslösen.

Abschließend werden ein Systemmodell unter Verwendung der Modellstrukturdynamik für Brennstoffzellen-BHKWS aufgebaut und Simulationsstudien durchgeführt. Als Simulationswerkzeug wird dabei Dymola [9] verwendet. Dymola basiert auf der objektorientieren Modellbeschreibungssprache Modelica [10] , es können aber auch externe C-Modelle eingebunden werden.

# I.4 Wissenschaftlicher Stand zu Beginn des Vorhabens

Am Fraunhofer ISE werden Modelle für PEM-Brennstoffzellen entwickelt und validiert. Der Fokus lag bislang vor allem in der Simulation von planaren Brennstoffzellen [11, 3], der Impedanzspektroskopie [12], der Membranmodellierung [5] und der Nutzung kommerzieller CFD-Software [4]. Durch die Kombination von Modellentwicklung/Simulation und Vergleich mit experimentell gewonnenen Daten im eigenen Labor befruchten sich die theoretischen und experimentellen Arbeiten gegenseitig. So kann in der Modellentwicklung gezielt auf die dominierenden relevanten Prozesse eingegangen werden. Dabei spielt neben der Strömungsmechanik vor allem auch der Wärmetransport und die Elektrokinetik eine entscheidende Rolle.

In der Gruppe Brennstoffzellensysteme wurden schon mehrere Brennstoffzellenstacks/-systeme als Prototypen aufgebaut, die bspw. bei der Hannover-Messe ausgestellt wurden und dort zu den "Highlights" zählten. Besonders zu erwähnen wären an dieser Stelle die Brennstoffzellensysteme für einen Camcoder (2001), eine professionelle TV-Kamera (2003), einer mobilen Powerbox (2003), einem Saubsaugerroboter (2005), dem VolksBot RT3 (2006) oder dem DMFC-System für GPS/GPRS-Navigationsanwendung (2006).

Die simulationsbasierte Untersuchung und Bewertung von Brennstoffzellen-BHKWs erfordert neben der Abbildung des Systems selbst auch die Berücksichtigung der Systemumgebung. Dazu gehört die elektrische Einbindung in das Niederspannungsnetz und die thermische Kopplung an einen Wärmespeicher. Um eine Bewertung vornehmen zu können, sind einerseits sämtliche energetisch relevanten dynamischen Effekte, wie beispielsweise Anfahrvorgänge, und der Einfluss der verwendeten Regelstrategien zu berücksichtigen. Auf der anderen Seite müssen Simulationen im Jahreshorizont durchgeführt werden, um sämtliche saisonalen Effekte zu berücksichtigen.

Bisher wurde diese Aufgabe mit sehr detaillierten Modellen [13] gelöst, die insbesondere für Jahressimulationen zu entsprechend großen Rechenzeiten führten. Durch die Einführung von Modellebenen gekoppelt mit der Modellstrukturdynamik, dem Umschalten zwischen einzelnen Modellebenen w¨ahrend der Simulationslaufzeit, kann die Rechenzeit für derartige Untersuchungen reduziert werden. Zu Beginn des Projektes und auch heute existieren keine kommerziell verfügbaren Simulatoren, die die Modellstrukturdynamik unterstützen. Im Rahmen des Gensim-Projektes [8] wurde der Simulator Mosilab zu einem Prototypen-Status entwickelt. Aufgrund einiger Probleme dieses Prototypen wurde vom ursprünglich geplanten Einsatz dieses Simulators in diesem Projekt Abstand genommen. Statt dessen wird der kommerziell verf¨ugbare Simulator Dymola eingesetzt. Um die prinzipielle Funktionsweise der Modellstrukturdynamik zu demonstrieren, wurden in Dymola entsprechende Methoden implementiert.

## I.5 Zusammenarbeit mit anderen Stellen

Das Arbeitspaket "Feinstruktursimulation der Elektrode" wurde von der Universität Heidelberg (B. Schweizer) durch fachliche Diskussion (insbesondere über die Problematik der Randbedingungen) unterstützt. Dazu gab es neben den halbjährlichen Verbundtreffen auch ein separates Arbeitstreffen. Mit der Arbeitsgruppe angewandte Mathematik an der Universität Freiburg gab es mehrere Arbeitstreffen, an den ¨uber Testrechnngen diskutiert wurden oder geometrische Daten des Stacks weitergegeben wurden. Eine enge Zusammenarbeit entstand mit dem Fraunhofer ITWM bzgl. der Paramterbestimmung der GDL. Zusätzlich wurde am ITWM auch eine perforierte GDL rechnergestützt charakterisiert. Im Rahmen des Arbeitspaketes D100 und D300 wurden mit den Projektpartnern IWE Karlsruhe und dem MPI Magdeburg die einzelnen Modellenebenen und die Schnittstellen- Spezifikation diskutiert.

Im Rahmen des Arbeitspaketes D200 wurden gemeinsam mit dem IWE Karlsruhe Messreihen für die Parameteridentifikation und Validierung der einzelnen Modelle definiert.

Teil II.

Ergebnisse, Verwertbarkeit, Fortschritte anderer, Veröffentlichungen

## II.1 Erzielte Ergebnisse

# II.1.1 Feinstrukturmodellierunng und Simulation der Elektrode (B200)

Die Katalysatorschicht (engl. catalyst layer, CL), insbesondere die Kathode, ist eine kritische Komponente einer Brennstoffzelle (BZ), da dort die Sauerstoffreduktionsreaktion (engl. oxygen reduction reaction, ORR) abläuft. Die ORR trägt in der H2-PEM-BZ zu den Hauptverlusten bei, speziell wenn es aufgrund von Massentransportverlusten zu einer Konzentrationsverarmung von Sauerstoff in der Elektrode kommt. Dies geschieht hauptsächlich dann, wenn der Abtransport von Produktwasser nicht ausreichend groß ist und es somit zu einem Zusetzen des offenporigen Gasraums, genannt Flutung, kommt. Um eine hohe Leistungsdichte bzw. einen stabilen Betrieb in der BZ zu gew¨ahrleisten, muss in der Betriebsführung darauf geachtet werden, dass die Flutung klein bleibt bzw. verhindert wird, was in der Praxis nicht einfach umzusetzen ist. Einfache Ansätze zur Verhinderung der Flutung, wie bspw. die Verwendung von trockenen Einlassgasen oder hohen Zelltemperaturen lassen sich zum einen in einem Stack aufgrund von starken internen Inhomogenitäten der Temperaturen und Feuchten nicht realisieren und zum anderen würde dies zum Austrocknen des Ionomers in der Elektrode und der Membran führen, was sich negativ auf die Anbindung der aktiven Zentren (Katalysatorpartikel) bzw. der Protonenleitfähigkeit auswirkt.

Um dennoch diese Gratwanderung zwischen Flutung und Austrocknung realisieren zu können, bedarf es einer hervorragenden Kenntnis des Wasserhaushalts der BZ. Das in diesem Arbeitspaket entwickelte Modell beschreibt in komplexer Weise den Wasserhaushalt, insbesondere die Extreme Flutung und Austrocknung. Um einen Einblick in das Modell zu bekommen, wird an dieser Stelle erst auf die Struktur der Elektrode eingegangen. Die Elektrode ist ein komplexes Netzwerk aus kohlenstoffgeträgertem Katalysator (in der Regel Platin), ionenleitendem Ionomer und offenporigem Gasraum (Abb. II.1 rechts). Der hoch poröse Kohlenstoffträger mit dem darauf/darin dispers verteiltem Katalysator schafft in einer technischen Gasdiffusionselektrode ein sehr großes Oberflächen-Volumen-Verhältnis. Diese poröse Struktur ist teilweise mit Ionomer getränkt, so dass die aktiven

Zentren auch für Protonen zugänglich sind, welche für die Brennstoffzellenreaktion notwendig sind. Diese beiden Phasen agglomerieren während der Prozessierung, so dass sich ein mehr oder weniger homogenes Netzwerk von Agglomeraten bildet, um die sich der offenporige Gasraum streckt.

Das eindimensionale dynamische Modell beinhaltet die folgenden Schichten  $(Ω)$ :

- Gasdiffusionsschicht (GDL)
- Katalysatorschicht (CL)
- Membran (Mem).

Aufgrund der schnellen anodenseitigen Reaktionskinetik der Wasserstoffoxidationsreaktion (HOR) werden die Polarisationsverluste der Anodenseite vernachlässigt. Die Anode geht in diesem Modell als komplexe Randbedingung für den Wassergehalt des Ionomers ein. Um eine realistische Temperaturverteilung durch alle Schichten der BZ simulieren zu können, werden die drei oben aufgelisteten Schichten in Stromabnehmer (Bipolarplatten) eingebettet, in denen im Experiment die Zelltemperatur gemessen wurde.

Eine schematische Skizze der Rechengebiete (Domains) und den darauf berechneten Lösungsvariablen ist in Abb. II.1 zu sehen. Aus numerischen Gründen und besserer Visualisierung wurden alle Schichten auf die Länge 1 normiert. Die tatsächlichen Schichtdicken werden durch  $L^{\Omega}$  bezeichnet.

#### Agglomeratmodell

Experimentelle Messungen von Ihonen et al. [14] weisen auf eine Agglomeratstruktur der Katalysatorschicht mit bimodalen Porengrößenverteilung hin. Die mit Ionomer gefluteten Poren (genannt Primärporen) in den Agglomeraten haben einen Porenradius von 3−10 nm, wohingegen der Raum zwischen den Agglomeraten ein Porennetzwerk mit mittlerem Radius von  $10 - 50nm$  (Sekundärporen) bildet.

Die ORR findet an der Drei-Phasengrenze zwischen Katalysator, Ionomer und dem gelösten Sauerstoff statt. Es wird angenommen, dass die Agglomerate eine kugelförmige Gestalt mit mittlerem Radius  $R_a$  besitzen und homogen in der Katalysatorschicht verteilt sind. Der gasförmige Sauerstoff muss sich demnach zuerst

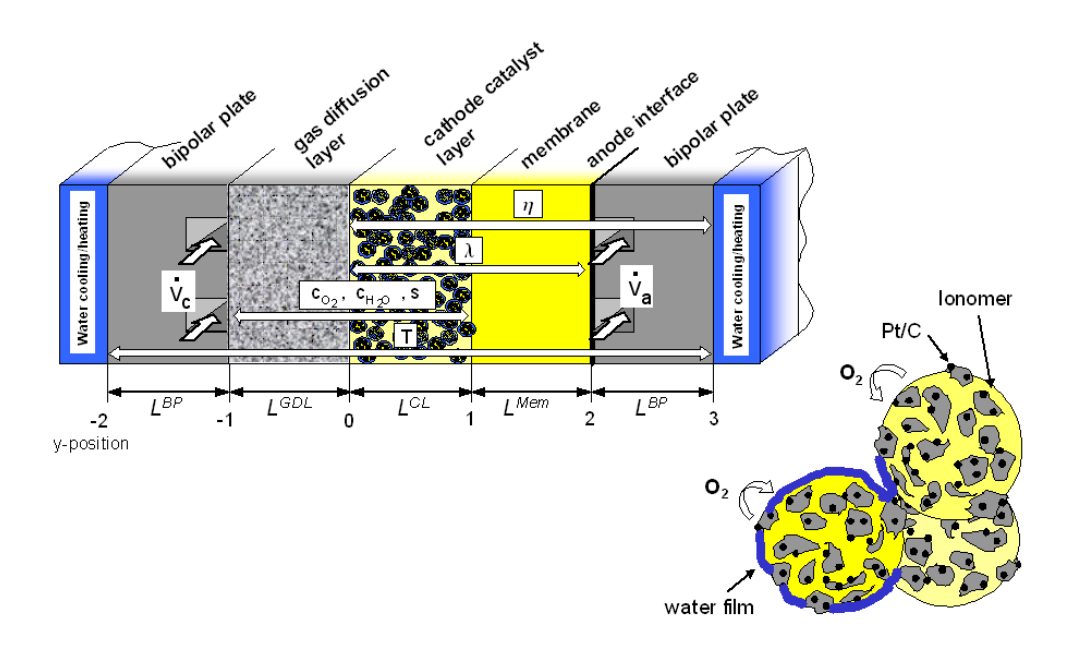

Abbildung II.1: Schemata der Rechengebiete des Brennstoffzellenmodells. Die Existenz der Lösungsvariablen in den einzelnen Gebieten wird durch die weißen Pfeile gekennzeichnet. Eine Vergrößerung der Katalysatorschicht zeigt die Substruktur der CL in Form von Agglomeraten. Flüssiges Wasser kann diese Agglomerate benetzten, was eine zusätzliche Diffusionsbarriere für den Sauerstoff bedeutet.

an der Agglomeratoberfläche im Ionomer lösen, und diffundiert aufgrund eines Konzentrationsgradienten ins Agglomeratinnere. Der Sauerstoff kann entlang des Diffusionspfads reduziert werden. Bei der ORR entsteht das Wasser in gelöster Form im Ionomer, welches über Desorption an der Agglomeratoberfläche in die Dampfphase übergehen kann bzw. direkt in flüssiger Phase in den offenporigen Raum treten kann. Im letzteren Fall wird angenommen, dass das flüssige Wasser die hydrophilen Bereiche der Agglomerate benetzt. Zur Vereinfachung wird ein dünner Wasserfilm mit der Dicke  $d$ , welcher die Agglomerate benetzt, modelliert und der somit eine zusätzliche Diffusionsbarriere für den Sauerstoff darstellt. Die Diffusion des gelösten Sauerstoffs wird über das Ficksche Gesetz beschrieben

$$
j_{O_2}^{\nu}[r] = -D_{O_2}^{\nu} c_{O_2,s}^d \frac{\partial \tilde{c}_{O_2}^d[r]}{\partial r} , \qquad (II.1)
$$

wobei $j_{O_2}^\nu$ die Sauerstoffflussdichte im Medium  $\nu$   $(\nu\!=\!\underline{\text{water}}\,/\,\underline{\text{agglomerate}}),$   $D_{O_2}^\nu$ der effektive Sauerstoffdiffusionskoefffizient und $\tilde c_{O_2}^d$ die normierte Konzentration des gelösten Sauerstoffs bzgl. der gelösten Agglomeratoberflächenkonzentration  $c_{O_2,s}^d$ darstellt, welche über das Henry-Gesetz mit der gasförmigen Sauerstoffkonzentration im Porenraum verknüpft ist. Die Kontinuitätsgleichung berechnet nun den Verlauf der Sauerstoffkonzentration und somit auch den Sauerstofffluss über die Agglomeratoberfläche,

$$
\frac{1}{r^2} \frac{\partial}{\partial r} \left( r^2 j_{O_2}^{\nu} [r] \right) = \begin{cases} 0 & \text{if } R_a < r \le R_a + d \\ -k_0 \lambda c_{O_2,s}^d \tilde{c}_{O_2}^d [r] e^{\frac{\alpha n F \eta}{RT}} & \text{if } 0 \le r \le R_a \end{cases} \tag{II.2}
$$

wobei für die elektrochemische Reaktion ein Tafelansatz gewählt wurde. Nach Andreaus et al [15] und Vielstich et al. [16], welche einen Zusammenhang zwischen dem Wassergehalt des Ionomers  $\lambda$  bzw. der Wasseraktivität und dem Durchtrittswiderstand bzw. der Reaktionsrate vorschlagen, wurde eine lineare Abhängigkeit zwischen dem Wassergehalt in der CL und der Reaktionsrate eingeführt. Zusammen mit den Randbedingungen der Stetigkeit der Sauerstoffkonzentration und dem Verschwinden der Sauerstoffflussdichte im Zentrum des Agglomerats läßt sich ein geschlossen analytischer Ausdruck finden, welcher die Stromproduktion pro Agglomerat bei gegebener lokaler Überspannung  $\eta[y]$ , Wasserfilmdicke  $d[y]$  und

gelöste Sauerstoffkonzentration an der Agglomeratoberfläche $c^d_{O_2,s}[y]$ beschreibt

$$
j_{gen}^{a}[y] = \oint_{\partial S} 4 \ F \ \vec{j}_{O_2}[R_a, y] \cdot d\vec{A} =
$$
  

$$
\frac{4 \pi \ R_a \ 4 \ F \ c_{O_2,s}^{d}[y] \ D_{O_2}^{w} \ D_{O_2}^{a}(1 + d[y]) \ (-1 + \Sigma \ \coth[\Sigma])}{d[y] \ D_{O_2}^{a} \ \Sigma \ \coth[\Sigma] + d[y] \ (D_{O_2}^{w} - D_{O_2}^{a}) + D_{O_2}^{w}} \tag{II.3}
$$

wobei  $\Sigma$  als Thiele-Modul [17] definiert ist

$$
\Sigma = R_a \sqrt{\frac{e^{\frac{\alpha n F \eta [y]}{RT}} k_0 \lambda}{D_{O_2}^a}} \ . \tag{II.4}
$$

Eine einfache geometrische Rechnung ergibt den Zusammenhang zwischen der lokalen Wasserfilmdicke  $d[y]$  und der Sättigung s[y] in den Sekundärporen der Katalysatorschicht

$$
d[y] = R_a \left( -1 + \frac{\left( (\epsilon_p^{CL} - 1)^2 (1 + (s[y] - 1) \epsilon_p^{CL}) \right)^{\frac{1}{3}}}{1 - \epsilon_p^{CL}} \right) . \tag{II.5}
$$

Gl. II.5 in Gl. II.3 eingesetzt ergibt die Stromproduktion eines Agglomerats  $j_{gen}^a[y]$ als Funktion von der lokalen Uberspannung, gasförmigen Sauerstoffkonzentration und der Sättigung, welche als Lösungsvariablen in dem Makromodell berechnet werden. Die Funktion  $j_{gen}^a[y]$  dient dabei als Quell/Senkenterm.

#### Durchtritts- und ohmsche Überspannung

Die Durchtrittsüberspannung  $\eta$  stellt für die Sauerstoffreduktionsreaktion die treibende Kraft dar. Sie ist definiert als die Differenz zwischen dem Galvanipotential, das den Potentialsprung zwischen dem elektronenleitenden Kohlenstoff  $\Phi^e$  und dem protonenleitenden Ionomer  $\Phi^p$  beschreibt, und dem theoretischen Gleichgewichtspotential  $\Delta \Phi^0 = 1.23 V$ 

$$
\eta = \Delta \Phi^0 - (\Phi^e - \Phi^p) \tag{II.6}
$$

Die Gesamtüberspannung in der Brennstoffzelle ist die Summe aus der Durchtrittsüberspannung und den ohmschen Uberspannungen aufgrund endlicher Leitfähigkeiten der Komponenten und Kontaktwiderstände.

Das Model beschreibt sowohl die Durchtrittsüberspannung in der Kathoden-CL als auch die Protonenleitung in der CL und Membran. Aufgrund der hohen elektrischen Leitfähigkeit der Kohlenstoffmatrix in der CL im Vergleich zu der Protonenleitfähigkeit des Ionomers in der CL kann  $\Phi^e$  als ortsunabhängig modelliert werden. Der gesamte ohmsche Verlust durch Elektronenleitung und Kontaktwiderstände wird der anodenseitigen Bipolarplatte mit einem kumulativen Widerstand  $1/\sigma_{contact}$  zugeordnet. Die anodische Überspannung wird aufgrund der schnellen Kinetik der Wasserstoffoxidation vernachlässigt.

Das ohmsche Gesetz beschreibt den Ladungstransport

$$
j_{p,e} = -\frac{\sigma^{\Omega}}{L^{\Omega}} \frac{\partial \eta}{\partial y} , \qquad (II.7)
$$

wobei der oberer Index  $\Omega$  für die Modelldomain (CL, Membran, ABP) steht. Die protonische Leitfähigkeit des Ionomers hängt nach Springer et al. [18] stark von dessen Wassergehalt  $\lambda$  ab

$$
\sigma^{\Omega} = \begin{cases} \epsilon_i^{1.5} (0.514 \lambda - 0.326) e^{1268(\frac{1}{303} - \frac{1}{T})} & \text{if } \Omega = \{L^{CL}, L^{mem}\} \\ \sigma_{contact} & \text{if } \Omega = L^{ABP} \end{cases}
$$
(II.8)

wobei die Bruggeman-Korrektur den Volumenanteil des Ionomers mit den möglichen Protonenpfaden in der betreffenden Domain in Beziehung setzt, d.h.  $\epsilon_i = 1$ in der Membran und  $\epsilon_i = \epsilon_i^{CL}$  in der Katalysatorschicht.

Die Ladungserhaltungsgleichung

$$
\frac{\partial j_{p,e}}{\partial y} = \begin{cases} L^{CL} \left( -q_{ORR} - C_{DL} \frac{\partial \eta}{\partial t} \right) & \text{if } \Omega = L^{CL} \\ 0 & \text{if } \Omega = \{L^{mem}, L^{BP2} \}, \end{cases}
$$
(II.9)

verknüpft die Ladungsträgerflussdichte mit der elektrochemischen Reaktion und der kapazitiven Stromdichte, wobei  $C_{DL}$  die Doppelschichtkapazität der Elektrode und qORR die Stromproduktion pro Agglomerat jagglo multipliziert mit der Agglomeratdichte  $\Lambda$  in der CL ist

$$
q_{ORR} = j_{gen}^a * \Lambda . \tag{II.10}
$$

Die Agglomeratdichte läßt sich durch das Agglomeratvolumen und dem dazugehörigem Porenraum bestimmen

$$
\Lambda = \frac{1}{V_a + V_p^{dry}} = \frac{3\left(1 - \epsilon_p^{CL}\right)}{4\pi R_a^3} \,. \tag{II.11}
$$

#### Wassergehalt des Ionomers

Der Wassergehalt des Ionomers  $\lambda$  ist definiert als die Anzahl der Wassermoleküle pro Sulfongruppe ( $SO_3^+$ ) und wird sowohl in der Membran als auch in der Katalysatorschicht berechnet. Der Transport des gelösten Wassers im Ionomer geschieht zum einen durch Diffusion und zum anderen durch den elektroosmotischen Zug.

$$
j_{\lambda} = \underbrace{-\frac{\epsilon_i^{1.5} \rho_i D_{\lambda}^i}{EW L^{\Omega}} \frac{\partial \lambda}{\partial y}}_{\text{diffusion}} + \underbrace{\frac{\alpha_{drag}}{F} j_p}_{\text{electro-osmotic drag}}, \qquad (II.12)
$$

wobei EW und  $\rho_i$  das Äquivalentgewicht bzw. die Dichte des Ionomers beschreibt. Der diffusive Transport wird über den Gradienten des Wassergehalts modelliert. Dabei wird angenommen, dass der Diffusionskoeffizient selbst eine Funktion des Wassergehalts ist, wie bei Liu et al. [19] vorgeschlagen

$$
D_{\lambda}^{i} = 2.1 \cdot 10^{-7} \lambda e^{-\frac{2436}{T}} \tag{II.13}
$$

Der elektroosmotische Dragkoeffizient im zweiten Term auf der rechten Seite ist definiert als

$$
\alpha_{drag} = \frac{2.5\lambda}{22} \tag{II.14}
$$

Die Massenerhaltungsgleichung beschreibt die Änderung der Flussdichte des gelösten Wassers im Ionomer

$$
\frac{\partial j_{\lambda}}{\partial y} = L^{\Omega} \left( q_{ad} - q_{ur} + \frac{q_{ORR}}{2F} - \frac{\epsilon_i \rho_i}{EW} \frac{\partial \lambda}{\partial t} \right) , \qquad (II.15)
$$

aufgrund Wasserproduktion durch die Reaktion und Phasenübergänge. Die Adsorption von Wasserdampf in das Ionomer im Falle eines Wassergehalts kleiner des Gleichgewichtswassergehalts  $\lambda_{eq}$  (Gl. II.17) und die Desorption im umgekehrten Fall folgt einer linearen Beziehung

$$
q_{ad} = \begin{cases} k_{ads} c_v^* c_v (\lambda_{eq} - \lambda) (1 - s) & \text{if } \lambda \leq \lambda_{eq} \\ k_{des} \frac{\rho_i}{EW} (1 - s) (\lambda_{eq} - \lambda) (1 - RH) & \text{if } \lambda > \lambda_{eq} \wedge RH \leq 1 , \end{cases}
$$
(II.16)

wobei kads und kdes die Adsorptions- bzw. Desorptionskonstanten sind. Der Gleichgewichtswassergehalts ist nach Springer et al. [18] eine Funktion der Wasseraktivität  $a_w$ , wobei diese gleich der relativen Feuchte RH ist

$$
\lambda_{eq}[a_w] = 0.043 + 17.81a_w - 39.85a_w^2 + 36.0a_w^3
$$
 (II.17)

Die Wasserdampfkonzentrationen  $c_v^*$  und  $c_v$  sind in Abschnitt II.1.1 definiert. Nach dem Cluster-Netzwerk-Modell von Weber und Newmann [20, 21] wird angenommen, dass die maximale Wasseraufnahme des Ionomers unter Dampfatmosphäre (gegeben durch Gl. II.17 bei  $RH = 100\%$ )  $\lambda_v^{max} = 14$  ist. Liegt flüssiges Wasser am Interface Ionomer↔Porenraum an, kann die Membran durch Umstrukturierung (öffnen von hydrophoben Kanälen) einen Wassergehalt von  $\lambda_l^{max} = 22$  erreichen. Für die Umstrukturierung sind hohe Kapillardrücke  $p_c^i$  im Ionomer notwendig, welche eine starke Funktion dessen Wassergehalts sind und nach Weber et al. [21] wie folgt beschrieben werden kann

$$
\lambda[p_c] = \lambda_v^{max} + \frac{1}{2} \left( \lambda_l^{max} - \lambda_v^{max} \right) \left( 1 - \text{erf}\left[ \frac{\ln[-1.6 \,\sigma_w \cos[\Theta_m]] - \ln[10^5 \, p_c^i]}{0.3 \sqrt{2}} \right] \right) ,\tag{II.18}
$$

wobei erf die Error-Funktion ist. Der Phasenübergang zwischen flüssigem Wasser  $\leftrightarrow$  gelöstes Wasser wird bestimmt durch die Differenz der Kapillardrücke im Ionomer $p_c^i$ und den Sekundärporen  $p_c^{CL}$ 

$$
q_{ur} = \begin{cases} k_u \left( p_c^i - p_c^{CL} \right) & \text{if} \quad p_c^i \leq p_c^{CL} \\ k_r \left( p_c^i - p_c^{CL} \right) & \text{if} \quad p_c^i > p_c^{CL} \end{cases} \tag{II.19}
$$

Es wird angenommen, dass bei der Sauerstoffreduktionsreaktion das Wasser in gelöster Form entsteht  $(q_{ORR}/2F)$ . Die Quell- bzw. Senkenterme sind nur in der Katalysatorschicht ungleich Null.

#### Sättigung

Die Sättigung s ist in den porösen Medien definiert, d.h. in der Gasdiffusionsschicht (GDL) und der Katalysatorschicht (CL). Sie beschreibt das Verhältnis des vom flüssigen Wasser besetzten Volumens zum gesamten Porenvolumen. Eine hohe Sättigung verursacht eine Verminderung der Sauerstoffdiffusion, da der für die Diffusion zur Verfügung stehende Raum reduziert wird. Obwohl in der Literatur eine detaillierte mikroskopische Beschreibung des flüssigen Wassertransports in der GDL noch aussteht, ist doch klar, dass das Wasser immer von hoher Sättigung zu niedriger Sättigung fließt. In der Literatur wird der Gradient des Kapillardrucks als dominante treibende Kraft für den Wassertransport angesehen. Somit wird in diesem Modell der Wassertransport in den porösen Schichten mit dem Darcy Gesetz berechnet

$$
j_s = -\frac{K_{abs}^{\Omega} K_{rel}}{L^{\Omega} \mu} \frac{\partial p_c}{\partial y} , \qquad (II.20)
$$

wobei  $K_{abs}^{\Omega}$  und  $\mu$  die absolute Permeabilität bzw. Wasserviskosität ist. Sowohl die relative Permeabilität  $K_{rel}$  als auch der Kapillardruck  $p_c$  sind empfindliche Funktionen der Sättigung, deren funktionale Abhängigkeit in der Literatur kontrovers diskutiert wird. Die am häufigsten angewandten Ansätze sind die sogenannte Leverett-J-Funktion, das Van Genuchten Modell [22] und das Brooks-Corey Modell [23, 24], welche alle ihren Ursprung aus der Grundwasserforschung bzw. Olförderungsindustrie haben. Eigene Untersuchungen an einer Toray-GDL (TGP-H-090) mit einem Elektronenmikroskop in einer wasserdampfgesättigten Atmosphäre (ESEM) zeigen eindeutig unterschiedliche Benetzungseigenschaften innerhalb der GDL. So zeigt Abbildung II.2 hydrophobe Gebiete der GDL, bei der der Wassertropfen auf der Kohlenstofffaser einen Kontaktwinkel größer 90<sup>°</sup> hat, aber auch eindeutig stark hydrophile Bereiche, welche von den Wassertropfen benetzt werden und sich Wasserreservate bilden. Aus diesen Untersuchungen abgeleitet, verfolgen wir in unserem Modell die Annahme einer nicht-mobilen (residuellen) Sättigung  $s_{im}$ . Wählt man als Startpunkt eine komplett trockene GDL, so bef¨ullt sich diese mit Produktwasser von der Katalsatorschicht aus, d.h. alle hydrophilen Poren füllen sich bis zu einer Sättigung von  $s_{im}$ . Ubersteigt die Sättigung diesen Grenzwert wird das Wasser über die Kapillarkraft in Richtung geringerer Sättigung transportiert, wo evtl. weitere hydrophile Poren gefüllt werden können. Sind alle hydrophilen Poren gefüllt, bildet sich eine mobile kontinuierliche Phase von der CL zum Kanal aus. Wasser, welches die hydrophilen Poren benetzt, kann nur durch Verdampfung aus der GDL gebracht werden. Für die Kapillardruck-Sättigungskurve wurde in modifizierter Form die Leverett J-Funktion benutzt, wie von Nam et al. [25] vorgeschlagen

$$
p_c^{\Omega} = \sigma_w \cos[\Theta^{\Omega}] \sqrt{\frac{\epsilon_p^{\Omega}}{K_{abs}^{\Omega}}} J^{\Omega}[s] , \qquad (II.21)
$$

wobei die Sättigung s durch $\frac{s-s_{im}}{1-s_{im}}$ ersetzt wurde

$$
J^{\Omega}[s] = 1.417 \left(\frac{s - s_{im}^{\Omega}}{1 - s_{im}^{\Omega}}\right) - 2.12 \left(\frac{s - s_{im}^{\Omega}}{1 - s_{im}^{\Omega}}\right)^2 + 1.263 \left(\frac{s - s_{im}^{\Omega}}{1 - s_{im}^{\Omega}}\right)^3. \tag{II.22}
$$

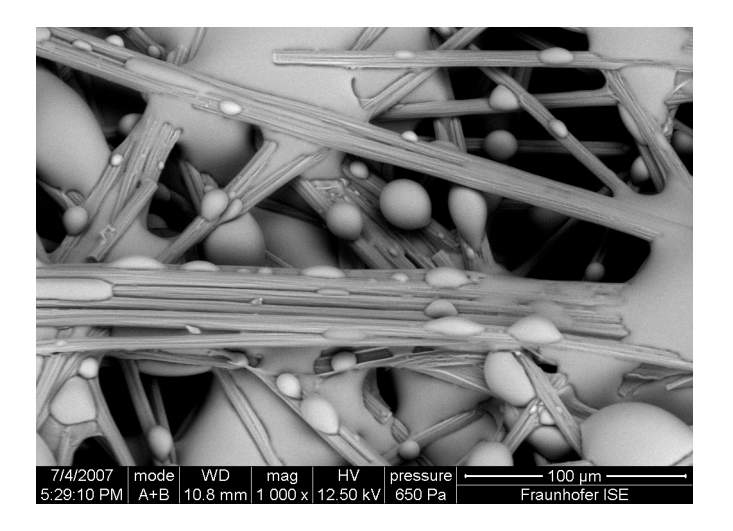

Abbildung II.2: ESEM-Aufnahmen einer Toray-GDL vom Typ TGP-H-090 zeigen deutlich hydrophile Bereiche in der Struktur, welche in der Modellbeschreibung Anlass zur Einführung einer residuellen Sättigung geben.

Der Kurvenverlauf der ursprünglichen und modifizierten Kapillardruck-Sättigungskurve ist in Abbildung II.3 zu sehen. An der Grenzfläche  $CL \leftrightarrow GDL$  wird die Stetigkeit des Kapillardrucks gefordert. Dies hat zur Folge, dass aufgrund der unterschiedlichen Porengröße und Benetzungseigenschaften beider Komponenten, der Sättigungsverlauf über diese Kopplungsstelle einen Sprung aufweist [25, 26]. Mit Hilfe der Kettenregel kann Gl. II.20 als einfache Diffusionsgleichung für die Sättigung geschrieben werden

$$
j_s = -\frac{D_s^{\Omega}}{L^{\Omega}} \frac{\partial s}{\partial y} \tag{II.23}
$$

wobei der Diffusionskoeffizient selbst eine Funktion der Sättigung ist

$$
D_s^{\Omega} = \frac{K_{abs}^{\Omega} K_{rel}}{\mu} \frac{\partial p_c^{\Omega}}{\partial s} , \qquad (II.24)
$$

mit der relativen Permeabilität

$$
K_{rel} = (s - s_{im})^3
$$
 (II.25)

Die Kontinuitätsgleichung

$$
\frac{\epsilon_p^{\Omega}}{\nu_w} \frac{\partial j_s}{\partial y} = L^{\Omega} \left( q_{ec}^{\Omega} + q_{ur} - \frac{\epsilon_p^{\Omega}}{\nu_w} \frac{\partial s}{\partial t} \right) , \qquad (II.26)
$$

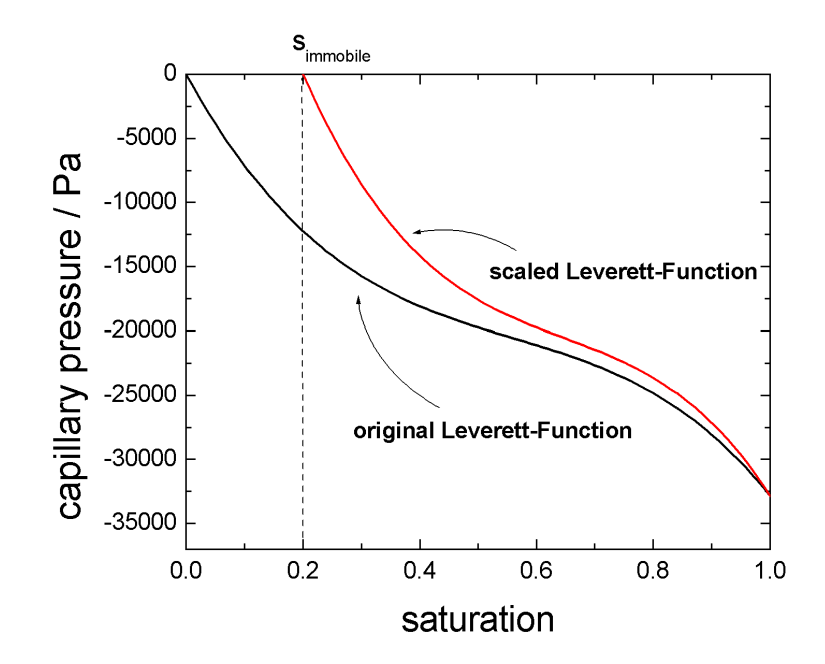

Abbildung II.3: Skalierte Kapillardruck-Sättigungsbeziehung, um den hydrophilen Bereichen der GDL Rechnung zu tragen.

verknüpft den Transport des flüssigen Wassers mit den Phasenübergängen Verdampfung/Kondensation  $q_{ec}^{\Omega}$  und Flüssigwasseraufnahme-/abgabe durch das Ionomer  $q_{ur}$ . Es wird angenommen, dass die Verdampfung proportional zur Sättigung in der Schicht  $\Omega$  und zur Differenz der lokalen rel. Feuchte RH zu 100% ist

$$
q_{ec} = \begin{cases} k_{eva} \frac{RT}{\nu_w} s \epsilon_p^{\Omega} c_v^* (RH - 1) & \text{if} \quad RH \le 1\\ k_{con} (1 - s) \epsilon_p^{\Omega} c_v^* c_v (RH - 1) & \text{if} \quad RH > 1 \,. \end{cases}
$$
(II.27)

Die Verdampfungsraten  $k_{eva}$  und Kondensationsraten  $k_{con}$  werden als konstant angenommen [27]. Die rel. Feuchte kann bei gegebener Temperatur über die Wasserdampfkonzentration  $(c_v \cdot c_v^*)$  und dem Sättigungsdampfdruck  $p^{sat}[T]$  wie folgt berechnet werden

$$
RH = \frac{(c_v \cdot c_v^*) \, RT}{p^{sat}[T]}, \qquad (II.28)
$$

mit dem Sättigungsdampfdruck (in  $Pa$ ) nach Springer et al. [18]

$$
\log_{10} \left[ \frac{p^{sat}[T]}{101325} \right] = -2.1794 + 0.02953 (T - 273.15) - 9.1837 \cdot 10^{-5} (T - 273.15)^2 \n+1.4454 \cdot 10^{-7} (T - 273.15)^3 . \tag{II.29}
$$

#### Sauerstoffkonzentration

Die Sauerstoffkonzentration wird über einfache Ficksche Diffusion in der CL und GDL berechnet f f  $\Omega$ 

$$
j_{O_2}^g = -\frac{D_{O_2}^{eff,\Omega} c_{O_2}^{g*}}{L^{\Omega}} \frac{\partial c_{O_2}^g}{\partial y} ,\qquad (II.30)
$$

wobei  $c_{\ell}^{g}$  $\mathcal{O}_2$  die normierte gasförmige Sauerstoffkonzentration darstellt. Als Normierung dient die Einlasskonzentration am Gaskanal  $c_{\Omega}^{g*}$  $\mathcal{O}_2^*$ . Die effektive Sauerstoffdiffusivität berücksichtigt neben der Porosität sowohl die Sättigung als auch die Dimensionsreduzierung auf eine Dimension, beschrieben durch einen Geometriefaktor Ξ

$$
D_{O_2}^{eff,\Omega} = \left(\Xi \epsilon_p^{\Omega} \left(1 - s\right)\right)^{1.5} D_{O_2}^g \ . \tag{II.31}
$$

Die Temperatur- und Druckabhängigkeit für die freie Sauerstoffdiffusion folgt der Chapman-Enskog Formel [28]

$$
D_{O_2}^g = 3.2 \cdot 10^{-5} \left(\frac{T}{353}\right)^{1.5} \frac{1}{P} \ . \tag{II.32}
$$

Unter Berücksichtigung der Sauerstoffreduktionsreaktion ergibt sich für die Massenerhaltungsgleichung

$$
\frac{\partial j_{O_2}^g}{\partial y} = L^{\Omega} \left( -\frac{q_{ORR}}{4F} - \epsilon_p^{\Omega} \left( 1 - s \right) c_{O_2}^{g*} \frac{\partial c_{O_2}^g}{\partial t} \right) \tag{II.33}
$$

#### Wasserdampfkonzentration

Die Wasserdampfflussdichte  $j_v$  in den porösen Schichten (CL, GDL) wird durch Ficksche Diffusion beschrieben

$$
j_v = -\frac{D_v^{eff,\Omega} c_v^*}{L^{\Omega}} \frac{\partial c_v}{\partial y} , \qquad (II.34)
$$

wobei  $c_v$  die bzgl. der Einlasswasserdampfkonzentration  $c_v^*$  normierte Wasserdampfkonzentration ist. Bei gegebener Taupunkttemperatur  $T_{DP}^c$  in dem Gasbefeuchter kann über den Sättigungsdampfdruck  $p^{sat}$  (Gl. II.29) mit Hilfe des idealen Gasgesetzes die Wasserdampfkonzentration am Einlass berechnet werden

$$
c_v^* = \frac{p^{sat}[T_{DP}^c]}{RT} \tag{II.35}
$$

Der effektive Diffusionskoeffizient für den Wasserdampf  $D_v^{eff,\Omega}$  entspricht der Struktur des effektiven Sauerstoffdiffusionskoeffizienten (Gl.II.31)

$$
D_v^{eff,\Omega} = \left(\Xi \epsilon_p^{\Omega} \left(1 - s\right)\right)^{1.5} D_v^g \,,\tag{II.36}
$$

mit [29]

$$
D_v^g = 7.35 \cdot 10^{-5} \left(\frac{T}{353}\right)^{1.5} \frac{1}{P} \,. \tag{II.37}
$$

Die Erhaltungsgleichung schreibt sich wie folgt

$$
\frac{\partial j_v}{\partial y} = L^{\Omega} \left( -q_{ad} - q_{ec}^{\Omega} - \epsilon_p^{\Omega} (1 - s) c_v^* \frac{\partial c_v}{\partial t} \right)
$$
(II.38)

wobei als Quell-/Senkenterm die Adsorption/Desorption  $q_{ad}$  und Verdampfung/Kondensation  $q_{ec}$  berücksichtigt wird.

#### Temperatur

Die Temperatur wird in allen Schichten berechnet. Der Wärmefluss wird durch Wärmeleitung über die einzelnen Komponenten und über den Wärmegehalt des transportierten flüssigen Wassers beschrieben. Der Wärmefluss durch die Gasdiffusion wird vernachlässigt

$$
j_T = -\frac{\kappa^{\Omega} \partial T}{L^{\Omega} \partial y} + \epsilon_p^{\Omega} s C_w T j_s , \qquad (II.39)
$$
  
conduction convection by liquid. water

dabei ist  $\kappa^{\Omega}$  die Wärmeleitfähigkeit der Schicht  $\Omega$  und  $C_i = \rho_i c_i$  das Produkt der Dichte der Spezie  $i$  und dessen spezifische Wärmekapazität. Die Energiebilanzgleichung ist wie folgt definiert

$$
\frac{\partial j_T}{\partial y} = L^{\Omega} \left( q_h^{\Omega} - C^{\Omega} \frac{\partial T}{\partial t} \right) , \qquad (II.40)
$$

wobei auf der rechten Seite der Quellterm $q_h^\Omega$  in Abhängigkeit der Schicht $\Omega$ für die Joulsche W¨arme, die latente W¨arme, die Reaktion- und Aktivierungsenergie steht. Da die Anodenseite nicht ortsaufgelöst modelliert wird, musste für die Joulsche Wärme durch Leitungs- und Kontaktwiderstände folgende Vereinfachung getroffen werden. Der über alle Schichten summiert effektive Kontaktwiderstand

30

wurde wie in Abschnitt II.1.1 beschrieben für die Berechnung der ohmschen Verluste komplett der Anodenbipolarplatte zugeschreiben, ohne dabei einen Fehler zu begehen. Bei der Berechnung der Temperaturverteilung muss dieser effektive Kontaktwiderstand auf die einzelen Schichten verteilt werden, um die Joulsche Wärme nicht nur auf der Anodenseite zu produzieren. Unter der Annahme, dass die Kontaktwiderstände den größten Anteil der Joulschen Wärme ausmachen, wurde der Widerstand in 50% Kathode und GDL 50% Anode aufgeteilt, wobei auf der Kathode 25% der BP und 25% der GDL zugesprochen wurde.

Somit ergibt sich für die Wärmequelle der Kathodenbipolarplatte bei gegebener Zellstromdichte  $i_{cell}$ 

$$
q_h^{CBP} = L^{CBP} \frac{i_{cell}^2}{4 \sigma_{contact}} , \qquad (II.41)
$$

Zusätzlich zur Joulschen Wärme wird in der GDL die latente Wärme  $h_{gl}$ , verursacht durch den Phasenübergang von Wasser, berücksichtigt

$$
q_h^{GDL} = L^{GDL} \left( \frac{i_{cell}^2}{4 \sigma_{contact}} + h_{gl} q_{ec} \right) \tag{II.42}
$$

In der Katalysatorschicht dominiert die Reaktionswärme, wobei aber auch die latente und ohmsche Wärme mit berücksichtigt wird

$$
q_h^{CL} = L^{CL} \left( \underbrace{(\Delta S \ T + F \ \eta) \frac{q_{ORR}}{4F}}_{reaction \ heat} + h_{gl} \underbrace{q_{ec}}_{latent \ heat} \right) - \underbrace{j_p \frac{\partial \eta}{\partial y}}_{ohmic \ heat} . \tag{II.43}
$$

Der Protonenfluss in der Membran verursacht ebenfalls ohmsche Wärme

$$
q_h^{Mem} = -j_p \frac{\partial \eta}{\partial y} \,. \tag{II.44}
$$

Die Wärmeproduktion in der Anodenbipolarplate ABP gleicht der Kathodenseite, wobei der Anteil der nicht-modellierten anodenseitigen GDL in die ABP mit berücksichtigt wurde

$$
q_h^{ABP} = L^{ABP} \frac{i_{cell}^2}{2 \sigma_{contact}} \,. \tag{II.45}
$$

Die zur Simulation verwendeten Wärmekapazitäten  $C^{\Omega}$  in den unterschiedlichen Schichten  $\Omega$  sind hier aufgelistet, wobei die neu eingeführten Indizes (tit und c) für Titan und Kohlenstoff stehen.

CBP: 
$$
C^{CBP} = C_{tit}
$$

\nGDL: 
$$
C^{GDL} = \epsilon_p^{GDL} s C_w + \epsilon_p^{GDL} (1 - s) C_{air} + (1 - \epsilon_p^{GDL}) C_c
$$

\nCL: 
$$
C^{CL} = \epsilon_p^{CL} s C_w + \epsilon_p^{CL} (1 - s) C_{air} + (1 - \epsilon_p^{CL}) C_c
$$

\nMem: 
$$
C^{mem} = C_{mem}
$$

\nABP: 
$$
C^{ABP} = C_{tit}
$$

\n(II.46)

Randbedingungen

In diesem Abschnitt werden die Randbedingungen des Differentialgleichungssystems definiert. Wenn nicht anders im Text beschrieben, wird an den Kopplungsgrenzen zwischen benachbarten Schichten Stetigkeit der Lösungsvariablen und Kontinuität des Flusses gefordert.

Uberspannung  $\eta$ : Da die Gasdiffusionsschicht nicht protonenleitend ist, wird am Rand zur GDL  $(y = 0)$  der Protonenfluss auf Null gesetzt

$$
\frac{\partial \eta[0]}{\partial y} = 0 \tag{II.47}
$$

Als Randbedingung an der Anodenbipolarplatte  $(y = 3)$  wird die gewünschte Uberspannung bzw. Zellspannung  $U$  vorgegeben.

$$
\eta[3] = 1.23 \ V - U - \eta_a \tag{II.48}
$$

wobei die anodische Überspannung  $\eta_a$  in dem Modell nicht berechnet wird. Deshalb wurde diese in den experimentellen Daten mit Hilfe einer Referenzelektrodenmessung [30] extrahiert.

Sauerstoffkonzentration  $c_c^g$  $\mathcal{O}_2$ : Die Durchschnittskonzentration des Sauerstoffs im Gaskanal hängt aufgrund des Sauerstoffverbrauchs entlang des Kanals stark von der Durchflussgeschwindigkeit  $\dot{V}_c$  ab. Um diese in die Randbedingung am Interface GDL  $\leftrightarrow$  Kanal einzubringen, wurde folgende Neumann-Randbedingung gewählt

$$
j_{O_2}^g[-1] = V_c \Omega_{O_2}^c c_{O_2}^{g*} (1 - c_{O_2}^g) \tag{II.49}
$$

Zur Membran hin  $(y = 1)$  wurde angenommen, dass diese eine undurchlässige Barriere für den Sauerstoff bildet.

$$
\frac{\partial c_{O_2}^g[1]}{\partial y} = 0.
$$
 (II.50)

Wasserdampfkonzentration  $c_v$ : Die Flussrandbedingung für den Wasserdampf entspricht der Randbedingung für den Sauerstoff

$$
j_v[-1] = \dot{V}_c \,\Omega_v^c \, c_v^* \left(1 - c_v\right) \,,\tag{II.51}
$$

ebenso kann der Wasserdampf nicht durch die Membran diffundieren

$$
\frac{\partial c_v[1]}{\partial y} = 0.
$$
 (II.52)

**Wassergehalt**  $\lambda$ : Das im Ionomer gelöste Wasser, ausgedrückt in Form des Wassergehalts λ, ist in der CL und Membran definiert. Somit ist dessen Fluss zur GDL hin gleich Null.

$$
\frac{\partial \lambda[0]}{\partial y} = 0 \tag{II.53}
$$

Als Randbedingung zur Anode hin wurde eine Fluss-Randbedingung gewählt, welche einer längeren Herleitung bedarf. An dieser Stelle wird nur der endgültige Ausdruck wiedergegeben, so dass interessierte Leser auf die Veröffentlichung [31] verwiesen werden.

$$
j_{\lambda} = \frac{-D_v^g (c_v^{a, mem} - c_v^{a,cha}) L^{CL} k_{ad}^a}{D_v^g + L^{CL} k_{ad}^a L^{GDL}} - \frac{\dot{V}_a}{\nu_g} \Omega_w^a (\lambda - 14) \theta [\lambda - 14] , \qquad (II.54)
$$

Sättigung s: Der Übergang von flüssigem Wasser aus der GDL in den Kanal ist ein komplexer Prozess. Das Wasser formt auf der GDL-Oberfläche Tropfen, die bei einer gewissen Größe durch den konvektiven Gasfluss im Kanal abreißen und abtransportiert werden. Je größer dieser Gasfluß ist, desto effektiver ist das Wasserabtransport durch die Tropfen. Zusätzlich darf auch nicht vergessen werden, dass konvektiver Gastransport zwischen benachbarten Kanälen durch die GDL hindurch stattfindet (gas by-pass) und damit ebenfalls Wasser ausgetragen wird. Dieser Gas-By-Pass hängt stark vom Druckunterschied der benachbarten Kanäle
ab, und somit auch von der Strömgungsgeschwindigkeit im Kanal. Um den Einfluss des Gasflusses  $\dot{V}_{c}$  stark vereinfacht in das 1D-Modell einzubinden, wurde eine Flußrandbedingung implementiert, in der der Gasfluss eine entscheidente Rolle

spielt. Dabei geht die mobile Sättigung quadratisch in die Randbedingung ein

$$
j_s[-1] = \begin{cases} -\frac{\dot{V}_c}{\nu_g} \Omega_s^c (s - s_{im})^2 & \text{if } s > s_{im} \\ 0 & \text{if } s \le s_{im} \end{cases}
$$
 (II.55)

Im Unterschied zu den anderen Lösungsvariablen zeigt die Sättigung eine Unstetigkeit an der Kopplungsgrenze GDL  $\leftrightarrow$  CL, da an dieser Stelle die Kontinuität der Kapillardrücke gefordert wird

$$
p_c^{GDL}[0] = p_c^{CL}[0].
$$
\n(II.56)

Die Kontinuität der Flüsse bleibt natürlich erhalten

$$
j_s^{GDL}[0] = j_s^{CL}[0] \ . \tag{II.57}
$$

Da die Membran kein poröses Medium darstellt, muss der Fluß von flüssigem Wasser an der Stelle  $y = 1$  verschwinden.

$$
\frac{\partial s[1]}{\partial y} = 0.
$$
 (II.58)

**Temperatur T:** Als Randbedingung für die Energiebilanzgleichung wurde ein Wärmefluss gewählt, welcher linear vom Temperaturunterschied zwischen Bipolarplatte und Kühlungsmittel abhängt

$$
j_T[-2] = j_T[3] = \Omega_T (T - T_{codant}), \qquad (II.59)
$$

wobei  $\Omega_T$  ein effektiver Wärmeübergangkoeffizient ist.

#### Experimentelle Arbeit

Zur Validierung des Modells wurden dynamische Messungen mit einer kleinen Testzelle, deren geometrischen Fläche  $1 \, \text{cm}^2$  ist, durchgeführt. Diese Zelle erlaubt die Annahme, dass laterale Effekte wie die Temperatur- oder Gaskonzentrationsverteilung in der Zelle zu vernachl¨assigen sind und somit ein Vergleich mit

|                       |                                   | Fall      | Kathode    | Anode         |
|-----------------------|-----------------------------------|-----------|------------|---------------|
| Taupunkttemperatur    | $T^{\Omega}_{DP}/K$               | (1)       | 309        | 309           |
| der Einlassgase:      |                                   | (2)       | dry        | 309           |
|                       |                                   | (3)       | $\rm{dry}$ | $\rm{dry}$    |
| Kühlwassertemperatur: | $T_{\text{coolant}}/K$            | $(1)-(3)$ | 313        | 313           |
| Gasdurchflussrate:    | $\dot{V}_{\Omega}/ml \, min^{-1}$ | $(1)-(3)$ | 100 (air)  | $50 \; (H_2)$ |

Tabelle II.1: Betriebsbedingungen während den Experimenten.

einem 1D-Modell möglich ist. Die integrierten Referenzelektroden erlauben das Extrahieren der Anodenüberspannung, welche im Modell nicht berücksichtigt ist. Details über die Zelle und den Teststand sind in der Veröffentlichung von Gerteisen [30] zu finden. Eine unbehandelte GDL vom Typ TORAY<sup>®</sup> TGP-H-090 und eine MEA der Firma  $\text{GORE}^{\text{TM}}$  PRIMEA<sup>®</sup> Series 5510 (Dicke: 35  $\mu$ m) wurde bei den Experimenten verwendet. Zur Untersuchung von Flutungseffekten und somit des Wassertransports wurden Voltammetrie- und Chronoamperometriemessungen durchgeführt. Um die Gültigkeit des Modells auf einem breiten Spektrum der Betriebsbedingungen untersuchen zu können, wurde die Zelle bei drei unterschiedlichen Betriebsbedingungen hinsichtlich der Gasbefeuchtung vermessen: (1):  $air_{dry}/H_{2_{dry}}$ , (2):  $air_{dry}/H_{2_{hum}}$  und (3):  $air_{hum}/H_{2_{hum}}$ . Angaben über Durchflußrate, K¨uhltemperatur und Taupunkttemperatur finden sich in Tabelle II.1.

Voltammetriemessungen wurden in einem Spannungsbereich zwischen 900 mV und 60 mV und einer Vorschubgeschwindigkeit von  $10 mV s^{-1}$  betrieben. Es wurden nacheinander mehrer Zykeln gefahren, um die Reproduzierbarkeit der Messkurven zu gewährleisten. Während der Messung wurde zusätzlich der Hochfrequenzwiderstand bei  $10 kHz$  gemessen, um Rückschlüsse auf die Membranfeuchte ziehen zu können. Die Zelltemperatur wurde mit einem Thermoelement  $1 mm$  überhalb des anodenseitigen Flowfields in der Bipolarplate gemessen.

Chronoamperometrie ist eine Messtechnik, in der die zeitliche Stromantwort der Zelle aufgrund eines potentiostatischen Lastsprungs aufgezeichnet wird. Zusätzlich zur Stromantwort wurde auch die Impedanzantwort der Zelle gemessen. Es wurden folgende Lastsprünge untersucht:

- Strung (1):  $600 \, mV \leftrightarrow 300 \, mV$
- Strung (2):  $700 \, mV \leftrightarrow 400 \, mV$
- Strung (3):  $800 \, mV \leftrightarrow 500 \, mV$ .

#### Voltammetriemessungen

Zur Validierung des entwickelten Modells wurden Voltammetriemessungen herangezogen. Dazu wird an dieser Stelle zuerst kurz auf die experimentellen Ergebnisse eingegangen, um ein Verständnis der dynamischen Effekte zu gewinnen. Abb. II. $4(a)$  zeigt Strom-Spannungskennlinien für drei unterschiedliche Betriebsbedingungen  $(Fall(1)-(3))$ . In diesen Kurven wurde die gemessene Anodenüberspannung schon rausgerechnet, um die Kurven später mit den Modellrechnungen vergleichen zu können. Diese korrigierten Zellspannungen sind mit dem Index <sup>∗</sup> gekennzeichnet. Die dazugeh¨origen Impedanzkurven sind in Abb. II.4(b) gezeigt. Die Polarisationskurven unterscheiden sich deutlich zwischen der Belastung von 900 zu 60 mV (Forward-Sweep) und der umgekehrten Belastung (Backward-Sweep). Ausserdem sind die Polarisationskurven ist stark von den Betriebsbedingungen abhängig. Im Falle von trockenen Einlassgasen (Fall (1)) konnte die höchste Stromdichte erzielt werden, allerdings mit dem Nachteil der Ionomeraustrocknung im Bereich kleiner Stromdichten. Die Austrocknung kann auch im Hochfrequenzwiderstand in Abb. II.4(b) gesehen werden, wo im Fall 1 die Zellimpedanz bis auf einen Wert von 230 m  $\Omega$ cm<sup>2</sup> ansteigt. Dieser Anstieg im Fall 1 ist für die starke Hysterese bei kleinen Stromdichten in der Polarisationskurve verantwortlich. Die gemessene Grenzstromdichte bei befeuchteten Einlassgasen, insbesondere wenn die Kathoden- und Anodeneinlassgase befeuchtet wurden (Fall 3), geht deutlich zurück, was auf Flutung zurückgeführt werden kann. Bei diesem Stromdichtebereich ist auch ein Hystereseeffekt zu erkennen, welche von der charakterisitischen Zeitkonstante der Sättigung herrührt.

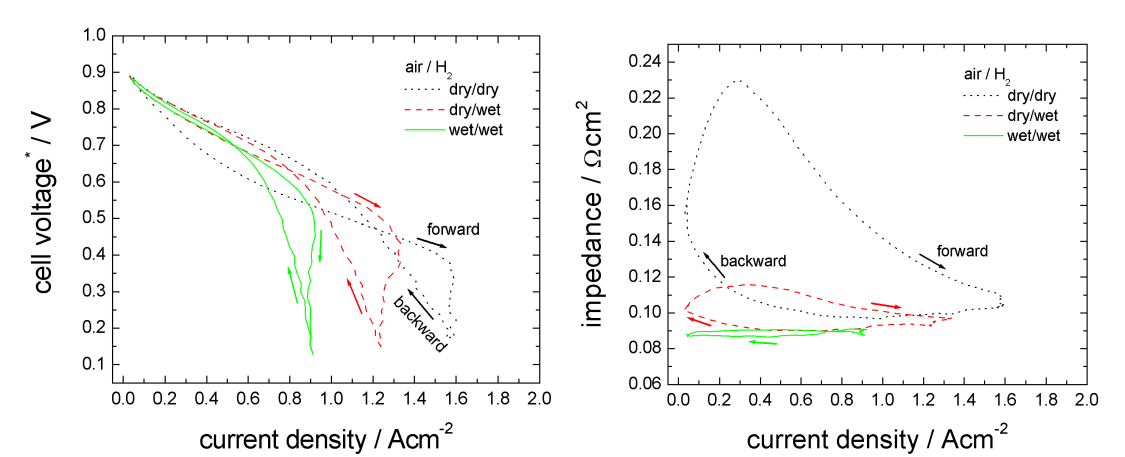

(a) Voltammetriemessungen bei unterschiedlichen Betriebsbedingungen. Die Polarisationskurven zeigen starke Hystereseeffekte.

(b) Die gemessene Zellimpedanz zeigt die Dynamik des Wasserhaushalts in Abhängigkeit der Stromdichte bei unterschiedlichen Betriebsbedingungen.

Abbildung II.4: Zur Validierung des Modells wurden Voltammetriemessungen (Vorschubgeschwindigkeit  $10 mVs^{-1}$ ) herangezogen.

#### Modellvalidierung

Die Simulationsergebnisse mit den im Experiment untersuchten drei unterschiedliche Betriebsbedingungen sind in Abb. II.5 gezeigt. Die dabei verwendeten Modellparameter können in Gerteisen et al. [31] nachgelesen werden.

Ein Vergleich der simulieren Polarisationskurven (Abb. II.5(a)) und Zellimpedanzen (Abb. II.5(b)) mit den gemessenen Kurven zeigt eine sehr gute Ubereinstimmung. In allen drei Fällen gibt die Simulation die Hysterese im Bereich der hohen Zellstromdichte und auch eine ähnlich Grenzstromdichte wieder. Die Ionomeraustrocknung, zu sehen im starken Anstieg der Zellimpedanz, und die reduzierte Zellspannung<sup>∗</sup> im Forward-Modus wird von dem Modell qualitativ erfasst.

Ein Vergleich der Zelltemperatur ist in Abb. II.6 gegeben. Dabei zeigt die Simulation einen ähnlich zeitlichen Verlauf der Zellaufheizung bei hohen Strömen. Dabei variiert die gemessene Temperatur in Abhängigkeit der Betriebsbedingung zwischen  $3.5 - 2K$ , was von der Simulation ebenfalls vorhergesagt wird.

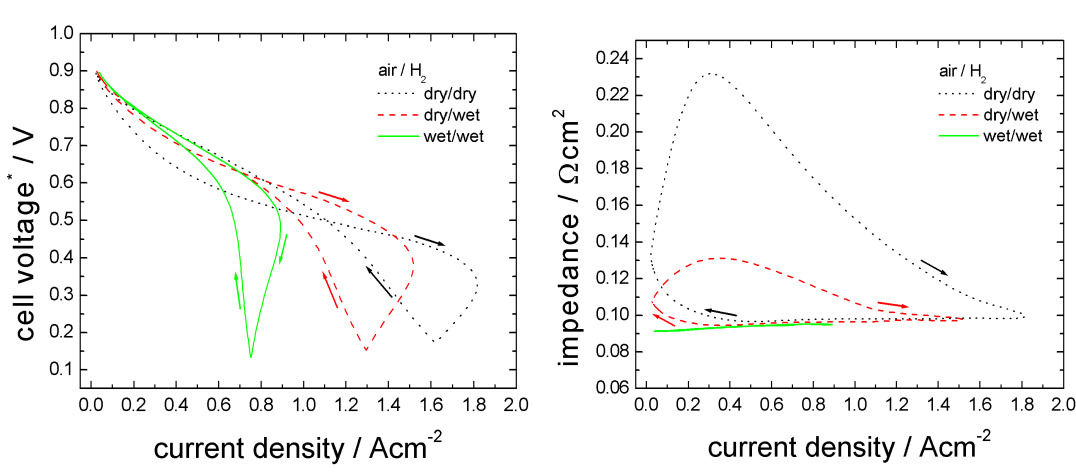

37

(a) Die simulierte Strom-Spannungskennlinie zeigt starke Hysterese-Effekte mit Grenzstromdichten, welche vergleichbar mit den gemessenen Werten sind.

(b) Die Dynamik der Impedanz liegt im Bereich der gemessenen Widerständen.

Abbildung II.5: Die simulierten Polarisationskurven und Impedanzen geben den gleichen Einfluss bzgl. dem Befeuchtungsgrad der Einlassgase wie im Experiment wieder.

#### Analyse der Lösungsvariablen

In diesem Abschnitt wird nun das zeitabhängige Verhalten der Lösungsvariablen im Detail untersucht, um so eine genaue Aussage über den Betriebszustand der Zelle treffen zu können. Die folgenden Kurven zeigen eine Momentaufnahme unterschiedlicher Variablen bei einer Zellspannung von  $0.7V$  bzw.  $0.4V$  während eines Forward-/Backward-Sweeps.

Zur Interpretation der Hysterese im Bereich geringer Stromdichte, welche für Fall 1 am ausgeprägtesten ist, richten wir einen Blick auf den Ionomerwassergehalt  $\lambda$  bei 0.7 V. In Abb. II.7(a) zeigt sich ein klarer Unterschied im Wassergehalt zwischen dem Forward- und Backward-Sweep. Der niedrige Wassergehalt von ca.  $\lambda = 4$  im Forward-Modus für den Fall 1 resultiert in einem hohen ohmschen Widerstand in der Membran. Dies verdeutlicht Abb.II.7(b) durch einen starken Anstieg der Überspannung in der Membran. Dieser starke ohmsche Abfall in der Membran hat zur Folge, dass die Elektrode mit einer deutlich geringeren Durchtritts¨uberspannung belastet wird und somit eine geringer Stromproduktion ausweist. Zusätzlich verkleinert sich durch die Austrocknung auch die Drei-

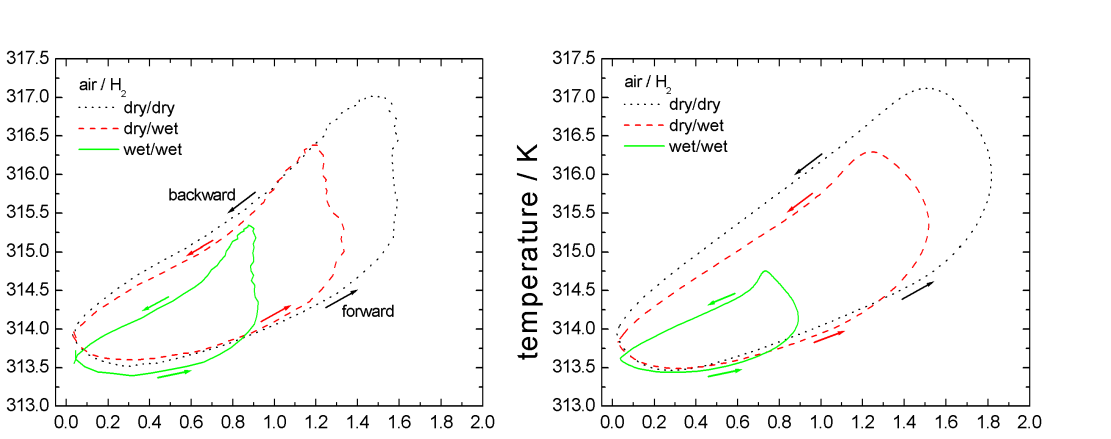

current density / Acm<sup>-2</sup> (a) Die Zelltemperatur steigt um bis zu  $2 - 3.5 K$  innnerhalb eines Sweeps.

 $\overline{K}$ 

temperature

(b) Das nicht-isotherme Modell beschreibt qualitativ die gleiche Dynamik der Zelltemperatur.

current density / Acm<sup>-2</sup>

Abbildung II.6: Es konnte eine qualitative Ubereinstimmung der simulierten Tem- ¨ peratur mit der gemessenen Temperatur erreicht werden.

Phasengrenze, da nun weniger Pt-Partikel ausreichend mit dem Ionomer zur ORR in Kontakt sind (Gl. II.2). Eine Limitierung des Sauerstoffangebots als Erklärung für die Hysterese kann durch Abb. II.8 ausgeschlossen werden. Im Forward-Modus steht für die ORR mehr Sauerstoff zur Verfügung als im Backward-Modus.

Abb. II.9(b) zeigt, dass die relative Feuchte in der CL im Fall 3 nahezu bei 100% bleibt. Im Fall von trockenen Einlassgasen fällt die Feuchte bis auf 85% (Fall 2) bzw.  $60\%$  (Fall 1) ab.

Der Sättigungsverlauf in der CL und GDL bei  $0.4 V$  im Forward- und Backward-Modus ist in Abb. II.9(a) zeigt. Das Sättigungslevel während des Backward-Sweeps ist immer über dem des Forward-Sweeps und zeigt im Fall 1 den größten Unterschied ( 20%).

Die hier vorgestellten Simulationen zeigen eine im Vergleich zur Literatur  $[32, 33, 25, 34, 35, 36]$  ungewöhnlich hohe Sättigung. Grund dafür sind die Modellannahme bezüglich der Sättigungsgleichung. Die Einführung einer nicht-mobilen Sättigung von  $s_{im} = 0.2$  und die Annahme einer Neumann-Randbedingung für den Flüssigwassertransport aus der GDL in den Kanal sind bislang in dieser Kombination in der Literatur nicht beschrieben. Die Flussrandbedingung erlaubt eine relativ hohe Sättigung in der GDL, die aufgrund des guten Kapillartransports

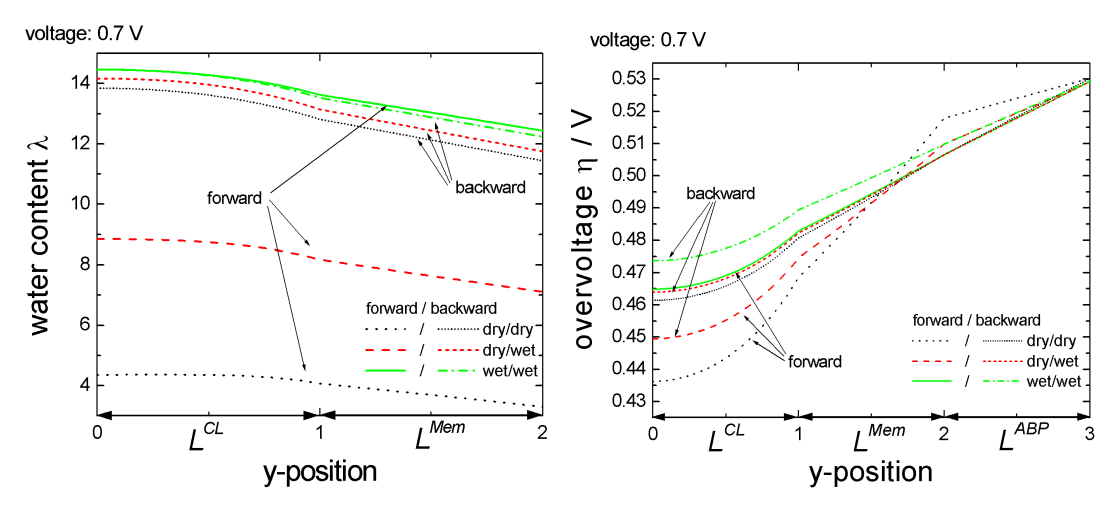

(a) Der Wassergehalt des Ionomers zeigt im Fall von trockenen Einlassgasen einen starken Abfall im Forward-Modus.

(b) Der geringe Wassergehalt im Fall 1 verursacht einen starken ohmschen Abfall in der Membran, der wiederum zu einer niedrigen Durchtrittsüberspannung führt.

Abbildung II.7: Eine Momentaufnahme des Wassergehalts und der Überspannung bei 0.7 V erklärt den Unterschied in der Stromdichte zwischen Forward-/Backward-Modus im Fall von trockenen Einlassgasen.

für eine Dirichletrandbedingung von  $s = 0$  zum Kanal hin nicht möglich wäre. Messungen der Grenzstromdichte im Bereich von nur  $1-2A\,cm^2$  zeigen eindeutig Massentransportlimitierung, welche auf eine hohe Sättigung zurückzuschliessen sind.

Abb. II.10(a) zeigt die zeitabhängige Systemantwort in Form der Stromdichte und Sättigung am Interface GDL  $\leftrightarrow$  Kanal für Fall (1). Sowohl das Maximum der Stromdichte ( $\Delta\varphi_1$ ) als auch die Sättigung ( $\Delta\varphi_2$ ) zeigt eine Phasenverschiebung bzgl. des Minimums der Zellspannung. Die während des Forward-Sweeps zunehmende Sättigung verursacht Sauerstofftransportlimitierung und wird zum dominierenden Verlustmechanismus in Bereich der hohen Stromdichte. Dies wiederum führt zu einem Strommaximum, während die Sättigung noch weiter ansteigt (ca. 25 s). Die Sättigung zeigt eine Phasenverschiebung bzgl. der Spannung von  $\Delta\varphi_2 \approx 90^\circ$  (45 s). Um dies zu erläutern zeigt Abb. II.10(b) den zeitlchen Verlauf des Wassergehalts am Interface GDL  $\leftrightarrow$  CL. Aufgrund des Produktwassers, welches im Ionomer gebildet wird und dem elektroosmotischen Zug bei hohen

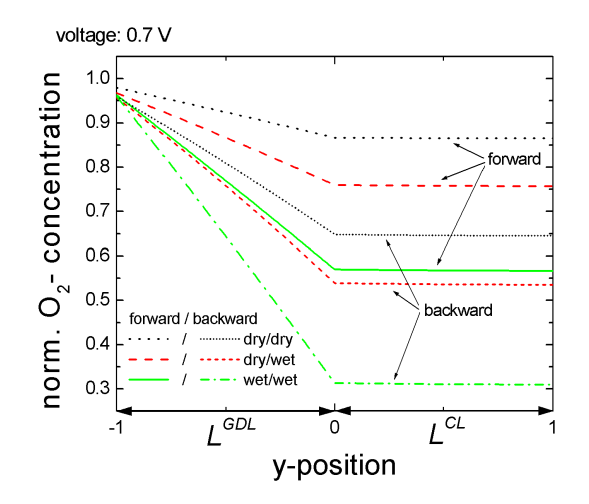

Abbildung II.8: Ein Vergleich der Sauerstoffkonzentration zwischen Forward- /Backward-Modus zeigt, dass Stofftransportlimitierung nicht die Ursache der Hystereseschleife im Bereich kleiner Stromdichten ist.

Stromdichten steigt der Wassergehalt auf einen Wert von über 14 an. Daraus resultiert ein direkter Phasenübergang des Wasser vom Ionomer in den Porenraum und somit einen Anstieg der Sättigung. Da die Kapillardrücke in der Membran sehr hoch sind, geschieht dieser Phasenübergang bis der Wassergehalt nahezu wieder unter den Wert von 14 gefallen ist.

Der zeitlicher Verlauf des Wassergehalts im Ionomer (CL, Membran) ist in Abb. II.11 für den Fall (2) visualisiert. Im Bereich hoher Stromdichte, markiert mit (1), erreicht der Wassergehalt einen Wert von nahezu 17 in der CL. Ausserdem kann ein starker Gradient in der Membran beobachtet werden, welcher durch den starken elektroosmotischen Zug verursacht wird. Während die Last an der Zelle kontinuierlich zur¨uckgefahren wird (Backward-Modus) verkleinert sich der elektroosmotische Zug, so dass die Rückdiffusion, getrieben durch den Konzentrationsgradient, für einen Ausgleich des Wassergehalts in der Zelle sorgen kann (Region (2)). Im Bereich (3) ist deutlich zu erkennen, dass sowohl das Produktwasser als auch die Anodenbefeuchtung ein Austrocknen des Ionomers nicht verhindern kann. Der Wassergehalt sinkt bis auf einen Wert von 7.1.

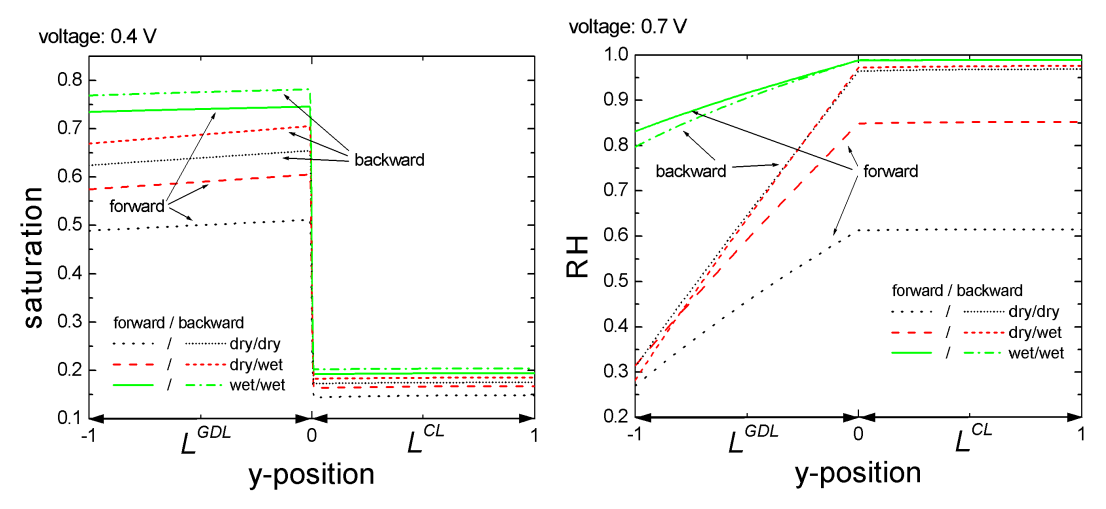

(a) Die Stetigkeit des Kapillardrucks am Interface CL zur GDL verursacht an dieser Stelle einen Sättigungssprung.

(b) Im Fall (1) bleibt die rel. Feuchte bei nahezu 100%.

Abbildung II.9: Vergleich des Sättigungsverlaufs (bei  $0.4 V$ ) und der rel. Feuchte (bei  $(0.7 V)$  zwischen Forward- und Backward-Modus.

#### Chronoamperometriemessung

Einen Vergleich zwischen gemessenen und simulierten Chronoamperometriemessungen zeigt Abb. II.12 und II.13. Die Zelle wurde mit trockener Luft und befeuchtetem Wasserstoff ( $T_{DP}^a = 311 K$ ) mit den gleichen Gasflussraten wie bei den Voltammetriemessungen (Tabelle II.1) betrieben.

Die gemessenen Stromantworten zeigen bei einem Zellspannungssprung von hohem zu niedrigem Potential ein ausgeprägtes Überschwingen (Abb. II.12(a)). Die Charakterisitik dieser Uberschwinger hängt vom Potentialbereich ab, bei der die Zelle belastet wird. Ein Sprung von  $0.6$  zu  $0.3V$  (Sprung  $(1)$ ) zieht eine Stromantwort mit Peakstromdichte von  $1.3 A cm^{-2}$  nach sich, welche innnerhalb von 20 s auf einen Wert von  $0.9 A cm^{-2}$  abfällt. Die gleich Peakstromdichte kann bei Sprung  $(2)$   $(0.7 \text{ zu } 0.4 V)$  erreicht werden, doch ist der Abfall zur Gleichgewichtsstromdichte zeitlich etwas langsamer. Beim Sprung von 0.8 zu 0.5 V ist die Stromspitze nicht so stark ausgeprägt. Dafür ist bis zum Erreichen dieser Spitze eine deutlich zeitliche Verzögerung zu beobachten, die in den Sprüngen (1-2) nicht beobachtbar sind. Die Charakteristik der Stromantwort bei Entlastung, d.h. von niedriger Zellspannung zu hoher Zellspannung ist in allen drei Fällen un-

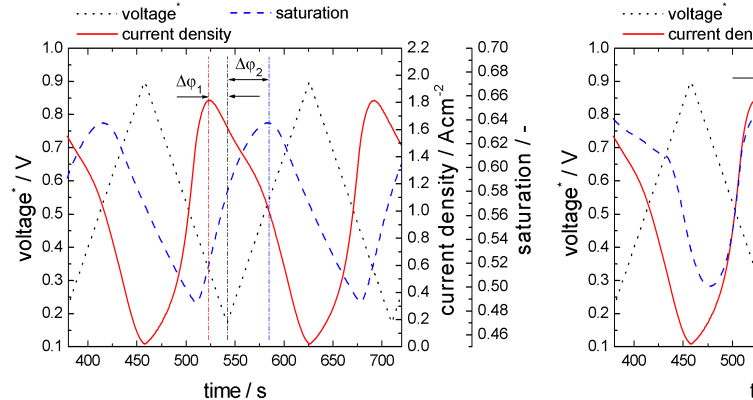

(a) Das Maximum der Stromdichte ist zeitlich um 20 s bezgl. der Zellspannung nach vorne verschoben  $(\Delta \varphi_1)$ . Die maximale Sättigung (Interface Kannel $\leftrightarrow$ GDL) hat eine Verzögerung  $(\Delta \varphi_2)$  von ungefähr 42 s.

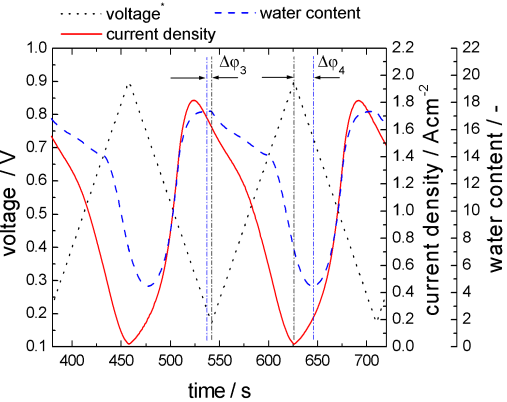

(b) Der zeitliche Verlauf des Wassergehalts (Interface GDL↔CL) folgt prinzipiell der Stromdichte. Das flüssige Wasser in der CL stellt beim Rückgang der Stromdichte ein Reservoir für den Wassergehalt des Ionomers dar. Somit ist der Abfall des Wassergehalts zeitlich verzögert  $(\Delta \varphi_4)$ .

Abbildung II.10: Zeitliche Entwicklung der Strom-, Sättigungs- (s[-1]) und Wassegehaltsantwort  $(\lambda[0])$  auf die angelegte Dreieck-Zellspannung für Fall  $(1)$ .

terschiedlich. Bei Sprung (1) hat die Stromdichte das Minimum direkt nach dem Lastwechsel und steigt danach kontinuierlich an. In Sprung (2) steigt der Strom ebenfals nach dem Lastwechsel kurz an, fällt dann aber wieder ab. In Sprung (3) fällt die Stromdichte kontinuierlich mit der Zeit ab.

Die Simulation zeigt qualitativ einen ähnlichen Verlauf (Abb II.12(b)) wie die Messung, jedoch sind die Zeitkonstanten der Antwort deutlich grösser. Sprung (1) und (2) zeigen nach erhöhen der Last einen ebenfalls gleich hohen Peakstrom, wobei die darauffolgende Relaxation unterschiedlich ist. Dabei ist deutlich zu erkennen, dass der Abfall viel zu langsam vonstatten geht und die Stromdichte bis zum nächsten Lastwechsel kein Gleichgewichtswert erreicht. Bei Sprung (3) ist kein ausgeprägter Peak zu erkennen, sondern eine linear abfallende Stromdichte nach erreichen des Maximums, welcher wie in der Messung zeitlich stark retardiert ist.

Die simulierte Stromantwort beim Spannungssprung von niedriger zu hoher Zellspannung ist qualitativ in Übereinstimmung mit den Messdaten. Der Strom zeigt

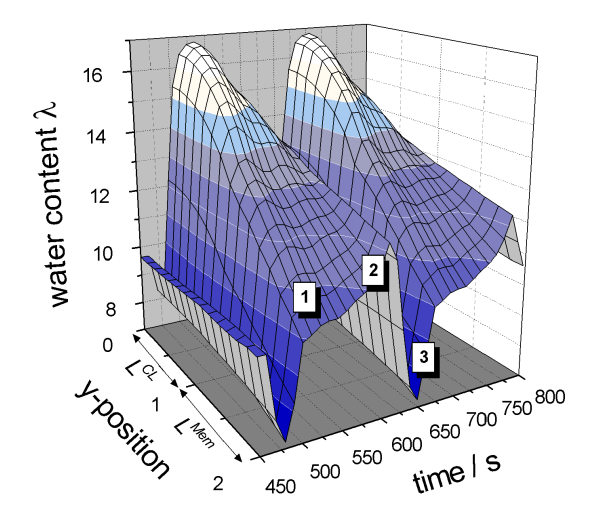

**Abbildung II.11:** 3D-Plot visualisiert für den Fall  $(2)$  die zeitliche Entwicklung des Wassergehaltsverlaufs durch die Zelle. In Region [1] (hohe Stromdichte) ist der Wassergehalt dominiert durch den elektroosmotischen Zug und die Wasserentstehung in der CL, in Region [2] durch die R¨uckdiffusion und Region [3] (kleine Stromdichte) durch Austrocknung.

bei Sprung  $(1)$ , erreicht bei Sprung  $(2)$  erst ein Maximum und fällt danach ab bzw. fällt bei Sprung (3) sofort nach dem Lastwechsel ab.

Die zu den Experimenten dazugehörigen Impedanzwerte sind in Abb. II.13(a) zu sehen. Nahezu unverändert bleibt die Membranfeuchte beim Sprung zwischen 0.6 und  $0.3 V$ . Das Ionomer beginnt auszutrocknen, wenn die Zelle bei einer Spannung von 0.7 V betrieben wird, wie dies in Sprung (2) zu sehen ist. Nach dem Lastwechsel auf das niedrige Zellpotential  $(0.4 V)$ , befeuchtet sich das Ionomer durch das Produktwasser der ORR sehr schnell und die Impedanz sinkt. Bei einer Zellspannung von  $0.8 V$  trocknet das Ionomer sehr schnell aus, kann sich aber bei einer Belastung von  $0.5 V$  auch wieder selbst befeuchten. Die Simulationsergebnisse der Impedanz zeigt auch hier ein ähnliches Verhalten. Während  $Spring(1)$ bleibt die Impedanz nahezu unverändert, bei Sprung (2) trocknet die Membran langsam aus und bei Sprung (3) kommt es zu einem starken Anstieg der Impedanz. Allerdings ist hier zu erkennen, dass sowohl der zeitliche Verlauf als auch die Höhe der Impedanz nicht den experimentellen Daten entspricht. Die Selbstbefeuchtung beim Sprung zu hohen Stromdichten geschieht vergleichbar wie in der Messung sehr schnell.

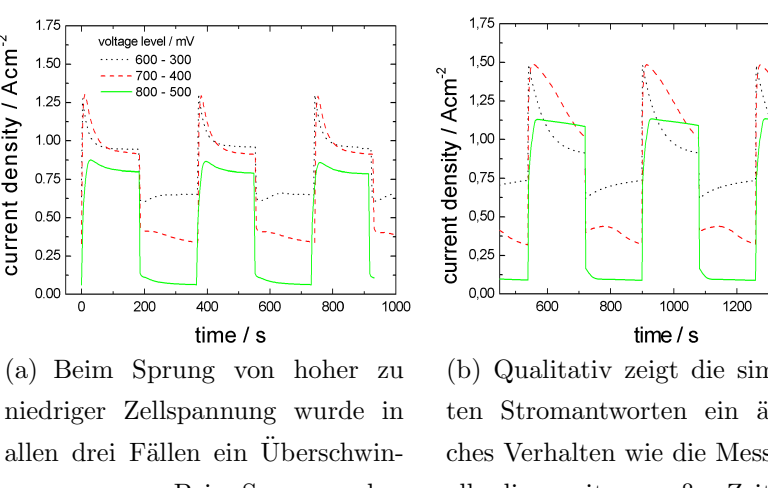

allen drei Fällen ein Überschwingen gemessen. Beim Sprung zu hohen Zellspannungen unterscheiden sich die Stromantworten.

current density / Acm<sup>-2</sup>

(b) Qualitativ zeigt die simlierten Stromantworten ein ähnliches Verhalten wie die Messung, allerdings mit zu großen Zeitkonstanten.

 $1400$ 

Abbildung II.12: Vergleich der gemessenen und simulierten Chronoamperometrie-Experimente.

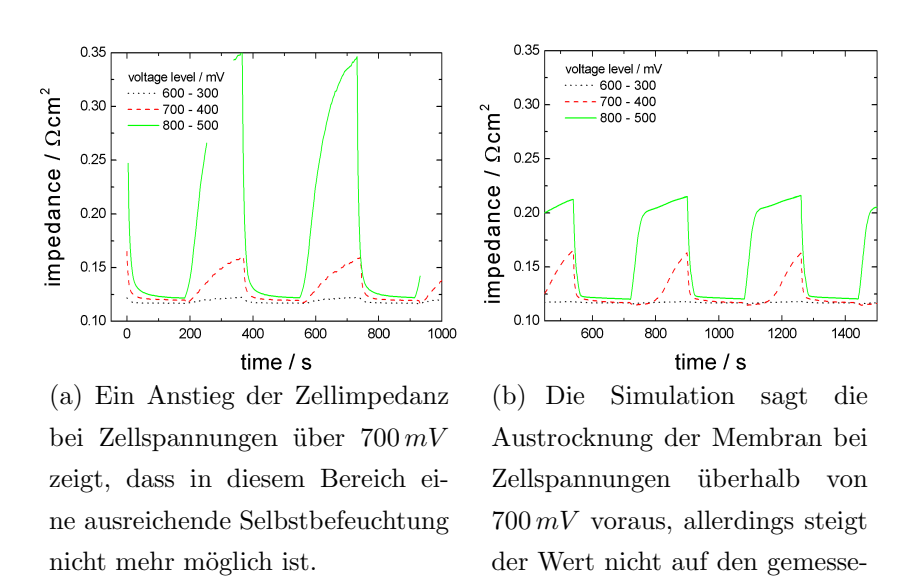

Abbildung II.13: Vergleich der gemessenen und simulierten Impedanzantwort bei der Chronoamperometrie.

ne Impedanz.

## II.1.2 GDL-Perforierung (C600)

Die Simulationsergebnisse mit dem 1D-Modell zeigen eindeutig, dass während des Betriebs ein Großteil des Porenraums mit flüssigem Wasser besetzt ist. Dies liegt vor allem an der Tatsache, dass ein Teil der GDL hydophile Breiche hat, aber auch an dem langsamen Wasserausfluss zum Kanal hin. Das Wasser bildet an der Oberfläche der GDL Tropfen, die über den Gasfluss im Kanal mitgerissen werden müssen. Zusätzlich kann das Wasser unterhalb den Stegen nur über die in-plane Diffusion zum Kanal hin ausgetragen werden. Rechnungen am IT-WM (B300) zeigen, das die Permeabilität des flüssigen Wasser in-plane grösser ist als through-plane. Aus diesem Wissen heraus wurde der Versuch unternommen, die GDL mit Hilfe eines Laser zu strukturieren, um den Wassertransport zu verbessern. In Abbildung II.14(a) ist eine Elektronenmikroskopaufnahme eines GDL-Ausschnitts zu sehen, das ein definiertes Loch mit Durchmesser 80  $\mu$ m zeigt. Die Wassertransportkanäle wurden entlang des Kanals angeordnet, so dass das austretende flüssige Wasser direkt abgetragen werden kann. Mit den struk-

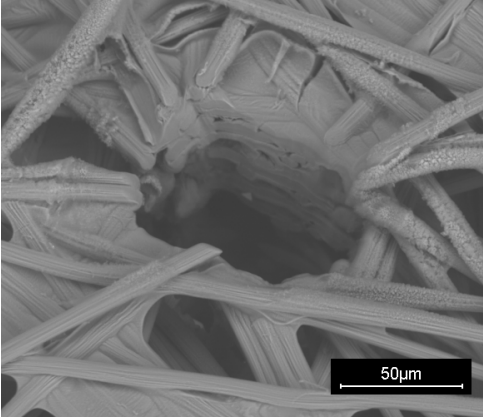

channel ξ rib holes  $(Ø ~ 80 \mu m)$ 1 cm

(a) Ein eingebranntes Loch mit definiertem Durchmesser zur Verbesserung des Flussigwasser-Austrags.

(b) Die Wassertransportkanäle wurden entlang des Kanals angeordnet.

Abbildung II.14: GDL-Strukturierung mit Hilfe eines CNC-geführten Lasers.

turierten GDLs wurden die gleichen Voltammetriemessungen wie für die Modellvalidierung gemacht. Ein Vergleich dieser Messungen ist anhand der kathodischen Uberspannung in Abb. II.15 gezeigt. Die Polarisationkurven, gemessen mit perforierten Kathoden-GDL, zeigen geringere Uberspannung im Bereich hoher ¨

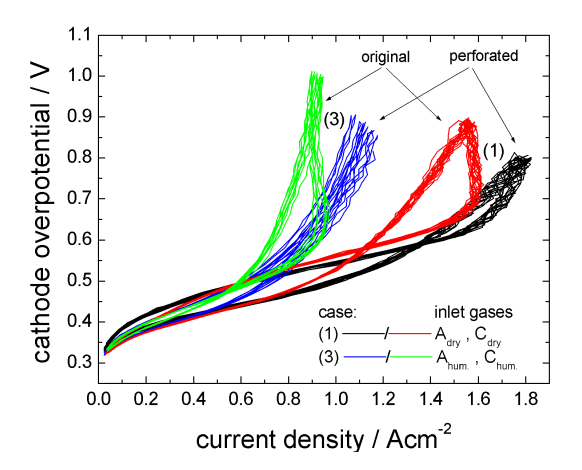

Abbildung II.15: Vergleich der Kathoden¨uberspannung zwischen der Messung einer unbehandelten und strukturierten GDL.

Stromdichten und auch eine grösser Grenzstromdichte. Die in der Simulation auf Flutungseffekte identifizierte Hystereseschleife ist im Falle der perforierten GDLs deutlch geringer, bzw. verschwunden. Um den Einfluss der Strukturierung auf Flutungseffekt noch besser quantifizieren zu können, wurden zusätzlich Chronoamperometriemessungen durchgeführt. In Abb. II.16(a) ist der Lastsprung von 700 auf 400 mV gezeigt. Die Zelle mit strukturierter GDL zeigt im Vergleich zur unstrukturierten GDL eine höhere Stromdichte auf beiden Spannungsniveaus aber auch eindeutig ein geringeres Uberschwingen beim Sprung auf die niedrigere ¨ Zellspannung. Auf der rechten Seite ist die Zellimpedanz zu sehen, die im Falle hoher Stromdichten identisch ist. Der Sprung von 600 auf 300 mV zeigt qualitativ das gleiche Verhalten (Abb. II.16(b)). Somit belegen auch diese Messungen, dass die GDL-Strukturierung einen grossen Einfluss auf den Wassertransport hat und ein grosses Optimierungspotential aufweist. Modellrechnung wurden am ITWM durchgeführt. Das Verfahren der Laserperforation einer GDL wurde patentiert (Deutsche Patentanmeldung 10 2007 007 533.4-44).

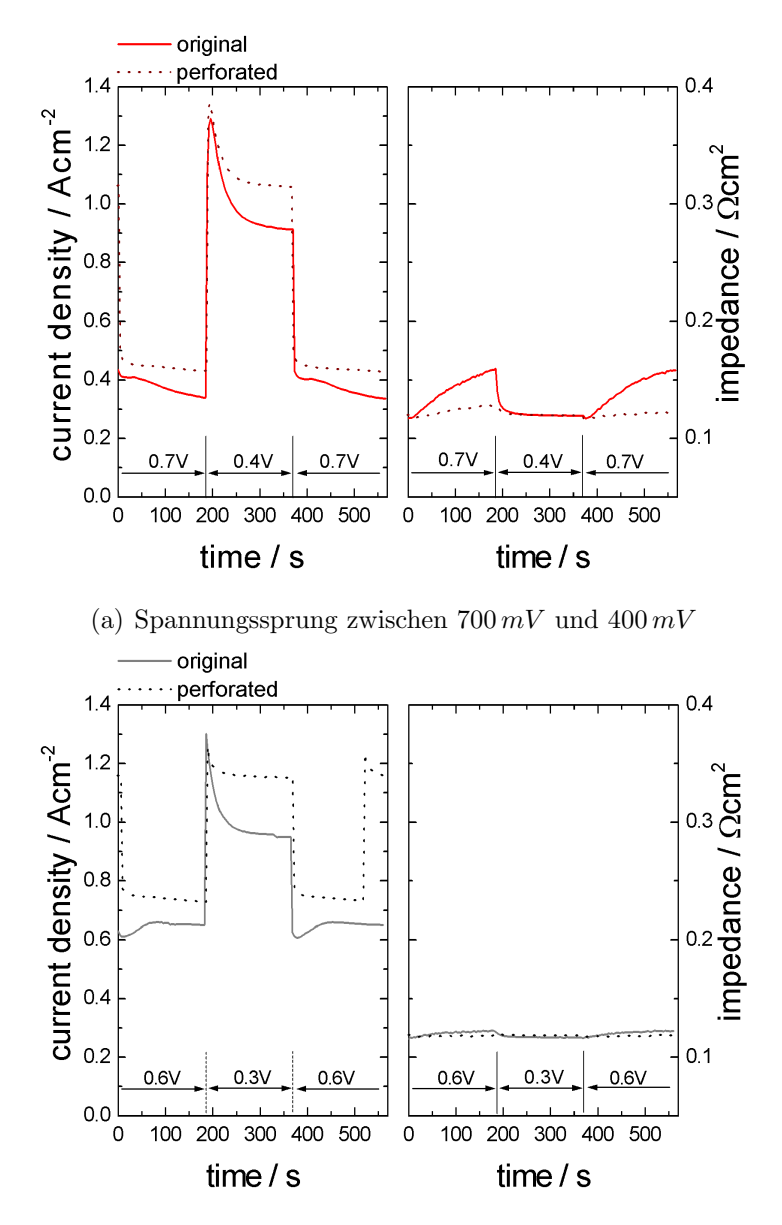

(b) Spannungssprung zwischen  $600 \, mV$  und  $300 \, mV$ 

Abbildung II.16: Chronoamperometriemessung bei strukturierter und nichtmodifizierter GDL.

# **II.1.3 Modellbasiertes Design eines Brennstoffzellenstacks (C600)**

## **Konstruktive Randbedingungen**

Die konstruktive Grundlage für den zu untersuchenden Stack bildet der am Fraunhofer Institut für Solare Energiesysteme ISE entwickelte Outdoorstack V5 (Abbildung II.17).

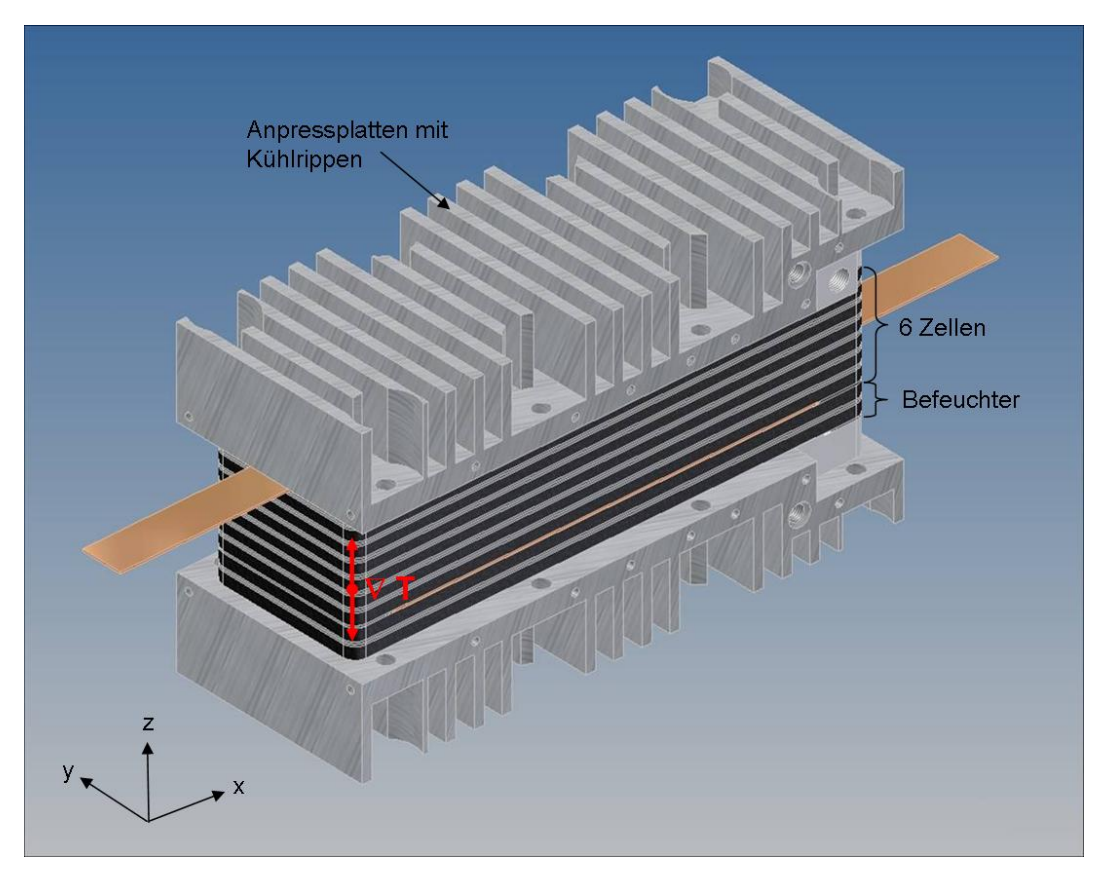

**Abbildung II.17:** Outdoorstack V5

Der abgebildete Stack besteht aus sechs in Reihe geschalteten Zellen, die durch Bipolarplatten miteinander verbunden sind. Weiterhin ist der Befeuchter für die Reaktionsgase mit in den Stack integriert. Die Abfuhr der Prozesswärme wird durch die an den Enden befindlichen Anpressplatten realisiert. Weil der Großteil der Wärme durch die Kühlrippen abtransportiert wird, bildet sich ein Temperaturgradient in z-Richtung aus, was sich nachteilig auf das Betriebsverhalten auswirkt.

Bei einer zu hohen elektrischen Last werden die in der Mitte liegenden Zellen zu wenig und die äußeren zu stark gekühlt.

Dieser Effekt kann dazu führen, dass die äußeren Zellen mit Wasser geflutet werden, wohingegen die Membran in der mittleren Zelle nicht mehr ausreichend befeuchtet wird, was zu Rissbildung und somit zur Einschränkung der Funktionsfähigkeit führen kann. Die in diesem Stack auftretenden Probleme liefern die konstruktiven Randbedingungen für den Stack, welcher in hier untersucht wird:

- Abmessungen für die Strömungsfelder der Reaktionsgase, sowie Längen- und Breitenabmessungen der Bauteile werden beibehalten,
- Höhe der einzelnen Bauteile ist variabel,
- Kühlung soll nicht über die Anpressplatten realisiert werden,
- Elektrische Isolierung der Anpressplatten und eine einfache Montage des Stacks sind zu gewährleisten,
- Interne Befeuchtung entfällt,
- Dichtungskonzept der Zellen ist zu überarbeiten.

Der Outdoorstack ist für ein komplettes System entwickelt worden, weshalb auch die interne Befeuchtung mit integriert ist. Der zu konstruierende Stack soll aber lediglich auf die Wirksamkeit der Kühlstrukturen untersucht werden und nicht für eine Anwendung innerhalb eines Systems, wodurch die interne Befeuchtung entfällt. Außerdem können durch externe Befeuchter konstantere Betriebsbedingungen geschaffen werden.

## **Aufbau und Funktionsweise**

Die Gasverteilung durch die Gasdiffusionsschicht zur Membran-Elektroden-Einheit beschreibt die aktive Fläche, welche in diesem Stack bei  $A_{\text{aktiv}} = 3087 \text{ mm}^2$  liegt. Weil an den Strömungsfeldern im Vergleich zum Outdoorstack keine Änderungen vorgenommen wurden, ist diese Fläche für beide gleich.

Eine weitere Randbedingung war die Änderung des Dichtungskonzeptes zur Vereinfachung der Stackmontage, auf die an dieser Stelle nicht genauer eingegangen werden soll.

Eine einzelne Zelle im Stack besteht aus einer Membran-Elektroden-Einheit, zwei Gasdiffusionsschichten, zwei Dichtungen und jeweils einer Grafitplatte für die Anode und Kathode.

Die Strömungsfelder der Grafitplatten sind als zweifacher Mäander so ausgeführt, dass die Brennstoffzelle im Gegenstrom betrieben wird, was aber keine Anforderung für den Betrieb eines BZS darstellt. Ein weiterer Unterschied zum Outdoorstack ist die Tiefe des Strömungskanals. Die Zu- und Abfuhr der Reaktionsgase wird durch die vier Kanäle an den Außenseiten der Grafitplatte realisiert.

Die elektrische und thermische Isolierung der Anpressplatten wird durch die abschließenden Kunststoffplatten erzielt (Abb. II.21). Besonders die elektrische Isolation ist notwendig, damit es nicht zu einem Kurzschluss am Stack durch die Kontaktierung der Anpressplatten über die Gewindestangen kommt.

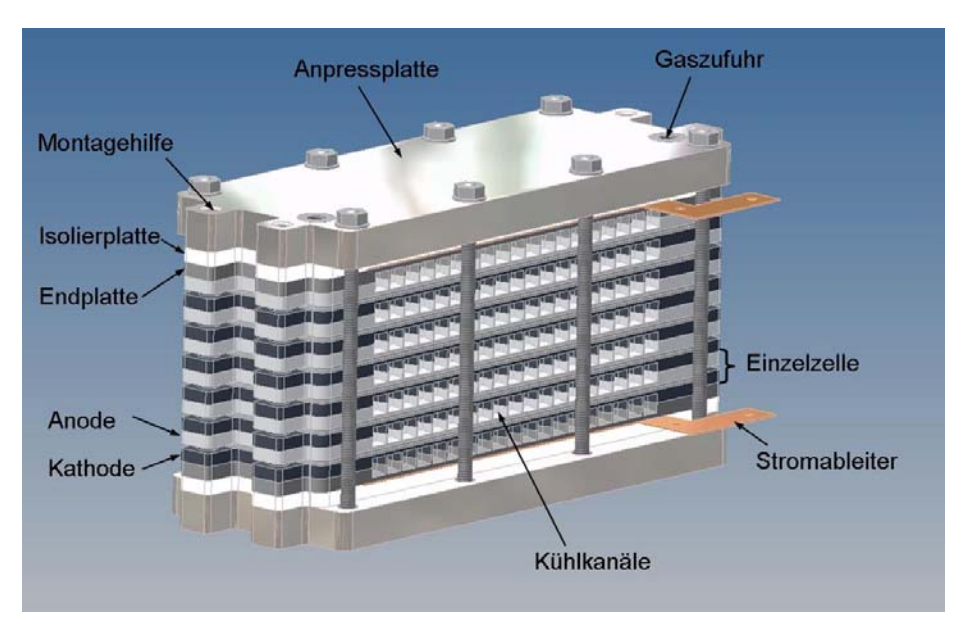

**Abbildung II.21:** Aufbau des Brennstoffzellenstacks

Ein kompletter Stack besteht aus insgesamt zwölf Grafitplatten für die sechs Zellen, zwei Endplatten aus Grafit, zwei Isolierplatten aus Kunststoff und zwei Anpressplatten aus Aluminium. Die Endplatten sind ohne ein Strömungsfeld ausgeführt und schließen die letzten Kühlreihen ab.

Das Betriebsverhalten eines solchen Stacks wird auch durch die Kontaktierung der Materialien in der Zelle und zu den anliegenden Zellen beeinflusst. Aus diesem Grund wird der komplette Stack verpresst. Über die Verpressungskurve der

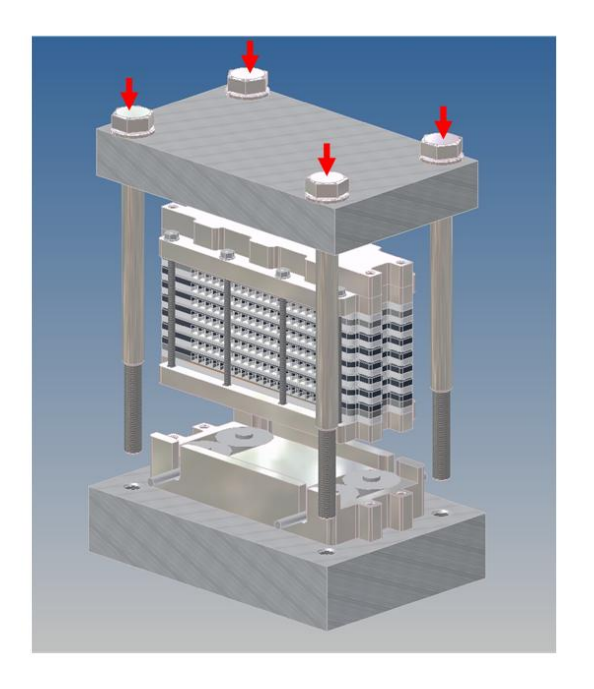

**Abbildung II.22:** Verpressungseinrichtung

GDLs wird der gewünschte Anpressdruck realisiert. Abbildung II.22 zeigt den Aufbau der Verpressungseinrichtung.

Hier werden insgesamt fünf Stacks aufgebaut. Drei dieser Stacks besitzen die gleiche Kühlstruktur, durch welche die Messgenauigkeit und Reproduzierbarkeit der Ergebnisse bestimmt werden soll. Die restlichen zwei Stacks werden mit anderen Kühlstrukturen in den Grafitplatten versehen, welche in Abbildung II.23 dargestellt sind.

Die für die Kühlung benötigte Luft wird durch zwei Lüfter der Firma Papst mit einem Maximalvolumenstrom pro Lüfter von  $\dot{V}_{\text{Lüfter,max}} = 48 \,\text{m}^3/h$ , die an einem Strömungskanal befestigt sind, eingebracht. Auf Grund des Druckverlustes und der daraus resultierenden geringen Strömungsgeschwindigkeit ist in den Kühlstrukturen keine turbulente Strömung zu erwarten.

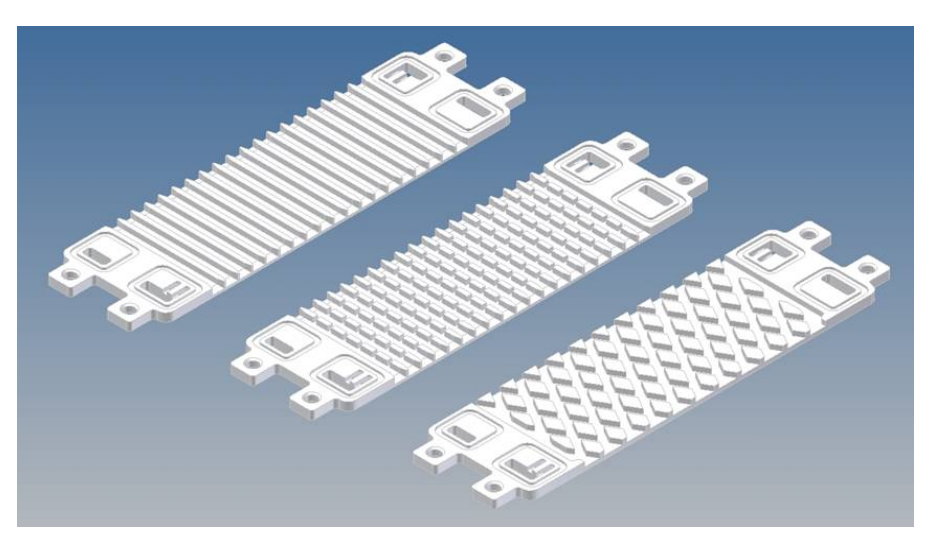

**Abbildung II.23:** Verschiedene Kühlstrukturen (v.l. Rechteckkanäle, Rechteckkanäle mit Stegunterbrechung, Rautenstruktur)

Damit die Luft aber dennoch verwirbelt wird, ist die Grundstruktur durch Unterbrechungen der Stege modifiziert worden, welche den Zweck von Turbulatoren erfüllen sollen. Ein entscheidender Nachteil turbulenter Strömungen ist der dadurch steigende Druckverlust in den Kanälen, was eine Verringerung des Volumenstroms zur Folge hat. Dennoch wird für den letzten Stack eine Anordnung von schrägen Kanälen gewählt, die zu einem rautenförmigen Aufbau führt, an dem die Strömungsluft immer wieder geteilt bzw. verwirbelt wird. Neben diesem Aspekt spielte auch die Kontaktfläche und somit die Stabilität für die Verpressung eine große Rolle. In dem folgenden Diagramm sind die Kontaktfläche zur anliegenden Zelle und die am Wärmeübergang beteiligte Fläche der einzelnen Strukturen innerhalb einer Kühlreihe abgebildet. Daraus ist ersichtlich, dass die rautenförmige Struktur zwar die geringere Fläche für den Wärmeübergang liefert und durch die Strömungsteilung auch den höchsten Druckverlust erreichen wird, aber dafür die Kontaktfläche zur anliegenden Zelle am größten ist, was den Ohmschen Widerstand und die damit verbundenen Verluste minimieren soll. Ausführlich werden diese Abhängigkeiten durch die späteren Versuche sowie durch eine Simulation und überschlägige Berechnungen miteinander verglichen.

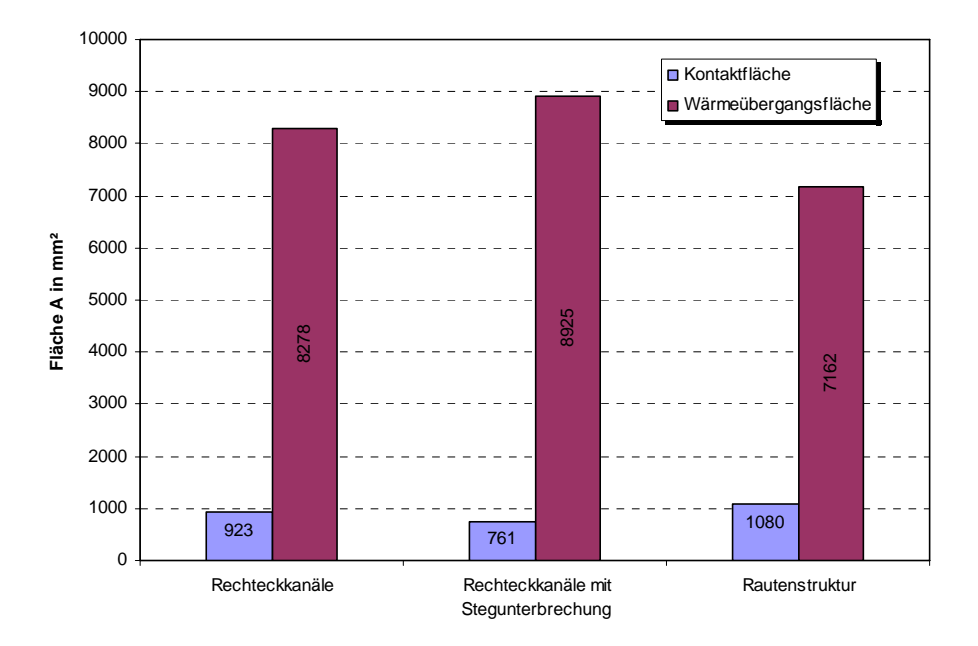

**Abbildung II.24:** Diagramm der am Wärmeübergang beteiligten Flächen einer Kühlreihe und der Kontaktflächen zur anschließenden Grafitplatte

### **Einfahrprozedur**

Nach der Montage eines Stacks ist es notwendig, die eingebaute Membran-Elektroden-Einheit zu aktivieren, da bei dieser nicht von Beginn an das komplette Potenzial zur Verfügung steht. Der Ablauf dieser Prozedur besteht im Wesentlichen aus unterschiedlichen Belastungsszenarien. Der Stack wird über längere Zeiträume potentiostatisch belastet und anschließend wird eine Kennlinie im galvanostatischen Modus aufgenommen. Dieser Vorgang wird mehrmals wiederholt. Damit kann die Leistungsänderung aufgrund der Aktivierung betrachtet werden.

Nach Beendigung sollte eine vollständige Aktivierung der Zellen vorliegen, was erneut durch eine konstante Belastung des Stacks bei *I* = *25 A* über zwei bis drei Stunden überprüft wird. Ändert sich der durch die Zellen eingestellte Betriebspunkt in dieser Zeit nicht, kann davon ausgegangen werden, dass die Aktivierung abgeschlossen ist und das komplette Potenzial der einzelnen Zellen vorliegt.

Die Kühlung des Stacks wird nur durch die zwei Lüfter und nicht zusätzlich noch durch die Klimakammer realisiert. Dadurch wird auch die maximale Leistung begrenzt, um eine Überhitzung zu verhindern. Ebenfalls nachteilig wäre eine zu starke Kühlung im unteren Leistungsbereich, wodurch Wasser stärker auskondensieren kann und den Gasdurchfluss behindert. Aus diesem Grund erfolgt die Lüftersteuerung gekoppelt an ein Thermoelement, welches annähernd die Stacktemperatur misst. Über eine PID-Regelung soll diese Temperatur auf annähernd  $t_{\text{stack}} = 63 \text{ °C}$  gehalten werden. Die Gasbefeuchtung erfolgt bei einer Temperatur unterhalb der des Stacks. So wird ein Unterschreiten der Taupunkttemperatur verhindert.

#### **Charakterisierung**

Aufgenommen wird eine UI-Kennlinie im galvanostatischen Betrieb, da so für jeden Lastpunkt konstante Gasvolumenströme eingestellt werden können. Mittels der Benutzeroberfläche in LabVIEW wird die Stöchiometrie λ der Gase eingestellt, mit der sich der Volumenstrom über das Faraday'sche Gesetz wie folgt berechnet:

$$
\dot{V} = \lambda \cdot \frac{M}{Z \cdot F \cdot \rho} \cdot I \tag{II.60}
$$

Der für die Reaktion benötigte Volumenstrom ist proportional zu der aufgebrachten Stromstärke. Der einzustellende stöchiometrische Faktor  $\lambda$  sowie die stoffund reaktionsabhängigen Größen (Molare Masse *M*, Dichte *ρ*, Anzahl der ausgetauschten Elektronen *z*, Faraday – Konstante *F*) beschreiben den Proportionalitätsfaktor. Für die Untersuchung der Stacks wird  $\lambda_{H2} = 1.5$  und  $\lambda_{Lult} = 3.5$  gewählt. Damit werden eine ausreichende Brenngaszufuhr und ein guter Wasserabtransport sichergestellt. Neben dem Vergleich des Gesamtspannungsverlaufes werden auch noch die Einzelzellspannungen aufgezeichnet, durch die das Betriebsverhalten innerhalb eines Stacks besser beschrieben werden kann. Durch das veränderte Kühlkonzept wird eine möglichst geringe Abweichung der Einzelzellspannungen im jeweiligen Betriebspunkt angestrebt.

## **Temperaturverteilung**

Die durchgeführte Simulation, welche im nächsten Abschnitt erklärt wird, soll eine bessere Übersicht der Temperaturverteilung innerhalb des Stacks und der Zellen geben. In der praktischen Untersuchung im Teststand ist dies aber schwierig umzusetzen, da es zum Beispiel nicht möglich ist, die Temperatur in einer Zelle direkt durch Thermoelemente zu bestimmen.

Die angesprochene Lüfterregelung am Teststand wird in der Simulation nicht berücksichtigt. Aus diesem Grund muss ein Betriebspunkt des Stacks bestimmt werden, bei der sich die Lüfterspannung auf annähernd 12 Volt einstellt. Dies ist bei einem Strom von *I* ≈ 28 A der Fall. Für die Aufnahme der Temperaturverteilung wird die Lüfterregelung deaktiviert und der Lüfter bei konstanter Spannung betrieben, bis sich ein stationärer Zustand einstellt. Durch diesen Betriebspunkt wird gewährleistet, dass die Stacktemperatur bei konstantem Lüfterbetrieb nicht zu stark absinkt.

Neben den Gastemperaturen am Ein- und Auslass wird noch die Umgebungstemperatur aufgezeichnet. Für die Temperaturverteilung innerhalb des Stacks werden jeweils drei Thermoelemente (TE) in einer Kühlreihe verwendet. Diese Kanäle werden am Lufteintritt verschlossen, so dass die gemessene Temperatur ungefähr

der Wandtemperatur der Kanäle entspricht. Diese wird an drei verschiedenen Stellen im Kanal (Einlass, Mitte, Auslass) bestimmt. Für die elektrische Isolierung zu den Grafitplatten werden die TE mit einem Silikonschlauch umschlossen, der durch Markierungen auf der Außenseite eine reproduzierbare Positionierung in allen Kanälen ermöglichen soll. Für die Lüfterregelung wird ein TE an der äußeren Bohrung einer Platte angebracht, über das die mittlere Stacktemperatur gemessen und geregelt wird.

Für einen Vergleich mit der Simulation wird die Eintrittstemperatur in den Kanal als Umgebungstemperatur angenommen und nur die Kanalaustrittstemperatur gemessen. Dabei ist aber zu beachten, dass die Strömung der austretenden Kühlluft nicht durch das Thermoelement gestört wird, was sonst zu einer Verfälschung der Messergebnisse führen würde.

Durch die Berücksichtigung der genannten Faktoren sollte es möglich sein, mit einfachen Mitteln einen guten Vergleich zwischen der praktischen Untersuchung und der Simulation zu ermöglichen.

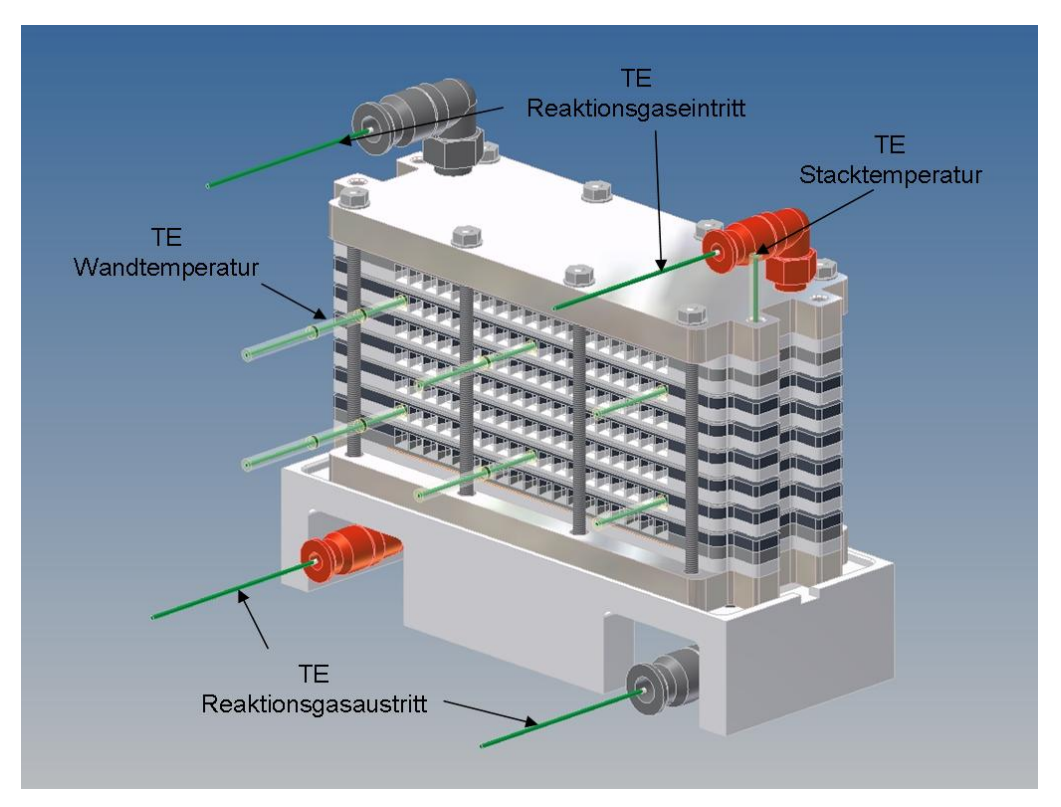

**Abbildung II.25:** Messstellen für die Temperaturmessung

## **Druckmessung**

Bei den verwendeten Lüftern handelt es sich um Axiallüfter. Durch den über die Kühlkanäle entstehenden Druckverlust bildet sich ein Überdruck im Strömungskanal vor dem Stack aus. Diese Erhöhung bestimmt den Volumenstrom, der durch einen Lüfter gefördert werden kann.

Der Druckverlust wird an einem vom Teststand unabhängigen Aufbau bestimmt. Die Schwierigkeit dieser Messung liegt in den relativ geringen Druckverlusten von maximal 100 Pascal. Deshalb werden keine Drucksensoren verwendet, bei denen sich der Druckverlust aus einem elektrischen Signal ergibt. Eine bessere Lösung bietet das dafür angefertigte Schrägrohrmanometer. Bei einem Winkel von  $\alpha = 6^{\circ}$  können verhältnismäßig geringe Drücke ausreichend genau bestimmt werden. Der komplette Versuchsaufbau wird in Abbildung II.26 gezeigt. In einem langen Kunststoffrohr ist ein Prandtl-Rohr in der Mitte senkrecht zur Strömungsrichtung angebracht, dessen Ausgang für die statische Druckmessung mit einem Behälter verbunden ist, an dem sich der Messzylinder anschließt. An einem Ende des Strömungsrohres sind die beiden Lüfter angeschlossen und am anderen Ende befindet sich der Stack in einer Halterung, die es ermöglicht, nur die Kühlkanäle zu durchströmen. Zu Beginn der Druckmessung wurde Wasser als Messflüssigkeit verwendet. Durch die Oberflächenspannung und die Wechselwirkung des Wassers mit der Messzylinderinnenwand konnten keine ausreichend genauen Messungen durchgeführt werden. Aus diesem Grund kam reines Ethanol zum Einsatz, welches zusätzlich angefärbt wurde, um eine bessere Ablesung zu ermöglichen.

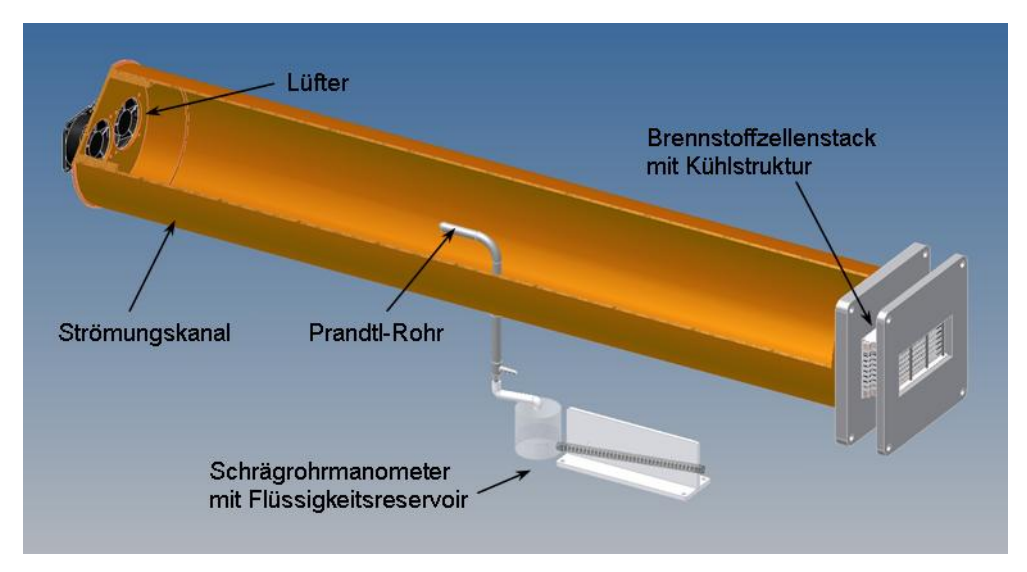

**Abbildung II.26:** Aufbau zur Druckverlustmessung am BZS

Der von der Messflüssigkeit zurückgelegte Weg kann über die Gleichung II.61 in den Druckverlust umgerechnet werden [14].

$$
\Delta p_{K\ddot{\mu}h\ddot{\mu}g} = \rho_{E\ddot{\mu}h\dot{\mu}h\dot{\mu}g} \cdot g \cdot \left(\sin\alpha + \frac{A_{\text{Messzylinder}}}{A_{\text{Behälter}}}\right) \cdot \Delta l \tag{II.61}
$$

Für die drei Kühlstrukturen ergeben sich dann die folgenden Kurven für den Druckverlust in Abhängigkeit der Versorgungsspannung des Lüfters und des daraus resultierenden Volumenstroms (Abb. II.27). Die im Diagramm überlagerte Lüfterkennlinie gilt für einen Lüfter bei einer angelegten Versorgungsspannung *U<sub>Lüfter</sub>* = 12 *VDC*. Betrachtet man zuerst nur den Druckverlust der einzelnen Strukturen, ist festzustellen, dass sich dieser für die beiden Rechteckstrukturen nicht unterscheidet. Das lässt vermuten, dass die erwünschte Wirkung durch die Stegunterbrechung nicht erzielt wird und dass sich eine ähnliche Temperaturverteilung einstellen wird.

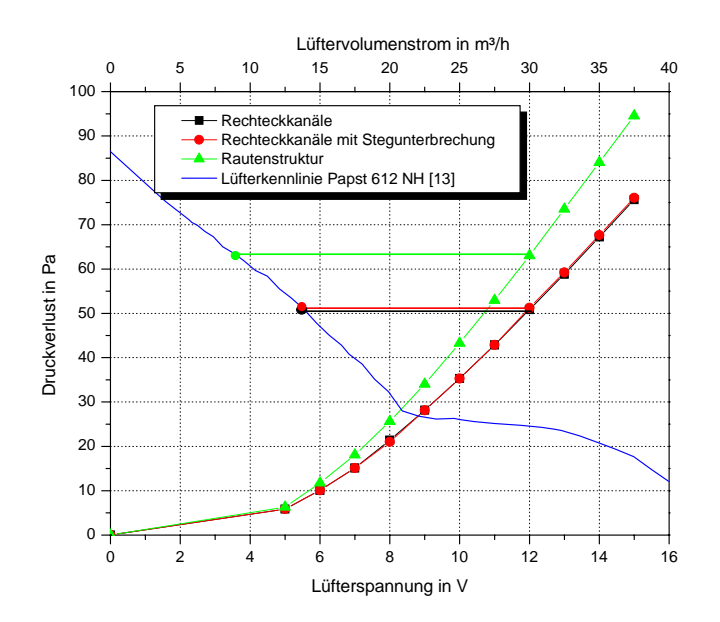

**Abbildung II.27:** Lüfterkennlinie und der Druckverlust unterschiedlicher Kühlstrukturen in Abhängigkeit der Lüfterversorgungsspannung

Durch die Druckverluste bei  $U_{Lüfter}$  = 12 VDC kann der durch die Lüfter geförderte Volumenstrom bei den unterschiedlichen Kühlstrukturen bestimmt werden.

Für die Rautenstruktur stellt sich somit ein Gesamtvolumenstrom von  $\dot{V}_{\text{Raute}} = 18 \text{ m}^3/h$  und für die anderen beiden Strukturen von  $\dot{V}_{\text{Rechteck}} = 28 \text{ m}^3/h$ ein.

Über den Ablauf der Einfahrprodzedur und der Charakterisierungsmessung werden für alle Stacks die gleichen Betriebsbedingungen geschaffen, die für den späteren Vergleich der Messergebnisse wichtig sind. Durch die Deaktivierung der Lüfterregelung bei der Temperaturmessung ist es möglich, diese Ergebnisse mit denen der Simulation zu überprüfen, die im nächsten Abschnitt beschrieben wird.

# **Simulation**

Inhalt des Abschnitts ist die Beschreibung des verwendeten Programms Flotherm. Im Detail werden die Möglichkeiten, aber auch Beschränkungen der Software gezeigt.

## **Aufbau**

Die Simulation des BZS wird mit Hilfe des Programms Flotherm der Firma Flomerics durchgeführt. Dabei handelt es sich um ein CFD-Programm für ingenieurstechnische Anwendungen, mit dem es zum Beispiel möglich ist, das thermische Verhalten von verschiedenen Systemen (Kühlkörpern, Leiterplatten, Netzteilen, Lüftern, usw.) im Voraus zu ermitteln und ggf. zu optimieren. Die Hauptanwendung für dieses Programm ist in der Elektronikindustrie für die Auslegung von Mikroprozessoren und Chips zu finden. Die Simulation dient dazu, den Stack als thermische Quelle darzustellen, der wie im Teststand mit Lüftern gekühlt wird. Abschließend werden die Ergebnisse aus der Simulation mit den praktischen Ergebnissen verglichen.

Das Programm ist durch eine sehr anwenderfreundliche Oberfläche gekennzeichnet, bei der die Erhaltungssätze für Masse, Impuls und Energie in differenzieller Form hinterlegt sind und nicht durch den Benutzer für spezifische Anwendungen geändert werden können. Deshalb wird neben der Simulation noch eine eigenständige Berechnung durchgeführt. Dies wird einen weiteren Vergleich ermöglichen und auch einen Anhaltspunkt für die Ergebnisse der Simulation liefern.

Bevor die Berechnung durch das Programm durchgeführt werden kann, wird das komplette zu untersuchende System bzw. Objekt konstruiert. Das Programm bietet die Möglichkeit, schon bestehende Konstruktionen in das benötigte Format zu konvertieren. Dadurch kann eine hohe Detailgenauigkeit des Objektes gewährleistet werden. Dennoch ist es notwendig, an einigen Stellen Vereinfachungen und Annahmen zu treffen, da sonst der Rechenaufwand erheblich ansteigt. Für den Stack in Flotherm wird die Konstruktion der Grafitplatten bei der Konvertierung so angepasst, dass diese letztendlich nur aus Quadern und Prismen bestehen, wodurch sämtliche Radien in der Geometrie entfallen. Für eine solche Platte ist die Konvertierung in Abbildung II.28 dargestellt.

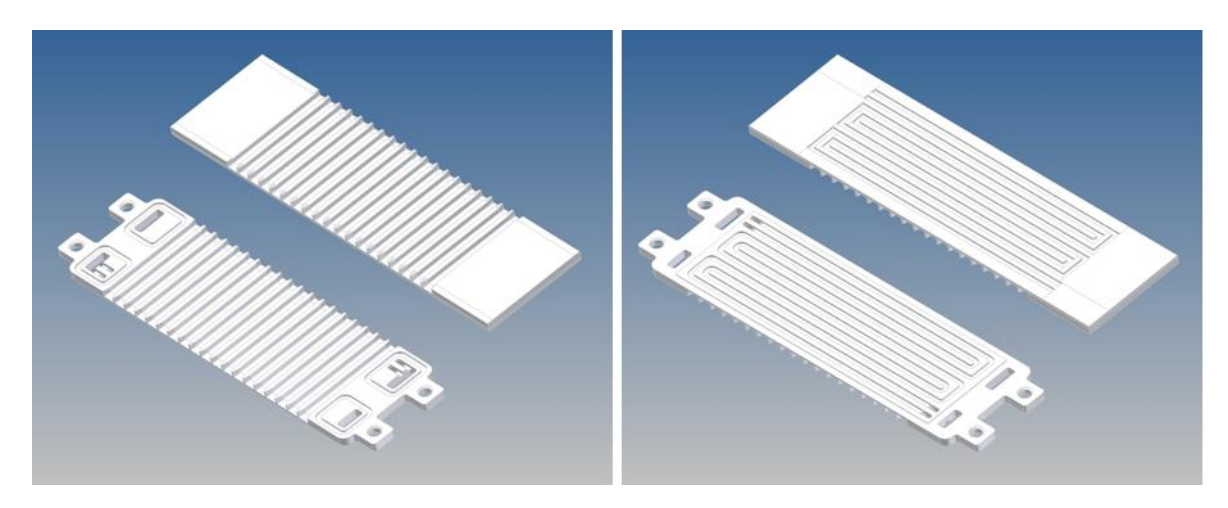

**Abbildung II.28:** Geometrieänderung einer Grafitplatte im Programm Flotherm

Sofort ist ersichtlich, dass ein Großteil der Vereinfachung an den Außenseiten vorgenommen worden ist. Die Positionstaschen, die Gasein- und -auslasskanäle und die rückseitige Gaszufuhr werden als ein Quader zusammengefasst und lediglich die Kühlstruktur und das Strömungsfeld werden mit übernommen. Andere Einzelteile, die für den Stack benötigt werden, wie Anpress- und Isolierplatten, Membran-Elektroden-Einheit und Gasdiffusionsschicht sind ebenfalls als Quaderform dargestellt.

Eine Betrachtung der Reaktionsgase im Stack selbst ist nicht möglich. Daraus ergibt sich, dass die Vereinfachung in der Konstruktion der Grafitplatten vorgenommen werden kann, um so den Rechenaufwand zu minimieren. Dennoch ist trotz dieser Annahmen noch eine ausreichende Genauigkeit des Aufbaus gewährleistet, da vordergründig nur die Temperaturverteilung betrachtet werden soll. Auch der Strömungskanal, welcher zwischen den Lüftern und dem Stack geschaltet ist, kann durch vorhandene Geometrien direkt erzeugt werden. Ein Lüfter kann bei Bedarf selbst erstellt und die Eigenschaften zugewiesen werden. Es ist aber auch möglich, einen Lüfter aus einer vorhandenen Normteilbibliothek zu importieren. Dadurch kann die Kennlinie des Lüfters verwendet werden, wie er auch im Teststand zum Einsatz kommt.

Erst nach erfolgreicher Konstruktion empfiehlt es sich, den Bauteilen die Materialeigenschaften, wie Dichte und Wärmeleitfähigkeit, zuzuordnen. Die Werte stammen aus den Datenblättern der Hersteller bzw. Lieferanten und sind in Tabelle II.2 aufgelistet. Wie schon erwähnt, soll die Rechenzeit möglichst gering gehalten werden. Aus diesem Grund sind die Stoffwerte der umgebenden Luft und der anderen Materialien als konstant gewählt und nicht von der Temperatur abhängig. Eine weitere Annahme wird für die Wärmeentstehung vorgenommen. Diese ist nur noch durch die MEE als Wärmequelle realisiert und die Verteilung wird über die gesamte Fläche als homogen angesehen. Im realen Betrieb ist diese Verteilung unter anderem von der Temperatur und der Feuchte abhängig.

| <b>Bauteil</b>                       | Material         | Wärmeleit-<br>fähigkeit | spez. Wärmeka-<br>pazität | <b>Dichte</b>            |  |
|--------------------------------------|------------------|-------------------------|---------------------------|--------------------------|--|
|                                      |                  | $\lambda$ in W/mK       | $c_p$ in J/kgK            | ρin<br>kg/m <sup>3</sup> |  |
| Bipolarplatten                       | Grafit           | 55                      | 1000                      | 1900                     |  |
| Anpressplatten                       | Aluminium        | 120                     | 900                       | 2600                     |  |
| Isolierplatten und<br>Strömungskanal | <b>POM</b>       | 0.38                    | 1400                      | 1420                     |  |
| Dichtung                             | Silikon          | 0,19                    | 1100                      | 1400                     |  |
| GDL                                  | Toray TGP-H-060  | 2                       | 685                       | 2000                     |  |
| <b>MEE</b>                           | Gore Primea 5510 | 0.16                    | 1000                      | 1970                     |  |

**Tabelle II.2:** Materialeigenschaften der Bauteile

Als Abschluss der Vorbereitung ist noch ein Rechengitter zu generieren. Dabei liegt die Schwierigkeit darin einen guten Kompromiss zwischen einem geringen Rechenaufwand und einer zu großen Abweichung des Rechenmodells von den realen Bedingungen zu finden. Zu Beginn liegt ein automatisch generiertes Gitter vor, welches durch die einzelnen Körper in den Bauteilen entsteht. Für die Grafitplatten wird ein feineres Gitter gewählt, wodurch die komplette Zelle genauer betrachtet werden kann. Für den Strömungskanal und die umgebende Luft kann ein etwas gröberes Gitter verwendet werden, da dieser Teil in der Auswertung nicht betrachtet wird. Der konstruktive Aufbau im Programm ist in Abbildung II.29 dargestellt. Dieser entspricht so auch dem real im Teststand untersuchten Versuchsaufbau.

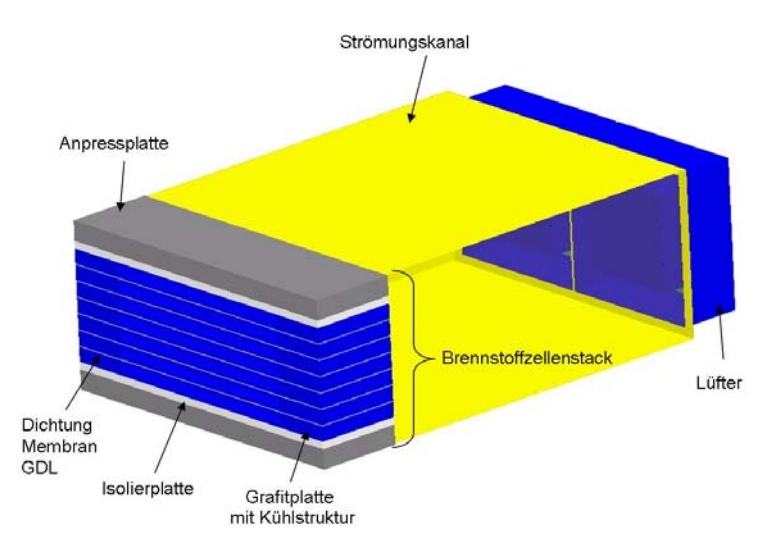

**Abbildung II.19:** Konstruktiver Aufbau in Flotherm

Der in Abschnitt "Temperaturverteilung" angesprochene Betriebspunkt des Stacks im Teststand wird für die Validierung des Modells zu Hilfe genommen. Die dabei frei werdende Wärme wird über die irreversiblen Verluste berechnet und in allen sechs Zellen als konstant angenommen. Für den realen Betrieb ist allerdings zu erwähnen, dass die Einzelzellspannungen leicht voneinander abweichen und dadurch eine unterschiedliche Wärmeentstehung zu Grunde liegt. Auch die Umgebungstemperatur ist an diesen Betriebspunkt angepasst.

### **Auswertewerkzeuge**

Neben einer grafischen Auswertung können noch Monitorpunkte und Volumenelemente herangezogen werden. Ein Monitorpunkt ist, wie man aus dem Namen ableiten kann, nur ein einzelner Punkt, der an jeder beliebigen Stelle angeordnet werden kann. Für einen solchen Punkt werden während der Iteration die Geschwindigkeit, der Druck und die Temperatur aufgezeichnet. In dem vorliegenden Fall einer laminaren Strömung in den Kühlkanälen bildet sich ein Temperaturprofil im Kanalquerschnitt aus, wie es in Abbildung II.30 dargestellt ist.

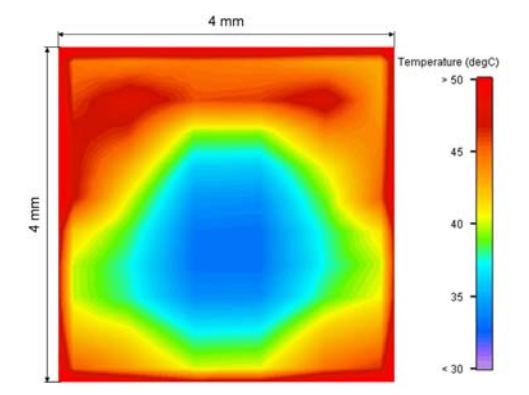

**Abbildung II.20:** Temperaturverteilung am Kühlkanalaustritt bei einer thermischen Verlustleistung von  $\dot{Q} = 28 W / Z$ elle

Wird ein Monitorpunkt an einer beliebigen Stelle dieser Ebene platziert, dann ist zu erkennen, dass sich bei einer anschließenden Energiebilanz für den Kühlluftmassestrom unterschiedliche Werte einstellen können. Deshalb werden diese Punkte vielmehr als Überwachungspunkte für die Berechnung gewählt. So kann die Entwicklung der Temperaturen während der Berechnung in Abhängigkeit der Iterationsschritte betrachtet werden.

Eine bessere Möglichkeit stellen die schon angesprochenen Volumenelemente dar. Durch diese ist es möglich, die komplette Fläche zu betrachten, um so für die Bilanzierung eine mittlere Temperatur heranzuziehen.

Für die Auswertung sind an allen Kühlkanälen Volumenelemente in unterschiedlichen Abschnitten eines Kanals positioniert. Neben der Erfassung der Lufttemperaturen sind auch noch weitere Volumenelemente und Monitorpunkte im Stack verteilt, die die folgenden Temperaturen bestimmen:

- Wandtemperatur im Kühlkanal,
- Zelltemperatur,
- Temperaturverlauf durch eine komplette Zelle.

Neben der Temperatur werden auch der Druck und die Geschwindigkeit in einem Monitorpunkt bzw. Volumenelement berechnet.

Außer den bereits aufgezählten Hilfsmitteln kann noch eine visuelle Auswertung im Programm erfolgen, wie Abbildung II.31 verdeutlicht. In der Darstellung ist das Temperaturprofil innerhalb einer MEE, eines Stacks mit Rechteckkanälen, dargestellt.

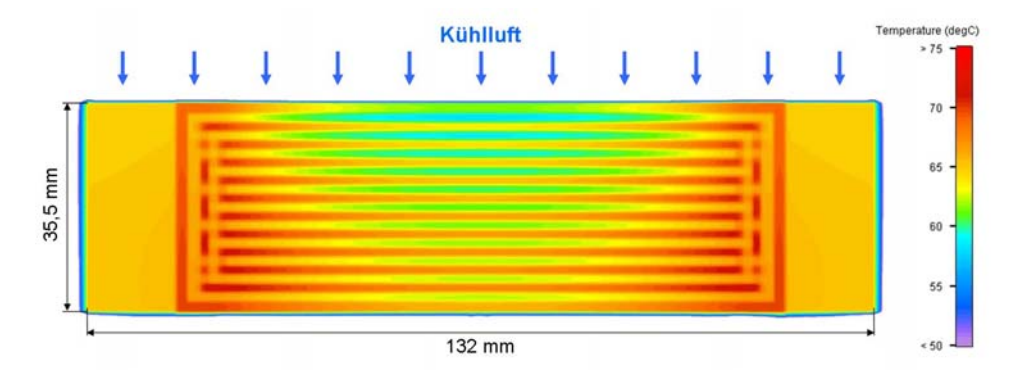

**Abbildung II.31:** Temperaturverteilung in einer mittleren Zelle im Stack mit Rechteckkanälen bei  $\dot{Q} = 28 W/Z$ elle

Die wärmeren Regionen entsprechen dem mit Luft gefüllten Raum im Strömungsfeld einer Grafitplatte. Weil diese jedoch nicht wie im realen Betrieb durchströmt, sondern als ruhend betrachtet wird, ist das Ergebnis eine starke Erwärmung der Luft, wie sie so im realen Betrieb nicht stattfindet. Dennoch ist die Ausbildung einer parabelförmigen Temperaturverteilung zu erkennen, was durch die anströmende Kühlluft zustande kommt. Dadurch wird eine Zelle an dieser Seite stärker gekühlt.

Das Programm selbst ist durch eine anwenderfreundliche Oberfläche und einfache Bedienung gekennzeichnet. Neben vielfältigen Einstellmöglichkeiten für Stoffwerte und Materialien müssen aber auch einige Annahmen getroffen werden, die den Rechenaufwand senken. Mit der anschließenden Berechnung wird ein Vergleich mit den Ergebnissen der Simulation ermöglicht.

# **Berechnung**

Wie bereits erwähnt, ist es in dem Programm Flotherm nicht möglich, die für die Berechnung notwendigen Gleichungen zu bearbeiten. Deshalb sollen in diesem Abschnitt grundlegende Berechnungen durchgeführt werden, die überschlägig eine Bewertung der Ergebnisse der Simulation erlauben. Neben bestimmten Punkten im Stack, für welche die Temperatur bestimmt wird, wird noch eine Berechnung für den Druckverlust in den Kühlkanälen durchgeführt. Diese Berechnungen beziehen sich aber nur auf den Stack mit normalen Rechteckkanälen, da die verwendeten Gleichungen nicht für die anderen beiden Kühlstrukturen angewendet

werden können. Dennoch handelt es sich bei der Berechnung um eine Näherung, die das Modell mit einfachen Ansätzen beschreiben soll.

## **Temperaturverteilung**

Aufgrund der Komplexität der Bauteile, aus denen eine Zelle zusammengesetzt ist, kann die Berechnung nur durch einige Annahmen für bestimmte Punkte erfolgen. Ziel dieser Betrachtung ist es, nicht ein komplettes Temperaturprofil für den Stack wiederzugeben, sondern nur die Temperaturen zu bestimmen die in der Mitte des Stacks auftreten. Die hier aufgeführte Berechnung wird in zwei Haupteile wie folgt gegliedert:

- Bilanz für den Kühlluftstrom zur Berechnung der Luftaustrittstemperatur und
- Bilanz für die Wärmeleitung und den sich daran anschließenden Wärmeübergang von der Zelle zum Kühlluftstrom zur Berechnung der Wand- und Zelltemperatur.

# **Bestimmung der Luftaustrittstemperatur**

Weil die Rechnung nur überschlägig erfolgt, werden die folgenden vereinfachten Annahmen getroffen:

- Der Wärmestrom, die Kühllufteintrittstemperatur und der Luftvolumenstrom der Lüfter werden im Teststand experimentell ermittelt und für die Berechnung als konstant angenommen.
- Der entstehende und abzuführende Wärmestrom und der Luftvolumenstrom wird zu gleichen Teilen auf alle Kühlkanäle aufgeteilt.
- Der Wärmestrom durch die Isolierplatten zu den Anpressplatten und an die Umgebung wird nicht berücksichtigt.
- Die Kühllufteintrittstemperatur entspricht der Umgebungstemperatur in der Klimakammer.
- Der Lufttemperaturverlauf in einem Kanal wird als linear betrachtet und die Stoffwerte der Luft werden für die mittlere Kanaltemperatur gebildet.

• Die Wandtemperatur und der Wärmeübergangskoeffizient im Kanal werden als konstant angenommen.

Die Stoffwerte werden mit Gleichung II.62 nach [42] berechnet. Gültig ist diese Gleichung für einen Druck von  $p = 0.1$  MPa und einem Temperaturbereich von  $-20$ °C  $\le t \le 400$ °C.

$$
x_i = x_{i,0} \cdot \exp\left(a_i \cdot \ln \frac{T}{T_o}\right) \tag{II.62}
$$

Für die Koeffizienten aus dieser Gleichung sind die Werte in Tabelle II.3 angegeben.

| <b>Stoffwert</b>              | X.                | Einheit           | $\mathbf{x}_{i.0}$    | a:         |
|-------------------------------|-------------------|-------------------|-----------------------|------------|
| Dichte                        | ρ                 | kg/m <sup>3</sup> | 1,188                 | $-1,00113$ |
| spezifische Wärmekapazität    | $c_p$             | J/(kg K)          | 1007                  | 0,05207    |
| Wärmeleitfähigkeit            | λ                 | W/(m K)           | 0,02569               | 0,8096     |
| dynamische Viskosität         | η                 | kg/(m s)          | $18,24 \cdot 10^{-6}$ | 0,73938    |
| Volumenausdehnungskoeffizient | ß                 | $K^{-1}$          | $3,421 \cdot 10^{-3}$ | $-1,00438$ |
| Bezugstemperatur              | $T_0 = 293, 15$ K |                   |                       |            |

**Tabelle II.3:** Koeffizienten der Stoffwertfunktion für Luft [42**]** 

Aus dem Betriebspunkt im Teststand gehen eine Kanaleintrittstemperatur  $\bar{t}_{K,E}$  ≈ 22 °C, ein mittlerer Zellwärmestrom  $\dot{Q}_{\text{Zelle}}$  ≈ 28 *W* und ein Volumenstrom von  $\dot{V}_{Luff} = 28 \text{ m}^3/h$  hervor. Für die Berechnung ist es notwendig, den pro Kanal abgeführten Wärmestrom zu kennen. In Abbildung II.32 ist ein Ausschnitt zwei benachbarter Zellen mit den eingeschlossenen Kanälen dargestellt. Es ist zu erkennen, dass der Zellwärmestrom auf die anliegenden Kanäle aufgeteilt wird. Das bedeutet, dass für die dargestellten Kanäle und somit die gesamte Kühlreihe wieder der gesamte, in einer Zelle entstehende, Wärmestrom abgeführt werden muss. Für die äußeren beiden Kühlreihen beträgt der Wert nur die Hälfte des Gesamtwärmestroms, da an diesen nur eine Zelle anliegt.

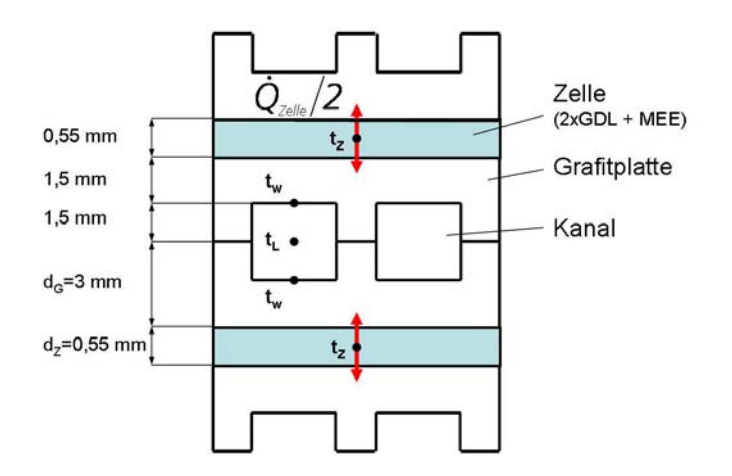

**Abbildung II.32:** Prinzip der Wärmestromverteilung in einer Kühlreihe mit zwei angrenzenden Zellen

Ein Stack wird durch insgesamt sieben Kühlreihen mit jeweils 19 Kanälen gekühlt, bei dem die äußeren beiden Reihen nur an einer Zelle anliegen. Für die weitere Betrachtung werden die Kanäle, Kühlreihen und Zellen nach Abbildung II.33 nummeriert.

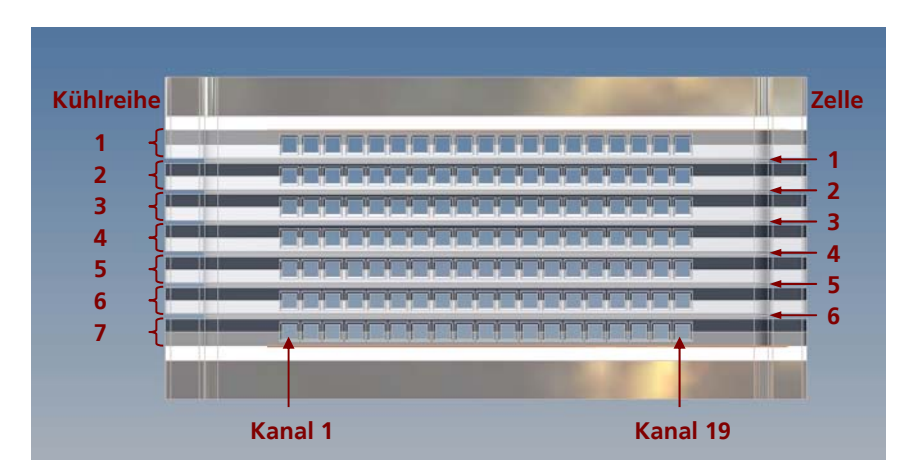

**Abbildung II.33:** Nummerierung der Kanäle, Kühlreihen und Zellen im BZS

Aus der Annahme der gleichmäßigen Wärmestromverteilung berechnet sich der Wärmestrom für die Kanäle in den Kühlreihen 2 bis 6 zu  $\dot{Q}_{\text{Kanal Re }2-6} = 1.47$  *W* und für die Außenreihen zu  $\dot{Q}_{\text{Kanal Re }1+7} = 0.74$  *W*.

Die Luftaustrittstemperatur eines Kanals wird nach der Wärmestrombilanz für die Luft nach Gleichung II.63 berechnet.

$$
\left|\dot{Q}_{\text{Kanal, Luff}}\right| = \dot{V}_{\text{Kanal}} \cdot \rho_{\text{Luff}} \cdot \overline{C}_{\text{p, Luff}} \cdot \left|\overline{t}_{\text{L,A}} - \overline{t}_{\text{L,E}}\right| \tag{II.63}
$$

Zu Beginn des Abschnitts wurde die Annahme der Stoffwertbildung bei mittlerer Temperatur getroffen. Da die Luftaustrittstemperatur aber erst berechnet wird, werden anfangs die Stoffwerte bei der Eintrittstemperatur gebildet und die Austrittstemperatur berechnet. Danach werden die Stoffwerte für die mittlere Temperatur bestimmt und anschließend ein neuer Wert für die Austrittstemperatur. Dieser Vorgang erfolgt so lange iterativ bis die Änderung der Temperatur am Austritt bei ΔT<sub>*LA*</sub> ≤ 0,1 K liegt. Nach dem Erreichen des Abbruchkriteriums ergeben sich die Werte für die Lufttemperaturen in Abhängigkeit des jeweiligen Wärmestroms nach Tabelle II.4.

**Tabelle II.4:** Mittlere Lufttemperaturen im Kühlkanal

|                   | $T_{\text{Eintritt}}$ in $^{\circ}C$ | $T_{\text{Mitte}}$ in $^{\circ}\text{C}$ | $T_{\text{Austritt}}$ in $^{\circ}C$ | $Q_{Kanal}$ in W |
|-------------------|--------------------------------------|------------------------------------------|--------------------------------------|------------------|
| Kühlreihe 1 und 7 | 22,0                                 | 27.4                                     | 32.8                                 | 14,0             |
| Kühlreihe 2 bis 6 | 22,0                                 | 33,0                                     | 44.0                                 | 28,0             |

# **Bestimmmung der Wand- und Zelltemperatur**

Bevor die Berechnung der Wand- und Zelltemperatur erfolgt, wird zunächst der Wärmeübergangskoeffizient im Kanal α<sub>Kanal</sub> nach Gleichung II.64 berechnet.

$$
\alpha_{\text{Kanal}} = \frac{\lambda \cdot Nu}{d_{gl}} \tag{II.64}
$$

Unter der Annahme einer erzwungenen Konvektion in einem Kanal mit nichtkreisförmigem Querschnitt berechnet sich die Nußelt-Zahl *Nu* nach [41], wie folgt:

$$
Nu = \left\{ \left[ \frac{a}{1-n} \left( \frac{Re \cdot Pr \cdot d_{gl}}{L} \right)^n \right]^3 + Nu_{\infty}^3 \right\}^{1/3}
$$
 (II.65)
Der rechteckige Kanalquerschnitt wird durch die Umrechnung in einen gleichwertigen Durchmesser berücksichtigt, in dem ein Verhältnis des durchströmten Querschnitts *A* und des benetzten Umfangs *U* gebildet wird.

$$
d_{gl} = \frac{4 \cdot A}{U} \tag{II.66}
$$

Die Geschwindigkeit im Kanal wird durch die Reynoldszahl berücksichtigt Re, durch welche die Einteilung in eine laminare oder turbulente Strömung erfolgt.

$$
\overline{V}_{Kanal} = \frac{\dot{V}_{ges, Lüfter}}{Z_K \cdot A_{Kanal}}
$$
 (II.67)

$$
Re = \frac{\overline{V}_{Kanal} \cdot d_{gl}}{V}
$$
 (II.68)

Bei einem Kanalquerschnitt  $A_{\text{Kanal}} = 3 \times 3 \text{ mm}^2$  und einer Kanalanzahl  $Z_K = 133$ ergibt sich eine mittlere Geschwindigkeit von  $\bar{v}_{\text{Kanal}} = 6.5 \text{ m/s}$  und eine Reynoldszahl von  $Re = 1178$ . Die berechnete Reynoldszahl ist kleiner als die kritische[1](#page-72-0) , was zu einer laminaren Strömung im Kanal führt. Die Prandtl-Zahl *Pr* und die kinematische Viskosität ν werden nach Gleichung II.69 und II.70 berechnet.

$$
v = \frac{\eta}{\rho} \tag{II.69}
$$

$$
Pr = \frac{\eta \cdot C_p}{\lambda} \tag{II.70}
$$

Mit diesen Werten werden zum Abschluss die fehlenden Koeffizienten a und n berechnet. Die angegebenen Gleichungen und auch die Konstante  $Nu_{\infty} = 2.98$  (nach [41]) gelten aber nur bei einer konstanten Wandtemperatur im Kanal und würden sich bei der Annahme einer konstanten Wärmestromdichte ändern.

 $\overline{a}$ 

<span id="page-72-0"></span><sup>&</sup>lt;sup>1</sup> kritische Reynoldszahl *Re<sub>krit</sub>* = 2300

$$
a = 0.89 - \frac{1}{4.23 + 0.6 \cdot Pr} \tag{II.71}
$$

$$
n = 0.35 + \frac{1}{10 + 4.7 \cdot Pr} \tag{II.72}
$$

Damit ergibt sich für die Kühlkanäle eine Nußelt-Zahl *Nu* = *7,4* mit einem Wärmeübergangskoeffizienten  $\alpha_{\text{Kanal}} = 65.2 \text{ W/(m²K)}$ .

Mit einem bekannten Wärmeübergangskoeffizienten <sup>α</sup> *Kanal* können die noch fehlende Wand- und Zelltemperatur berechnet werden. Dabei ist aber die Wärmestromverteilung in den Kanalstegen und den einzelnen Kanalabschnitten zu berücksichtigen. Dies wird durch den Wärmedurchgang in einer berippten Oberfläche mit beachtet. In Abbildung II.34 ist die prinzipielle Wärmestromverteilung in einer Rippe anhand des Stacks dargestellt, bei der der Gesamtwärmestrom zum einen Teil in den Rippenfuß und zum anderen Teil in die unberippte Fläche geteilt wird.

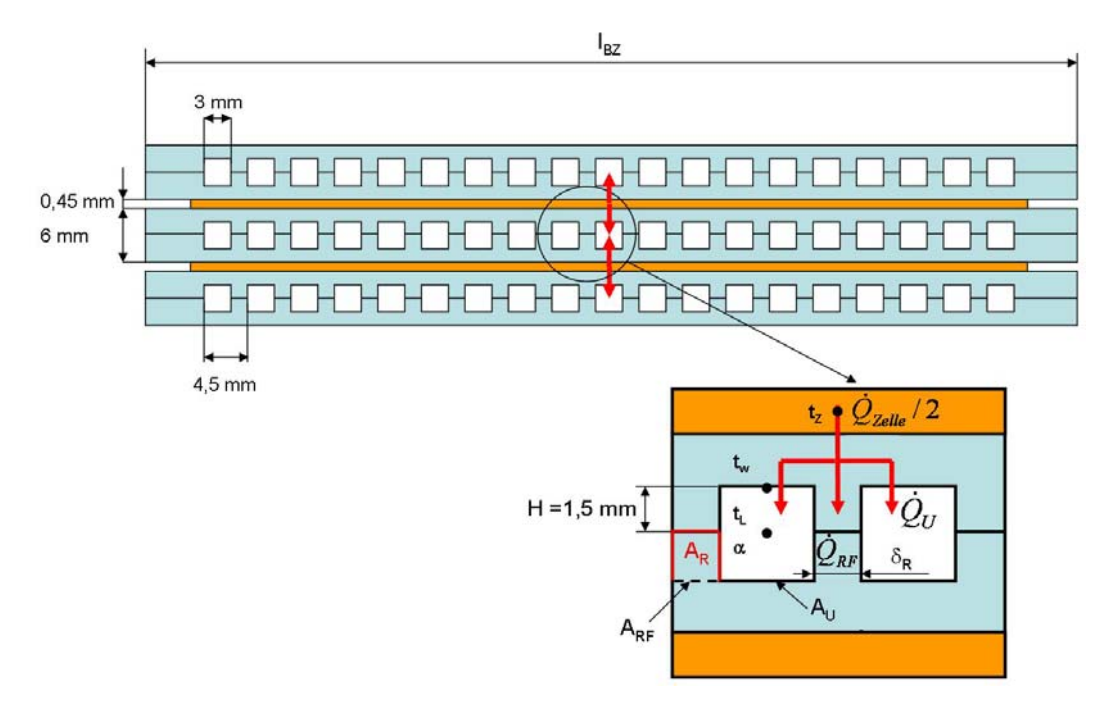

**Abbildung II.14:** Prinzip des Wärmedurchgangs durch Rippen

Für den Gesamtwärmestrom einer Zelle ergeben sich nach [39] die Bilanzen aus Gleichung II.73 und II.74, über welche die Temperaturen berechnet werden.

$$
\dot{Q} = \dot{Q}_{U} + \dot{Q}_{RF} = \frac{|t_{Z} - t_{L}|}{R_{k}}
$$
\n(II.73)

$$
\dot{Q} = \alpha \cdot (t_W - t_L) \left( A_U + \eta_R \cdot A_R \right) \tag{II.74}
$$

Wie auch schon die Stoffwerte werden die fehlenden Temperaturen für die Kanalmitte bestimmt. Die Kenngrößen wie der Rippenwirkungsgrad  $\eta_R$ , die scheinbaren Wärmeübergangskoeffizienten  $\alpha^*$  und  $\alpha_s$ , die dimensionslose Rippenkenngröße *m*⋅*H* und der Wärmedurchgangswiderstand R<sub>k</sub> werden nach [15] durch die Gleichungen II.75-II.79 beschrieben.

$$
m \cdot H = H \cdot \sqrt{\frac{2 \cdot \alpha}{\lambda_{\text{Bipolarplate}} \cdot \delta_{\text{R}}}}
$$
 (II.75)

$$
\alpha^* = \lambda_{\text{Bipolarplate}} \cdot m \cdot \tanh(m \cdot H) \tag{II.76}
$$

$$
\eta_R = \frac{1}{m \cdot H} \cdot \tanh(m \cdot H) \tag{II.77}
$$

$$
\alpha_{S} = \frac{\alpha}{A_{R} + A_{U}} (A_{U} + \eta_{R} \cdot A_{R})
$$
 (II.78)

$$
R_k = \frac{\delta_G/2}{\lambda_G \cdot I_{BZ} \cdot I_{Kanal}} + \frac{\delta_Z/2}{\lambda_Z \cdot I_{BZ} \cdot I_{Kanal}} + \frac{1}{\alpha_S(A_R + A_U)}
$$
(II.79)

Auf die Geometrie, Materialeigenschaften und die Kanalbedingungen angewendet, ergeben sich aus den Gleichungen die Ergebnisse in Tabelle II.5.

**Bezeichnung Einheit Ergebnis** Dimensionslose Rippenkenngröße *m* ⋅ *H* - 0,06 Scheinbarer Wärmeübergangskoeffizient  $\alpha^*$   $W/(m^2 \cdot K)$  130,15  $R$ ippenwirkungsgrad  $\eta_R$  - 0,9988 Scheinbarer Wärmeübergangskoeffizient  $\alpha_{S}$   $W/(m^{2} \cdot K)$  65,1 Wärmedurchgangswiderstand *R<sub>k</sub> K*/*W* 2,5

**Tabelle II.5:** Ergebnisse der Rippenkenngrößen

Bei einer mittleren Kanaltemperatur von  $\bar{t}_1 = 33$  °C können die Wandtemperatur zu  $t_w = 67.4$  °C und die Zelltemperatur zu  $t_z = 68$  °C bestimmt werden. Hierbei zeichnet sich nur ein geringer Unterschied der beiden Temperaturen voneinander ab. In Anbetracht des Rippenwirkungsgrades zeigt sich, dass eine sehr gute Rippenwirkung vorliegt, was sich auch in der sehr kleinen dimensionslosen Rippenkenngröße und dem geringen Temperaturunterschied widerspiegelt. Dies führt zu der Annahme, dass die Temperatur über die Rippenhöhe als konstant angenommen werden kann.

### **Druckverlust**

Der Kanal wird für die Druckverlustbestimmung in die Abschnitte gemäß Abbildung II.35 eingeteilt.

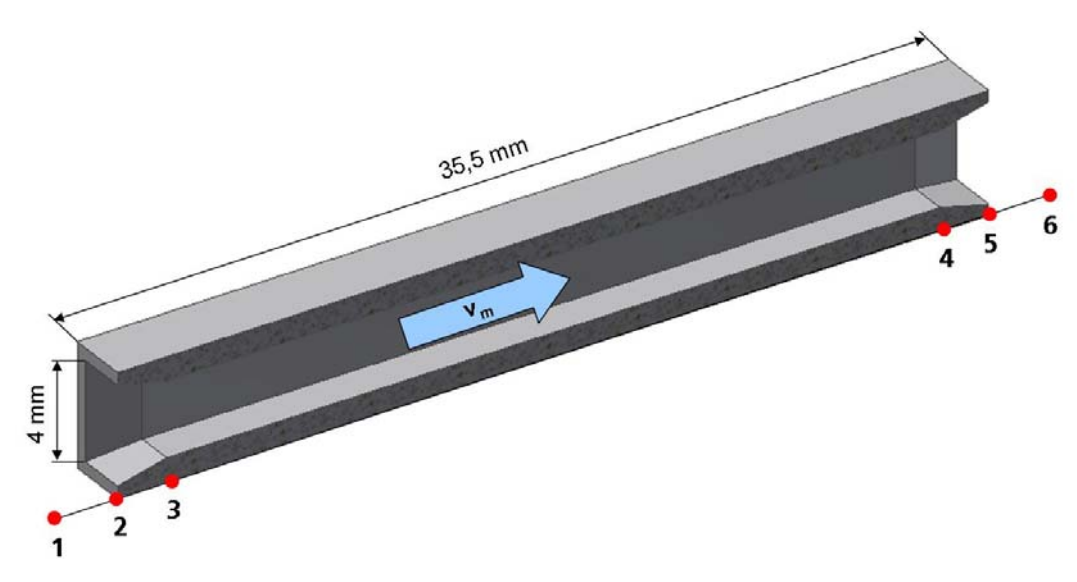

**Abbildung II.35:** Kanaleinteilung für die Druckverlustberechnung

Für die dargestellten Abschnitte werden die folgenden Festlegungen getroffen:

- $1 \rightarrow 2$  Einlaufströmung in ein Rohrbündel,
- $2 \rightarrow 3$  rechteckiger Rohreinlauf mit Fase  $\alpha = 14^{\circ}$ ,
- $3 \rightarrow 4$  Rohr mit nichtkreisförmigem Querschnitt,
- $4 \rightarrow 5$  stetige Querschnittserweiterung,
- $5 \rightarrow 6$  Luftaustritt.

Für die Berechnung des Druckverlustes wird ebenfalls der Betriebspunkt aus dem Teststand zu Grunde gelegt. Das ergibt eine mittlere Dichte der Luft von  $\rho_{Luth} = 1.137 \text{ kg/m}^3$  bei der berechneten mittleren Kanaltemperatur aus dem vorhergehenden Abschnitt. Eine Annahme für alle Kanalabschnitte wird durch eine konstante mittlere Geschwindigkeit getroffen.

# **Einlauf in ein Rohrbündel**

Die allgemeine Gleichung zur Berechnung des Druckverlustes nach [40] lautet:

73

$$
\Delta p_i = \zeta_i \cdot \frac{\rho_{\text{Luff}}}{2} \cdot \overline{V}_{\text{Kanal}}^2 \tag{II.80}
$$

Der Widerstandsbeiwert ζ ist durch den jeweiligen Kanalabschnitt zu ermitteln. In diesem wird die Aufteilung des Volumenstroms berücksichtigt, die bei der Anströmung des Stacks in die einzelnen Kanäle auftritt. Das wird aber nur für kreisförmige Querschnitte nach Abbildung 3-5 betrachtet.

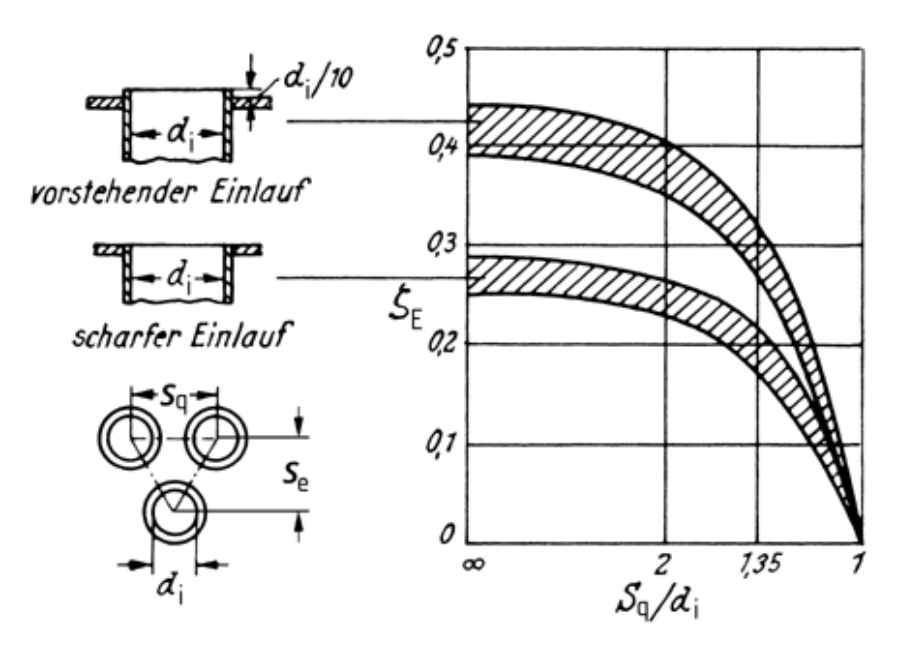

**Abbildung II.36:** Widerstandsbeiwert ζ für den Einlauf in Rohrbündel mit scharfkantigen Rohren [40]

Eine weitere Vereinfachung wird für das Verhältnis von Rohrteilung zu Rohrinnendurchmesser vorgenommen. Aus der Abbildung 3-5 geht eine gleichmäßige Teilung in horizontaler und vertikaler Richtung hervor. In Anbetracht der Abbildung 3-2 wird aber deutlich, dass dies nicht für den Stack zutrifft. Daraus ergibt sich ein Widerstandsbeiwert von  $\zeta_{12} \approx 0.25$  bei einer Teilung von  $s_q/d_i = 1.5$ . Das führt zu einem Druckverlust aufgrund der Zuströmung von  $\Delta p_{12} = 6$  Pa.

## **Rechteckiger Rohreinlauf mit Fase**

Die Kühlkanäle sind mit einer Fase 2 mm×14° am Ein- und Austritt bei rechteckigem Querschnitt ausgeführt und es ergibt sich ein Druckverlust nach Gleichung 6.19. Der Widerstandsbeiwert beträgt nach Abbildung 3-6  $\zeta_{23} \approx 0.8$ , wodurch sich der Druckverlust zu  $\Delta p_{23} = 19,2$  Pa berechnet.

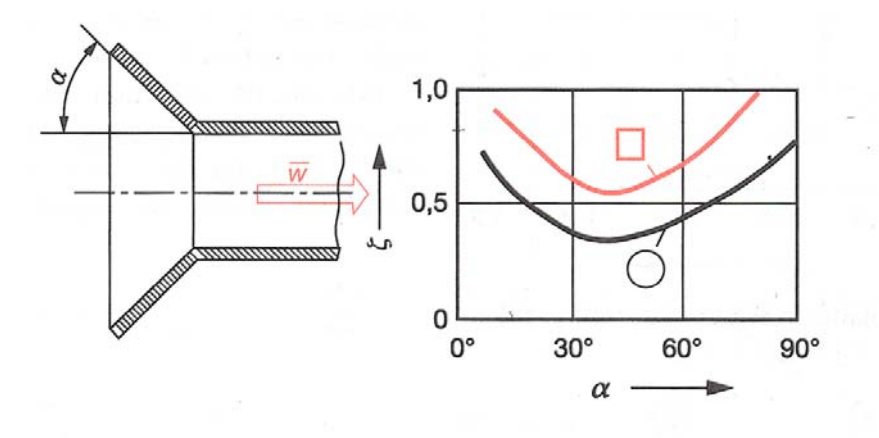

**Abbildung II.37:** Widerstandsbeiwert ζ für einen Rohreinlauf [38]

### **Rohr mit nichtkreisförmigem Querschnitt**

Für diesen Bereich erfolgt die Berechnung nach [40] mit der Gleichung 6.20.

$$
\Delta p = \lambda \cdot \frac{L}{d_{gl}} \cdot \frac{\rho}{2} \cdot \overline{v}_{\text{Kanal}}^2 \tag{II.81}
$$

Der gleichwertige Durchmesser ist durch die Gleichung 6.5 definiert. Die Rohrreibungszahl λ wird nach Gleichung 6.21 unter der Berücksichtigung der Reynoldszahl *Re* nach Gleichung 6.7 und eines Beiwertes  $\varphi$ , welcher durch den Strömungsquerschnitt bestimmt wird, berechnet.

$$
\lambda = \varphi \frac{64}{\text{Re}} \tag{II.82}
$$

Nach [16] kann der Beiwert  $\varphi$  durch die Abbildung 3-7 ermittelt werden. Für den Fall eines quadratischen Querschnittes wird  $\varphi = 0.89$  gesetzt. Der Druckverlust in diesem Abschnitt beträgt Δ $p_{34}$  = 13,7 Pa.

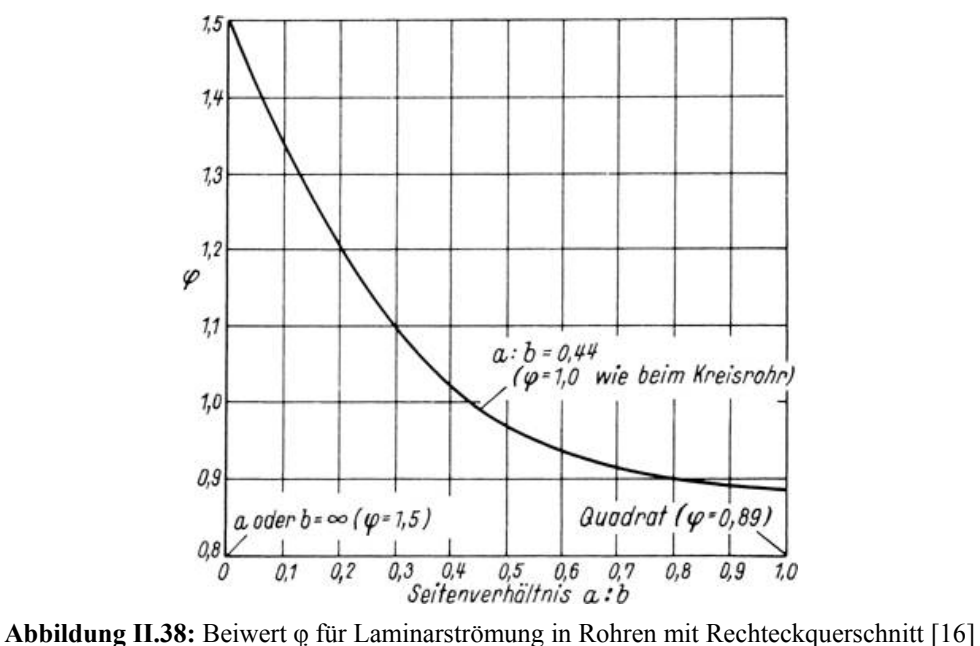

# **Stetige Querschnittserweiterung**

Das Kanalende ist ebenfalls mit einer Fase von  $\alpha = 14^{\circ}$  ausgeführt, die zu einer stetigen Querschnittserweiterung führt, in der sich der Druckverlust nach [16] berechnen lässt.

$$
\Delta p_i = \zeta \cdot \frac{\rho_{\text{Luff}}}{2} \cdot \overline{v}_{\text{Kanal}}^2 \cdot \left(1 - \frac{A_1}{A_2}\right)^2 \tag{II.83}
$$

Die Flächenerweiterung erfolgt von  $A_1 = 9$  mm<sup>2</sup> auf  $A_2 = 16$  mm<sup>2</sup>. Mit diesen Werten kann der Widerstandsbeiwert für diesen Abschnitt aus Abbildung II.39 bestimmt werden.

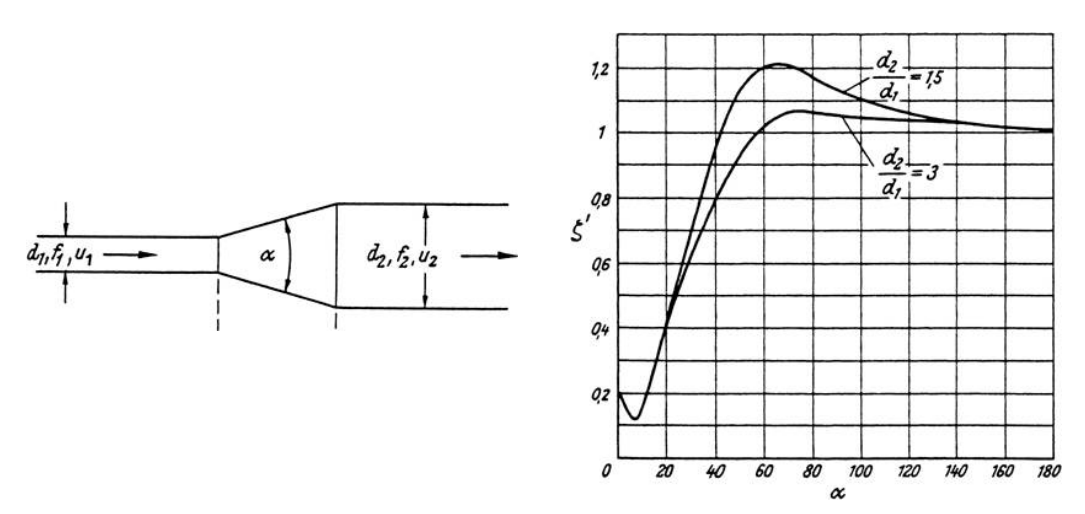

**Abbildung II.39:** Widerstandsbeiwert ζ für eine stetige Querschnittsänderung [16]

Abbildung II.39 liegt ein kreisförmiger Querschnitt zu Grunde, was erneut zu einer Vereinfachung in der Berechnung führt. Mit ζ *<sup>45</sup>* ≈ *25,0* beträgt der Druckverlust  $\Delta p_{45} = 1.2 Pa$ .

### **Luftaustritt**

Durch den Austritt der Luft in die Umgebung geht das gesamte kinetische Potenzial der Strömung verloren und kann nicht genutzt werden. Der Widerstandsbeiwert für diesen Fall ist mit  $\zeta_{56} = 1$  angesetzt. Das ergibt einen Druckverlust am Kanalaustritt von  $\Delta p_{56} = 24$  *Pa* 

## **Gesamtdruckverlust**

Dieser berechnet sich durch Addition der Einzeldruckverluste in den jeweiligen Abschnitten des Kanals und beträgt  $\Delta p_{ges} \approx 64 \text{ Pa}$ .

$$
\Delta p_{\rm ges} = \sum_{i=1}^{6} \Delta p_{i,i+1} \tag{II.84}
$$

Dem angenommenen Gesamtvolumenstrom von  $\dot{V}_{Luff} = 28 \frac{m^3}{h}$  liegt ein Druckverlust, nach Abbildung II.27, von Δ $ρ$ <sub>Lüfter</sub> ≈ 52 Pa zu Grunde. Die Differenz der Messung und Berechnung von Δ*p*<sub>Berechnung−Messung</sub> = 12 Pa resultiert sicherlich aus der Annahme einer konstanten Geschwindigkeit, die annähernd aber nur für den

75

mittleren Teil des Kanals zutrifft. Mit dem Versuchsaufbau für die Druckmessung ist es nicht möglich, den dynamischen Anteil des Gesamtdrucks direkt zu messen, da sich nur sehr geringe Geschwindigkeiten in dem Rohr einstellen. Somit lässt sich der Druckverlust für die restlichen Betriebsspannungen des Lüfters aus Abbildung II.27 nicht berechnet werden, da keine Geschwindigkeiten bzw. Volumenströme für diese Punkte bestimmt werden können.

Mit den im vergangenen Abschnitt berechneten Werten werden anschließend die Ergebnisse der Simulation für eine BZS mit rechteckigen Kanälen dargestellt und mit den berechneten Werten verglichen.

## **Vergleich der Berechnung und Simulation**

Durch diesen Abschnitt wird eine Gegenüberstellung der Ergebnisse aus Berechnung und Simulation gegeben, welche eine Einschätzung der Ergebnisse der Simulation ermöglichen.

Bei dem gewählten Betriebspunkt von *I* = *28 A* stellte sich am Stack eine mittlere Einzelzellspannung  $U_{\text{Zelle}} \approx 480 \,\text{mV}$  ein. Das entspricht einer elektrischen Leistung  $P_{el} = 13,4W$ . Die thermische Verlustleistung ist für die Simulation und Berechnung für diesen Punkt zu  $\dot{Q}_{therm} \approx 28W$  bestimmt worden. Aus diesen beiden Leistungen zeigt sich, dass es sich nicht um den optimalen Betriebspunkt handelt. Der Grund, warum dennoch dieser Punkt für die Simulation und Berechnung gewählt worden ist, liegt an der Lüfterregelung und somit an der Kühlung des Stacks. Durch die PID-Regelung des Lüfters in Abhängigkeit der Stacktemperatur stellt sich für die genannte Stromstärke annähernd eine Lüfterversorgungsspannung von  $U_{\text{Lüfter}} \approx 12 \text{ VDC}$  ein. Für den Vergleich der Messergebnisse mit der Simulation ist eine konstante Lüfterspannung am Teststand zu wählen, da der Lüfterkennlinie im Programm Flotherm ebenfalls eine konstante Spannung *Lüfter* =*12U VDC* zu Grunde liegt. Wird die Stromstärke am Stack gesenkt und der Lüfter trotzdem bei 12 VDC betrieben, kühlt der Stack zu stark ab, was zu Flutungseffekten in den Zellen führen kann.

Zuerst soll der Druckverlust aus beiden Varianten betrachtet werden. Im Programm Flotherm ist es möglich, nach erfolgreicher Simulation den Betriebspunkt des Lüfters über dessen Kennlinie grafisch zu bestimmten. Hier stellt sich für die

78

Struktur mit Rechteckkanälen ein Gesamtdruckverlust von  $\Delta p_{\text{ges, Sim}} = 48$  Pa ein. Aus der Berechnung des Druckverlustes ergibt sich dieser zu  $\Delta p_{\text{ges}, \text{Re}\text{chn}} = 64 \text{ Pa}$ . Die Druckdifferenz von Δ $p_{\text{Rechn-Sim}} = 16$  Pa entspricht in der Lüfterkennlinie einem Volumenstromverlust Δ $\overrightarrow{V} \approx 5$  m<sup>3</sup>/h für einen Lüfter. Hier zeigt sich eine etwas größere Abweichung der Werte aus Berechnung und Simulation.

Die Diagramme in Abbildung II.40 zeigen die Temperaturverteilung aus der Simulation inklusive der berechneten Mittelwerte aus Abschnitt 6. In allen drei Diagrammen ist eine symmetrische Verteilung innerhalb des Stacks zu erkennen, sowohl innerhalb der Kanäle als auch in den unterschiedlichen Kühlreihen. Für den Eintrittsbereich fällt auf, dass die mittlere Temperatur in den Kanälen leicht über der Umgebungstemperatur liegt, da hier bereits in den Randschichten eine Erwärmung der Luft stattgefunden hat. Im Durchschnitt liegt diese Erhöhung bei *TE* ≈Δ *1,5K* . Für die Austrittstemperatur liegt der berechnete Wert im Schnitt vier Kelvin darüber, wohingegen die Werte für den mittleren Abschnitt in guter Näherung übereinstimmen.

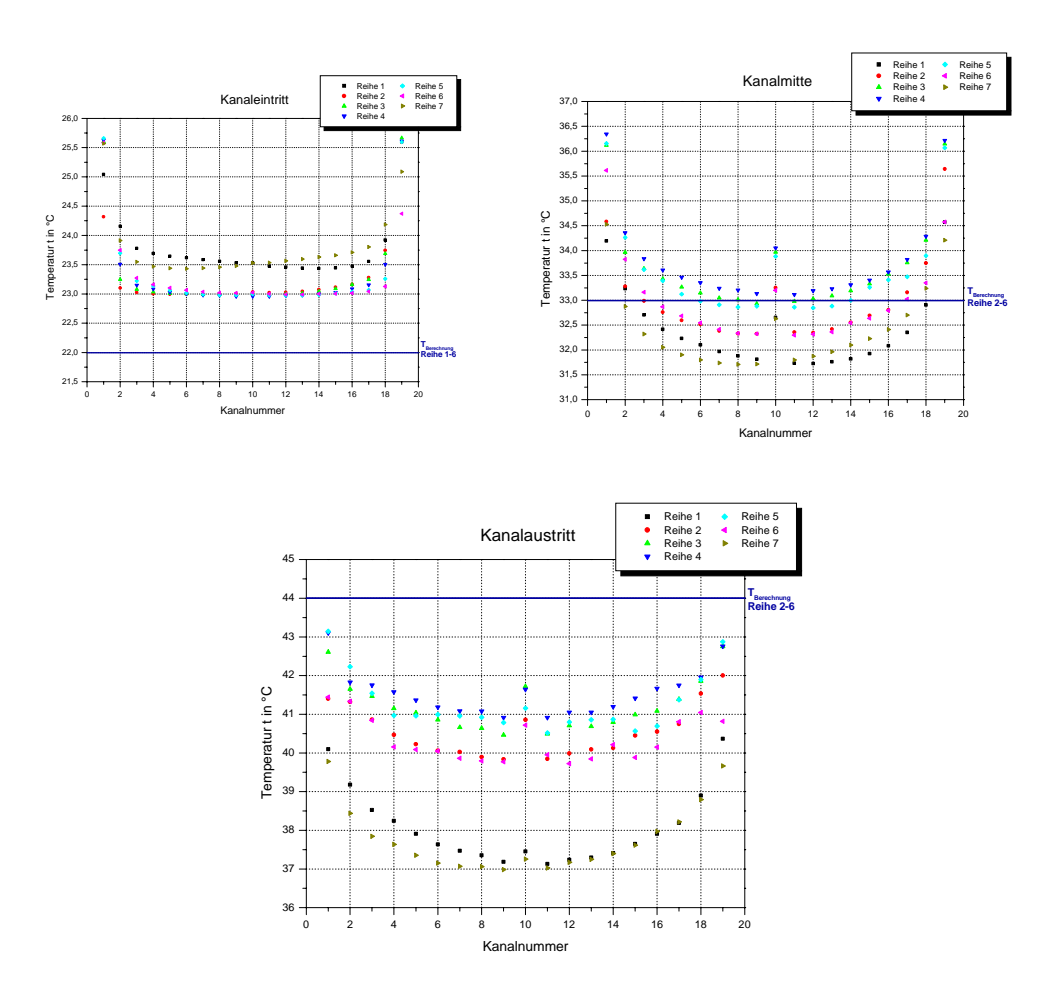

**Abbildung II.40:** Ergebnisse der Simulation für die Temperaturverteilung im Kanal bei einem Wärmestrom von  $\dot{Q} = 28 W / pro$  Zelle

Die Symmetrie des Stacks äußert sich für die Mitte und den Austritt dahingehend, dass die Temperaturen in den Kühlreihen 1 und 7 unterhalb der Temperaturen der mittleren Zellen liegen. Die Temperatur steigt in Richtung der Stackmitte weiter an. Für den Eintrittsbereich liegen die Temperaturen der Kühlreihe 1 und 7 über denen der anderen Reihen, für die sich annähernd die gleichen Temperaturen in den jeweiligen Kanälen einstellen. Abbildung II.41 zeigt die Eintritts- und Austrittsebenen der Kühlkanäle als Temperaturplot aus Flotherm. Bei dieser Darstellung werden auch die Temperaturprofile in den einzelnen Kanälen sichtbar.

78

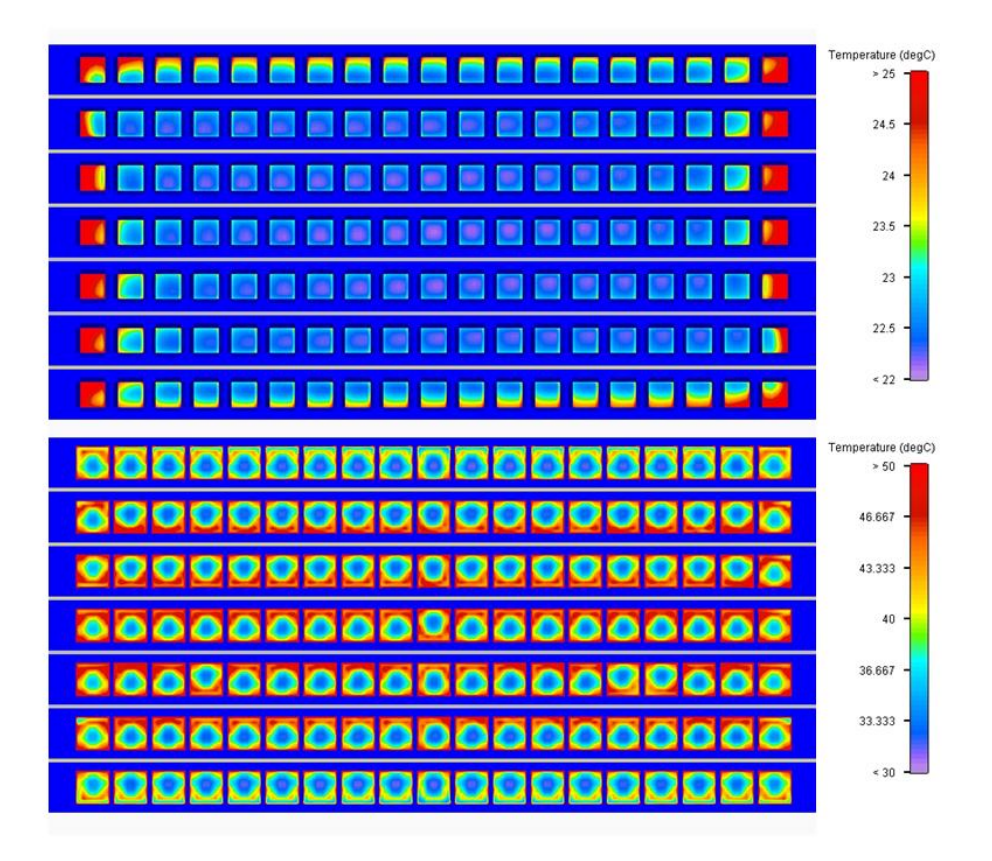

**Abbildung II.41:** Temperaturplot für den Kanaleintritt (oben) und den Kanalaustritt (unten)  $\dot{Q} = 28 W/$ pro Zelle

Abschließend wird für die Lufttemperatur noch die Wärmestrombilanz für den Luftmassestrom bestimmt. Nach Berechnungen ergibt sich ein Gesamtwärmestrom von  $\dot{Q}_{ges, Luth, Sim} = 158 W$ . Für diese Bilanzierung sind die jeweilige Geschwindigkeit in der Kanalmitte verwendet und die Stoffwerte für die mittlere Temperatur gebildet worden. Der berechnete Wert entspricht in guter Näherung der eingestellten thermischen Gesamtverlustleistung von  $\dot{Q}_{ges} = 168$  W. Die Abweichung ist unter anderem darauf zurückzuführen, dass der Wärmeübergang an den Außenflächen des Stacks, die teilweise eine Oberflächentemperatur von *T<sub>Oberfläche</sub>* ≈ 60 °C erreichen, nicht mit in der Bilanz berücksichtigt wird. Die Ergebnisse aus Tabelle II.6 zeigen auch, dass die getroffene Annahme für die Aufteilung der Wärmeströme in den Kühlreihen in dieser Größenordnung in der Simulation nicht zutrifft. Dennoch ist dieselbe Tendenz für die Werte der Berechnung und der Simulation zu erkennen.

| Kühlreihe                        |       |       |       |       |       |       |       | Summe  |
|----------------------------------|-------|-------|-------|-------|-------|-------|-------|--------|
| $\vee_{qes, Sim}$ in W           | 19,08 | 23,68 | 24,50 | 24,39 | 24,06 | 24,05 | 18,41 | 158,17 |
| $\lt \mathcal{A}_{Annahme}$ in W | 14    | 28    | 28    | 28    | 28    |       |       | 168    |

**Tabelle II.6:** Vergleich der Wärmeströme der Kühlluft aus der Simulation und der für die Berechnung vorausgesetzten Wärmeströme

Da die Berechnung der Temperaturen für die Kanalmitte erfolgt, werden in der Simulation eine Reihe von Monitorpunkten so platziert, dass der Temperaturverlauf von einem Kanal durch die Zelle zum darüberliegenden aufgezeichnet wird. In Abbildung II.42 ist ein Ausschnitt des Stacks dargestellt der den Weg des Temperaturverlaufs beschreibt.

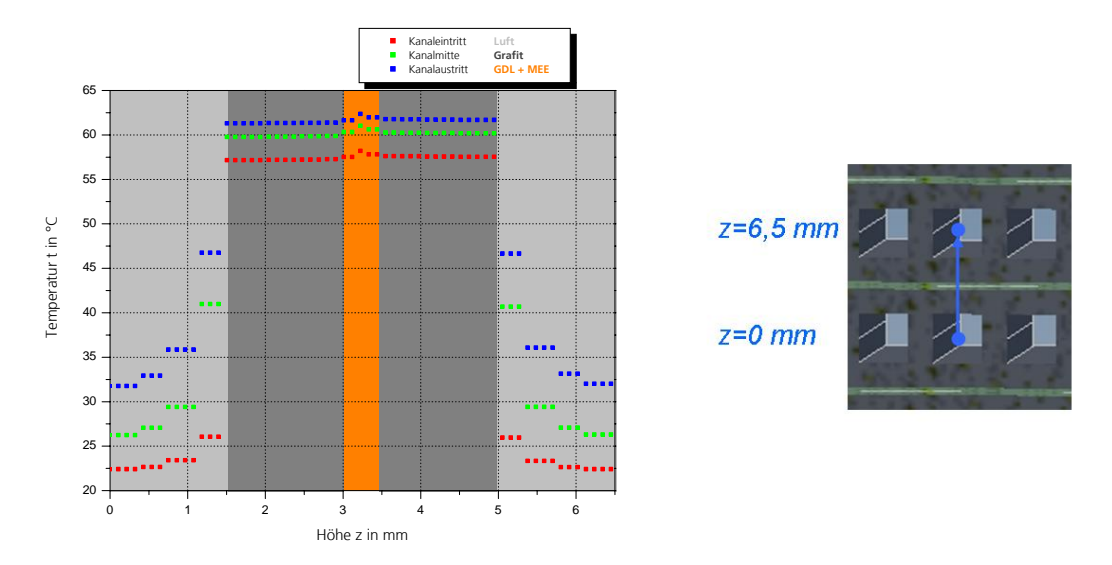

**Abbildung II.42:** Temperaturverlauf Kanal10; Kühlreihe 5 → Zelle 4 → Kanal 10; Kühlreihe 4

Es zeigt sich deutlich ein symmetrischer Verlauf durch die Zelle in z-Richtung. Ein Vergleich der Werte aus der Berechnung und der Simulation zeigt, dass die berechneten Werte ca.  $\Delta T_{Z,W,Rechn} \approx 7K$  höher liegen. Allerdings liegt der Berechnung auch ein Gesamtwärmestrom von  $\dot{Q}_z = 28$  W zu Grunde. Werden die Werte neu berechnet mit dem Wärmestrom aus Tabelle 4-1 für Kühlreihe 4, dann ergeben sich die Temperaturen zu  $t_w = 63^{\circ}$ C und  $t_z = 63.5^{\circ}$ C. Dadurch wird für die mittlere Ebene im Stack eine gute Übereinstimmung in diesem Fall erreicht.

Abschließend soll noch gezeigt werden, dass die Annahme einer konstanten Wandtemperatur durch die Simulation widerlegt wird. Die maximale Differenz für einen mittleren Kanal vom Ein- zum Austritt beträgt  $\Delta T_w = 4K$ . In Abbildung II.43 ist die Temperaturverteilung in einem Kanal (für die Lufttemperaturverteilung) und an der Kanalwand dargestellt. In dieser Ansicht wird das Profil für die Temperaturen in der Stackdraufsicht gezeigt. Beiden Plots liegen aber unterschiedlichen Temperaturskalen zu Grunde.

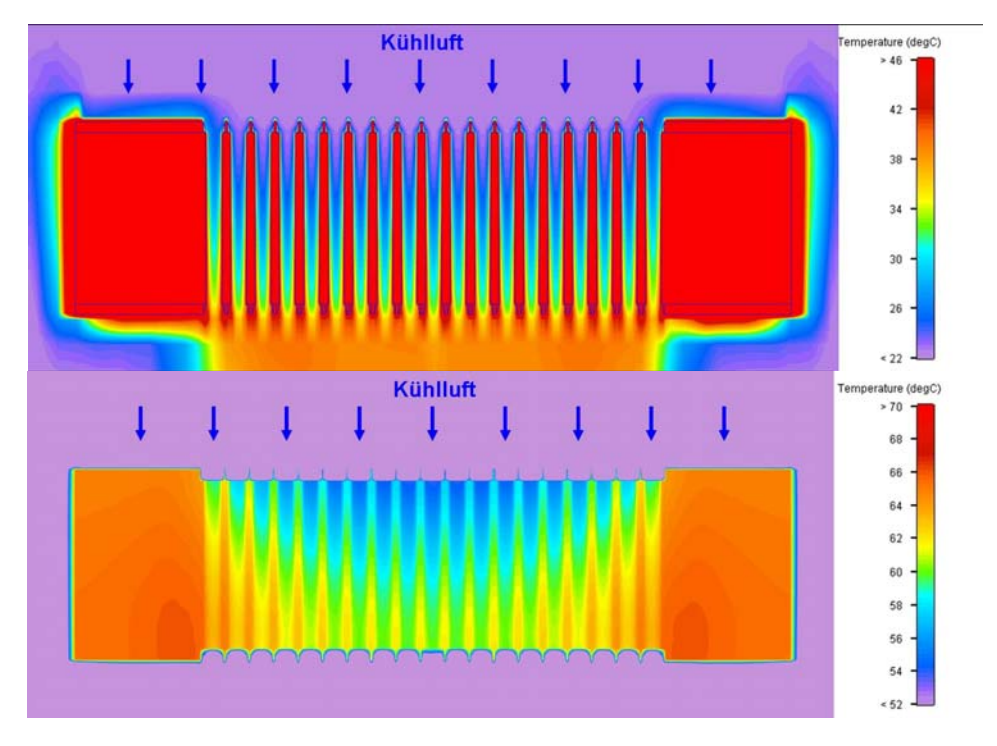

**Abbildung II.43:** Temperaturprofil für eine Ebene in der Kanalmitte (oben) und die Kanalwand (unten)

In der unteren Ansicht zeichnet sich dasselbe Profil wie auch schon für die Zelltemperaturverteilung aus Abbildung II.31 ab. Es sind keine großen Sprünge, sondern ein stetiger Anstieg der Temperatur in der Strömungsrichtung der Kühlluft zu erkennen.

Der Vergleich der Berechnung und der Simulation zeigt eine größere Abweichung bei den Ergebnissen des Gesamtdruckverlustes. Demgegenüber steht aber die Übereinstimmung mit den Ergebnissen der Temperaturberechnung. Dadurch kann eine Abschätzung der Temperaturen auf der Grundlage der Berechnung erfolgen. So können zum Beispiel die Kanalabmessungen in der Breite verändert und überschlägig berechnet werden. Das erspart mehrere Konstruktionen in Flotherm, da so schon eine Vorauswahl getroffen werden kann. Um aber einen direkten Anhaltspunkt der Ergebnisse der Simulation zu erhalten, werden in dem folgenden Abschnitt die Ergebnisse der praktischen Untersuchung dargestellt und abschließend mit den Ergebnissen aus Flotherm verglichen.

### **Auswertung der Messergebnisse**

Die fünf untersuchten Stacks unterscheiden sich lediglich in der Art der Kühlstruktur. Die Materialien der Zellkomponenten sind identisch. In Tabelle II.7 sind die jeweiligen Komponenten und charakteristischen Merkmale der Stacks aufgelistet.

| Stackbezeichnung | Kühlstruktur                           | MEE       | GDL.                  |  |
|------------------|----------------------------------------|-----------|-----------------------|--|
| Deta II          |                                        |           |                       |  |
| Deta III         | Rechteckkanal                          | Gore 5510 | Toray TGP - H - 060   |  |
| Deta IV          |                                        |           |                       |  |
| Deta V           | Rechteckkanal mit<br>Stegunterbrechung | Gore 5510 | Toray $TGP - H - 060$ |  |
| Deta VI          | Rautenstruktur                         | Gore 5510 | Toray $TGP - H - 060$ |  |

**Tabelle II.7:** Auflistung der untersuchten Stacks

#### **Prozessparameter**

Vor Beginn der Einfahrprozedur für Deta II ist die Wassertemperatur der Befeuchter auf  $t_{\text{Before}} = 50^{\circ}C$  eingestellt worden. Die Regelung der Stacktemperatur erfolgt auf ein Thermoelement am Gasaustritt der Kathode bei einer Solltemperatur  $t_{stack,sol} = 55^{\circ}C$ .

Das Diagramm in Abbildung 5-1 zeigt die Einzelzellspannungen von Deta II bei einer konstanten potenziostatischen Belastung  $U_{stack} = 2.4 V$  in Abhängigkeit der Zeit während der Einfahrprozedur. Neben einer einheitlichen Temperaturverteilung im Stack wird auch eine möglichst geringe Abweichung der Einzelzellspannungen angestrebt, die sowohl durch die Temperatur der Gasversorgung als auch durch den Ohmschen Widerstand der Zelle beeinflusst wird. Für die oben genann-

te Stackspannung sollte sich unter idealen Bedingungen eine Einzelzellspannung von  $U_{\text{ZeI/e}} \approx 400 \text{ mV}$  einstellen.

Die Speicherung der Messergebnisse am Teststand erfolgt parallel in zwei Dateien. In einer Datei werden die Daten alle 200 ms gespeichert. Diese kann für die Auswertung von dynamischen Untersuchungen verwendet werden. Für die zweite Datei werden die Messdaten jede volle Sekunde gespeichert. Anhand dieser Messreihen erfolgt auch die grafische Auswertung. Aus Abbildung II.44 geht hervor, dass die Spannungen im Stack um ca. ΔU<sub>Zelle</sub> ≈ ±50 mV um den idealen Wert  $U_{\text{Zelle}} \approx 400 \text{ mV}$  schwanken.

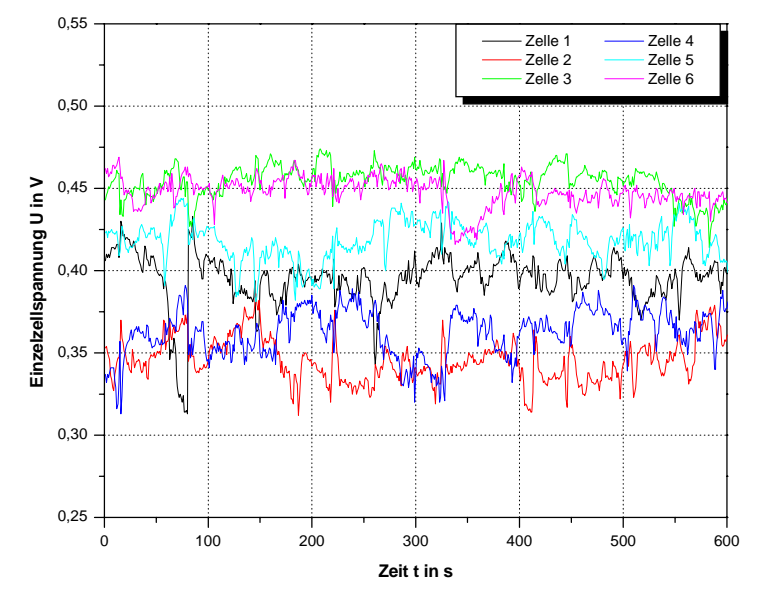

**Abbildung II.44:** Zellspannungsverlauf Deta II bei  $t_{Before} = 50$  °C

Die in Abbildung II.44 dargestellten Schwankungen sind zum großen Teil auf eine zu starke Befeuchtung, aber auch auf eine ungleichmäßige Regelung der Stacktemperatur zurückzuführen. Um die Temperaturregelung der Lüfter besser zu veranschaulichen, ist in Abbildung II.45 der Verlauf der Stack- und der Luftaustrittstemperatur sowie der Versorgungsspannung der beiden Lüfter für die oben abgebildete Messung gezeigt.

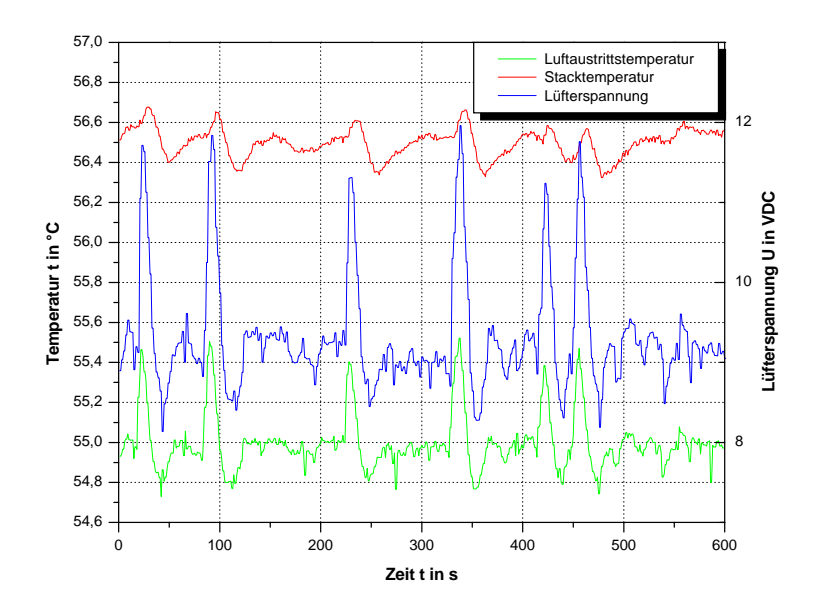

**Abbildung II.45:** Temperatur- und Lüfterspannungsverlauf Deta II bei  $t_{\text{Refour} \sim \text{F}} = 50 \text{ °C}$ 

Betrachtet man die Luftaustrittstemperatur, durch die das Signal für die Lüfterregelung erfolgt, zeigt sich, dass diese an einigen Stellen sehr schnell ansteigt. Diesem Anstieg der Luftaustrittstemperatur folgt die Antwort der Lüfterspannung mit kurzer Verzögerung, aber einer Steigerung auf annähernd *U*<sub>Lüfter</sub> ≈ 12 VDC. Durch die Trägheit des kompletten Systems regeln die Lüfter zu lange in diesem erhöhten Spannungsbereich, was ein Absinken der Luftaustrittstemperatur unter die Solltemperatur zur Folge hat.

Aufgrund der Spannungsschwankungen ist die Befeuchtertemperatur auf  $t_{Beforeed} = 40^{\circ}$ C herabgesetzt worden. Dadurch wird die Taupunkttemperatur der an der Reaktion beteiligten Gase herabgesetzt. Die Regelung der Lüfter wird auf das Thermoelement, welches die mittlere Stacktemperatur ermittelt, gelegt und die Solltemperatur des Stacks wird auf  $t_{stackless} = 63^{\circ}C$  angehoben. Somit wird gewährleistet, dass das Wasser in den befeuchteten Gasen nicht zu stark auskondensiert. Dennoch entsteht ein Großteil des Reaktionswassers in Form von Wassertropfen, die durch die Gase auszutragen sind.

In Abbildung II.46 ist der Einzelzellspannungsverlauf und in Abbildung II.47 der Temperaturverlauf für Deta III dargestellt, welcher mit den neuen Prozessparametern betrieben worden ist. Auch dieser Verlauf ist während der Einfahrprozedur bei  $U_{\text{stack}} = 2.4 \text{ V}$  entstanden.

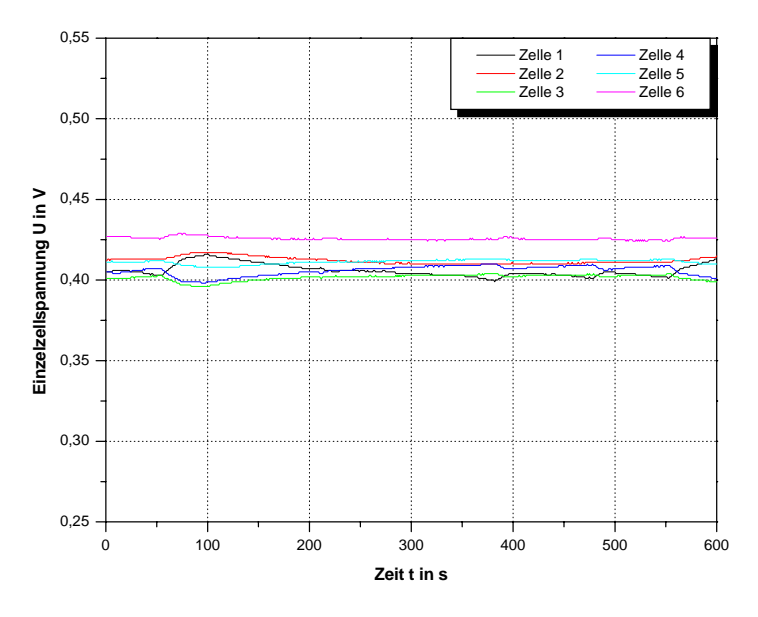

Abbildung II.46: Zellspannungsverlauf Deta III bei  $t_{Before} = 40 °C$ 

Die Skaleneinteilung der Spannung in Abbildung II.46 ist dieselbe wie auch in Abbildung II.44. Hieraus ist ersichtlich, dass die Schwankungen aufgrund der vorher genannten Änderungen stark reduziert worden sind.

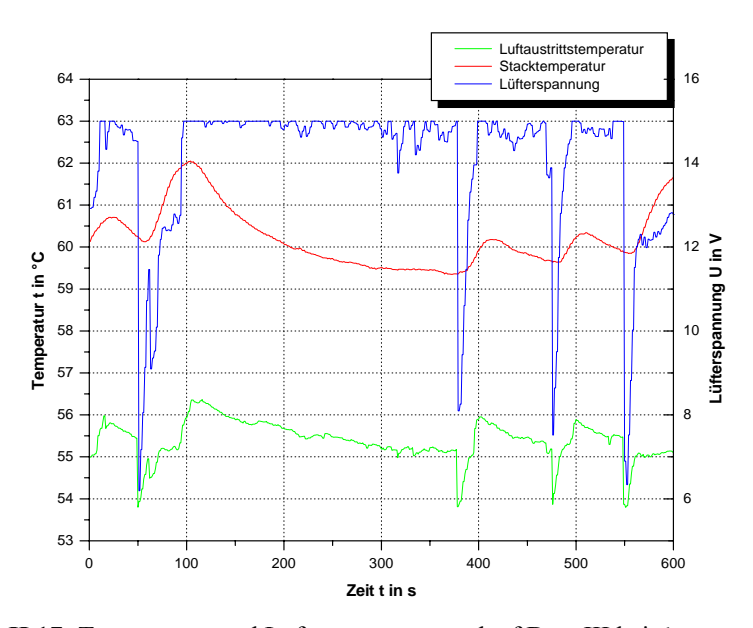

Abbildung II.17: Temperatur- und Lüfterspannungsverlauf Deta III bei  $t_{Before} = 40 °C$ 

Aus Abbildung II.47 geht zwar hervor, dass die Anzahl der Temperaturspitzen zurückgegangen ist, die maximale Temperaturdifferenz für die Schwankungen der

87

Stacktemperatur hat jedoch zugenommen. Trotz dieser hohen Differenzen ist die Antwort der einzelnen Zellen durch die Spannungsänderung gering.

Durch verbesserte Einstellungen in der PID-Regelung der Lüfter konnten aber auch diese Schwankungen minimiert werden, was der Abbildung II.48 zu entnehmen ist. Hier ist der Zellspannungs- und Stacktemperaturverlauf bei einem Lastsprung von  $l = 5A$  auf  $l = 20A$  dargestellt. Die Lüfterregelung setzt bei einer Temperatur von  $t_{stack} \ge 61^{\circ}C$  ein.

Der Grund für die hohe Starttemperatur liegt darin, dass sich der Stack bei kleineren Lasten nicht so stark aufheizt. Würden in diesen Bereichen die Lüfter den Stack kühlen, und sei es auch nur bei  $U_{\text{füfter}} = 5 \text{ VDC}$ , dann würde das zu einer Flutung der Strömungsfelder und zu einer Behinderung der Gasdurchflüsse führen. Dadurch würden die Spannungen im Stack wieder stark herabgesetzt.

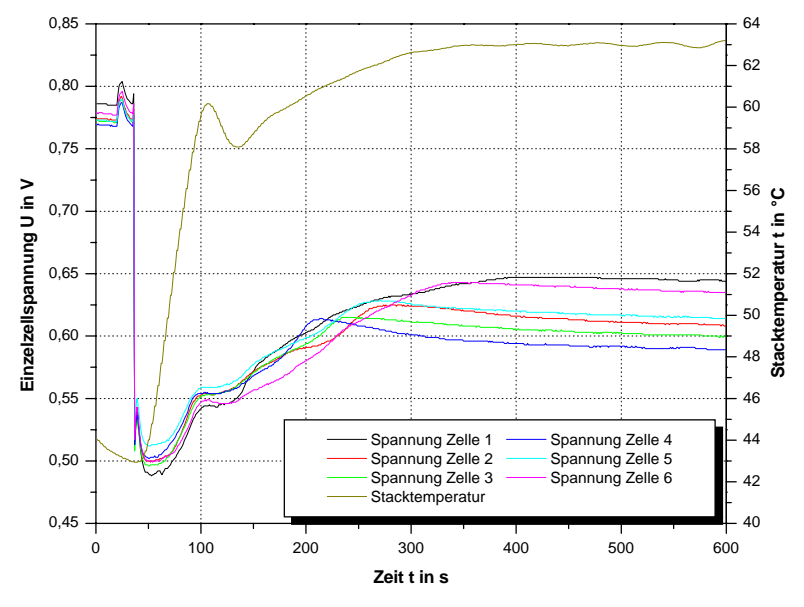

**Abbildung II.48:** Sprungantwort Deta IV bei Laständerung von  $I = 5A$  auf  $I = 20A$ 

#### **Reproduzierbarkeit der Messergebnisse**

Damit eine Aussage über die Wirksamkeit der unterschiedlichen Kühlstrukturen getroffen werden kann, muss vorher die Abweichung bekannt sein, die aus dem Einfluss des Teststandes und der Fertigung der Stacks hervorgerufen wird. Dieser Vergleich wird durch die Betrachtung der drei baugleichen Stacks Deta II, Deta III und Deta IV realisiert. Es ist aber anzumerken, dass für eine statistisch reprä88

sentativere Aussage mehrere Stacks der gleichen Bauweise verglichen werden müssten, was aber aus Zeitgründen nicht möglich ist.

Es wurde angenommen, dass nach erfolgter Aktivierung der Membran-Elektroden-Einheit eine maximale Leistungskennlinie der Stacks vorliegt. Während der Einfahrprozedur und der Charakterisierung werden mehrere Kennlinien aufgenommen. Diese Kennlinien werden in einem Ablauf mit steigender Stromstärke und anschließend mit sinkender Stromstärke aufgenommen. Für die folgenden Diagramme wird jeweils der Teil der Kennlinie von  $I_{max} = 30 \text{ A}$  bis  $I_0 = 0$  *A* verwendet. Grund dafür ist die einheitliche mittlere Temperatur aller Stacks bei  $I_{max} = 30$  *A*, die durch die Lüfterregelung erzielt wird. Abbildung II.49 zeigt drei Kennlinien der Zelle 3 des Stacks Deta VI. Zwei davon sind während der Einfahrprozedur und die anderen für die Charakterisierungsmessung aufgenommen worden. Bei einem Wechsel des Lastpunktes wird durch die Erhöhung der Stromstärke ein schnelles Absinken der Spannung erzielt, die nach kurzer Zeit noch geringfügig steigt und sich danach auf einen konstanten Wert einstellt. Für die Temperatur im Stack dauert es etwas länger, bis diese einen konstanten Wert erreicht. Aus diesem Grund wird ein Punkt der Kennlinie für fünf Minuten gehalten, damit eine Spannungsänderung, hervorgerufen durch eine Temperaturänderung, ausgeschlossen werden kann und sich der Stack somit in einem stabilen Betriebszustand befindet. Für alle Messungen wird die Stöchiometrie der Reaktionsgase zu  $\lambda_{H2} = 1.5$  und  $\lambda_{Luff} = 3.5$  festgelegt. Der hohe Stöchiometriefaktor auf der Kathodenseite ist durch die Wasserentstehung und dem damit verbunden Austrag zu erklären.

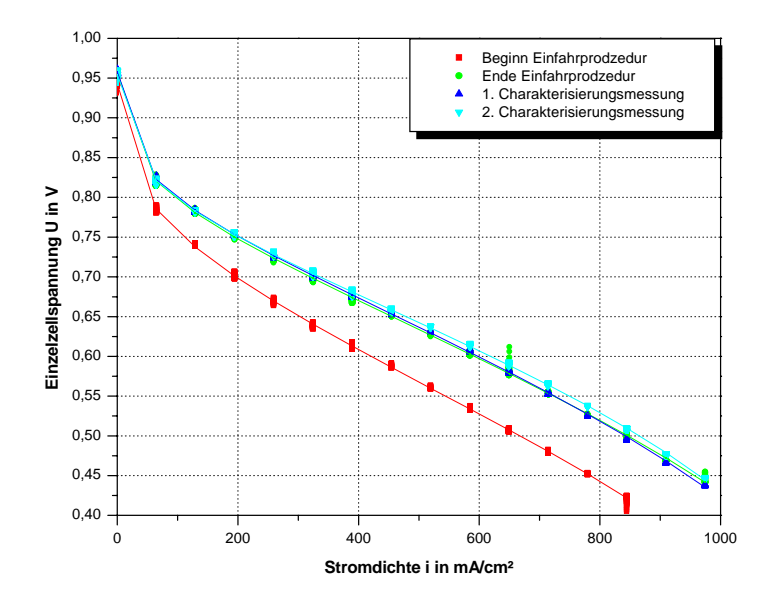

**Abbildung II.49:** i-U Kennlinien Zelle 3 von Deta VI in unterschiedlichen Abschnitten der Stackbetriebsdauer

Der Spannungsanstieg, der durch die Aktivierung erzielt wird, zeigt sich bei den Kurven zu Beginn und zum Ende der Einfahrprozedur. Einer nur geringfügigen Steigerung der Ruhezellspannung steht ein deutlich größerer Potenzialanstieg der Zelle im Lastbereich gegenüber, an dem die Aktivierung der MEE sichtbar wird. Dazu kommt, dass der Betrag des Anstiegs der Geraden im Bereich mittlerer Stromdichten aufgrund der Aktivierung sinkt.

Anhand der Messreihen am Ende der Einfahrprozedur und den danach folgenden wird deutlich, dass die Aktivierung der Zelle bzw. des Stacks abgeschlossen ist, da sich die Kennlinien nicht mehr unterscheiden. Es ist deshalb der Stack Deta VI in diesem Diagramm betrachtet worden, weil die Prozessparameter in der Einfahrprozedur und für die Charakterisierung identisch waren. Bei den drei baugleichen Stacks ist die verbesserte Lüfterregelung erst nach der Einfahrprozedur von Deta IV eingebracht worden.

Auf dieser Grundlage einer abgeschlossenen Aktivierung kann der Vergleich von Deta II, Deta III und Deta IV erfolgen. Zuerst werden die Kennlinien der Gesamtspannung dieser drei Stacks miteinander verglichen (Abb. II.50). Diese Darstellung verdeutlicht, dass die Abweichung der Kennlinien erst ab einer Stromdichte von  $i \ge 650$  mA/cm<sup>2</sup> beginnt. In dem Bereich vor diesem Punkt liegen alle

Stacks sehr dicht beieinander. Die Abweichung bei höherer Belastung kann mehrere Gründe haben. Unter anderem spielt dabei die Montage der Stacks eine Rolle, da diese nicht maschinell erfolgte. Ebenso ist die Fertigung der Bauteile eines Stacks mit Toleranzen und somit mit Abweichungen behaftet.

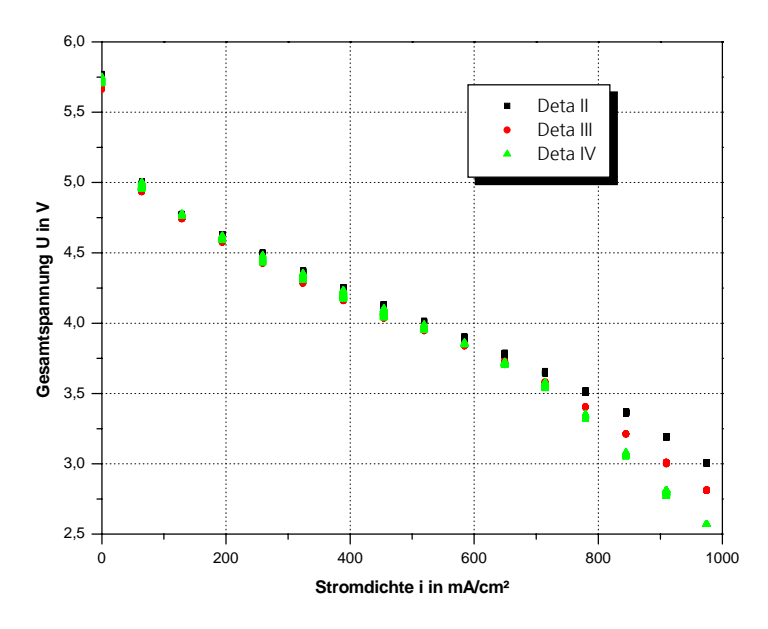

**Abbildung II.50:** Vergleich Deta II, Deta III und Deta IV mittels i-U-Kennlinie

Eine weitere Betrachtungsmöglichkeit liefert die Messung der Impedanz an den drei Stacks. Die Messung der Impedanz kann bei unterschiedlichen Frequenzen erfolgen, wodurch die Kinetik der Elektrodenvorgänge näher betrachtet wird. Für die Untersuchung in dieser Arbeit liegt aber nur eine Impedanzmessung bei einer Frequenz  $f = 1$  kHz vor. Durch diese Frequenz wird nach [37] ein Übergangsbereich beschrieben, der eine Aussage über die Ohmsche Eigenschaft des Elektrolyten und des Stacks ermöglicht. Das heißt mit steigender Feuchte im Elektrolyten sinkt der Ohmsche Anteil und somit auch die Impedanz. Während der Belastung des Stacks kommt es zu einer Überlagerung durch die Messung des Milliohmmeters und der elektrischen Last, was mit Schwankungen in der Impedanzmessung verbunden ist. Dennoch kann der Mittelwert in dem jeweiligen Lastpunkt als Anhaltspunkt verwendet werden. Tabelle II.8 zeigt die Werte der Impedanzmessung direkt nach der Stackmontage und bei maximaler Stromdichte sowie die mittlere Flächenpressung die durch die Montage der Stacks erreicht worden ist.

| Impedanz Z in m $\Omega$                                           | <b>Deta</b> II | Deta III | <b>Deta</b> IV |  |  |  |  |
|--------------------------------------------------------------------|----------------|----------|----------------|--|--|--|--|
| nach Montage                                                       | 113            | 125      | 141            |  |  |  |  |
| $i = 980 \text{ mA/cm}^2$                                          | 24             | 23       | 21             |  |  |  |  |
| Mittlere Flächenpressung bei der Stackmontage in N/mm <sup>2</sup> |                |          |                |  |  |  |  |
|                                                                    | 1.3            |          |                |  |  |  |  |

**Tabelle II.8:** Impedanzmessung Deta II – Deta IV

Die Werte der Impedanz nach der Montage und der mittleren Flächenpressung aus der oben stehenden Tabelle, sind aber eher als Richtwerte für die Güte eines Stacks nach der Montage zu betrachten. So kann zum Beispiel die Impedanz in dem Bereich von  $Z = 100 - 200$  m $\Omega$  liegen, was auf eine gute Verpressung des Stack schließen lässt. Wäre dieser Wert deutlich über dem genannten Bereich, dann würde das auf einen Fehler hindeuten, der durch die Montage zustande kommt. Da, wie schon erwähnt, die Feuchte einen erheblichen Einfluss auf diesen Wert hat, spielt somit auch die Luftfeuchte während des Zusammenbaus eine Rolle. Ebenfalls mit Abweichungen verbunden ist die Verpressung der Stacks. Diese ist während der Montage individuell für jeden Stack vorgenommen worden, um so Toleranzen aus der Fertigung auszugleichen. Einen weiteren Anhaltspunkt für die Verpressung, neben den Kraftsensoren, liefert das Spaltmaß einer Zelle. Über eine materialspezifische Verpressungskurve kann der Anpressdruck abgelesen werden. Da aber nur eine stichprobenartige Überprüfung der Bipolarplatten erfolgt, kann dieser Wert auch nur als Anhaltspunkt dienen, aber nicht als direktes Maß für die Verpressung.

Die Betrachtung der Werte im Stackbetrieb aus Tabelle II.8 zeigt, dass die Feuchte der Membran von Deta II zu Deta IV zunimmt, was normalerweise mit einer Leistungsverbesserung verbunden ist. Die Verpressung einer GDL ist mit einer Verringerung der Porosität verbunden, die zu einem schlechteren Wasserabtransport führen kann. Nur in Anbetracht der mittleren Flächenpressung könnte das den Leistungsabfall von Deta III und Deta IV erklären. Aber eine bessere Verpressung der Stacks ist mit einem verbessertem Kontakt zwischen den Materialien und somit einem geringeren Widerstand verbunden. Die Werte der Impedanz nach der Montage aus Tabelle II.8 zeigen aber ein genau entgegengesetztes Verhalten, aus dem hervorgeht, dass Deta II eine höhere Flächenpressung aufweisen müsste. Daran wird deutlich, dass diese Werte nur ungefähre Anhaltspunkte, aber keine genauen Aussagen liefern. So ist zum Abschluss der Betrachtung von Abbildung II.50 der Spannungsabfall bei höheren Stromdichten vermutlich durch einen schlechteren Wasserabtransport aufgrund der stärkeren Verpressung von Deta III und Deta IV zu erklären.

Die Kennlinien aus Abbildung II.50 liefern nur eine Betrachtung der Gesamtspannung. Für eine Stromdichte von  $i = 650$  mA/cm<sup>2</sup> werden die Abweichungen der Einzelzellspannungen in allen drei Stacks in Abbildung II.51 dargestellt.

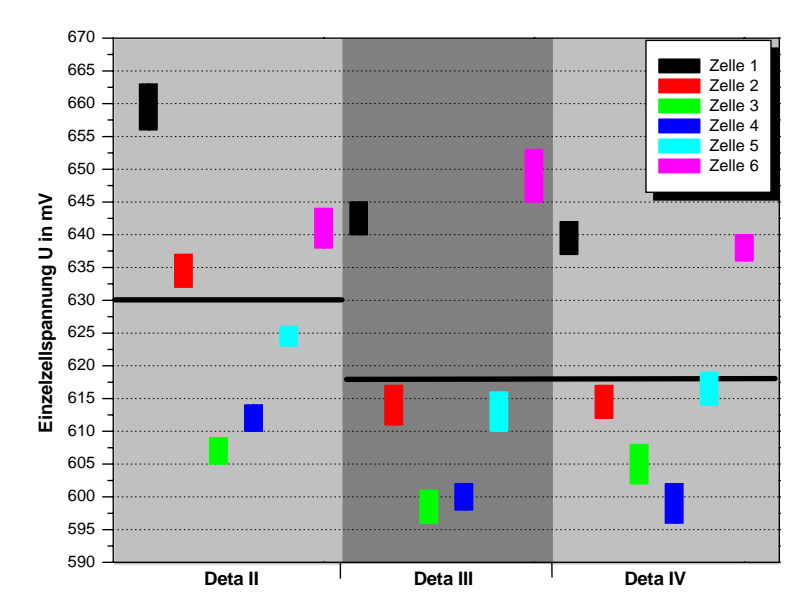

**Abbildung II.51:** Vergleich der Einzelzellspannungsverteilung für Deta II, Deta III und Deta IV bei einer Stromdichte *i*=650 mA/cm<sup>2</sup>

Die hervorgehobene schwarze Linie steht für den idealen Wert der Einzelzellspannung im jeweiligen Stack, der durch Division der Gesamtspannung durch die Zellanzahl berechnet wird. Bei Deta II ist diese nur geringfügig über dem Wert der anderen beiden Stacks. Viel entscheidender ist aber die symmetrische Verteilung der Spannungen innerhalb eines Stacks, die wiederum für alle drei gleich ist. Daraus ergibt sich für diese Stromdichte eine Einzelzellspannungsverteilung, die je nach Lage der Zelle im Stack ober- oder unterhalb der idealen Linie liegt. Die Abweichung innerhalb eines Stacks liegt im Maximum bei  $\Delta U_{\text{Zelle,max}} \approx 60 \text{ mV}$ , am Beispiel von Deta II. Für die anderen beiden Stacks ist dieser Wert etwas geringer. Die Zellen 1 und 6 werden noch zusätzlich durch die abschließenden Kühlreihen 1 und 7 gekühlt. Dadurch kann sich ein gleichmäßiges Temperaturprofil in der Zelle ausbilden. Da aber die mittleren Kühlreihen von jeweils zwei Zellen umschlossen sind, ist mehr Wärme durch einen Kanal auszutragen, was auch zu einer Temperaturerhöhung in der Zelle führt. Dadurch wird eine schlechtere Befeuchtung der mittleren Zellen erreicht, was wiederum zu einem geringeren Spannungsniveau führen kann.

Der Vergleich dieser drei Stacks hat gezeigt, dass in bestimmten Bereichen durchaus eine Reproduzierbarkeit erzielt wird, die aber mit steigender Stromdichte mit größeren Abweichungen verbunden ist. Bei höheren Stromdichten entsteht mehr Reaktionswasser, welches je nach Stack besser oder schlechter ausgetragen wird, was sicherlich zum Großteil auf Abweichungen in der Fertigung und Montage zurückzuführen ist. Durch die bessere Übereinstimmung im Bereich mittlerer Stromdichten wird die Betrachtung für die Auswirkung der Kühlstrukturen in diesem Bereich erfolgen. Dennoch muss nochmals gesagt werden, dass die genannten Gründe für die Abweichungen nur bei der Betrachtung von mindestens zehn Stacks der gleichen Bauart gefestigt werden können

#### **Einfluss der Kühlstrukturen**

Auf der Grundlage einer annähernden Reproduzierbarkeit wird die Betrachtung auf die restlichen zwei Stacks erweitert, um so einen eventuellen Einfluss der Kühlstrukturen feststellen zu können. Die Darstellung der Gesamtspannung in Abbildung II.52 bietet einen Überblick über die fünf Stacks in der gesamten Betriebsspanne.

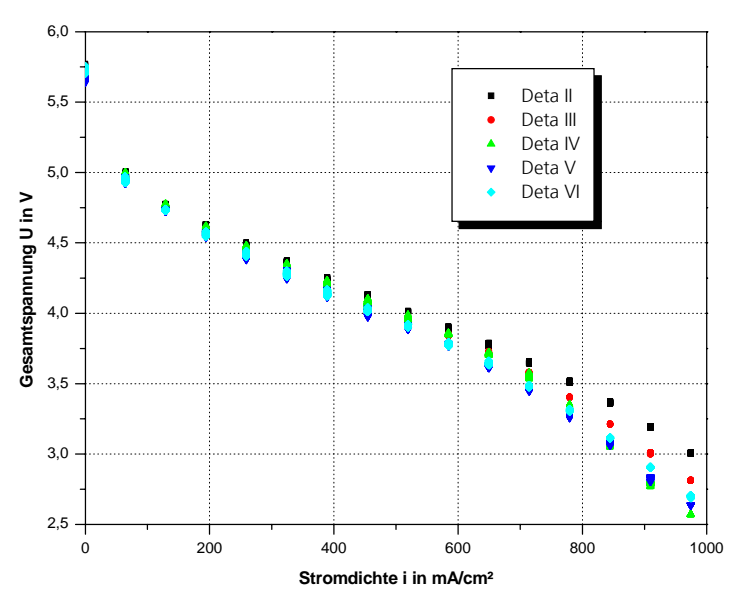

**Abbildung II.52:** i-U-Kennlinie für Deta II bis Deta VI

Auf den ersten Blick zeigt sich, dass die Kennlinien der Stacks mit veränderter Kühlstruktur zwischen den Kennlinien von Deta III und IV liegen. Die maximale Leistung in dem dargestellten Bereich wird bei Deta II erreicht. Aus diesem Graf kann allerdings keine Aussage über den Einfluss der Kühlstruktur auf das Betriebsverhalten eines Stacks getroffen werden. Für eine nähere Betrachtung ist in Abbildung II.53 die Verteilung der Einzelzellspannungen aller Stacks bei einer Stromdichte  $i = 650$  mA/cm<sup>2</sup> dargestellt.

Die Streuung der Einzelzellspannung um die ideale Linie ist bei Deta V und Deta VI ähnlich der der anderen Stacks, mit dem Unterschied, dass das mittlere Spannungsniveau dieser Stacks leicht darunter liegt. Auch für die Stacks Deta V und Deta VI liegen die Einzelzellspannungen der Zellen 1 und 6 oberhalb der idealen Zellspannung. Die größte Abweichung bei Deta V und Deta VI im Vergleich zu den anderen Stacks liegt in dem niedrigeren Spannungsniveau von Zelle 5.

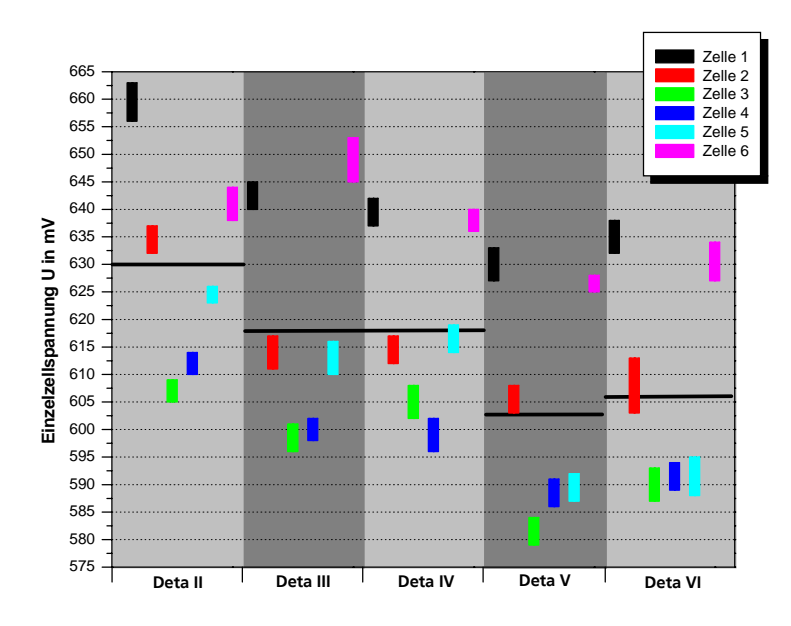

**Abbildung II.53:** Vergleich der Einzelzellspannungsverteilung aller Stacks bei einer Stromdichte  $i = 650$  mA/cm<sup>2</sup>

Die Werte der idealen Einzelzellspannungen weichen nur geringfügig voneinander ab. Das bedeutet, in jedem Stack fällt annähernd derselbe Anteil an thermischer Verlustleistung an, der bei  $\dot{Q}_{\text{Zelle}} \approx 17W$  liegt. Bis zu diesem Bereich liegen die Kennlinien aller Stacks aus Abbildung II.52 noch nahe beieinander, was aber bei steigender Stromdichte nicht mehr der Fall ist. Bei steigender Stromdichte steigt die Abweichung der Gesamtspannungen der Stacks und der Anteil der thermischen Verlustleistung.

Für die maximal untersuchte Stromdichte  $i = 980 \text{ mA/cm}^2$  ist in Abbildung II.54 die Verteilung der Einzelzellspannungen der Stacks dargestellt.

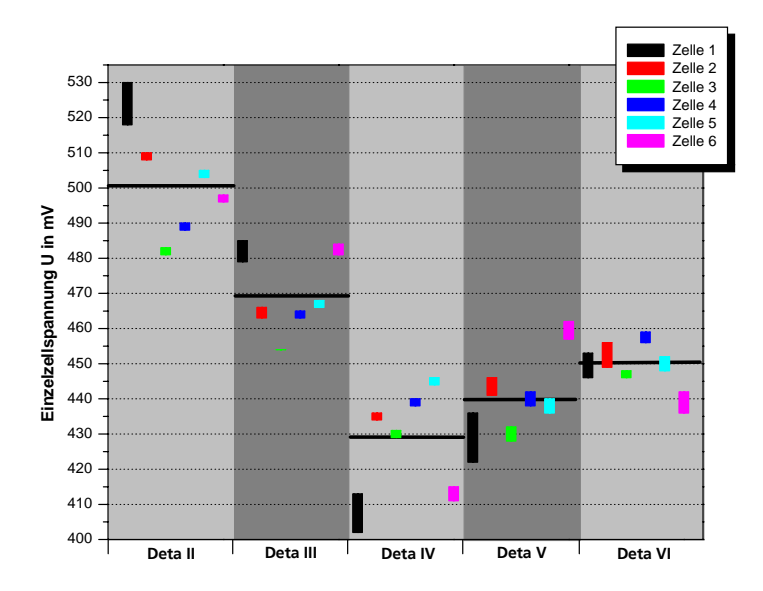

**Abbildung II.54:** Vergleich der Einzelzellspannungsverteilung aller Stacks bei einer Stromdichte  $i = 980$  mA/cm<sup>2</sup>

Dieses Diagramm zeigt, dass sich für jeden Stack ein unterschiedliches Spannungsniveau ausbildet. Die maximale Abweichung der idealen Spannungslinie ist die zwischen Deta II und Deta IV. Auch die Streuung der Spannungen um diese Linie ist für die Stacks mit Rechteckkanälen am größten. Dennoch erzielt Deta II die maximale Leistung aufgrund des höheren mittleren Spannungsniveaus. In der Abbildung II.53 zeigte sich eine Abhängigkeit der Einzelzellspannungen von der Lage der Zelle im Stack, die aber für die oben dargestellte Stromdichte nicht mehr zutrifft.

Betrachtet man die mittlere Zellspannung, so reihen sich Deta V und Deta VI zwischen Deta III und Deta IV ein. Auch wenn Deta VI nicht an die maximale Leistung von Deta II herankommt, so weißt dieser aber ein besseres Verhalten bei höheren elektrischen Lasten auf. Das spiegelt sich in der geringen Abweichung der Einzelzellspannungen um die ideale Linie wider und spricht für eine bessere Temperaturverteilung in dem Stack und der Zelle. Die Schwankungen der maximalen Differenz bei Deta V liegen in einem ähnlichen Bereich wie die der baugleichen Stacks. Ebenfalls trifft die Symmetrie aufgrund der Lage der Zelle im Stack auch nicht mehr für alle Stacks zu. Ein Vergleich der Impedanzen würde zu keiner verwertbaren Aussage führen, da sich die unterschiedlichen Kühlstrukturen auch auf die Impedanzmessung auswirken. Demnach kann dieser Vergleich nur für Stacks mit gleicher Kühlstruktur zu Hilfe genommen werden.

Abschließend erfolgt die Betrachtung der Einzelzellspannungen in Abhängigkeit der Zeit für Deta III und Deta VI. Da auch schon festgestellt worden ist, dass die Temperatur einen Einfluss auf das Betriebsverhalten hat, ist in den folgenden Diagrammen auch der Verlauf der mittleren Stacktemperatur dargestellt.

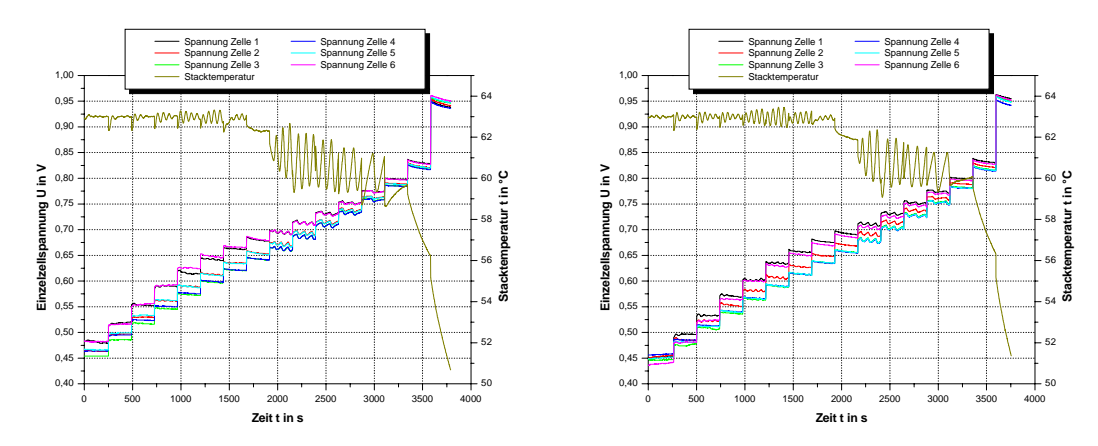

**Abbildung II.55:** Spannungs- und Temperaturverlauf für Deta III (links) und Deta VI (rechts)

Die Gegenüberstellung aus Abbildung II.55 soll zeigen, dass die Kühlstrukturen wie sie für diese Arbeit untersucht worden sind, in dem angegebenen Lastbereich keine Auswirkungen auf das Betriebsverhalten des Stacks haben. Es ist aber möglich, dass sich für weitaus höhere Lasten ein Einfluss aufgrund der Struktur abzeichnet. Durch die Volumenstrombegrenzung der Lüfter kann die Kennlinie aber nicht bis zu dem stofflimitierenden Bereich einer Brennstoffzelle aufgenommen werden, da hier der Stack dann nicht mehr ausreichend gekühlt werden könnte.

Auch der Verlauf der Stacktemperaturen während der Aufnahme einer i-U-Kennlinie ist für diese sehr verschiedenen Strukturen annähernd gleich. Der Hauptunterschied liegt in der geringeren Abweichung der Einzelzellspannung von Deta VI bei maximaler Stromdichte. Das wird in einem i-U-Diagramm verdeutlicht, in dem die Einzelzellspannungen mit berücksichtigt werden (Abb. II.56). Diese Kennlinien resultieren aus dem Spannungsverlauf in Abbildung II.55.

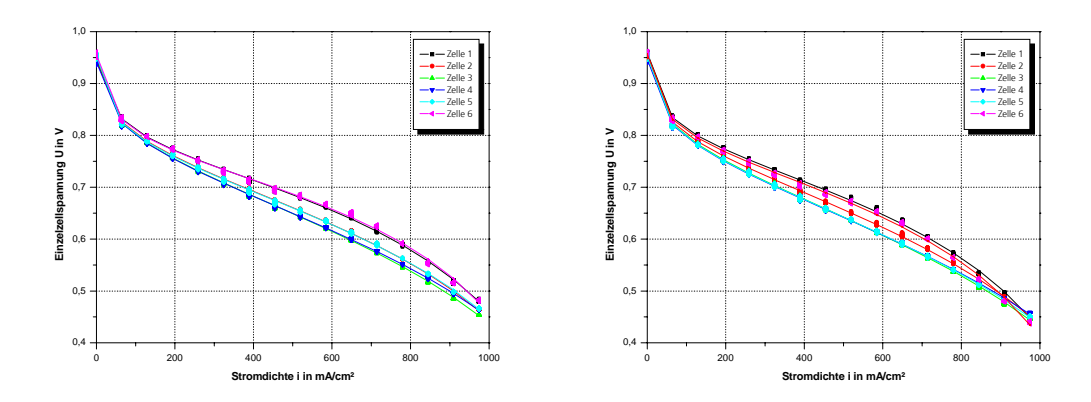

**Abbildung I-56:** i-U Kennlinie der Einzelzellspannungen für Deta III (links) und Deta VI (rechts)

Allein nur durch die Betrachtung der Messergebnisse ist es nicht möglich, eine Abhängigkeit zwischen der jeweiligen Kühlstruktur und dem daraus resultierenden Betriebsverhalten des Stacks festzustellen. Zudem müssten auch für die unterschiedlichen Strukturen mehrere Stacks charakterisiert werden, die eine Reproduzierbarkeit bestätigen.

#### **Vergleich der Simulation und der Messergebnisse**

Der Vergleich der Simulation mit der überschlägigen Berechnung der Temperaturen zeigte eine gute Übereinstimmung der Ergebnisse. In diesem Abschnitt soll der Vergleich der Simulation mit den Messergebnissen ebenfalls nur für den Stack mit normalen Rechteckkanälen erfolgen. Die Bestimmung der Temperaturverteilung für die abgeänderten Kühlstrukturen ist nicht möglich gewesen ohne die Kühlung der Stacks signifikant zu beeinflussen. Der Vergleich des Druckverlusts erfolgt für alle Strukturen.

In Tabelle II.9 sind die Druckverluste für die unterschiedlichen Kühlstrukturen aus der Simulation und der Messung, bei einer Lüfterversorgungsspannung *U*<sub>*Lüfter</sub>* = 12 *VDC*, aufgelistet mit den dazugehörigen relativen Abweichungen.</sub>

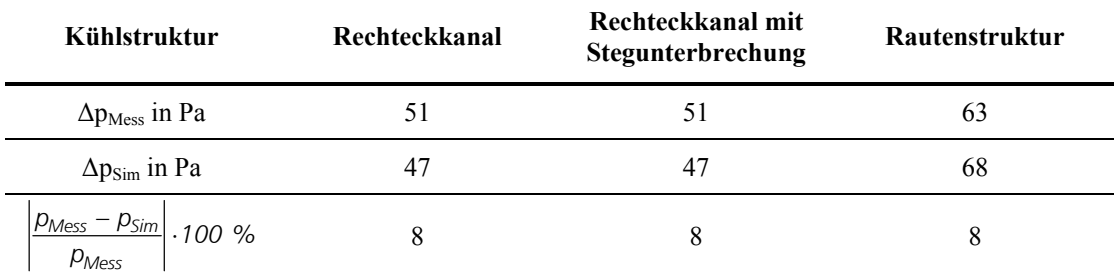

**Tabelle II.9:** Gegenüberstellung des gemessenen Druckverlustes und dem Druckverlust aus der Simulation in Abhängigkeit der Kühlstruktur

Die Werte für den Druckverlust aus der Simulation ergeben sich aus der im Programm hinterlegten Lüfterkennlinie. Nach erfolgter Iteration wird der Betriebspunkt des Lüfters in der Kennlinie angezeigt, wodurch sich der Gesamtdruckverlust ermitteln lässt. Die relative Abweichung der Messung zur Simulation ist für alle Strukturen gleich. Die einzige Besonderheit ist, dass der Wert für die Rautenstruktur aus der Simulation größer ist als der aus der Messung.

Die Gegenüberstellung der Ergebnisse für den Luftaustritt aus der Simulation und der Messung sind in Abbildung II.57 dargestellt. In dem linken Teil der Abbildung ist das Temperaturprofil aus der Simulation abgebildet. Die angegebenen Temperaturen beziehen sich auf die jeweiligen Punkte und sind nicht als Mittelwert des jeweiligen Bereichs zu betrachten. Diese Punkte entsprechen in guter Näherung denen, die in der Messung untersucht worden sind. Die dabei ermittelten Temperaturen sind in dem rechten Teil der Abbildung II.57 zu finden.

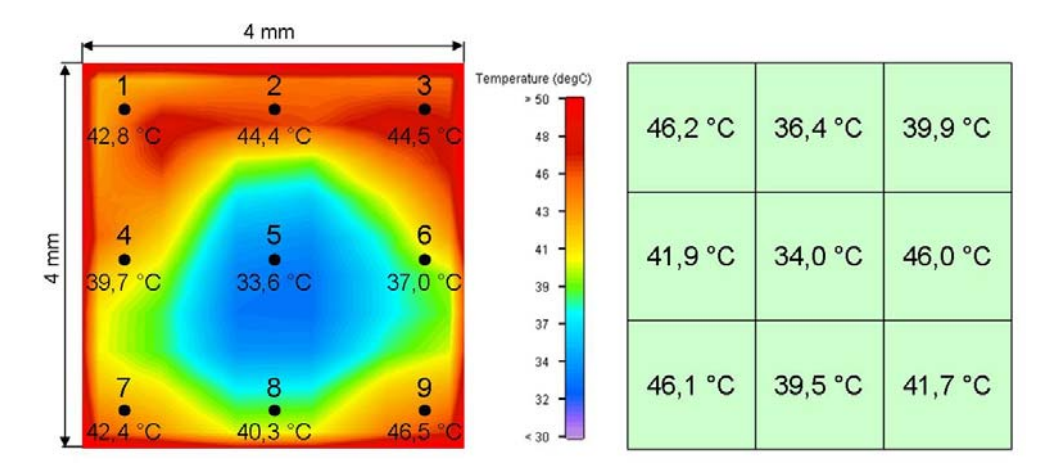

**Abbildung II.57:** Ergebnisse der Temperaturverteilung Kanal 9 Kühlreihe 4 am Luftaustritt aus der Simulation (links) und der Messung (rechts)

Die beiden Ergebnisse für die Kanalmitte (5) stimmen nahezu überein. Für die restlichen Punkte nimmt aber die Abweichung zu. Genauer betrachtet, ist für die obere und untere Messreihe festzustellen, dass das Temperaturprofil zwischen Messung und Simulation als eine Punktspiegelung um Punkt 5 erscheint. So zeigt sich die Tendenz in der Simulation von Punkt 7 nach 9, in der Messung von Punkt 3 nach 1. Die größte Abweichung der Ergebnisse liegt bei Punkt 6 vor. Hier weichen die Werte um  $\Delta T_6 \approx 9$  *K* voneinander ab. Durch die kleinen Kanalgeometrien ist es aber möglich, dass der gemessene Wert eher für den Rand- oder Übergangsbereich in einer Temperaturschicht gilt. Ein Vergleich der mittleren Kanalaustrittstemperaturen liefert  $\bar{t}_{Sim} = 41,2$  °C und  $\bar{t}_{Mess} = 41,3$  °C. Trotz der Abweichung der Temperaturen der einzelnen Punkte, kann aber durch die Messung ein ähnliches Temperaturprofil wie in der Simulation wiedergegeben werden.

Die Messung der Wandtemperatur erfolgte für alle Kühlreihen in denen jeweils drei Kanäle untersucht worden sind. In einem Kanal werden drei Punkte (Kanaleintritt, -mitte, -austritt) gemessen. Ein direkter Vergleich über die Abweichung der mittleren Temperaturen aus Simulation und Messung ist in Tabelle II.10 dargestellt. Die Werte beschreiben die Differenz der Ergebnisse aus Simulation zur Messung in den jeweiligen Abschnitten.

|                         | Kanaleintritt |        |        | Kanalmitte |        |        | Kanalaustritt |        |     |
|-------------------------|---------------|--------|--------|------------|--------|--------|---------------|--------|-----|
| -Kanalnr.<br>Reihe      | 3             | 10     | 17     | 3          | 10     | 17     | 3             | 10     | 17  |
|                         | $-2,2$        | $-4,6$ | $-0,5$ | $-1,7$     | $-4,3$ | $-0,1$ | 3,0           | $-0,9$ | 3,8 |
| $\mathbf{2}$            | $-2,4$        | $-5,2$ | $-1,0$ | $-2,5$     | $-5,2$ | $-1,1$ | 2,8           | $-1.0$ | 1,6 |
| 3                       | $-2.5$        | $-5.8$ | $-0,8$ | $-2.5$     | $-5,6$ | $-0,9$ | 3,7           | 0.6    | 4,0 |
| $\overline{\mathbf{4}}$ | $-2.4$        | $-5,9$ | $-1,1$ | $-2,9$     | $-5,8$ | $-1,7$ | 3,4           | 0,7    | 2,8 |
| 5                       | $-3,6$        | $-5.1$ | $-1,6$ | $-2,9$     | $-5,5$ | $-1,5$ | 3,7           | $-1,1$ | 1,8 |
| 6                       | $-3,3$        | $-5.3$ | $-1,8$ | $-3,0$     | $-5.3$ | $-2,1$ | 3,5           | $-0,8$ | 2,0 |
|                         | $-2,9$        | $-4,5$ | $-2,8$ | $-3,1$     | $-5,1$ | $-2,1$ | 4,0           | 0.0    | 2,4 |

Tabelle II.10: Differenz  $t_{Sim} - t_{Mess}$  der Wandtemperatur in K

Aus den oben dargestellten Werten geht hervor, dass in den Abschnitten am Kanaleintritt und der Kanalmitte die Temperatur der Messungen am Teststand über den Temperaturen der Simulation liegt. Für den Kanalaustritt ist das, bis auf einige Ausnahmen, gerade entgegengesetzt. Die größte Abweichung wird in allen Kühlreihen für den Kanal 10 erzielt. Dennoch ist zu sagen, dass die maximale Abweichung von Simulation zur Messung von  $\Delta T_{\text{Sim-Mess}} \approx 6$  K einen sehr guten Wert darstellt. Da die Tabelle II.10 aber keine Aussage über die eigentlichen Temperaturen enthält, wird in Abbildung II.58 der Temperaturplot für die Kanäle 3, 10 und 17 in der Kühlreihe 4 gezeigt. Die Werte der Simulation, die dieser Auswertung zugrunde liegen, sind als Mittelwerte in einem Wandabschnitt des Kanals gebildet worden. Diese Abschnitte sind in der Abbildung als Rechtecke gekennzeichnet. Zusätzlich sind auch die Werte aus der Simulation und der Messung gegenübergestellt. Die blauen Pfeile kennzeichnen die Strömungsrichtung der Kühlluft. Für eine bessere Interpretation der Ergebnisse ist auch die Zu- und Abströmung der Reaktionsgase mit gekennzeichnet.

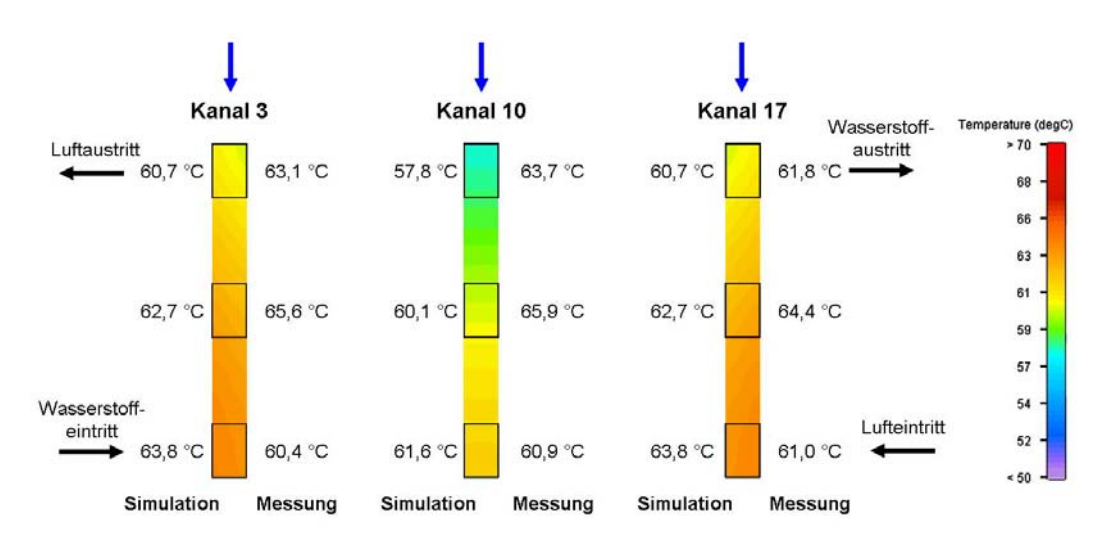

**Abbildung II.58:** Wandtemperaturverteilung in drei Kanälen der Kühlreihe 4

Aus der Simulation geht eine stetige Erwärmung der Wandtemperatur vom Eintritt zum Austritt hervor. Zudem liegen die Temperaturen in Kanal 10, was der Stackmitte entspricht, ca. *3 K* unterhalb der äußeren Kanäle. Wie schon angesprochen, gehen aus der Messung etwas höhere Temperaturen hervor. Eine signifikante Abweichung zeigt sich aber für die Temperaturen am Kanalaustritt. Demnach nimmt die Wandtemperatur von der Mitte des Kanals zum Austritt hin ab.

Eine Erklärung für die Abweichung der Ergebnisse aus Simulation und den experimentell ermittelten Werten am Kühlkanalaustritt, wird durch die Berücksichtigung der Reaktionsgasdurchflüsse beschrieben. Diese Gase treten mit einer Temperatur von  $t_{Gas,ein} \approx 60 °C$  in den Stack ein, was zu einer Abkühlung der Zelle in diesem Bereich führt. Die Temperatur der Gase am Stackaustritt ist mit  $t_{Gas, aus}$  ≈ 58 °C gemessen worden. Ohne die durch die Lüfter bereitgestellte Kühlluft kann davon ausgegangen werden, dass sich die Gase zum Austritt hin stetig erwärmen. Durch diese Kühlluft wird aber der Stack an der Seite, die dem Lüfter zugewandt ist, sehr stark gekühlt, was sich wiederum in der Temperatursenkung der Reaktionsgase auswirkt. Damit kann auch die niedrigere Wandtemperatur am Kanaleintritt im Vergleich zur Kanalmitte erklärt werden. Trotz der in diesem Abschnitt genannten Abweichungen ist eine gute Übereinstimmung aus den Werten der Simulation und den experimentell ermittelten festzustellen.

# **Vergleich der Kühlstrukturen durch die Ergebnissen der Simulation**

Mit dem Vergleich der Ergebnisse aus Simulation und experimenteller Untersuchung ist gezeigt worden, dass die Simulation einen guten Anhaltspunkt für die Temperaturverteilung im Stack liefert. Auf dieser Grundlage werden in diesem Abschnitt die Kühlstrukturen anhand der Ergebnisse aus Flotherm miteinander verglichen.

In einem Stack wird eine homogene Temperaturverteilung angestrebt, da diese eine nicht unerhebliche Auswirkung auf das Betriebsverhalten eines Stacks hat. Abbildung II.59 zeigt die Temperaturplots der unterschiedlichen Strukturen in der MEE der Zelle 3. In der Abbildung ist zu berücksichtigen, dass für den Plot der Rautenstruktur eine andere Temperaturskala gewählt, aber die Auflösung der Farbskala über einen Temperaturbereich von  $\Delta T_{\text{Stala}} = 20$  K beibehalten worden ist. Das Strömungsfeld der Reaktionsgase ist in dem Plot durch die Bereiche der höheren Temperaturen gekennzeichnet.
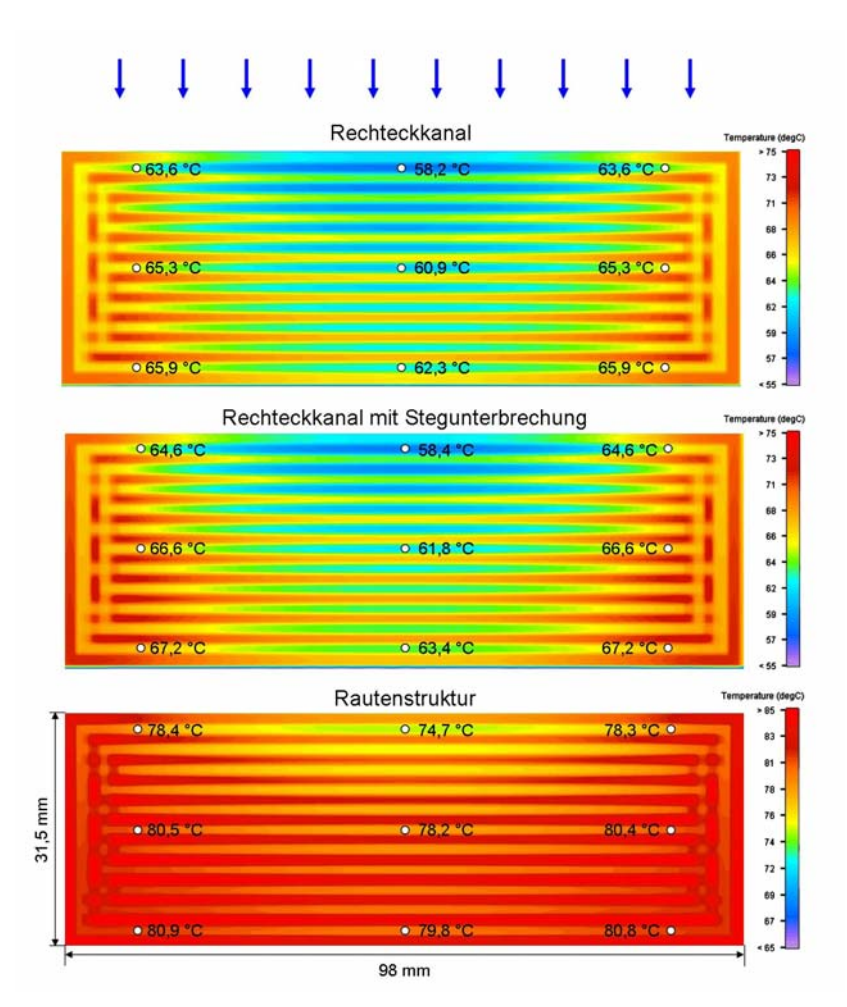

**Abbildung II.59:** Temperaturverteilung der MEE in Zelle 3 in Abhängigkeit der Kühlstruktur

Bei allen Strukturen bildet sich ein parabelförmiges Temperaturprofil in Folge der Anströmung durch die Kühlluft aus. Für die beiden Strukturen mit Rechteckkanal ist, bis auf einen sehr geringen Temperaturanstieg von  $\Delta T_{Rechteck} \approx 1$  K, keine Veränderung in der Temperaturverteilung festzustellen. Dagegen zeigt sich für die Rautenstruktur ein Temperaturanstieg in der Zelle um  $\Delta T_{\text{Raute}} \approx 15$  K im Vergleich mit den anderen Strukturen. Diese hohe Temperatur in der Zelle kann aber nicht durch die experimentelle Untersuchung bestätigt werden. Aus der Charakterisierung von Deta VI im Teststand geht eine mittlere Stacktemperatur von  $\bar{t}_{\text{stack}} \approx 62 \text{ °C}$  hervor. Die Temperaturen der Reaktionsluft betragen  $\bar{t}_{Luff, ein}$  ≈ 61 °C und  $\bar{t}_{Luff, aus}$  ≈ 57 °C. Durch diese Messwerte wird die mittlere Zelltemperatur als Ergebnis der Simulation widerlegt. Viel entscheidender als diese Abweichung der experimentellen Untersuchung und den Ergebnissen aus

Flotherm ist jedoch, dass sich für den Stack mit Rautenstruktur eine homogenere Temperaturverteilung in der Zelle ausbildet, als es bei den beiden anderen Strukturen der Fall ist.

Die Kennlinien aus Abbildung II.56 beziehen sich auf die Stromdichte, deren Verlauf wiederum von der Temperatur und der Feuchte abhängig ist. Durch eine gleichmäßige Verteilung dieser beiden Parameter ist auch von einer besseren Stromdichteverteilung über die aktive Fläche auszugehen. Diese Verteilung kann aber nur durch eine ortsaufgelöste Messung an einer Zelle bestimmt werden.

Die Verteilung der Wandtemperatur entspricht auch der Zelltemperaturverteilung aus Abbildung II.59 und wird nicht weiter betrachtet. Die Temperaturverteilung einer Zelle wird vordergründig durch die Strömungsart der Kühlluft in den Kühlkanälen beeinflusst. Durch eine laminare Strömung in den Strukturen mit Rechteckkanälen bildet sich auch ein entsprechendes Temperaturprofil aus, welches durch die unterschiedlichen Temperaturschichten im Kanalquerschnitt gekennzeichnet ist. Diese Schichten sind ebenfalls über die Kanallänge zu finden, wie es aus der Abbildung II.60 hervorgeht. Für alle Strukturen ist dieselbe Temperaturspanne für die visuelle Auflösung gewählt worden, die einen direkten optischen Vergleich ermöglicht, ohne die Temperaturen exakt zu bestimmen. Die Temperatur der Grafitplatte in dieser Abbildung wird nicht mit berücksichtigt. So kann eindeutiger zwischen der Luft und den Kanalgeometrien unterschieden werden.

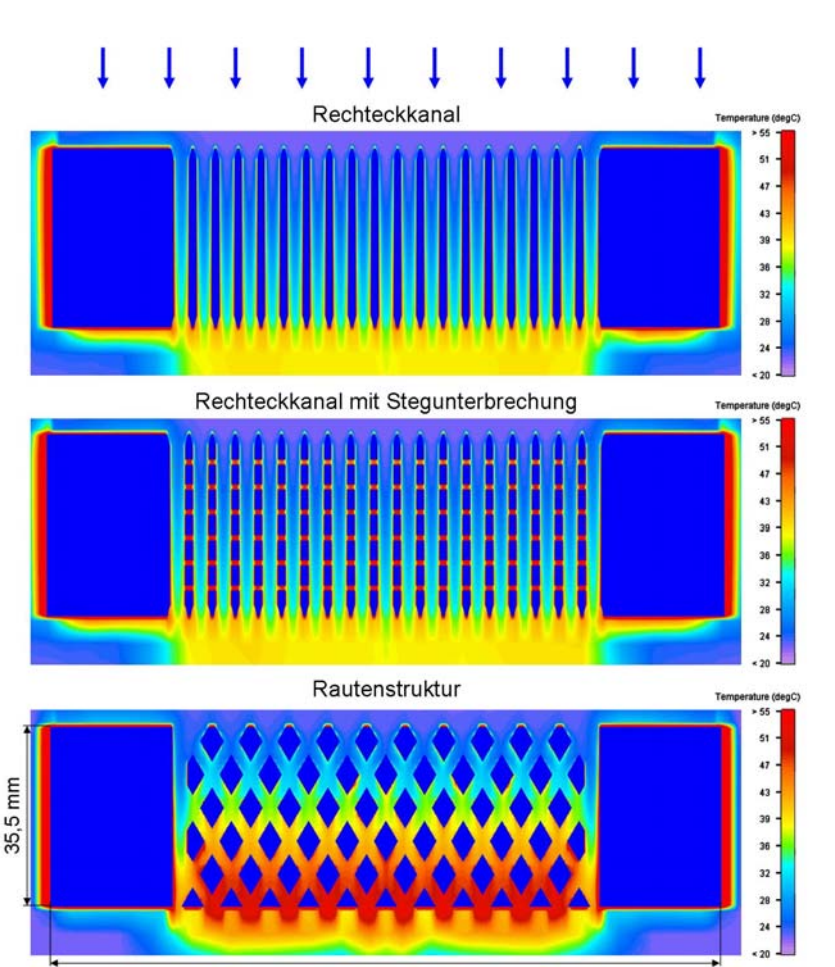

132 mm

**Abbildung II.60:** Verteilung der Lufttemperatur in Kühlreihe 4

In dieser Abbildung ist zu erkennen, dass sich ein sehr unterschiedliches Temperaturprofil zwischen der Rautenstruktur und den Strukturen mit rechteckigen Kanälen ausbildet. Für die beiden Strukturen mit Rechteckkanal sind keine großen Unterschiede zu sehen. Das bedeutet, dass sich die Stegunterbrechungen nicht auf den Strömungsverlauf auswirken, da sich die Luft in den Unterbrechungen stärker aufheizt als die durchströmende Kühlluft. Für die Platte mit rautenförmiger Struktur ergibt sich ein besseres Profil aufgrund der Luftstromteilung und der damit verbundenen Vermischung der geteilten Volumenströme an den einzelnen Rauten. Mit dieser Verwirbelung der Luft steigt aber auch der Druckverlust in den Kanälen, was zu einer Verringerung des Luftvolumenstroms, im Vergleich zu den Rechteckkanälen, führt. Aus der Simulation geht ein etwas höherer Druckverlust für die Rautenstruktur hervor. Damit ist der Luftvolumenstrom in der Simulation etwas geringer als der am Teststand, mit der Folge einer steigenden Zelltemperatur. Dennoch ist es unwahrscheinlich, dass diese Differenz der Volumenströme einen solchen Anstieg verursacht.

Abschließend zum Vergleich der Kühlstrukturen aus den Ergebnissen der Simulation wird das Temperaturprofil an einem mittleren Kanal der Kühlreihe 4 für die drei Stacks betrachtet (Abb. II.61). In diesem Plot ist ein anderer Temperaturbereich der Skala für die Rautenstruktur gewählt worden.

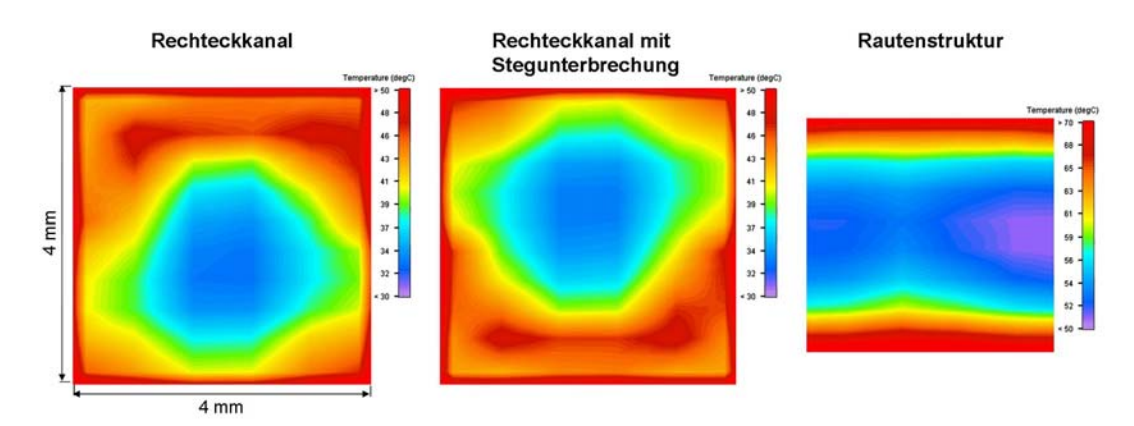

**Abbildung II.62:** Luftaustrittstemperaturverteilung im mittleren Kanal der Kühlreihe 4

Durch diese Ansicht wird das Temperaturprofil in der Kanalhöhe betrachtet. Die unterschiedliche Größe der Plots resultiert aus der Fase am Kanalaustritt der Rechteckstrukturen, wodurch sich eine Querschnittserweiterung ergibt. Für die beiden Rechteckstrukturen ergibt sich erneut ein ähnliches Profil, das allerdings in der Kanalmitte gespiegelt ist. Auch bei der Rautenstruktur bilden sich unterschiedliche Temperaturschichten für die Kanalhöhe aus. Im Gegensatz zu den durchgängigen Kanälen entstehen aber keine kreisförmigen Temperaturschichten.

Rein aus der Betrachtung der Temperaturplots aus der Simulation zeigt sich für den Stack mit Rautenstruktur die homogenere Temperaturverteilung. Das ist zwar nicht unbedingt mit einer Leistungssteigerung verbunden, was durch die Kennlinien in Abbildung II.56 gezeigt wurde. Mit einer höheren thermischen Belastung weichen aber auch die Einzelzellspannungen stärker voneinander ab, was bei den Stacks mit Rechteckkanälen zu erkennen ist. In dem Bereich größerer Stromdichten lagen die Einzelzellspannungen für den Stack mit Rautenstruktur näher beieinander als die der anderen Stacks, was sicherlich eine Folge der gleichmäßigeren Temperaturverteilung ist.

## II.1.4 Modellierung der Strukturdynamik des Systems (D100)

In Arbeitspaket D100 wurde zunächst eine Analyse existierender Modellansätze durchgeführt, geeignete Modelle identifiert und für die Realisierung der Modellstrukturdynamik klassifiziert. Mit Hilfe der Modellbeschreibungssprache Modelica [43] wurden anschließend diese Modelle in der Simulationsumgebung Dymola [9] implementiert.

Die Klassifizierung der einzelnen Modelle gliedert sich wie folgt:

- 1.Ebene: Kennlinienmodell des Brennstoffzellensystems
- 2.Ebene: 3 Komponenten Anlagenmodell: Reformer, Brennstoffzelle, Wechselrichter
- 3.Ebene: Detailliertes Brennstoffzellen-Modell

#### Kennlinienmodell des Brennstoffzellensystems

In diesem übergeordneten stationären Modell wird die gesamte Anlage eines Brennstoffzellen-Blockheizkraftwerks, inklusive Reformer, Wechselrichter und Peripherie, als eine Einheit simuliert. Die abgegebene thermische Leistung sowie die verbrauchte Primärenergie werden über Kennlinien in Abhängigkeit von der elektrischen Leistung bestimmt. Für die Berechnung des elektrischen Netzwerks wird die komplexe Zeigerdarstellung angewandt.

Das Modell des Brennstoffzellen-BHKWs wird mit der geforderten elektrischen Nettoleistung belastet. Diese Leistung wird, sofern maximale und minimale Leistung nicht über- beziehungsweise unterschritten werden, ohne Verzögerung von der Wechselstromquelle im Modell als reine Wirkleistung geliefert. Gerechnet wird ausschließlich mit stationären Energieströmen, eine dynamische Simulation ist nicht m¨oglich. Eingespeist wird einphasig mit der Spannung des angeschlossenen dreiphasigen Niederspannungsnetzes. Der einzuspeisende Strom wird aus der zu liefernden Wirkleistung und dem gemessenen Effektivwert der Netzspannung berechnet. Der Einfluss von Betriebsparametern (Temperatur, Druck, etc.) wird bei diesem Ansatz nicht berücksichtigt. Es wird vielmehr von den zur Validierung genutzten Nennbedingungen ausgegangen. Die von

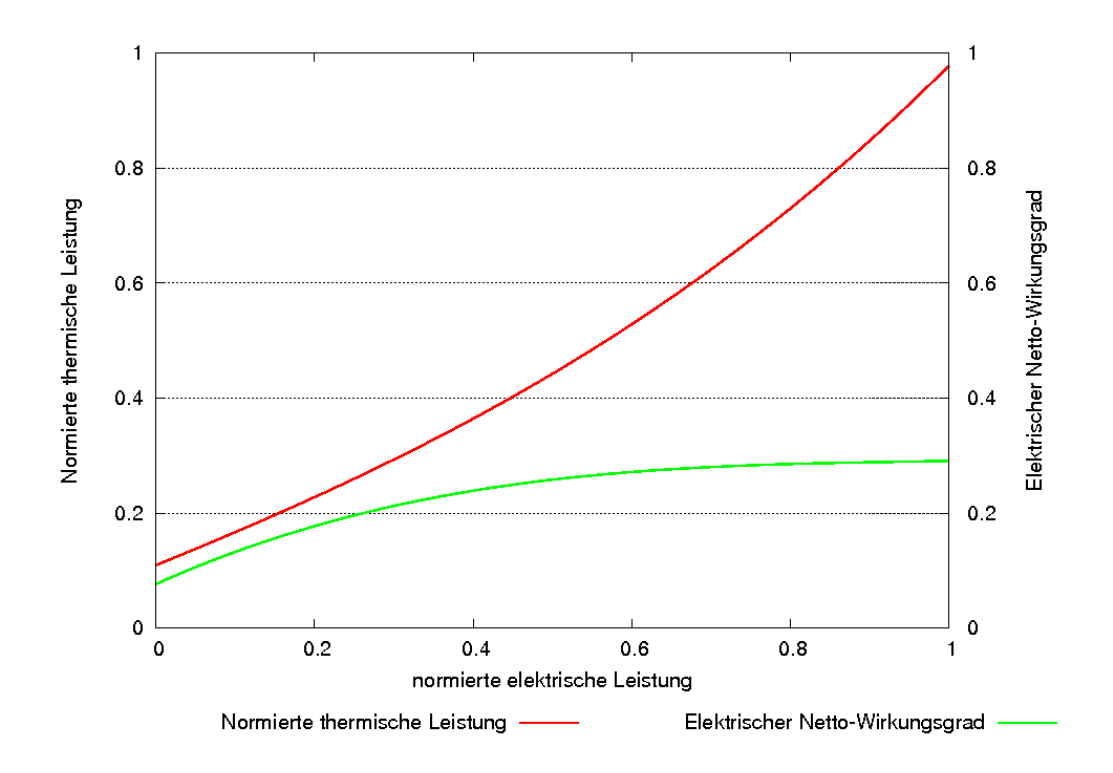

Abbildung II.62: Auf Nennleistung normierte thermische Leistung und elektrischer Nettowirkungsgrad des Brennstoffzellen-Blockheizkraftwerks in der Modellebene 1.

der Anlage abgegebene thermische Leistung sowie die benötigte Primärenergie (Erdgasverbrauch) werden über Kennlinien in Abhängigkeit von der elektrischen Nettoleistung bestimmt. Der Einfluss der Vorlauftemperatur des Kühlkreislaufes wird bei der Bestimmung der thermischen Leistung vernachlässigt, es wird wiederum von Nennbedingungen ausgegangen. Die Kennlinien werden auf Grundlage einer Brennstoffzelleanlage mit einer Netto-Leistung von 1,0 kW [13, 44] als Polynome dritter Ordnung dargestellt.

#### Begrenzung der Leistung

Zur Simulation wird die elektrische Nennleistung als Parameter übergeben. Zusätzlich gibt es zwei Faktoren ('max to nom' und 'min to nom'), die angeben, wie hoch die minimale beziehungsweise maximale Leistung im Vergleich zur Nennleistung sein darf. Wird einer dieser Werte durch die Leistungsanforderung

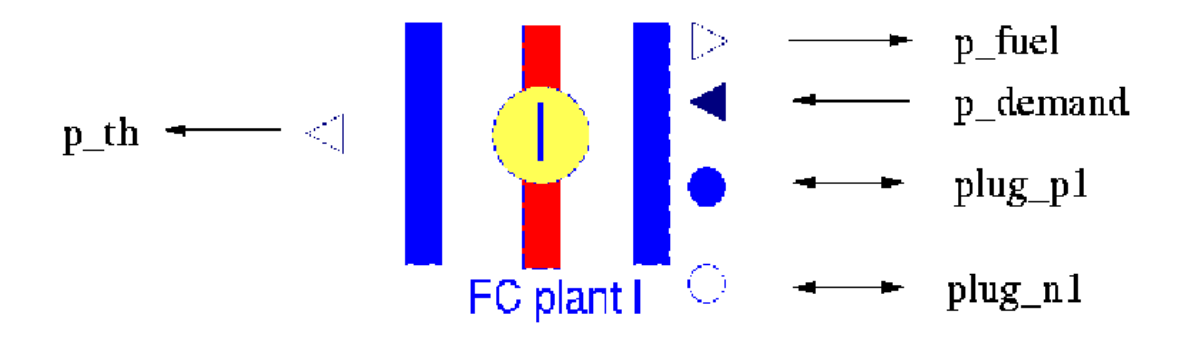

Abbildung II.63: Anschluss-Klemmen des Brennstoffzellen-BHKWs in Ebene 1.

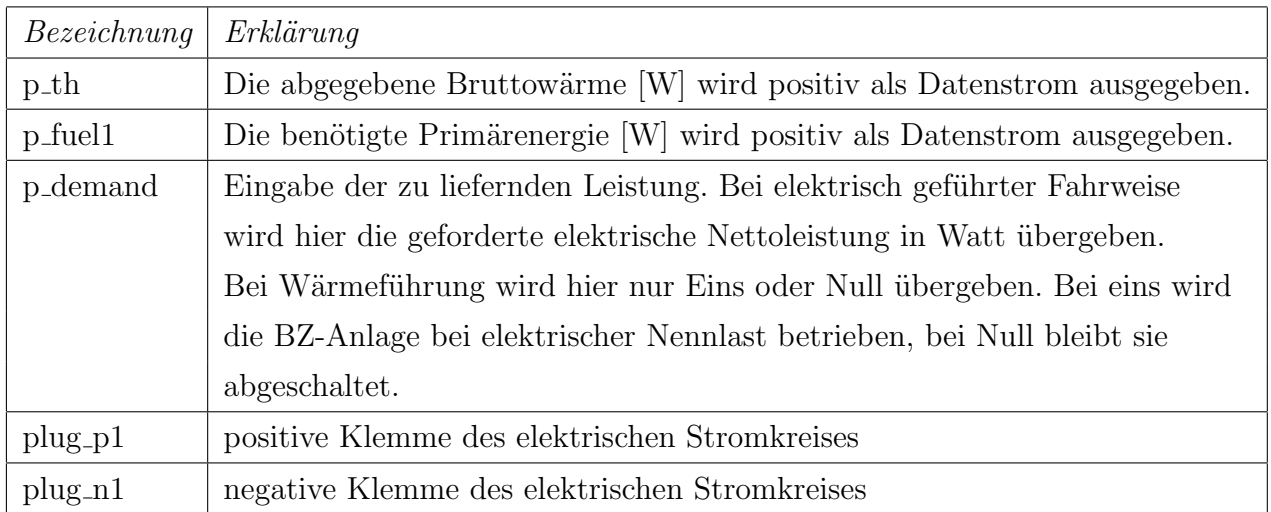

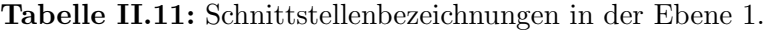

unter- beziehungsweise überschritten, so wird auf den jeweiligen Grenzwert korrigiert.

### Wärmegeführte Fahrweise

Durch Umstellen eines Parameters lässt sich eine wärmegeführte Fahrweise simulieren. Das implementierte Modell sieht zwei Zustände vor: Entweder die Anlage wird mit der angegebenen elektrischen Nennleistung betrieben oder sie ist abgeschaltet.

Gültigkeitsbereich

Es wurde eine Kennlinie für ein Brennstoffzellen-BHKW auf PEM-Basis mit

| Bezeichnung                 | Erklärung                                                          |
|-----------------------------|--------------------------------------------------------------------|
| $\operatorname{f\_Nominal}$ | Netzfrequenz in [Hz]. Der Wert wird an die unterlagerten Modelle   |
|                             | vererbt und kann hier zentral vorgegeben werden. Default: 50 Hz.   |
| sample_rate                 | Auslesefrequenz zum Berechnen von Effektivwerten aus den           |
|                             | Momentangrößen des Wechselstroms. Der Wert wird an die             |
|                             | unterlagerten Modelle vererbt und kann hier zentral vorgegeben     |
|                             | werden. Default: $1/(f_{\text{}}N^*10)$                            |
| el_controlled               | Wenn el_controlled den Wert truebesitzt, wird die Anlage           |
|                             | elektrisch geführt, sonst thermisch. Die Eingabe wird an das       |
|                             | Untermodell character_curves vererbt.                              |
| P_el_nom                    | Elektrische Nennleistung. Die Eingabe wird an das Modell           |
|                             | character_curves vererbt. Sie wird zur Normierung der              |
|                             | tatsächlichen Leistung genutzt.                                    |
| P_th_nom                    | Thermische Nennleistung. Die Eingabe wird an das Modell            |
|                             | character_curves vererbt. Sie wird zur Normierung der              |
|                             | tatsächlichen Leistung genutzt.                                    |
| max_to_nom                  | Verhältnis der maximal zugelassenen elektrischen Nettoleistung zur |
|                             | Nennleistung. Default: 1,1.                                        |
| min_to_nom                  | Verhältnis der minimal zugelassenen elektrischen Nettoleistung zur |
|                             | Nennleistung. Default: 0,4.                                        |
| m                           | Anzahl der Phasen im angeschlossenen Niederspannungsnetz.          |
|                             | Die Eingabe wird vererbt an PlugToPin_p1 und PlugToPin_n1.         |
| $\mathbf k$                 | Indexnummer der Phase, in der eingespeist wird. Die Eingabe wird   |
|                             | vererbt an PlugToPin_p1 und PlugToPin_n1.                          |

Tabelle II.12: Parameter der Ebene 1.

einer elektrischen Nennleistung von 1 kW bis 5 kW implementiert. Dieses Modell bildet kein dynamisches Verhalten ab. Insbesondere Anfahrprozesse können folglich nicht simuliert werden. Wie oben beschrieben werden weder der Einfluss der Vorlauftemperatur im K¨uhlkreislauf noch der Einfluss der Stacktemperatur auf die elektrischen und thermischen Leistungen berücksichtigt. Das Modell besitzt folglich nur unter Nennbedingungen seine Gültigkeit.

Simulationsergebnisse Im Simulationsbeispiel aus Abbildung II.64 wird ein Lastprofil vorgegeben. Das Brennstoffzellen-BHKW kann diesem Profil jedoch nur begrenzt folgen. Einerseits unterliegt die Erzeugung einer Obergrenze, anderseits begrenzt die Teillastfähigkeit der Reformeranlage von ca. 40 Prozent [2] den Betrieb des gesamten Brennstoffzellen-BHKWs. Aufgrund des gewählten stationären Ansatzes für die oberste Modellstrukturdynamik-Ebene erfolgen die Lastwechsel ohne zeitliche Verzögerung. Um Einschwingvorgänge zu berücksichtigen, muss somit bei Schaltvorgängen in eine detailliertere Modellebene gewechselt werden. Erst nachdem ein eingeschwungener Zustand erreicht ist, kann wieder ein Umschalten in das vorgestellte stationäre Modell erfolgen.

In Abbildung II.65 sind die elektrischen Leistungen des Brennstoffzellen-BHKW, der Last und des Niederspannungsnetzes für die erste Phase dargestellt. Neben der Versorgung der angeschlossenen Last speist das Brennstoffzellen-BHKW die meiste Zeit in das Niederspannungsnetz ein. An der Teillastgrenze jedoch, gibt auch das Niederspannungsnetz Leistung an den Verbraucher ab. Erzeugte Leistungen werden negativ angegeben, verbrauchte Leistungen positiv.

### 3 Komponenten Anlagenmodell: Reformer, Brennstoffzelle, Wechselrichter

In Ebene 2 werden der Brennstoffzellen-Stack, der Reformer und der Wechselrichter jeweils getrennt betrachtet. Reformer und Brennstoffzellen-Stack werden über eine Kennlinie unter Berücksichtigung der Vorlauftemperatur beschrieben. Zudem werden die Dynamiken des Systems approximiert. Grundlage für die Kennlinien sind Simulationsergebnisse des in [13] beschriebenen ColSim-Modells.

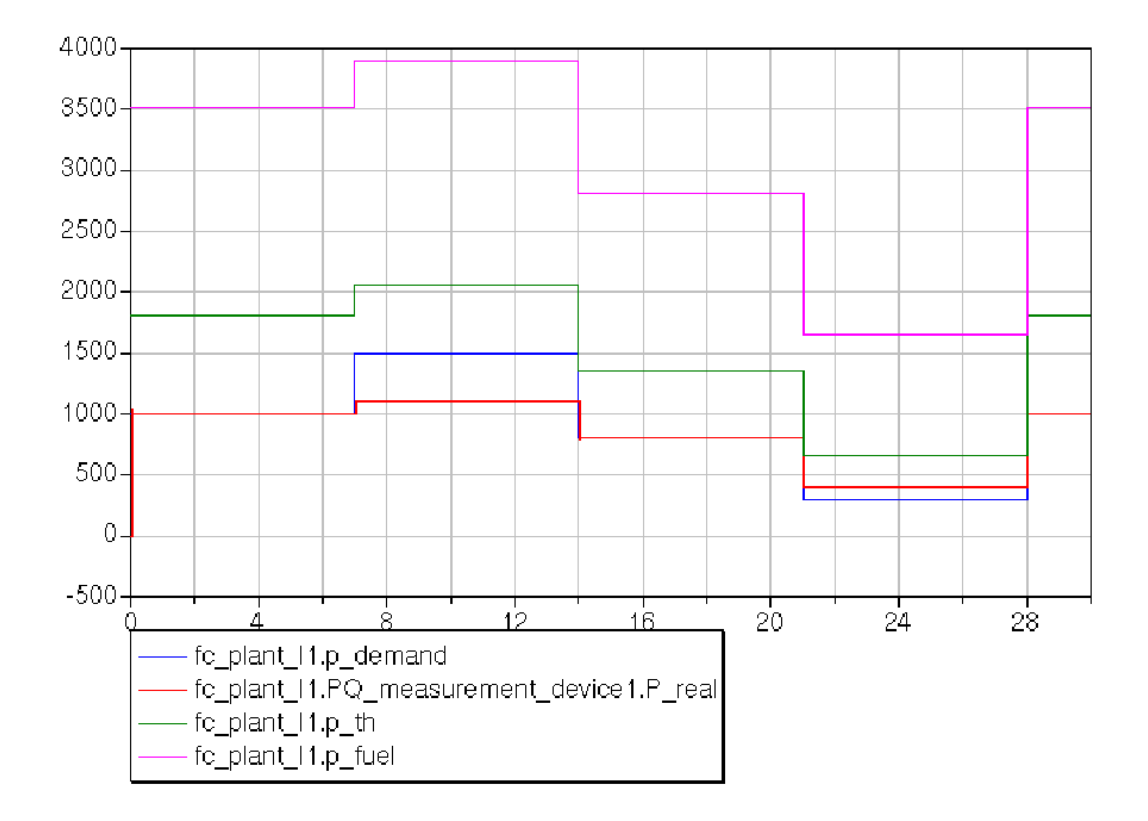

Abbildung II.64: Elektrischer Sollwert [W], elektrische Leistung [W], thermische Leistung  $[W]$  und Erdgasbedarf  $[W]$  des Brennstoffzellen-BHKWs fc\_plant\_I über der Zeit  $[\mathbf{s}].$ 

114

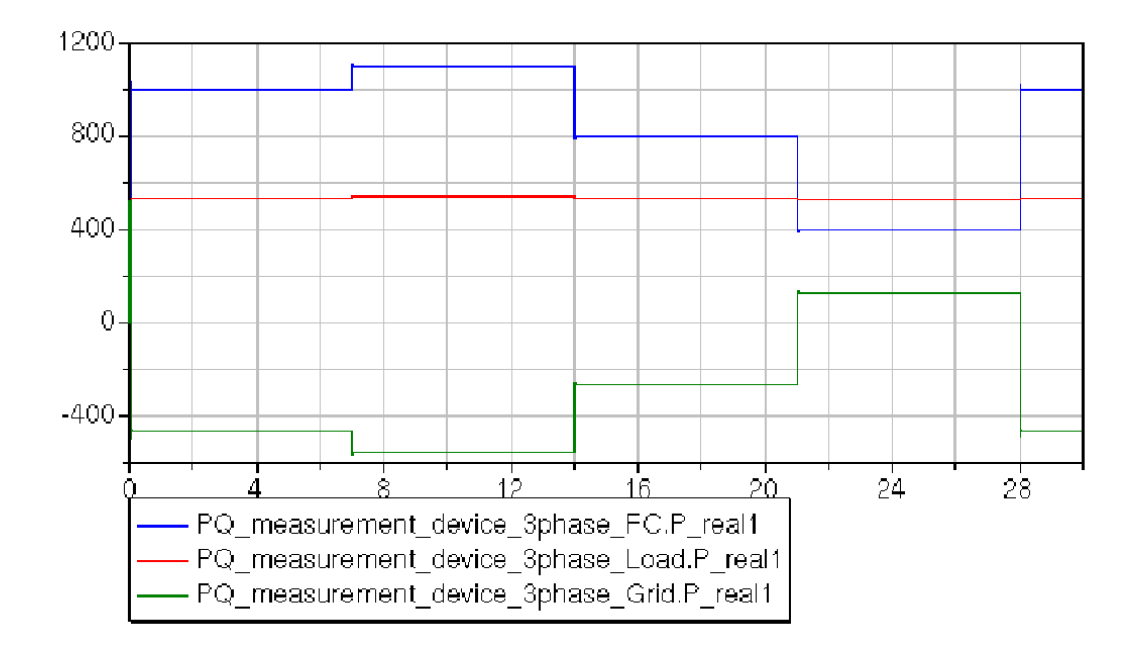

Abbildung II.65: Verlauf der elektrischen Leistungen des Brennstoffzellen-BHKWs FC.P real1, der angeschlossenen Last Load.P real1 und des Niederspannungsnetzes Grid.P real1. Die Einspeisung des Brennstoffzellen-BHKWs erfolgt einphasig auf der ersten Phase.

#### Reformer

Die vom Reformer, der SelOx- und der Shift-Stufe an den Kühlkreislauf abgegebene thermische Leistung wird wie in den Ebenen zuvor für die zusammenfassenden Kennlinien in Abhängigkeit der elektrischen Leistung und der Vorlauftemperatur des Kühlkreises bestimmt. Die daraus abgeleitete Beziehung ist nachfolgend dargestellt [45]:

$$
p_{th,ref,norm} = 2,16823 - 5,49352 \cdot p_{el,norm} + 7,81062 \cdot p_{el,norm}^2 \quad (II.85)
$$

$$
-3,00162 \cdot p_{el,norm}^3 - 0,0187063 \cdot T_{vorl}
$$

$$
+0,000243026 \cdot T_{vorl}^2 - (5,46167 \cdot 10^{-6}) \cdot T_{vorl}^3
$$

Die Trägheit des Reformers bei Lastwechsel wird über ein  $PT_1$  - Glied abgebildet. Der Erdgasverbrauch der Anlage wird über den elektrischen Wirkungsgrad ermittelt. Bei einem Brennstoffzellen-BHKW setzt sich dieser aus dem Verhältnis der elektrischen Nettoleistung zum Erdgasverbrauch von Reformer und Brenner zusammen. Dargestellt ist dieser Zusammenhang in Gleichung II.86.

$$
\eta_{el,BZ-BHKW} = \frac{P_{el}}{P_{CH4,ref} + P_{CH4,bre}} \tag{II.86}
$$

Für das vorliegende Modell wurde erneut eine Kennlinie ermittelt, welche einen Zusammenhang zwischen dem elektrischen Wirkungsgrad, der elektrischen Leistung und der Vorlauftemperatur beschreibt [45]:

$$
\eta_{el,BZ-BHKW} = -0,149179+1,32666 \cdot p_{el,norm} - 1,34259 \cdot p_{el,norm}^2
$$
(II.87)  
+0,450786 \cdot p\_{el,norm}^3 + 0,000283986 \cdot T\_{vorl}  
+1,16721 \cdot 10^{-5} \cdot T\_{vorl}^2 - 1,74966 \cdot 10^{-7} \cdot T\_{vorl}^3

#### Brennstoffzellen-Stack

Der Brennstoffzellen-Stack ist an einen Gleichstromkreis angeschlossen, über den die Leistung an den Wechselrichter abgegeben wird. Der Wechselrichter gibt die Stromstärke über einen PI-Regler vor, welche dann an das Untermodell Amphlett ¨ubergeben wird, das daraus die vom Stack produzierte Spannung ermittelt. Diese

Spannung wird dem Stromkreis aufgeprägt. Beschrieben ist das Amphlett-Modell in [46] und [13]. Es stellt eine Kombination eines physikalischen Modells mit einem empirischen Ansatz dar. Es zeichnet sich durch eine relativ geringe Anzahl an frei wählbaren Parametern aus und hat sich für Brennstoffzellenstacks im Leistungsbereich von 1 kW bis 2 kW bew¨ahrt. Bestimmt wird die elektrische Spannung aus der theoretischen Zellspannung, den arbeitspunktabhängigen Aktiverungsund den ohmschen Verlusten.

$$
U_{Zelle} = U_{theo} + U_{akt} + U_{ohm}
$$
\n(II.88)

Die Diffusionsüberspannung tritt nur bei großen Stromstärken auf. Sie kann an dieser Stelle vernachlässigt werden, da das Brennstoffzellen-Blockheizkraftwerk nicht in einem solchen Arbeitspunkt betrieben wird.

Die theoretische Zellspannung weicht bei realen Betriebsbedingungen von der theoretischen Zellspannung unter Standardbedingungen ab. Die Standardbedingungen sind erfüllt bei einer Temperatur  $T_0 = 298, 15K$ , einem effektiven Wasserstoffpartialdruck  $P_{H_2}^{eff} = 1$  atm und einem Sauerstoffpartialdruck  $p_{O_2}^{eff} = 0, 2$  Pa. Bestimmt wird die theoretische Zellspannung unter Betriebsbedingungen über die Nernst-Gleichung.

$$
U_{theo} = U_{theo}^{0} + (T - T_{0}) \cdot \frac{\Delta S_{0}}{2F} + \frac{RT}{2F} \cdot ln(p_{H_{2}}^{eff} \cdot \sqrt{p_{O_{2}}^{eff}})
$$
(II.89)

Die endliche Geschwindigkeit des Ladungstransports und unvollständige Reaktionen an den Dreiphasengrenzen sorgen sowohl anoden- als auch kathodenseitig für Verlustmechanismen. Im Amphlett-Modell werden diese Verluste zu einem Term zusammengefasst. Die Aktivierungsüberspannung berechnet sich daher über folgenden Ansatz:

$$
U_{akt} = \zeta_1 + \zeta_2 \cdot T + \zeta_3 \cdot T \cdot ln(c_{O_2}^{eff}) + \zeta_4 \cdot T \cdot ln(I_{Zelle}) \tag{II.90}
$$

Die Koeffizienten  $\zeta_1, \zeta_2, \zeta_3$  und  $\zeta_4$  lassen sich explizit aus der freien Standardenergie der kathodenseitigen Reaktion  $\Delta G_e$ , der freien Standardenergie der Chemisorption  $\Delta G_{ec}$ , den Konzentrationen  $c_{H_2}^e f f$ ,  $c_{O_2}^{eff}$  ${}_{O_2}^{eff}$ ,  ${}_{C_{H+}}^{eff}$ , der Aktivität auf der Kathodenseite  $a_{Ka}$  und der Zelle  $A_{Zelle}$  bestimmen. Für das Modell werden allerdings die in [46] beschriebenen Näherungen in Abhängigkeit von der Zellfläche  $A_{Zelle}$  und der effektiven Wasserstoffreaktion  $c_{H_2}^{eff}$  $\frac{e_{IJ}}{H_2}$  verwendet.

$$
\zeta_1 = -0,948(\pm 0,004) \tag{II.91}
$$

$$
\zeta_2 = 0,00286 + 0,0002 \cdot \ln(A_{Zelle}) + 4,3 \cdot 10^{-5} \cdot \ln(c_{H_2}^{eff})
$$
 (II.92)

$$
\zeta_3 = (7, 6 \pm 0, 2) \cdot 10^{-5} \tag{II.93}
$$

$$
\zeta_4 = -(1,93 \pm 0,05) \cdot 10^{-4} \tag{II.94}
$$

Für die Berechnung der effektiven Sauerstoffkonzentration aus dem effektiven Sauerstoffpartialdurck  $p_{O_2}^{eff}$  $O_2^{e f f}$  und der Betriebstemperatur T wird folgender Term angegeben:

$$
c_{O_2}^{eff} = \frac{p_{O_2}^{eff}}{5,08 \cdot 10^6 \cdot e^{-\frac{498}{T}}}
$$
(II.95)

Analog kann die effektive Wasserstoffkonzentration aus dem Wasserstoffpartialdruck  $p_{H_2}^{eff}$  $\frac{e_{IJ}}{H_2}$  und der Beriebstemperatur T ermittelt werden.

$$
c_{H_2}^{eff} = \frac{p_{H_2}^{eff}}{1,09 \cdot 10^6 \cdot e^{\frac{77}{T}}}
$$
(II.96)

Aufgrund der Vereinfachungen ist die Berechnung der Aktivierungsüberspannung von vergleichsweise wenigen Größen abhängig.

Der Protonenfluss in der Membran und der Elektronentransport in den Elektroden verursachen ohmsche Verluste. Die ohmsche Uberspannung wird durch das ¨ ohmsche Gesetz beschrieben werden.

$$
U_{ohm} = U_{ohm}^{elektron} + U_{ohm}^{proton} = -I \cdot (R^{elektron} + R^{proton})
$$
 (II.97)

Die elektronischen Verluste  $U^{elektron}_{Ohm}$  können für die PEM-Zelle als annähernd konstant angesehen werden, allerdings sind sie schwer abzuschätzen . Der protonische Widerstand lässt sich aus dem spezifischen Widerstand der Membran  $r_m$ , der Membrandicke  $d_m$ und der Querschnittsfläche der Zelle  $\mathcal{A}_{Zelle}$  bestimmen. Dargestellt ist der Zusammenhang in Gleichung II.98.

$$
R^{proton} = \frac{r_m d_m}{A_{Zelle}} \tag{II.98}
$$

Der spezifische Widerstand der Membran wird im Amphlett-Modell über einen empirisch ermittelten Term in Abhängigkeit von der Temperatur T und der Stromdichte  $\frac{I_{Zelle}}{A_{Zelle}}$  ermittelt.

$$
r_m = \frac{181, 6 \cdot [1 + 0, 03 \cdot \frac{I_{Zelle}}{A_{Zelle}} + 0, 062 \cdot (\frac{T}{303})^2 \cdot (\frac{I_{Zelle}}{A_{Zelle}})^{2.5}]}{[\lambda - 0, 634 - 3 \cdot \frac{I_{Zelle}}{A_{Zelle}}] \cdot e^{4, 18 \cdot \frac{T - 303}{T}}}
$$
(II.99)

Der Parameter  $\lambda$  repräsentiert den effektiven Wassergehalt in der Membran. Die Spannung für den gesamten Stack berechnet sich unter Berücksichtigung der Einzelzellen folgendermaßen:

$$
U_{stack} = n_{Zellen} \cdot U_{Zelle} \tag{II.100}
$$

Die normierte thermische Leistung des Stacks wird in Anbhängigkeit der normierten elektrischen Leistung und der Temperatur bestimmt:

$$
p_{th,fc,norm} = 0,350372 + 0,64741 \cdot p_{el,norm} + 0,36031 \cdot p_{el,norm}^2 \quad (II.101)
$$

$$
+ 0,012948 \cdot T_{vorl} - 0,00135261 \cdot T_{vorl}^2
$$

$$
+ 1,70838 \cdot 10^{-5} \cdot T_{vorl}^3
$$

### Wechselrichter

Das Modell des Wechselrichters wird in [47] beschrieben und ist für den vorliegenden Anwendungsfall modifiziert worden. Die Wirkungsgradkennlinie kann durch die in II.102 und II.103 angegebenen Funktionen beschrieben werden (siehe Abbildung II.66). Den höchsten Wirkungsgrad erreicht der Wechselrichter, wenn die momentane Leistung ungefähr der halben Nennleistung entspricht.

$$
\eta = 0.031 \cdot (1 - e^{-\frac{p_{D_{norm}} - 0.0515}{0.055}}) + 0.9485
$$
 (II.102)  
\n*für*  $0 \le p_{D_{norm}} < 0.4983$   
\n
$$
\eta = -0.0068 \cdot p_{D_{norm}} + 0.9829
$$
  
\n*für*  $0.4983 \le p_{D_{norm}} \le 1$ 

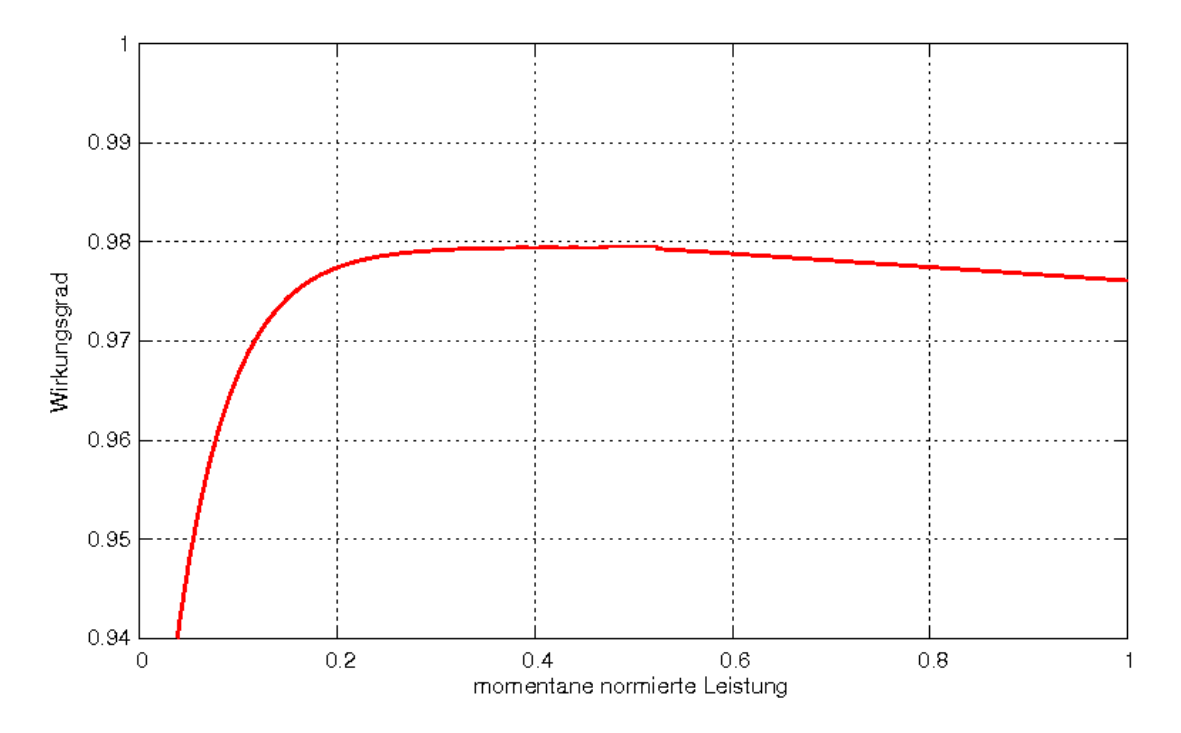

Abbildung II.66: Wirkungsgradkennlinie des Wechselrichters in Abhängigkeit vom Verhältnis der momentanen Leistung zu Nennleistung.

Wird eine konstante Leistung in das Netz eingespeist oder dem Netz entnommen, wie zum Beispiel bei Brennstoffzelle und Batterie, so muss diese Leistung möglichst schnell und genau eingestellt werden.

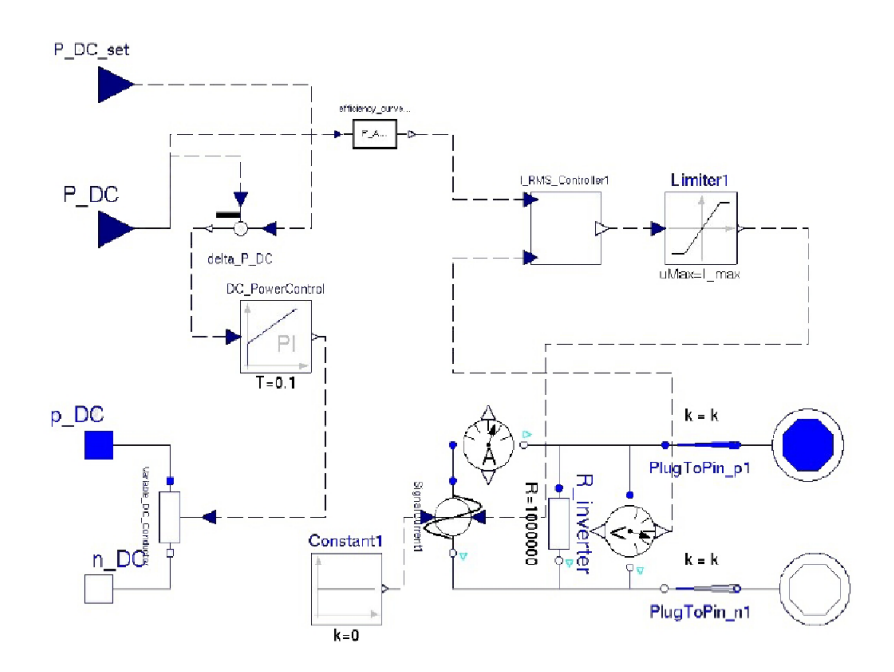

Abbildung II.67: Implementierung des Wechselrichters für den Betrieb bei vorgegebener Leistung. Links ist der Gleichspannungskreis mit dem PI-Regler, rechts der Wechselspannungskreis zu sehen.

Zu diesem Zweck ist ein PI-Regler verwendet worden. Dieser regelt die Regeldifferenz zwischen geforderter und tatsächlich abgegebener Leistung zu Null aus [48]. Abgebildet ist das Wechselrichtermodell in Abbildung II.67.

### Detailliertes Brennstoffzellen-Modell

Das in dieser Modellebene verwendete elektrische Teilmodell entspricht dem Ansatz aus Ebene 2. Im Folgenden wird daher nur das genutzte thermische Teilmodell beschrieben [13]. Das Modell ist in C programmiert und wird in Dymola ¨uber eine Schnittstellen-Funktion eingebunden.

Die Beschreibung des thermischen Verhaltens beruht auf einem Ansatz mit vier Zustandsdifferentialgleichungen für die sogenannten Knotentemperaturen. Es handelt sich dabei um den Anodengas-Knoten (Wasserstoff oder Reformat), den Kathodengas-Knoten (reiner Sauerstoff oder Luft), den Festkörper-Knoten (Elektroden, Membran, bipolare Platte, etc.) und den K¨uhlkreis-Knoten (destilliertes Wasser). Das resultierende thermische Ersatzschaltbild (vgl. Abbildung II.68) beinhaltet die einzelnen Wärmekapazitäten, die Wärmeübergänge zwischen 121

den Knoten, Wärmeverluste an die Umgebung, thermische Gewinne durch elektrische Verluste, thermische Gewinne durch Kondensation und den Wärmetransport

durch die in [13, 49] beschriebenen Stofftransport-Mechanismen.

Mathematisch lässt sich das thermische Modell durch vier Differentialgleichungen mit den Temperaturen des Anodengasknotens $T_{\mathcal{A}G}$ , des Kathodengasknotens  $T_{KG}$ , des Festkörpers $T_{FK}$ und des Kühlkreises $T_{FL}$ als Zustandsgrößen beschreiben:

Anodengasraum (Wasserstoff oder Reformat):

$$
\sum_{i=1}^{n} m_{AG_i} \cdot c_{p,AG_i} \cdot \frac{dT_{AG}}{dt} = \sum_{i=1}^{n} \dot{m}_{AG_i}^{ein} \cdot c_{p,AG_i} \cdot T_{AG}^{ein}
$$
\n
$$
+ kA_{AG} \cdot (T_{FK} - T_{AG})
$$
\n
$$
- \sum_{i=1}^{n} \dot{m}_{AG_i}^{aus} \cdot c_{p,AG_i} \cdot T_{AG}
$$
\n
$$
- \dot{Q}_{Mass,trans} + \dot{Q}_{AG}^{Kond}
$$
\n(II.103)

Kathodengasraum (Luftvektor):

$$
\sum_{i=1}^{n} m_{KG_i} \cdot c_{p,KG_i} \cdot \frac{dT_{KG}}{dt} = \sum_{i=1}^{n} \dot{m}_{KG_i}^{ein} \cdot c_{p,KG_i} \cdot T_{KG}^{ein}
$$
\n
$$
+ kA_{KG} \cdot (T_{FK} - T_{KG})
$$
\n
$$
- \sum_{i=1}^{n} \dot{m}_{KG_i}^{aus} \cdot c_{p,KG_i} \cdot T_{KG}
$$
\n
$$
+ \dot{Q}_{Mass,trans} + \dot{Q}_{KG}^{Kond}
$$
\n(II.104)

Festkörper des Brennstoffzellen-Stacks:

$$
\sum_{i=1}^{n} m_{FK_i} \cdot c_{p,FK_i} \cdot \frac{dT_{FK}}{dt} = \dot{Q}_{Vert,el} - kA_{AG} \cdot (T_{FK} - T_{AG}) \quad (II.105)
$$

$$
-kA_{KG} \cdot (T_{FK} - T_{KG})
$$

$$
-kA_{FL} \cdot (T_{FK} - T_{FL})
$$

$$
-kA_{Umg} \cdot (T_{FK} - T_{Umg})
$$

Kühlkreis (destilliertes Wasser):

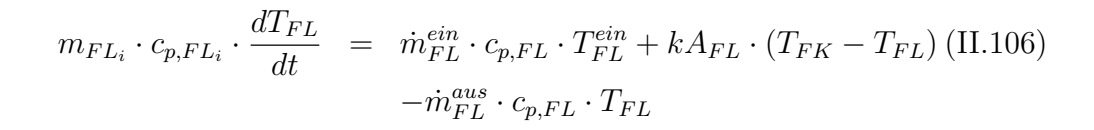

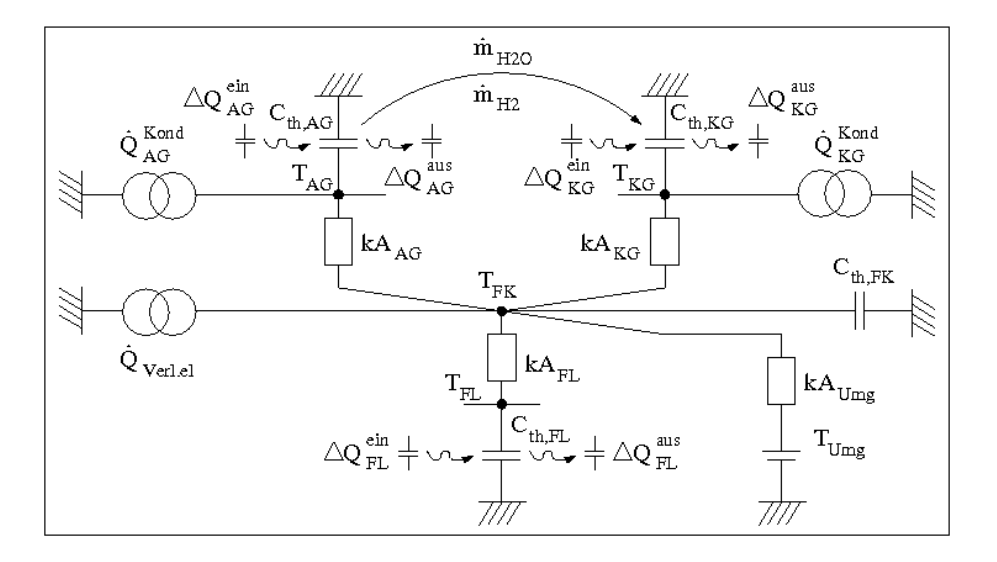

Abbildung II.68: Plug-Flow-Modell des thermischen Verhaltens einer PEM-Brennstoffzelle (vgl. [13]), bestehend aus vier Knoten mit den zugehörigen Temperaturen T und den thermischen Kapazitäten  $C_{th}$  des Festkörpers (FK), des Fluids (FL), des Anoden-  $(AG)$  und Kathodengasraumes $(KG)$ . Die Wärmeübergangskoeffizienten kA bestimmen den Wärmefluss zwischen den einzelnen Knoten. Wärmestromquellen werden in diesem thermischen Ersatzschaltbild mit  $\dot{Q}$ , die ein- und ausströmenden Plugs mit  $\Delta Q$  und der Massentransport durch den Elektrolyten mit  $\dot m_{H_2}$  beziehungsweise  $\dot{m}_{H_2O}$  gekennzeichnet.

Bei der Untersuchung eines Brennstoffzellen-Stacks symbolisieren die beiden Knoten für das Anoden- (AG) und Kathodengas (KG) die Summe der Gasräume der Einzelzellen. Auf die gleiche Art und Weise stellt der Festkörper-Knoten ( FK ) die gesamte Masse der Materialien des Stacks dar.

In den Gleichungen II.103 und II.104 repräsentiert das Summenzeichen  $\sum_{i=1}^{n}$ die Gasvektoren im Anoden- beziehungsweise Kathodengasraum. Zur übersichtlicheren Implementierung werden dabei die Reformat- und Luftvektoren durch folgenden Gasvektor beschrieben:

$$
\underline{\dot{m}} = (\dot{m}_{H_2}, \, \dot{m}_{H_2O}, \, \dot{m}_{CO}, \, \dot{m}_{CO_2}, \, \dot{m}_{CH_4}, \, \dot{m}_{N_2}, \, \dot{m}_{O_2}, \, \dot{m}_{H_2O,liq}) \tag{II.107}
$$

Dieser definierten Reihenfolge gehorchen sämtliche untersuchten Gasströme und die zugehörigen temperaturabhängigen Wärmekapazitäten, deren Koeffizienten.

Die linke Seite einer Zustandsdifferentialgleichung (z. B. Gleichung II.103) stellt die zeitliche Anderung der thermischen Energie eines Knotens dar. Diese Anderung berechnet sich aus den Wärmeströmen zwischen den einzelnen Knoten (beispielsweise  $kA_{AG} \cdot (T_{FK} - T_{AG})$ ) beziehungsweise zwischen einem Knoten und der Umgebung (beispielsweise  $kA_{Umg} \cdot (T_{FK} - T_{Umg})$ ), aus dem zugeführten Wärmestrom (beispielsweise  $\dot{m}_{AG_i}^{ein} \cdot c_{p,AG_i} \cdot T_{AG}^{ein}$ ), aus dem abgeführten Wärmestrom (beispielsweise  $\dot{m}_{AG_i}^{aus} \cdot c_{p,AG_i} \cdot T_{AG}$ ), aus dem Massentransport zwischen den Elektroden  $\dot{Q}_{Mass, trans}$  und aus internen thermischen Gewinnen (zum Beispiel thermische Gewinne durch elektrische Verluste  $\dot{Q}_{Vert,el}$  und thermische Gewinne durch Kondensation  $\dot{Q}_{AG}^{Kond}$  beziehungsweise  $\dot{Q}_{KG}^{Kond}$ ).

Entsprechend der Zustandsraumdarstellung (vgl. [50]) lassen sich die vier Differentialgleichungen (XY) in folgender Matrixschreibweise zusammenfassen:

$$
\underline{\dot{T}} = \underline{A} \cdot \underline{T} + \underline{B} \cdot \left(\underline{T}_{ein}^T, \underline{\dot{Q}}_{ein}^T\right)^T
$$
\n(II.108)\n  
\n
$$
\underline{T}_{aus} = \underline{C} \cdot \underline{T}
$$

Aufgrund der Wahl der Zustandsgrößen ist die Ausgangsmatrix  $C$  mit der Einheitsmatrix  $\underline{I}$  identisch, so dass der Ausgangsvektor  $\underline{T}_{aus}$  dem Zustandsvektor der Knotentemperaturen  $\underline{T}$  entspricht.

Die temperaturabhängigen spezifischen Wärmekapazitäten der einzelnen Gaskomponenten in den Gleichungen II.103 und II.104 werden durch ein Polynom dritter Ordnung approximiert (vgl. [51]):

$$
c_{p_i}(T) = c_{p_{i,0}} + c_{p_{i,1}} \cdot T + c_{p_{i,2}} \cdot T^2 + c_{p_{i,3}} \cdot T^3 \tag{II.109}
$$

Durch die Gewichtung der spezifischen Wärmekapazitäten  $c_{p_i}(T)$  mit den Teilmassen der einzelnen Gase  $m_i$  werden die thermischen Kapazitäten  $C_{th_i}$ 

der beteiligten Gase berechnet. Entsprechend der Anzahl der Komponenten im Gasvektor n ergeben sich n nichtlineare Gleichungen:

$$
C_{th_1} = m_1 \cdot c_{p_1} = m_1 \cdot c_{p_{1,0}} + m_1 \cdot c_{p_{1,1}} \cdot T + m_1 \cdot c_{p_{1,2}} \cdot T^2 + m_1 \cdot c_{p_{1,3}} \cdot \text{(II.110)}
$$
  
:  

$$
C_{th_n} = m_n \cdot c_{p_n} = m_n \cdot c_{p_{n,0}} + m_n \cdot c_{p_{n,1}} \cdot T + m_n \cdot c_{p_{n,2}} \cdot T^2 + m_n \cdot c_{p_{n,3}} \cdot T^3
$$

Die resultierende temperaturabhängige Wärmekapazität des Gasgemisches wird aus der Summe der Teilkapazitäten ermittelt:

$$
C_{th}T = m_1 \cdot c_{p_{1,0}} + \dots + m_n \cdot c_{p_{n,0}} \qquad (II.111)
$$
  
\n
$$
(m_1 \cdot c_{p_{1,1}} + \dots + m_n \cdot c_{p_{n,1}}) \cdot T
$$
  
\n
$$
+ (m_1 \cdot c_{p_{1,2}} + \dots + m_n \cdot c_{p_{n,2}}) \cdot T^2
$$
  
\n
$$
+ (m_1 \cdot c_{p_{1,3}} + \dots + m_n \cdot c_{p_{n,3}}) \cdot T^3
$$
 (II.111)

Unter Verwendung von Gleichung II.109 und Gleichung II.111 wird die thermische Energiemenge eines Gasgemisches durch folgenden Ausdruck beschrieben:

$$
dQ = \sum_{i=1}^{n} \dot{m}_i \cdot c_{p_i}(T) \cdot T \cdot dt = \sum_{i=1}^{n} m_i \cdot c_{p_i}(T) \cdot T = C_{th}(T) \cdot T \qquad (II.112)
$$

Durch die Einführung von Parametern für die Klammerausdrücke in Gleichung (XY) kann die Formel zur Berechnung der Wärmemenge eines Gasstromes als Polynom vierter Ordnung mit konstanten Koeffizienten interpretiert werden, für dessen Lösung numerische Verfahren existieren:

$$
dQ = C_{th_1} \cdot T + C_{th_2} \cdot T^2 + C_{th_3} \cdot T^3 + C_{th_4} \cdot T^4 \tag{II.113}
$$

Um die aktuelle Gastemperatur zu berechnen, wird ein sehr ressourcenschonendes modifiziertes Steffensen-Verfahren (vgl. [52]) genutzt, bei dem zunächst zwei Lösungen iterativ bestimmt werden. Durch Polynomdivision wird das Problem anschließend auf eine quadratische Gleichung reduziert, deren Lösungen analytisch berechnet werden können. Mit der Definition von geeigneten Schranken und einer Plausibilitätsprüfung wird letztlich die endgültige Lösung ermittelt. 125

Die Beschreibung des Wärmestromes zwischen zwei Knoten mit den Temperaturen  $T_i$  und  $T_j$  erfolgt in den Differentialgleichungen II.103-II.106 durch einen effektiven Wärmeübergang, der bei einem fließenden Medium von dem Massenstrom und der Differenz der Knotentemperaturen  $\Delta T = T_i - T_j$  abhängig ist (vgl.[53]):

$$
kA = f(m, \Delta T) \tag{II.114}
$$

Für eine analytische Beschreibung dieser Zusammenhänge werden zumeist empirische Ansätze gewählt (vgl. [53]), die systemspezifische Randbedingungen berücksichtigen.

Die in Gleichung II.103 und II.104 aufgeführten thermischen Gewinne durch Kondensation berechnen sich aus der Menge des entstandenen flüssigen Wassers und der Enthalpiedifferenz der dampfförmigen und flüssigen Phase:

$$
\dot{Q}_{AG}^{Kond} = \left( H_{H_2O,vap}^{An} \left( T_{AG} \right) - H_{H_2O,iiq}^{An} \left( T_{AG} \right) \right) \cdot \dot{n}_{H_2O,iiq}^{An,aus} \tag{II.115}
$$

$$
\dot{Q}_{KG}^{Kond} = \left( H_{H_2O,vap}^{Ka} \left( T_{KG} \right) - H_{H_2O,liq}^{Ka} \left( T_{KG} \right) \right) \cdot \dot{n}_{H_2O,liq}^{Ka,aus} \tag{II.116}
$$

Zur Berechnung der Enthalpiedifferenz des Phasenübergangs wird entsprechend der Arbeit von [49] eine Approximation durch ein Polynom vierter Ordnung in Abhängigkeit von der Temperatur  $T$ <sup>[o</sup>C] nach [13] genutzt:

$$
\dot{Q}_{AG/KG}^{Kond} \begin{bmatrix} Ws \\ mol \end{bmatrix} = (45070 - 41, 9 \cdot T + 3, 44 \cdot 10^{-3} \cdot T^2 \qquad (II.117)
$$

$$
+2, 54 \cdot 10^{-6} \cdot T^3 - 8, 98 \cdot 10^{-10} \cdot T^4) \cdot \dot{n}_{H_2O,liq}
$$

Validierung

Der für eine stationäre Anwendung vorgesehene Brennstoffzellen-Stack (Einsatz in einem Brennstoffzellen-BHKW) besteht aus 34 Zellen mit einer effektiven Zellfläche von 300  $cm^2$ . Die Temperierung erfolgt durch einen Kühlkreislauf mit destilliertem Wasser, um die anfallende Wärme gezielt auszukoppeln. Eingangsgrößen für die Aufnahme der Sprungantworten eines Anfahrvorganges sind der elektrische Laststrom, die Volumenströme des Reformates, der Luft und der Kühlflüssigkeit (destilliertes Wasser). Für den Vergleich des Brennstoffzellen-Modells

127

mit dem betrachteten Stack stehen die Festkörper-Temperatur, die Eintrittstemperatur des Reformates und die Eintritts- beziehungsweise die Austrittstemperatur des Kühlkreises zur Verfügung. Das thermische Modell aus Abbildung II.69 wird unter diesen Randbedingungen als sogenanntes 2-Knoten-Modell verwendet. Dazu werden die Wärmeübergänge zwischen den Gasräumen der Elektroden und dem Festkörper so gewählt, dass sich für diese drei Knoten eine Mischtemperatur einstellt. In Abbildung bz und Abbildung II.68 ist das simulierte und gemessene dynamische Verhalten des untersuchten Brennstoffzellen-Stacks dargestellt.

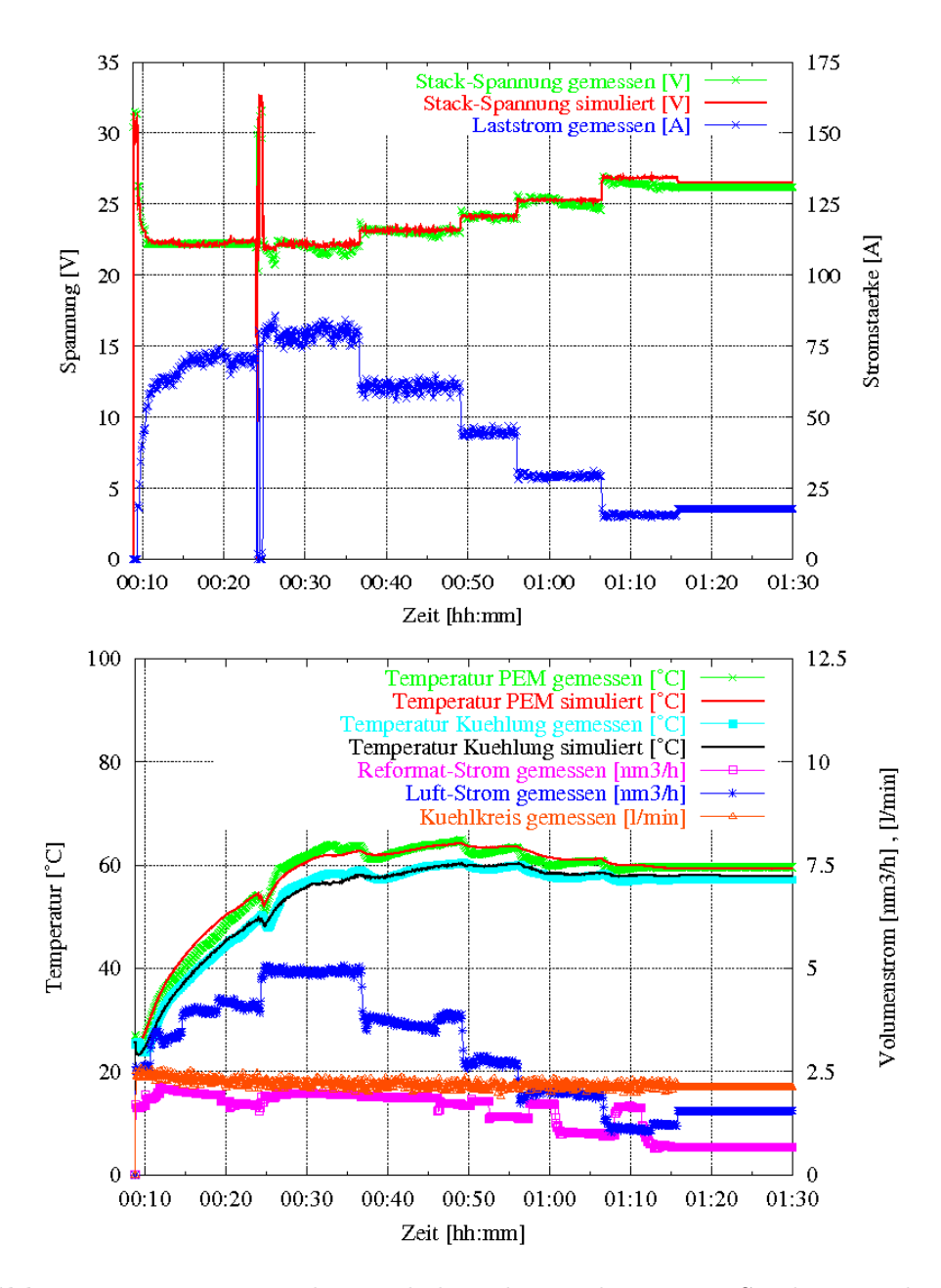

Abbildung II.69: Dynamisches Verhalten des 1,7 kW -PEM-Stacks. Für den Vergleich von Simulation und Messung werden die gemessenen Eingangsgrößen Laststrom, Volumenstrom und Temperatur des Reformates bei Sättigung, Volumenstrom der Umgebungsluft, Volumenstrom und Eintrittstemperatur des Kühlkreises genutzt ( $nm<sup>3</sup>$ : Norm-Kubikmeter). Ausgangsgrößen des Modells und des realen Systems sind die Stackspannung, die Temperatur des Stacks und die Austrittstemperatur des Kühlkreises ( vgl. [13].

#### Modellstrukturdynamik

Die Modellstrukturdynamik dient zur beschleunigten Simulation des Brennstoffzellen-Blockheizkraftwerks. Hierzu wird w¨ahrend der Simulation die Modelltiefe geändert. Ein funktionstüchtiger Simulator, der Modellstrukturdynamik beherrscht, stand zum Zeitpunkt der Arbeiten nicht zur Verfügung. Daher wurde das Prinzip manuell in der Simulationsumgebung Dymola mit Hilfe der Modellierungssprache Modelica realisiert. Hierdurch war es möglich die entscheidenden Aspekte bei der Modellierung zu berücksichtigen, aus denen konkrete Erkenntnisse über diese Technik gewonnen werden können. Entscheidend ist, dass zum Umschaltzeitpunkt die Modelle neu initialisiert werden können. In diesem Kapitel soll das Umschalten von einem stationären zu einem dynamischen Modell erfolgen, um Einschwingvorgänge zu betrachten. Ist ein stationärer Zustand erreicht, so wird wieder zurückgeschaltet. Ein Beispiel, das im Rahmen dieses Projektes implemtiert wurde, ist in II.70 dargestellt.

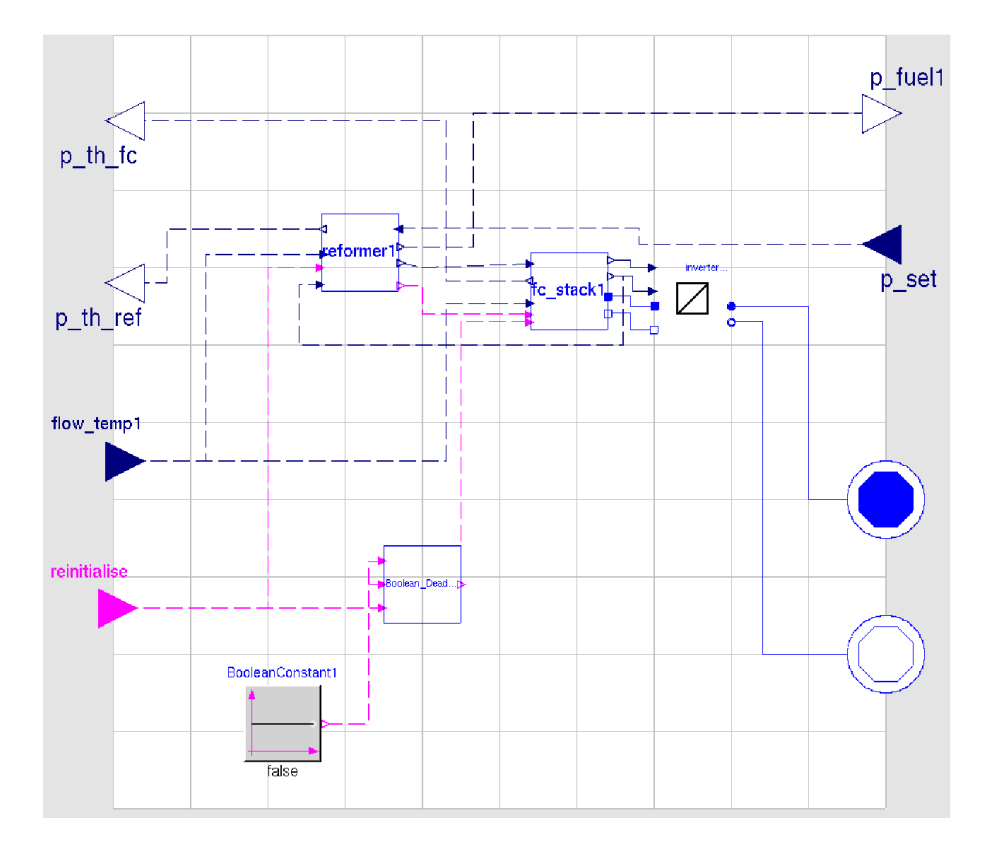

Abbildung II.70: Modellebene 2 mit der Möglichkeit zur Reinitialisierung des Modells im Falle von Modellstrukturdynamik.

Das Ermitteln von Startwerten nach dem Umschalten ist nur einfach für Modelle in denen keine zeitabhängigen Prozesse vorliegen, in denen also zum Beispiel keine Verzögerungsglieder vorhanden sind. Gibt es diese im Modell, so müssen diese mit sinnvollen Werten neu initialisiert werden. Dies kann je nach Modelltiefe sehr komplex werden und muss zumindest im vorliegenden Fall auch direkt im Modell selbst implementiert werden. In dem in [54] vorgestellten Prototyp des Simulators Mosilab wird dies mittels einer speziellen Syntax für den Benutzer vereinfacht. Das prinzipielle Problem des Findens der sinnvollen Werte bleibt natürlich weiterhin dem Entwickler der Modelle anheimgestellt. Für Verzögerungsglieder, wie sie in der Modellebene 2 verwendet sind, gilt, dass im eingeschwungenen Zustand der Ausgang dem Eingang entspricht. Da das Umschalten hier von einem stationären Modell in dieses Modell mit Verzögerungsgliedern erfolgt, gilt, dass hier auch zun¨achst in den eingeschwungenen Zustand geschaltet wird. Man kann also die Reinitialisierung vornehmen, indem man den Ausgang gleich dem Eingang setzt. Als Code in Modelica implementiert sieht das wie nachfolgend dargestellt aus:

```
when edge(reinitialise) then
          reinit(Fi_Or_load_change_el_netto.y,
         Fi_Or_load_change_el_netto.u);
          reinit(Fi_Or_load_change_el_brutto.y,
         Fi_Or_load_change_el_brutto.u);
          reinit(FirstOrder_load_change_th.y,
         FirstOrder_load_change_th.u);
        end when;
```
Das Umschalten zwischen den Modellen wird manuell vorgenommen. Die Entwicklung eines Algorithmus zur Erkennung des Umschaltens kann leicht aufw¨andig werden und bleibt zudem h¨aufig ein Spezialfall. Andere Modelle verlangen andere Kriterien. Daher wurde hier eine manuelle Umschaltung anhand des Lastprofils durchgeführt. Zunächst wird der Anfahrvorgang in Modellebene 2 durchgeführt. Ist der eingeschwungene Zustand erreicht, wird dann in die Modellebene 1 umgeschaltet. Kurz vor den Lastwechseln kommt jeweils ein Impuls zur Reinitialisierung des Modells. Aufgrund von Schw¨achen bei der Umsetzung der

Reinitialisierungsbefehls in Modelica, wird für die Reinitialisierung in Dymola Simulationszeit benötigt, in der beide Modelle gleichzeitig aktiv sein müssen, bevor die Modellebene 2 übernehmen kann. Wird bei zwei Werten hintereinander der Reinitialisierungsbefehl angewandt, ist nicht sicher, dass sie auch exakt gleichzeitig reinitialisiert werden. Dies kann zu falschen Werten führen. Als Modelica-Code sieht das dann wie folgt aus:

```
if (BooleanPulse1.y==true or time<72) then
  reinitialise=false;
  level2.u = data_reader1.output_array[2];
  level1.u = 0;elseif (BooleanPulse2.y==true) then
  reinitialise=true;
  level2.u = data_reader1.output_array[2];
  level1.u = data\_reader1.output\_array[2];else
  reinitialise=false;
  level2.u = 0:
  level1.u = data_reader1.output_array[2];
end if;
```
In den Abbildungen II.71 und II.72 ist ein solcher Umschaltvorgang bei Lastwechsel zu sehen. Man erkennt wie zunächst der Reinitialisierungsimpuls kommt, und sich daraufhin die elektrische Leistung der Ebene 2 der Leistung der Ebene 1 anpasst. Bei den thermischen Leistungen wird zunächst die Leistung des Reformers reinitialisiert und dann leicht zeitverzögert die Leistung der Brennstoffzelle. Dies wird absichtlich so mit Hilfe eines Totzeitgliedes sichergestellt, um wie oben erw¨ahnt zu vermeiden, dass die beiden Modelle in der falschen Reihenfolge reinitialisiert werden. Die Leistung des Reformers ist eine Eingangsgröße bei der Leistung des Stacks. Anschließend lässt sich der Einschwingvorgang der Größen beobachten.

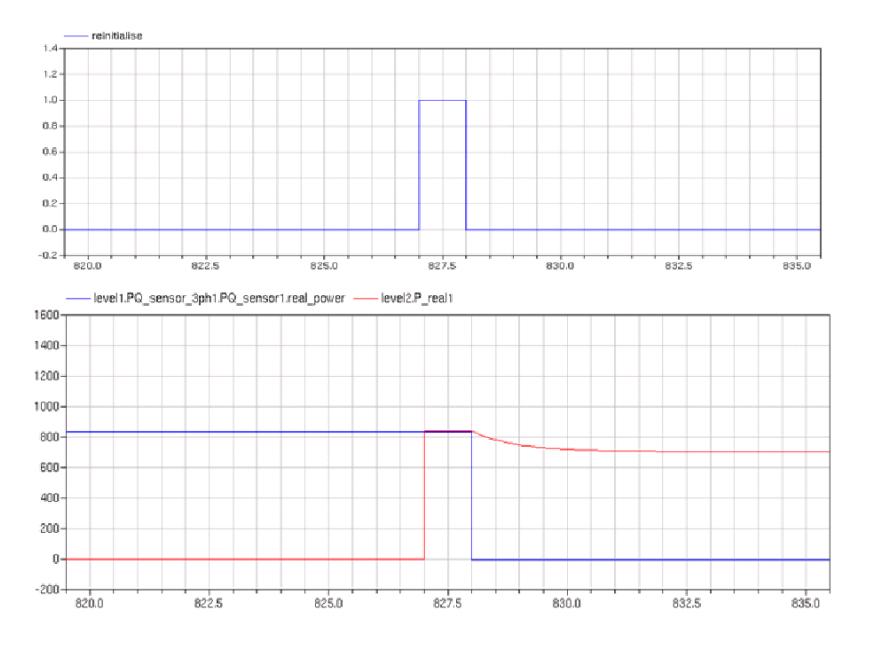

Abbildung II.71: Reinitialisierug der elektrischen Leistung. Oben ist der Initialisierungsbefehl dargestellt. Unten ist blaudie Ebene 1 und Rot die Ebene 2 zu sehen.

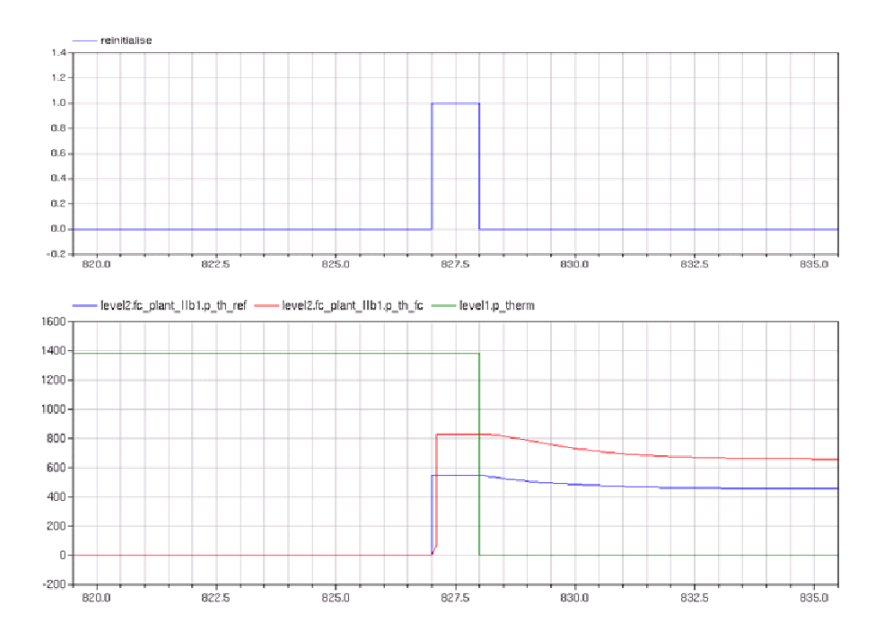

Abbildung II.72: Reinitialisierung der thermischen Leistung. Oben ist der Initialisierungsbefehl dargestellt. Unten ist grün die Ebene 1 zu sehen, blau ist der Reformer in Ebene 2, rot die Brennstoffzelle.

In Anlehnung an ein VDEW Standardlastprofil wurde der Tagesgang eines Brennstoffzellenblockheizkraftwerkes simuliert. Die elektrische und die thermische Leistung ist in den Abbildungen II.73 und II.74 dargestellt. Zu erkennen ist der Anfahrvorgang des BHKWs mit der langen Totzeitphase zu Beginn. Vor jedem Lastwechsel wird die Modellebene geändert, so dass der Einschwingvorgang abgebildet werden kann. Zu erkennen ist, wie die Modellebene 2 den Lastwechsel abbildet und in stationären Zuständen die Modellebene 1 übernimmt.

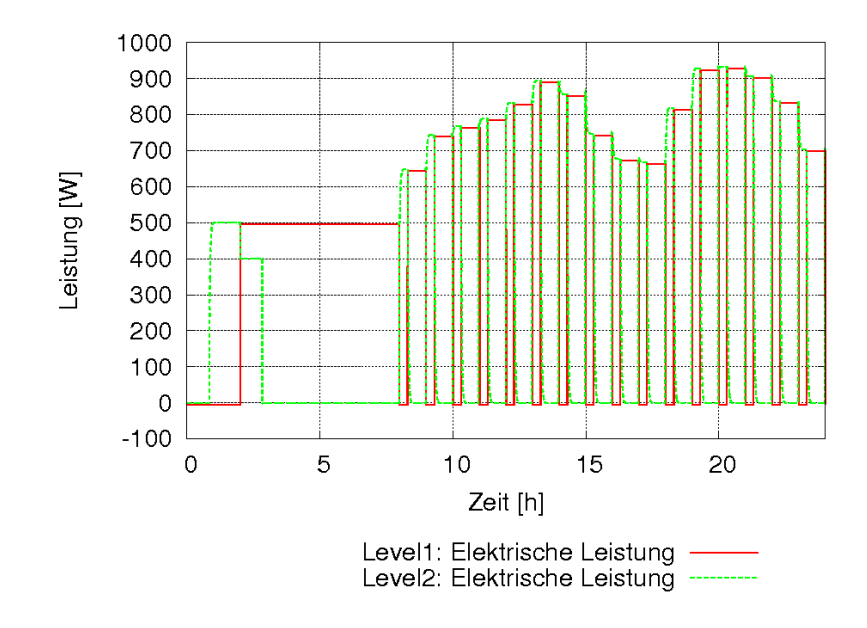

Abbildung II.73: Verlauf der elektrischen Leistung bei Annahme eines an ein Standardlastprofil des VDEW angelehnten Lastgangs unter Berücksichtigung der Modellstrukturdynamik.

Die Anzahl der Fehlerquellen erhöht sich bei einer Simulation mit Modellstrukturdynamik. So werden vielleicht ganz schwache Lastwechsel beim Umschalten nicht berücksichtigt, da sonst der Rechenaufwand zu groß würde. Dies hängt allerdings vom Umschaltalgorithmus des Anwenders ab. Der Fehler kann beinahe beliebig reduziert werden. Die Startwerte können entweder aufgrund von Modellfehlern oder aufgrund von numerischen Fehlern fehlerbehaftet sein und die Modelle je nach Größe und Sensitivität negativ beeinflussen. Zuletzt kann es auch Unterschiede zwischen den Modellebenen geben, aufgrund mangelhafter Parame-

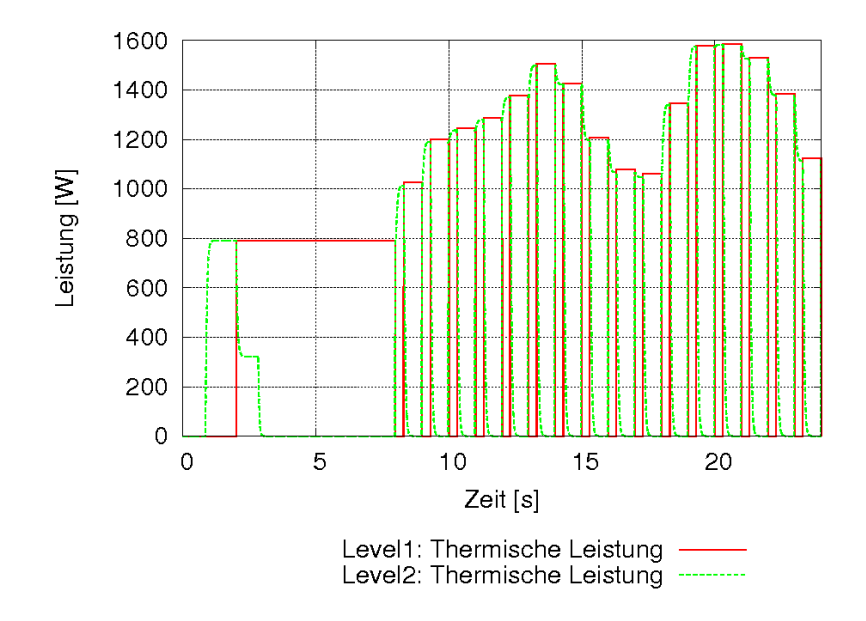

Abbildung II.74: Verlauf der thermischen Leistung bei Annahme eines an ein Standardlastprofil des VDEW angelehnten Lastgangs unter Berücksichtigung der Modellstrukturdynamik.

ter. Dies ließ sich auch bei den hier verwendeten Modellen in geringem Umfang beobachten. Dieser Fehler ist in Abbildung II.75 dargestellt. Im stationären Zustand sind die dargestellten thermischen Leistungen leicht unterschiedlich. Welcher der beiden Wert näher am wahren Wert liegt, ist nicht zu bestimmen. Die Qualität der Simulation hängt neben der Qualität der verwendeten Numerik also wesentlich von der Qualität der implementierten Modelle ab.

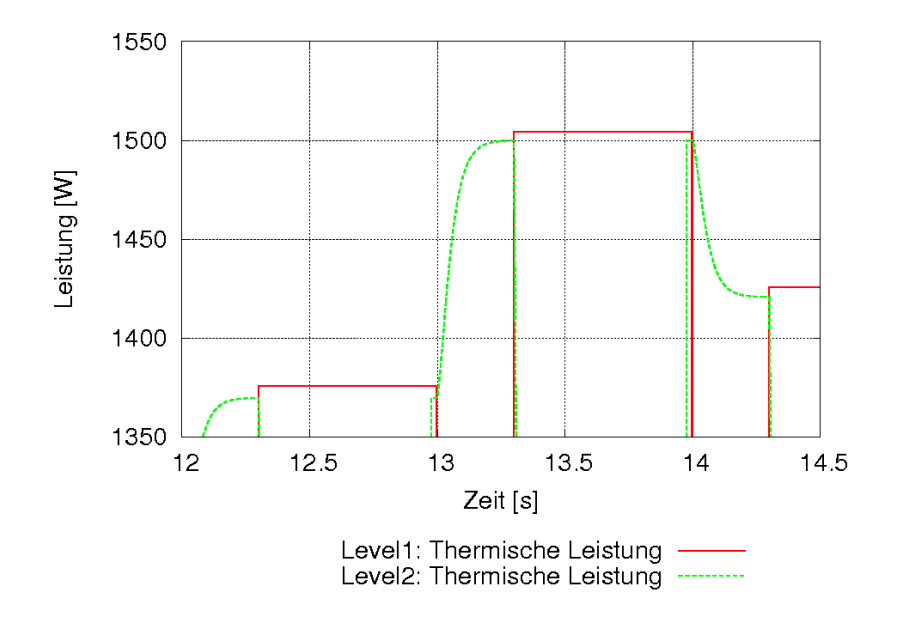

Abbildung II.75: Fehler bei Umschalten zwischen den Modellen aufgrund des nicht exakten Fits der Modelle.

### II.2 Verwertbarkeit der Ergebnisse

### II.2.1 Schutzrechtsanmeldungen und deren Verwertung

Die exzellenten Ergebnisse der Leistungsverbesserung einer PEM-Brennstoffzelle durch Laser-Perforation der GDL veranlasste die Fraunhofer-Gesellschaft, diese Idee patentieren zu lassen: Deutsche Patentanmeldung 10 2007 007 533.4-

44 "Verfahren zur Herstellung von Gasdiffusionsschichten, derart hergestellter Gasdiffusionsschichten und diese enthaltende Brennstoffzellen".

Die internationale Patentanmeldung (PTC) ist eingereicht, und wird derzeit noch geprüft.

Diese Art der GDL-Modifikation kann industriell einfach und kostengünstig realisiert werden und ist somit für GDL-Hersteller hoch interessant.

## II.2.2 Wirtschaftliche Erfolgsaussichten nach Projektende

Die am Fraunhofer ISE bearbeiteten Arbeitspakete generierten und erweiterten das Know-How im Bereich der Feinstruktursimulation der Katalysatorschicht , der thermischen Stacksimulation und der Systemsimulation von PEM-Brennstoffzellen. Dieses Wissen ist für die Leistungsverbesserung, die Zuverlässigkeit und Langlebigkeit besonders relevant und somit interessant für Idustriekunden. Eine Weiterentwicklung in der Stackkonstruktion spiegelt sich in der Verreinfachung der Stackmontage und Zuverlässigkeit/Reproduzierbarkeit, eines besseren Wärmemanagements und höherer Leistung wieder. Dieses Ergebnis ist essentiell für den Schritt vom Prototyp zum Produkt.

Desweiteren soll versucht werden, das Patent der GDL-Strukturierung zu lizenzieren. Ein deutscher GDL-Hersteller ist auf uns zu getreten und zeigte Interesse an der Veröffentlichung [55].

### II.2.3 Wissenschaftlich technische Erfolgsaussichten

Die wissenschaftlich technischen Erfolge in diesem Projekt spiegeln sich zum einen in den Veröffentlichungen und Fachvorträgen (siehe Kap.II.4), aber auch in der Patentanmeldung zur Strukturierung einer GDL wieder. Zum anderen kann die Gruppe nun auf ein dynamisches 1D-PEM-Brenstoffzellenmodell zugreifen, welches anhand von Messdaten bei unterschiedlichen Betriebsbedingungen umfangreich validiert wurde. Mit Hilfe des Modells kann über geeignete Messprozeduren in-situ fl¨ussiges Wasser detektiert werden. Diese Messprozeduren wurden in diesem Projekt etabliert. Zur Simulation von Brenstoffzellen/-stacks konnten die Modellparameter in gewissen Grenzen quantifiziert werden. Im Bereich der Stackentwicklung konnte der Referenzstack, welcher zu Beginn des Projekts aufgebaut wurde, durch Verbesserung des Kühlkonzepts (Wärmemanagements) in der neueren Generation verbessert werden. Zusätzlich vereinfachen konstruktive Anderungen am Zelldesign die Stackmontage. ¨

Die erzielten Ergebnisse im Bereich der Systemsimulation (Klassifizierung von Modellen und Modellstrukturdynamik) ermöglichen eine effiziente Bearbeitung von Fragestellungen im Bereich der Einbindung von Brennstoffzellensystemen in verteilte Erzeugungsstrukturen und der Einbindung in das thermische Konzept von Gebäuden. Mit den Modellen können sowohl übergeordnete energetische Untersuchungen durchgeführt als auch detaillierte regelungstechnische Probleme gelöst werden.

### II.2.4 Qualifizierung von Mitarbeitern

Der Projektleiter und -koordinator Dr. Christoph Ziegler hat eine Gruppenleiterstelle an der Universität Freiburg (IMTEK) angeboten bekommen und zum 1.04.2008 angenommen. Seit diesem Zeitpunkt betreut Dietmar Gerteisen die weitere Projektarbeit, d.h. die Koordination des Schlussberichts. Im Rahmen des Projekts gewonnenen Ergebnisse bilden einen großen Teil der Doktorarbeit von Dietmar Gerteisen, welche kurz vor Fertigstellung steht. Zusätzlich wurden in der Projektlaufzeit 3 Diplomarbeiten angefertigt:

- Julia Hermann (Dipl.Phys.) Simulation und Charakterisierung des dynamischen Wassertransports in einer Polymer-Elektrolyt-Membran-Brennstoffzelle, Universität Freiburg, 2007.
- Timothy Heilmann (Dipl.Ing.) Untersuchung der Reaktionskinetik und des Wassertransports in den porösen Schichten einer H2-PEMFC, Hochschule

Leipzig, 2007

• Christian Sadeler (Dipl.Ing.) - Entwicklung eines neuen Kühlkonzeptes für PEM-Brennstoffzellen, Universität Dresden, 2007

## II.3 Fortschritte bei anderen Gruppen

Es sind im Berichtszeitraum für die Teilprojekte keine relevanten Fortschritte anderer Gruppen bekannt geworden.

## II.4 Veröffentlichungen aus dem Projekt

### II.4.1 Beiträge in Fachzeitschriften

- D. Gerteisen, T. Heilmann, C. Ziegler. Enhancing liquid water transport by layer perforation of a GDL in a PEM fuel cell. Journal of Power Sources, 2008
- C. Ziegler, T. Heilmann, D. Gerteisen. Experimental study of Two-Phase Transients in PEMFCs. Journal of The Electrochemical Society, 2008
- D. Gerteisen, T. Heilmann, C. Ziegler. Modeling the phenomena of dehydration and flooding of a PEM fuel cell. Journal of Power Sources, submitted

### II.4.2 Präsentationen auf Fachtagungen

- D. Gerteisen. In-situ Charakterisierungsmethoden für PEMFC und DMFC. Workshop I, PEMDesignNET. Ilmenau, 2006
- C. Ziegler. Model Based Design of Fuel Cells and Fuel Cell Systems: PEM Design. Workshop on Numerical, Mathematical and Modelling Analysis related to Fluid Dynamics in Hydrogen Fuel Cells. Ottawa, Canada, 2006
- C. Ziegler. Component, cell and stack models of H2 PEMFCs. Workshop PEMSIM, Berlin, 2006
- J. Hermann. Simulation and Experimental Study of the Water Transport in the Porous Layers of PEM Fuel Cells. Young Scientists Workshop: Transport Phenomena in Fuel Cells, Victoria BC, Canada, 2007
- D. Gerteisen. Modeling the influence of water on the electrode performance od a polymer electrolyte fuel cell. Young Scientists Workshop: Transport Phenomena in Fuel Cells, Victoria BC, Canada, 2007
- D. Gerteisen, T. Heilmann, C. Ziegler. A detailed cathode agglomerat model considering dehydration and flooding effects. Tenth Grove Fuel Cell Symposium, London UK, 2007
- C. Ziegler. On the scope of Two-Phase PEM Fuel Cell Models. 5th Symposium on Fuel Cell Modelling and Experimental Validation. Winterthur, 2008
- D. Gerteisen. A Dynamic Multi-Phase PEM Fuel Cell Model Focused on the Catalyst Layer and Comparison with Polarization Sweep Measurements. 5th Symposium on Fuel Cell Modelling and Experimental Validation. Winterthur, 2008

# Literaturverzeichnis

- [1] Andre Nordwig. *Integration von Sichten für die objektorientierte Modellie*rung hybrider Systeme. Verlag dissertation.de, ISBN 3-89825-692-8, 2003.
- [2] A. Bühring; B. Sicre; M. Vetter.  $Mini-KWK-Anlagen\ im\ Wohnungsbereich:$ Umweltpotentiale, Marktfähigkeit und Zusammenwirken mit thermischen Solaranlagen. Tagungsband 14. Symposium Thermische Solarenergie, OTTI-Technologie-Kolleg, 2004.
- [3] C. Ziegler, Schmitz A., Tranitz M., Fontes E., and J.O. Schumacher. Modeling planar and self-breathing fuel cells for use in electronic devices. Journal of the Electrochemical Society, 151(12):A2028–A2041, 2004.
- [4] A. Hakenjos, K. Tüber, J.O. Schumacher, and C. Hebling. Characterising PEM fuel cell performance using a current distribution measurement in comparison with a CFD model. Fuel Cells, 4(3):185–189, 2004.
- [5] C. Ziegler, H. M. Yu, and J. O. Schumacher. Two-phase dynamic modeling of PEMFCs and simulation of cyclo-voltammograms. Journal of The Electrochemical Society, 152(8):A1555–A1567, 2005.
- [6] H. M. Yu and C. Ziegler. Transient behavior of a proton exchange membrane fuel cell under dry operation. Journal of The Electrochemical Society, 153(3):A570–A575, 2006.
- [7] Abschlussbericht zum Forschungsprojekt NEGEV Neue Gesamtenergieversorgungskonzepte für Gebäude. gefördert vom BMWi, 2005.
- [8] C. Nytsch-Geussen et al. Advanced modeling and simulation techniques in MOSILAB: A system development case study. Proceedings of the 5th International Modelica Conference, Arsenal Research Wien, 2006.
- [9] Dynasim AB. www.dymola.com, 20.1.2008.
- [10] Modelica Association. www.modelica.org, 12.3.2008.
- [11] Schmitz A., C. Ziegler, J.O. Schumacher, Tranitz M., Fontes E., and C. Hebling. Modelling approach for planar self-breathing PEMFC and comparison with experimental results. Fuel Cells,  $3/4:358-364$ , 2004.
- [12] D. Gerteisen, A. Hakenjos, and J.O. Schumacher. AC impedance modelling study on porous electrodes of proton exchange membrane fuel cells using an agglomerate model. Journal of Power Sources, 173:346–356, 2007.
- [13] Matthias Vetter. Modellbildung und Regelstrategien für erdgasbetriebene Brennstoffzellen-Blockheizkraftwerke. Dissertation, Universität Karlsruhe, 2004.
- [14] J. Ihonen, F. Jaouen, G. Lindbergh, and A. Lundblad. Investigation of masstransport limitations in the solid polymer fuel cell cathode - Experimental. Journal of The Electrochemical Society, 149(4):A448–A454, 2002.
- [15] B. Andreaus, A.J. McEvoy, and G.G. Scherer. Analysis of performance losses in polymer electrolyte fuel cells at high current densities by impedance spectroscopy. Electrochimica Acta, 47:2223–2229, 2002.
- [16] K.C. Neyerlin, H.A. Gasteiger, C.K. Mittelsteadt, J. Jorne, and G. Wenbin. Effect of relative humidity on oxygen reduction kinetics in a PEMFC. Journal of The Electrochemical Society, 152(6):A1073–A1080, 2005.
- [17] E.W. Thiele. Relation between catalytic activity and size of particle. Industrial and Engineering Chemistry, 31(7):916–920, 1939.
- [18] T.E. Springer, T.A. Zawodzinski, and S. Gottesfeld. Polymer electrolyte fuel cell model. Journal of The Electrochemical Society, 138(8):2334–2341, 1991.
- [19] Z. Liu, Z. Mao, and C. Wang. A two dimensional partial flooding model for pemfc. Journal of Power Sources, 158:1229–1239, 2006.
- [20] A.Z. Weber and J. Newmann. Transport in polymer-electrolyte membranes. I. physical model. Journal of The Electrochemical Society, 150(7):A1008– A1015, 2003.
- [21] A.Z. Weber and J. Newmann. Transport in polymer-electrolyte membranes. II. mathematical model. Journal of The Electrochemical Society, 151(2):A311–A325, 2004.
- [22] M.T. van Genuchten. A closed-form equation for predicting the hydraulic conductivity of unsaturated soils. Soil Science Society of America Journal, 44:892–898, 1980.
- [23] R.H. Brooks and A.T. Corey. Hydraulic properties of porous media. Hydrology Paper, 3:22–27, 1964.
- [24] J. Bear. Dynamics of Fluids in Porous Media. Dover Publications, New York, 1972.
- [25] J. H. Nam and M. Kaviany. Effective diffusivity and water-saturation distribution in single- and two-layer pemfc diffusion medium. International Journal of Heat and Mass Transfer, 46:4595–4611, 2003.
- [26] E.C. Kumbur, K.V. Sharp, and M.M. Mench. On the effectiveness of leverett approach for describing the water transport in fuel cell diffusion media. Journal of Power Sources, 168:356–368, 2007.
- [27] W. He, J.S. Yi, and T. Van Nguyen. Two-phase flow model of the cathode of PEM fuel cell using interdigitated flow fields. AlChE Journal, 46:2053–2064, 2000.
- [28] R.B. Bird, W.E. Stewart, and E.N. Lightfoot. Transport phenomena. John Wiley and Sons, 2nd edition, 2002.
- [29] S. Um and C.-Y. Wang. Computational study of water transport in proton exchange membrane fuel cells. Journal of Power Sources, 156:211–223, 2006.
- [30] D. Gerteisen. Realising a reference electrode in a polymer electrolyte fuel cell. Journal of Applied Electrochemistry, DOI:10.1007/s10800-007-9352-y:xxx– xxx, 2007.
- [31] D. Gerteisen, T. Heilmann, and C. Ziegler. Modeling the phenomena of dehydration and flooding of a pemfc. Journal of Power Sources, 0:0, 2008.
- [32] L. You and H. Liu. A two-phase flow and transport model for the cathode of PEM fuel cells. International Journal of Heat and Mass Transfer, 45:2277– 2287, 2002.
- [33] T. Berning and N. Djilali. A 3d, multiphase, multicomponent model of the cathode and anode of a PEM fuel cell. Journal of The Electrochemical Society, 150(12):A1589–A1598, 2003.
- [34] U. Pasaogullari and C.Y. Wang. Liquid water transport in gas diffusion layer of polymer electrolyte fuel cells. Journal of The Electrochemistry Society, 151(3):A399–A406, 2004.
- [35] U. Pasaogullari and C.Y. Wang. Two-phase modeling and flooding prediction of polymer electrolyte fuel cells. Journal of The Electrochemical Society, 152(2):A380–A390, 2005.
- [36] H. Sun, H. Liu, and L.J. Guo. PEM fuel cell performance and its two-phase mass transport. Journal of Power Sources, 143:125–135, 2005.
- [37] P. Kurzweil. Brennstoffzellentechnik. Vieweg Verlag, 1.Auflage, 2003.
- [38] W. Bohl. Technische Strömungslehre. *Vogel Buchverlag*, 12.Auflage, 2002.
- [39] J. Huhn. Unterlagen zur Lehrveranstaltung Technische Thermodynamik. Wärmeübertragung, 2003.
- [40] Autorenkollektiv. VDI Wärmeatlas. Springer Verlag Berlin Heidelberg, 2004.
- [41] A. Dittmann, S. Fischer, J. Huhn, and J. Klinger. Repetitorium der Technischen Thermodynamik. Teubner Verlag, 1995.
- [42] L. Schinke. Untersuchung des Wärmeüberganges und Druckverlustes bei einer Gasströmung durch Rohre mit inneren Einbauten. TU-Dresden, 2006.
- [43] Peter Fritzson. Principles of object-oriented modeling and simulation with Modelica 2.1. IEEE Press, Wiley-Interscience, 2004.
- [44] Wolfram Krewitt. Umweltauswirkungen, Rahmenbedingungen und Marktpotentiale des dezentralen Einsatzes stationärer Brennstoffzelleni. Abschlussbericht des Forschungsprojektes FKZ 0327550, gefördert vom BMU, 2003.
- [45] Wendelin Hoffmann-Walbeck. Modellierung von netzgekoppelten Brennstoffzellensystemen für die Simulation mit Modellstrukturdynamik. Studienarbeit, TU Berlin, 2005.
- [46] R.F. Mann; J.C. Amphlett; M.A.I. Hooper; H.M. Jensen; B.A. Peppeley; P.R. Roberge. Development and application of a generalised steady state electrochemical model for a pem fuel cell. Journal of Power Sources, (86):S.173–180, 2000.
- [47] Simon Schwunk. Modellierung und Simulation von Niederspannungsnetzen mit verteilten Erzeugern. Diplomarbeit Fraunhofer ISE und HS Mannheim, 2006.
- [48] Wendelin Hoffmann-Walbeck; Matthias Vetter. Modell eines Wechselrichters. Fraunhofer ISE, Freiburg, 2005.
- [49] T.V. Nguyen; R.E. White. A water and heat management model of protonexchange-membrane fuel cells. J. Electrochemical Soc., (8):S. 2178–2186, 1993.
- [50] O. Föllinger. *Regelungstechnik.* 8. überarbeitete Auflage. Hüthig Buch Verlag, Heidelberg, 1994.
- [51] Barin Knake. Thermochemical properties of inorganic substances. Springer Verlag, 1973.
- [52] I.N. Bronstein; K.A. Semendjajew; G. Musiol; H. Mühlig. *Taschenbuch der* Mathematik. 1. Auflage, Verlag Harri Deutsch, Thun Frankfurt a.M., 1993.
- [53] Christof Wittwer. ColSim Simulation von Regelungssystemen in aktiven solarthermischen Anlagen. Dissertation, Universität Karlsruhe, 1999.
- [54] C. Nytsch-Geussen; T. Ernst; A. Nordwig; Peter Schneider; Peter Schwarz; M. Vetter; C. Wittwer; A. Holm; T. Nouidui; J. Leopold; G. Schmidt; U. Doll; A. Mattes. Mosilab: Development of a Modelica based generic simulation tool supporting model structural dynamics. Fraunhofer FIRST; Fraunhofer IIS/EAS; Fraunhofer ISE; Fraunhofer IBP; Fraunhofer IWU; Fraunhofer IPK, 2005.
- [55] D. Gerteisen, T. Heilmann, and C. Ziegler. Enhancing liquid water transport by laser perforation of a gdl in a pem fuel cell. Journal of Power Sources, 177:348–354, 2008.

### Unterschrift des Projektleiters

Freiburg, 29.2.2008

Dr. Christoph Ziegler

# **Modellbasiertes Design von Brennstoffzellen und Brennstoffzellensystemen: PEMDesign**

## Teilprojekt des Fraunhofer ITWM Kaiserslautern: **Feinstrukturmodellierung und Bestimmung effektiver Materialkenngr¨oßen** FKZ: 03SF0310A

Projektleiter: Dr. Konrad Steiner Projektbearbeiter: Dr. Jürgen Becker Dr. Oleg Iliev

> **Schlussbericht** 1. April 2005 bis 31. März 2008

> > 19. Mai 2008

Fraunhofer Institut für Techno- und Wirtschaftsmathematik (ITWM) Fraunhofer-Platz 1 67663 Kaiserslautern

# **Inhaltsverzeichnis**

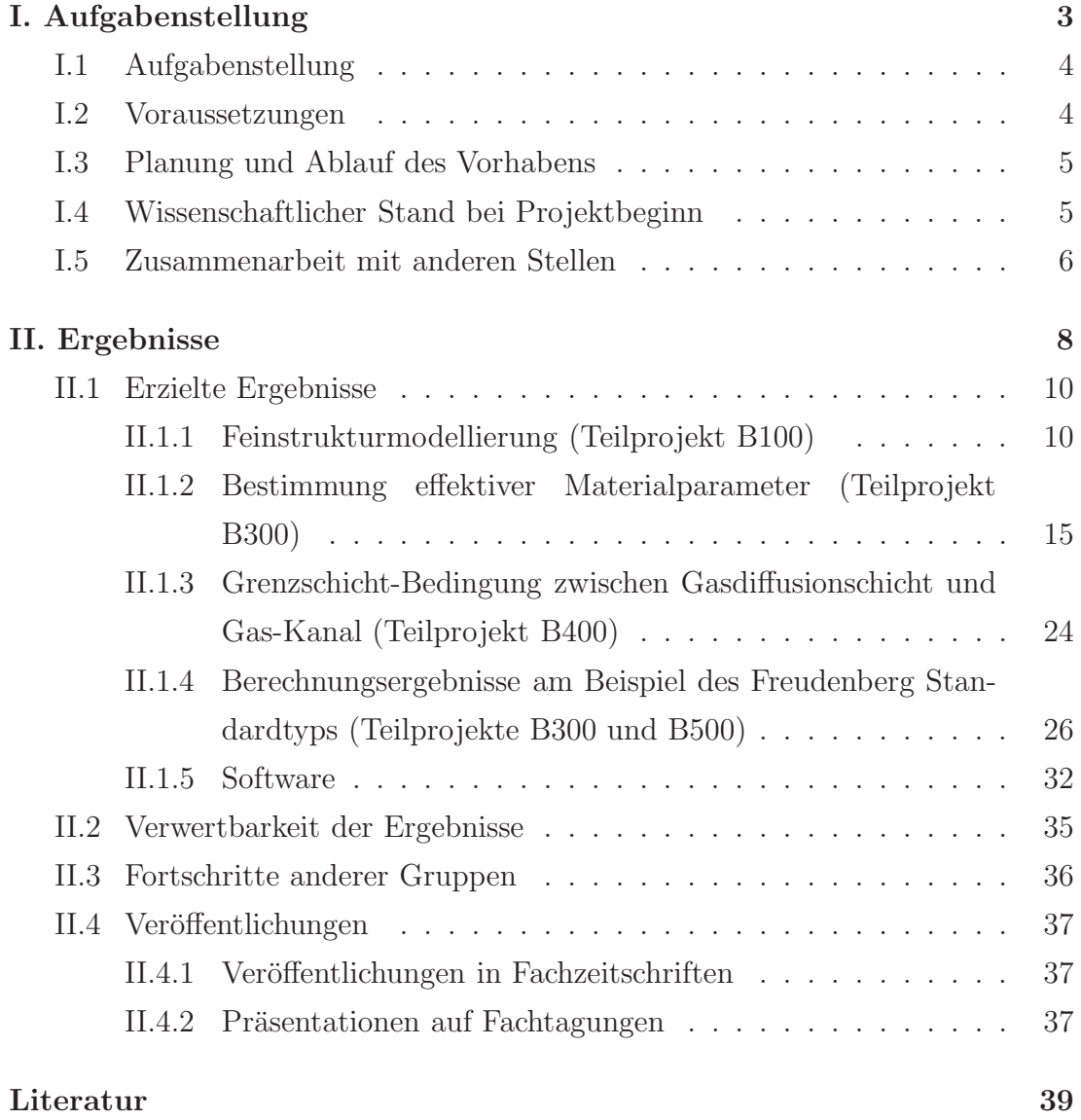

**Teil I.**

**Aufgabenstellung, Voraussetzungen, Planung und Ablauf des Vorhabens, Zusammenarbeit mit anderen Stellen**

### **I.1 Aufgabenstellung**

Hauptziel des Forschungsverbundes **PEMDesign** war die Erarbeitung von mathematischen Verfahren, welche eine computerbasierte Auslegung von PEM-Brennstoffzellen ermöglichen. Dazu wurden Modelle und Methoden auf vier unterschiedlichen physikalischen Skalen betrachtet: Feinstruktur-, Zell-, Stack- und Systemskala. Hierfür wurden Methoden entwickelt, welche einen Skalenübergang erlauben, d.h. die durch Feinstruktursimulation gewonnene Ergebnisse werden bei der Berechnung auf Zellebene eingesetzt, die auf Zellebene erzielten Ergebnisse gehen in die Stacksimulation ein und gleichermaßen beim Ubergang von Stack- ¨ zur Systemebene.

Die Aufgabe des Fraunhofer ITWM war die Mikrostruktursimulation von Gasdiffusionschichten, d.h. auf der Feinstrukturskala angeordnet. Ziel war es, die Materialkenngrößen zu bestimmen, welche das Verhalten der Gasdiffusionschicht auf der nächsthöheren Skala beschreiben.

Diese Aufgabe untergliederte sich in drei Unterpunkte: die Erstellung der Strukturmodelle (Arbeitspaket B100), die Entwicklung der mathematischen Methoden (Arbeitspaket B300) und die Anwendung auf konkrete Probleme (Arbeitspaket B500).

Darüber hinaus wurden im Arbeitspaket B400 die analytischen Arbeiten der Arbeitsgruppe von B. Schweizer durch numerische Simulationen unterstützt.

### **I.2 Voraussetzungen**

Für die Durchführung des Projektes stand die Geräte- und Softwareausstattung des Fraunhofer ITWM zur Verfugung, insbesondere auch die PC-Cluster des IT- ¨ WM: *Virgo* (72 Knoten, bis 2007), *Sculptor* (21 Knoten), *Hercules* (260 Knoten, ab 2007).

Notwendig für die Durchführung des Vorhabens war die Einbeziehung von Fachwissen und Praxiserfahrung aus unterschiedlichen mathematischen Bereichen. Dieses Fachwissen ist am ITWM durch die Mitarbeiter Dr. Volker Schulz (Porenmorphologiemethode), Dr. Dirk Kehrwald (Lattice-Boltzmann Verfahren), Dr. Oleg Iliev (Numerisches Upscaling) und Dr. Andreas Wiegmann (Schnelle PDE- Löser) vorhanden und wurde auch aktiv in das Projekt eingebracht.

### **I.3 Planung und Ablauf des Vorhabens**

Wie bereits im obigen Abschnitt I.1 beschrieben, wurden drei Teilprojekte federfuhrend durch das Fraunhofer ITWM bearbeitet. Das erste Teilprojekt B100 ¨ (Feinstrukturmodellierung) wurde zeitlich und inhaltlich wie geplant durchgeführt und bereits 2006 beendet.

Das Teilprojekt B300 (Numerische Berechnung sättigungsabhängiger Materialkenngrößen) wurde um einen zusätzlichen Punkt ergänzt: der Diffusivitätsbestimmung für mikroporöse Schichten. Dies war notwendig, da erstens mikroporöse Schichten in den letzten Jahren zum Standard in der PEM-Brennstoffzelle geworden sind, zweitens aber aufgrund der anderen Größenordung der Poren eine andere mathematische Beschreibung des Diffusionsprozesses verlangen.

In Teilprojekt B500 (Auslegungsstudien) wurde in Absprache mit dem Fraunhofer ISE die Auswirkung einer Durchlöcherung der GDL untersucht.

### **I.4 Wissenschaftlicher Stand bei Projektbeginn**

Am Fraunhofer ITWM wurden bereits in fruheren Projekten effiziente Methoden ¨ zum numerischen Upscaling poröser Feinstrukturen entwickelt und industriell eingesetzt. Dabei handelte es sich hauptsächlich um textile Medien.

Hierzu kamen verschiedene mathematische Methoden zur Anwendung. Zur Strukturgenerierung wurden Modelle der stochastischen Geometrie verwendet, um die geometrische Struktur von Vliesen oder Schäumen realitätsnah zu repräsentieren [23, 21]. Schnelle und effiziente Algorithmen zur Lösung der (Navier-)Stokes-Gleichungen ermöglichten die Berechnung der Strömung in den komplexen Feinstrukturen und damit auch die Berechnung der effektiven Materialparameter. Für Einphasenströmungen wurden hierfür Lattice-Boltzmann-Verfahren verwendet  $[5, 8, 9, 18]$ . Für die in der Brennstoffzelle auftretenden Zweiphasenprobleme mussten die entsprechenden Verfahren im Laufe dieses Projektes noch entwickelt werden, aufbauend auf den Ansätzen in [17, 30].

### **I.5 Zusammenarbeit mit anderen Stellen**

Die Zusammenarbeit innerhalb des Forschungsverbundes PEMDesign ist im folgenden Kapitel II.1 bei den jeweiligen Ergebnissen im Detail beschrieben. Darüber hinausgehend arbeitet das ITWM im Themenbereich Brennstoffzellensimulation mit den folgenden Forschungseinrichtungen zusammen:

• Pennsylvania State University, USA:

Seite.

Es wurde gemeinsam mit Dr. P.P. Mukherjee und Prof. C.Y. Wang an der Modellierung von Gasdiffusionsschichten und der Bestimmung von Zweiphasen-Materialparametern gearbeitet. Die Ergebnisse der Zusammenarbeit wurden in  $[24, 25]$  veröffentlicht.

- Simon Fraser University, Kanada: Prof. John Stokie war in der Zeit vom 01.05.2007 - 31.01.2008 am Fraunhofer ITWM Kaiserslautern (Sabattical) und stand dem Projekt beratend zur
- Vilnius Gediminas Technical University, Litauen Mit Prof. Raimondas Ciegis wurde gemeinsam an der Entwicklung von Algorithmen für Zweiphasenströmungen in porösen Medien gearbeitet [4].
- Paul Scherrer Institut, Villigen, Schweiz: Mit der Gruppe von Dr. F. Büechi arbeitet das Fraunhofer ITWM an einem Vergleich von Messung und Simulation (siehe auch II.2).

**Teil II. Ergebnisse, Verwertbarkeit, Fortschritte** anderer, Veröffentlichungen

### **II.1 Erzielte Ergebnisse**

#### **II.1.1 Feinstrukturmodellierung (Teilprojekt B100)**

Ziel der Feinstrukturmodellierung ist es, eine möglichst exakte Abbildung der dreidimensionalen Mikrostruktur zu erzeugen. Dazu stehen prinzipiell zwei Möglichkeiten zur Verfügung. Zum einen kann auf dreidimensionale bildgebende Verfahren wie Tomographieaufnahmen zuruckgegriffen werden, zum anderen ¨ kann auch anhand von bekannten Materialparametern ein virtuelles 3D Modell generiert werden. In beiden Fällen steht am Ende als Ergebnis ein Modell der Gasdiffusionsschicht, welches dann als Grundlage zur Bestimmung der Materialeigenschaften dient.

Die von uns verwendeten Modelle benutzen dabei ein Voxelgitter (Voxel = Volume Pixel), wobei jeder Voxel einem würfelförmigen Volumen mit Kantenlänge h entspricht. Falls nicht anders angegeben, liegen die x-Achse und die y-Achse dabei immer in der Schichtebene (in plane) und die z-Achse liegt orthogonal zur Schichtebene (through plane).

### **Dreidimensionale Rekonstruktion mit Hilfe von Tomographie-Aufnahmen**

Zur experimentellen Untersuchung wurden dem Fraunhofer ITWM vier typische Gasdiffusionsschichten (GDL) des Herstellers Freudenberg zur Verfugung gestellt. ¨ Es handelt sich hierbei um Stapelfaser-Vliesstoff-Diffusionsschichten mit einem Faserdurchmesser von 7  $\mu$ m. Der "Standard-Typ" H2315 hat eine Porosität von 73% und besteht zu 80% aus Fasermaterial und zu 20% aus einer Teflon-Ruß-Beschichtung. Zwei weitere Typen unterscheiden sich von diesem lediglich durch einen höheren Beschichtungsanteil – mit ihrer Hilfe sollte der Einfluß des höheren PTFE-Anteils untersucht werden. Der vierte Typ entspricht dem Standard-Typ im Beschichtungsanteil, ist aber zusätzlich noch einseitig mit einer mikroporösen Schicht (MPL) versehen – dies diente als Beispiel für eine geschichtete Struktur. Vom Standard-Typ wurde von der Firma ANKA Angströmquelle Karlsruhe GmbH an der European Synchrotron Radiation Facility (ESRF) eine Synchrotron-Mikrotomographieaufnahme erstellt. Die Aufnahmen zeigen eine ge-

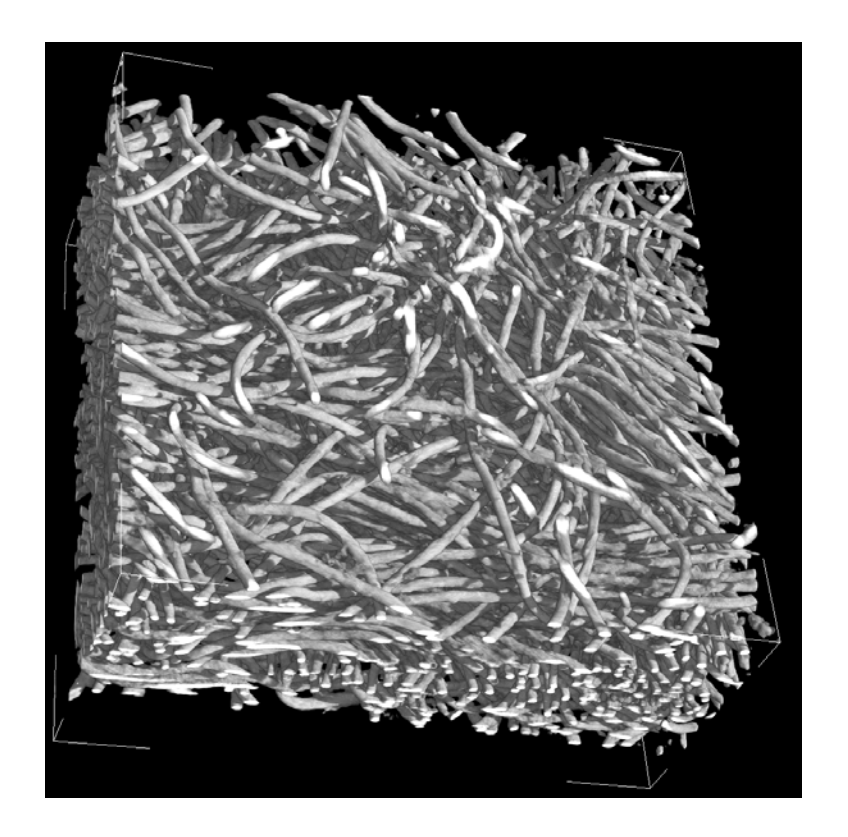

Abbildung II.1: Aus einem Tomographiebild der Freudenberg H2315 generiertes dreidimensionales Modell einer Gasdiffusionsschicht.

naue dreidimensionale Abbildung der Faserstruktur. Die Verteilung der PTFE-Beschichtung auf den Fasern kann mit solchen Aufnahmen nicht aufgelöst werden. Ebenso reicht die Auflösung einer solchen Tomographieaufnahme nicht aus, um ein dreidimensionales Bild einer MPL aufnehmen zu können. Aus diesen Gründen wurden auch keine Tomographieaufnahmen der anderen Schichttypen vorgenommen.

Ein so gewonnenes Tomographiebild muss nun mit Hilfe von bildverarbeitenden Methoden in ein dreidimensionales Strukturmodell übertragen werden. Dazu kann zunächst einmal mit Hilfe eines Median-Filters oder anderer Methoden Rauschen entfernt werden. Anschießend wird das Grauwertbild mit Hilfe eines Schwellwertes in Festkörper und Hintergrund aufgeteilt. Der Größe des "richtigen" Schwellwertes ist dabei a priori nicht bekannt. Die bei der Wahl des Schwellwertes verwendeten Kriterien sind erstens ein Vergleich zwischen (experimentell bestimmter) Porosität des Probenmaterials und der Porosität des entstehenden 3D Modells und zweitens eine visuelle Inspektion des Modells.

Abbildung II.1 zeigt das aus dem angefertigten Tomographiebild gewonnene Strukturmodell. Hierbei wurde ein Schwellwert von 125 gewählt.

#### **Virtuell erzeugte Gasdiffusionschichten**

**Faserstrukturen** Um ein dreidimensionales Modell einer aus Kohlefasern bestehenden Gasdiffusionschicht mit Hilfe stochastischer Geometrie zu erstellen, sind lediglich eine Handvoll Modellparameter festzulegen. Diese sind

- 1. Porosität,
- 2. Faserradius (bzw eine Größenverteilung der Faserradien),
- 3. Form des Faserquerschnitts,
- 4. Faserlänge und
- 5. eine (anisotrope) Verteilung der Faserrichtungen.

Eine häufig verwendete GDL ist zum Beispiel die in Abbildung II.2 abgebildete Toray090. Diese hat eine Porosität von 78%, die Fasern haben einen runden Faserquerschnitt und einen Durchmesser von 7  $\mu$ m. Die Faserlänge ist zudem

deutlich länger als die Modellgröße, so dass im Modell unendlich lange Fasern betrachtet werden können. Die Krümmung der Fasern ist für den betrachteten Modellausschnitt vernachl¨assigbar. Ferner nehmen wir an, dass durch den Herstellungsprozess keine Anisotropie innerhalb der xy-Ebene vorhanden ist. Dann läßt sich, Ref. [23] folgend, eine Wahrscheinlichkeitsdichte der Faserrrichtungen in Polarkoordinaten wie folgt angeben:

$$
p(\theta, \phi) = \frac{1}{4\pi} \frac{\beta \sin \theta}{\left(1 + (\beta^2 - 1)\cos^2 \theta\right)^{\frac{3}{2}}}
$$
(II.1)

Ist der Anisotropieparameter  $\beta = 1$ , so ist das Material isotrop. Für größer werdendes β nimmt die Wahrscheinlichkeit einer Orientierung der Fasern in der xy-Ebene zu.

**Binder** Neben den reinen Kohlefasern enthalten viele Gasdiffusionsschichten noch Bindermaterial, welches die Fasern zusammenhält. Dies trifft z.B. auf die Karbonfaserpapiere von Toray zu, nicht aber auf einige von Freudenberg oder SGL hergestellte Materialien.

Physikalisch gesehen verhält sich der Binder beim Auftragen zunächst einmal wie eine benetzende Flüssigkeit. Daher kann die in Kapitel II.1.2 beschriebene Porenmorphologiemethode genutzt werden, um die Verteilung des Binders zu simulieren. Der Binder wird also die Poren mit kleinem Porenradius füllen, während die großen Poren offen bleiben. Diese Vorgehensweise verteilt den Binder homogen in der gesamten Struktur.

**Kompression** Wird die Gasdiffusionsschicht in die Brennstoffzelle eingebaut, so wird sie dabei in through-plane Richtung etwas verpresst. Dadurch ändert sich natürlich die Porosität und die Größe der Poren und damit auch weitere Materialeigenschaften wie Diffusivität und Permeabilität. Um die betriebsrelevanten Materialeigenschaften der GDL zu bestimmen, genügt es daher nicht, diese lediglich für das Ausgangsmaterial zu bestimmen, es muss auch der verpresste Zustand betrachtet werden.

Als erstes ist es daher nötig, ein Strukturmodell der verpressten Schicht zu erzeugen. Für kleine Verpressungen orthogonal zur Faserausrichtung, wie sie in der Brennstoffzelle auftreten, bietet sich ein reduziertes Verpressungsmodell an [25]:

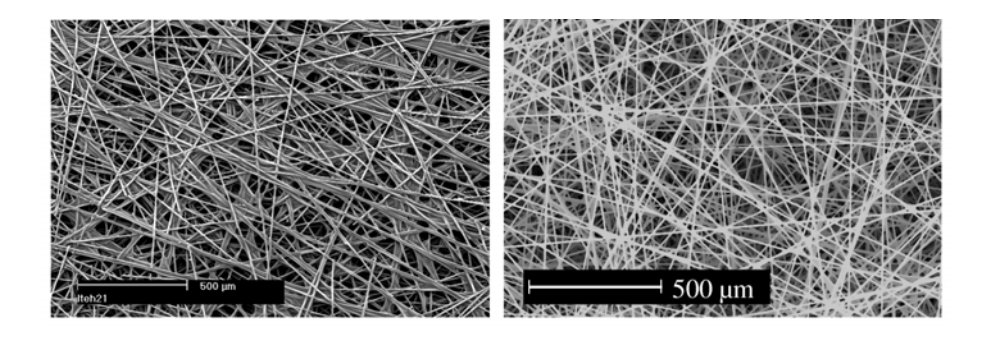

Abbildung II.2: Vergleich einer REM Aufnahme eines Toray090 Karbonfaserpapiers (links) und einem virtuell erzeugten Modell (rechts). Dabei wurden die folgenden Modellparameter verwendet:  $7\mu$ m Faserdurchmesser,  $\beta = 10000, 78\%$ Porosität, Faserlänge unendlich. (aus [25])

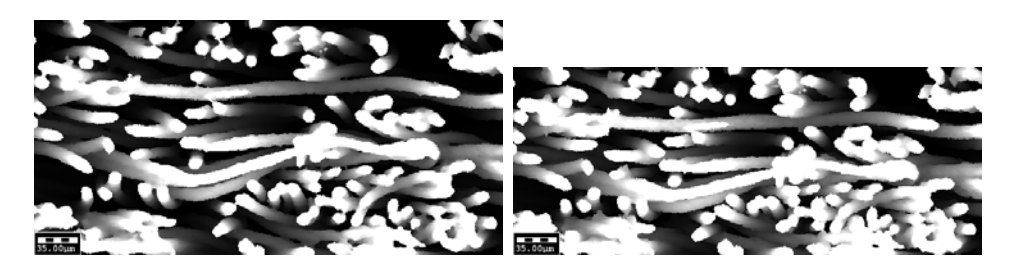

Abbildung II.3: Beispiel zur Kompression einer Faserstruktur, Querschnitte zu  $c = 0$  und  $c = 20$ .

Nehmen wir also an, eine GDL der Dicke h soll um einen Faktor  $0 < c < 1$  verpresst werden, so dass sie anschließend noch eine Dicke von (1−c)h hat. Dies wird numerisch durchgeführt, indem kolumnenweise in z-Richtung jedem Festkörpervoxel eine neue Position, d.h. eine neue z-Position  $z' = [(1 - c)z]$  zugeordnet wird, wobei die eckigem Klammern ein Runden zum nächsten ganzzahligen Wert bedeuten. Natürlich dürfen dabei nicht mehrere Festkörpervoxel auf den gleichen Zielvoxel abgebildet werden. Um dies zu verhindern, werden die Voxel en bloc verschoben, d.h. es wird nur für den Mittelpunkt eines Blocks eine neue Koordinate bestimmt. Außerdem wird das Überlappen zweier ursprünglich getrennter Blöcke verhindert, indem in diesem Fall der gemeinsame Mittelpunkt beider Blöcke betrachtet wird.

Abbildung II.3 illustriert dises Vorgehen. Anzumerken bleibt, dass es mit diesem einfachen Verfahren natürlich nicht möglich ist, die mechanische Belastung der GDL unter Verpressung zu quantifizieren und auch keine elastischen Effekte berücksichtigt werden können. Andererseits sind Größen wie Permeabilität und Diffusivität lediglich von der Struktur des Porenraums abhängig und dieser sollte durch das hier verwendete Modell ausreichend gut beschrieben sein.

#### Modellierung von Mikroporösen Schichten

Heutzutage verwendete Gasdiffusionsschichten sind h¨aufig katalysatorseitig mit einer mikroporösen Schicht (*micro porous layer, MPL*) belegt. Diese mikroporösen Schichten unterscheiden sich signifikant von der aus Kohlenstofffasern bestehenden GDL. Zum ersten bestehen diese Schichten aus Agglomeraten von Kohlenstoffpartikeln, zum anderen sind die auftretenden Längenskalen um eine Größenordnung kleiner. Daher betrachten wir die MPL auch nicht als Teil der GDL sondern als eigene Schicht. Für diese müssen sowohl bei der Generierung, als auch bei der Berechnung der Materialparameter andere Methoden verwendet werden. Zur Strukturmodellierung sind verschiedene Ansätze möglich. Entscheidende Idee ist, dass im Ergebnis keine stochastische Verteilung einzelner Partikel vorliegt, sondern die Partikel zuerst Agglomerate bilden. Numerisch kann ein Agglomerat z.B. gebildet werden, indem man in ein einhüllendes Ellipsoid kugelförmige Partikel einträgt. Eine andere Möglichkeit ist es, ein zusammenhängendes Agglomerat aus einer vorgegebenen Anzahl kugelförmiger Partikel aufzubauen, wobei die Mittelpunkte der Kugeln stets einen Mindestabstand voneinander haben müssen. Die Methodik zur Bestimmung der Diffusivität wird in Kapitel II.1.2 beschrieben.

### **II.1.2 Bestimmung effektiver Materialparameter (Teilprojekt B300)**

Ziel dieses Teilprojektes war es, numerische Methoden zu entwickeln, welche eine Bestimmung der effektiven Materialparameter der GDL erlauben. Diese sind insbesondere die Kapillardruck-Sättigungs-Kurve, die Diffusivität, die elektrische und thermische Leitfähigkeit und die Permeabilität. Diffusivität, Leitfähigkeiten und Permeabilität sind dabei von der Wassersättigung der GDL abhängig. Ferner sind diese Größen für die mathematischen Modelle zur Simulation einer gesamten Brenstoffzelle notwendige Eingangsgrößen [27].

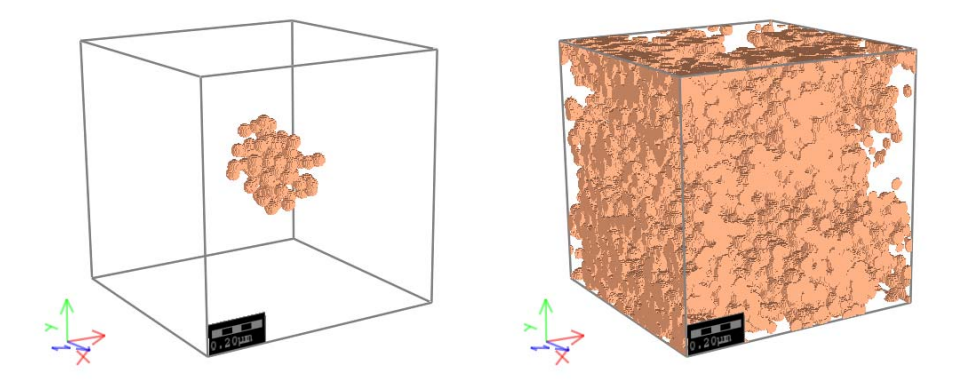

Abbildung II.4: Erstellen einer Agglomeratstruktur. Auf der linken Seite ist ein einzelnes Agglomerat dargestellt, auf der rechten Seite eine aus mehreren Agglomeraten zusammengesetzte Struktur.

Darüber hinaus erlaubt die Bestimmung weiterer Parameter wie Porengrößenverteilung und Bubble Point eine direkte Bewertung eines GDL-Types.

In folgenden Unterabschnitten werden die verwendeten Methoden zur Bestimmung dieser Parameter kurz beschrieben. Dabei ist stets  $\Omega \subset \mathbb{R}^3$  ein quaderförmiges Gebiet, welches das aus Voxeln aufgebaute Strukturmodell enthält und  $X \subset \Omega$ der Porenraum.

#### **Porenmorphologiemethode und Kapillardruckkurven**

Die Porenmorphologiemethode [12] bestimmt stationäre Verteilungen von benetzender und nichtbenetzender Phase<sup>1</sup> mit Hilfe der Young-Laplace Gleichung

$$
p_c = \frac{2\gamma \cos \theta}{r},\tag{II.2}
$$

welche eine Beziehung zwischen Kapillardruck  $p_c$  und Porenradius r aufstellt. Dabei bezeichnet  $\gamma$  die Oberflächenspannung zwischen den beiden Phasen und  $\theta$ den Kontaktwinkel der benetzenden Phase. Insbesondere zeigt Gleichung (II.2), dass eine Pore nur dann für die nichtbenetzende Phase zugänglich ist, wenn der

<sup>1</sup>Gasdiffusionsschichten sind hydrophob, also ist in unserem Fall Luft die benetzende Phase und Wasser die entnetzende Phase. Damit sind im Vergleich zur klassischen Anwendung der Porenmorphologiemethode, der Bodenphysik, die Rollen von Luft und Wasser vertauscht.

Porenradius groß genug ist. Um dem Begriff Radius auch für nichtzylindrische Poren eine Bedeutung zu verleihen, benutzt die Porenmorphologiemethode die morphologische Offnung ¨

$$
\mathcal{O}_r(X) = \bigcup_{B_{r,x} \subseteq X, x \in X} B_{r,x},\tag{II.3}
$$

wobei X den Porenraum und  $B_{r,x}$  eine Kugel mit Mittelpunkt x und Radius r bezeichnet.  $\mathcal{O}_r(X)$  ist also der Teil des Porenraums, in den eine Kugel  $B_{r,x}$  noch hineinpasst, entspricht also der Vereinigung aller Poren mit Radien größer als  $r$ . Kombiniert man die Gleichungen (II.2) und (II.3), so erhält man eine Beziehung zwischen Wassersättigung s und Kapillardruck  $p_c$ :

$$
s(p_c) = \frac{|\mathcal{O}_{2\gamma \cos \theta / p_c}(X)|}{|X|}.
$$
 (II.4)

Physikalisch gesehen korrespondiert diese Formel zu der Annahme, dass die Grenzflächen zwischen benetzender und nichtbenetzender Flüssigkeit kugelkappenförmig sind. Außerdem wird angenommen, dass Wasser und Luft frei gegeneinander beweglich sind, sich also durch ein wiederholtes Be- und Entwässern ein Gleichgewichtszustand eingestellt hat.

Falls man nicht an diesem Gleichgewichtszustand interessiert ist, sondern das Eindringen der nichtbenetzenden Phase (Wasser) in ein zu Beginn mit der benetzenden Phase (Luft) gefülltes Medium simulieren möchte, so spielen neben dem Porenradius auch die Verbindungswege zwischen den Poren eine bedeutende Rolle. Daher kann nicht einfach Formel (II.4) zur Berechnung der Kapillardruckkurve benutzt werden. Man benutzt den mathematischen Trick

$$
\mathcal{O}_r(X) = \mathcal{D}_r(\mathcal{E}_r(X)),\tag{II.5}
$$

wobei die Dilatation  $D$  und die Erosion  $E$  durch

$$
\mathcal{D}_r(X) = \bigcup_{x \in X} B_{r,x} \tag{II.6}
$$

und

$$
\mathcal{E}_r(X) = \{x : B_{r,x} \subseteq X\}
$$
 (II.7)

definiert sind. Eine Teilmenge  $R$  des Randes von X sei mit einem Wasserreservoir verbunden. Wir definieren die Menge der mit dem Reservoir verbundenen Punkte durch

$$
\mathcal{C}_{\mathcal{R}}X = \{ x \in X : \exists x_0 \in \mathcal{R} : \exists \text{ Weg in } X \text{ zwischen } x \text{ und } x_0 \}. \tag{II.8}
$$

Dann ist durch

$$
\hat{\mathcal{O}}_r(X) = \mathcal{D}_r(\mathcal{C}_{\mathcal{R}}(\mathcal{E}_r(X))) \tag{II.9}
$$

die Vereinigung aller Poren mit Radien größer als  $r$ , welche mit dem Wasserreservoir verbunden sind, gegeben. Also erhält man eine Kapillardruck-Sättigungs-Kurve in Analogie zu (II.4) durch

$$
s(p_c) = \frac{|\hat{\mathcal{O}}_{2\gamma \cos \theta / p_c}(X))|}{|X|}.
$$
\n(II.10)

**Porengrößenverteilung** Sowohl Gleichung (II.3) als auch Gleichung (II.9) definieren jeweils eine Ordnung des Porenraums nach den Porenradien [26]. Insbesondere ist durch

$$
\frac{|\mathcal{O}_{r_1}(X) \setminus \mathcal{O}_{r_2}(X)|}{|X|} \tag{II.11}
$$

das Volumen der Poren mit Radien größer als  $r_1$  und kleiner als  $r_2$  bestimmt, was eine Porengrößenverteilung definiert.

Benutzt man  $\mathcal O$  anstelle von  $\mathcal O$  in (II.11), so erhält man eine zweite Möglichkeit, eine Porengrößenverteilung zu definieren. Die durch  $\mathcal{O}_r$  definierte Verteilung misst die Größe einer Pore allein durch die lokale Größe der Pore (maximaler Radius der im Porenraum enthaltenen Kugel), was der rein geometrischen Vorstellung eines Porenradius entspricht. Die durch  $\hat{\mathcal{O}}$  definierte Verteilung berücksichtigt auch die Verbindung der Pore nach außen (maximaler Radius einer von außen in die Pore hineinführbaren Kugel), was der im Experiment messbaren Porengröße (z.B. durch Mercury Intrusion Porosimetry [16]) entspricht.

Ein detailliertes Beispiel und ein Vergleich der verschiedenen Porengrößenverteilungen mit experimentellen Daten wurde in Ref. [2] veröffentlicht.

#### **Bestimmung der Materialparameter im trockenen Medium**

Im Fall  $s = 0$  ist das gesamte Medium mit einer Phase (hier:Luft) gefüllt. In diesem Fall reduziert sich das Bestimmen von Diffusivität, Permeabilität und Leitfähigkeiten auf das Lösen reiner Einphasenprobleme. Die so bestimmten Parameter werden auch *absolute* Diffusivität (Permeabilität, Leitfähigkeit) genannt, während die von der Sättigung abhängigen Parameter relative Diffusivität (Permeabilität, Leitfähigkeit) genannt werden.

Leitfähigkeiten Die Wärmeleitung in der GDL wird von thermischer Diffusion dominiert und kann mit der Poisson-Gleichung

$$
\operatorname{div}(\beta \nabla u) = 0 \text{ in } \Omega \tag{II.12}
$$

modelliert werden. Dabei ist  $\beta(x)$  der lokale, isotrope Wärmeleitkoeffizient an der Position  $x \in \Omega$ . In der Regel wird  $\beta(x) = \beta_g$  für  $x \in X$  und  $\beta(x) = \beta_s$  für  $x \in X$  $\Omega \setminus X$  gewählt mit zwei unterschiedlichen Leitfähigkeitskoeffizienten für Feststoff und Luft. Aufgrund der geometrischen Anisotropie der Schicht, ist der effektive Wärmeleitkoeffizient  $\beta^*$  der Schicht eine 3 × 3 Matrix, welche das Fouriersche Gesetz

$$
j = -\beta^* \nabla T \tag{II.13}
$$

für einen Wärmefluß  $j$  und einen Temperaturgradienten  $\nabla T$  erfüllt. Dieser Tensor  $\beta^*$  kann mit Hilfe eines Homogenisierungsansatzes [13] durch Lösen von drei, den Raumrichtungen  $\vec{e_1}, \vec{e_2}, \vec{e_3}$  zugeordneten, Hilfsrandwertsproblemen bestimmt werden:

$$
\operatorname{div}(\beta(x)(\nabla u_i + \vec{e_i})) = 0 \text{ in } \Omega, \quad i = 1, 2, 3,
$$
\n(II.14)

wobei auf ∂Ω periodische Randwerte gewählt werden. Mit den so erhaltenen Lösungen  $u_1, u_2, u_3$  bestimmt man die Koeffizienten des Tensors durch

$$
\beta_{ij}^* = \frac{1}{|\Omega|} \int_{\Omega} \langle \vec{e_i}, \beta(x) (\nabla u_j + \vec{e_j}) \rangle dx, \quad i, j \in \{1, 2, 3\}. \tag{II.15}
$$

Zur Bestimmung einer numerischen Lösung wurde der von Wiegmann und Zemitis [33] entwickelte, auf der Explicit Jump Methode basierende Löser EJ-DIFFUSION genutzt.

**Diffusivität** Die Gasdiffusion im Porenraum *X* ⊂ Ω kann durch die Laplace-Gleichung

$$
-\Delta u = 0 \text{ in } \Omega \tag{II.16}
$$

beschrieben werden. Dabei bezeichnet u die Konzentration.

In Analogie zum Wärmeleitkoeffiziententensor  $\beta^*$  existiert auch ein Diffusivitätstensor  $D^*$ , welcher auf makroskopischer Ebene das erste Ficksche Gesetz

$$
j = -D^*\nabla c \tag{II.17}
$$

erfüllt. Hier bezeichnet  $\nabla c$  den Konzentrationsgradienten und  $j$  den Konzentrationsfluß. Wiederum kann die Homogenisierungstheorie angewandt werden und mit Hilfe der Lösungen dreier Hilfs-Randwertprobleme der Tensor bestimmt werden. Zur numerischen Lösung wurde wiederum auf die Explicit Jump Methode  $[34]$  zurückgegriffen.

**Permeabilität** Der Permeabilitätstensor K ist durch Darcys Gesetz

$$
\bar{u} = -\frac{1}{\mu} K \nabla p \tag{II.18}
$$

definiert, wobei  $\bar{u}$  die durchschnittliche Strömungsgeschwindigkeit,  $\mu$  die Viskosität und  $\nabla p$  den Druckabfall über dem Medium beschreibt. Falls der Druckgradient parallel zur *i*-ten Achse verläuft, vereinfacht sich das Darcy-Gesetz zu den drei folgenden skalaren Gleichungen:

$$
\bar{u}_j = -\frac{k_{ji}}{\mu L} \delta p,\tag{II.19}
$$

wobei  $\delta p$  der Druckabfall entlang der *i*-ten Achse und L die Dicke des Mediums in die *i*-te Richtung ist. Zur Bestimmung der Koeffizienten  $k_{ij}$  genugt es deshalb, die durchschnittliche Strömungsgeschwindigkeit für einen gegebenen Druckabfall zu bestimmen. Führt man dies für alle drei Raumrichtungen durch, so erhält man den gesamten Tensor K.

Die durchschnittliche Geschwindigkeit kann durch Lösen des Stokes-Problems

$$
-\mu \Delta u + \nabla p = 0, \quad \text{div}u = 0 \quad \text{in } X \tag{II.20}
$$

im Porenraum gefunden werden, wobei der Druckabfall in der i-ten Richtung als Randbedingung vorgegeben wird. Die partielle Differentialgleichung (II.20) kann mit dem in Ref. [32] beschriebenen Löser effektiv numerisch gelöst werden.

#### **Bestimmung der Materialparameter fur das teilges ¨ ¨attigte Medium**

Die Grundidee des angewendeten Verfahrens ist es, die Porenmorphologiemethode mit den Einphasenrechnungen zu kombinieren. Zuerst wird also mit Hilfe der Porenmorphologiemethode die Verteilung von gasförmiger und flüssiger Phase für einen als gegeben angenommenen Kapillardruck bestimmt. Die so bestimmte Verteilung wird für diesen Druck als stationär angesehen. Anschließend werden Permeabilitäten und Diffusivitäten innerhalb eines Mediums mit einer Einphasenrechnung bestimmt. Durch Variation des Kapillardrucks erhält man so Permeabilitäts-, Diffusivitäts-, und Leitfähigkeitswerte für verschiedene Sättigungsgrade.

**Relative Permeabilität** An die Stelle einer konstanten Permeabilität K tritt im Darcy-Buckingham Gesetz

$$
\bar{u} = -\frac{1}{\mu}K(s)\nabla p\tag{II.21}
$$

ein saturierungsabhängiger Tensor  $K(s)$ . Dieser wird bestimmt, indem mit Hilfe der Porenmorphogiemethode für einen vorgegebenen Kapillardruck  $p_c$  die Phasenverteilung bestimmt wird. Anschließend wird die Stokes'sche Gleichung (II.20) gelöst, allerdings nicht in dem gesamten Porenraum  $X$ , sondern lediglich in dem mit der Gasphase gefüllten Teilraum von  $X$ . Dadurch wird implizit angenommen, dass das Wasser an festen Positionen verharrt und fur das Gas eine unpassierba- ¨ re Barriere darstellt. An der Grenzfläche zwischen Wasser und Gas werden wie an der Grenzfläche zwischen Gas und Faserstruktur  $no-slip$  Randbedingungen angenommen.

Die gleiche Methodik kann man auch anwenden um die Permeabilität in der flüssigen Phase zu bestimmen. Dazu müssen dann die Stokes'schen Gleichungen im mit Wasser gefüllten Teilraum von  $X$  gelöst werden.

**Relative Diffusivität** Die sättigungsabhängigen Diffusivitätskoeffizienten D∗(s) werden mit der gleichen Methodik bestimmt. Zuerst wird mit Hilfe der Porenmorphogiemethode für einen vorgegebenen Kapillardruck  $p_c$  die Phasenverteilung bestimmt. Dann wird die Laplace-Gleichung (II.16) in dem mit Gas gefüllten Teilraum von  $X$  gelöst. Wieder wird also das Wasser als unpassierbar für das diffundierende Gas angenommen. Sowohl an der Wasser-Gas als auch an der

Gas-Festkörper Grenzfläche werden Neumann-Randbedingungen angenommen. Aus dem berechneten Konzentrationsfeld kann dann wie im vorigen Kapitel beschrieben der Diffusivitätstensor bestimmt werden.

**Relative Leitfähigkeiten** Wie bei der Bestimmung der absoluten Leitfähigkeit  $\beta^*$  werden zur Bestimmung der relativen Leitfähigkeit  $\beta^*(s)$  die Gleichungen (II.14) und (II.15) auf dem gesamten Gebiet  $\Omega$  gelöst. Der einzige Unterschied ist nun, das die Leitfähigkeitskoeffizienten  $\beta(x)$  für Luft, Wasser und Festkörper drei unterschiedliche Werte annehmen.

#### **Diffusion in mikroporösen Schichten**

In der Faserstruktur der Gasdiffusionsschicht haben die Poren ublicherweise einen ¨ Durchmesser um die 30  $\mu$ m. Im Gegensatz dazu sind die Poren in der MPL deutlich enger. Ihr Durchmesser beträgt um die 100 nm. In diesem Bereich können die obigen kontinuumsmechanischen Modelle fur die Gasdiffusion nicht mehr ange- ¨ wendet werden, da die mittlere freie Weglänge eines Gaspartikels dieselbe Größenordnung besitzt. Für die Knudsen Zahl

$$
Kn = \frac{\lambda}{l}, \quad \lambda = \text{mittl. freie Weglänge}, \quad l = \text{char. Strukturlänge}, \tag{II.22}
$$

gilt also hier Kn  $\approx$  1. Hier kann der Diffusionstensor D durch Simulation der Molekülbewegungen bestimmt werden. Beschreibe dazu  $\xi = x^0 - x^t$  den Differenzvektor zwischen Startposition  $x^0$  und der nach einer Zeit t erreichten Endposition  $x^t$ . Dann ergibt sich der Diffusionstensor durch

$$
D = \frac{\epsilon}{2t} E\left[\xi \xi^T\right].
$$
 (II.23)

Dabei bezeichnet  $E[\xi \xi^T]$ den Erwartungswert der Matrix  $\xi \xi^T$  (die mittlere quadratische Abweichung) und  $\epsilon$  die Porosität der Struktur.

Um die Bewegung eines Molekuls zu simulieren, schlagen Tomadakis und So- ¨ tirchos in [28, 29] einen Algorithmus vor, welcher nacheinander und unabhängig voneinander die diffusive Bewegung einzelner Molekule berechnet. Dabei geht ¨ man wir folgt vor:

1. Wähle einen zufälligen Startpunkt  $x^0$ .

- 2. Wähle eine zufällige Richtung  $r$  (gleichverteilt).
- 3. Wähle eine Weglänge l (exponentialverteilt mit Erwartungswert  $\lambda$ ).
- 4. Bewege das Teilchen mit der Geschwindigkeit  $\bar{v}$  (mittlere therm. Geschwindigkeit) in Richtung  $r$  um die Weglänge  $l$  weiter.
	- (a) Trifft das Teilchen dabei auf eine Wand, so wähle eine neue Richtung (gleichverteilt im Halbraum) und fahre mit Punkt 3) fort.
	- (b) Ansonsten fahre nach Bewegung um l bei Punkt 2) fort.
- 5. Beende den Algorithmus nach der Zeit t und bestimme  $\xi$ .

Dieser Algorithmus kann anhand von zwei analytisch bekannten Lösungen auf seine Richtigkeit hin überprüft werden. Zum einen muss die Diffusivität im freiem Raum  $\frac{1}{3}\lambda\bar{v}$  betragen (Selbstdiffusionskoeffizient), zum anderen beträgt im Fall Kn $\rightarrow \infty$  in einem Rohr mit Durchmesser d die Diffusivität in Rohrrichtung  $\frac{1}{3}d\bar{v}$ (Knudsen-Diffusion).

Leider zeigte eine Uberprüfung, dass der Algorithmus zwar den Selbstdiffusionskoeffizienten im freien Raum, nicht aber die Knudsen-Diffusivität im Rohr richtig bestimmt. Numerisch ergibt sich für Kn  $\gg 1$ :  $D \approx \frac{1}{4} \ln(\mathrm{Kn}) d\bar{v}$ , insbesondere tritt für den Fall Kn  $\rightarrow \infty$  also keine Konvergenz ein. Eine genauere analytische Betrachtung des Algorithmus zeigte, dass die Verteilung der Richtungen nach einer Kollision eines Teilchens mit einer Wand nicht der Verteilung entspricht, welche eine Maxwell-Verteilung der Teilchengeschwindigkeiten verursachen wurde. ¨

Ein numerischer Algorithmus, welcher eine freie molekulare Diffusion richtig beschreibt (und somit insbesondere auch einen korrekten Wert für die Knudsen Diffusion im Rohr liefert), findet sich z.B. bei Babovsky [1]. Die Geschwindigkeit, die ein Teilchen nach Aufprall auf eine Wand besitzt, hat eine Komponente  $v > 0$ orthogonal zur Wand, und zwei Komponenten  $w_1$  und  $w_2$  in der Ebene parallel zur Wand. Die Wahrscheinlichkeitsdichte dieser ist durch die Maxwell-Verteilung

$$
p(v, w_1, w_2) = 2\alpha v \cdot e^{-\alpha v^2} \sqrt{\frac{\alpha}{\pi}} e^{-\alpha w_1^2} \sqrt{\frac{\alpha}{\pi}} e^{-\alpha w_2^2}
$$
 (II.24)

definiert. Stöße zwischen Teilchen werden durch diesen Algorithmus nicht simuliert, d.h. es wird lediglich der Fall Kn =  $\infty$  betrachtet. Der in Gleichung (II.24)

vorkommende Parameter  $\alpha$  berechnet sich aus der mittleren thermischen Geschwindigkeit  $\bar{v}$  durch  $\alpha = 4/(\pi \bar{v}^2)$ .

Damit ist für den Fall  $Kn = \infty$  ein verfahren zur Bestimmung des Diffusionskoeffizienten gegeben. Für den Fall  $Kn = 0$  steht das in Abschnitt II.1.2 beschriebene Verfahren zur Bestimmung des Diffusionskoeffizienten zur Verfugung. Im Fall ¨  $0 <$  Kn  $< \infty$  kann die Näherungsformel von Bosanquet

$$
D^{-1} = D_K^{-1} + D_S^{-1}
$$
 (II.25)

verwendet werden, um aus dem Selbstdiffusionskoeffizienten  $D<sub>S</sub>$  des Gases im porösen Medium und dem Knudsen-Diffusionskoeffizienten  $D_K$  des Gases im porösen Medium den Diffusionstensor  $D$  zu bestimmen.  $D<sub>S</sub>$  beschreibt dabei den Anteil der Partikel-Partikel Stöße am Diffusionsprozess und kann mit dem Algorithmus für Kn = 0 bestimmt werden.  ${\cal D}_K$ enthält den Anteil der Partikel-Wand Stöße am Diffusionsprozess und wird mit dem Algorithmus für Kn =  $\infty$  berechnet.

### **II.1.3 Grenzschicht-Bedingung zwischen Gasdiffusionschicht und Gas-Kanal (Teilprojekt B400)**

Für die korrekte Modellierung von Prozessen in Brennstoffzellen ist das Setzen von richtigen Grenzschicht-Bedingungen für den Ubergang zwischen Gasdiffusionsschicht und Gas-Kanal von zentraler Bedeutung. In dem Gas-Kanal liegt eine freie Strömung vor, während in der Gasdiffusionschicht eine Strömung durch ein poröses Medium herrscht. Aus diesen unterschiedlichen Beschreibungen der Strömungen in den verschiedenen Bereichen erwächst die Schwierigkeit, eine korrekte Ubergangsbedingung an der Grenzschicht zu wählen. In der Literatur findet man detaillierte und rigorose Herleitungen für Grenzschicht-Bedingungen für den Fall, dass die Strömung parallel oder senkrecht zum porösen Medium verläuft. Für eine ausführliche Beschreibung siehe z.B. [6, 14, 20]. In [15] findet man weiterhin eine ausführliche Herleitung, die für den Fall der parallelen Strömung die Feinstruktur der zugrunde liegenden Geometrie an der Grenzschicht berücksichtigt.

Im Falle der Gasdiffusionsschicht und des Gas-Kanals stellt sich die Situation komplizierter dar, da die Strömung weder parallel noch senkrecht zum porösen

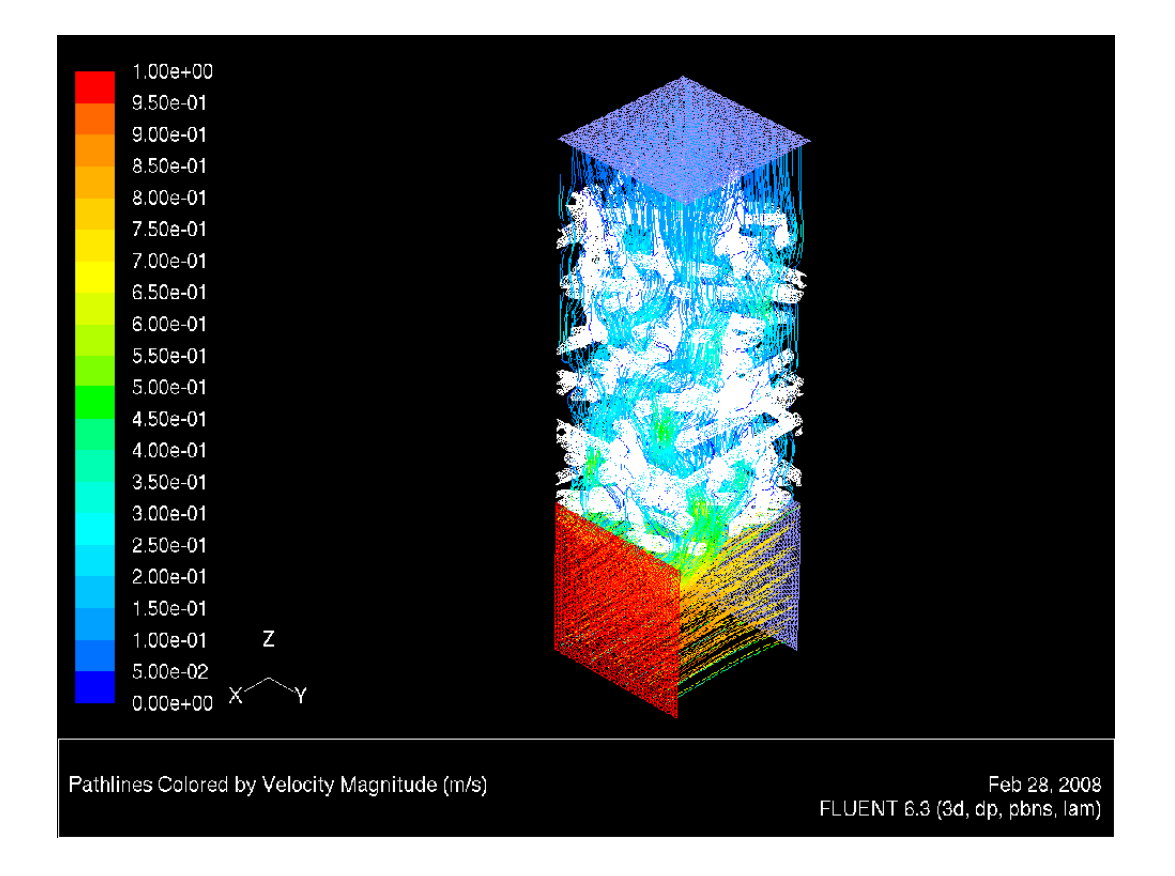

Abbildung II.5: Patch-Linien der gekoppelten Strömung in Gasdiffusionschicht und Gas-Kanal.

Medium verläuft. Um die Prozesse an der Grenzschicht in diesem Fall besser zu verstehen, haben wir direkte numerische Simulationen auf der Mikro-Skala durchgeführt. Dafür wurde ein Segment der faserigen Gasdiffusionsschicht mit den Eigenschaften, die im obigen Kapitel beschrieben sind, betrachtet. Dieses Stuck Gasdiffusionsschicht wird nun zusammen mit einem entsprechenden Seg- ¨ ment Gas-Kanal betrachtet und die gekoppelte Strömung in der gesamten Geometrie simuliert. Der Gas-Kanal hat einen Ein- und einen Ausfluss. Außerdem wirkt die Elektroden-Seite der Gasdiffusionsschicht als ein weiterer Einströmrand. Bei der Simulation auf der Mikro-Skala wird keine Grenzschicht-Bedingung benötigt, da die Geometrie vollständig aufgelöst ist und so die Strömung durch ein einziges Modell in dem gesamten Gebiet beschrieben wird. Einen Eindruck der so berechneten Strömung vermittelt die folgende Graphik.

Eine Parameterstudie einer zwei- und drei-dimensionalen Strömung in der Gasdif-

fusionsschicht und im Gas-Kanal wurde auf der Mikro-Skala durchgefuhrt (siehe ¨ Abb. II.5). Abhängig von den gewählten Parametern stellt sich heraus, dass sich eine Grenzschicht mit variabler Dicke auf der Seite der freien Strömung herausbildet. Gleichzeitig ist es aber in Abhängigkeit von den Parametern auch möglich, dass die Luftströmung des Gas-Kanals in die Gasdiffusionsschicht eindringt.

### **II.1.4 Berechnungsergebnisse am Beispiel des Freudenberg Standardtyps (Teilprojekte B300 und B500)**

#### **Bestimmung der effektiven Materialparameter**

Die im Teilprojekt B300 entwickelten Methoden wurden angewandt, um eine Materialcharakterisierung des Freudenberg Standard-Typs zu erstellen. Dazu wurde das aus den Tomographiedaten gewonnene Modell verwendet. Dieses hat eine Größe von  $1024 \times 1024 \times 300$  Gitterpunkten bzw.  $716.8 \times 716.8 \times 210 \,\mu m^3$  und eine Porosität von 74.66%. Die Ergebnisse wurden im Detail bereits in [3] veröffentlicht. Die Abbildungen II.6, II.7, II.8 und II.9 zeigen einige dieser Resultate.

Es ergeben sich deutliche Unterschiede zwischen in-plane und through-plane Richtungen. Sowohl Permeabilität als auch Diffusivität sind in in-plane Richtung größer als in through-plane Richtung. Innerhalb der Schichtebene scheint die GDL aber weitestgehend isotrop zu sein, da zwischen x und  $y$  Richtung keine signifikanten Unterschiede zu erkennen sind.

Die Gasdiffusivitätswerte zeigen eine fast lineare Abhängigkeit von der Saturierung, da die Diffusivität durch  $D \sim \epsilon/\tau$  proportional von Porosität  $\epsilon$  und Tortuosität  $\tau$  abhängt. Da sich das Wasser zunächst einmal in den Zentren der großen Poren sammelt, und damit leicht umgangen werden kann, erhöht sich die Tortuosität zunächst kaum. Die Porosität ist aber linear von der Saturierung abhängig, so dass sich ein lineares Profil einstellt.

Die Permeabilität fällt deutlich schneller als linear ab, da man theoretisch $K\sim r^2$ erwarten würde, wobei  $r$  den effektiven Porenradius beschreibt. Da das Wasser wie oben beschrieben zuerst die großen Poren fullt, wird der effektive Porenradius ¨ schnell kleiner, so dass sich ein starker Abfall der Permeabilität ergibt. Eine exakte Ordnung läßt sich dafür aber nicht angeben, da die Relation zwischen  $r$ und Saturierung materialabhängig und damit i.A. unbekannt ist.

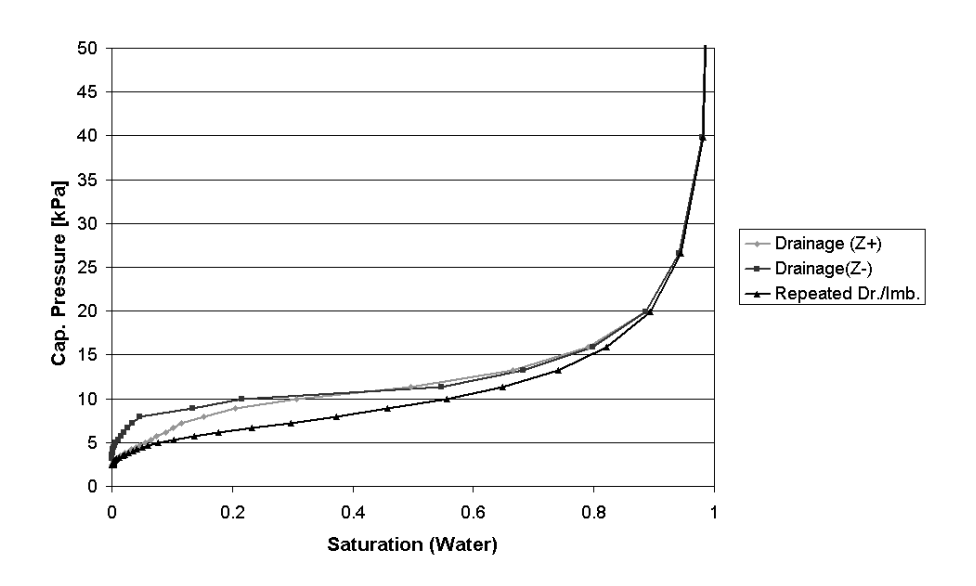

Abbildung II.6: Kapillardruckkurven. Die Kurven zeigen die Druck-Sättigungsbeziehung für Eindringen des Wassers von der Oberseite, Eindringen des Wassers von der Unterseite, und die mit Formel (II.4) bestimmte Gleichgewichtsverteilung für wiederholtes Be- und Entwässern (aus  $[3]$ ).

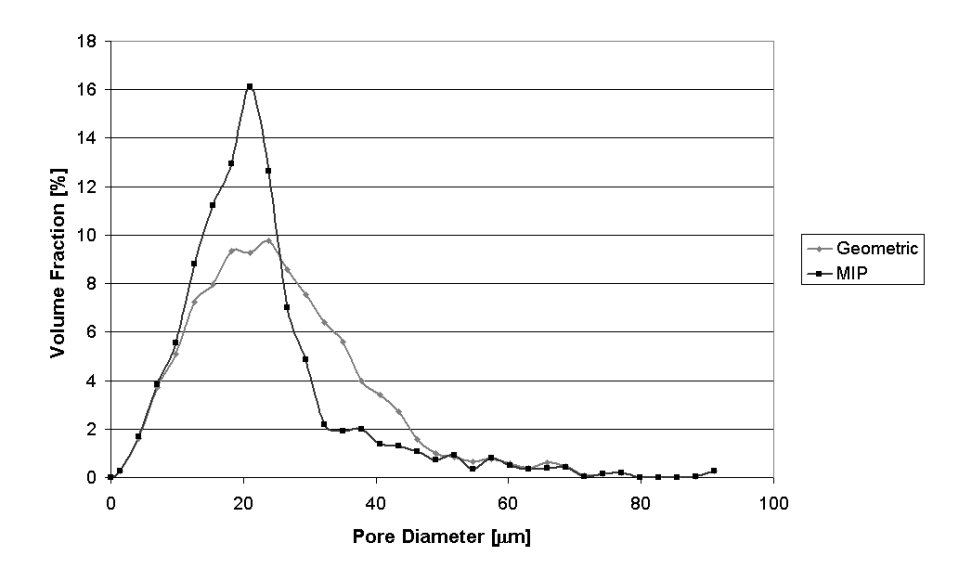

Abbildung II.7: Vergleich von geometrisch definierter Porengrößenverteilung und simulierter Quecksilberporosimetrie (aus [3]).

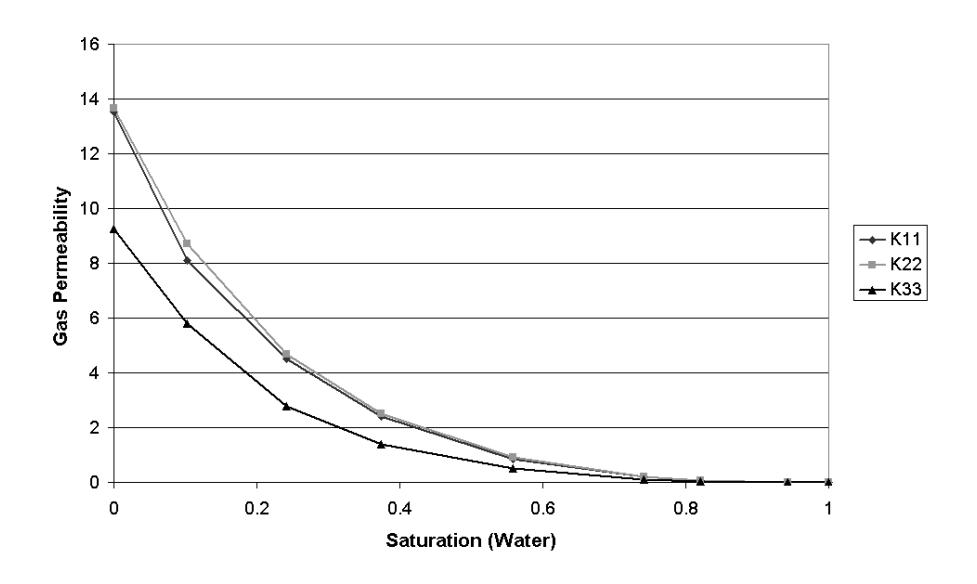

Abbildung II.8: Permeabilität in Abhängigkeit von der Wassersättigung (aus [3]). Die Graphen zeigen die Diagonaleinträge von  $K$ . Die Werte auf der y-Achse sind in  $10^{-12}$  m<sup>2</sup> angegeben.

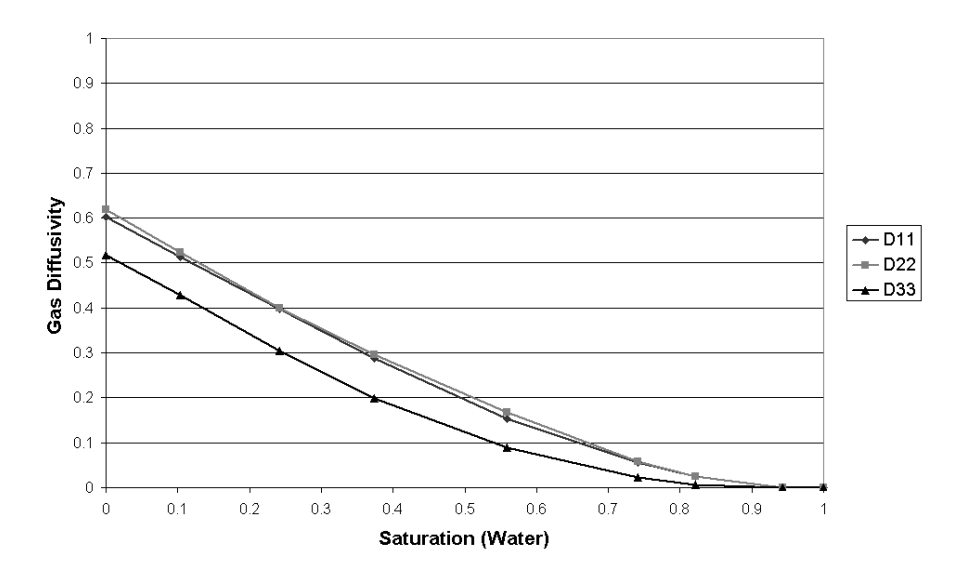

Abbildung II.9: Diffusivität in Abhängigkeit von der Wassersättigung (aus [3]). Die Graphen zeigen die Diagonaleinträge des Diffusionstensors  $D$ . In-plane  $(D_{11})$ und  $D_{22}$ ) und through-plane  $(D_{33})$  Werte sind deutlich unterscheidbar.
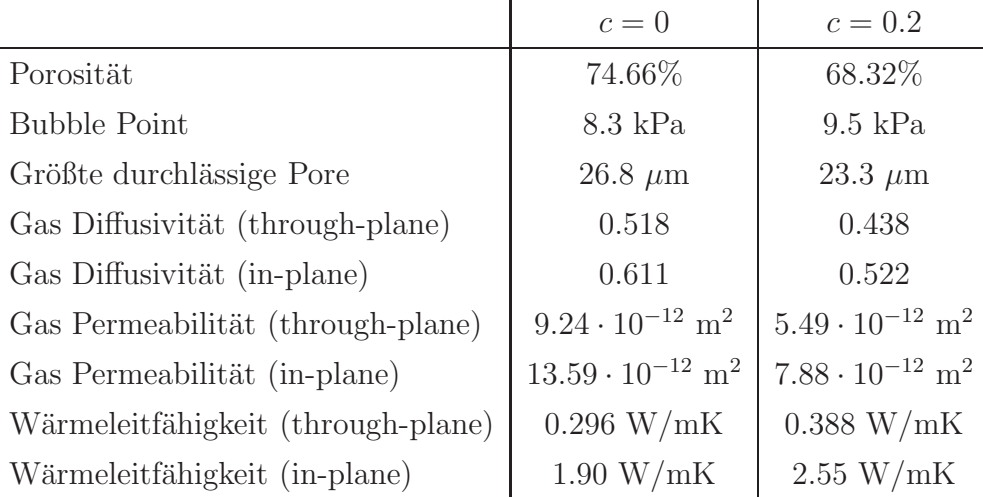

Tabelle II.1: Überblick über die ermittelten Parameter für die unkomprimierte GDL  $(c = 0)$  und die um 20% komprimierte GDL  $(c = 0.2)$ . (aus [3])

Diese Berechnungen dienten nicht nur der Bestimmung der Materialparameter, sondern waren auch Praxistest für die numerischen Verfahren und dienten zur Validierung der Methodik. Die Ergebnisse wurden den Projektpartnern zur Verfugung gestellt und z.B. in der von Julia Hermann am Fraunhofer ISE erstell- ¨ ten Diplomarbeit [11] verwendet.

**Auswirkung der Kompression** Der in Abschnitt II.1.1 beschriebene Algorithmus zur Kompression wurde angewendet, um die Veränderung der Materialparameter des Freudenberg Standard-Typs unter Kompression zu untersuchen. Abbildung II.3 zeigt das komprimierte und unkomprimierte Modell im Vergleich. Die Ergebnisse dieser Rechnungen wurden im Detail in Ref. [3] veröffentlicht. Die wichtigsten Daten sind nochmal in Tabelle II.1 zusammengefasst aufgelistet und mit dem unkomprimierten Fall verglichen.

#### **Untersuchung durchl¨ocherter Gasdiffusionsschichten**

Eine neue Idee zur Verbesserung einer GDL ist es, vor dem Einbau in die Brennstoffzelle mit Hilfe eines Lasers kleine L¨ocher in die GDL zu brennen. Dadurch erhofft man sich insbesondere einen besseren Abtransport des entstehenden Wassers. Das Verhalten einer Brennstoffzelle mit durchlöcherter GDL wurde am

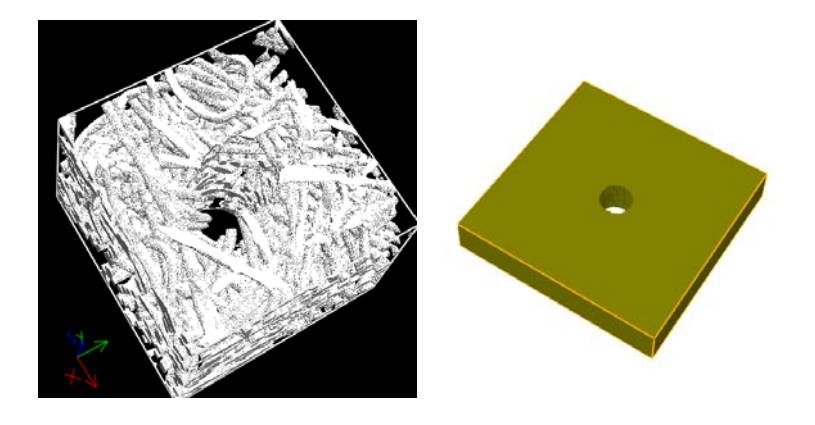

Abbildung II.10: Modellierung einer durchl¨ocherten GDL. Links ein Beispiel eines Modells mit Loch, die Seitenlänge des abgebildeten Modells beträgt jedoch nur 0.33 mm, deutlich kleiner als die notwendige Periodizitätslänge von 1.0 mm. Rechts dargestellt ein homogenisiertes Modell, welches die das Loch umgebende GDL als homogene Schicht modelliert.

Fraunhofer ISE experimentell untersucht und tatsächlich eine Verbesserung festgestellt [7].

In Absprache mit dem Fraunhofer ISE wurden die Auswirkungen einer Durchlöcherung numerisch untersucht. Als Ausgangsmaterial wurde dabei der Freudenberg Standard-Typ verwendet. Untersucht wurde, wie sich durch zusätzlich eingebrachte Löcher die effektiven Materialkenngrößen verändern. Dabei sollte wie im Experiment von einem Lochabstand von 1 mm und einem Lochdurchmesser von 100  $\mu$ m ausgegangen werden.

**Strukturmodell** Bei der Erstellung des Strukturmodells ist zu beachten, dass die GDL nun nicht mehr lokal homogen ist. Um die Homogenisierungstheorie zur Bestimmung der effektiven Materialparameter anwenden zu können, ist es daher notwendig, mindestens eine Periodizitätszelle, d.h. in diesem Fall eine Fläche von 1 mm<sup>2</sup> abzubilden.

Der einfachste Ansatz zur Modellierung der Sruktur wäre es, aus dem gegebenen tomographiebasierten Modell ein zylinderförmiges Stück auszuschneiden, wie es in Abb. II.10 auf der linken Seite dargestellt ist. Dieser Weg ist aber aus zwei Grunden nicht praktikabel. Erstens wird der zu betrachtende Ausschnitt bei der ¨ vorgegebenen Auflösung von 0.7  $\mu$ m pro voxel zu groß, und damit die notwendige Numerik zu aufwendig. Zweitens bilden die Tomographieaufnahmen einen so großen Ausschnitt gar nicht ab, so dass das Basismodell in dieser Größe nicht vorliegt.

Die Lösung liegt, wie in Abb. II.10 rechts dargestellt, in einem homogenisierten Modell. Dabei wird die das Loch umgebende Gasdiffusionsschicht als homogenes Medium modelliert. Die effektiven Materialparameter dieser Schicht sind bekannt, es sind die in Kapitel II.1.4 bestimmten Werte.

**Diffusivität** Die Diffusionskoeffizienten der GDL konnten durch Lösen der Gleichung (II.16) bestimmt werden. Dies entspricht einem Lösen von

$$
-div(\beta(x)\nabla u) = 0 \text{ in } \Omega,
$$
 (II.26)

wobei  $\beta = 1$  auf Gitterpunkten im Porenraum und  $\beta = 0$  auf Gitterpunkten im Fasermaterial gesetzt wird.

Analog dazu kann nun, da ein einzelner Voxel nicht nur Pore oder Material sondern auch *poröses Material* darstellen kann,  $\beta$  nicht nur 0 oder 1, sondern auch Werte dazwischen annehmen, in unserem Fall also  $0.611$  für Berechnungen in x oder y-Richtung und 0.518 für Berechnungen in  $z$ -Richtung.

**Permeabilität** Zur Bestimmung der Permeabilität kann die Stokes-Brinkmann Gleichung

$$
-\mu \Delta u + \nabla p + \mu \kappa^{-1} u = 0 \text{ in } \Omega,
$$
 (II.27)

$$
\operatorname{div}(u) = 0 \text{ in } \Omega,\tag{II.28}
$$

genutzt werden. Hierbei bezeichnet  $\kappa(x)$  die lokale Permeabilität. Für Gitterpunkte innerhalb der Poren wird  $\kappa(x) = \infty$  gesetzt und Gleichung (II.27) wird zu Gleichung (II.20). Für geringe Permeabilitäten dominiert der Brinkmann-Term und (II.27) wird zum Darcy-Gesetz (II.18).

Die Ergebnisse der Berechnungen von Diffusivität und Permeabilität finden sich in Tabelle II.2. Es fällt auf, dass sich die Durchlöcherung auf die Diffusivitätskoeffizienten der Schicht fast nicht auswirkt. Die Permeabilität wird dagegen in z-Richtung signifikant erhöht.

|                               | GDL im Originalzustand   durchlöcherte GDL |                                       |
|-------------------------------|--------------------------------------------|---------------------------------------|
| Diffusivität (in-plane)       | 0.611                                      | 0.613                                 |
| Diffusivität (through-plane)  | 0.518                                      | 0.522                                 |
| Permeabilität (in-plane)      | $13.59 \cdot 10^{-12}$ m <sup>2</sup>      | $13.79 \cdot 10^{-12}$ m <sup>2</sup> |
| Permeabilität (through-plane) | $9.24 \cdot 10^{-12}$ m <sup>2</sup>       | $12.20 \cdot 10^{-12}$ m <sup>2</sup> |

Tabelle II.2: Diffusivitäts- und Permeabilitätswerte für die durchlöcherte GDL.

Relative, d.h. saturierungsabhängige Werte können mit dieser Methode ebenfalls bestimmt werden, indem man für  $\beta$  beziehungsweise  $\kappa$  die bereits bestimmten saturierungsabhängigen Werte einsetzt. Es ist dafür allerdings nötig, eine Annahme darüber zu machen, ob das Loch mit Wasser oder Luft gefüllt ist. Im Sinne der verwendeten Porenmorphologiemethode müßte das Loch als größte vorhandene Pore zuerst mit der nichtbenetzenden Phase, also Wasser, gefullt werden. Da das ¨ Loch aber direkt mit dem Strömungskanal verbunden ist, könnte dort auch ein direkter Abfluß stattfinden, so dass diese Annahme zumindest zweifelhaft ist. Insgesamt erscheint es daher ratsamer, die Auswirkung der Durchlöcherung in einem Modell auf Zellebene als veränderte Kanalgeometrie zu studieren, als auf der Feinstrukturebene andere effektive Materialparameter zu bestimmen.

#### **II.1.5 Software**

Sämtliche in den Abschnitten II.1.1 und II.1.2 vorgestellten Verfahren zur Strukturmodellierung und Parameterbestimmung wurden in das am ITWM entwickelte Softwarepaket GEODICT [31] integriert.

**Strukturmodelle** Im Bereich Brennstoffzellensimulation stellt GEODICT zur Strukturgenerierung im wesentlichen drei Generatoren zur Verfugung: FiberGeo ¨ zur Erzeugung von Faserstrukturen, SinterGeo für Agglomeratstrukturen und WeaveGeo fur die Erzeugung von gewebten Strukturen. Die letzten beiden Mo- ¨ dule wurden während des Förderzeitraums hinzugefügt.

Ebenso ist es m¨oglich, Tomographiebilder zu importieren. Ob die Struktur durch Import eingelesen oder durch Generierung entstanden ist, ist für die weiteren Schritte irrelevant. Die Materialparameter können direkt in GEODICT berechnet

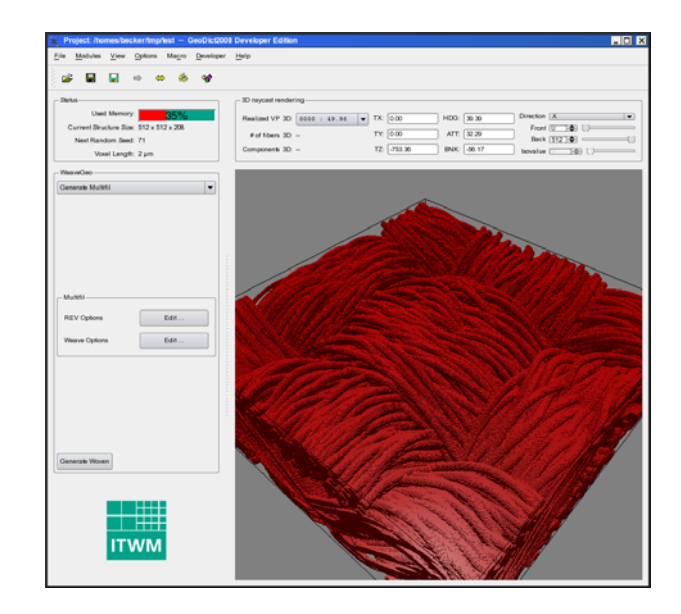

Abbildung II.11: GeoDict Screenshot. Im Fenster ist ein Ausschnitt aus einer Gewebestruktur zu sehen, wie er mit der Software erzeugt werden kann.

und ausgewertet werden. Es ist kein muhsamer Datenexport oder Umformatieren ¨ notwendig, um die Rechnungen zu starten.

**Porengrößenbestimmung** Zur Bestimmung der Porengrößenverteilung wurde im Förderzeitraum das Modul PoroDict hinzugefügt. Dieses erlaubt die Bestimmung der geometrischen Porengrößenverteilung und die Simulation üblicher experimenteller Porengrößenbestimmungsverfahren (welche i.A. nicht die geometrischen Porengrößen bestimmen). Darüber hinaus kann mit PoroDict die dickste durch die Struktur hindurchführende Pore gefunden werden, und damit auch der Bubble Point bestimmt werden.

SatuDict Kernstück der für die Brennstoffzellensimulation entwickelten Software ist das Modul SatuDict. Dieses erlaubt die Berechnung der sättigungsabhängigen Materialparameter Diffusivität, Permeabilität und Leitfähigkeit mit der im Abschnitt II.1.2 dargestellten Methodik.

Löser Wegen der Größe der auftretenden Modelle und der Anzahl der notwendigen Berechnungen (für jeden Kapillardruck muss je Raumrichtung eine PDE gelöst werden) ist es wichtig, die auftretenden partiellen Differentialgleichungen (Wärmeleitungsgleichung, Laplace-Gleichung und Stokes-Gleichung) numerisch effizient zu lösen. Deshalb kann hier nicht auf komerziell verfügbare Löser zurückgegriffen werden, sondern es werden spezielle, dem Problem angepasste Lösungsverfahren benötigt. Mit den am ITWM entwickelten und implementierten Lösungsverfahren (siehe [33],[32],[34]) ist es zum Beispiel möglich, die Lösung der Diffusionsgleichung einer 108 Mio. Gitterpunkte umfassenden Datenstruktur  $(600 \times 600 \times 300 \text{ Voxel})$  in 21 Minuten zu bestimmen, wozu lediglich eine CPU (1.86 GHz) und 4 GB Arbeitsspeicher benötigt werden. Damit kann das gesamte in Abb. II.9 dargestellte Ergebnis über Nacht auf einem handelsüblichen PC berechnet werden.

Sämtliche Löser wurden für die heute üblichen Shared Memory Maschinen parallelisiert. So kann im obigen Beispiel die Rechenzeit durch Verwendung einer zweiten CPU auf 14.6 Minuten verkürzt werden.

Für die Bestimmung der Diffusivität der MPL wurde das im Abschnitt II.1.2 beschriebene Verfahren getestet und in GEODICT integriert.

### **II.2 Verwertbarkeit der Ergebnisse**

**Wirtschaftliche Verwertung** Wie bereits im vorherigen Kapitel beschrieben wurde die neu entwickelten Methoden in Software umgesetzt und in das Softwarepaket GEODICT integriert. Dieses stellt eine grafische Benutzeroberfläche zur Verfügung, so dass eine einfache Bedienbarkeit auch für Nicht-Entwickler gewährleistet ist und die Methoden damit prinzipiell einem großen Kundenkreis zur Verfügung stehen. Das im Rahmen des Projektes weiterentwickelte Modul SatuDict wird bereits von zwei Kunden (Automobil und Brennstoffzellenhersteller) zur Produktentwicklung eingesetzt. Daruber hinaus wird es von mehreren ¨ Universitäten in der Forschung eingesetzt. Generell ist SatuDict nicht nur für die Untersuchung von Gasdiffusionsschichen einsetzbar, sondern könnte ebensogut in den Bereichen Hygiene, Bodenmechanik oder Papierentwässerung eingesetzt werden.

Darüberhinaus wird die Software am ITWM zur Bearbeitung von Beratungs- und Forschungsprojekten – insbesondere für die Automobilindustrie – eingesetzt.

Wissenschaftliche Verwertung Wie aus der im nächsten Kapitel erfolgenden Aufzählung ersichtlich, konnten die Ergebnisse auf Fachkonferenzen präsentiert werden. Darüber hinaus werden die Resultate des Projekts auf der diesjährigen ECMI Konferenz in London im Rahmen eines Minisymposiums präsentiert.

Neben den bereits im vorherigen Kapitel aufgelisteten Veröffentlichungen arbeitet das ITWM zur Zeit gemeinsam mit dem Paul Scherrer Institut (Villigen, CH) an einer Validierung der Methodik durch Vergleich mit Messergebnissen. Hier ist eine weitere Veröffentlichung angedacht.

Die Verfahren zur Modellierung der MPL-Schichten werden momentan gemeinsam mit einem industriellem Partner weiterentwickelt. Aufgrund der strukturellen Ahnlichkeit von MPL und Katalysatorschicht lassen sich einge der Methodiken ¨ auch auf die Katalysatorschicht übertragen. In dieser spielen aber neben den reinen Strömungs- und Diffusionseigenschaften des porösen Mediums auch chemische Effekte eine wichtige Rolle. Diese Effekte in die Modelle zu integrieren ist ein sinnvolles Ziel weiterer Forschungen. Insbesondere, da solche Fragestellungen auch bei der Simulation von Batterien auftreten, ein Thema, dass durch die zunehmende Verwendung von Elektromotoren im Automobilbereich an Bedeutung gewinnt.

## **II.3 Fortschritte anderer Gruppen**

Im Bereich der numerischen Simulation von Gasdiffusionschichten sind insbesondere die Arbeiten der Gruppe um J. Pharoah (Queens RMC, Canada) erwähnenswert [22], in welchen ebenfalls die effektiven Materialkenngrößen für Gasdiffusionsschichten numerisch bestimmt werden. Allerdings werden in diesen Arbeiten strukturierte Gitter als GDL Modelle genutzt im Gegensatz zu den in diesem Projekt untersuchten stochastisch generierten Modellen.

Im Bereich der Aufnahmetechnik ist erwähnenswert, dass eine neue am Paul Scherrer Institut (PSI) angewandte Technik nun erlaubt, ex-situ Tomographieaufnahmen von teilgesättigten Gasdiffusionsmedien anzufertigen. Ebenso ist es möglich, Tomographieaufnahmen von verpressten Gasdiffusionsschichten anzufertigen. Beide Effekte können auch kombiniert werden. Leider standen diese Aufnahmetechniken zu Beginn des Projektes noch nicht zur Verfugung, so dass ¨ im Rahmen dieses Projektes keine solchen Bilder ausgewertet werden konnten.

Experimentell interessant für die Durchführung dieses Projektes sind natürlich auch Messungen oder Aufnahmen der Wasserverteilung innerhalb der GDL, hier sind besonders die Arbeiten von Gostick et al. [10] und Litster et al [19] erw¨ahnenswert. Die dort bestimmten Kapillardruckkurven bzw Aufnahmen wurden in [25] zur Validierung der in diesem Projekt verwendeten Methodik benutzt.

### **II.4 Ver¨offentlichungen**

#### **II.4.1** Veröffentlichungen in Fachzeitschriften

- 1. V. P. Schulz, P. P. Mukherjee, J. Becker, A. Wiegmann, and C. Y. Wang. Numerical evaluation of effective gas diffusivity - saturation dependence of uncompressed and compressed gas diffusion media in PEFCs. In T. Fuller, C. Bock, S. Cleghorn, H. Gasteiger, T. Jarvi, M. Mathias, M. Murthy, T. Nguyen, V. Ramani, E. Stuve, and T. Zawodzinski, editors, Proceedings of the 210th ECS Meeting, volume 3, pages 1069–1076. ECS, 2006.
- 2. R. Ciegis, O. Iliev, V. Starikovicius, and K. Steiner. Numerical algorithms for solving problems of multiphase flows in porous media. Mathematical Modelling and Analyses, 11(2), 2006.
- 3. V. P. Schulz, P. P. Mukherjee, J. Becker, A. Wiegmann, and C. Y. Wang. Modelling of two-phase behaviour in the gas diffusion medium of PEFCs via full morphology approach. J. Electrochem. Soc., 154(4):419–426, 2007.
- 4. O. Iliev and D. Vasileva. On a local refinement solver for coupled flow in plain and porous media. Springer Lecture Notes in Computer Science. to appear.
- 5. J. Becker, A. Wiegmann, and V. Schulz. Numerical determination of twophase material parameters of a gas diffusion layer using tomography images. Journal of Fuel Cell Science and Technology, 2008. to appear.

#### **II.4.2** Präsentationen auf Fachtagungen

- 1. D. Kehrwald, V. Schulz, K. Steiner and A. Wiegmann. Virtual non-woven design of saturation dependent objective functions. Techtextil, Frankfurt, Juni 2005.
- 2. J. Becker, V. Schulz and A. Wiegmann. Determination of material parameters by combining pore morphology and single phase simulations. Multiscale modelling of flow and transport in porous media, Monte Verita, April 07-12, 2006.
- 3. J. Becker, O. Iliev, V. Schulz, K. Steiner and A. Wiegmann. Determination of material parameters of gas diffusion layers by combining pore morphology method and single phase simulations. PEMSim Berlin, September 18-20, 2006.
- 4. O. Iliev, J. Becker and K. Steiner. On microscale modeling of PEM fuel cells. Workshop on flow and transport in industrial porous media, Utrecht, November 2007.
- 5. J. Becker. Modelling of two-phase behaviour in the gas diffusion layer of PEFCs. 5th Symposium on FC Modelling and Validation, Winterthur, March 11-12, 2008.

## **Unterschrift des Projektleiters**

Kaiserslautern, 1.4.2008

Dr. Konrad Steiner

## **Literaturverzeichnis**

- [1] H. Babovsky. On knudsen flows within thin tubes. J. Stat. Physics, 44:865– 878, 1986.
- [2] J. Becker, A. Wiegmann, and V. Schulz. Design of fibrous filter media based on the simulation of pore size measures. Proceedings of the FILTECH 2007 conference, 2007.
- [3] J. Becker, A. Wiegmann, and V. Schulz. Numerical determination of twophase material parameters of a gas diffusion layer using tomography images. Journal of Fuel Cell Science and Technology, 2008. to appear.
- [4] R. Ciegis, O. Iliev, V. Starikovicius, and K. Steiner. Numerical algorithms for solving problems of multiphase flows in porous media. Mathematical Modelling and Analyses, 11(2), 2006.
- [5] D. d'Humieres and I. Ginzburg. Multi-reflection boundary conditions for lattice boltzmann models.
- [6] H.I. Ene and E. Sanchez-Palencia. Equation et phenomene de surface pour l'ecoulement dans un modele de mileu poreux. J.Mechanique, 14:73–107, 1975.
- [7] D. Gerteisen, T. Heilmann, and C. Ziegler. Enhancing liquid water transport by laser perforation of a GDL in a PEM fuel cell. Journal of Power Sources, 177:348–354, 2008.
- [8] I. Ginzburg and K. Steiner. A free surface lattice bolzmann method for modelling the filling of expanding cavities by bingham fluids. *Phil. Trans.* R. Soc. London, A 360:453–466, 2002.

- [9] I. Ginzburg and K. Steiner. Lattice boltzmann model for free-surface flow and its application to filling process in casting. J. Comput. Phys., 185, 2002.
- [10] J.T. Gostick, M.W. Fowler, M.A. Ioannis, M.D. Pritzer, and Y.M. Volfkovich. J. Power Sources, 156:375, 2006.
- [11] J. Hermann. Simulation und Charakterisierung des dynamischen Wassertransports in einer Polymer-Elektrolyt-Membran-Brennstoffzelle. 2007. Diploma thesis, Universität Freiburg.
- [12] M. Hilpert and C. Miller. Pore-morphology-based simulation of drainage in totally wetting porous media. Adv. Water Resour., 24:243–255, 2001.
- [13] U. Hornung. Homogenization and Porous Media. Springer, 1997.
- [14] W. Jaeger and A. Mikelic. On the interface boundary condition of beavers, joseph and saffman. SIAM J. Appl. Math, 60:1111–1127, 2000.
- [15] W. Jaeger, A. Mikelic, and N. Neuss. Asymptotic analysis of the laminar viscous flow over a porous bed. SIAM J. Sci. Comput., 22:2006–2028, 2001.
- [16] A. Jena and K. Gupta. Characterisation of pore structure of filtration media. Fluid Particle Separation Journal, 4(3):227–241, 2002.
- [17] D. Kehrwald. Numerical analysis of immiscible Lattice BGK. PhD thesis, Univerität Kaiserslautern, 2002.
- [18] D. Kehrwald. Parallel lattice boltzmann simulation of complex flow. Technical Report 61, Fraunhofer ITWM Kaiserslautern, 2004.
- [19] S. Litster, S. Sinton, and N. Djilali. Ex situ visualization of liquid water transport in PEM fuel cell gas diffusion layers. J. Power Sources, 154:95– 105, 2005.
- [20] J.A. Ochoa-Tapia and S. Whitaker. Momentum transfer at the boundary between a porous medium and a homogeneous fluid. i. theoretical development. Int. J. Heat and Mass Transfer, 38:2635–2646, 1995.
- [21] J. Ohser and F. Mücklich. Statistical Analysis of Microstructures. Wiley & Sons, 2000.
- [22] J.G. Pharoah. On the permeability of gas diffusion media used in PEM fuel cells. Journal of Power Sources, 144:77–82, 2005.
- [23] K. Schladitz, S. Peters, D. Reinel-Bitzer, A. Wiegmann, and J. Ohser. Design of acoustic trim based on geometric modeling and flow simulation for nonwoven. Comp. Mat. Science, 38(1):56–66, 2006.
- [24] V. P. Schulz, P. P. Mukherjee, J. Becker, A. Wiegmann, and C. Y. Wang. Numerical evaluation of effective gas diffusivity - saturation dependence of uncompressed and compressed gas diffusion media in PEFCs. In T. Fuller, C. Bock, S. Cleghorn, H. Gasteiger, T. Jarvi, M. Mathias, M. Murthy, T. Nguyen, V. Ramani, E. Stuve, and T. Zawodzinski, editors, Proceedings of the 210th ECS Meeting, volume 3, pages 1069–1076. ECS, 2006.
- [25] V. P. Schulz, P. P. Mukherjee, J. Becker, A. Wiegmann, and C. Y. Wang. Modelling of two-phase behaviour in the gas diffusion medium of PEFCs via full morphology approach. J. Electrochem. Soc., 154(4):B419–B426, 2007.
- [26] P. Soille. Morphological Image Analysis. Springer, Berlin, 1999.
- [27] K. Steinkamp, J. Schumacher, F. Goldsmith, M. Ohlberger, and C. Ziegler. A non-isothermal PEM fuel cell model including two water transport mechanisms in the membrane. Journal of Fuel Cell Science and Technology, 2007. accepted.
- [28] M. Tomadakis and S. Sotirchos. Effective Knudsen diffusivities in structures of randomly overlapping fibers. AIChE J., 37(1):74–86, 1991.
- [29] M. Tomadakis and S. Sotirchos. Ordinary and transition regime diffusion in random fiber structures. AIChE J., 39(3):397–412, 1993.
- [30] H.-J. Vogel, J. Tölke, V. Schulz, M. Krafczyk, and K. Roth. Comparison of a lattice-boltzmann model, a full-morphology model, and a pore network model for determining capillary pressure-saturation relationships. Vadose Zone Journal, 4:380–388, 2005.
- [31] A. Wiegmann. GEODICT virtual micro structure simulator and material property predictor. 2001–2008. http://www.geodict.com.
- [32] A. Wiegmann. Computation of the permeability of porous materials from their microstructure by FFF-Stokes. Technical Report 129, Fraunhofer IT-WM Kaiserslautern, 2007.
- [33] A. Wiegmann and A. Zemitis. EJ-HEAT: A fast explicit jump harmonic averaging solver for the effective heat conductivity of composite materials. Technical Report 94, Fraunhofer ITWM Kaiserslautern, 2006.
- [34] A. Wiegmann and A. Zemitis. EJ-DIFFUSION: A fast explicit jump harmonic averaging solver for the effective diffusivity of porous materials. in preparation, 2008.

## Modellbasiertes Design von Brennstoffzellen und Brennstoffzellensystemen: PEMDesign

## Teilprojekt des Instituts für Angewandte Mathematik der Universität Heidelberg: Upscaling des Feinstrukturmodells und Kopplung über Schichtgrenzen. FKZ: 03SF0310E

Projektleiter: Prof. Dr. Ben Schweizer, Prof. Dr. Willi Jäger Projektbearbeiter: Dr. M. Lenzinger, Dipl.-Math. Eberhard Michel, Dipl.-Math. Philip Heuser, Dipl.-Math. Agnes Lamacz

> Schlussbericht 1. Mai 2005 bis 31. Dezember 2008

> > 12. März 2009

Prof. Dr. Ben Schweizer TU Dortmund Fakultät für Mathematik Vogelpothsweg 87 44227 Dortmund

# Inhaltsverzeichnis

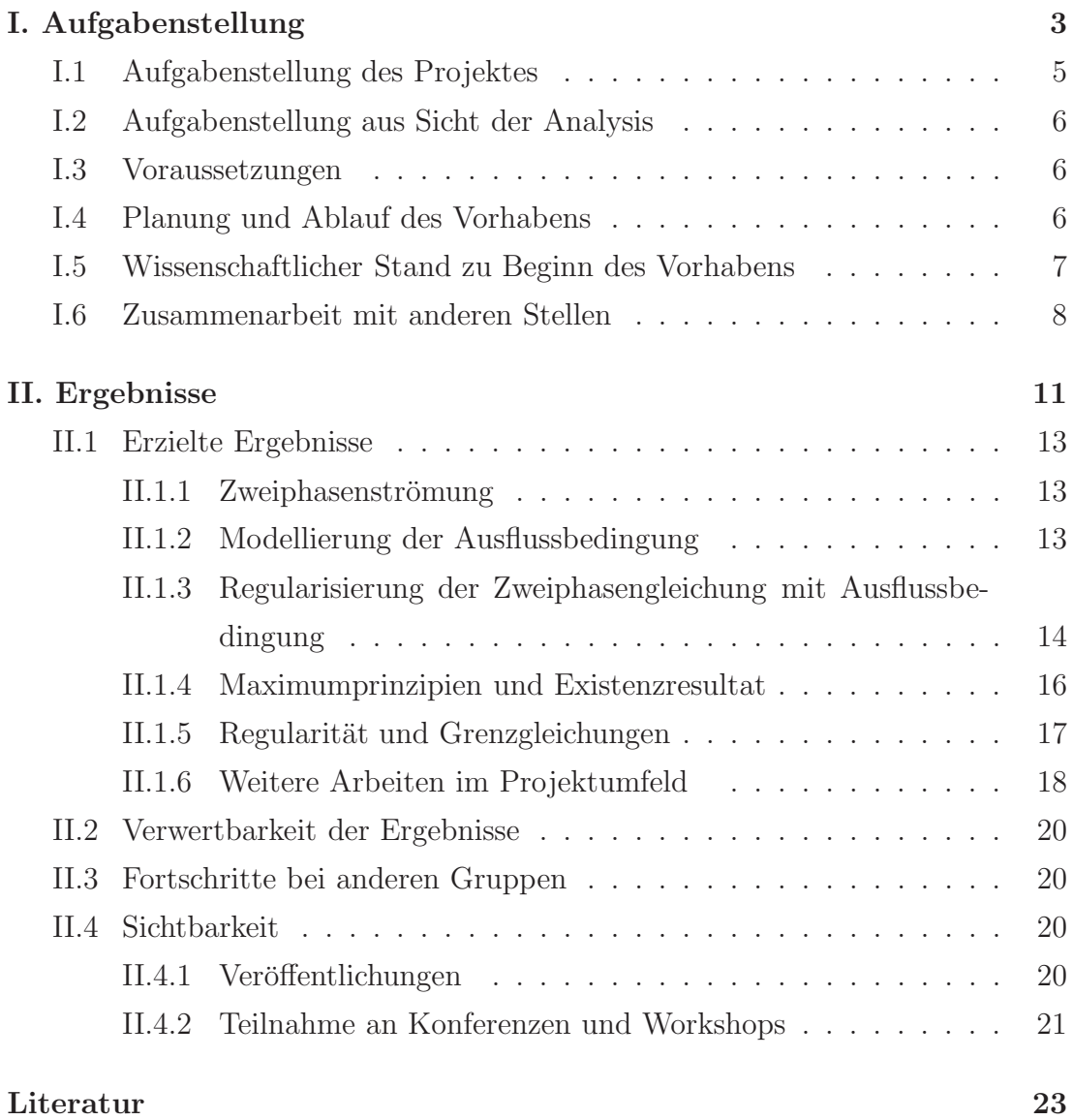

## Teil I.

Aufgabenstellung, Voraussetzungen, Planung und Ablauf des Vorhabens, Zusammenarbeit mit anderen Stellen

### I.1 Aufgabenstellung des Projektes

Der Titel des durchgeführten Projektes "Modellbasiertes Design von Brennstoffzellen ..." steht für eine moderne Sichtweise in der Planung von ingeneurwissenschaftlichen Anwendungen. Im Vordergrund steht nicht die sukzessive Verbesserung der Testaufbauten durch Modifikation der Einzelkomponenten, sondern die komplette Abbildung der Anwendung in ein abstraktes Modell. Dieses Modell kann dann im Computer simuliert und analysiert werden, was insbesondere erlaubt, die Auswirkung bei Modifikationen von Einzelkomponenten am Rechner zu testen und vorherzusagen. Das abstrakte Modell für die Dynamik in einer Brennstoffzelle ist ein System von partiellen Differentialgleichungen.

Das System von Differentialgleichungen ist komplex. Einige zentrale Problemfelder in der Brennstoffzelle sind

- Reaktionskinetik in den Katalysatorschichten
- Transport des flüssigen Wassers in der Gasdiffusionsschicht
- $\bullet$  Übergangsbedingungen an der Grenzschicht Gaskanal-Gasdiffusionsschicht
- Transport in der PEM, der Protonen-Austausch-Membran

Diese Probleme führten in den Statustreffen immer wieder zu angeregten Diskussionen über die Fachgrenzen hinweg. Alle beteiligten Wissenschaftler hatten hier mit denselben Phänomenen zu tun und damit von ganz verschiedenen Standpunkten aus letztlich ähnliche Schwierigkeiten.

Das Aufstellen eines Modells für die Brennstoffzelle war damit mit folgenden Schwierigkeiten behaftet, die sowohl auf analytischer Seite wie auch auf numerischer Seite anzugehen waren.

- Aufstellen einer Kapillardruckbeziehung  $p_c(s)$
- Aufstellen von Übergangsbedingungen an Grenzflächen
- Effektive Modelle für die Behandlung der reaktiven Schicht, Dimensionsreduktion
- Vereinfachte Modelle für die Strömung im Gaskanal.

Ein Spezifikum des Projektes war, dass sogar die Modellierung in vielen Bereichen der Brennstoffzelle offen war und (in geringerem Umfang) noch ist. Auch hier sind Beiträge des Projektes zu sehen.

## I.2 Aufgabenstellung aus Sicht der Analysis

Aus der Sicht der Analysis wurden folgende Fragen als interessant und wesentlich eingestuft und behandelt.

- Effektive Modelle für die kathodische Katalysatorschicht
- Übergangsbedingungen poröses Medium zu Gaskanal
- Analyse von Zweiphasengleichungen und deren Übergangsbedingung
- Homogenisierung der Wärmetransportprozesse über den Brennstoffzellen-Stack

## I.3 Voraussetzungen

Die Analysis-Gruppe im Projekt hat ihre Expertise im Bereich der Partiellen Differentialgleichungen, hier insbesondere in der Modellierung, in der Ableitung von Grenzgleichungen und in der Analysis singulärer Phänomene. Für die Modellierung verweisen wir unter anderem auf  $[11, 13, 15, 16, 17, 18, 19, 7]$ , für die Ableitung von Grenzgleichungen auf [21, 5, 6, 2, 14, 20].

Spezielle Vorkenntnisse im erforderlichen Bereich der Mehrphasenströmungen waren ebenfalls vorhanden, wir verweisen hier insbesondere auf die Arbeiten [17, 21, 12]. Dabei sind die Kernkompetenzen wiederum im Bereich der Ableitung effektiver Modelle und im Bereich der Grenzschichtbetrachtungen.

### I.4 Planung und Ablauf des Vorhabens

Für den Projektteil B400, Upscaling des Feinstrukturmodells und Kopplung über Schichtgrenzen, galt es zunächst, die relevanten Grenzschichten zu identifizieren. Hier liegt zum einen die Übergangsschicht GDL-PEM vor, zum anderen die

Ubergangsschicht GDL-Gaskanal. An der ersteren liegt die Katalysatorschicht. Diese wurde in einem früheren BMBF-Projekt mit Förderkennzeichen 03JAN-CHD bereits untersucht, siehe [9]. Dort wurden auch Vorarbeiten in Richtung einer Dimensionsreduktion vorgenommen. Diese sollen im vorliegenden Projekt durch Philip Heuser weiter vorangetrieben werden.

Auf der anderen Seite der Gasdiffusionsschicht muss der Ubergang zum Gaska- ¨ nal behandelt werden. Für einen Übergang zwischen einer Zweiphasenströmung in einem porösen Medium zu einem offenen Kanal gibt es eigene Vorarbeiten, siehe [10]. Während die Überlegungen dort jedoch nur auf die Richardsgleichung bezogen sind, mussten für die allgemeinen Zweiphasengleichungen auch noch die Modellierungsschritte vorgenommen werden. Schließlich war unser Ziel die Angabe einer regularisierten Ausflussbedingung, ähnlich wie das in [21] gelungen war. Die Literaturrecherche brachte hier die Erkenntnis, dass die vollen Zweiphasengleichungen ungleich schwieriger zu behandeln sein werden, als die Richardsgleichung. Dies liegt vor allem an der Verletzung des Maximumprinzips in diesen Gleichungen.

Für den Projektteil C200, *Homogenisiertes Stackmodell*, sollten ein einfaches Modell für den Wärmehaushalt einer Brennstoffzelle erarbeitet werden. Anschließend sollte dieses Modell homogenisiert werden, das heißt, es sollten effektive Gleichungen aufgestellt werden für den Fall, dass die einzelne Brennstoffzelle sehr dünn ist und viele Brennstoffzellen zu einem Stack zusammengefasst sind. Eine relevante Frage war hier zum Beispiel, ob es zu einer deutlichen Erwärmung der mittleren Brennstoffzellen kommen muss.

## I.5 Wissenschaftlicher Stand zu Beginn des Vorhabens

Relevant im Feld der Zweiphasenströmungen sind hier vor allem die Arbeiten von Kröner und Luckhaus [8] und von Alt und Di Benedetto [1]. In diesen Arbeiten werden Existenzresultate für die Zweiphasenströmung abgeleitet. In beiden Arbeiten wird hierzu eine Zeitdiskretisierung der Gleichungen vorgenommen. In jedem Zeitschritt muss dann ein Variationsproblem gelöst werden. Während in [8] nur standard Ausflussrandbedingungen betrachtet werden, also Dirichlet- und Neumannbedingungen, so werden in [1] auch Ausflussrandbedingungen betrachtet, wie sie in dem vorliegenden Kontakt mit einem offenen Kanal vorkommen. Da unser Ziel auch die Entwicklung einer Regularisierung der Gleichungen war, war für uns die Verfügbarkeit eines Maximumprinzips relevant. Ein solches Maximumprinzip liegt in einer schwachen Formulierung in der Arbeit [8] vor. Dort wird bewiesen, dass die Punktmenge, in der die Sättigung eine durch die Anfangsdaten gegebene Grenzsättigung unterschreitet, von kleinem Maß ist.

Neuere Existenzresultate für die Zweiphasengleichungen wurden zusammengefasst von Chen in [3, 4], wiederum wird keine Ausflussrandbedingungen betrachtet. Für Ausflussbedingungen in der Richardsgleichung verweisen wir auf  $[21]$ .

### I.6 Zusammenarbeit mit anderen Stellen

Eine enge Zusammenarbeit fand mit den Kollegen von der Universität Freiburg (teilweise jetzt Munster) statt; diese Zusammenarbeit ist sichtbar mit [10]. ¨ Weiterhin war für uns der Kontakt zum Fraunhofer Institut ISE in Freiburg sehr wichtig. Dies betrifft Diskussionen über die Relevanz der verschiedenen Phänomene einerseits, andererseits die Diskussionen der mikroskopischen Prozesse in den Reaktionsschichten und in den Kanälen.

Speziell für das Projekt in C200 ist der Kontakt zum Fraunhofer Institut wichtig, weil dort der Wärmehaushalt in einem Brennstoffzellenstack vermessen werden konnte.

Parallel zu dem BMBF Projekt wurde beim Schweizerischen Nationalfonds das Projekt Effective boundary conditions for two-phase flow in porous media bearbeitet. Der bearbeitende Wissenschaftler Dr. M. Lenzinger war zu Beginn des deutschen Projektes dort angestellt und wechselte später in das schweizerische Projekt. Die Ergebnisse sind teilweise im schweizerischen und teilweise im deutschen Projekt entstanden und lassen sich nicht eindeutig trennen.

Das deutsche Projekt wurde kommissarisch von Prof. Dr. Willi Jäger in Heidelberg übernommen. Der dorteingesetzte Dipl.-Math. E. Michel sollte die Stackmodellierung aus C200 betreiben, wurde dann allerdings für das Projekt verloren. Mittlerweile untersucht Dipl.-Math. Ph. Heuser die Dimensionsreduktion an der katalytischen Grenzschicht. Durch die Finanzierung von Dr. M. Lenzinger aus schweizerischen Mitteln wurde die Zuarbeit zum Verbund sichergestellt. In der zweiten Hälfte des Jahres 2008 wurde Frau Agnes Lamacz aus den Mitteln bezahlt, sie konnte durch diese Finanzierung Vorarbeiten zu neuen Projekten erstellen. Die BMBF-Mittel wurden bei weitem nicht verbraucht.

Teil II. Ergebnisse, Verwertbarkeit, Fortschritte anderer, Veröffentlichungen

### II.1 Erzielte Ergebnisse

#### II.1.1 Zweiphasenströmung

In der Brennstoffzelle ist die Zweiphasenströmung von Gasgemisch und flüssigem Wasser gekoppelt mit dem Mehrkomponentenaspekt in der Gasphase, mit Quellen und Senken durch die Reaktion und zusätzlich mit einem Phasenübergang durch Verdunstung und Kondensation. Dennoch scheint für die Strömungsgleichungen in der Gasdiffusionsschicht GDL die Beschreibung der wesentlichen Vorgänge durch die Zweiphasen-Strömungsgleichung möglich zu sein. Diese lautet für die zwei Sättigungen (mit den beiden Phasen)  $s_1$  und  $s_2$  und für die zwei Drücke  $p_1$ und  $p_2$  wie folgt.

$$
\begin{cases}\n\partial_t s_1 = \nabla \cdot (k_1(s_1) \nabla p_1) & \text{in } \Omega_T, \\
\partial_t s_2 = \nabla \cdot (k_2(s_2) \nabla p_2) & \text{in } \Omega_T, \\
p_c(s_1) = p_1 - p_2, \quad s_1 + s_2 = 1 & \text{in } \Omega_T.\n\end{cases}
$$
\n(II.1)

Ublicherweise werden diese Gleichungen mit entweder Dirichlet- oder Neumannbedingungen als Randbedingung betrachtet.

#### II.1.2 Modellierung der Ausflussbedingung

Die Ausflussrandbedingung beschreibt eine asymmetrische Randbedingung, die ensteht, wenn ein poröses Medium, welches zwei Fluide (1 und 2) enthält, in Kontakt ist mit einem Aussenraum, in dem Fluid 1 nicht vorhanden ist. In diesem Fall kann Fluid 1 zwar über den Rand austreten, aber nicht in das Medium einfliessen. Die Randbedingung kann in der Form einer Variationsungleichung gestellt werden oder in der Form von komplementären Randbedingungen. Zur Ableitung dieser Randbedingung im Falle eines ungesättigten Mediums (Einphasenströmung oder Richards Gleichung) wurde ein Beitrag geleistet mit [10].

Im Falle der Zweiphasenströmung ist die Randbedingung komplizierter und es ist nicht einfach, die in der Literatur genannten Bedingungen untereinander zu vergleichen. Wir haben das in [10] verwendete Bild auf die Zweiphasenströmung angewendet. Wir verwenden den Namen Tröpfchen-Argument. Man überlegt sich, dass für wassergefüllte Poren, die am Rand enden, 2 Fälle auftreten.

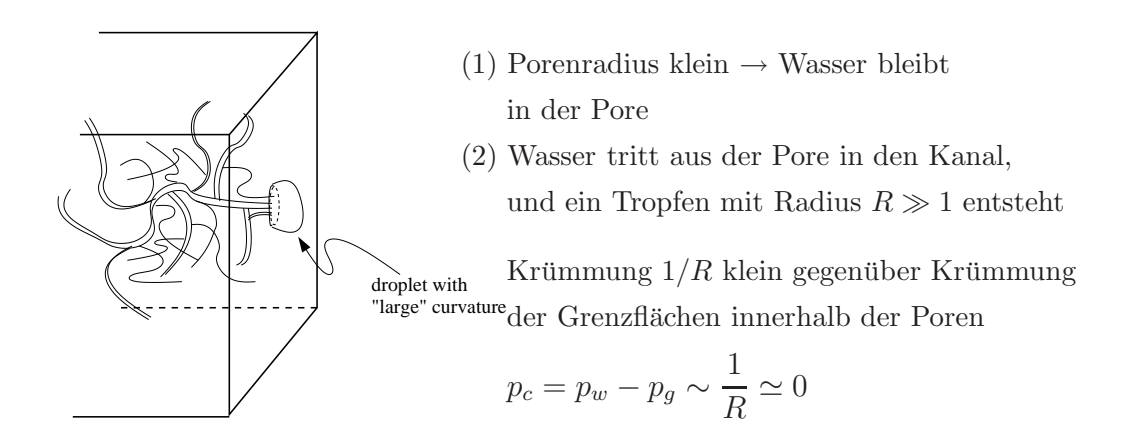

Damit ergibt sich für uns am Ausflussrand:  $p_2 = p_g = p_{out}.$  Weiterhin, für  $p_1,$ 

• Obiges Argument, (1) oder (2): Wasser tritt nur aus, wenn  $p_c = p_1-p_{out} = 0$ 

$$
(v \cdot n) (p_1 - p_{out}) = 0
$$

• Aus dem Gaskanal dringt kein Wasser ins poröse Medium ein

$$
v\cdot n\geq 0
$$

• Druck  $p_1$  kann Aussendruck nicht übersteigen

$$
p_1 \leq p_{out}
$$

In kompakter Form ergibt sich damit das System

$$
p_2 = p_2^{out}, v_1 \cdot n \ge 0, p_1 - p_2^{out} \le 0, \text{ and } (v_1 \cdot n) (p_1 - p_2^{out}) = 0.
$$
 (II.2)

Dieselbe Ausflussrandbedingung wird in [1] betrachtet. Allerdings wird hier die Annahme eingebaut, dass der Ausflussdruck gleichzeitig die maximal vorkommende Druckdifferenz ist, was in unserem Fall keine zulässige Annahme ist. In der weiteren Literatur, insbesondere in [8] und [3] ist keine Ausflussrandbedingung zugelassen.

## II.1.3 Regularisierung der Zweiphasengleichung mit Ausflussbedingung

Die spezifischen Herausforderungen des 2-Phasen-Modells sind damit das vorliegen von

- gekoppelten, nichtlinearen Differentialgleichungen
- degenerierten Koeffizientenfunktionen  $k = k(s), \, p_c = p_c(s)$
- einer Ausflussrandbedingung

Da dieser Zugang in [21] erfolgreich war, war unser Ansatz, ein regularisiertes System von Gleichungen anzugeben. Dies geschieht aus zwei Gründen. Zum einen kann damit ein Existenzresultat abgeleitet werden. Zum anderen wird damit ein numerisches Verfahren vorgeschlagen, welches reguläre Lösungen produziert, aber nachgewiesenermaßen im Limes kleiner Regularisierungsparameter die korrekte Lösung liefert.

Daher werden die degenerierten Funktionen  $k_1$ ,  $k_2$  und  $p_c$  ersetzt durch  $k_j^{\delta} \searrow k_j$ und  $p_c^{\delta} \to p_c$  für  $\delta \to 0$ , wobei gelten soll:  $k_j^{\delta}$  sind strikt positiv,  $p_c^{\delta}$  ist eine streng monotone, beschränkte Funktion.

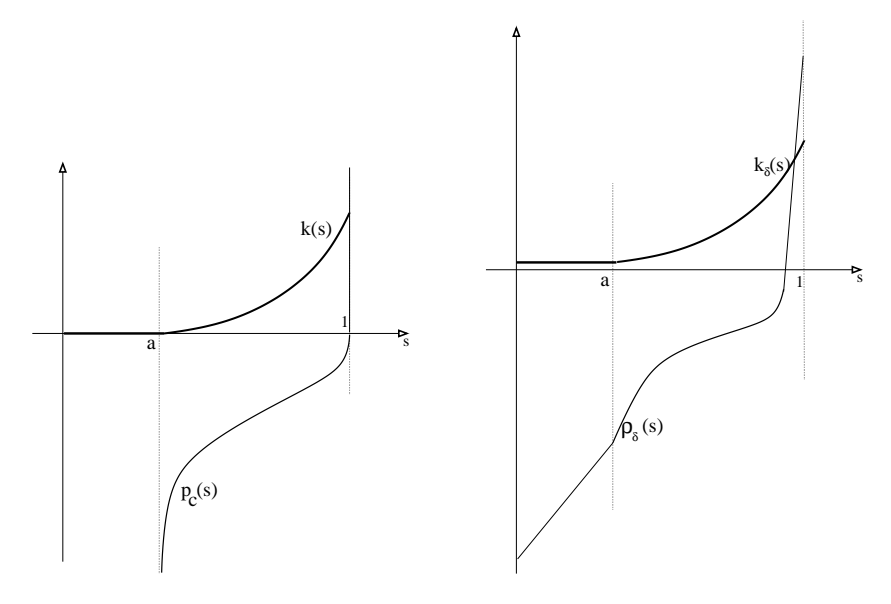

Damit ergibt sich das folgende regularisierte 2-Phasen-Problem.

$$
\partial_t s_1^{\delta} = \nabla \cdot (k_1^{\delta}(s_1^{\delta}) \nabla p_1^{\delta}),
$$
  
\n
$$
\partial_t s_2^{\delta} = \nabla \cdot (k_2^{\delta}(s_1^{\delta}) \nabla p_2^{\delta}),
$$
  
\n
$$
s_1^{\delta} + s_2^{\delta} = 1, \ p_1^{\delta} - p_2^{\delta} = p_c^{\delta}(s_1^{\delta}).
$$

Die Ausfluss-Randbedingung wird wie in [21] regularisiert.

$$
v_1^{\delta} \cdot n = -k_1^{\delta}(s_1^{\delta}) \nabla p_1^{\delta} \cdot n = k_1^{\delta}(s_1^{\delta}) \frac{(p_1^{\delta} - p_{out})_+}{\delta}, \quad p_2^{\delta} = p_{out} \tag{II.3}
$$

Unser Ziel war damit ein Konvergenzresultat: Für  $\delta \rightarrow 0$  soll die Lösung des regularisierten Problems gegen eine Lösung des degenerierten 2-Phasen-Problems konvergieren. Dabei sind Konvergenz- und Lösungsbegriff in geeignetem Sinn zu interpretieren.

#### II.1.4 Maximumprinzipien und Existenzresultat

Grundlage für den Erfolg des skizzierten Vorgehens ist die Ableitung gleichmässiger Schranken für die  $\delta$ -abhängigen Lösungen der regularisierten Gleichungen. Wir wollten dabei die Schwierigkeit der degenerierten Sättigungspunkte vermeiden; dies ist möglich, falls ein Maximumprinzip gilt. Falls die Sättigung anfangs nicht im kritischen Bereich liegt, so wird der kritische Bereich auch nicht betreten. Die zentrale Größe für die Ableitung eines Maximumprinzips ist der *qlobale Druck* 

$$
p = p_2 + \int_{\bar{s}}^{s} \frac{k_1}{k_1 + k_2} p'_c
$$

Der globale Druck p erfüllt eine Gleichung der Form  $\nabla \cdot (k \nabla p) = 0$  und damit gilt

- p erfüllt ein *Maximumprinzip*, das globale Maximum und Minimum wird am Rand des Gebiets angenommen.
- p erfüllt Regularitätsabschätzungen: p ist im Inneren so glatt, wie es die Randbedingungen erlauben.

Das Grundproblem, welches sich daraus ergibt, dass in unserer Randbedingung zwei unterschiedliche Bedingungen für die beiden Druckfunktionen gestellt werden, ist, dass wir für die Funktion  $p$  keine Randbedingung vorliegen haben. Dennoch ist es uns gelungen, einen formalen Beweis für ein Maximumprinzip herzuleiten, der auf einer geschickten Fallunterscheidung basiert. Wir stellen zunächst fest, dass die Sättigung ihren Maximalwert nicht im Inneren annehmen kann:

- In einem Maximum würde wegen der Gleichungen und  $\partial_t s \geq 0$  gelten:  $\Delta p_1 \geq 0, \, \Delta p_2 \leq 0$
- Damit wäre auch  $\Delta[p_c(s)] \geq 0$ , ein Widerspruch zur Maximalität von s.

Im zweiten Punkt ist der Widerspruch zur Maximalität für die nicht-strikte Ungleich noch nicht gegeben. Durch eine Standard-Technik (Ubergang zur Funktion  $s(x, t)e^{\lambda t}$  kann jedoch der Widerspruch erzeugt werden.

Andererseits kann die Sättigung ihren Maximalwert auch nicht am Ausflussrand annehmen – zumindest dann nicht, wenn der Wert sehr groß ist.

- Maximum der Sättigung am Rand ist auch Maximum des globalen Druckes (wegen  $p_2 = \text{const}$ ).
- Dort gilt dann  $n \cdot \nabla p > 0$  und auch  $n \cdot \nabla s > 0$ . Dies wird aber durch die Ausflussbedingung  $n \cdot \nabla p_1 \leq 0$  verhindert.

Diese Beobachtung erlaubt es uns, die Sättigung durch die gegebenen Anfangsund Randdaten nach oben und unten abzuschätzten. Insbesondere bleibt das Problem nicht-degeneriert.

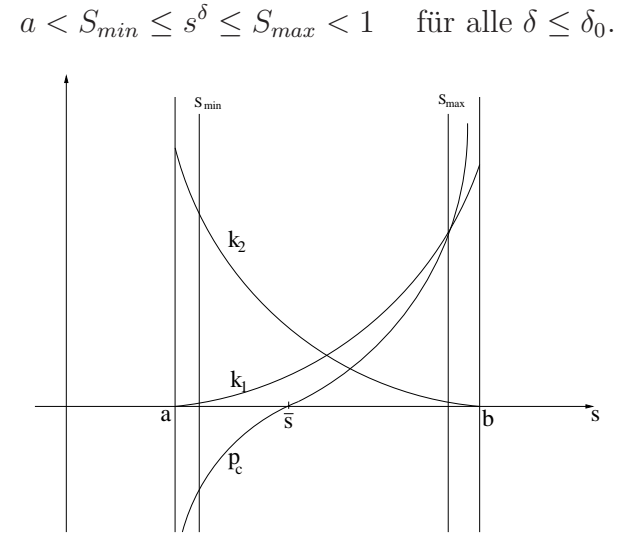

#### II.1.5 Regularität und Grenzgleichungen

In der rigorosen Umsetzung des Maximumprinzips und des Grenzprozesses war eine so nicht vorhersehbare Schwierigkeit, dass wir keine Aussagen über die Glattheit von p haben. Der Ausweg, den wir zum Abschluss des Projektes verfolgen, ist, zeitdiskretisierte und regularisierte Gleichungen zu betrachten. In der Formulierung lassen wir den Index  $\delta$  zur Deutlichmachung der  $\delta$ -Abhängigkeit weg.

$$
\begin{cases}\n\frac{s_{n+1}^h - s_n^h}{h} = \nabla \cdot (k_1(s_{n+1}^h) \nabla p_{1,n+1}^h) & \text{in } \Omega, \\
-\frac{s_{n+1}^h - s_n^h}{h} = \nabla \cdot (k_2(s_{n+1}^h) \nabla p_{2,n+1}^h) & \text{in } \Omega, \\
p_c(s_n^h) = p_{1,n}^h - p_{2,n}^h & \text{in } \Omega,\n\end{cases}
$$
\n(II.4)

mit den zugehörigen Anfangs- und Randbedingungen ( $\Gamma_D$  ist der Dirichlet-Rand,  $\Gamma_N$  ist der Neumann-Rand)

$$
\begin{cases}\ns_0^h = s0 & \text{in } \Omega, \\
p_{j,n}^h = p_j^D(t_n) & \text{on } \Gamma_D, \\
n \cdot \nabla p_{j,n}^h = 0 & \text{on } \Gamma_N, \\
p_{2,n}^h = 0, \quad n \cdot \nabla p_{1,n}^h = -\frac{1}{\delta}(p_{1,n}^h)_{+} & \text{on } \Gamma_{out}.\n\end{cases}
$$
\n(II.5)

Der wichtigste Punkt ist dabei, dass das System in doppelter Hinsicht regulärer ist, als das Ausgangsproblem: Es besteht aus zwei gekoppelten elliptischen Gleichungen (nicht mehr parabolisch), mit einer Standard-Randbedingung vom Dirichlet-zu-Neumann Typ.

Die Übertragung der skizzierten Ideen auf dieses zeitdiskrete System liefert die folgenden analytischen Resultate.

- Beschränktheit des Kapillardrucks unabhängig vom Regularisierungsparameter  $\delta$
- Abschätzungen für  $p_1^{\delta}$  und  $p_2^{\delta}$  separat
- Regularisierungs-Limes  $\delta \rightarrow 0$  existiert und löst 2-Phasen-Problem
- Konvergenz der vereinfachten Ausflussbedingung im Sinne einer Variationsungleichung

#### II.1.6 Weitere Arbeiten im Projektumfeld

In einem vorangegangenen BMBF Projekt waren Ergebnisse zur effektiven Beschreibung der Katalysatorschicht erzielt worden. Der eine Teil der Ergebnisse, betreffend die Homogenisierung eines Porenmodells, wurde in der Arbeit von

M. Mihailovici und B. Schweizer veröffentlicht. Ein anderer Teil bedurfte einer Erweiterung auf mehrere Dimensionen und eine gründliche Überarbeitung. Diese ist nun fertiggestellt und in der Arbeit zu dünnen Filmen von M. Lenzinger und B. Schweizer zusammengefasst. Sie ist zur Veröffentlichung in einem referierten Journal eingereicht.

Eine weitere Arbeit im Umfeld des Projektes betraf die Modellierung von inneren Grenzschichten für die Zweiphasenströmung. Diese Ergebnisse wurden in Basel von F. Buzzi in einer Masterarbeit skizziert und schließlich ebenfalls überarbeitet und zur Veröffentlichung eingereicht.

#### II.2 Verwertbarkeit der Ergebnisse

Die Ergebnisse knüpfen an Arbeiten an, die vor fast zwanzig Jahren entstanden sind. Obwohl diese Arbeiten die relevanten Fragestellungen keineswegs komplett abgedeckt haben, ist in der Zwischenzeit wenig sichtbarer Fortschritt erzielt worden, wenn man von interessanten Arbeiten zur Homogenisierung der Gleichungen einmal absieht. Durch die technischen Anwendungsprobleme kommt jetzt das schwierige Gebiet der Zweiphasenströmung wieder mehr in den Fokus der Forschung.

Unsere Arbeit entwickelt ein neues Existenzresultat. Dabei ist das Resultat nicht neu dadurch, dass es einen partikulären Spezialfall behandelt. Es ist zusammen mit <sup>[1]</sup> das Existenzresultat für die Zweiphasenströmung mit Ausflussrandbedingung. Der Unterschied zur Vergleichsarbeit ist die Beseitigung einer in vielen Anwendungen nicht realisierten Hypothese.

Das Ergebnis ist insbesondere durch die Angabe regularisierter Gleichungen sofort in den Anwendungen interessant. Wir hoffen und erwarten, dass in künftigen numerischen Codes die vereinfachte Gleichung (II.3) Verwendung finden wird.

### II.3 Fortschritte bei anderen Gruppen

Fortschritte zur Analysis numerischer Verfahren wurden zum Beispiel von der Gruppe um J. van Duijn mit S. Pop erzielt. Eine Zusammenfuhrung der Kennt- ¨ nisse ist in Vorbereitung. Eine gemeinsame Arbeit Pop und Schweizer zur numerischen Behandlung von Ausflußrandbedingungen ist in Vorbereitung.

## II.4 Sichtbarkeit

#### II.4.1 Veröffentlichungen

Im Umfeld dieses BMBF-geförderten Projektes sind entstanden.

[1] M. Lenzinger and B. Schweizer, Two-phase flow equations with outflow boundary conditions in the hydrophobic-hydrophilic case. Preprint der TU Dortmund, Mai 2008.
- [2] M. Ohlberger and B. Schweizer. Modelling of interfaces in unsaturated porous media. In *Conference Proceedings of the AIMS*, volume Conference Proceedings of the AIMS, 2006.
- [3] M. Mihailovici and B. Schweizer. Effective model for the cathode catalyst layer in fuels cells. Asymptotic Analysis, 2008.
- [4] M. Lenzinger and B. Schweizer, Effective reaction rates of a thin catalyst layer. Preprint der TU Dortmund, Oktober 2008.
- [5] F. Buzzi, M. Lenzinger, and B. Schweizer, Interface conditions for degenerate two-phase flow. Preprint der TU Dortmund, Januar 2009.

Dabei wurden [2], [3] und [4] teilweise durch ein Vorgängerprojekt des BMBF gefördert. Die zentrale Arbeit für das Verbundprojekt ist [1] und wurde wie erwähnt durch den schweizerischen Nationalfonds gefördert.

## II.4.2 Teilnahme an Konferenzen und Workshops

- Vorbereitender Workshop zur Elektrodenmodellierung, Basel, 23.5.2006, Teilnehmer B. Schweizer, M. Lenzinger
- PEMSIM Workshop, Berlin, 18.-20.9.2006, Teilnehmer M. Lenzinger
- DMV-Tagung, Bonn, 18.-20.9.2006, Teilnehmer B. Schweizer, M. Lenzinger, 3 Vorträge
- Statusseminar des BMBF zu erneuerbaren Energien, Berlin, 12.-13.3.2007, Teilnehmer B. Schweizer, M. Lenzinger
- DMV-UMI Konferenz, Perugia, 18.-22.6.2007, Teilnehmer B. Schweizer, 2 Vorträge
- ICIAM Zürich, 16.-21.7.2007, Teilnehmer B. Schweizer, 1 Vortrag
- Fourth Summer School in Analysis and Applied Mathematics, 11.- 15.06.2007, Rom, Teilnehmer M. Lenzinger

- Multiscale Problems in Science and Technology Challenges to Math. Analysis and Perspectives 2, Dubrovnik, 1.-6.10.2007, Teilnehmer M. Lenzinger
- Cork, MURPHY2008: Homogenization of PDEs with hysteresis (B. Schweizer)
- Aachen, Oil-trapping: Homogenisierung mit Hilfe eines freien Randwertproblems, 27.5.2008 (B. Schweizer)
- Orlando, WCNA2008: A free boundary problem in forward-backward diffusion, 3.7.2008 (B. Schweizer)
- New York, Courant Institute: Maxwell's equations in complex geometries and negative index materials, 7.7.2008 (B. Schweizer)

# Unterschrift des Projektleiters

Dortmund, 12.3.2009

Prof. Dr. Ben Schweizer

# Literaturverzeichnis

- [1] H. W. Alt and E. DiBenedetto. Nonsteady flow of water and oil through inhomogeneous porous media. Ann. Scuola Norm. Sup. Pisa Cl. Sci. (4), 12(3):335–392, 1985.
- [2] G. Buttazzo and B. Schweizer. Γ convergence of Hausdorff measures. J. Convex Anal., 12(1):239–253, 2005.
- [3] Zhangxin Chen. Degenerate two-phase incompressible flow. I. Existence, uniqueness and regularity of a weak solution. J. Differential Equations, 171(2):203–232, 2001.
- [4] Zhangxin Chen. Degenerate two-phase incompressible flow. II. Regularity, stability and stabilization. J. Differential Equations, 186(2):345–376, 2002.
- [5] Sergio Conti and Ben Schweizer. Rigidity and gamma convergence for solidsolid phase transitions with SO(2) invariance. Comm. Pure Appl. Math., 59(6):830–868, 2006.
- [6] Sergio Conti and Ben Schweizer. A sharp-interface limit for a two-well problem in geometrically linear elasticity. Arch. Ration. Mech. Anal., 179(3):413–452, 2006.
- [7] W. Jäger and B. Schweizer. Microscopic interfaces in porous media. In J. Warnatz W. Jäger, R. Rannacher, editor, *Reactive Flows, Diffusion and* Transport. Springer, 2006.
- [8] Dietmar Kroener and Stephan Luckhaus. Flow of oil and water in a porous medium. J. Differential Equations, 55(2):276–288, 1984.
- [9] M. Mihailovici and B. Schweizer. Effective model for the cathode catalyst layer in fuels cells. Asymptotic Analysis, 2008.
- [10] M. Ohlberger and B. Schweizer. Modelling of interfaces in unsaturated porous media. In Conference Proceedings of the AIMS, volume Conference Proceedings of the AIMS, 2006.
- [11] B. Schweizer. Modelling the dynamic contact angle. In Partial differential equations (Praha, 1998), volume 406 of Chapman  $\mathcal{B}$  Hall/CRC Res. Notes Math., pages 309–311. Chapman & Hall/CRC, Boca Raton, FL, 2000.
- [12] B. Schweizer. Homogenization of degenerate two-phase flow with oiltrapping. Preprint 2006-04 des Departement Mathematik der Universität Basel, submitted.
- [13] B. Schweizer, S. Bodea, C. Surulescu, and I. Surovtsova. Fluid flows and free boundaries. In Reactive flows, diffusion and transport, pages 5–24. Springer, Berlin, 2007.
- [14] Ben Schweizer. Homogenization of a fluid problem with a free boundary. Comm. Pure Appl. Math., 53(9):1118–1152, 2000.
- [15] Ben Schweizer. Bifurcation analysis for surface waves generated by wind. SIAM J. Appl. Math., 62(2):407–423 (electronic), 2001.
- [16] Ben Schweizer. Homogenization of a free boundary problem: the no-slip condition. In Multiscale problems in science and technology (Dubrovnik, 2000), pages 283–290. Springer, Berlin, 2002.
- [17] Ben Schweizer. Laws for the capillary pressure in a deterministic model for fronts in porous media. SIAM J. Math. Anal., 36(5):1489–1521 (electronic), 2005.
- [18] Ben Schweizer. A stochastic model for fronts in porous media. Ann. Mat. Pura Appl. (4), 184(3):375–393, 2005.
- [19] Ben Schweizer. Viscous water waves in a bifurcation approach and connections to inviscid theories. In EQUADIFF 2003, pages 219–224. World Sci. Publ., Hackensack, NJ, 2005.

- [20] Ben Schweizer. Averaging of flows with capillary hysteresis in stochastic porous media. European J. Appl. Math., 18(3):389–415, 2007.
- [21] Ben Schweizer. Regularization of outflow problems in unsaturated porous media with dry regions. J. Differential Equations, 237(2):278–306, 2007.

# Modellbasiertes Design von Brennstoffzellen und Brennstoffzellensystemen: PEMDesign

# Teilpro jekt der Universität Freiburg: Universität Freiburg: Universität Freiburg: Universität Freiburg: Unive Modellierung und Simulation von Zellen und Sta
ks unter Verwendung moderner numeris
her Verfahren

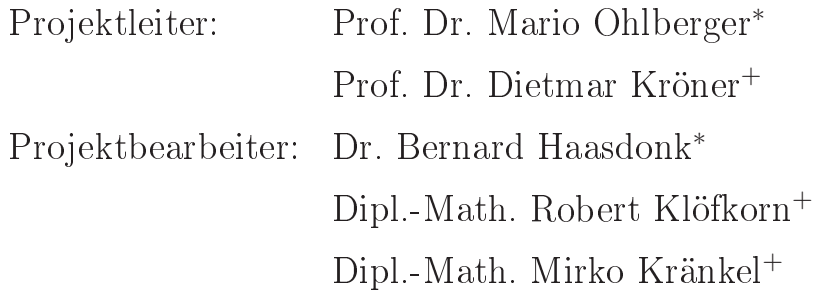

## Ausführlicher Zwischenbericht 1. September 2005 bis 31. Januar 2008

29. Februar 2008

∗ Institut für Numeris
he und Angewandte Mathematik Einsteinstr. 62 48149 Münster

> +Abteilung für Angewandte Mathematik Hermann-Herder Str. 10 79104 Freiburg

# Inhaltsverzeichnis

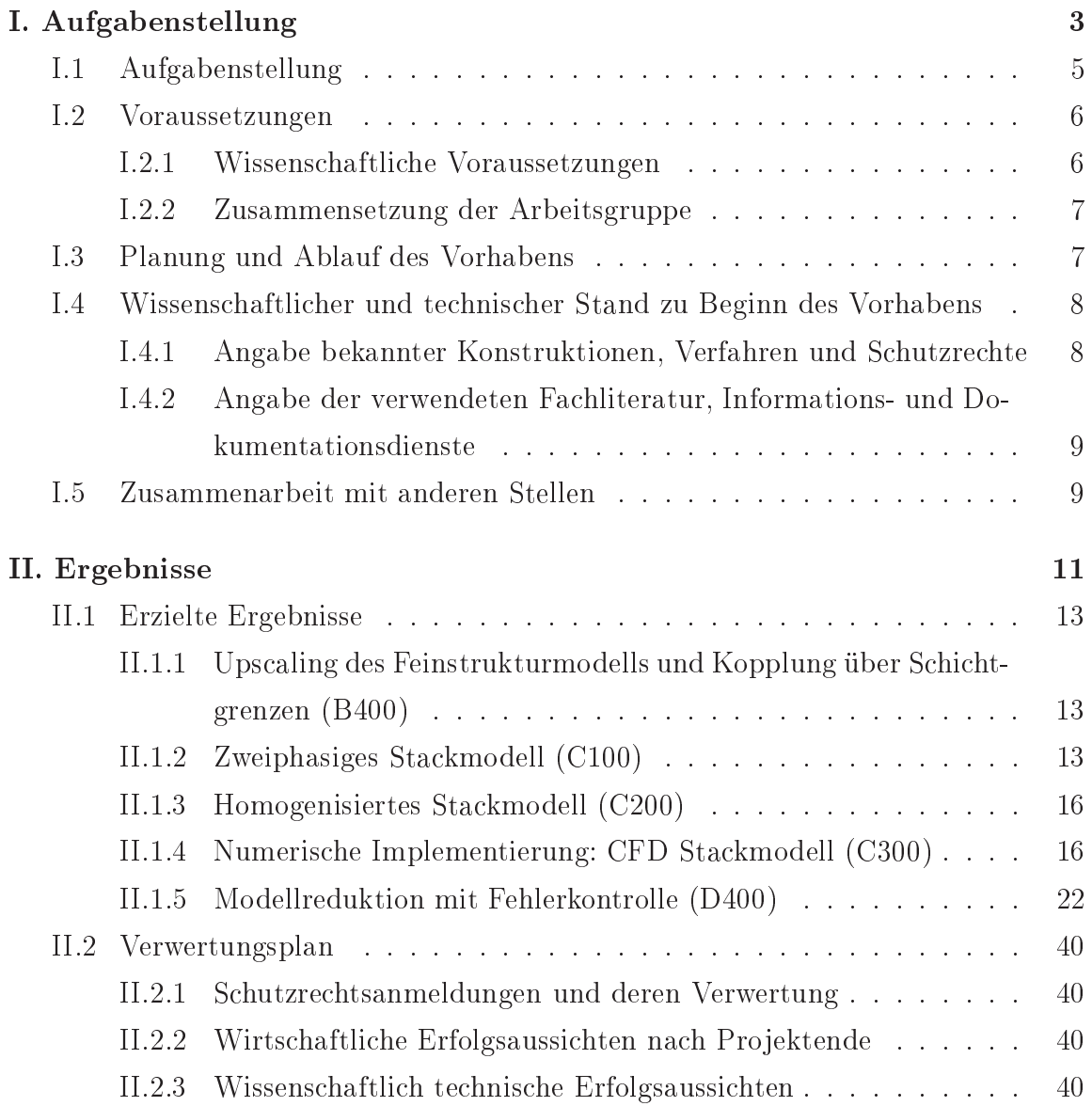

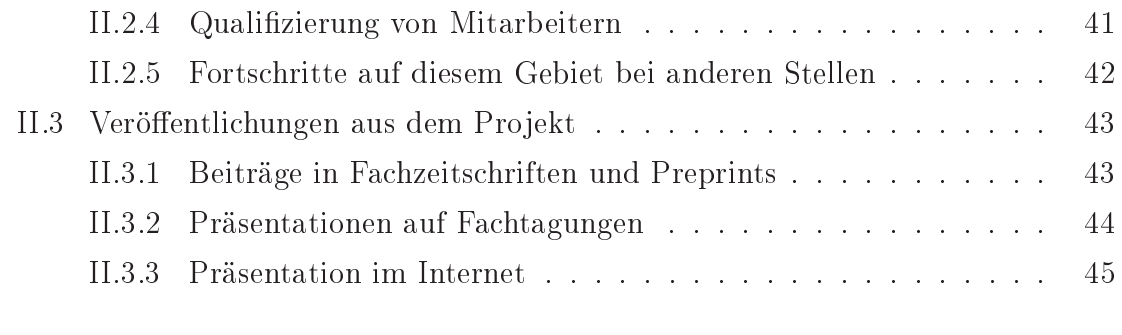

## Literatur 47

Teil I.

Aufgabenstellung, Voraussetzungen, Planung und Ablauf des Vorhabens, Zusammenarbeit mit anderen Stellen

#### Aufgabenstellung  $I.1$

Heutzutage basiert die Entwicklung von Brennstoffzellen hauptsächlich auf der Konstruktion von Zell-Prototypen. Evolutionäre Verbesserungen finden durch einen Versuch-und-Irrtum Prozess statt, der aus wiederholter Konstruktion von Brennstoffzellen besteht. Dies ist eine teure und zeitintensive Prozedur. Analytische und numerische Modelle unterstützen den Entwicklungsprozess. Zum Beispiel sind diese Modelle sinnvoll für die Analyse von Leistungsverlusten und modellbasierter Steuerung von Brennstoffzellen-Systemen. Jedoch wird die Vorhersagefähigkeit von solchen Simulationen üblicherweise durch starke Modellannahmen und Vereinfachungen sehr eingeschränkt. Die Abweichungen durch die Vereinfachungen sind üblicherweise nicht quantifizierbar. Das vorliegende Projekt beschäftigt sich insbesondere mit der Zellund Stack-Skala und deren Kopplung mit der Mikrostruktur- und System-Skala. Die Schwerpunkte des Teilprojektes liegen folgendermaßen

- 1. Basis für die Simulation ist die Erstellung eines präzisen dreidimensionalen mathematischen Modells von PEM-Brennstoffzellen und Stacks mit Verzicht auf solche wesentliche Vereinfachungen. Das Modell von partiellen Differentialgleichungen soll die verschiedenen physikalischen, chemischen und elektrischen Vorgänge in einer PEM-FC-Brennstoffzelle bzw. Stack darstellen. Diese umfassen die freie Gasströmung mit Transport der Gas-Spezies in den Gaskanälen, die Zweiphasenströmung in den porösen Medien mit Speziestransport in der Gasphase, den Phasenübergang von flüssig- und gasförmigem Wasser, den Wassertransport durch die Membran, die chemische Reaktion in Kathode und Anode, den Wärmetransport für die Energiebilanz in den verschiedenen Bereichen und das gekoppelte Elektronen- und Protonenpotential.
- 2. Diese Einzelprozesse werden mit Hilfe von modernen numerischen Diskretisierungsverfahren gelöst. Diese umfassen neben traditionellen Finite Elementen und Finite Volumen Verfahren auch moderne Local Discontinuous Galerkin Verfahren. Hierbei kommt insbesondere der Parallelisierung der Berechnungen und der Adaptivität in der Gitterverwaltung hohe Bedeutung zu. Die Implementation basiert auf der C++ Numerik-Bibliothek DUNE [8, 7, 6].

3. Neben den detaillierten Simulationen beschäftigt sich das Projekt mit Modellreduktion, d.h. der automatischen Erzeugung von vereinfachten Modellen. Genauer ist das Ziel eine parametrisierte Modellreduktion, in dem die reduzierten Modelle eine Änderung von Material-, Geometrie oder Kontrollparametern erlauben. Hiermit sind diese in einem Design-Kontext (Parametervariation) anwendbar. Ein starker Fokus wird insbesondere auf so genannte Reduzierte Basis Methoden gelegt [62]. Diese Methoden erlauben eine Quantifizierung und Kontrolle des Modellfehlers im Gegensatz zu weit verbreiteten heuristis
hen Modellvereinfa
hungen.

## I.2 Voraussetzungen

### I.2.1 Wissens
haftli
he Voraussetzungen

Moderne, ho
hauösende numeris
he Verfahren zur Lösung ni
htlinearer, gekoppelter partieller Differentialgleichungen im Bereich der Strömungsdynamik sind seit Jahren ein Fors
hungss
hwerpunkt der Abteilung für Angewandte Mathematik. Zusammen mit dem Fraunhofer ISE wurde ein dynamis
hes Modell zur Simulation von PEM-Brennstoffzellen entwickelt (siehe [45]). Die Implementierung eines dreidimensionalen Brennstoffzellenmodells im Rahmen der neuen Softwareumgebung DUNE (siehe [9]) wurde im Rahmen des vom BMBF geförderten Projektes Dreidimensionale Simulation von Brennstoffzellen umgesetzt. Die Arbeitsgruppe kann bei der Diskretisierung der mathematis
hen Modelle auf zahlrei
he Arbeiten zu Strömungen in porösen Medien zurückgreifen (siehe [46, 63, 64, 65, 66, 2, 3, 47, 48]). Dieses Problemfeld wurde au
h in dem Pro jekt adaptive Mehrskalenalgorithmen für konvektionsdominante Strömungen in homogenisierten Medien (Landesstiftung Baden-Württemberg gGmbH) bearbeitet. Zur Steigerung der Effizienz der resultierenden Algorithmen werden lokale Gitteradaptivität und Parallelisierung mit dynamis
her Lastverteilung eingesetzt. Au
h auf diesem Gebiet sind in der Arbeitsgruppe mehrere grundlegende Arbeiten entstanden (siehe [84, 91, 92, 29, 19, 49, 66, 67, 68, 50, 69, 51, 35, 52, 70, 71, 72]).

## I.2.2 Zusammensetzung der Arbeitsgruppe

Es arbeiten an dem Pro jekt Prof. Dr. Dietmar Kröner (Freiburg), Prof. Dr. Mario Ohlberger (Münster, ehemals Freiburg), Dr. Bernard Haasdonk (Münster, ehemals Freiburg), Dipl.-Math. Robert Klöfkorn (Freiburg) und Dipl.-Math. Mirko Kränkel (Freiburg).

Ein Austausch innerhalb des Projektes erfolgte insbesondere mit den weiteren Verbundpartnern Dr. Jürgen S
huma
her (Winterthur, ehemals Fraunhofer ISE, Freiburg), Dr. Christoph Ziegler (Fraunhofer ISE, Freiburg), Prof. Dr. Ben S
hweizer (Dortmund, ehemals Universität Heidelberg und Basel), Dr.-Ing. habil. Mi
hael Mangold (Max-Plan
k-Institut Magdeburg), Dr. Jürgen Be
ker (ITWM Kaiserslautern), Dr. Konrad Steiner (ITWM Kaiserslautern) und Dr. Andre Weber (IWE Universität Karlsruhe).

## I.3 Planung und Ablauf des Vorhabens

Die Laufzeit für dieses Teilprojekt ist 2005 leicht angepasst worden. Aufgrund einer verspäteten personellen Besetzung der Stelle am AAM, d.h. Arbeitsbeginn ab 1.9.2005 statt 1.4.2005, wurde das Ende der Förderungsperiode auf den 31.8.2008 vers
hoben. Entspre
hend stellt der vorliegende Beri
ht no
h ni
ht den Abs
hlussbericht des Teilprojektes dar, es sind insbesondere in dem Arbeitspaket C300 noch weitere Ergebnisse zu erwarten.

Eine weitere relevante organisatoris
he Änderung ist im Jahr 2007 erfolgt. Der Projektleiter Dr. Mario Ohlberger hat zum SS 2007 einen Ruf an die Universität Münster angenommen und eine Professur am Institut für Numeris
he und Angewandte Mathematik angetreten. Im Zuge dessen ist der Projektmitarbeiter Dr. Bernard Haasdonk von Freiburg auf eine Stelle an die Universität Münster gewechselt. In Absprache mit dem Projektträger hat Prof. Dr. Dietmar Kröner, Abteilung für Angewandte Mathematik der Universität Freiburg, die Projektleitung mit übernommen. Die Projektstelle wurde von Herrn Dipl.-Math. Robert Klöfkorn übernommen. In der zweiten Hälfte des Jahres 2008 wurde die Stelle von Herrn Klöfkorn nur zur Hälfte besetzt. Die andere Hälfte wurde von Herrn Dipl.-Math. Mirko Kränkel besetzt.

In Paket C300 konnte no
h ni
ht auf eine vollständige Implementation einer Einzel-

zelle zurückgegriffen werden. Zu Beginn des Projektes wurde mit den Projektpartnern vereinbart, dass der Schwerpunkt auf Arbeitspaket D400, der Modellreduktion, gelegt wird. Die 3D-Detailsimulation lässt nämlich aufgrund der Rechenkomplexität keine Einbindung in eine Systemsimulationsumgebung erwarten. In Paket C300 fanden parallel grundlegende und unterstützende Arbeiten an den Implementationspaketen DUNE-Grid und DUNE-Fem statt, um sowohl die Einzelzell- als auch die Stack-Simulation später hierauf realisieren zu können.

## Wissenschaftlicher und technischer Stand zu Be- $I.4$ ginn des Vorhabens

### I.4.1 Angabe bekannter Konstruktionen, Verfahren und Schutzrechte

Für das optimale Design einer PEM-Brennstoffzelle ist, neben physikalischen Experimenten, eine fundierte numerische Simulation unerlässlich. Zum Zeitpunkt des Projektbeginns wurden zur Simulation von Brennstoffzellen im Wesentlichen zwei Wege verfolgt. Einerseits erfolgte Simulation komplexer physikalischer Modelle in einer Raumdimension (vgl. [20, 30, 85, 93, 94]). Andererseits wurden mehrdimensionale Simulationen für stark reduzierte, zum Teil übervereinfachte, physikalische Modelle realisiert (vgl.  $[21, 27, 53]$ ).

Im Bereich der Modellreduktion wurde bereits erfolgreich ein SOFC-Modell mit proper orthogonal decomposition (POD)-Methoden vereinfacht und in einem Kontext der optimalen Kontrolle eingesetzt [60, 59]. Für parametrisierte Probleme haben sich unter anderem Reduzierte Basis (RB) Methoden für Finite Elemente Verfahren etabliert [75, 77, 76, 90]. Diese Methodik existierte bei Projektbeginn noch nicht für die im Projekt angewendeten Finite Volumen Methoden oder Local Discontinuous Galerkin Verfahren.

## I.4.2 Angabe der verwendeten Fa
hliteratur, Informationsund Dokumentationsdienste

Zur Dur
hführung des Vorhabens sind die Vorarbeiten und die weiteren Referenzen verwendet worden, die in der Literaturliste auf Seite 47 angegeben sind.

#### Zusammenarbeit mit anderen Stellen I.5

Für Grundlagen zu PEM-Brennstoffzellen, Literatur, Geometrie und Material-Parameter fand ein Austausch mit den Verbundpartnern statt. Dies wurde im Rahmen der halbjährlichen Verbundtreffen, gegenseitigen bilateralen Institutsbesuchen und auf elektronis
he Weise via einem PHP-Webserver am Fraunhofer ISE, Freiburg, realisiert.

Insbesondere erfolgte Austaus
h mit dem MPI zu Modellreduktion und Aufgabenteilung in D400. Es erfolgte Austaus
h mit dem ISE bzgl. geometris
hen und physikalis
hen Daten eines Referenzmodells in C300. Ergebnisse des ITWM waren Material-Parameter, die für ortsaufgelöste Simulationen verwendet werden konnten. Diskussion mit Partnern des ISE bzw. der Zür
her Ho
hs
hule Winterthur resultierten in einer detaillierten mathematis
hen Modellierung der Elektrolytmembran. Die Zusammenarbeit mit dem AAM brachte eine Modellierung von Randbedingungn zwischen freier Gasströmung und porösem Material hervor.

Weiter erfolgte ein Austausch außerhalb des Verbundes mit Prof. Dr. A.T. Patera und Dr. G. Rozza vom MIT in Boston. Während eines Fors
hungsaufenthaltes des Pro jektmitarbeiters B. Haasdonk wurden dort die Grundlagen und Implementation zur Modellreduktion von ni
htlinearen Problemen realisiert.

Das Programmpaket DUNE, das sowohl Basis des Projektes darstellte, als auch im Rahmen des Projektes weiterentwickelt wurde, stellt eine wissenschaftliche Zusammenarbeit der Gruppe von Prof. Dr. Dietmar Kröner (Freiburg), Prof. Dr. Mario Ohlberger (Münster), Prof. Dr. Peter Bastian (Stuttgart) und Prof. Dr. Ralf Kornhuber (Berlin) dar.

Teil II. Ergebnisse, Verwertbarkeit, Fortschritte anderer, Veröffentlichungen

## II.1.1 Ups
aling des Feinstrukturmodells und Kopplung über S
hi
htgrenzen (B400)

Nach Feinstrukturanalyse von Gasdiffusionsschicht-Materialien durch die Verbundpartner am ITWM, stand ein Datensatz mit Materialparametern auf dem Projektserver zur Verfügung. Diese Parameter konnten ans
hlieÿend für Simulationen verwendet werden, z.B. [87]. Hiermit wurde ein Beitrag zum Skalenübergang von der Mikrostruktur zur Zellskala realisiert.

## II.1.2 Zweiphasiges Sta
kmodell (C100)

Es wurde in Zusammenarbeit von AAM und ISE ein detailliertes 3D Sta
kmodell aufgestellt, welches auf Modelle von einzelnen Brennstoffzellen aufbaut, die in den beteiligten Arbeitsgruppen entwickelt wurden. Nach Literaturrecherche wurde dies durch eine verbesserte Modellierung der Elektrolytmembran und um die neuen Komponenten der Bipolar- und Endplatten erweitert. Dies resultiert in ein großes gekoppeltes System partieller Differentialgleichungen, welches die Abläufe in einem Brennstoffzellenstack beschreibt.

Diese resultierende Stackbeschreibung ist in einem Dokument erfasst worden [36], in wel
hem die Glei
hungssysteme der vers
hiedenen Prozesse aufgelistet sind. Abb. II.1 a) zeigt die funktionalen Schichten einer einzelnen Brennstoffzelle bestehend aus Bipolarplatten auf Anoden- bzw. Kathodenseite  $\Omega_{\rm bip}^a$  bzw.  $\Omega_{\rm bip}^c$ , Gasdiffusionsschichten  $\Omega_{\rm gal}^a$  bzw.  $\Omega_{\rm gal}^c$ , Katalysatorschichten  $\Omega_{\rm cat}^a$  bzw.  $\Omega_{\rm cat}^c$  und der Elektrolytmembran  $\Omega_{\text{mem}}$ . Ein Brennstoffzellenstack in b) ist anschließend abstrakt modelliert als Reihens
haltung identis
her Einzelzellen. Die modellierten Prozesse umfassen die freie Gasströmung und den Transport der vers
hiedenen Spezies in den Gaskanälen, die Zweiphasenströmung in den porösen Medien mit Speziestransport in der Gasphase, Phasenübergang von flüssig- und gasförmigem Wasser, Wassertransport durch die Membran, hemis
he Reaktion in Kathode und Anode, Energiebilanz in den vers
hiedenen S
hi
hten und das gekoppelte Elektronen- und Protonenpotential. Die Unbekannten und Parameter wurden benannt und das Gesamtmodell der gekoppel-

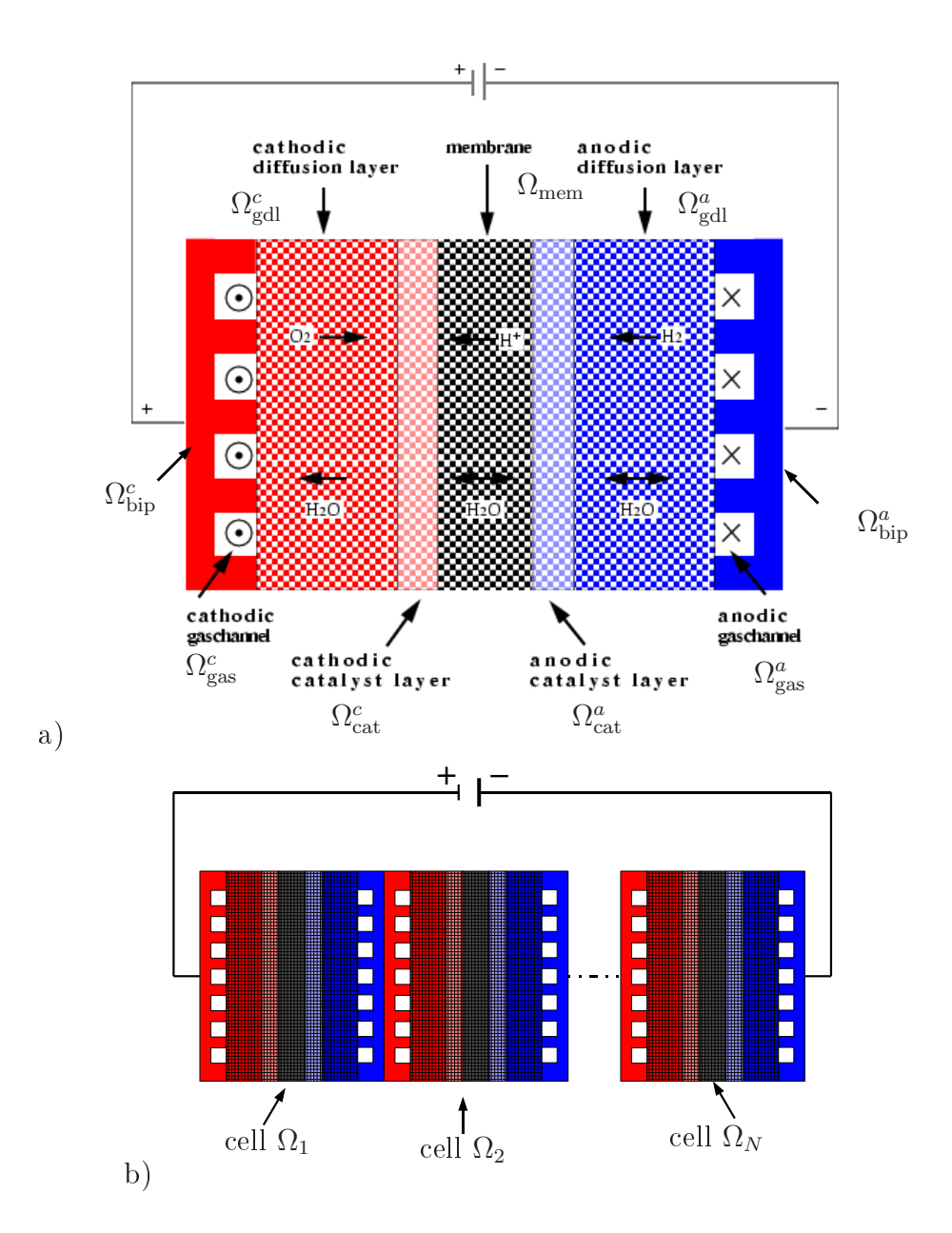

Abbildung II.1: Zell- und Sta
k-S
hema, wel
hes den gekoppelten Systemen von partiellen Differentialgleichungen in [36] zugrunde liegt.

ten Systeme in Konsistenz gebra
ht. Beispielhaft bes
hreiben wir im Folgenden das Modell für den Ladungsträger-Transport. Zu Lösen sind die gekoppelten elliptis
hen Gleichungen für das elektrische und das protonische Potential  $\Phi_e$  bzw.  $\Phi_p$ . Diese beiden skalaren Gröÿen sind auf unters
hiedli
hen Gebieten zu lösen. Das elektronische Potential wird in den Gebieten  $\Omega_{\rm bip}^a\cup\Omega_{\rm tip}^c\cup\Omega_{\rm gal}^a\cup\Omega_{\rm gal}^c\cup\Omega_{\rm cat}^a$   $\cup$   $\Omega_{\rm cat}^c$  gerechnet, da die Gaskanäle und Membran ni
ht leitfähig für Elektronen sind. Das protonis
he Potential wird lediglich in  $\Omega_{\text{cat}}^a \cup \Omega_{\text{mem}} \cup \Omega_{\text{cat}}^c$  gerechnet, da das poröse Material in der Gasdiffusionsschicht keine protonische Leitfähigkeit besitzt. Das mathematische Modell ist

$$
-\nabla \cdot (\sigma_e(s_w)\nabla \Phi_e) = q_e(\Phi_e, \Phi_p) \tag{II.1}
$$

$$
-\nabla \cdot (\sigma_p(s_w)\nabla \Phi_p) = -q_e(\Phi_e, \Phi_p), \qquad (II.2)
$$

wobei  $s_w$  die Flüssigwassersättigung und  $\sigma_e$  bzw.  $\sigma_p$  die elektronische bzw. protonische Leitfähigkeiten bezeichnen, die insbesondere sehr von der Wassersättigung abhängen. Der ni
htlineare Quellterm lautet unter Verwendung der Tafel-Approximation für die Butler-Volmer Gleichung in den Katalysatorschichten

$$
q_e = \begin{cases} i_c \text{ in } \Omega_{\text{cat}}^c \\ -i_a \text{ in } \Omega_{\text{cat}}^a \\ 0 \text{ sonst}, \end{cases}
$$
 (II.3)

mit anodis
hen und kathodis
hen Reaktionsraten

$$
i_a = s_g A i_a^0 \frac{c^{H_2} M_g p_g}{[c^{H_2} M_g p_g]^{ref}} \exp\left(\frac{\alpha F}{RT} \left(\Phi_e - \Phi_p - \Delta \Phi_a^{ref}\right)\right)
$$
(II.4)

$$
i_c = s_g Ai_c^0 \frac{c^{O_2} M_g p_g}{[c^{O_2} M_g p_g]^{ref}} \exp\left(-2\frac{\alpha F}{RT} \left(\Phi_e - \Phi_p - \Delta \Phi_c^{ref}\right)\right). \tag{II.5}
$$

Hier ist  $s_g = 1 - s_w$  der Volumenanteil der Gasphase,  $c^k$  der Volumenanteil der Gasspezies  $k = H_2, O_2$  in der Gasphase, A die spezifische Oberfläche pro Einheitsvolumen,  $i_a^0$ ,  $i_c^0$  die anodische bzw. kathodische Austauschstromdichte,  $M_g$  die molare Masse des Gasgemisches,  $p_g$  der Druck der Gasphase,  $[*]^{ref}$  ein Wert der Größe  $*$ bzgl. einem Referenzzustand,  $\alpha$  ein Transfer-Koeffizient, F die Faraday Konstante, R die ideale Gaskonstante,  $T$  die Temperatur,  $\Delta\Phi^{ref}_{a}$  und  $\Delta\Phi^{ref}_{c}$  die anodische bzw. kathodische Gleichgewichtspotentialdifferenz. Entsprechend ausführlich modelliert sind die eingangs genannten weiteren Teilprozesse. Diese Bes
hreibung des Protonentransports wurde noch weiter verfeinert in einer Diplomarbeit [86] und einem Artikel [87]. Wesentli
her Bestandteil dieser Arbeiten ist ein zweiphasiges Membranmodell. Eine wi
htige Frage der Modellierung von Randbedingungen wurde in Zusammenarbeit mit dem IAM untersu
ht. Es ist ein Artikel entstanden, wel
her die Interfa
e-Bedingung zwis
hen der freien Gasströmung und der Zweiphasenströmung in porösen Medien behandelt [73]. Bezüglich eines weiteren Arbeitspunktes, der Skalenanalyse des zugrunde liegenden mathematischen Modells haben Literaturrecherchen ergeben, dass diese in der Arbeit von Birgersson [10] enthalten ist. Eine weitergehende Skalenanalyse wurde daher in diesem Teilprojekt nicht mehr durchgeführt.

## II.1.3 Homogenisiertes Sta
kmodell (C200)

In der Anfangsphase des Projektes wurde beschlossen, dass für die Modellvereinfahung die Methode der Reduzierten Basen sinnvoll ers
heint. Daher wurde auf eine Homogenisierung in diesem Paket verzichtet und die Arbeit aus diesem Paket in D400 vers
hoben.

### $II.1.4$ Numerische Implementierung: CFD Stackmodell (C300)

Die Aktivitäten in diesem Arbeitspaket teilten si
h in zwei Berei
he auf: Zum einen in die Entwi
klung von allgemeinen Datenstrukturen und Algorithmen in der Programmierumgebung DUNE in Zusammenarbeit mit Gruppen an der Universität Stuttgart und Berlin (siehe [8] oder www.dune-project.org), zum anderen in die Verwendung dieser Bibliothek zur Implementation der Module des Sta
k-Modells.

Zu den Datenstrukturen und Algorithmen, die in DUNE entwi
kelt wurden, zählen die folgenden Komponenten:

• In Zusammenarbeit mit den weiteren DUNE-Gruppen wurde die Schnittstelle eines parallelen Gitters festgelegt und in der DUNE-Grid Einheit implementiert [6, 7]. Umsetzungen der Schnittstellen für einige gängige Gitter-Bibliotheken sind vorhanden und machen das *DUNE-Grid* zu einer elementaren, vielseitigen Komponente.

• In der Einheit DUNE-Fem wurden Datenstrukturen für diskrete Funktionenräume, Funktionen und entspre
hende Operatoren realisiert. Insbesondere polynomiale stetige und unstetige Funktionen wurden bereitgestellt. Finite Elemente Operatoren und Lo
al Dis
ontinuous Galerkin Verfahren sind einige der Lösungsalgorithmen, die für allgemeine stationäre oder instationäre Probleme implementiert wurden.

Basierend auf DUNE-Grid haben wir Geometrien für unsere Simulationen erstellt. Abbildung II.2 a) zeigt eine von uns erzeugte Modellgeometrie eines Brennstoffzellen-Ausschnittes der Größe 2 mm  $\times$  2 mm  $\times$  1.4 mm diskretisiert mit  $50 \times 50 \times 70$ Elementen. Die funktionalen Gebiete der Bipolarplatten (mit ausges
hnittenen Gaskanälen), der Gasdiffusionsschichten, den Katalysatorschichten und der Elektrolytmembran sind farbli
h dargestellt. Eine ni
ht-uniforme Verteilung der Elementbreiten mit Übergangsbereichen wurde generiert, um numerische Probleme an Schichtgrenzen zu verhindern. Diese Geometrie wird zunächst als Grundlage für die verschiedenen Module gewählt, die das Innere der Brennstoffzelle betreffen.

Um das detaillierte Simulationsmodell mit Messungen validieren zu können, ist als gemeinsame Ausgangslage die Übernahme einer realistis
hen Zell-Geometrie notwendig. Von Pro jektpartnern am ISE wurde die beispielhafte Geometrie einer Einzelzelle geliefert. Diese Geometrie wurde (ohne Bipolarplatten) in ein DUNE-Makrogitter diskretisiert, welches die Ausmaße 98.00 mm  $\times$  31.50 mm  $\times$  0.17 mm besitzt, siehe Abb. II.2 b). Die Elemente der inneren S
hi
hten, die an die Stege der Bipolarplatten anliegen, sind farbli
h, diejenigen, die an die Gaskanäle grenzen, s
hwarz dargestellt. Die oben genannten Algorithmen und Datenstrukturen in DUNE bilden die Grundlage für die Realisierung der verschiedenen Module des Brennstoffzellen-Stacks, die auf Geometrien wie in Abb. II.2 angewendet werden. Ein Modul ist hierbei eine C++ Programmiereinheit, die ein partielles Differentialgleichungssystem des Stackmodells abbildet. Hierbei werden jeweils alle Stufen der Bearbeitungs-Hierar
hie erfasst, von der Daten-Ebene über die Diskretisierung bis hin zu den problemspezifischen Lösungsalgorithmen. Es wurden Ein- und Ausgabe-S
hnittstellen für Module deniert, über wel
he diese diskrete Funktionen, d.h. gegenseitig benötigte Simulationsergebnisse, austaus
hen. So ist ein Zusammenfügen der vers
hiedenen Module mögli
h, schließlich auch das Austauschen von Modulen.

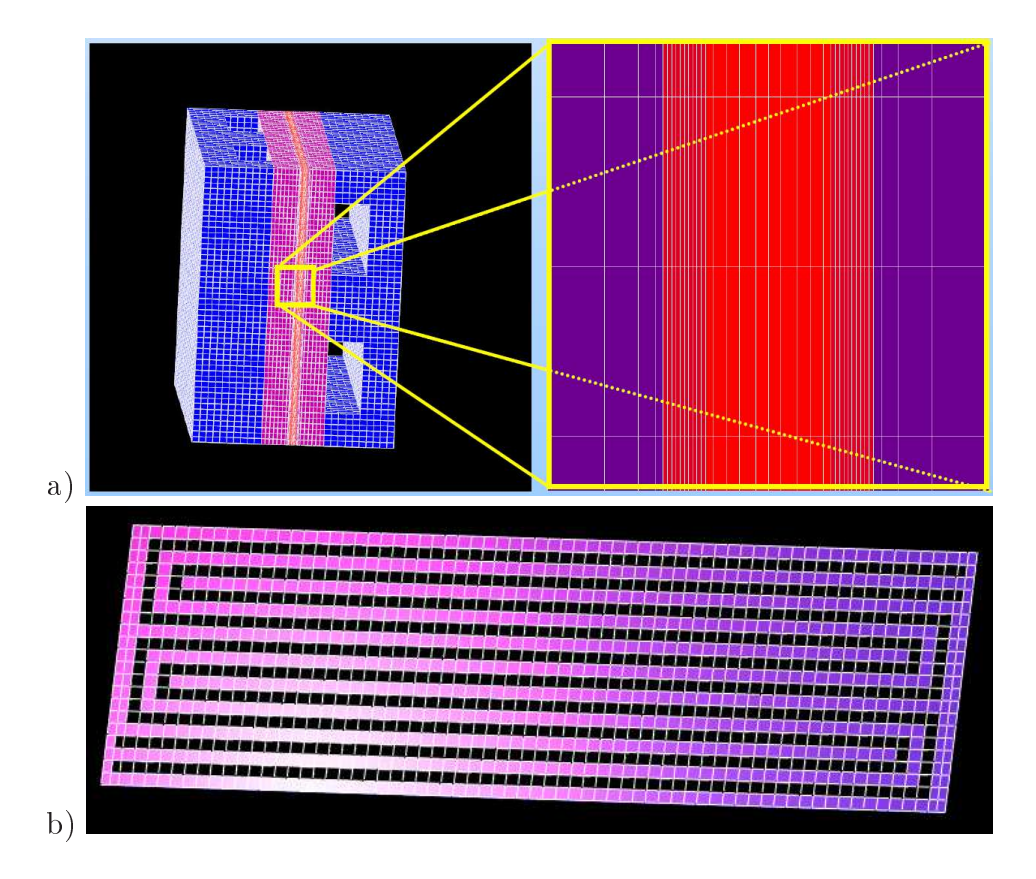

Abbildung II.2: 3D-Makro-Gitter als Basis der Simulationen. a) Symmetrie-Element einer Zelle mit den vers
hiedenen funktionalen Berei
hen  $\Omega_{\rm bip}^c, \Omega_{\rm gal}^c, \Omega_{\rm cat}^c, \Omega_{\rm gal}^a, \Omega_{\rm gal}^a \Omega_{\rm bip}^a$  und ausgeschnittenen Gaskanälen. b) Geometrie der vollständigen inneren Schichten  $\Omega_{\rm gdl}^c, \Omega_{\rm cat}^c, \Omega_{\rm mem}^a, \Omega_{\rm cat}^a, \Omega_{\rm gdl}^a$  einer Einzelzelle mit Doppelmäander-Flowfield.

Das erste Modul, wel
hes umgesetzt wurde, ist das Teilproblem der Zweiphasenströmung mit Speziestransport in der Gasdiffusions- und Katalysatorschicht. Dieses numeris
he Problem wird mit Hilfe von Lo
al Dis
ontinuous Galerkin (LDG) Verfahren gelöst. Erste Simulationsergebnisse sind in [54] veröffentlicht und in dem Abschlussbericht des BMBF-Projektes Dreidimensionale Simulation von Brennstoffzellen enthalten. Numerische Experimente zu einer adaptiven Discontinuous Galerkin Variante wurden in [24] veröffentlicht.

Das zweite Modul ist das der Potentialgleichungen (II.1)-(II.2), welches aus zwei gekoppelten elliptis
hen Glei
hungen mit ni
htlinearem Quellterm besteht. Diese müssen in jedem Zeitschritt gelöst werden. Die beiden Größen wurden mit Finiten Elementen erster Ordnung diskretisiert und die beiden Glei
hungen dur
h ein vers
hränktes Newton-Verfahren für die beiden Komponenten gelöst.

Beispielhafte Simulationsergebnisse wurden auf der Geometrie in Abb. II.2 a) bere
hnet. Die erhaltenen Lösungen für die Potentialglei
hungen sind in Abb. II.3 dargestellt, hierbei ist a) das elektronis
he Potential an der Kathode, b) das elektronis
he Potential an der Anode und ) das protonis
he Potential in der Katalysators
hi
ht und Membran. Hierbei wurden Diri
hlet- und Neumann-Randbedingungen zur Vervollständigung des Problems gewählt. Das protonis
he Potential erhält reine homogene Neumann-Rand-Bedingungen aufgrund des umgebenden isolierenden Materials. Die Zellspannung 1.0 V wurde durch Vorgabe von Dirichletwerten für  $\Phi_e$  auf den Auÿenä
hen der Bipolarplatten festgelegt. Die übrigen Gebietsgrenzen ergeben ebenfalls isolierende Neumann-Bedingungen für  $\Phi_e$ . Die Ergebnisse zeigen qualitativ erwartete Verläufe, jedo
h ist für den gewählten Parameterberei
h das Absolutniveau der Lösungen etwas unrealistis
h. Eine mögli
he Ursa
he könnte na
h Diskussion mit den Verbundpartnern vom ISE in der Tafel-Approximation der hemis
hen Reaktion liegen. Eine verbesserte Modellierung wird mit Hilfe der vollständigen Butler-Volmer-Glei
hungen erfolgen.

### Kopplung von freier Strömung mit Strömung in porösen Medien

Als weiteres Modul wurde die freie Gasströmung in den Gaskanälen  $\Omega_{\rm gas}^a \cup \Omega_{\rm gas}^c$  modelliert. Im Rahmen einer Diplomarbeit von Herrn Mirko Kränkel [55] ist eine Implementation der stationären Stokes-Glei
hungen entstanden, die auf einer Diskretisierung

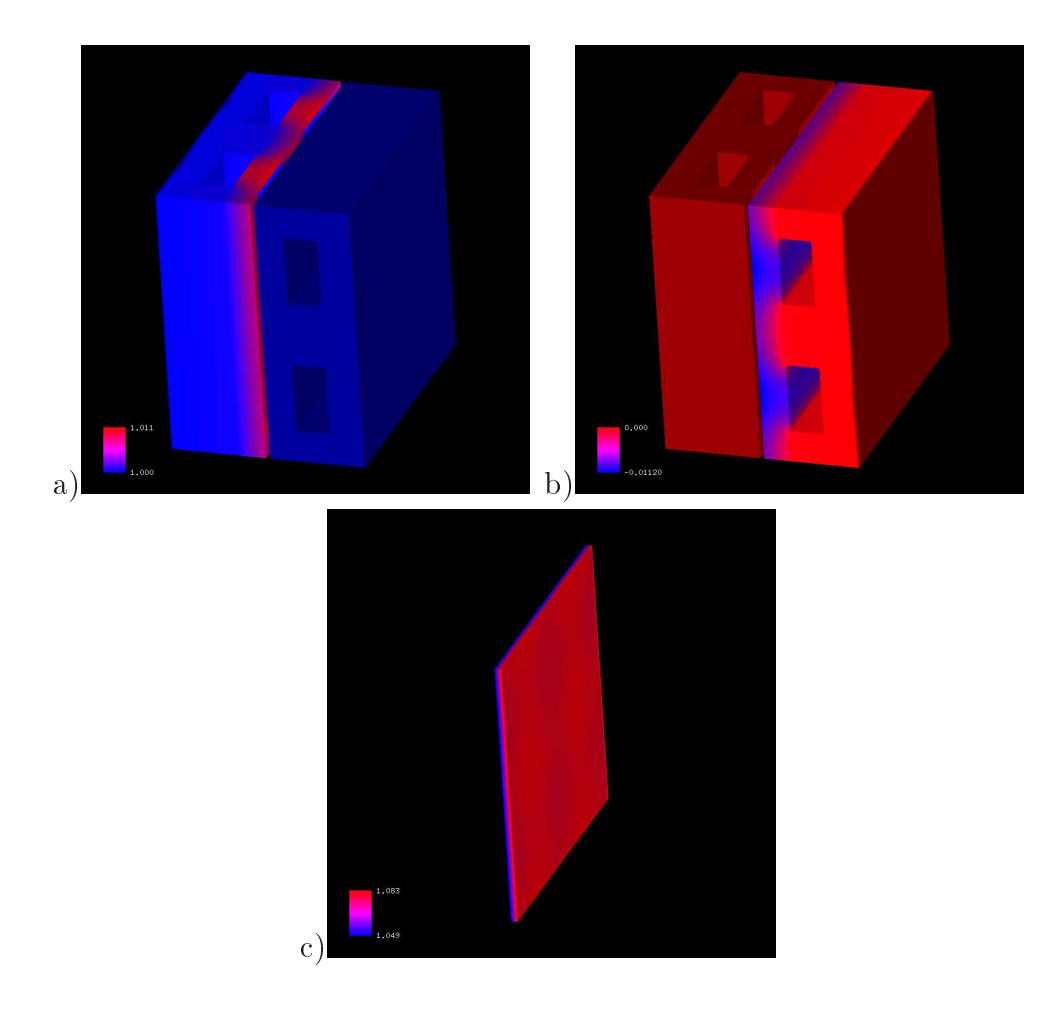

Abbildung II.3: Ergebnisse für das elektronische und protonische Potential $\Phi_e$ bzw.  $\Phi_p$  in den verschiedenen Teilbereichen des Zell-Elementes. a) $\Phi_e$  in der Kathode, b)  $\Phi_e$ in der Anode c<br/>) $\Phi_p$ in der Katalysator- und Membran-Schicht.

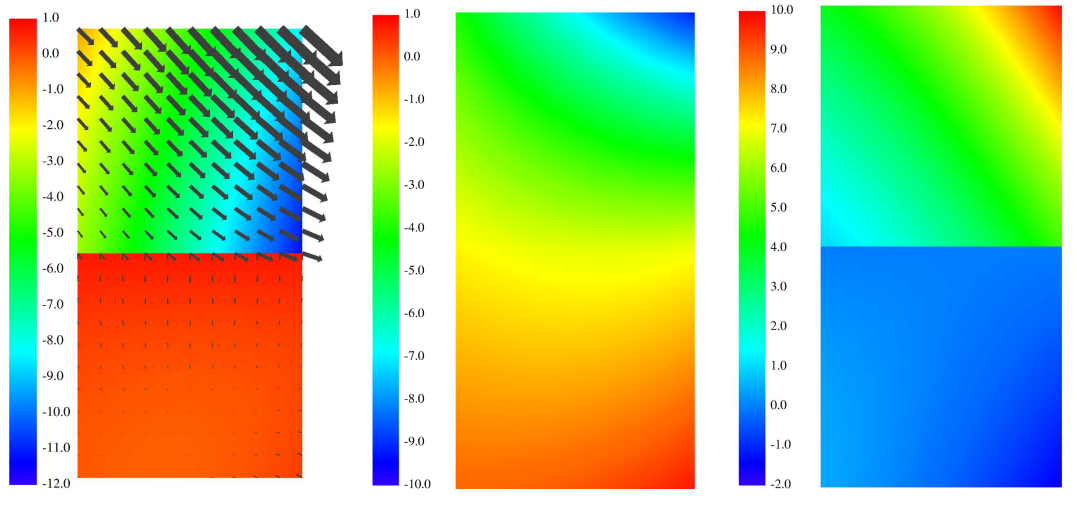

Ges
hwindigkeit und Dru
k Normale Ges
hwindigkeit Tangentiale Ges
hwindigkeit

Abbildung II.4: Lösung des Stokes-Dar
y Problems, wobei die frei Strömung jeweils in der oberen, die Strömung im porösen Medium in der unteren Bildhälfte dargestellt sind. Der Dru
k und die tangentiale Ges
hwindigkeit sind unstetig, die normalen Ges
hwindigkeitskomponenten stetig

mit Lo
al Dis
ontinuous Galerkin Verfahren basiert. Aufbauend darauf wurde im Rahmen dieses Pro jekts die Kopplung von freier Strömung und Strömung im porösen Medium implementiert. Kopplung der freien Gasströmung mit der Stömung in einem porösen Medium führt auf das Stokes-Darcy Problem (siehe [25] und [43]). In diesem Modell werden die beiden Differentialgleichungen mittels der Beaver-Joseph Randbedingung gekoppelt. Das diskrete Verfahren zur Simulation dieses Modells, basiert auf den LDG-Lösern für das Stokes-Problem und für elliptis
he Probleme. Dur
h die Implementierung der Übergansrandbedingungen erhält man eine Diskretisierung des Stokes-Dar
y Problems. Die Resultate die in Abbildung II.4 dargestellt werden, wurden mit dieser Implementierung bere
hnet und mit einer speziell für diesen Testfall entwickelten analytischen Referenzlösung verglichen (siehe auch [56]).

### DG Verfahren für elliptische und hyperbolische Gleichungen

Als weitere Arbeiten sind im Pro jekt ein Beitrag zum Ben
hmark-Wettbewerb der Konferenz Finite Volumes for Complex Applications 5 (FVCA5) entstanden. Hier wurden insbesondere anisotrope Diffusionsprobleme behandelt, wie sie auch in der

Brennstoffzelle (Druckgleichung, Potentialgleichung) vorliegen. Dabei konnte gezeigt werden, dass die gewählte Diskretisierungsmethode sehr effizient und präzise ist [22]. Für die Glei
hungen im System mit dominierendem ni
htlinearem Konvektionsterm (Sättigungsglei
hung) können bei Verfahren höherer Ordnung Oszillationen auftreten. Daher ist ein Einsatz von Limitern notwendig. Hierfür wurde ein generis
her Ansatz für konforme, sowie ni
ht-konforme Gitter in 1, 2 oder 3 Raum-Dimensionen in DUNE-Fem implementiert und detailliert getestet. In Abbildung II.5 sieht man das Ergebnis eines Ben
hmark Problems, dem Forward-Fa
ing-Step, an wel
hem die Limiter basierte Stabilisierung des DG Verfahrens in 3d getestet wurde. Eine detaillierte Beschreibung des Verfahrens findet sich in [23]. In Abbildung II.6 finden sich Skalierungs und Effizienz Werte für das Verfahren mit quadratischen Ansatzfunktionen in 3d. Der Ergebnisse zeigen, dass si
h das entwi
kelte stabilisierte DG Verfahren sehr gut für den Einsatz auf Super
omputern eignet.

Die betra
hteten DG Verfahren lassen si
h hervorangend auf Zweiphasen Probleme in porösen Medien, wie sie z.B. in der Brennstoffzellen Modellierung vorkommen, anwenden. Die na
hstehenden Abbildungen in II.7 und II.8 zeigen die Lösung eines Zweiphasen Modell Problems wie es etwa in der Ölförderung vorkommt. Wir betra
hten die Strömung in einem Gebiet wel
hes in der Mitte eine nahezu undur
hlässige Schicht enthält. Eine detailierte Beschreibung des Experiments findet sich in der Arbeit von Epshteyn und Riviere [26]. In [26] wurden ebenfalls DG Methoden höherer Ordnung eingesetzt. Es zeigt sich, dass die im Zusammenhang mit diesem Projekt betrachteten DG Verfahren eine bessere Auflösung liefern, insbesondere die steilen Sättigungsgradienten am Übergang von durchlässiger zu undruchlässiger Schicht können sehr gut aufgelöst werden. Abbildung II.8 zeigt au
h, dass der Einsatz von Methoden höherer Ordnung Sinn macht, da die Auflösung mit quadratischen Ansatzfunktionen für die Sättigung au
h in Berei
hen mit steilen Gradienten no
h verbessert werden kann.

## II.1.5 Modellreduktion mit Fehlerkontrolle (D400)

Zur Modellreduktion von Brennstoffzellensystemen fanden Voruntersuchungen statt, die darauf abzielen, geeignete Modellreduktionsverfahren zu identizieren. Dazu erfolgte in Arbeitsgesprä
hen, an denen Mitarbeiter des AAM, des ISE und des

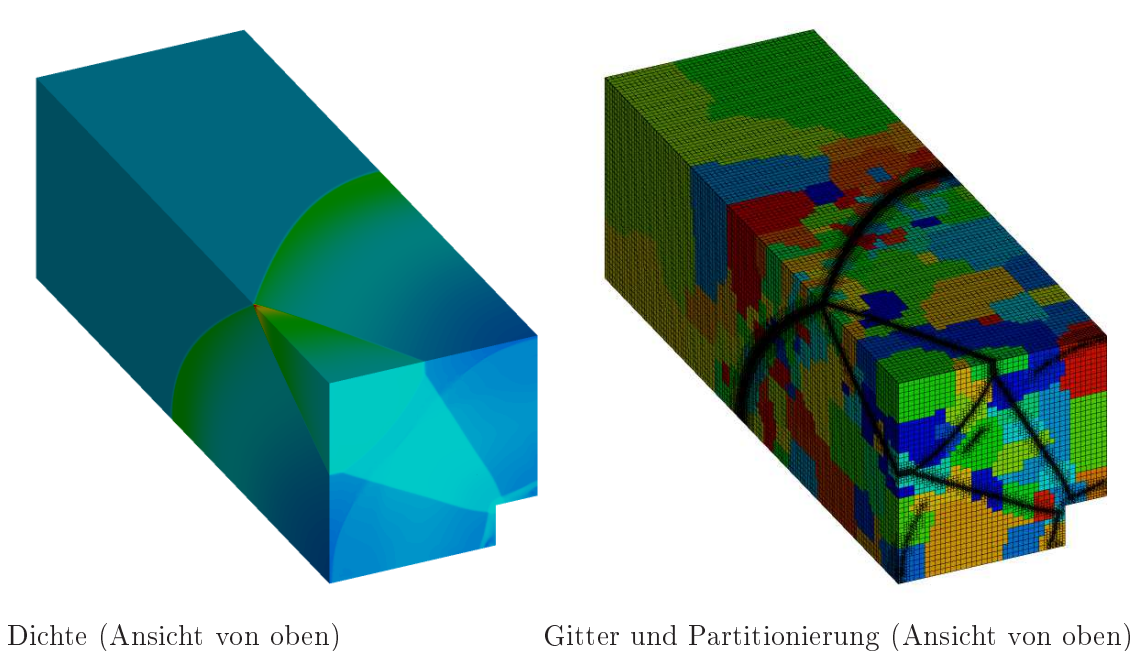

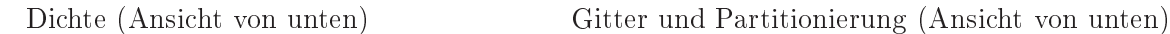

Abbildung II.5: Di
hteverteilung und adaptiertes, verteiltes Gitter des 3-D Forward-Fa
ing-Step Testproblems auf 512 Prozessoren. Zur Bere
hnung wurde ein Hexaeder Gitter verwendet sowie quadratis
he Ansatzfunktionen.

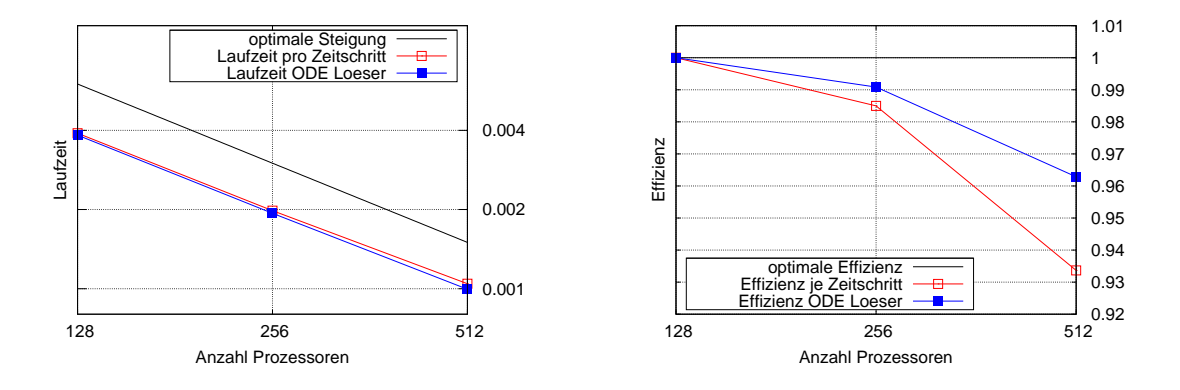

Abbildung II.6: Laufzeiten für die parallele Simulation (links) und Effizienz des parallelen Codes (re
hts) für die Euler Glei
hungen unter Verwendung des stabilisierten DG Verfahrens (quadratis
he Ansatzfunktionen auf Hexaeder Gittern). Links sind jeweils die gemittelten Laufzeiten für einen kompletten Zeits
hritt und re
hts die gemittelten Laufzeiten, die nur für den Lösungsprozeÿ gebrau
ht wurden, aufgeführt.

MPI teilnahmen, ein Wissensaustaus
h über die Erfahrungen mit Modellreduktion, die in den einzelnen Gruppen vorliegen. Als besonders erfolgsverspre
hend für dieses Pro jekt wurden Proper-Orthogonal-De
omposition-Methoden (POD-Methoden)  $[61, 81, 42, 59, 60]$ , speziell Reduzierte Basis Methoden (RB-Methoden), sowie die Modellreduktion auf Basis vereinfachender physikalischer Annahmen eingeschätzt. POD-Methoden besitzen insbesondere den Vorteil, dass aus den Simulationsergebnissen des reduzierten Modells verhältnismäßig einfach Anfangswerte für das vollständige Modell generiert werden können.

Mit den Pro jektpartnern aus Magdeburg wurde eine Arbeitsteilung in dem Sinne vereinbart, dass Freiburg die Modellreduktion mit POD- bzw. RB-Methoden weiter verfolgen wird, Magdeburg si
h mit Verfahren befassen wird, die eine Reduktion dur
h vereinfa
hte physikalis
he Annahmen dur
hführen.

Ein starker Fokus wurde daher im Pro jekt auf die Modellreduktion dur
h Reduzierte Basis Methoden gelegt. Diese sind insbesondere für Komplexitätsreduktion von parameterabhängige partiellen Differentialgleichungen und Systemen sehr vielversprechend. Parameterabhängige Probleme sind im vorliegenden Projekt durch die Differentialgleichungssysteme des Brennstoffzellen-Modells gegeben, in denen Anfangswerte, Randwerte, Geometriegrößen und Materialkenngrößen die Rolle der zu

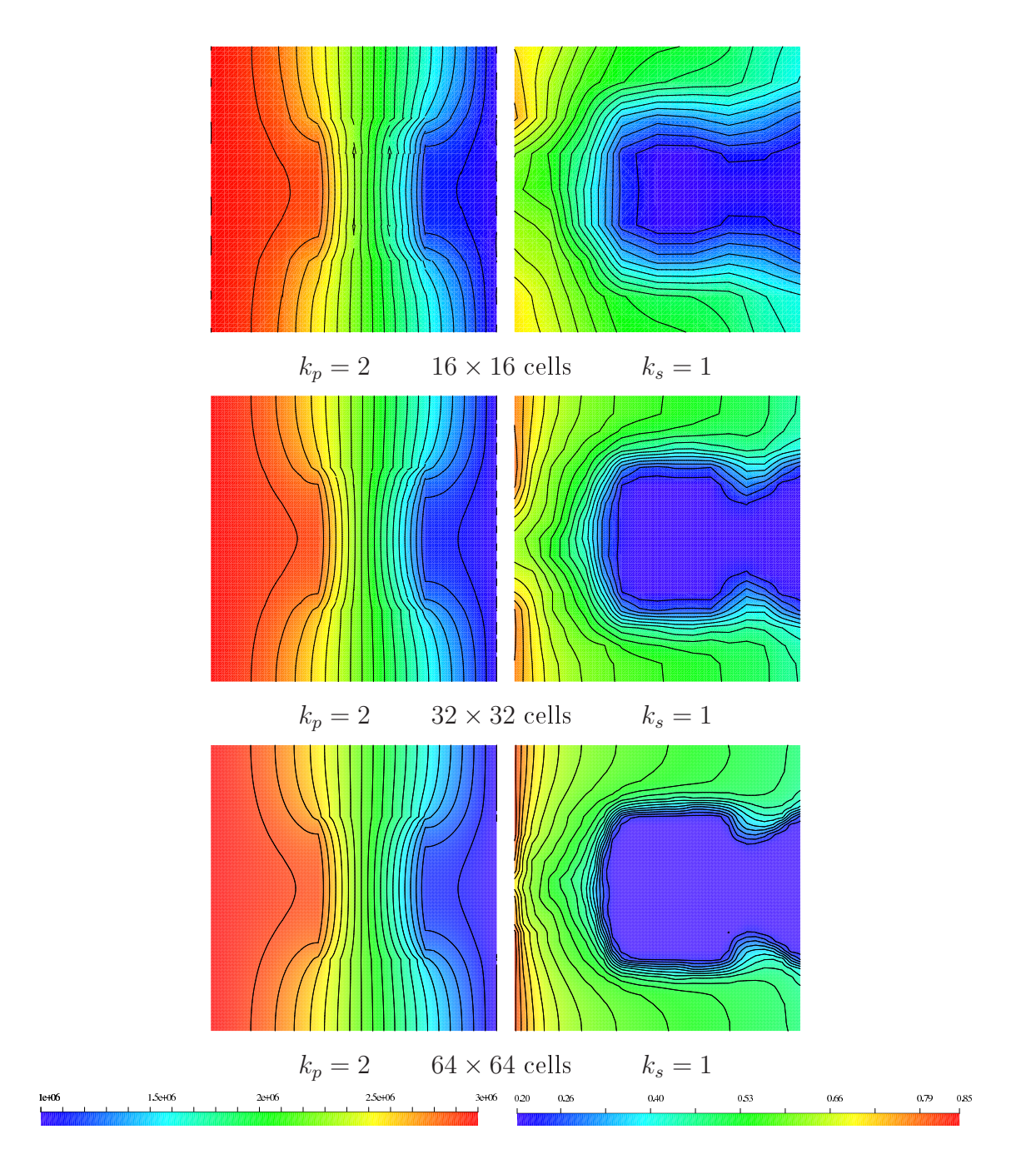

Abbildung II.7: Ergebnisse für das Zweiphasen Modell Problem für quadratischen Druck (links) und lineare Sättigung (rechts).

variierenden Parameter spielen.

Die grundlegende Vorgehensweise bei RB-Methoden und unseren Erweiterungen ist

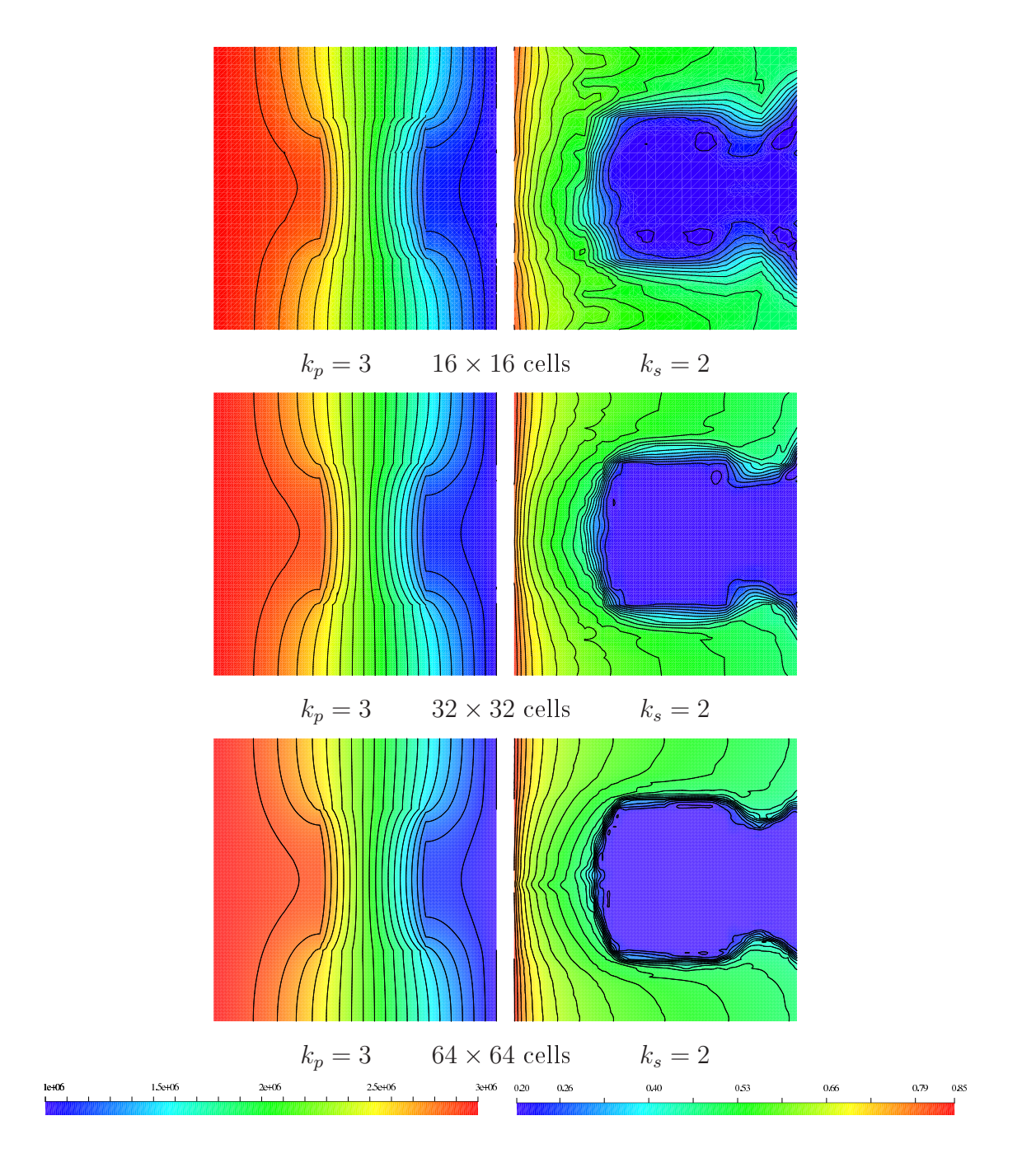

Abbildung II.8: Ergebnisse für das Zweiphasen Modell Problem für cubischen Druck (links) und quadratische Sättigung (rechts).

ein mehrstufiger Prozess, der zu einem Simulationsmodell führt, welches schnelle online Parametervariation erlaubt und zugleich garantierte a-posteriori Fehlerschranken der approximierten zur tatsä
hli
hen Lösung erzeugt. Sol
he Fehlers
hätzer sind wi
htig, um neben der s
hnellen Simulationsausgabe eine ebenfalls s
hnell bere
hnete garantierte obere S
hranke des dur
h die Reduktion erzeugten Fehlers zu erhalten. Die Verfahren setzen das Vorhandensein eines präzisen, ho
haufgelösten numeris
hen Modells voraus, wel
hes für vers
hiedene Parameter Lösungen in einem entspre
hend ho
hdimensionalen Raum der Dimension H produziert. Aus einer sol
hen geeignet gewählten Menge von Lösungen wird ein niedrigdimensionaler approximierender Unterraum konstruiert, indem eine so genannte reduzierte Basis bestimmt wird. Basierend auf dieser reduzierten Basis, werden in einer weiteren Offline-Phase geeignete Hilfsgrößen konstruiert und vorberechnet, um schließlich eine Online-Phase zu ermöglichen, in welcher keinerlei teuren (d.h.  $\mathcal{O}(H)$ ) Operationen mehr notwendig sind. Dies ermögli
ht interaktives Einstellen von Modellparametern mit s
hneller Simulationsantwort.

Es stellte si
h dur
h Literaturre
her
he heraus, dass diese RB-Methoden bislang ledigli
h für Finite Elemente Ansätze existierten [82, 83, 75, 77, 76, 78, 79, 80, 74, 32, 33, 34, 62, 88, 89, 90. Daher wurden im Projekt stufenweise Modellreduktions-Methodik und Implementationen entwi
kelt, die für die Anwendung auf Finite Volumen [5, 58, 57, 31] bzw. Local Discontinuous Galerkin [11, 12, 13, 14, 15, 18, 17, 16, 1] Verfahren notwendig sind.

Die Arbeiten zu den folgenden Teilproblemen führten zur Implementation vers
hiedener Komponenten in der numeris
hen Programmierumgebung DUNE und einer MATLAB Bibliothek RBmatlab zur Modellreduktion.

### Modellreduktion für lineare Verfahren

Als erster Beitrag wurde für lineare Konvektions-Diffusions-Probleme mit Finite Volumen Diskretisierung erfolgrei
h eine Reduzierte Basis Methode entwi
kelt und in einem interaktiven Demonstrator umgesetzt. Eine erweiterte Version des Preprints [37] ist hierzu mittlerweile als Zeitschriftenartikel angenommen worden [40]. Als das von uns betra
htete Modellproblem wurde ein einfa
her Gastransportprozess in der Gasdiffusionsschicht (GDL) einer Brennstoffzelle herangezogen. Die Geome-

trie des Symmetrie-Elementes und das fest vorgegebene Ges
hwindigkeitsfeld sind in Abbildung II.9 dargestellt. Hierbei stellen  $\Gamma_6$  die Membran,  $\Gamma_3$  die Grenze zum Steg

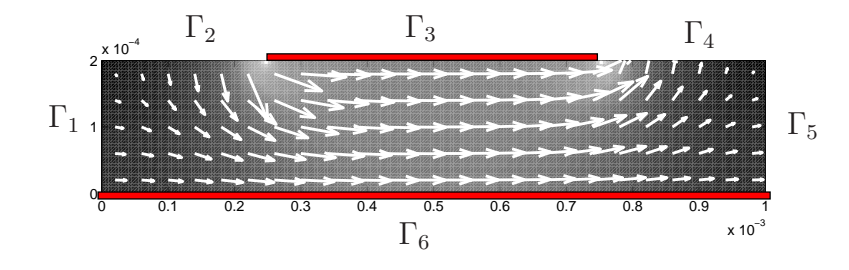

Abbildung II.9: Darstellung der Geometrie der Gasdiffusionsschicht und des Geschwindigkeitsfeldes für den Gastransport [37].

einer Bipolarplatte,  $\Gamma_2, \Gamma_4$  die Verbindung zu den Gaskanälen und  $\Gamma_1, \Gamma_5$  Übergänge zu weiteren GDL-Segmenten dar.

Mathematis
h lautet das parametrisierte Modellproblem zur Bestimmung der Konzentration  $u(x, t)$  auf dem Gebiet  $\Omega$  und Zeitinterval  $[0, T_{\text{max}}]$  folgendermaßen.

$$
\partial_t u(\boldsymbol{\mu}) + \nabla \cdot (\mathbf{v}(\boldsymbol{\mu})u(\boldsymbol{\mu}) - d(\boldsymbol{\mu})\nabla u(\boldsymbol{\mu})) = 0 \text{ in } \Omega \times [0, T_{\text{max}}],
$$
  
\n
$$
u(\cdot, 0; \boldsymbol{\mu}) = u_0(\boldsymbol{\mu}) \text{ in } \Omega,
$$
  
\n
$$
u(\boldsymbol{\mu}) = b_{\text{dir}}(\boldsymbol{\mu}) \text{ in } \Gamma_{\text{dir}} \times [0, T_{\text{max}}],
$$
  
\n
$$
(\mathbf{v}(\boldsymbol{\mu})u(\boldsymbol{\mu}) - d(\boldsymbol{\mu})\nabla u(\boldsymbol{\mu})) \cdot \mathbf{n} = b_{\text{neu}}(u; \boldsymbol{\mu}) \text{ in } \Gamma_{\text{neu}} \times [0, T_{\text{max}}].
$$

Hierbei bezeichnen u<sub>0</sub> die Anfangsdaten, v das Geschwindigkeitsfeld, d den Diffusionskoeffizienten,  $b_{\text{dir}}$  und  $b_{\text{neu}}$  die Dirichlet- und Neumann-Randfunktionen. Der Parametervektor wird bezeichnet mit  $\mu \in \mathcal{P}$ , wobei die Menge der möglichen Parameter  $P \in \mathbb{R}^p$  problemabhängig definiert wird.

Unsere Experimente basieren auf einen dreidimensionalen Parameterbereich  $\mu$  =  $(c_{init}, \beta, \delta)^T \in [0, 1] \times [0, 1] \times [0, 5 \cdot 10^{-8}]$  mit der folgenden konkreten Wahl der Datenfunktionen:

$$
u_0(\mathbf{x}; \boldsymbol{\mu}) = \frac{1}{2} c_{init} (\sin(10000 \pi x) + 1), \tag{II.6}
$$

$$
d(\mathbf{x}, t; \boldsymbol{\mu}) = \delta, \tag{II.7}
$$

$$
b_{\text{dir}}(\mathbf{x}, t; \boldsymbol{\mu}) = \beta \chi_{\Gamma_2} + (1 - \beta) \chi_{\Gamma_4}, \tag{II.8}
$$

$$
b_{\text{neu}}(\mathbf{x}, t; \boldsymbol{\mu}) = \chi_{\Gamma_5}(\mathbf{v}u) \cdot \mathbf{n}.
$$
 (II.9)

Eine Diskretisierung mit Finite Volumen Verfahren basiert auf einem Gitter auf dem Gebiet und einem hochdimensionalen Funktionenraum  $\mathcal{W}_H$  von elementweise konstanten Funktionen. Die Diskretisierung mit einer Zeitapproximation erster Ordnung
führt auf das Problem, eine Sequenz von Lösungen  $u^k_H(\mu) \in \mathcal{W}_H, k = 0, \ldots, K$ zu bestimmen, die die Lösung des Modellproblems zu den diskreten Zeitpunkten 0 =  $t^0 < t^1 < \ldots < t^K = T_{\text{max}}$  mit Zeitschrittweiten  $\Delta t^k := t^{k+1} - t^k$  approximiert, d.h.  $u^k_H(\mu) \approx u(\mu, t^k)$ . Allgemein lautet ein solches parametrisiertes Evolutionsverfahren

$$
u_H^0 = P[u_0(\mu)], \quad (\text{II}.10)
$$

$$
\frac{1}{\Delta t^{k}}(u_{H}^{k+1} - u_{H}^{k}) + \mathcal{L}_{I}(\boldsymbol{\mu}, t^{k})[u_{H}^{k+1}] + \mathcal{L}_{E}(\boldsymbol{\mu}, t^{k})[u_{H}^{k}] = 0, \qquad (II.11)
$$

wobei P eine geeignete Projektion der Anfangsdaten darstellt,  $\mathcal{L}_I$  und  $\mathcal{L}_E$  die impliziten und expliziten Orts-Diskretisierungsoperatoren darstellen. In dem hier betra
hteten Fall wird angenommen, dass diese Operatoren linear (bzw. affin) in  $u$  sind und eine so genannte *affine Parameterabhängigkeit* besteht, d.h. sie eine Linearkombination von parameterunabhängigen Komponenten mit parameterabhängigen Koeffizienten sind. Nach geeigneter Definition einer reduzierten Basis  $\Phi_N := \{\varphi_1, \ldots, \varphi_N\} \subset \mathcal{W}_H$ der Größe N, ist der Reduzierte Basis Raum definiert durch  $W_N := \text{span}(\Phi_N)$ . Nun wird durch Galerkin-Projektion ein zugehöriges Reduzierte Basis Verfahren aufgestellt, dessen Ziel die Bestimmung einer Sequenz von Lösungen  $u_N^k({\boldsymbol \mu})$  als Approximation von  $u^k_H(\boldsymbol{\mu})$  mit geringem Fehler  $e^k := u^k_H - u^k_N$  ist. Dies bedeutet, dass für alle  $\varphi_n \in \Phi_N$  und alle  $k = 0, \ldots, K - 1$  gilt

$$
\int_{\Omega} (u_N^0 - P[u_0(\boldsymbol{\mu})]) \varphi_n = 0 \quad \text{und} \tag{II.12}
$$

$$
\int_{\Omega} (L_I^k(\boldsymbol{\mu})[u_N^{k+1}] - L_E^k(\boldsymbol{\mu})[u_N^k] - b^k(\boldsymbol{\mu}))\varphi_n = 0.
$$
\n(II.13)

Wird als Ansatz  $u_N^k = \sum a_n^k \varphi_n$  gewählt, ist dies äquivalent zu einem Gleichungssystem für den Koeffizientenvektor  $\mathbf{a}^k = (a_1^k, \ldots, a_N^k)^T$  in jedem Zeitschritt  $k$ . Es wurde Wohldefiniertheit unter allgemeinen Voraussetzungen bewiesen und Fehlerschätzer in vers
hiedenen Normen hergeleitet. Z.B. lautet ein sol
her Fehlers
hätzer für die  $L^{\infty}([0,T], L^2(\Omega))$  norm

$$
\|u_N^k(\boldsymbol{\mu}) - u_H^k(\boldsymbol{\mu})\| \leq \Delta_N^k(\boldsymbol{\mu}),\tag{II.14}
$$

wobei die Schranke effektiv berechnet werden kann basierend auf berechenbaren Residual-Normen  $||R^{k+1}||$  und Konstanten  $C_I$  und  $C_E$ , die von den impliziten und

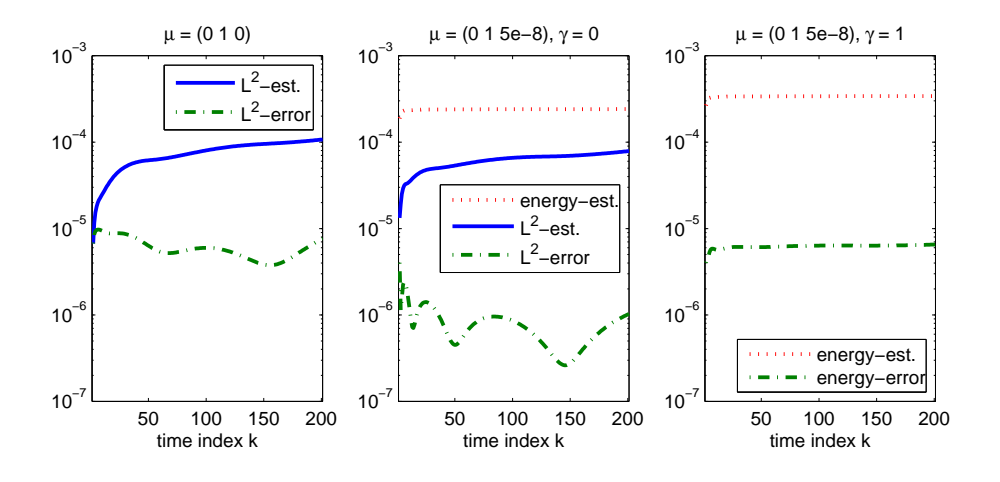

Abbildung II.10: Zeit-Entwicklung der Fehlerschätzer  $\Delta_N^k$ ,  $\bar{\Delta}_{N,\gamma}^k$  und tatsächlichem Fehler  $||e^k||, |||e^k|||_{\gamma}$ . a)  $L^2$ -Fehler und -Schätzer im Fall verschwindender Diffusivität, b) Energie-,  $L^2$ -Schätzer und  $L^2$ -Fehler für große Diffusivität, c) Energie-Schätzer und -Fehler für große Diffusivität.

expliziten Operator abhängen:

$$
\Delta_N^k(\mu) := \sum_{n=0}^{k-1} \Delta t^n \left\| R^{n+1} \right\| (C_E)^{k-1-n} (C_I)^{k-n}.
$$
 (II.15)

Ähnlich wurde ein Fehlerschätzer  $\bar{\Delta}_{N,\gamma}^k$  bezüglich einer  $\gamma$ -gewichteten Energienorm ||| · |||<sup>γ</sup> hergeleitet. Zur Demonstration der Rigorosität der Fehlers
hätzer dient Abb. II.10, wo die Entwicklung des tatsächlichen Fehlers  $||e^k||$ , bzw.  $|||e^k|||_{\gamma}$ , des  $L^2$ -Fehlerschätzers  $\Delta_N^k(\bm\mu)$  und des Energie-Fehlerschätzers  $\bar\Delta_{N,\gamma}^k$  über die Zeit aufgetragen sind. Offensichtlich sind in allen Diagrammen die Fehlerschätzer tatsächliche obere S
hranken für den e
hten Fehler. Weiter wurden in genanntem Artikel die Fehlerschätzer auf ihre Effektivität und der Vorhersagefähigkeit für schlechte Parameter untersu
ht.

Einige Laufzeit-Ergebnisse für die ho
haufgelöste und reduzierte Simulation über mehrere hunderte Zeits
hritte sind in Tabelle II.1 zusammengefasst. Die Spalten Detail und RB online ermöglichen den direkten Vergleich der Laufzeiten für einen einzelnen Parametersatz mit dem ho
haufgelösten und dem reduzierten Modell. Es ist offensichtlich, wie hohe Beschleunigungsfaktoren erreicht werden können und diese mit wa
hsender Dimension H der detaillierten Lösungen zunehmen.

Tabelle II.1: Zeitkomplexitätsverglei
h zwis
hen detaillierter und RB-Simulation für Advektion bzw. Advektion-Diffusion unter stationären oder instationären Daten [37].

| $\sim$ available value $\sim$ , $\sim$ , $\sim$ , $\sim$ , $\sim$ , $\sim$ , $\sim$ , $\sim$ , $\sim$ , $\sim$ , $\sim$ , $\sim$ , $\sim$ , $\sim$ |                           |                      |         |                     |                             |       |
|----------------------------------------------------------------------------------------------------|---------------------------|----------------------|---------|---------------------|-----------------------------|-------|
|                                                                                                    | Daten nicht konstant in t |                      |         | Daten konstant in t |                             |       |
|                                                                                                    | Detail                    | RB online RB offline |         |                     | Detail RB online RB offline |       |
| Advektion-Diffusion                                                                                                    | 155.94s                   | 16.67s               | 447.16s | 45.67s              | 1.02s                       | 2.41s |
| Advektion                                                                                                    | 105.97s                   | 16.53s               | 437.20s | 1.51s               | 0.79s                       | 2.31s |

Diskretisierung:  $40 \times 200$  Zellen,  $K = 200$  Zeitschritte

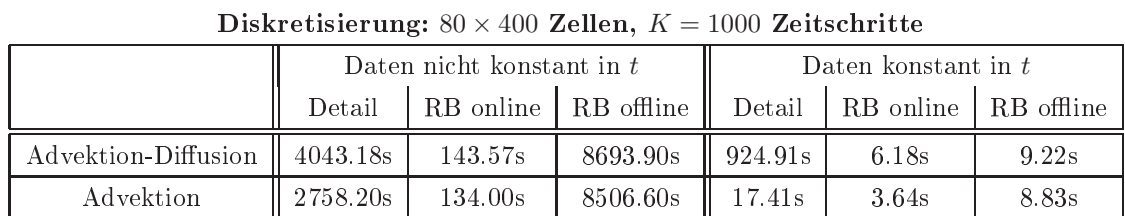

#### Modellreduktion für allgemeinere Verfahren

Basierend auf diesem linearen Fall fand eine s
hrittweise Steigerung des Komplexitätsgrades in dem betrachteten Verfahren statt. Konkret sind dies allgemeine Orts-Operatoren einschließlich Nichtlinearitäten und allgemeine Parameterabhängigkeit. Dies ist notwendig, um realen Szenarien, wie sie in der Brennstoffzelle auftreten, näher zu kommen. Die Arbeit in diesem Abs
hnitt ist in Zusammenarbeit mit Dr. G. Rozza und Prof. A.T. Patera vom MIT in Boston während eines Fors
hungsaufenthaltes von B. Haasdonk geschehen. Die Ergebnisse wurden auf einer internationalen Tagung präsentiert, einem Preprint gesammelt [41] und zur Publikation bei einer Zeitschrift eingereicht.

Konkret führt die erweiterte Problemklasse zu einem allgemeinen expliziten Ortsoperator  $\mathcal{L}_E$ , so dass Probleme der folgenden Art betrachtet wurden.

$$
u_H^0 = P[u_0(\mu)], \qquad (II.16)
$$

$$
\frac{1}{\Delta t^{k}}(u_{H}^{k+1} - u_{H}^{k}) + \mathcal{L}_{E}(\boldsymbol{\mu}, t^{k})[u_{H}^{k}] = 0, \qquad (II.17)
$$

wobei nun  $\mathcal{L}_E(\boldsymbol{\mu},t^k)$  nicht mehr der Forderung nach Linearität und affiner Parameterabhängigkeit unterliegt. Das Ignorieren eines impliziten Anteils an dieser Stelle vereinfa
ht die Präsentation, diese Beiträge sind te
hnis
h jedo
h ebenfalls implementiert.

Als wesentli
he Komponente für ein reduziertes Modell dieser Problemklasse dient die Empirische Interpolation [4]. Analog zu der Idee des RB-Raumes  $\mathcal{W}_N \subset \mathcal{W}_H$ für die Repräsentation der reduzierten Lösung, wird hier ein zweiter, so genannter kollateraler RB-Raum  $\mathcal{W}_M \subset \mathcal{W}_H$  für die Interpolation des Ortsoperators eingeführt. Die empirische Interpolation erzeugt einen Interpolationsoperator  $\mathcal{I}_M: \mathcal{W}_H \to \mathcal{W}_M$ , welcher in bestimmten Interpolationspunkten  $T_M = \{x_1, \ldots, x_M\} \in \Omega$  die Interpolationseigens
haft

$$
I_M[v](x_i) = v(x_i) \tag{II.18}
$$

erfüllt. Das reduzierte Simulationsverfahren zur Bestimmung von  $u^k_N(\bm{\mu})$  ergibt sich nun durch Ersetzen von  $\mathcal{L}_E(\mu, t^k)[u_H^k]$  durch  $\mathcal{I}_M[\mathcal{L}_E(\mu, t^k)[u_H^k]]$  in (II.17) und anschließender Galerkin-Projektion, d.h. für alle  $\varphi_n \in \Phi_N$  und alle  $k = 0, \ldots, K - 1$ gilt

$$
\int_{\Omega} (u_N^0 - P[u_0(\boldsymbol{\mu})]) \varphi_n = 0 \quad \text{und} \qquad (\text{II}.19)
$$

$$
\int_{\Omega} \left( \frac{1}{\Delta t^{k}} (u_{N}^{k+1} - u_{N}^{k}) + \mathcal{I}_{M}[\mathcal{L}_{E}(\boldsymbol{\mu}, t^{k})[u_{N}^{k}]] \right) \varphi_{n} = 0, \qquad (II.20)
$$

Zwei Punkte sind nun wesentlich dafür, dass dieses Prozedere effektiv ist. Zunächst muss der niedrigdimensionale Raum  $\mathcal{W}_M$  nicht allgemeine Funktionen in  $\mathcal{W}_H$  gut approximieren, sondern Funktionen  $\mathcal{L}_E(\bm{\mu},t^k)[u_H^k(\bm{\mu})].$  Daher wird ein geeigneter Unterraum  $\mathcal{W}_M$  als Span so genannter Snapshots, d.h. detaillierter Operator-Ergebnisse für eine bestimmte Menge von Parametern und Zeitpunkten konstruiert:

$$
\mathcal{W}_M := \text{span}\{\mathcal{L}_E(\boldsymbol{\mu}_i, t^{k_i}[u^k_H(\boldsymbol{\mu}_i)])\}.
$$
\n(II.21)

Dieser Basiskonstruktionsprozess ist ein akkumulatives Verfahren. In einer großen gegebenen Menge von Trainings-Snapshots  $L_{train}$ , wird diejenige Funktion gesucht, die momentan am s
hle
htesten interpoliert wird. Diese Funktion wird normiert, als neue Basisfunktion zu einem nun vergrößerten  $\mathcal{W}_M$  aufgenommen. Ein neuer Interpolationspunkt  $x_i$  wird in diesem Zug ebenfalls bestimmt. Diese iterative Erweiterung der kollateralen Basis wird solange fortgesetzt, bis eine gewünschte Genauigkeit $\varepsilon_{tol}$ auf der Trainingsmenge  $L_{train}$  erreicht ist. Hierdurch entsteht ein Interpolations-Raum, der die Trainingsmenge von Snapshots gut approximiert.

Zweiter wichtiger Aspekt für die Effektivität des Verfahrens ist die Online-Simulation. Hierfür muss insbesondere die Interpolation unabhängig von der Dimensionalität H sein. Angesi
hts der Interpolationsbedingung (II.18) bedeutet dies, dass die Bestimmung der Punktauswertung  $\mathcal{L}_E(\boldsymbol{\mu},t^k)[u_N^k](x_i)$ , als Zielwert der Interpolation, keine H-abhängigen Operationen erfordern darf. Dies kann realisiert werden, indem lokale Operatoren gefordert werden, wie es Finite Elemente oder Finite Volumen Operatoren erfüllen. Eine Punktauswertung sol
her Ortsoperatoren erfordert übli
herweise ledigli
h die Kenntnis der diskreten Funktion in einer kleinen Umgebung um die Interpolationspunkte herum. Te
hnis
h bedeutet dies, dass in der reduzierten Simulation ein Teilgitter des detaillierten Gitters benötigt wird. Die Größe dieses Teilgitters hängt lediglich von der Anzahl der Interpolationspunkte und der Größe des Einzugsberei
hs des numeris
hen Orts-Operators ab, ist also unabhängig von H . Damit ist die Bestimmung der Interpolations-Zielwerte effektiv möglich, und damit die komplette reduzierte Simulation.

Für den Fall eines Orts-Operators, der affin in  $u$  ist, aber allgemeine Parameterabhängigkeit besitzt, konnte ein a-posteriori Fehlers
hätzer hergeleitet werden, der zusätzli
h zu den Komponenten in (II.15) nun einen zusätzli
hen Beitrag des Fehlers der Interpolation enthält:

$$
\Delta_{N,M}^k(\boldsymbol{\mu}) := \sum_{k'=0}^{k-1} \Delta t C_E^{k-1-k'} \left( \|\theta_{M+1}^{k'}(\boldsymbol{\mu})\| \|q_{M+1}\|_{L^2(\Omega)} + \|R^{k'}(\boldsymbol{\mu})\|_{L^2(\Omega)} \right), \qquad (\text{II}.22)
$$

wobei der S
hätzer des Interpolations-Fehlers bere
hnet wird dur
h

$$
\theta_{M+1}^{k'}(\boldsymbol{\mu}) = \mathcal{L}_E(\boldsymbol{\mu}, t^{k'}) [u_N^{k'}](x_{M+1}) - \mathcal{I}_M[\mathcal{L}_E(\boldsymbol{\mu}, t^{k'}) [u_N^{k'}]](x_{M+1}). \tag{II.23}
$$

In den Experimenten betrachten wir dasselbe Modellproblem wie aus dem vorigen Abschnitt, welches schematisch eine Gasdiffusionsschicht einer Brennstoffzelle darstellt. Jedo
h erlauben wir nun allgemeine Parameterabhängigkeit und führen die empiris
he Interpolation des Ortsoperators dur
h. Die Bestimmung der kollateralen reduzierten Basis liefert die Menge der Interpolationspunkte, wie in Abb. II.11 a) dargestellt. Für die Auswertung des Ortsoperators in diesen Punkten ist Kenntnis der diskreten Funktion auf einem etwas ausgedehntere Teilgitter notwendig, wel
hes in Abb. b) illustriert ist.

Wir betrachten nun quantitative Aspekte der empirischen Interpolation. Ein natürliches Maß für die Güte der Approximation ist das Kriterium, welches in der kollateralen Basisgenerierung ermittelt wird, nämli
h der maximale Interpolationsfehler

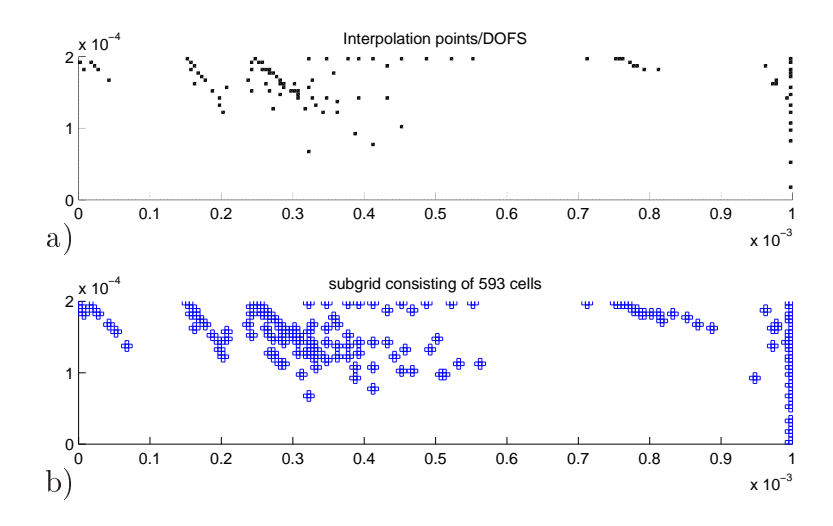

Abbildung II.11: Illustration der Offline-Größen der empirischen Interpolation: a) Die Interpolationpunkte  $T_M$  des Modells der Gasdiffusionsschicht, b) das Teilgitter, wel
hes extrahiert und in der Online-Phase zur Bestimmung der Operatorauswertung in den Interpolationspunkten verwendet wird.

über der Trainingsmenge

$$
\max_{v \in L_{train}} ||v - \mathcal{I}_M[v]||_{L^2(\Omega)}.
$$

Alternativ ist auch der maximale Projektionsfehler über der Trainingsmenge interessant. Diese beiden Größen sind in Abb. II.12 a) angegeben mit zunehmender Dimension M des kollateralen Basisraumes  $\mathcal{W}_M$ . Die experimentelle exponentielle Konvergenz ist sehr s
hön si
htbar. In unserem Beispiel wurde die Trainingsmenge derart gewählt, dass es die schwierigsten Parameter enthält. Daher ist empirisch verifizierbar, dass entspre
hende Diagramme für den Fehler über unabhängige Testparameter fast identis
h zu obigen sind, sogar zum Teil kleinere Fehler liefern.

Wir kommentieren nun die Fehlerkonvergenz des resultierenden RB-Verfahrens, d.h. den  $L^{\infty}([0,T], L^2(\Omega))$ -Fehler zwischen der detaillierten Simulation und der reduzierten Simulation. Wir variieren vers
hiedene Werte für N und M und ermitteln den maximalen Fehler über der Trainingsmenge der Parameter, die in Abb. II.12 b) dargestellt sind. Die Ergebnisse zeigen, dass eine gewisse Ausgegli
henheit zwis
hen der Wahl von N und M gewährleistet sein sollte. Eine zu hohe Wahl der einen Größe gegenüber der zweiten führt entweder zu keiner Verbesserung, also vers
hwendeter Online-Re
henzeit, oder vers
hle
htert die Ergebnisse sogar.

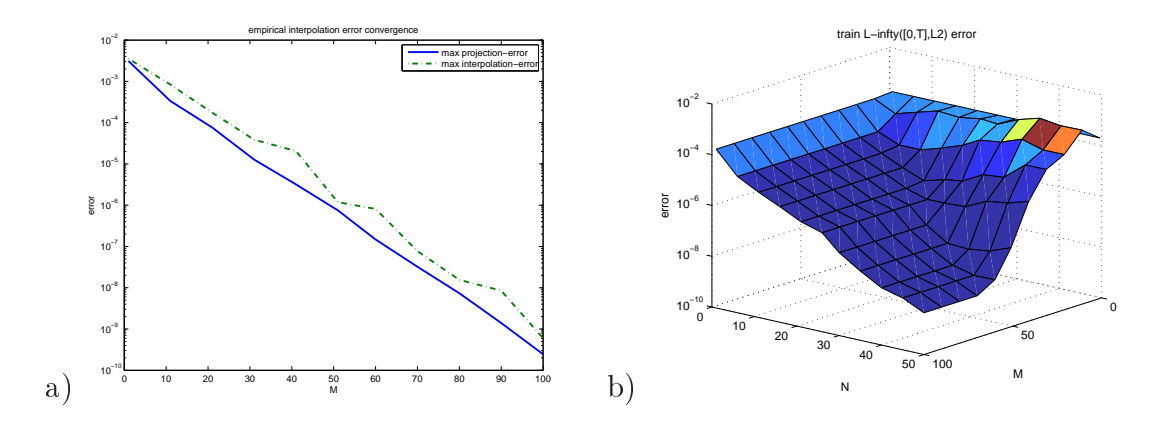

Abbildung II.12: Fehlerkonvergenz der empiris
hen Interpolation und des resultierenden RB-verfahrens. a) Exponentieller Abfall des maximalen Projektions- und Interpolationsfehlers mit zunehmender Dimensionalität des Interpolationsraumes  $\mathcal{W}_{M}$ in der Offline-Phase. b) Fehlerkonvergenz des resultierenden RB-Verfahrens in der Online-Phase, indem der maximale Fehler über der Trainingsmenge bei Variation von  $N$  und  $M$  angegeben ist.

#### Basisgenerierung für reduzierte Modelle

Die beiden vorigen Ansätze setzen jeweils die Existenz einer reduzierten Basis voraus, die jedo
h selbst wiederum geeignet konstruiert werden muss, um mögli
hst kompakt, d.h. mit kleiner Anzahl von Basisvektoren, einen möglichst großen Parameterbereich  $\mathcal P$  mit hoher Genauigkeit approximieren zu können. Prinzipiell ist diese Basisgeneration ein Offline-Schritt, dessen Laufzeit bei der Online-Simulation irrelevant ist. Dennoch sollte dieser Offline-Schritt nicht zu aufwendig sein, damit dieser sich durch endli
h viele Online-Simulationen au
h amortisieren kann.

Zu diesen Zielen der Basiskonstruktion wenden wir ein neues Verfahren an, das si
h adaptive Exploration des Parameterraumes mit Hilfe von adaptiven Gittern zunutze macht. Die Ergebnisse wurden auf einer Konferenz präsentiert [38] und sind in Form eines ausführli
heren Beitrags auf einer weiteren Tagung zur Publikation angenommen worden  $|39|$ .

Der Ausgangspunkt unseres Verfahrens ist die vollständige Suche (greedy search), die auf einer endlichen Trainings-Menge von Parametern  $M_{train} \subset \mathcal{P}$ , einer gegebenen Fehlertoleranz  $\varepsilon_{tol} > 0$  und optional einer Anfangs-Wahl einer Basis  $\Phi_0$  basiert, die es zu erweitern gilt. Ähnlich zur Bestimmung des Interpolationsraumes $\mathcal{W}_{M}$ zur empirischen Interpolation im vorigen Abschnitt ist es ein akkumulatives Basiskonstruktionsverfahren. Wiederholt wird derjenige Parameter  $\mu^* \in M_{train}$  bestimmt, wel
her mit dem momentanen reduzierten Modell am s
hle
htesten aufgelöst wird, wobei dies mit einem vorhandenen Fehlerschätzer  $\Delta(\mu, \Phi)$  als Ersatz für den teuer zu berechnenden tatsächlichen Fehler  $||u_N^k - u_H^k||$  gemessen wird. Für diesen Parameter wird eine detaillierte Simulation  $u_H(\boldsymbol{\mu}^*)$  durchgeführt und dies für die Erweiterung der Basis  $\Phi$  verwendet, bis der Fehler über  $M_{train}$  die vorgegebene Schranke  $\varepsilon_{tol}$  unters
hreitet. Wir haben eine Erweiterung dieses Algorithmus vors
hlagen, siehe Abb. II.13 a), welche die Überanpassung (*overfitting*) des Modells an die Trainingsdaten  $M_{train}$  verhindert, indem ein zusätzlicher Validationsfehler nebenbei verfolgt wird, und ein frühzeitiger Abbruch (early stopping) vorgenommen wird, falls das Verhältnis von Validations-Fehler zu Trainingsfehler eine bestimmte Grenze  $\rho_{tol}$  überschreitet. In einem solchen Fall wird Overfitting gefolgert und dies als Indiz interpretiert, dass  $M_{train}$  zu klein ist für die gewünschte Modellgenauigkeit. Unser adaptiver Ansatz zur Vergrößerung von  $M_{train}$ , siehe Abb. II.13 b), basiert auf einem Gitter M im Parameterraum, dessen Knoten  $V(\mathcal{M})$  als Trainingsmenge  $M_{train}$  für die vollständige Suche gewählt werden. Im Fall von Abbruch wegen Overfitting schließen wir, dass eine Verfeinerung des Parametergitters notwendig ist, um eine Vergrößerung der Trainingsmenge zu errei
hen. Angelehnt an Finite Elemente Adaptivitätste
hniken, werden Element-Indikatoren bere
hnet, die mit dem Modellfehler auf diesen Gitterzellen in Zusammenhang stehen. Eine Markierungs- und Verfeinerungsstrategie führt zu uniformen oder adaptiven Gitterverfeinerungen. Ein anschließender Neustart der vollständigen Su
he auf dem nun erweiterten Trainingssatz und gegebenenfalls weitere Gitterverfeinerungen werden solange wiederholt, bis die gewüns
hte Modellgenauigkeit  $\varepsilon_{tol}$  erreicht ist.

Wir wenden das Basiserzeugungsverfahren auf das Advektions-Diffusions-Problem der Brennstoffzellen-GDL und dem zugehörigen RB-Verfahren des vorletzten Abschnittes an. Der a-posteriori  $L^2$ -Fehlerschätzer (II.15) wird als Fehlermaß  $\Delta(\mu, \Phi)$ gewählt. Wir erzeugen Basen mit 3 Ansätzen. Zunächst wird ein uniformes Kartesisches Gitter ohne Verfeinerung gewählt (uniform-fixed). Zweitens wird ein uniformes Kartesis
hes Gitter mit globaler Verfeinerung im Basisgenerationsprozess betrachtet (uniform-refined), und drittens wird ein Kartesisches Gitter mit adaptiver

```
b) RBADAPTIVE(\Phi_0, M_0, \varepsilon_{tol}, M_{val}, \rho_{tol})
a) ESGREEDY(\Phi_0, M_{train}, \varepsilon_{tol}, M_{val}, \rho_{tol})
           1 \Phi := \Phi_01 \quad \Phi := \Phi_0, \mathcal{M} := \mathcal{M}_02 repeat
                                                                                           2 repeat
             3 \mu^* := \arg \max_{\mu \in M_{train}} \Delta(\mu, \Phi)3 M_{train} := V(\mathcal{M})4 if \Delta(\mu^*) > \varepsilon_{tol}4 [\Phi, \varepsilon] := \text{ES} \text{G} \text{REEDY}(\Phi, M_{train}, \varepsilon_{tol}, M_{val}, \rho_{tol})5 if \varepsilon > \varepsilon_{tol}then
            \overline{5}6 \varphi := \text{O NB}ASIS EXT(u_H(\mu^*), \Phi)then
            7 \Phi := \Phi \cup \{\varphi\}7 \eta = ELEMENTINDICATORS(M, \Phi, \varepsilon)
                                                                                                                      \mathcal{M} := \mathrm{Mark}(\mathcal{M}, \eta)8 \varepsilon := \max_{\mu \in M_{train}} \Delta(\mu, \Phi)9 M := \text{REFINE}(\mathcal{M})9 \rho := \max_{\mu \in M_{val}} \Delta(\mu, \Phi) / \varepsilon10 until \varepsilon \leq \varepsilon_{tol}10 until \varepsilon \leq \varepsilon_{tol} or \rho \geq \rho_{tol}11 return Φ, ε
                                                                                          11 return Φ
```
Abbildung II.13: a) Der early-stopping (ES) greedy sear
h Algorithmus und b) das allgemeine Vorgehen zur adaptiven Erzeugung von  $\Phi_N$ .

Verfeinerung gewählt (adaptive-refined). Für ein erstes Experiment verwenden wir einen zweidimensionalen Parameterraum  $\mathcal{P} = [0, 1] \times [0, 5 \cdot 10^{-8}]$  für den Parameter  $\bm{\mu}=(\beta,\delta)^T.$  Die resultierenden Fehler  $\Delta(\bm{\mu},\Phi)$  über dem Parameterraum sind logarithmisch in Abb. II.14 dargestellt. Das feste Gitter in a) zeigt deutliches Overfitting bezüglich den Gitterknoten, und die Fehler variieren über mehrere Größenordnungen. Insbesondere hat es einen geringen Fehler in der oberen und sehr hohe Fehler in dem unteren Berei
h des Parameterraumes. Der Ansatz mit dem global verfeinerten Gitter in b) ist lei
ht verbessert bezügli
h diesen Kriterien. Das adaptiv verfeinerte Gitter in c) zeigt beträchtliche Verbesserungen bzgl. Gleichverteilung des Fehlers und Verhindern von Overtting. Quantitative Ergebnisse sind in Abb. II.15 für einen 3-dimensionalen Parameterraum des Modellproblems demonstriert, wobei die Verfeinerung des Makro-Gitters von 2<sup>3</sup> bis 5<sup>3</sup> Knoten variiert. In Abb. II.15 a) demonstrieren wir den verbesserten Modellfehler (gemessen als maximaler Fehlers
hätzer über einer Test-Parametermenge) der adaptiven Verfeinerung über den Ansatz des festen Gitters. Diagramm b) quantiziert die Verbesserung der Fehlerverteilung, indem das Verhältnis von maximalem zu minimalem Testfehler dargestellt ist. Abbildung ) schließlich stellt den Abfall des maximalen Test-Fehlers mit der zugehörigen Trainingszeit in Zusammenhang. Der Ansatz mit adaptiver Gitterverfeinerung ist den anderen Verfahren bezügli
h all diesen Aspekten dur
hgehend überlegen.

Wir schließen, dass bei dem Standard-Verfahren der vollständigen Suche mit festem Trainingssatz Overtting ges
hehen kann, falls die Trainingsmenge zu klein ist für die gewünschte Modellgenauigkeit. Andererseits führt ein zu großer Trainingssatz zu übermäÿigen Trainingszeiten. Diese 'ri
htige' Wahl der Traingssatz-Gröÿe und die

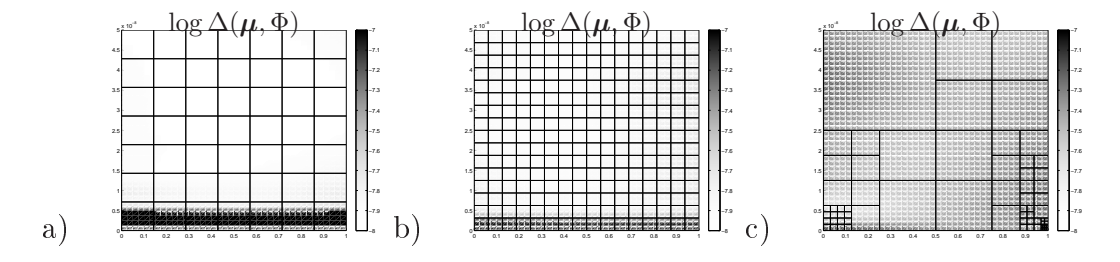

Abbildung II.14: Demonstration des Overfitting-Phänomens für eine Basis der Größe  $N = 130$  in einem 2-dimensionalen Parameterraum  $\mu = (\beta, \delta) \in \mathcal{P} = [0, 1] \times [0, 5 \cdot$ 10<sup>-8</sup>] mit a) dem festen Gitter (uniform-fixed), b) dem uniform verfeinerten Gitter (uniform-refined) und c) dem adaptiven verfeinerten Ansatz (adaptive-refined).

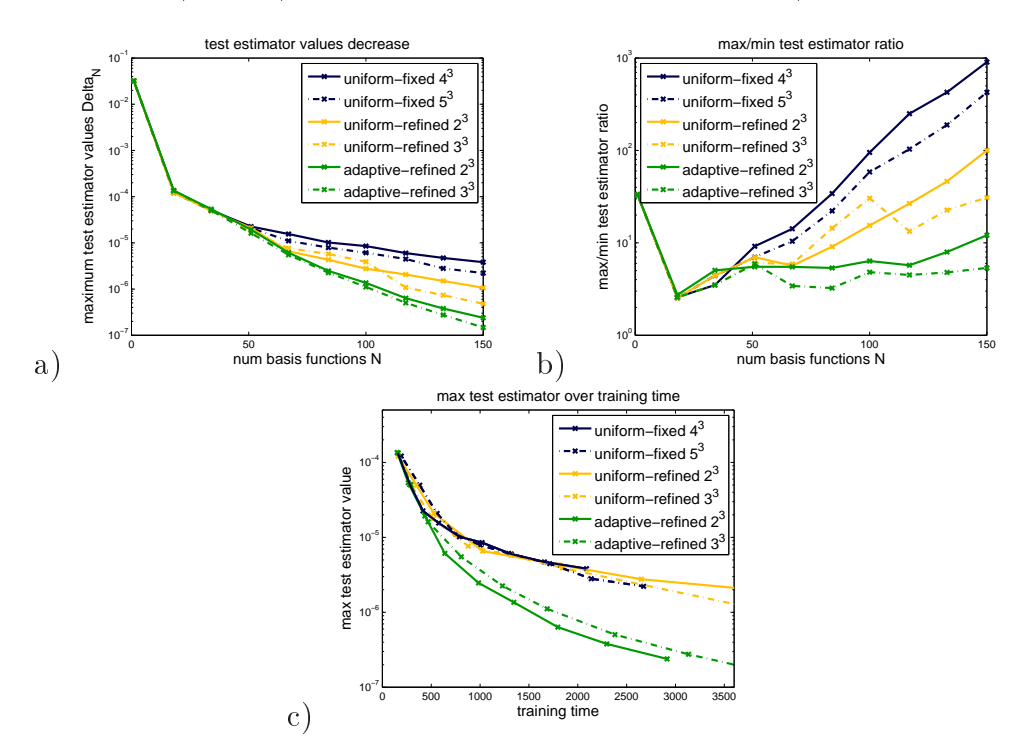

Abbildung II.15: Quantitativer Verglei
h der Ansätze zur Basisgenerierung bzgl. a) maximalem Testfehler, b) Verhältnis des maximalen zum minimalen Testfehler und ) maximaler Testfehler über Trainingszeit.

Wahl der Parameter kann implizit gelöst werden, indem Kontrolle des Overfitting mit sorgfältiger Trainingsmengen-Erweiterung kombiniert wird. Insbesondere kann diese Trainingsmengen-Erweiterung dur
h Anwendung von adaptiven Gittern im Parameterraum realisiert werden. Die adaptive Methode liefert eine beträchtliche Verbesserung bezüglich Gleichverteilung des Modellfehlers über den Parameterraum und kurze Trainingszeiten für gewüns
hte Modellgenauigkeit.

### II.2 Verwertungsplan

#### II.2.1 S
hutzre
htsanmeldungen und deren Verwertung

Es sind keine S
hutzre
htsanmeldungen oder deren Verwertung erfolgt.

#### II.2.2 Wirtschaftliche Erfolgsaussichten nach Projektende

Ein mögli
hes Szenario für die wirts
haftli
he Verwertung der Pro jektergebnisse können Simulationsrechnungen für Hersteller von Brennstoffzellen-Komponenten sein. Sol
he Simulationsre
hnungen sind am AAM bereits für die Industrie dur
hgeführt worden.

#### II.2.3 Wissens
haftli
h te
hnis
he Erfolgsaussi
hten

Ein erstes wissenschaftliches Ergebnis des Projektes ist in der internationalen Tagung Modelling and Simulation of PEM Fuel Cells, PEMSIM2006 vom 18.-20. September 2006 am WIAS in Berlin zu sehen. Die Organisation dieser Veranstaltung wurde von Freiburg in Kooperation mit dem WIAS in Berlin getragen. Hierdur
h wurden die Verbindungen innerhalb des Netzwerkes Direkt-Methanol und H2-PEM-Brennstoffzellen, an dem der Verbund PEMDesign als eines von vier Verbundprojekten beteiligt ist, gestärkt. Ergebnisse der Tagung sind auf einer Webseite verfügbar (www.mathematik.uni-freiburg.de/PEMSIM2006). Zudem ers
heint 2008 ein Sammelband der Zeitschrift Journal of Fuel Cell Science and Technology mit Beiträgen der Teilnehmer.

Wichtigste Erfolgsaussicht des Projektes ist in der numerischen Programmierumgebung DUNE - A Distributed and Unified Numerics Environment zu sehen. Es ist eine modulare Toolbox für das numerische Lösen von partiellen Differentialgleichungen mit gitterbasierten Methoden. Einerseits bildete diese Bibliothek einen wi
htigen Ausgangspunkt für das Projektvorhaben. Umgekehrt entstanden in diesem Projekt Numerikkomponenten, die in die Entwi
klung von DUNE-Grid bzw. DUNE-Fem eingegangen sind (http://www.dune-proje
t.org). Die Bibliothek erfreut si
h immer weiterer Verbreitung in deuts
hen und mittlerweile au
h internationalen Kreisen des wissens
haftli
hen Re
hnens.

Im Rahmen des Projektes fand die Entwicklung einer MATLAB-Bibliothek statt, wel
he parametrisierte Modellreduktion von Evolutionsglei
hungen mit Hilfe von Reduzierten Basis Methoden ermöglicht. Diese unterstützt sowohl lineare als auch nichtlineare Prozesse. Die gesamte Funktionalität aus den vorigen Abs
hnitten wurde in dieser Umgebung realisiert. Insbesondere wurde die Funktionalität in einem interaktiven Demonstrator umgesetzt, der das Modell einer PEM-FC Gasdiffusionsschicht darstellt [37] und interaktive Parametervariation erlaubt. Dieser diente bereits bei zahlreichen Präsentationen vor akademischem und industriellem Publikum als Demonstration der Tragfähigkeit der Methodik.

Dem Pro jektmitarbeiter Bernard Haasdonk wurde im Rahmen des Postdoktoranden-Förderungsprogramm der Landesstiftung Baden-Württemberg gGmbH ein Stipendium gewährt, welches in Form von Ausstattungsmitteln die Fragestellung der Modellreduktion zur Simulation von Transportprozessen und Anwendungen in Brennstoffzellen unterstützt. Die Arbeiten in diesem Rahmen bauen auf den Ergebnissen dieses Teilpro jektes auf.

#### II.2.4 Qualizierung von Mitarbeitern

Der Projektleiter Dr. M. Ohlberger hat zum 1.4.2007 eine Professur am Institut für Numeris
he und Angewandte Mathematik der Universität Münster angenommen. Der Pro jektmitarbeiter Dr. B. Haasdonk ist zum Akademis
hen Rat auf Zeit an der Universität Münster ernannt worden und wurde in das Postdoktoranden-Förderungsprogramm der Landesstiftung Baden-Württemberg gGmbH aufgenommen.

Es wurde, motiviert dur
h die vorliegenden Ergebnisse, eine Diplomarbeit zum Thema Reduzierte-Basis-Methode für die instationäre viskose Burgers-Glei
hung in Freiburg an Frau N. Jung vergeben, wel
he einen ni
htlinearen Transportprozess zum Inhalt hat. Die Diplomarbeit von Herrn M. Kränkel [55] beschäftigte sich mit der Modellierung und Simulation von freier Strömung mit den Stokes-Glei
hungen.

### II.2.5 Forts
hritte auf diesem Gebiet bei anderen Stellen

Es sind im Berichtszeitraum für das Teilprojekt von dritter Seite keine Ergebnisse bekannt geworden, die für die Dur
hführung des Vorhabens relevant sind.

### II.3 Veröffentlichungen aus dem Projekt

#### II.3.1 Beiträge in Fa
hzeits
hriften und Preprints

- [7]: P. Bastian, M. Blatt, A. Dedner, C. Engwer, R. Klöfkorn, M. Ohlberger, O. Sander. The distributed and unified numerics environment, part I: Formal definition of a parallel grid interface. Technical report, IWR Universität Heidelberg, AAM Universität Freiburg, IfM II Freie Universität Berlin, 2007.
- $[6]$ : P. Bastian, M. Blatt, A. Dedner, C. Engwer, R. Klöfkorn, R. Kornhuber, M. Ohlberger, O. Sander. The distributed and unified numerics environment, part II: Implementation of the grid interfa
e. Te
hni
al report, IWR Universität Heidelberg, AAM Universität Freiburg, IfM II Freie Universität Berlin, 2007.
- [87]: K. Steinkamp, J. Schumacher, F. Goldsmith, M. Ohlberger, C. Ziegler. A non-isothermal PEM fuel ell model in
luding two water transport me
hanisms in the membrane. Journal of Fuel Cell S
ien
e and Te
hnology, 2008.
- [37]: B. Haasdonk, M. Ohlberger. Reduced basis method for finite volume approximations of parametrized evolution equations. Te
hni
al Report 12/2006, Universität Freiburg, Abteilung für Angewandte Mathematik, 2006.
- [40]: B. Haasdonk, M. Ohlberger. Reduced Basis Method for Finite Volume Approximations of Parametrized Linear Evolution Equations. M2AN, Math. Model. Numer. Anal., 2008. Angenommen.
- $[41]$ : B. Haasdonk, M. Ohlberger, G. Rozza. A Reduced Basis Method for Evolution Schemes with Parameter-Dependent Explicit Operators. Preprint 09/07 - N, FB 10 , Universität Münster, Preprint Nr. 17/2007, Mathematis
hes Institut,Universität Freiburg, 2007. Eingerei
ht bei ETNA.
- $[28]$ : J. Fuhrmann, B. Haasdonk, E. Holzbecher, M. Ohlberger. Gast-Editorial zur Spezialausgabe Modelling and Simulation of PEM-FC. Journal of Fuel Cell Science and Technology, 2008.
- [36]: B. Haasdonk, R. Klöfkorn, M. Ohlberger, J. Schumacher, K. Steinkamp. Complete 3D-Modelling of a PEM Fuel Cell and Sta
k, 2008. In Vorbereitung.

- $[22]$ : A. Dedner and R. Klöfkorn. Benchmark on anisotropic problems. The Compact Discontinuous Galerkin Method for Elliptic Problems. In *Proc. 5th* International Symposium on Finite Volumes for Complex Applications, June 08-13, 2008, Aussois, France, pages 761–776, 2008.
- [23]: A. Dedner and R. Klöfkorn. A generic stabilization approach for higher order dis
ontinuous Galerkin methods for onve
tion dominated problems. Preprint No. 8 (submitted to SIAM S
i. Comp.), Mathematis
hes Institut, Universität Freiburg, 2008.
- $[56]$ : M. Kränkel. A local discontinuous Galerkin method for the Stokes-Darcy problem. work in progress.
- $[44]$ : N. Jung, B. Haasdonk, and D. Kröner. Reduced Basis Method Quadratially Nonlinear Transport Equations. work in progress.

#### II.3.2 Präsentationen auf Fa
htagungen

- [38]: B. Haasdonk, M. Ohlberger. Basis Construction for Reduced Basis Methods by Adaptive Parameter Grids. In Pro
. International Conferen
e on Adaptive Modeling and Simulation 2007, Göteborg, Sweden, pp. 116-119, 2007.
- [39]: B. Haasdonk, M. Ohlberger. Adaptive Basis Enrichment for the Reduced Basis Method Applied to Finite Volume Schemes. In Proc. 5th International Symposium on Finite Volumes for Complex Appli
ations, June 08-13, 2008, Aussois, Fran
e, 2008.
- [37]: B. Haasdonk, M. Ohlberger. Reduced basis method for finite volume approximations of parametrized evolution equations. Vortrag auf dem FEM-Symposium, Chemnitz, 2007.
- $[8]$ : P. Bastian, M. Blatt, C. Engwer, A. Dedner, R. Klöfkorn, S. P. Kuttanikkad, M. Ohlberger, O. Sander. The distributed and unified numerics environment (DUNE). In Pro
eedings of the 19th Symposium on Simulation Te
hnique in Hannover, September 12 - 14, 2006
- [73]: M. Ohlberger, B. Schweizer. Modelling of interfaces in unsaturated porous media. In Pro
eedings of AIMS Sixth International Conferen
e on Dyn. Systems, Diff. Equations and Applications, Poitiers, France, June 25 - 28, 2006.
- [24]: A. Dedner, M. Ohlberger. A new hp-adaptive DG scheme for conservation laws based on error ontrol. In Pro
eedings of the Eleventh International Conferen
e on Hyperboli Problems: Theory, Numeri
s, Appli
ations, Lyon, Fran
e July 17-21, 2006.
- R. Klöfkorn, M. Ohlberger. Modern Concepts of Software Design with the Appli
ation to Fuel Cells. Workshop PEMSIM2006, Berlin, 18.-20.9.2006
- B. Haasdonk, M. Ohlberger. Redu
ed Basis Method for Parametrized Evolution Equations. Workshop PEMSIM 2006, Berlin, 18.-20.9.2006.

### II.3.3 Präsentation im Internet

- Eine kurze Beschreibung des Teilprojektes in dem NGEE Portal des BMBF: www.math-net.org/EE/data/proje
ts/fkz03SF0310C
- Darstellung des Projektes an der Universität Freiburg: www.mathematik.uni-freiburg.de/IAM/Resear
h/ proje
tskr/fuel\_
ell/BMBF-Projekt2.html
- Präsentation auf der offiziellen Verbund-Webseite: www.pemdesign.de
- Darstellung des Workshops PEMSIM2006: www.mathematik.uni-freiburg.de/PEMSIM2006
- Offizielle Seite des Projektes DUNE und DUNE-Fem: www.dune-proje
t.org dune.mathematik.uni-freiburg.de

## Unterschrift des Projektleiters

Münster, 29.2.2008 Freiburg, 29.2.2008

Prof. Dr. Mario Ohlberger Prof. Dr. Dietmar Kröner

## Literaturverzeichnis

- [1] D.N. Arnold, F. Brezzi, B. Cockburn, and L.D. Marini. Unified analysis of discontinuous Galerkin methods for elliptic problems. *SIAM J. Numer. Anal*,  $39(5):1749-1779, 2002.$
- [2] D. Bürkle. Kombinierte Finite Volumen Finite Elemente Verfahren zur Diskretisierung von di
htegetriebenen Grundwasserströmungen. Diplomarbeit, Institut für Angewandte Mathematik, Universität Freiburg, Mai 1999.
- [3] D. Bürkle and M. Ohlberger. Adaptive finite volume methods for displacement problems in porous media. Comput. Visual. Sci.,  $5(2):95-106$ ,  $2002$ .
- [4] M. Barrault, Y. Maday, N.C. Nguyen, and A.T. Patera. An 'empirical interpolation' method: application to efficient reduced-basis discretization of partial differential equations. C. R. Acad. Sci. Paris Series I, 339:667-672, 2004.
- [5] T. Barth and M. Ohlberger. Finite volume methods: Foundation and analysis. In E. Stein, R. de Borst, and T.J.R. Hughes, editors, *Encyclopedia of Computational* Mechanics. John Wiley & Sons, 2004.
- [6] P. Bastian, M. Blatt, A. Dedner, C. Engwer, R. Klöfkorn, R. Kornhuber, M. Ohlberger, and O. Sander. The distributed and unified numerics environment, part II: Implementation of the grid interface. Technical report, IWR Universität Heidelberg, AAM Universität Freiburg, IfM II Freie Universität Berlin, 2007.
- [7] P. Bastian, M. Blatt, A. Dedner, C. Engwer, R. Klöfkorn, M. Ohlberger, and O. Sander. The distributed and unified numerics environment, part I: Formal definition of a parallel grid interface. Technical report, IWR Universität Heidelberg, AAM Universität Freiburg, IfM II Freie Universität Berlin, 2007.

- [8] P. Bastian, M. Blatt, C. Engwer, A. Dedner, R. Klöfkorn, S. P. Kuttanikkad, M. Ohlberger, and O. Sander. The distributed and unified numerics environment (DUNE). In Pro
eedings of the 19th Symposium on Simulation Te
hnique in Hannover, September 12 - 14, 2006.
- [9] P. Bastian, M. Droske, C. Engwer, R. Klöfkorn, T. Neubauer, M. Ohlberger, and M. Rumpf. Towards a unified framework for scientific computing. In *Proceedings* of the 15th International Conferen
e on Domain De
omposition Methods, Berlin, July 21-25, 2003.
- [10] E. Birgersson, M. Noponen, and M. Vynnycky. Analysis of a two-phase non-isothermal model for a PEFC. Journal of the Electrochemical Society,  $152(5)$ :A1021-A1034, 2005.
- [11] B. Cockburn. An introduction to the discontinuous Galerkin method for convection-dominated problems. method for http://www.math.umn.edu/~cockburn/papers/cime.ps.gz, 1997.
- [12] B. Cockburn. Discontinuous Galerkin methods for convection-dominated problems. In *High-order methods for computational physics*, volume 9 of Lect. Notes Comput. Sci. Eng., pages 69–224, Berlin, 1999. Springer.
- [13] B. Cockburn, S. Hou, and C.W. Shu. TVB Runge-Kutta local projection disontinuous Galerkin nite element method for onservation laws IV: The multidimensional case. *Math. Comp*,  $54:545-581$ , 1990.
- [14] B. Cockburn, G. E. Karniadakis, and C.-W. Shu. *Discontinuous Galerkin me*thods. Theory, omputation and appli
ations. 1st international symposium on DGM, Newport, RI, USA, May 24-26, 1999, volume 11 of Lect. Notes Comput. S
i. Eng. Springer, Berlin, 2000.
- [15] B. Cockburn, S. Lin, and C.-W. Shu. TVB Runge-Kutta local projection discontinuous Galerkin finite element method for conservation laws. III. Onedimensional systems. J. Comput. Phys.,  $84(1):90-113$ , 1989.

- [16] B. Cockburn and C.-W. Shu. TVB Runge-Kutta local projection discontinuous Galerkin finite element method for conservation laws. II. General framework. Math. Comp.,  $52(186):411-435$ , 1989.
- [17] B. Cockburn and C.-W. Shu. The Runge-Kutta local projection  $P<sup>1</sup>$ discontinuous-Galerkin finite element method for scalar conservation laws. RAI- $RO\; Model. \; Math. \; Anal. \; Num\'er., \; 25(3): 337-361, \; 1991.$
- [18] B. Cockburn and C.-W. Shu. Runge–Kutta discontinuous Galerkin methods for convection-dominated problems. J. Sci. Comput.,  $16(3):173-261$ ,  $2001$ .
- [19] A. Dedner, C. Rohde, and M. Wesenberg. A. MHD-Simulation in Solar Physics. In Proceedings of the 2nd International Symposium on Finite Volumes for Complex Applications - Problems and Perspectives, Duisburg (1999). Hermes Science Publi
ations, Paris, 1999.
- [20] J. Divisek, R. Jung, K. Gärtner, and J. Fuhrmann. Numerical simulation of direct methanol fuel cells (DMFC). In *Proceedings of the DECHEMA 2001*, Nürnberg, 2001.
- [21] S. Dutta, S. Shimpalee, and J.W. Van Zee. Three-dimensional numerical simulation of straight channel PEM fuel cells. Journal of Applied Electrochemistry, 30:135146, 2000.
- [22] A. Dedner and R. Klöfkorn. Benchmark on anisotropic problems. The Compact Discontinuous Galerkin Method for Elliptic Problems. In *Proc. 5th Internatio*nal Symposium on Finite Volumes for Complex Applications, June 08-13, 2008. Aussois, France, pages 761–776, 2008.
- [23] A. Dedner and R. Klöfkorn. A generic stabilization approach for higher order dis
ontinuous Galerkin methods for onve
tion dominated problems. Preprint No. 8 (submitted to SIAM S
i. Comp.), Mathematis
hes Institut, Universität Freiburg, 2008.
- [24] A. Dedner and M. Ohlberger. A new hp-adaptive DG scheme for conservation laws based on error control. In *Proceedings of the Eleventh International Con-*

ference on Hyperbolic Problems: Theory, Numerics, Applications, Lyon, France July 17-21, 2006.

- [25] M. Discacciati, E. Miglio, and A. Quarteroni. Mathematical and numerical models for coupling surface and groundwater flows. Appl. Numer. Math., 43(1- $2):57-74, 2002.$
- [26] Y. Epshteyn and B. Rivière. Fully implicit discontinuous finite element methods for two-phase flow. *Appl. Numer. Math.*,  $57(4)$ :383-401, 2007.
- [27] J.R. Ferguson, J.M. Fiard, and R. Herbin. A mathematical model of solid oxide fuel cells. *Journal of Power Sources*,  $58:109-122$ , 1996.
- [28] J. Fuhrmann, B. Haasdonk, E. Holzbecher, and M. Ohlberger. Guest editorial for special issue on modelling and simulation of PEM-FC. Journal of Fuel Cell Science and Technology, 2008.
- [29] T. Gestner, B. Schupp, D. Kröner, and M. Wierse. Finite volume methods for conservation laws and convection dominated diffusion equations. In *Proceedings* of the onferen
e: Finite volume s
hemes, 1996.
- [30] V. Gurau, F. Barbir, and H. Liu. An analytic solution of a half-cell model for PEM fuel cells. *J. Electrochem. Soc.*, 147(7):2468-2477, 2000.
- [31] E. Godlewski and P.-A. Raviart. Numerical Approximation of Hyperbolic Systems of Conservation Laws. Springer, 1996.
- [32] M.A. Grepl. Reduced-basis Approximations and a Posteriori Error Estimation for Parabolic Partial Differential Equations. PhD thesis, Massachusetts Institute of Te
hnology, May 2005.
- [33] M.A. Grepl, Y. Maday, N.C. Nguyen, and A.T. Patera. Efficient reduced-basis treatment of nonaffine and nonlinear partial differential equations. Technical report, MIT, 2006. submitted to M2AN Math. Model. Numer. Anal.
- [34] M.A. Grepl and A.T. Patera. A posteriori error bounds for reduced-basis approximations of parametrized parabolic partial differential equations. M2AN Math. *Model. Numer. Anal.*,  $39(1):157-181$ ,  $2005$ .
- [35] R. Herbin and M. Ohlberger. A posteriori error estimate for finite volume approximations of convection diffusion problems. In *Proceedings of the 3rd Interna*tional Symposium on Finite Volumes for Complex Appli
ations - Problems and Perspectives, Porquerolles (2002), pages 753–760. Hermes Science Publications, Paris, 2002.
- [36] B. Haasdonk, R. Klöfkorn, M. Ohlberger, J. Schumacher, and K. Steinkamp. Complete 3d-modelling of a PEM fuel cell and stack. Technical report, Universität Freiburg, Abteilung für Angewandte Mathematik, 2008. In preparation.
- [37] B. Haasdonk and M. Ohlberger. Reduced basis method for finite volume approximations of parametrized evolution equations. Te
hni
al Report 12/2006, Universität Freiburg, Abteilung für Angewandte Mathematik, 2006.
- [38] B. Haasdonk and M. Ohlberger. Basis construction for reduced basis methods by adaptive parameter grids. In P. Díez and K. Runesson, editors, *Proc. In*ternational Conferen
e on Adaptive Modeling and Simulation, ADMOS 2007, pages 116–119. CIMNE, Barcelona, 2007.
- [39] B. Haasdonk and M. Ohlberger. Adaptive basis enrichment for the reduced basis method applied to finite volume schemes. In Proc. 5th International Symposium on Finite Volumes for Complex Appli
ations, June 08-13, 2008, Aussois, Fran
e, 2008.
- [40] B. Haasdonk and M. Ohlberger. Reduced basis method for finite volume approximations of parametrized linear evolution equations. M2AN, Math. Model. Numer. Anal., 2008. accepted.
- [41] B. Haasdonk, M. Ohlberger, and G. Rozza. A reduced basis method for evolution s
hemes with parameter-dependent expli
it operators. Te
hni
al report, Preprint 09/07 - N, FB 10 , University of Münster, Preprint Nr. 17/2007, Institute of Mathematics, University of Freiburg, 2007.
- [42] K. Ito and S.S. Ravindran. A reduced order method for simulation and control of fluid flows. Journal of Computational Physics, 143(2):403-425, 1998.
- [43] W. Jäger and A. Mikelic. On the interface boundary condition of Beavers, Joseph, and Saffman. *SIAM J. Appl. Math.*,  $60(4):1111-1127$ , 2000.
- [44] N. Jung, B. Haasdonk, and D. Kröner. Reduced Basis Method Quadratically Nonlinear Transport Equations. work in progress.
- [45] K. Kühn, M. Ohlberger, J. O. Schumacher, C. Ziegler, and R. Klöfkorn. A dynamic two-phase flow model of a proton exchange membrane fuel cell. In Proeedings of the 2nd European PEFC Forum, Luzern, European Fuel Cell Forum 1, pages 283-296, 2003.
- [46] D. Kröner and S. Luckhaus. Flows of oil and water in a porous medium.  $Journal$ of Differential Equations,  $55:276-288$ , 1984.
- [47] R. Klöfkorn. Simulation von Abbau- und Transportprozessen gelöster Schadstoffe im Grundwasser. Diplomarbeit, Mathematische Fakultät, Freiburg, Mai 2001.
- [48] R. Klöfkorn, D. Kröner, and M. Ohlberger. Local adaptive methods for convection dominated problems. Internat. J. Numer. Methods Fluids, 40(12):79-91, 2002.
- [49] D. Kröner and M. Ohlberger. A-posteriori error estimates for upwind finite volume s
hemes for nonlinear onservation laws in multi dimensions. In Math.  $Comput.$ , 69:25-39, 2000.
- [50] M. Küther. Error estimates for the staggered Lax-Friedrichs scheme on unstructured grids. In  $SIAM J. Numer. Anal., 39(4):1269-1301, 2001.$
- [51] D. Kröner, M. Küther, M. Ohlberger, and C. Rohde. A posteriori error estimates and adaptive methods for hyperboli and onve
tion dominated paraboli conservation laws. Technical report. In: Trends in Nonlinear Analysis, M. Kirkilionis, S. Krömker, R. Ranna
her, F. Tomi (Eds.), Springer, 2001.
- [52] M. Küther and M. Ohlberger. Adaptive second order central schemes on unstructured staggered grids. In T.Y. Hou and E. Tadmor, editors, *Hyperbolic*

Problems: Theory, Numerics, Applications. Proceedings of the Ninth International Conferen
e on Hyperboli Problems, Calte
h, Pasadena, Mar
h 25-29, 2002, Berlin/Heidelberg/New York, 2003. Springer.

- [53] A.A. Kulikovsky, J. Divisek, and A.A. Kornyshev. Two-dimensional simulation of dire
t methanol fuel ell: A new (embedded) type of urrent olle
tor. J.  $Electrochem. Soc., 147(3): 953-959, 2000.$
- [54] R. Klöfkorn, D. Kröner, M. Ohlberger. Parallel and Adaptive Simulation of Fuel Cells in 3d. In Proceedings of the 3rd Russian-German Advanced Research Workshop on Computational Science and High Performance Computing, Novosibirsk, Russia, July 23-27, 2007.
- [55] M. Kränkel. Local Discontinuous Galerkin Methoden für elliptische Differentialglei
hungen und das Stokes-System. Diplomarbeit, Mathematis
hes Institut, Universität Freiburg, 2008.
- [56] M. Kränkel. A local discontinuous Galerkin method for the Stokes-Darcy problem. work in progress.
- [57] D. Kröner. *Numerical Schemes for Conservation Laws*. John Wiley & Sons and Teubner, 1997.
- [58] R.J. LeVeque. Finite Volume Methods for Hyperbolic Problems. Cambridge University Press, 2002.
- [59] M. Mangold, M. Grötsch, M. Sheng, and A. Kienle. State estimation of a molten carbonate fuel cell by an extended Kalman filter. In Proc. Symposium on Nonlinear Control and Observer Design : From Theory to Application, pages 93–109, 2005.
- [60] M. Mangold and M. Sheng. Nonlinear model reduction of a 2D MCFC model with internal reforming. Fuel Cells,  $4(1-2)$ :68-77, 2004.
- [61] B.C. Moore. Principal component analysis in linear systems: Controllability, observability, and model reduction. IEEE Trans. Automat. Control, AC-26(1):17-32, 1981.
- [62] N.C. Nguyen, K. Veroy, and A.T. Patera. Certified real-time solution of parametrized partial differential equations. In S. Yip, editor, *Handbook of Materials*  $\textit{Modeling}$ , pages 1523–1558. Springer, 2005.
- [63] M. Ohlberger. Konvergenz eines Gemischte Finite Elemente Finite Volumen Verfahrens für den Zweiphasenfluß in porösen Medien. Diplomarbeit, Institut für Angewandte Mathematik, Universität Freiburg, 1996.
- [64] M. Ohlberger. Convergence of a Mixed Finite Element Finite Volume Method for the Two Phase Flow in Porous Media. In East-West J. Numer. Math., 5:183 210, 1997.
- [65] M. Ohlberger. Mixed Finite Element Finite Volume Methods for Two Phase Flow in Porous Media. In *Proceedings of the 4th International Conference on* Numerical Methods and Applications, Soa (1998), pages 461–469. World Scientic Publishing Co.Pte. Ltd., Singapore, New Jersy, London, Hong Kong, 1999.
- [66] M. Ohlberger. Adaptive mesh renement for single and two phase flow problems in porous media. In Pro
eedings of the 2nd International Symposium on Finite Volumes for Complex Applications - Problems and Perspectives, Duisburg (1999), pages 761–768. Hermes Science Publications, Paris, 1999.
- [67] M. Ohlberger. A posteriori error estimates for finite volume approximations to singularly perturbed nonlinear convection-diffusion equations. In Numer. Math.,  $87(4):737-761, 2001.$
- [68] M. Ohlberger. A posteriori error estimates for vertex centered finite volume approximations of convection-diffusion-reaction equations. In M2AN Math. Model. Numer. Anal.,  $35(2):355-387$ , 2001.
- [69] M. Ohlberger and C. Rohde. Adaptive finite volume approximations for weakly coupled convection dominated parabolic systems. In *IMA J. Numer. Anal.*,  $22(2):253-280, 2002.$
- [70] M. Ohlberger. Higher order finite volume methods on selfadaptive grids for conve
tion dominated rea
tive transport problems in porous media. In Comput. Visual. Sci.,  $7(1):41-51$ , 2004.
- [71] M. Ohlberger and J. Vovelle. Error estimate for the approximation of non-linear onservation laws on bounded domains by the nite volume method. Preprint 03-32, Mathematis
he Fakultät, Universität Freiburg, 2003.
- [72] M. Ohlberger. A posteriori error estimates for the heterogeneous multiscale finite element method for elliptic homogenization problems. Preprint 04-06, Mathematis
he Fakultät, Universität Freiburg, 2004.
- [73] M. Ohlberger and B. Schweizer. Modelling of interfaces in unsaturated porous media. In Proceedings of AIMS' Sixth International Conference on Dyn. Systems, Diff. Equations and Applications, Poitiers, France, June 25 - 28, 2006.
- [74] A.T. Patera and G. Rozza. Reduced Basis Approximation and a Posteriori Error Estimation for Parametrized Partial Differential Equations. MIT, 2007. Version 1.0, Copyright MIT 2006-2007, to appear in (tentative rubri
) MIT Pappalardo Graduate Monographs in Me
hani
al Engineering.
- [75] T.A. Porsching and M.L Lee. The reduced basis method for initial value problems. *SIAM J. Numer. Anal.*, 24(6):1277-1287, 1987.
- [76] C. Prud'homme, D. Rovas, K. Veroy, and A.T. Patera. A mathematical and omputational framework for reliable real-time solution of parametrized partial differential equations.  $M2AN Math. Model. Numer. Anal.$ ,  $36(5):747-771, 2002.$
- [77] C. Prud'homme, D.V. Rovas, K. Veroy, L. Machiels, Y. Maday, A.T. Patera, and G. Turinici. Reliable real-time solution of parametrized partial differential equations: Reduced-basis output bound methods. J. Fluids Engineering, 124:70-80, 2002.
- [78] A. Quarteroni, G. Rozza, L. Dede, and A. Quaini. Numerical approximation of a control problem for advection-diffusion processes. In In System Modeling and Optimization, Proceedings of 22nd IFIP TC7 Conference, 2006.
- [79] A. Quarteroni, G. Rozza, and A. Quaini. Reduced basis methods for optimal control of advection-diffusion problems. Technical Report MOX 79, Politecnico di Milano, 2006.

- [80] D.V. Rovas, L. Machiels, and Y. Maday. Reduced basis output bound methods for parabolic problems. *IMA Journal of Numerical Analysis*, 26(3):423-445. 2006.
- [81] C.W. Rowley. Model reduction for fluids, using balanced proper orthogonal decomposition. *Int. J. Bifurcat. Chaos.* 15(3):997–1013, 2005.
- [82] G. Rozza. Shape design by optimal flow control and reduced basis techniques: Applications to bypass configurations in haemodynamics. PhD thesis, Ecole Polyte
hnique Federale de Lausanne, November 2005.
- [83] G. Rozza, D.B.P. Huynh, and A.T. Patera. Reduced basis approximation and a posteriori error estimation for affinely parametrized elliptic coercive partial differential equations. Arch. Comput. Meth. Eng., 2007. Submitted.
- [84] B. Schupp. Entwicklung eines effizienten Verfahrens zur Simulation kompressibler Strömungen in 3D auf Parallelre
hnern. Dissertation, Institut für Angewandte Mathematik, Universität Freiburg, 1999.
- [85] T.E. Springer, T.A. Zawodzinski, and S. Gottesfeld. Polymer electrolyte fuel cell model. *J. Electrochem. Soc.*, 138(8):2334-2342, 1991.
- [86] Steinkamp, K., Modellierung und Simulation des dynamischen Wassertransports in einer Protonen-Austausch-Membran-Brennstoffzelle, Fraunhofer Institute for Solar Energy Systems (ISE), University of Freiburg, 108 pp., 2006.
- [87] K. Steinkamp, J. Schumacher, F. Goldsmith, M. Ohlberger, and C. Ziegler. A non-isothermal PEM fuel ell model in
luding two water transport me
hanisms in the membrane. Journal of Fuel Cell Science and Technology, 2008.
- [88] T. Tonn and K. Urban. A reduced-basis method for solving parameter-dependent convection-diffusion problems around rigid bodies. Technical Report 2006-03, Institute for Numeri
al Mathemati
s, Ulm University, 2006.
- $[89]$  K. Veroy and A.T. Patera. Certified real-time solution of the parametrized steady in
ompressible Navier-Stokes equations: Rigorous redu
ed-basis a posteriori error bounds. Int. J. Numer. Meth. Fluids,  $47:773-788$ ,  $2005$ .
- [90] K. Veroy, C. Prud'homme, and A.T. Patera. Reduced-basis approximation of the viscous Burgers equation: rigorous a posteriori error bounds. C.R. Acad. Sci. Paris, Ser. I, 337:619-624, 2003.
- [91] M. Wierse and D. Kröner. Higher order upwind schemes on unstructured grids for the nonstationary ompressible Navier-Stokes equations in omplex timedependent geometries in 3D. In Flow simulation with high-performance computers II. DFG priority research programme results  $1993 - 1995$ , pages  $369-384$ , Wiesbaden, 1996. Vieweg. Notes Numer. Fluid Me
h. 52.
- [92] M. Wierse, D. Kröner, A. Mueller, B. Schupp, and R. Schwörer. Simulation of a 3-D piston driven flow. In *Computation and visualization of three-dimensional* vortical and turbulent flows. Proceedings of the 5th CNRS-DFG workshop on Numerical flow simulation, München, Germany, December 67, 1996, pages 333– 349, Wiesbaden, 1996. Vieweg. Notes Numer. Fluid Me
h. 64.
- [93] M. Wöhr. Instationäres, thermodynamisches Verhalten der Polymermenbran-Brennstoffzelle, Fortschr.-Ber. VDA Reihe 3, Nr. 630. VDI Verlag GmbH, Düsseldorf, 2000.
- $[94]$  J.S. Yi and T.V. Nguyen. An along-the-channel model of proton exchange membrane fuel cells. *J. Electrochem. Soc.*, 145(4):1149-1159, 1998.

**IWE** 

# **Schlussbericht**

### **Projekt PEMDesign**

**Modellbasiertes Design von Brennstoffzellen und Brennstoffzellensystemen: PEMDesign** 

**Förderkennzeichen: 03SF0310D** 

**Universität Karlsruhe (TH) Institut für Werkstoffe der Elektrotechnik IWE Prof. Dr.-Ing. Ellen Ivers-Tiffée** 

# **Inhaltsverzeichnis**

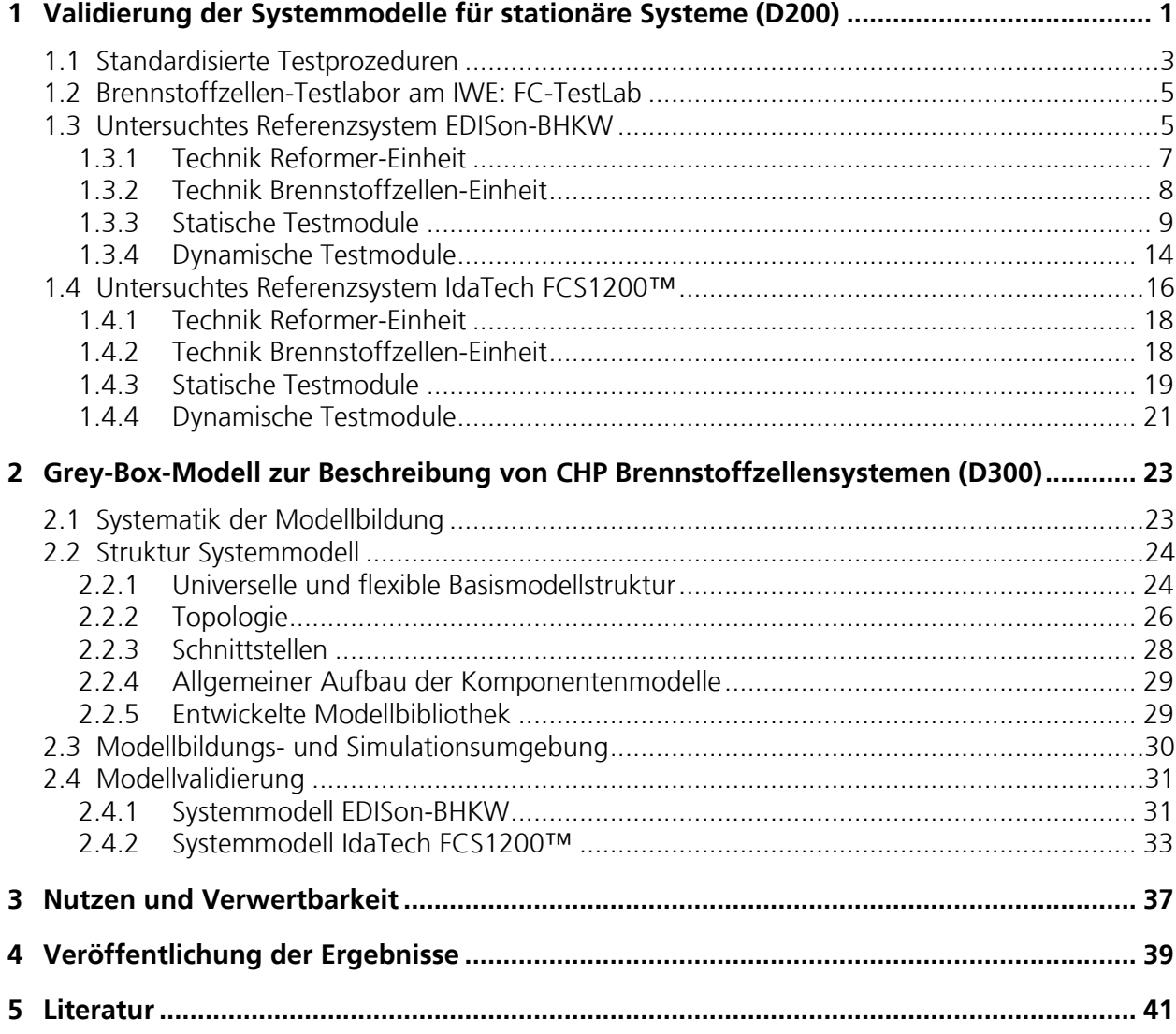

# **Abbildungsverzeichnis**

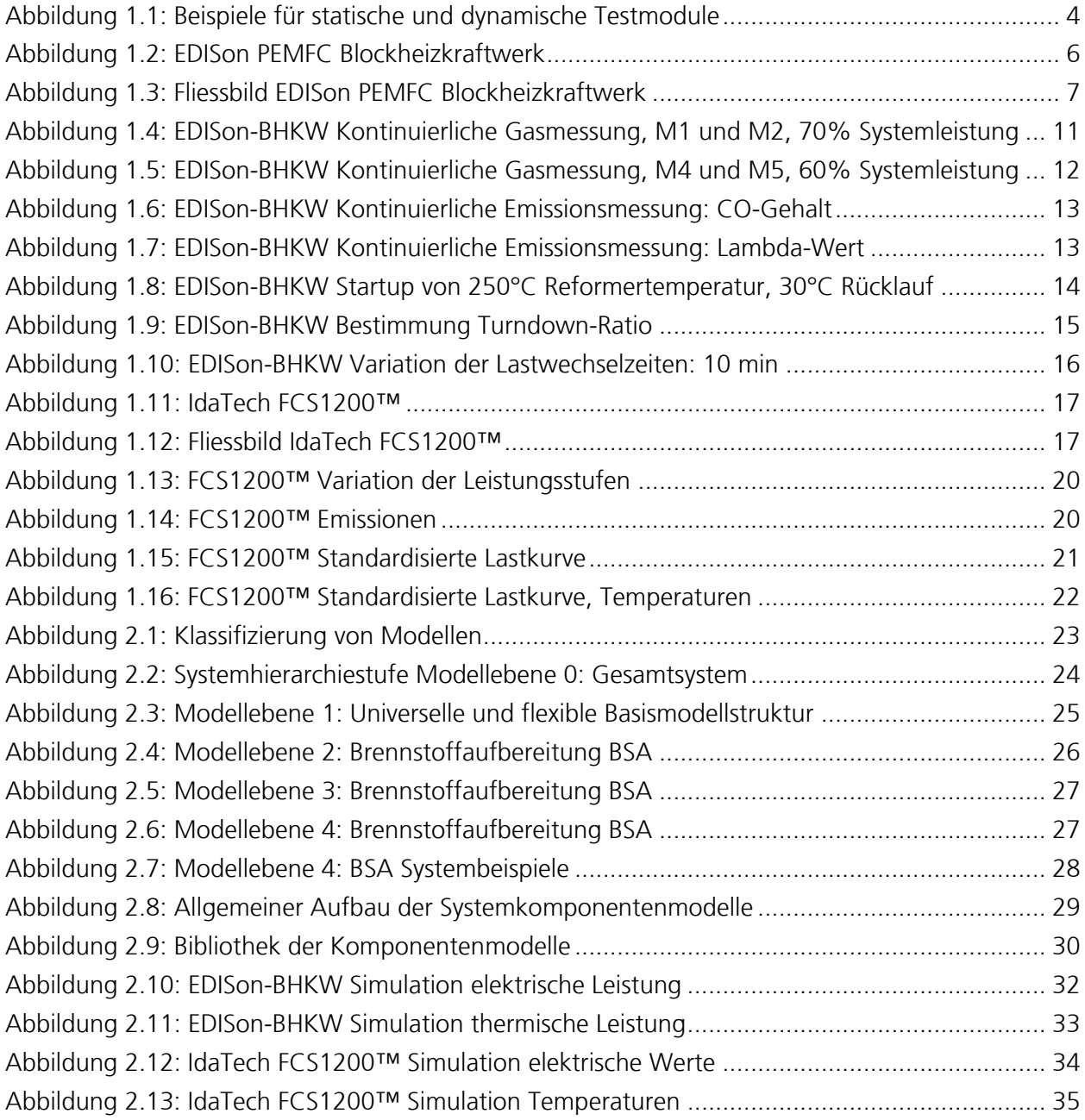
# **Tabellenverzeichnis**

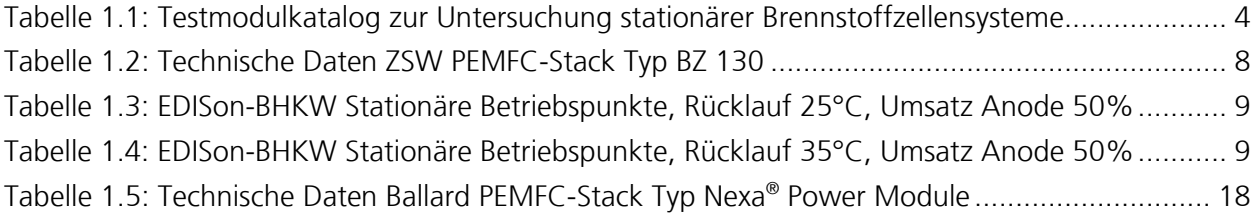

# **1 Kurzdarstellung**

# **1.1 Aufgabenstellung**

Die Aufgaben des IWE liegen in der Messung und Modellierung auf Systemebene (AP D200,300).

In D200 werden die im Netzwerk erarbeiteten Stackmodelle für die Anwendung im Fall stationärer Systeme an einem im Rahmen des BMWA-Projekts Edison am IWE installierten PEMFC-BHKW-Systems validiert. An diesem System können die wesentlichen Systemgrößen und Parameter messtechnisch erfasst werden. Das Verhalten des Stacks unter realen Betriebsbedingungen innerhalb eines Brennstoffzellen-Gesamtsystems wird charakterisiert. Die gewonnen Daten fließen in die Stackmodellierung ein. Zusätzlich erhält man Daten über externe Aggregate (Kompressoren, Reformer, Wechselrichter) des Systems, mit denen die Komponentenmodelle des Gesamtsystems validiert werden können. Den Projektpartnern der Arbeitspakete zur Modellbildung werden Informationen zur Systemstruktur, den verwendeten Systemkomponenten und dem Betriebs- /Leistungsbereich des Systems zur Verfügung gestellt. Auf Basis dieser Daten definieren sie relevante stationäre Betriebspunkte des Gesamtsystems bzw. der Unterkomponenten. Dies geschieht ebenso für die dynamische Betriebsführung (Startup-, Lastwechsel-, und Shutdown-Prozeduren). Für die definierten stationären und dynamischen Betriebsbedingungen werden am Realsystem entsprechende Messreihen aufgenommen.

In AP D300 wird ein "Grey-Box"-Modell zur Beschreibung des dynamischen Betriebsverhaltens von CHP-Brennstoffzellensystemen entwickelt. Hiermit ist eine Kombination aus experimentellen, messdatenbasierten und physikalischen Teilmodellen gemeint. In diesem Gesamtsystemmodell werden die in den anderen Arbeitspaketen entwickelten physikalischen Teilmodelle für den Brennstoffzellenstack integriert. Die benötigten Teilmodelle für die sonstigen Systemkomponenten (Reformer, Wechselrichter, Kompressoren, etc.) werden parallel dazu am IWE entworfen und implementiert. Die Modellbildung für das Gesamtsystem erfolgt anhand eines modular aufgebauten, variablen Systemmodells (d.h. anwendbar auf unterschiedliche Brennstoffzellen-Systeme) mit parametrierbaren Komponenten. Die benötigten Parameter zur Beschreibung des Systems und seiner Komponenten können einerseits aus Messdaten über geeignete Identifikationsverfahren ermittelt werden. Das Systemverhalten wird in diesem Fall durch Kennlinienfelder und Zustandsraumgleichungen bzw. Differentialgleichungen beschrieben. Für diesen Modellansatz werden keine detaillierten, ortsaufgelösten Teilmodelle benötigt. Andererseits kann das transiente Betriebsverhalten einzelner Komponenten mit Hilfe der in den anderen Arbeitspaketen erstellten physikalischen Teilmodelle beschrieben werden (beispielsweise lokale Auswirkungen von Lastwechseln im Stack). Diese sind in geeigneter Form zu vereinfachen und im Hinblick auf Ein- und Ausgangsgrößen an das Systemmodell anzupassen.

Für die sogenannte Grey-Box-Modellierung wird das Systemmodell in funktionelle technische Gruppen unterteilt (entsprechend der Funktionen: Brenngasaufbereitung, Brennstoffzellen-Power- Modul, Wärmemanagement, etc.). Diese werden entsprechend der in D100 beschriebenen Modellstrukturdynamik in Ebenen untergliedert. Für jede Gruppe ist eine bestimmte Anzahl an Modellebenen (Modelltiefe) fest vorgegeben. Damit wird dem Anwender eine feste Basismodellstruktur geboten. In dieses fest vorgegebene Basismodell können unter Beachtung der Ein- und Ausgangsgrößen detaillierte Teilmodelle der Systemkomponenten eingebunden werden.

### **1.2 Voraussetzungen**

Die geplanten Arbeiten in D200 (experimentelle Validierung der Modelle) konnte unter der Voraussetzung, dass ein geeignetes PEMFC-System zur Verfügung steht, durchgeführt werden. Hier kam ein im Rahmen des BMWA-Projektes Edison zuvor am IWE installiertes CHP PEMFC System zum Einsatz.

## **1.3 Planung und Ablauf**

Die am IWE geplanten Arbeiten liefen entsprechend des Antrages ab. Details bezüglich der durchgeführten Arbeiten und der erzielten Ergebnisse finden sich in Kap. [2](#page-292-0) und [3](#page-312-0).

## **1.4 Anknüpfung wiss./techn. Stand**

Für die Validierung der Systemmodelle wurde ein im Rahmen des BMWA-Projektes Edison am IWE installiertes CHP PEMFC System eingesetzt. Dieses System wurde von den Forschungseinrichtungen ZSW, Ulm (Stackmodul) und FHG ISE, Freiburg entwickelt. Die verwendeten Testverfahren wurden am IWE und anderen Forschungseinrichtiungen im rahmen des EU-Projektes FCTESTNET entwickelt. Die Modellierung erfolgte mit dem Softwarepaket Matlab/Simulink. Weitere Konstruktionen, Verfahren und Schutzrechte wurden für die Durchführung des Vorhabens nicht verwendet.

## **1.5 Zusammenarbeit**

Die Zusammenarbeit beschränkte sich im Wesentlichen auf die geplante Kooperation mit den Projektpartnern.

# <span id="page-292-0"></span>**2 Validierung der Systemmodelle für stationäre Systeme (D200)**

# **2.1 Standardisierte Testprozeduren**

Eine effektive und damit zeitsparende Untersuchung von komplexen Systemen erfordert eine Standardisierung der durchzuführenden Testreihen. So werden beispielsweise in der Automobilindustrie bereits seit langem sogenannte Fahrzyklen angewandt, um Fahrzeuge mit möglichst wenigen und dabei dennoch wirksamen Testprozeduren standardisiert zu testen und zu vergleichen. Für eine Optimierung und Weiterentwicklung stationärer Brennstoffzellensysteme sind zahlreiche Kriterien zur Beurteilung, Bewertung und zum Vergleich der Systeme zu erfüllen und zu untersuchen. Um jedoch die damit verbundene Vielzahl an Testaufgaben absolvieren zu können und dabei möglichst wenige Messreihen durchführen zu müssen, wurden für das Projekt Testzyklen und Testmodule für stationäre Systeme entwickelt, welche auf die entsprechenden Kriterien ausgerichtet sind.

Anerkannte harmonisierte und umfangreiche Testprogramme für stationäre Brennstoffzellensysteme sind im europäischen Raum bisher noch nicht vorhanden bzw. befinden sich in der Entwicklungsphase (z.B. EN 50465 Combined Heat and Power Systems). Es existieren jedoch bereits einige internationale und nationale Richtlinien und Standards für unterschiedlichste Bereiche von Brennstoffzellensystemen, die als Grundlage dienen können. Nachfolgend werden die wichtigsten genannt.

- ASME PTC 50-2002 Fuel Cell Power Systems Performance [ASM02]: U.S. Richtlinie mit Definitionen, Testprozeduren und Messmethoden zur Charakterisierung und Beurteilung von Brennstoffzellensystemen
- ANSI/CSA FC 1-2004 Stationary Fuel Cell Power Systems [ANS04]: Sicherheitsstandard zu Konstruktion, Betrieb und Einsatz von Brennstoffzellensystemen
- IEC 62282-3-2 Stationary Fuel Cell Power Systems Performance Test Methods [IEC06]: Internationaler Standard zu Funktionstests und Akzeptanzkriterien für kommerzielle und industrielle stationäre Brennstoffzellensysteme

<span id="page-293-0"></span>• DVGW VP 119 Brennstoffzellen-Gasgeräte bis 70 kW [DVG00]: Nationale Richtlinie zu Aufbau, Funktionalität, Einsatz und Sicherheitsaspekten von stationären Brennstoffzellensystemen in der Hausenergieversorgung

In [Abbildung 2.1](#page-293-1) sind Beispiele für statische und dynamische Testmodule gezeigt, mit denen die Systeme beaufschlagt wurden.

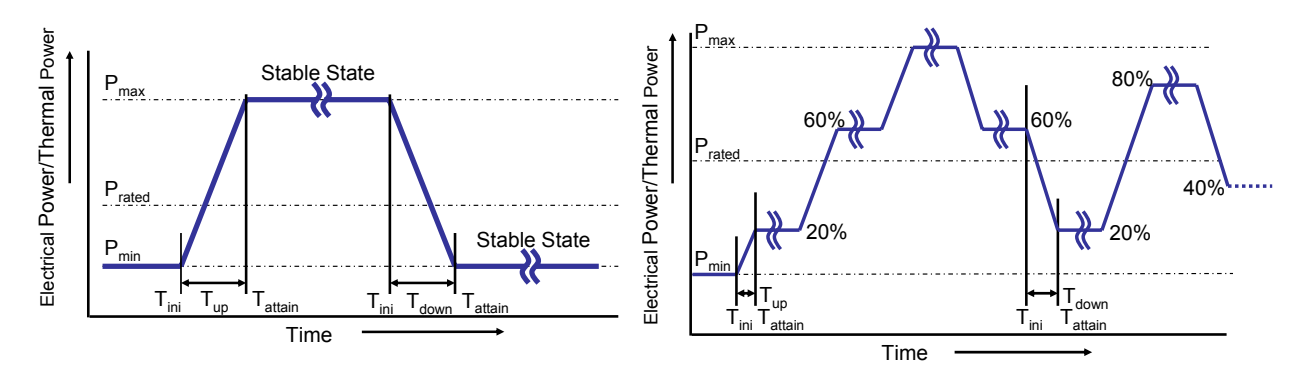

<span id="page-293-1"></span>Abbildung 2.1: Beispiele für statische und dynamische Testmodule

Links ist das statische Testmodul zur Untersuchung des maximalen Lastsprungs von P<sub>min</sub> auf P<sub>max</sub> und zurück dargestellt. Dabei ist neben der maximal erreichbaren Systemleistung vor allem die Zeit bis zum Erreichen des Leistungsmaximums und -minimums ausschlaggebend zur Beurteilung der Systeme. Der dynamische Testzyklus (rechts) untersucht die Modulationsfähigkeit des Systems durch variable Leistungssprünge mit Bestimmung der jeweiligen Zeit bis zum Erreichen der stabilen Betriebspunkte.

Für den Test und die Analyse der Brennstoffzellensysteme wurde ein umfangreicher Testmodulkatalog nach [Tabelle 2.1](#page-293-2) verwendet, der in Form eines Testberichtes die Systembeschreibung, die verwendete Messtechnik, die durchgeführten statischen und dynamischen Testmodule sowie eine Zusammenstellung und Auswertung der Ergebnisse beinhaltet.

| Einleitung                                             | Kontext, Zielsetzung des Systemtests, Testobjekt-Klasse, Referenzen, Dokumen-<br>tationen, Bestimmungen, Normen, Definitionen                              |
|--------------------------------------------------------|----------------------------------------------------------------------------------------------------|
| Systembeschreibung                                     | Funktionelle Beschreibung, Technische Daten, Systemanschlüsse und Abmes-<br>sungen, zusätzlich benötigtes Equipment, Sicherheitsaspekte und Zertifizierung |
| <b>Test Equipment und</b><br>Setup                     | Testeinrichtung, Test Setup und Konfiguration, Messpunkte, Sensoren, Messge-<br>räte, Nomenklatur, Formelzeichen, Messgrößenberechnung                     |
| Erfahrungswerte bei<br><b>Installation und Betrieb</b> | Allgemein, Installation, Betrieb und Wartung, Betriebszeiten, Störungen und<br>Ausfälle                                                                    |
| Testhauptmodul:                                        | Testmodul S1: Variation der Ausgangsleistung - Vorgabe der Leistungsstufe                                                                                  |
| <b>Statischer Betrieb</b>                              | Testmodul S2: Variation der Rücklauftemperatur                                                                                                    |
|                                                        | Testmodul S3: Variation des Kühlwasserdurchflusses                                                                                                    |
|                                                        | Testmodul S4: Blindleistungsbestimmung und Harmonic Distortion                                                                                             |
|                                                        | Testmodul S5: Emissionen im statischen Betrieb                                                                                                    |
| Testhauptmodul:                                        | Testmodul D1: Startup von Umgebungstemperatur                                                                                                    |
| <b>Dynamischer Betrieb</b>                             | Testmodul D2: Startup von Standby bzw. nach Shutdown                                                                                                    |
|                                                        | Testmodul D3: Normaler Shutdown                                                                                                    |
|                                                        | Testmodul D4: Not-Aus Shutdown                                                                                                    |
|                                                        | Testmodul D5: Elektrische Lastfolge                                                                                                    |
|                                                        | Testmodul D6: Thermische Lastfolge                                                                                                    |

<span id="page-293-2"></span>Tabelle 2.1: Testmodulkatalog zur Untersuchung stationärer Brennstoffzellensysteme

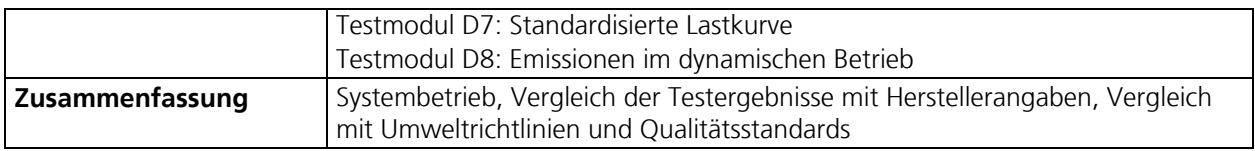

# **2.2 Brennstoffzellen-Testlabor am IWE: FC-TestLab**

Das Institut für Werkstoffe der Elektrotechnik (IWE) an der Universität Karlsruhe (TH) ist Teilhaber eines Brennstoffzellen-Testlabors (FC-TestLab), in dem Brennstoffzellensysteme und Komponenten getestet werden. Im FC-TestLab werden im Rahmen von nationalen und internationalen Forschungsprojekten Brennstoffzellensysteme für den stationären Einsatz (Brennstoffzellen-Heizgeräte, BHKW[1](#page-294-0) ) im Hinblick auf Leistungsfähigkeit, Effizienz und Stabilität untersucht. Ein Schwerpunkt liegt dabei auf der Untersuchung des dynamischen Verhaltens (Anfahren, Lastwechsel, Abschalten) und der Netzankopplung. Neben kompletten Systemen können auch einzelne Systemkomponenten wie z.B. Brennstoffzellen-Stacks elektrisch charakterisiert werden.

Das Labor ist mit drei Versuchskabinen ausgestattet, die den unabhängigen Betrieb mehrerer Systeme ermöglichen. Jede Versuchskabine verfügt über Gasanschlüsse (Erdgas, H<sub>2</sub>, N<sub>2</sub>, CO, CO<sub>2</sub>, O<sub>2</sub>, Druckluft), eine DI<sup>[2](#page-294-1)</sup>-Wasserversorgung und Anschlüsse für die Netzeinspeisung. Alternativ können die Systeme auch mit verschiedenen elektronischen Lasten betrieben werden. Die beim Betrieb von Brennstoffzellensystemen anfallende Wärme kann über das zentrale Kühlwassernetz abgeführt werden. Zusätzlich stehen thermische Lasten zur Simulation von Heizungsanlagen und zur Bestimmung des thermischen Wirkungsgrades eines Brennstoffzellensystems unter verschiedenen Betriebsbedingungen zur Verfügung. Durch die abgeschlossenen Versuchskabinen, die mit aufwendiger Gaswarn- und Sicherheitstechnik ausgestattet sind, können auch nicht zertifizierte Systeme getestet werden. Die Versuchskabinen werden über eine zentrale Gaswarnanlage überwacht. Im Fehlerfall wird nur das betroffene System von Netz und Gasversorgung getrennt.

# **2.3 Untersuchtes Referenzsystem EDISon-BHKW**

Der im Rahmen des vom BMWA<sup>[3](#page-294-2)</sup> geförderten Leitprojektes EDISon<sup>[4](#page-294-3)</sup> im FC-TestLab installierte Prototyp eines 2 kW<sub>el</sub> PEMFC-Blockheizkraftwerks wird am IWE in Zusammenarbeit mit den Stadtwerken Karlsruhe, dem Fraunhofer Institut für Solare Energiesysteme ISE und dem Zentrum für Sonnenenergie- und Wasserstoff-Forschung ZSW getestet. Die Projektpartner erhoffen sich durch den Betrieb des BHKW neue Erkenntnisse über die Einsatzmöglichkeiten von Brennstoffzellen für die Hausenergieversorgung. Als Demonstrationsanlage soll sie neben der Betriebserfahrung verlässliche

-

<span id="page-294-0"></span><sup>1</sup> BHKW: Blockheizkraftwerk

<span id="page-294-1"></span><sup>&</sup>lt;sup>2</sup> DI-Wasser: Deionisiertes (demineralisiertes) Wasser<br><sup>3</sup> BMWA: Bundesministerium für Wirtschaft und Arb

<span id="page-294-2"></span><sup>&</sup>lt;sup>3</sup> BMWA: Bundesministerium für Wirtschaft und Arbeit, jetzt BMWi: Bundesministerium für Wirtschaft und Technologie

<span id="page-294-3"></span><sup>4</sup> EDISon: Intelligente Energieverteilungsnetze durch Anwendung innovativer, dezentraler Erzeuger-, Speicher-

<sup>,</sup> Informations- und Kommunikationssysteme

Daten über die Wirkungsgrade von Brennstoffzellen-Blockheizkraftwerken mit Erdgas-Reformern liefern.

Da dieses System beliebig detailliert zugänglich ist, können alle Systemgrößen und Parameter messtechnisch erfasst werden. Die Anlage wurde daher als Referenzsystem im Rahmen des Projektes zur Validierung der Systemmodelle für stationäre Brennstoffzellensysteme genutzt und vermessen.

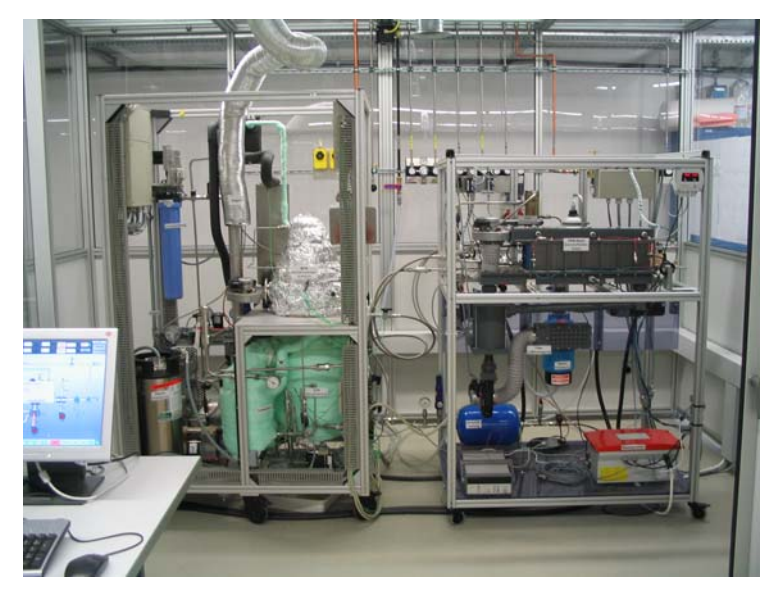

#### <span id="page-295-0"></span>Abbildung 2.2: EDISon PEMFC Blockheizkraftwerk

Links ist die Erdgas-Reformereinheit mit Dampfreformer und CO-Shift zu erkennen. Das erzeugte Reformatgas wird zur Brennstoffzellen-Einheit (rechts) geführt und über eine CO-Feinreinigungsstufe in den PEMFC-Stack geleitet. Die Abgase werden aus der Einhausung über eine Absaugeinrichtung ins Freie geleitet.

Das PEMFC-Blockheizkraftwerk ([Abbildung 2.2](#page-295-0)) wird mit Erdgas betrieben und über eine Siemens SPS vollautomatisch gesteuert. Die Visualisierung der Anlage erfolgt über die Programme SIMATIC ProTool/Pro und NI LabVIEW. Prozessrelevante Größen können damit beobachtet und verändert werden. Somit ist eine variable Betriebsführung, beispielsweise die Variation der Reformiertemperatur oder des S/C-Verhältnisses, möglich. Bei Über– bzw. Unterschreitung von vorgegebenen kritischen Grenzwerten der Prozessgrößen wird die Anlage in einen sicheren Zustand gebracht.

Das Prinzipschaltbild des Gesamtsystems [\(Abbildung 2.3](#page-296-0)) zeigt die Netzankopplung, den Kühlkreisanschluss und die wichtigsten Messpunkte. Das System wird über einen integrierten Wechselrichter direkt an das Netz angeschlossen. Zum Kopplung des Systems an den Kühlwasseranschluss des FC-TestLab wird die vorhandene Thermische Last genutzt.

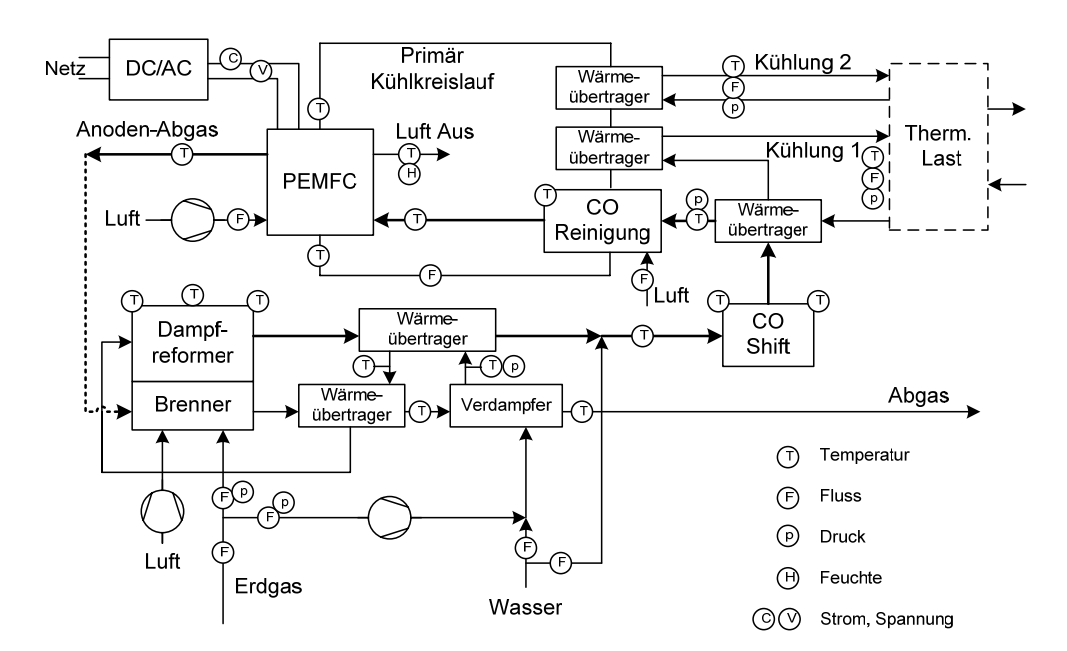

<span id="page-296-0"></span>Abbildung 2.3: Fliessbild EDISon PEMFC Blockheizkraftwerk

Dargestellt ist das Prinzipschaltbild des EDISon-Systems mit Netzankopplung, Thermischer Last und den wichtigsten Messpunkten. Das Reformat-Abgas aus dem PEMFC-Stack kann entweder dem Abgas zugeführt oder zur Wirkungsgradsteigerung in den Brenner geleitet werden.

### 2.3.1 Technik Reformer-Einheit

-

Der Erdgas-Dampfreformer besteht aus einem Reformierreaktor, einem Brenner, Verdampfer, integrierten Wärmeübertragern und einer Shiftstufe (siehe [Abbildung 2.3\)](#page-296-0). Die Aufheizung des Erdgases und des Wassers für den Prozess erfolgt in den integrierten Wärmeübertragern. Dabei werden das Brennerabgas und das wasserstoffreiche Produktgas (Reformat) abgekühlt. Der Verdampfer überführt das Prozesswasser nahezu pulsationsfrei in die Dampfphase. Der Reformierreaktor setzt katalytisch das im Erdgas enthaltene Methan mit Wasserdampf um. Die für die endotherme Reaktion notwendige Energie wird vom Brenner über Strahlung und Konvektion in die Reaktorwabe eingetragen. Der Brenner kann neben Erdgas auch den nicht umgesetzten Wasserstoff der Anode der Brennstoffzelle (Abgas) verbrennen, wodurch der Reformerwirkungsgrad steigt. Das wasserstoffreiche Reformat wird vor der Shiftstufe mit Wasser angereichert (quenchen<sup>[5](#page-296-1)</sup>). Die Shiftstufe (MTS) ist als Rohrbündelwärmeübertrager ausgelegt. Die anfallende Reaktionswärme wird aus dem Mantelraum durch erzwungene Konvektion abgeführt. Die Anlage ist im Leistungsbereich von 3 kW – 6 kW Wasserstoff stufenlos regelbar. Damit bei kleinen Leistungen die Temperatur der Shiftstufe durch freie Konvektion nicht unter die Arbeitstemperatur sinkt, ist eine Abgasklappe integriert, um den Mantelraum ganz verschließen zu können. Die thermische Energie, die durch das Abkühlen des Reformats auf die Betriebstemperatur der Brennstoffzelle gewonnen wird, wird an einen Kühlwasserkreislauf abgegeben. Ziel des Erdgas-Dampfreformers ist es, durch geeignete Betriebsparameter eine Kohlenmonoxidkonzentration von max. 0,3 Vol-%, bezogen auf den

<span id="page-296-1"></span><sup>5</sup> quenchen (to quench: abschrecken, kühlen): Internes Kunstwort zur Bezeichnung der Wasserzudosierung zur Kühlung und Dampfanreicherung

<span id="page-297-0"></span>trockenen Gasstrom, zu erzielen. Die nachfolgende Selektive Oxidationsstufe (SelOx) in der Brennstoffzellen-Einheit toleriert keine höheren Konzentrationen.

## 2.3.2 Technik Brennstoffzellen-Einheit

Das BZ-Subsystem besteht aus der Brennstoffzelle (ZSW PEMFC-Stack Typ BZ 130, siehe [Tabelle](#page-297-1)  [2.2](#page-297-1)) mit Umluftkathodensystem (Umluftkanal mit integriertem Um- und Zuluft-Gebläse, Feuchtewärmeübertrager und Luftfilter), einem Kühlwasserkreislauf mit Speicher, Pumpe, Entsalzungs-Patrone und Wärmeübertragern, sowie einem Wechselrichter von SMA und Messwertsensoren für Druck, Temperatur, Feuchte und Einzelzellspannungen. Zur Erhöhung der Effizienz wird der Stack in dem Umluftsystem annähernd drucklos gefahren. Ein Radialgebläse rezykliert die Kathodenluft, wodurch sich das Produktwasser als Wasserdampf im Umluftsystem sammelt und für die Membranbefeuchtung herangezogen werden kann. Zusätzlich ist eine externe Feuchterezyklierung über einen kombinierten Feuchtewärmeübertrager realisiert. Durch den geringen Betriebsdruck auf der Kathodenseite kann die Zuluft über ein Radialgebläse mit geringem elektrischem Eigenverbrauch erfolgen. Dem Radialgebläse ist ein Partikelfilter vorgeschaltet. Eine externe Befeuchtung des Systems ist nicht erforderlich. Die Menge an zugeführter Frischluft wird über die relative Feuchte im System geregelt. Dazu ist im Kathodenumluftsystem ein Feuchte/Temperatursensor eingebaut. Das vom Reformer gelieferte Dampfreformat (max. 0,3% CO; Taupunkt 45°C) wird über eine SelOx-Stufe geführt. Vor der SelOx und vor dem Stack wird über je einen Durchflussregler Druckluft zudosiert. Das Anodenrestgas wird im Reformerbrenner umgesetzt. Durch die SelOx-Stufe wird der CO-Gehalt auf unter 50 ppm gesenkt.

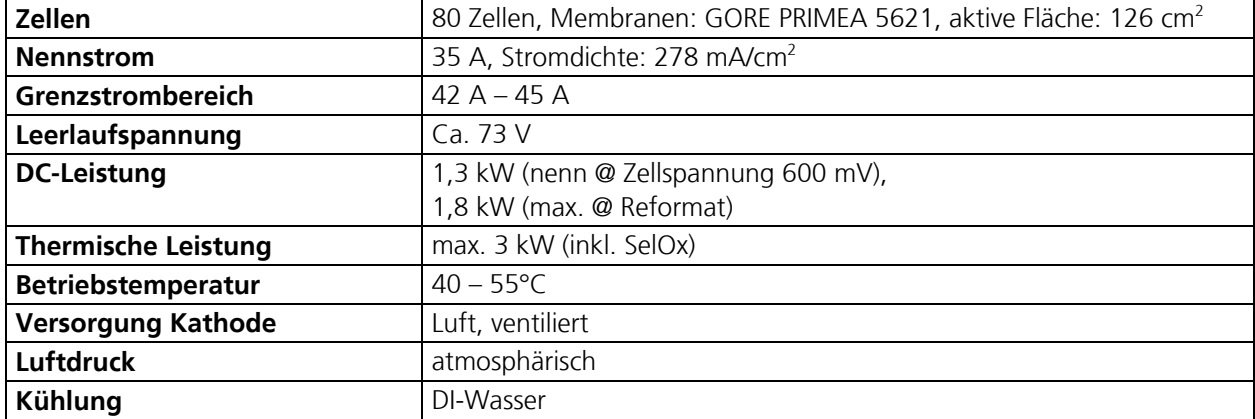

<span id="page-297-1"></span>Tabelle 2.2: Technische Daten ZSW PEMFC-Stack Typ BZ 130

Die Wärmeauskopplung erfolgt über einen Primärkühlkreislauf mit demineralisiertem Wasser. Durch eine Pumpe wird das Kühlwasser über die SelOx-Stufe, den Stack und zwei Wärmeübertrager geführt (siehe [Abbildung 2.3](#page-296-0)). Im ersten Wärmeübertrager wird die Wärme in den Sekundärkühlkreislauf (Thermische Last) ausgekoppelt. Der zweite Wärmeübertrager erwärmt das BZ-System vor dem Einschalten auf Betriebstemperatur (ca. 45°C). Die im Stack produzierte elektrische Gleichspannung wird über einen rückspeisenden Wechselrichter der Firma SMA (mit 90% bis 92% Wirkungsgrad) ins Netz eingespeist.

# <span id="page-298-0"></span>2.3.3 Statische Testmodule

Nachfolgend werden die wichtigsten Ergebnisse der statischen Testmodule nach [Tabelle 2.1](#page-293-2) für das EDISon-BHKW beschrieben.

#### **Statische Testmodule 1 und 2: Variation der Ausgangsleistung, Vorgabe der Leistungsstufe, Variation der Rücklauftemperatur**

Ziel dieser Tests ist es, den Nennbetrieb des EDISon-Systems und die minimal und maximal möglichen Systemleistungen zu ermitteln. Dazu werden bei jeweils einer konstanten Kühlwasser-Rücklauftemperatur<sup>[6](#page-298-1)</sup> feste Leistungsstufen eingestellt. Im EDISon-BHKW beträgt die mögliche Betriebsspanne dabei 50% bis 70% Systemleistung.

Der PEMFC-Stack wurde zu Beginn der Messungen durch Austausch aller Membranen und einigen Bipolarplatten erneuert. Daraus resultierte jedoch eine verschlechterte Strömungsführung der Medien innerhalb des Stacks. Daher kann der erneuerte PEMFC-Stack ab etwa 60% Systemleistung nur noch mit einem Anoden-Umsatz von maximal 50% gefahren werden. Bei höherem Umsatz (laut Hersteller sollten 70% möglich sein) brechen die Spannungen der ersten Einzelzellen aufgrund der ungünstigen Medienzufuhr ein. Die Messungen werden daher generell bei 50% Umsatz durchgeführt. In den folgenden Tabellen sind die erreichten stationären Betriebspunkte bei unterschiedlichen Kühlwassertemperaturen dargestellt. Die Temperaturregelung des Brennstoffzellen-Kühlkreislaufs lässt maximal eine Stacktemperatur von 45°C zu, da die integrierte SelOx-Stufe bei höheren Temperaturen schlechtere CO-Umsatzraten besitzt. Dies begrenzt wiederum die maximal mögliche Kühlwasser-Rücklauftemperatur auf etwa 40°C.

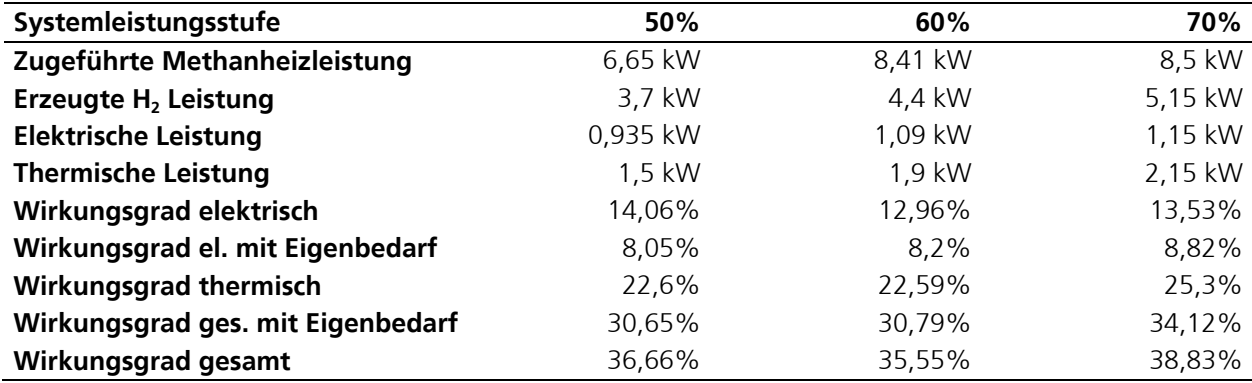

Tabelle 2.3: EDISon-BHKW Stationäre Betriebspunkte, Rücklauf 25°C, Umsatz Anode 50%

Tabelle 2.4: EDISon-BHKW Stationäre Betriebspunkte, Rücklauf 35°C, Umsatz Anode 50%

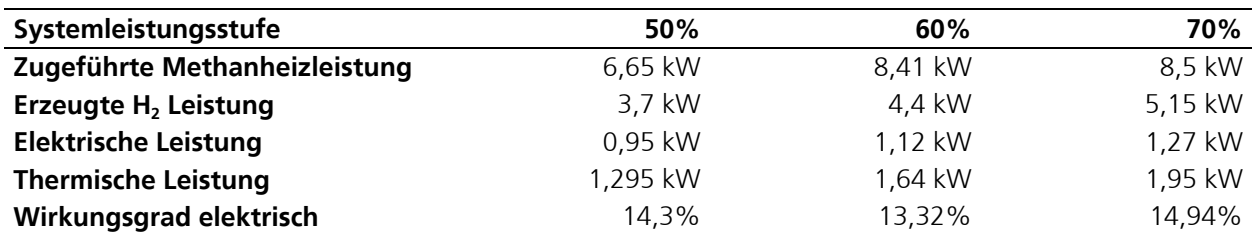

<span id="page-298-1"></span>-6 Unter Rücklauf wird hier der Kühlwasserfluss von der Thermischen Last zum BHKW verstanden. **Wirkungsgrad gesamt**  $33,77\%$   $32,82\%$   $37,88\%$ 

#### 2 VALIDIERUNG DER SYSTEMMODELLE FÜR STATIONÄRE SYSTEME (D200)

Vergleicht man die thermischen Systemleistungen miteinander, lässt sich feststellen, dass bei höherer Rücklauftemperatur eine um 200 W bis 260 W geringere Leistung gemessen wird. Dies ist auf die thermischen Verluste der Zuleitungen zur Thermischen Last zurückzuführen. Trotz Isolierung geht aufgrund des höheren Temperaturunterschiedes zur Umgebung auf der Strecke vom System zur Thermischen Last Wärme verloren. Zusätzlich ergibt sich durch das höhere Temperaturniveau des Kühlwassers eine schlechtere Wärmeübertragung von den internen Systemkühlkreisläufen an den Kühlkreislauf der Thermischen Last. Bei den Werten der elektrischen Leistung kann man eine geringe Steigerung um bis zu 120 W bei höherer Rücklauftemperatur feststellen. Die Charakteristik der Regelung des Brennstoffzellen-Kühlkreislaufs lässt bei höherer Kühlwasser-Rücklauftemperatur im Schnitt auch ein etwas höheres Temperaturniveau des Brennstoffzellen-Stacks zu. Das Temperaturniveau kann dabei je nach Rücklauftemperatur (bis max. 40°C) von 44°C bis etwa 48°C variieren. Diese leicht höhere Betriebstemperatur des Stacks wirkt sich dabei bereits positiv auf die erzeugte elektrische Leistung aus. Generell sind die Systemwirkungsgrade aufgrund des geringen Anoden-Umsatzes (50%) und der Wärmeverluste im System jedoch mit maximal 10,24% elektrisch (inklusive elektrischem Eigenbedarf) und 25,3% thermisch recht niedrig.

#### **Gasmessungen**

Während der Durchführung der Testmodule wurden zusätzlich die Gaszusammensetzungen und die jeweiligen Molenströme an unterschiedlichen Stellen im System bestimmt. In [Abbildung 2.4](#page-300-0) sind die Verläufe der CO- und CO2-Gasanteile nach dem Dampfreformer (M1) und nach der CO-Shift (M2) während eines Lastsprungs von 50% auf 70% Systemleistung mit anschließendem stationärem Betriebspunkt dargestellt. Hierbei ist vor allem die Höhe des CO-Wertes nach der CO-Shift für die anschließende CO-Feinreinigung (SelOx) entscheidend.

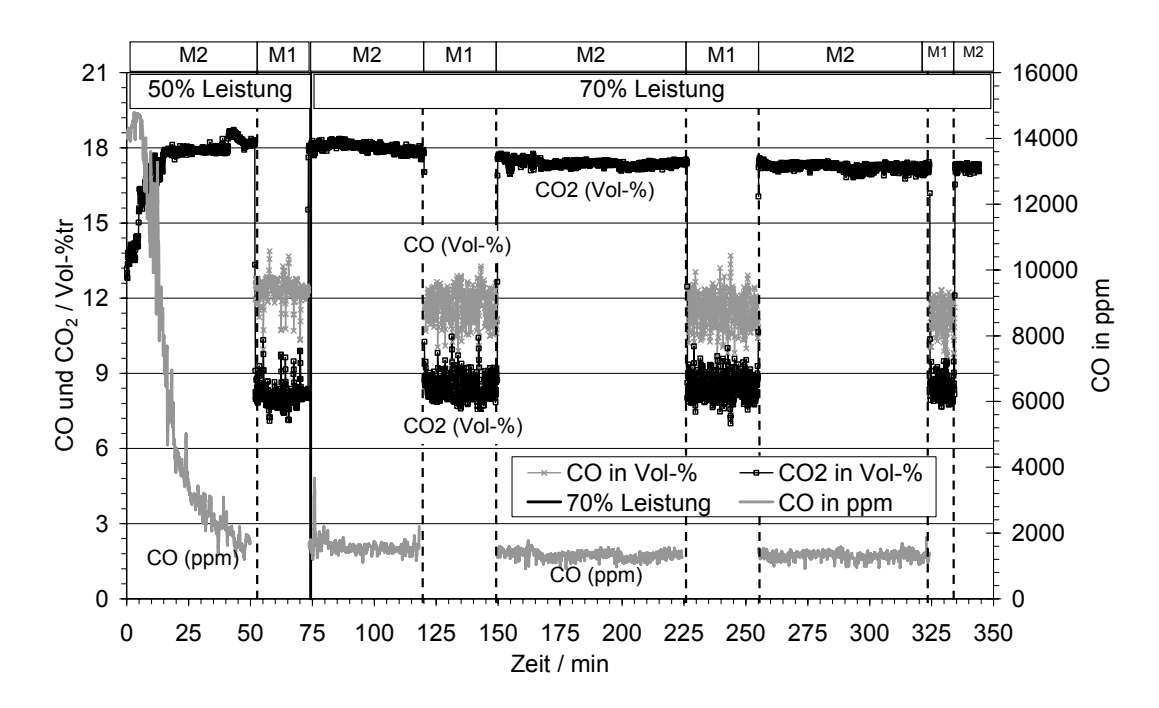

<span id="page-300-0"></span>Abbildung 2.4: EDISon-BHKW Kontinuierliche Gasmessung, M1 und M2, 70% Systemleistung Dargestellt ist der Sprung von 50% auf 70% Systemleistung nach 75 min Systembetrieb. Der für die anschließende SelOx entscheidende CO-Wert nach der CO-Shift (M2) erreicht bereits nach etwa 10 min einen durchschnittlichen Wert von etwa 2100 ppm. Der zulässige Wert von 3000 ppm wird sogar schon nach unter einer Minute erreicht.

Nach dem Umschalten von 50% auf 70% Systemleistung bei 75 min Systembetrieb steigt der CO-Wert im Produktgas nach der CO-Shift kurzzeitig an und läuft dann auf einen durchschnittlichen Endwert von etwa 0,18 Vol-% $_{tr}$  hin. Der maximal zulässige Wert von 0,3 Vol-% $_{tr}$  wird schon nach weniger als einer Minute erreicht.

In [Abbildung 2.5](#page-301-0) sind für den gleichen Betriebsfall die CO-Werte vor (Messstelle M4) und nach (Messstelle M5) dem PEMFC-Stack dargestellt. Während der gesamten relevanten Messzeit (ab etwa 60 min) bleibt der CO-Wert vor dem Stack (M4) mit 22 ppm unter dem geforderten Mindestwert von 30 ppm und erreicht sogar Werte von 20 ppm gegen Ende der Messung. Der gemessene CO-Anteil im Gasstrom nach dem Stack (M5) nimmt wie erwartet zu, da im Stack Wasserstoff umgesetzt wird und damit die restlichen Komponenten am Ausgang entsprechend prozentual ansteigen. Die Zunahme des CO-Anteils an M5 mit der Zeit lässt zudem auf einen höheren Wasserstoffumsatz im Stack schließen, da der Stack erst nach einer gewissen Betriebszeit seinen optimalen Arbeitspunkt in der jeweiligen Systemleistungsstufe erreicht. Die Maximum-Power-Point Regelung des Wechselrichters kann dabei am Stack einen etwas höheren Laststrom einstellen, wodurch sich eine entsprechend höhere Ausgangsleistung ergibt.

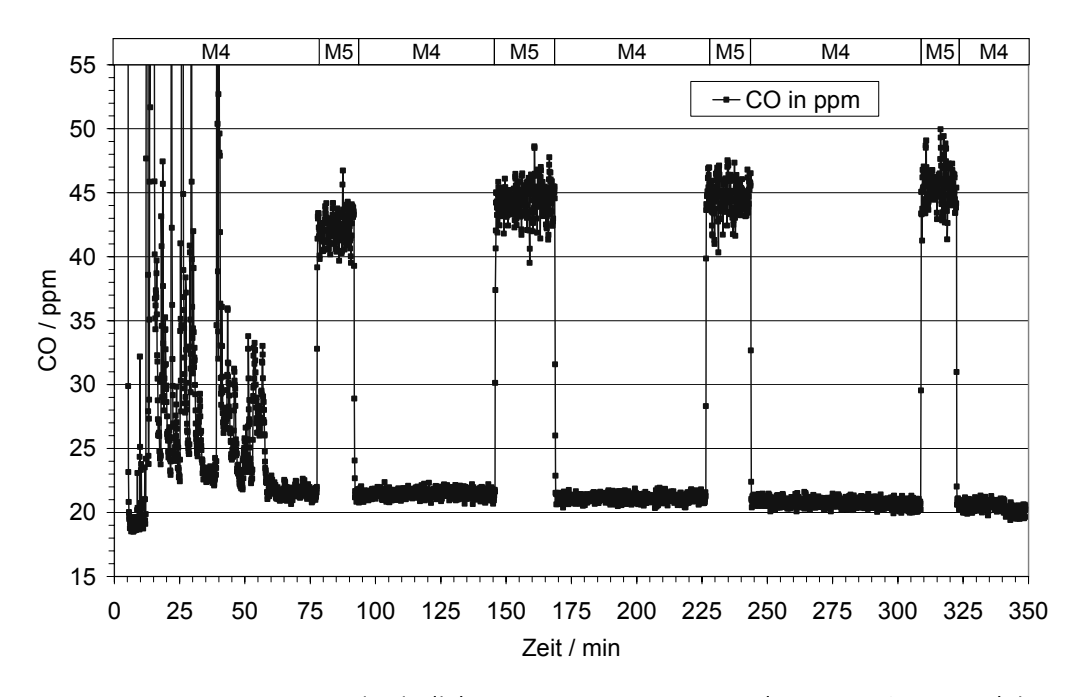

<span id="page-301-0"></span>Abbildung 2.5: EDISon-BHKW Kontinuierliche Gasmessung, M4 und M5, 60% Systemleistung Nach mehreren Wechselrichterstörungen zu Beginn wird ab etwa 60 min ein konstanter Systembetrieb erreicht. Der CO-Wert vor dem Stack (M4) erreicht einen nahezu konstanten Wert von durchschnittlich 21 ppm. Am Stackausgang (M5) wird aufgrund von im Stack umgesetzten H<sub>2</sub> ein erwartungsgemäß höherer Wert von durchschnittlich etwa 46 ppm gemessen.

#### **Statisches Testmodul 5: Emissionen im statischen Betrieb**

Der Verlauf des CO-Gehaltes im Abgasstrom ist in [Abbildung 2.6](#page-302-0) dargestellt. Beim Anfahrvorgang des Systems erreicht der CO-Gehalt kurzzeitig sehr hohe Werte über 7000 ppm. Ab etwa 700 s findet die kontinuierliche Aufheizung des Reformers durch den Erdgasbrenner statt und die CO-Werte sinken auf unter 20 ppm. Im Reformierbetrieb ab etwa 2000 s ist ein deutlicher Anstieg der Werte mit extremen Schwankungen bis zu 8000 ppm zu erkennen. Diese Effekte reduzieren sich deutlich beim Umschalten in die Systemleistungsstufe 60% ab 17000 s, bei der maximal etwa 2600 ppm erreicht werden. In der Systemleistungsstufe 70% ist Ähnliches zu beobachten.

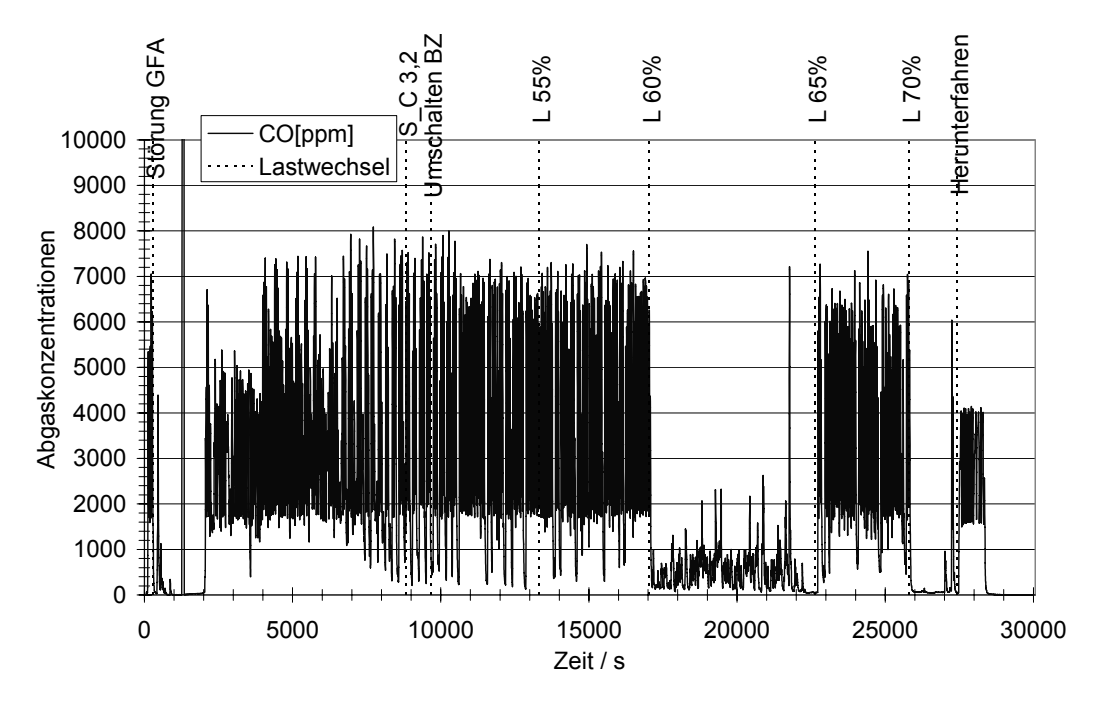

<span id="page-302-0"></span>Abbildung 2.6: EDISon-BHKW Kontinuierliche Emissionsmessung: CO-Gehalt

Der CO-Gehalt zeigt im Bereich von 60% und 70% Systemleistung deutlich geringere Werte (bis zu 2600 ppm) als in den restlichen Leistungsstufen (bis zu 8000 ppm). Nur im Aufheizbetrieb (700 s bis 2000 s) und in Leistungsstufe 70% sind Werte von unter 20 ppm erreichbar. Der Peak bei 21800 s ist auf eine kurzzeitige Wechselrichterstörung zurückzuführen.

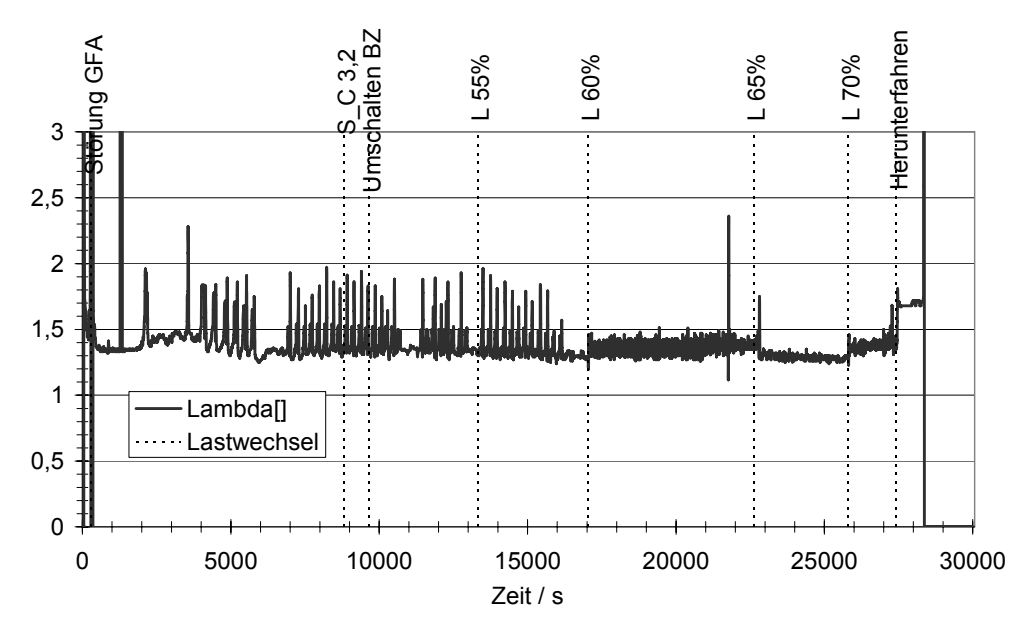

<span id="page-302-1"></span>Abbildung 2.7: EDISon-BHKW Kontinuierliche Emissionsmessung: Lambda-Wert Am Verlauf des Lambda-Wertes des Erdgasbrenners lassen sich deutlich die Zonen der optimalen Verbrennung erkennen. Nur beim Aufheizvorgang und in den Leistungsstufen 60% und 70% werden durchschnittliche Werte von  $\lambda = 1.35$  ohne größere Schwankungen erreicht. In der Leistungsstufe 65% sind kaum Schwankungen auszumachen, jedoch werden Werte von nur  $\lambda = 1.2$  erreicht.

Betrachtet man den Verlauf des  $\lambda$ -Wertes<sup>[7](#page-303-0)</sup> in [Abbildung 2.7](#page-302-1), lässt sich eine entsprechende Abhängigkeit von  $\lambda$ -Wert und CO-Gehalt feststellen. Der gewünschte Wert von  $\lambda = 1.35$  wird von der Regelung des Erdgasbrenners nur innerhalb der Leistungsstufen 60% und 70% in relativ engen Grenzen von ±0,5 eingehalten. Laut Hersteller sind die Regelparameter für den mittleren Systemleistungsbereich (60%) optimiert worden. Der extreme Anstieg auf  $\lambda = 2,4$  bei 21800 s ist auf eine kurzzeitige Systemstörung durch Wechselrichterausfall zu erklären. Im Bereich unterhalb 60% treten extreme Schwankungen auf und es werden Werte von bis zu  $\lambda = 2$  erreicht. Im Bereich oberhalb 60% bis 65% Systemleistung ergeben sich relativ konstante Werte, jedoch werden teilweise Werte von nur  $\lambda = 1,2$  erreicht. Beides wirkt sich auf die Güte der Verbrennung aus und verursacht den Anstieg der CO-Werte im Abgas.

## 2.3.4 Dynamische Testmodule

Nachfolgend werden die wichtigsten Ergebnisse der dynamischen Testmodule nach [Tabelle 2.1](#page-293-2) für das EDISon-BHKW beschrieben.

#### **Dynamische Testmodule 1 bis 4: Startup und Shutdown**

Zur Bestimmung der Anfahrzeit wurde das System bei unterschiedlichen Starttemperaturen und Kühlwasser-Rücklauftemperaturen gestartet und die benötigte Zeit bis zur Betriebsbereitschaft bzw. zur möglichen Einspeisung ins Netz ermittelt. Die Betriebsbereitschaft ist erreicht, wenn sich die Temperaturen der CO-Shift (T\_MTS) stabilisiert haben und über 275°C liegen.

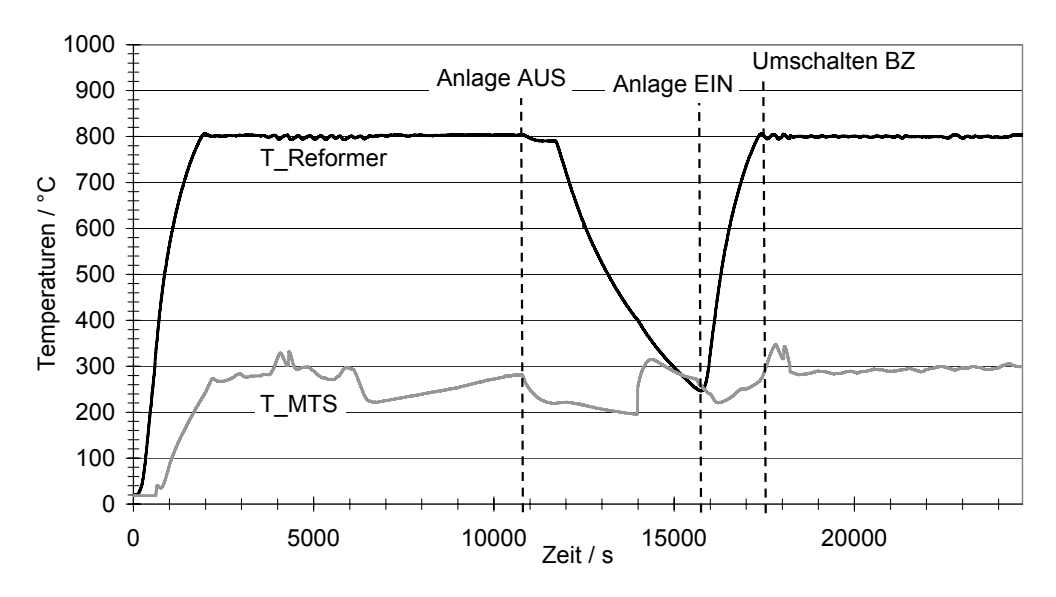

Abbildung 2.8: EDISon-BHKW Startup von 250°C Reformertemperatur, 30°C Rücklauf Dargestellt sind die Temperaturverläufe der Reformereinheit bei der Anfahrprozedur von 250°C bis zur Betriebsbereitschaft (Umschalten BZ). Hier benötigt das System nur etwa 35 min zur möglichen Wiedereinspeisung ins Netz.

<span id="page-303-0"></span> $\overline{a}$  $7$   $\lambda$  (Lambda): Verhältnis von Luft zu Brennstoff im Vergleich zum stöchiometrischem Gemisch

Bei einem normalen Anfahrvorgang aus der Kaltstartphase (Umgebungstemperatur) benötigt das System bei einer Kühlwasser-Rücklauftemperatur von 25°C bis zur vollständigen Betriebsbereitschaft etwa 3 h. Diese Zeit verringert sich bei einer Rücklauftemperatur von 35°C durch die leicht verkürzte Aufheizzeit des Reformers auf 2,9 h.

weise *T<sub>Reformer</sub>* = 250°C wieder hochgefahren, verkürzt sich erwartungsgemäß die Aufheizzeit der Wird das System nach dem Herunterfahren bei Erreichen einer Reformertemperatur von beispiels-Reformereinheit und die Betriebsbereitschaft wird bereits nach 35 min erreicht. Beim Betrieb der Anlage ist daher ein sogenannter Standby-Modus interessant, um bei modulierendem Leistungsbedarf (z.B. in der Hausenergieversorgung) die Anfahrphasen des Systems deutlich zu verkürzen.

Die Zeitspanne vom Einleiten des Herunterfahrens der Anlage bis zum Erreichen des möglichen Ausschaltens der Anlage (Cold Standby) wird durch systeminterne Regelstrategien zum sicheren Herunterfahren des Systems beeinflusst und beträgt etwa 1,8 h.

#### **Testmodule 5 und 6: Elektrische und Thermische Lastfolge**

In den dynamischen Testmodulen werden unterschiedliche Leistungsstufen angefahren, um das Systemverhalten bei Lastsprüngen zu untersuchen. Mit der Lastkurve in [Abbildung 2.9](#page-304-0) soll der maximal mögliche Leistungssprung des Systems (Turndown-Ratio) herausgefunden werden. Im zulässigen Leistungsbereich der Anlage von 50% bis 70% Systemleistung werden die geforderten Lastsprünge problemlos absolviert. Auch dem maximalen Lastsprung von 20% kann das System innerhalb kurzer Zeit folgen. Die elektrische Leistung folgt dabei mit einer Lastwechselzeit von maximal 4,5 W/s, die thermische Leistung mit 1,1 W/s.

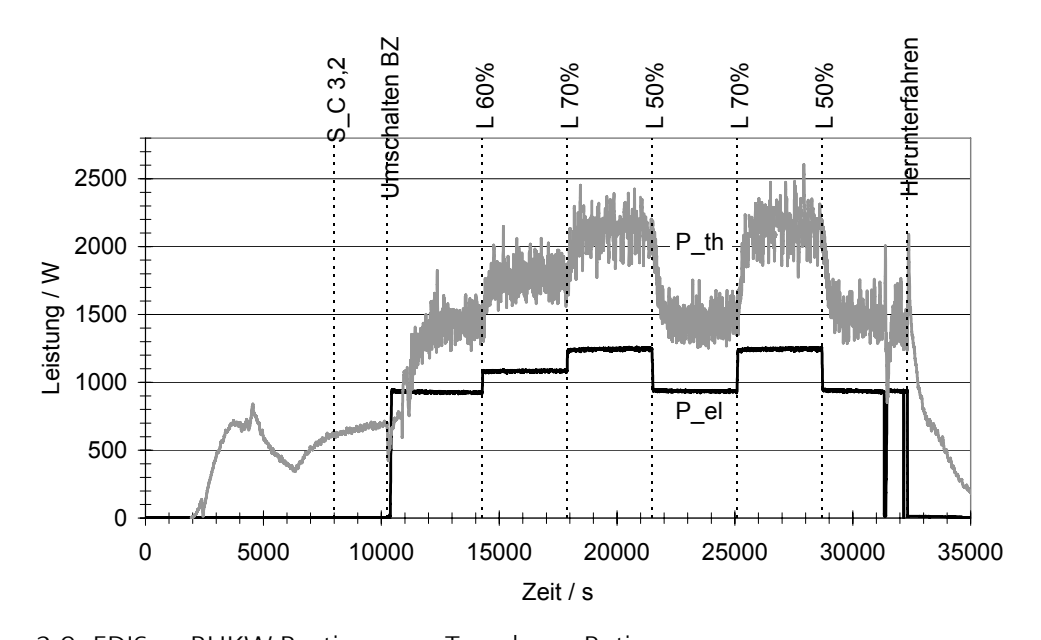

<span id="page-304-0"></span>Abbildung 2.9: EDISon-BHKW Bestimmung Turndown-Ratio Der maximale Lastsprung von 20% kann vom System problemlos nachgefahren werden. Die geforderte elektrische und thermische Leistung wird vom System innerhalb kurzer Zeit zur Verfügung gestellt.

Die Schwankungen der gemessenen thermischen Leistung resultieren aus der Regelung des Brennstoffzellen-Kühlkreislaufs. Bei Überschreiten der Grenztemperatur von 45°C wird ein Magnetventil geöffnet, um über einen Wärmeübertrager die Wärme an den Kühlkreislauf der Thermischen Last abzugeben. Bei Unterschreiten der Grenztemperatur wird dieses Ventil wieder geschlossen. Die resultierenden Temperaturschwankungen des Kühlwassers der Thermischen Last wirken sich direkt auf die gemessene thermische Leistung aus.

Um die Modulationsfähigkeit des Systems zu untersuchen, wurde neben der maximalen Höhe der Lastwechsel auch die minimal mögliche Lastwechselzeit bestimmt. Für stationäre Anwendungen sind dabei Lastwechsel im Minutenbereich ausreichend. In [Abbildung 2.10](#page-305-0) sind die Ergebnisse der Lastwechsel von 4% Systemleistung innerhalb 10 min dargestellt. Die elektrische Leistung folgt den Lastanforderungen in durchschnittlich 4 W/s. Die thermische Leistung erreicht wie zu erwarten aufgrund der schlechteren Dynamik keine erkennbaren stationären Betriebspunkte. Der elektrische Eigenverbrauch der Anlage ist mit 400 W in jedem Betriebspunkt konstant.

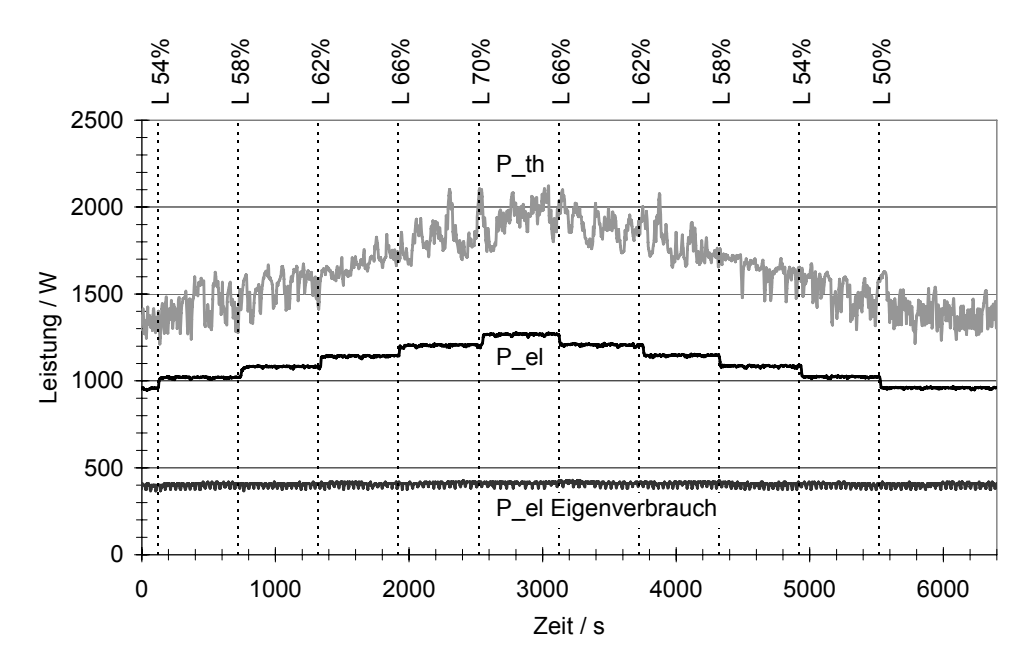

<span id="page-305-0"></span>Abbildung 2.10: EDISon-BHKW Variation der Lastwechselzeiten: 10 min

Dargestellt sind Lastsprünge von 4% innerhalb 10 min. Die elektrische Leistung folgt dabei den Lastanforderungen problemlos. Die thermische Leistung besitzt eine deutlich erkennbare schlechtere Dynamik und erreicht in diesen Zeitintervallen keine stationären Betriebspunkte.

## **2.4 Untersuchtes Referenzsystem IdaTech FCS1200™**

Als zusätzliches Referenzsystem wurde ein kommerzielles Brennstoffzellensystem untersucht. Das IdaTech FCS1200™ Fuel Cell System ist ein kompaktes Stromaggregat mit integriertem 1,2 kW PEMFC-Stack (Ballard Nexa® Power Module) und Methanol-Dampfreformer (IdaTech FPM20™) zur netzfernen Stromversorgung [\(Abbildung 2.11](#page-306-0)). Das System stellt ausschließlich elektrische Leistung zur Verfügung. Die anfallende Wärme wird nicht ausgekoppelt, sondern über entsprechende Gebläse und Lüfter an die Umgebung abgegeben.

#### 2.4 UNTERSUCHTES REFERENZSYSTEM IDATECH ECS1200™

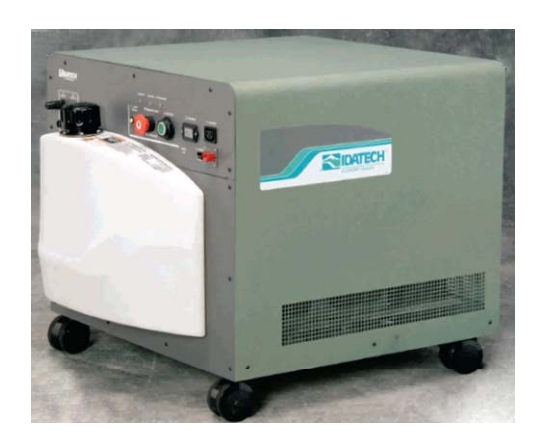

<span id="page-306-0"></span>Abbildung 2.11: IdaTech FCS1200™

Dargestellt ist das IdaTech Brennstoffzellensystem auf Methanolbasis mit integriertem Tank. Das System besteht aus Dampfreformer und 1,2 kW PEMFC-Stack und wird zur netzfernen Stromversorgung eingesetzt.

Das Prinzipschaltbild des Gesamtsystems ([Abbildung 2.12](#page-306-1)) zeigt den Aufbau und die Kopplung von Reformer-Einheit und PEMFC-Stack. Zusätzlich zum Reformer FPM20™ und dem Nexa® Stack ist ein Wärmeübertrager integriert, der den erzeugten Wasserstoff vor Eintritt in den PEMFC-Stack abkühlt. Gleichzeitig wird damit der Treibstoff (Methanol-Wasser-Gemisch) vorgewärmt.

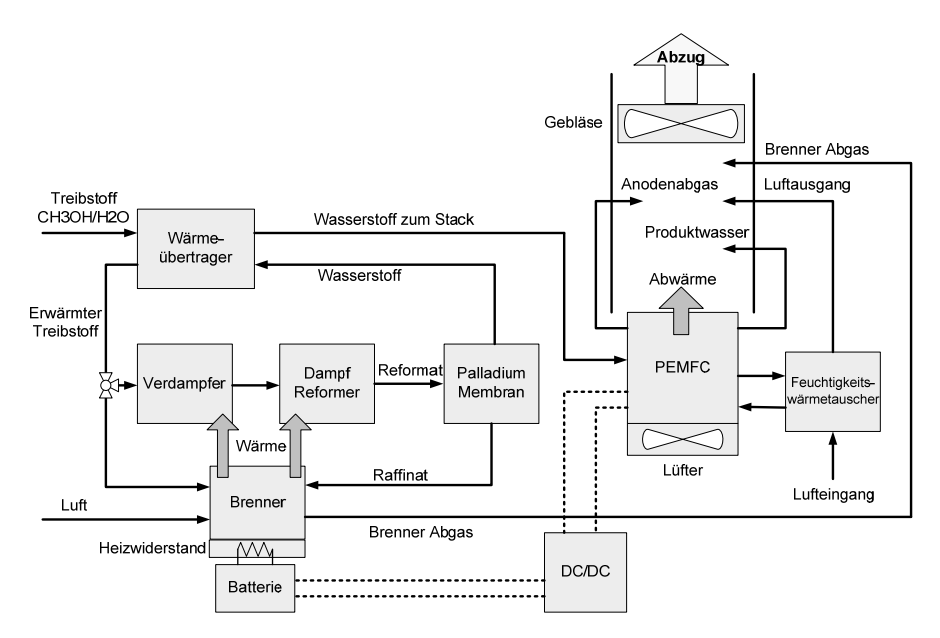

<span id="page-306-1"></span>Abbildung 2.12: Fliessbild IdaTech FCS1200™

Dargestellt ist das Prinzipschaltbild des IdaTech FCS1200™ bestehend aus Reformer-Einheit und PEMFC-Stack. Die Abgase und die Abwärme werden über ein Gebläse an die Umgebung abgegeben. Zusätzlich zum Brenner wird das System über Heizwiderstände mit einem Blei-Akku vorgeheizt, der im Betrieb über den DC/DC-Wandler geladen wird.

Die Steuerung des Verhältnisses Verdampfer/Brenner am Gesamt-Methanolverbrauch erfolgt über ein 3-Wege-Ventil. Sowohl die Brennerabgase als auch die Anoden-Abgase werden über einen gemeinsamen Abzug abgeführt. Ein Gebläse im Abzug sorgt dafür, dass sich die Abgase nicht stauen. Zusätzlich ist ein Blei-Akkumulator (48 V, 8 Ah) im System eingebaut, der bei Systemstart die Heizwiderstände zur Verdampfung des Methanol-Wasser-Gemisches versorgt. Das Produktwas<span id="page-307-0"></span>ser aus der Brennstoffzelle wird mit einer Pumpe auf die heiße Palladium-Membran gepumpt, auf der es verdampft und über den Abzug abgeführt wird. Der Treibstoff des Systems befindet sich in einem 11,2 l großen Tank, der für ca. 8 h Betrieb ausreicht. Als Treibstoff wird ein Methanol-Wasser-Gemisch verwendet (1:1 molar). Der Tank ist abnehmbar und über ein Ventil mit der Treibstoffpumpe verbunden. Damit eine konstante Ausgangspannung am FCS1200™ zur Verfügung steht, wird zur Stabilisierung ein DC/DC-Wandler verwendet. Die Steuer- und Regelung des Reformers sowie der Brennstoffzelle erfolgt über die IdaTech Steuerhauptplatine mit Mikrocontroller. Die Hauptplatine ist über eine RS-232C Schnittstelle mit der Steuerplatine des Ballard PEMFC-Stacks verbunden. Für die Datenerfassung befindet sich eine zusätzliche RS-232C Schnittstelle auf der IdaTech Hauptplatine. Über diese kann das System mit einem PC verbunden werden. Mit der Software FCS1200 Data Viewer ist die Erfassung der wichtigsten Systemdaten möglich.

## 2.4.1 Technik Reformer-Einheit

Der FPM20™ Fuel Processor besteht aus vier Hauptkomponenten ([Abbildung 2.12\)](#page-306-1). Im Verdampfer wird das noch flüssige Methanol-Wasser-Gemisch verdampft. Im Katalysator läuft die eigentliche Wasserstoffgewinnung über die Methanol-Dampfreformierung ab. Das wasserstoffreiche Reformat wird über eine Palladium-Membran in Wasserstoff und Restgase separiert. Nach der Reinigung durch die Palladium-Membran steht hochreiner Wasserstoff (Reinheit: 99,95%, CO-Gehalt < 3 ppm) für den PEMFC-Stack zur Verfügung. Da der Verdampfer, der Katalysator und auch die Membran Wärmeenergie benötigen, wird über einen Methanolbrenner von außen Wärme zugeführt. In dem Brenner werden sowohl Methanol als auch die Restgase (Raffinat) aus der Reformierung bzw. aus der Palladium-Membran umgesetzt. Die Abgase des Brenners werden über einen Abzug aus dem System abgeführt.

### 2.4.2 Technik Brennstoffzellen-Einheit

Das Ballard Nexa® Power Module beinhaltet neben dem PEMFC-Stack zusätzliche Komponenten, die es ermöglichen, den Stack autark zu betreiben und in unterschiedlichsten Anwendungen einzusetzen. Integriert sind ein Lüfter zur Kühlung des Stacks, ein Kompressor zur Kathodenluftversorgung mit Feuchtewärmeübertrager sowie ein Druckminderer für den Wasserstoffanschluss. Eine externe Befeuchtung der Gase ist nicht notwendig. Integrierte Sensoren und eine Steuerplatine mit Mikrocontroller erlauben einen vollständig automatisierten Betrieb. Die Technischen Daten des Ballard Nexa® Power Module sind in [Tabelle 2.5](#page-307-1) aufgeführt.

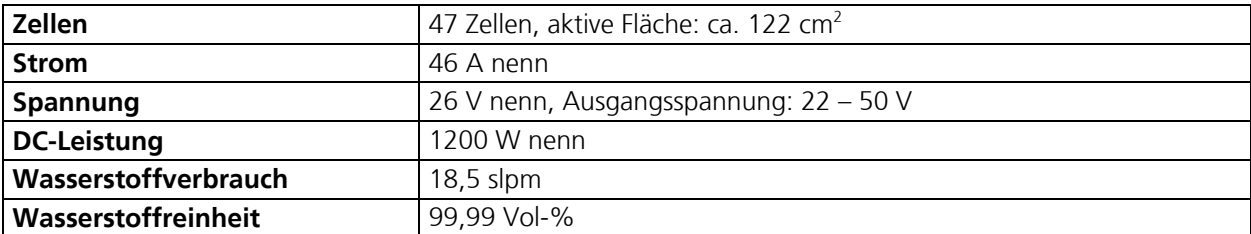

<span id="page-307-1"></span>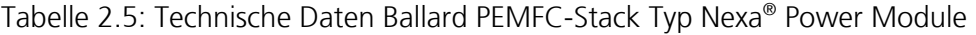

18

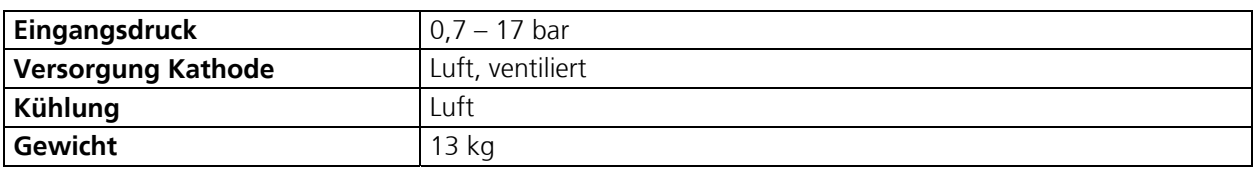

# 2.4.3 Statische Testmodule

Nachfolgend werden die wichtigsten Ergebnisse der statischen Testmodule nach [Tabelle 2.1](#page-293-2) für das IdaTech FCS1200™ beschrieben.

#### **Statisches Testmodul 1: Variation der Ausgangsleistung, Vorgabe der Leistungsstufe**

Um den Nennbetrieb sowie die minimal und maximal möglichen Systemleistungen des FCS1200™ zu bestimmen, wurde das System von Standby bis zum maximal möglichen Laststrom gefahren. Dabei wurde der Laststrom alle 15 min um 1 A erhöht. [Abbildung 2.13](#page-309-0) zeigt die entsprechenden Verläufe der Spannungen und Ströme. Zusätzlich ist der elektrische Wirkungsgrad bezogen auf den Energieinhalt des zugeführten Brennstoffes aufgetragen. Deutlich zu sehen ist ein Schwanken des Stackstromes und der Spannung. Dies liegt an der permanenten Nachregelung des Stacks. Der eingebaute DC/DC-Konverter dämpft diese Schwankungen jedoch nach außen, so dass der Laststrom stationäre Werte erreicht. Die Lastspannung wird konstant auf 56,2 V gehalten. Maximal werden 18 A Laststrom (48 A Stackstrom) erreicht, da die restliche Stackleistung für die internen Aggregate und Komponenten benötigt wird. Damit ergibt sich eine maximale Leistung am Ausgang von 1011,6 W. Die vom Hersteller angegebenen 1000 W werden erfüllt. Der elektrische Systemwirkungsgrad erreicht Werte von bis zu 24%.

#### **Statisches Testmodul 5: Emissionen im statischen Betrieb**

[Abbildung 2.14](#page-309-1) zeigt die Abgaszusammensetzung des Systems über den gesamten Arbeitsbereich. Zu erkennen ist, dass die Konzentrationen von NOx, NO und NO<sub>2</sub> unterhalb 7 ppm liegen. Im gesamten Arbeitsbereich wird kein CO detektiert, daher kann von einer optimalen Verbrennung ausgegangen werden. Nur bei Systemstörungen wird eine sprungartige Erhöhung des CO-Wertes auf bis zu 1400 ppm beobachtet. Der O<sub>2</sub>-Wert ist erkennbar abhängig von der Systemleistung und sinkt deutlich bei höheren Leistungen, da mehr Sauerstoff im Brenner benötigt wird.

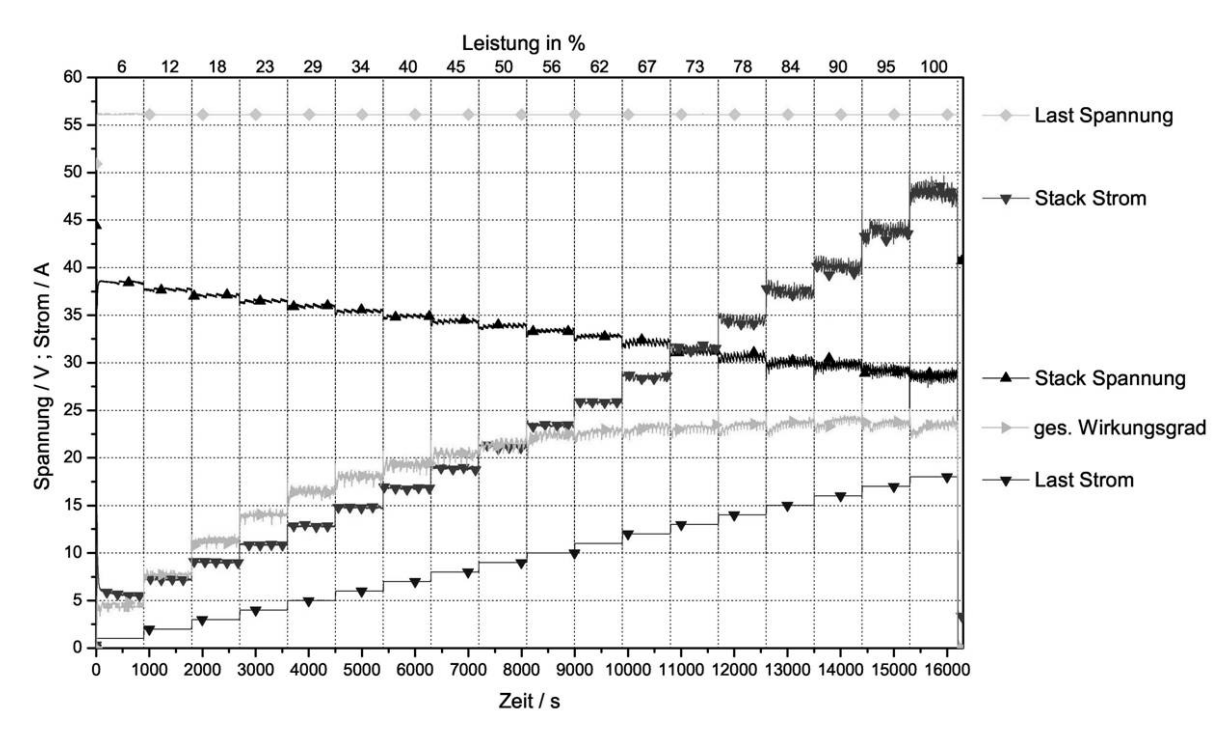

<span id="page-309-0"></span>Abbildung 2.13: FCS1200™ Variation der Leistungsstufen

Dargestellt sind die Verläufe von Spannungen, Strömen und Systemwirkungsgrad. Die Lastspannung wird konstant auf 56,2 V gehalten. Die maximale Ausgangsleistung beträgt 1011,6 W bei einem elektrischen Systemwirkungsgrad von 24 %.

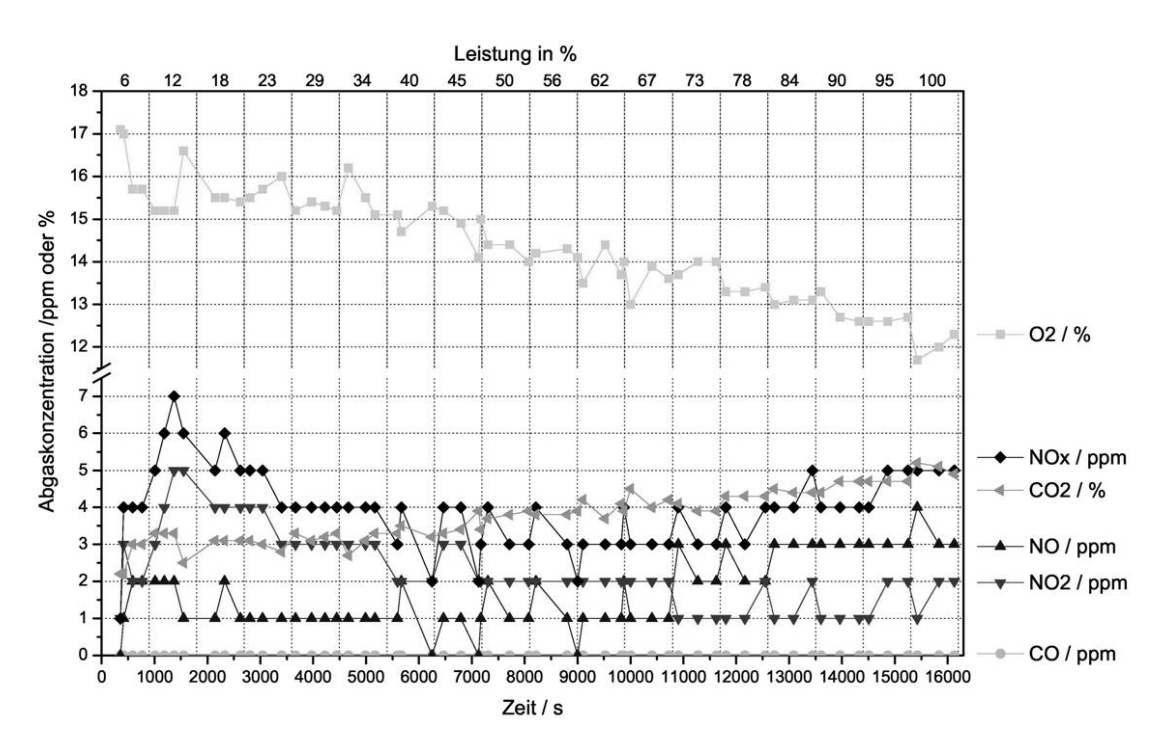

<span id="page-309-1"></span>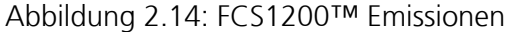

Dargestellt sind die Abgaskonzentrationen über den gesamten Systemleistungsbereich. Die einzelnen Konzentrationen von NOx, NO und NO<sub>2</sub> liegen unter 7 ppm. Der O<sub>2</sub>-Wert sinkt mit steigender Systemleistung auf 12 Vol-%. Da kein CO detektiert wird, kann von einer optimalen Verbrennung ausgegangen werden.

# 2.4.4 Dynamische Testmodule

Nachfolgend werden die wichtigsten Ergebnisse der dynamischen Testmodule nach [Tabelle 2.1](#page-293-2) für die IdaTech FCS1200™ beschrieben.

#### **Dynamisches Testmodul 7: Standardisierte Lastkurve**

Zur Bestimmung des Systemverhaltens während unterschiedlicher Leistungsstufen und Lastsprünge wurde in diesem Testmodul eine standardisierte Lastkurve gefahren, mit der sich alle wichtigen Systemeigenschaften bestimmen lassen ([Abbildung 2.15\)](#page-310-0).

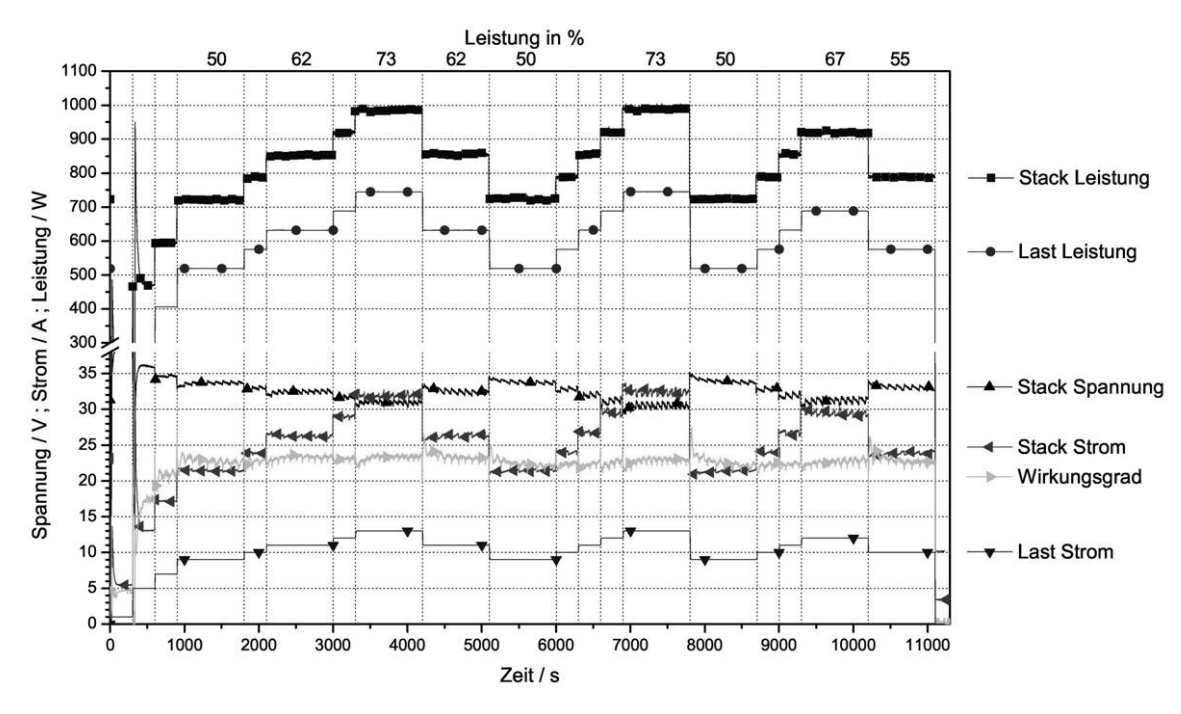

<span id="page-310-0"></span>Abbildung 2.15: FCS1200™ Standardisierte Lastkurve

Dargestellt sind unterschiedliche Lastsprünge zur dynamischen Charakterisierung des Systems. Bei Leistungen oberhalb 50% müssen Zwischenschritte eingeführt werden, da der Reformer bei höheren Lastsprüngen kurzfristig nicht genügend Wasserstoff zur Verfügung stellen kann.

Bis zu einer Systemleistung von 50% sind Lastsprünge beliebiger Höhe durchführbar. Oberhalb von 50% Leistung gestalten sich Lastwechsel wesentlich schwieriger. Dies hat erhebliche Auswirkungen auf den dynamischen Betrieb. Ein Arbeiten mit dem System unter stark schwankenden Lasten kann nicht mehr gewährleistet werden. Begrenzende Komponente ist der Reformer, der kurzfristig nicht mehr genügend Wasserstoff produzieren kann, was schließlich zum Abschalten des Systems führt. Um trotzdem dynamische Messungen durchführen zu können, müssen bei allen dynamischen Testmodulen Zwischenschritte eingeführt werden. Dabei hat sich ein Zwischenschritt von 5 min und 5% Leistung als optimal erwiesen. Bei niedrigeren Zeitschritten steigt die Gefahr einer Systemabschaltung. Zwischenschritte werden beim Lastsprung von 50% auf 62% sowie von 62% auf 73% eingeführt. Von 50% auf 67% werden zwei, bei 50% auf 73% werden sogar drei Schritte benötigt. Bei Lastsprüngen auf niedrigere Leistungen sind keine Zwischenschritte erforderlich. Das Sys-

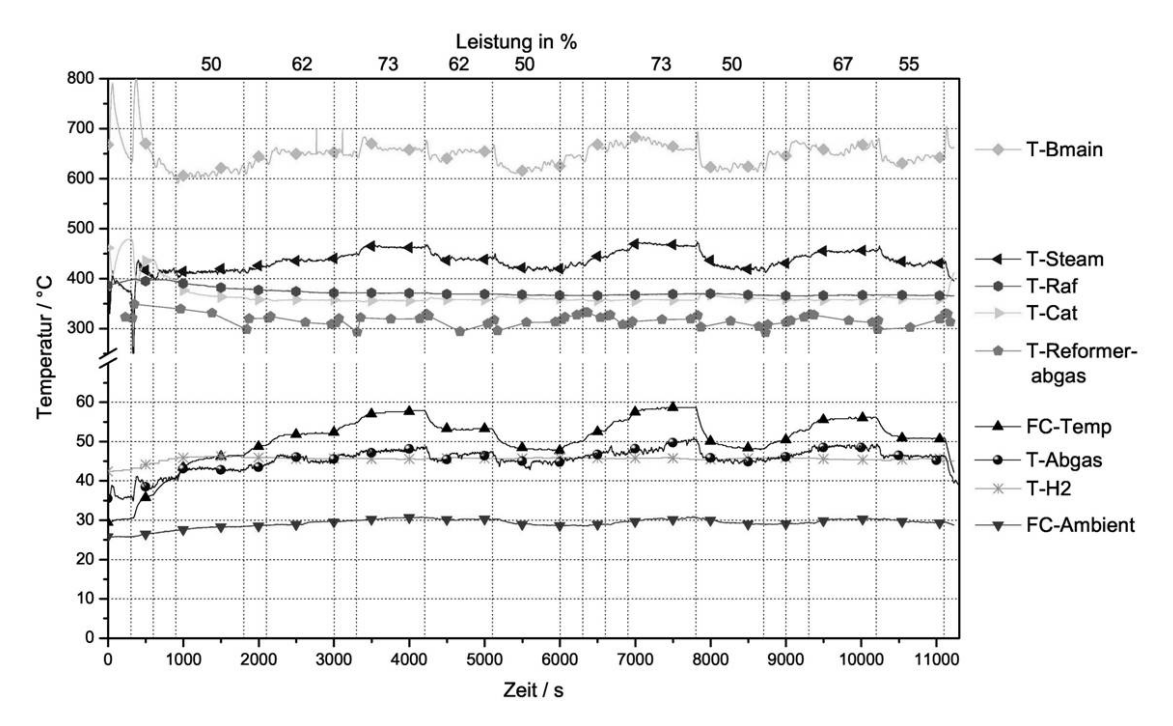

tem reagiert in maximal 9 s auf einen Lastwechsel. Unterhalb von 50% Leistung erreicht man Lastwechselzeiten von 45 W/s. Oberhalb der 50% reduziert sich dies auf 15 W/s.

<span id="page-311-0"></span>Abbildung 2.16: FCS1200™ Standardisierte Lastkurve, Temperaturen

Dargestellt sind die Temperaturverläufe bei unterschiedlichen Lastsprüngen zur dynamischen Charakterisierung des Systems. Raffinattemperatur (T-Raf) sowie die Katalysatortemperatur (T-Cat) und die Wasserstofftemperatur (T-H2) sind lastunabhängig. Die Brenner-, Dampf- und Abgastemperaturen dagegen lassen die Leistungsregelung des Reformers erkennen. Die Stacktemperatur (FC-Temp) ist ebenfalls abhängig von der geforderten Leistung, bleibt jedoch unterhalb 60°C.

Betrachtet man die zugehörigen Temperaturverläufe ([Abbildung 2.16](#page-311-0)), lässt sich erkennen, dass trotz der Lastwechsel die Raffinattemperatur (T-Raf) sowie die Katalysatortemperatur (T-Cat) und die Wasserstofftemperatur (T-H2) nahezu konstant bleiben. Die Brenner-, Dampf- und Abgastemperaturen (T-Bmain, T-Steam, T-Reformerabgas und T-Abgas) sind deutlich lastabhängig, da je nach geforderter Leistung der Reformer nachgeregelt wird. Die Stacktemperatur (FC-Temp) bleibt im gesamten Leistungsbereich unterhalb 60°C.

# <span id="page-312-0"></span>**3 Grey-Box-Modell zur Beschreibung von CHP Brennstoffzellensystemen (D300)**

# **3.1 Systematik der Modellbildung**

Bei der Modellbildung unterscheidet man zwei prinzipielle Vorgehensweisen [Kra98, Zir02]. Sind die grundlegenden physikalischen Zusammenhänge sowie die konstruktive Auslegung eines Systems [Bos92, Kah04] hinreichend genau bekannt, kann man das Modell über die physikalischen Gesetze herleiten. Dabei spricht man von Modellierung. Andererseits gelangt man bei hardwaremäßig vorhandenen Systemen über Messreihen an Ein- und Ausgängen mittels Identifikation zu einem mathematischen Modell [Lay02, Moe04]. Die Modellierung wird angewandt, um zeit- und kostenintensive Versuchsaufbauten einzusparen, den Messaufwand zu minimieren und physikalische Systemzusammenhänge genauer zu analysieren. Bei der Identifikation hingegen lassen sich mit geeigneten Identifikationsalgorithmen [Lju87] komplexe und schwer modellierbare Anlagen mit einem optimalen Regelungskonzept versehen.

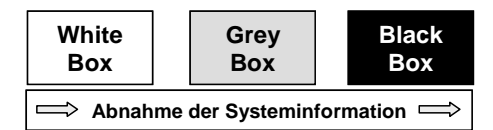

#### <span id="page-312-1"></span>Abbildung 3.1: Klassifizierung von Modellen

Die physikalische Systeminformation nimmt vom genau bekannten White-Box-Modell zum experimentell bestimmten Black-Box-Modell hin ab. Das Grey-Box-Modell beinhaltet sowohl physikalische als auch experimentelle Modellansätze.

Kann man das System physikalisch sehr genau abbilden und sind seine gesamte innere Struktur sowie seine internen Abläufe beobachtbar, spricht man von einem White-Box-Modell ([Abbildung](#page-312-1)  [3.1](#page-312-1)). Wird das System ausschließlich durch Aussagen über seine Schnittstellen nach außen definiert, während seine innere Struktur und internen Abläufe verborgen bleiben, wird es als Black-Box bezeichnet. Die Mischung aus beiden Sichtweisen ist das sogenannte Grey-Box-Modell. Eine Kombination aus experimenteller, messdatenbasierter und physikalischer Modellierung wird daher als Grey-Box-Modellierung bezeichnet.

# **3.2 Struktur Systemmodell**

Nachfolgend wird die gewählte Struktur des Modellansatzes verdeutlicht. Sind bei einem System nur Eingangs- und Ausgangsgrößen bekannt, so spricht man von einem Black-Box-Modell. In diesem Fall lassen sich nur Aussagen über die Systemübertragungsfunktion machen. Entsprechend der Top-Down-Strategie kann diese Systemhierarchiestufe auch als **Modellebene 0** bezeichnet werden ([Abbildung 3.2\)](#page-313-0). Diese Modellebene lässt keine weiteren Rückschlüsse auf das vorhandene System und dessen Systemkomponenten zu und ist für eine detaillierte Systemanalyse oder Systemoptimierung nur eingeschränkt nutzbar.

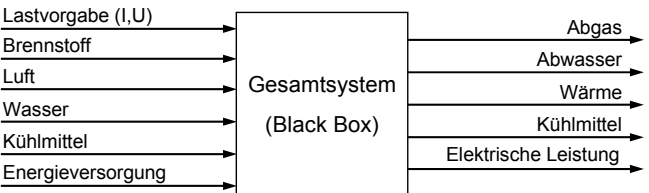

<span id="page-313-0"></span>Abbildung 3.2: Systemhierarchiestufe Modellebene 0: Gesamtsystem

Dargestellt ist die oberste Hierarchiestufe für das Gesamtsystem nach dem Top-Down-Modellierungsansatz. Sind bei einem System oder auch bei einer Systemkomponente nur die Ein- und Ausgangsgrößen bekannt, so kann man nur dessen Übertragungsverhalten bestimmen und spricht von einem Black-Box-Modell.

Daher bildet die nächste Hierarchiestufe darunter als **Modellebene 1** das zentrale Element des Modellansatzes und wird als Basismodellstruktur definiert. Die Struktur und der Aufbau dieses variablen Gesamtsystemmodells ermöglicht die Einbettung beliebiger Verschaltungsarten und Typen von stationären Brennstoffzellensystemen.

## 3.2.1 Universelle und flexible Basismodellstruktur

In [Abbildung 3.3](#page-314-0) ist die entwickelte Basismodellstruktur detailliert dargestellt. Identisch mit realen Systemen besitzt die Modellstruktur Systemeingänge für die Eduktversorgung (Brennstoff, Luft, Wasser), das Kühlmittel und die elektrische Energieversorgung sowie Systemausgänge für das Abgas, das Abwasser, die Wärme (nutzbar und nicht nutzbar), das Kühlmittel und die erzeugte elektrische Leistung.

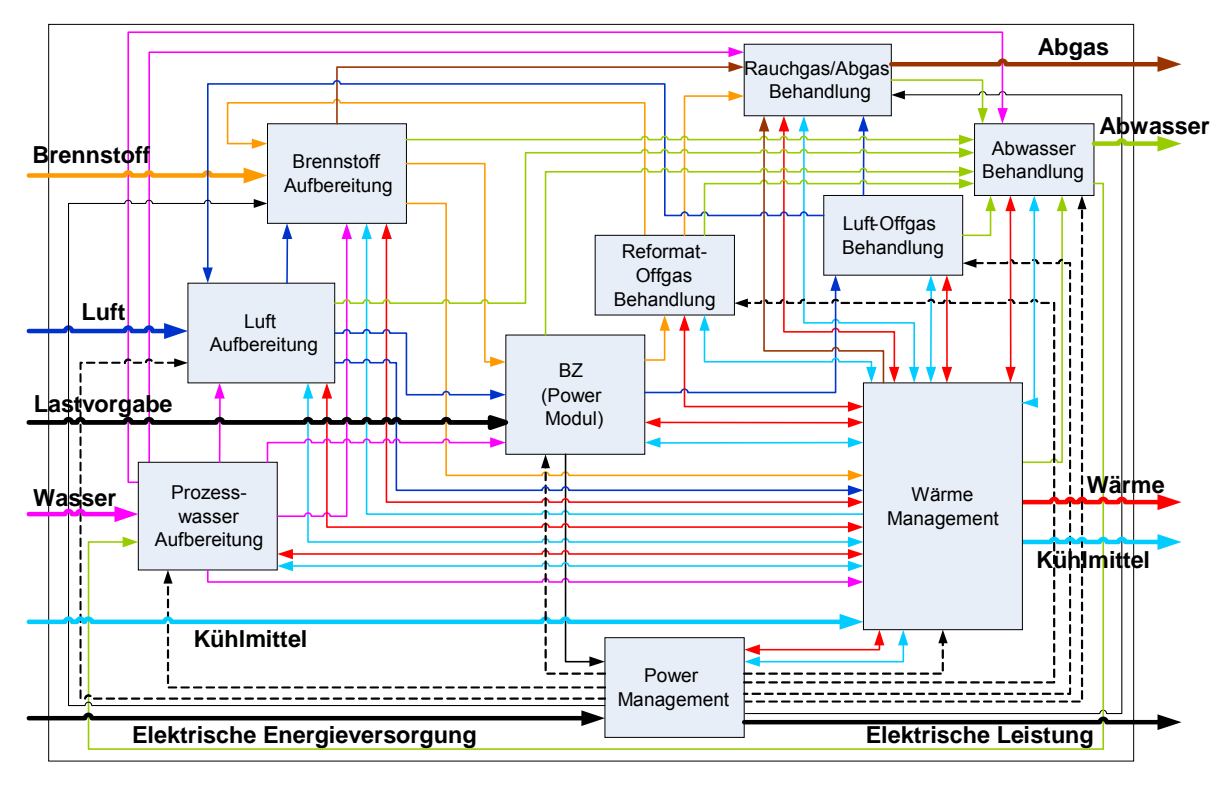

<span id="page-314-0"></span>Abbildung 3.3: Modellebene 1: Universelle und flexible Basismodellstruktur

Die Struktur und der Aufbau dieses variablen Gesamtsystemmodells ermöglicht die Einbettung beliebiger Verschaltungsarten und Typen von stationären Brennstoffzellensystemen.

Die Basismodellstruktur besteht aus mehreren Untergruppen, welche die Systemkomponenten gemäß ihrer Funktionalität und deren Verschaltung repräsentieren. Diese funktionalen Untergruppen besitzen klar definierte und feste Schnittstellen und sind entsprechend miteinander verbunden. Benötigte Steuerungs- und Regelungsalgorithmen lassen sich in der Simulationssoftware sowohl separat und übergeordnet als auch direkt im Systemmodell in den jeweiligen funktionalen Untergruppen durch entsprechende Schnittstellen zur Sollwertvorgabe (siehe [Abbildung 3.4\)](#page-315-0) implementieren.

- Brennstoff-Aufbereitung (BSA), Luft-Aufbereitung (LA) und Prozesswasser-Aufbereitung (PWA) beinhalten entsprechende Aggregate und Komponenten zur Eduktaufbereitung und sind für die Teilverschaltung des Systems verantwortlich.
- BZ (Power Modul) stellt die zentrale Energieumwandlungseinheit dar und beinhaltet die Brennstoffzelle sowie weitere denkbare Energiewandler wie Turbine und/oder Wärme-Zusatzaggregate.
- Reformat-Offgas(Abgas)-Behandlung (ROB), Luft-Offgas(Abgas)-Behandlung (LOB), Abwasser-Behandlung (AWB) und Rauchgas-/Abgas-Behandlung (RAB) beinhalten entsprechende Aggregate und Komponenten zur Nachbereitung und Produktrückführung und sind für die Teilverschaltung des Systems verantwortlich.
- Power-Management (PM) und Wärme-Management (WM) realisieren als zentrale Untergruppen die elektrische und thermische Hauptverschaltung des Systems.

Die Verknüpfung der Untergruppen miteinander ist so gewählt, dass alle für stationäre Brennstoffzellensysteme möglichen Verschaltungsvarianten abgedeckt sind.

Ausgehend von der Basismodellstruktur werden die funktionalen Untergruppen entsprechend der Top-Down-Strategie in weitere Modellebenen unterteilt. Bei einer Systemsimulation kann dabei jede funktionale Gruppe je nach Bedarf einen unterschiedlichen Detaillierungsgrad und damit eine unterschiedliche Modellierungstiefe aufweisen. Dies ist besonders für die Modellstrukturdynamik interessant, wo während der Simulationslaufzeit der Detaillierungsgrad in Abhängigkeit von zeitdiskreten Ereignissen geändert wird, um z.B. im stationären Fall auf einfache Modelle umzuschalten und so an Rechenzeit zu gewinnen [Ern00, Nor03].

Die resultierende flexible Modellstruktur für Komponenten und für das Gesamtsystem lässt sich in dieser Form in der verwendeten Simulationssoftware Matlab®/Simulink® umsetzen.

## 3.2.2 Topologie

Am Beispiel der Brennstoff-Aufbereitung (BSA) soll die variable Modellierungstiefe verdeutlicht werden. Die Hierarchiestufe der einzelnen funktionalen Untergruppen wird als **Modellebene 2** definiert, von der aus dann der Detaillierungsgrad erhöht werden kann und zusätzliche Modellebenen definiert werden.

#### **Modellebene 2**

In [Abbildung 3.4](#page-315-0) ist die funktionale Untergruppe der Brennstoff-Aufbereitung (BSA) mit ihren Schnittstellen zu den jeweils angrenzenden Untergruppen dargestellt.

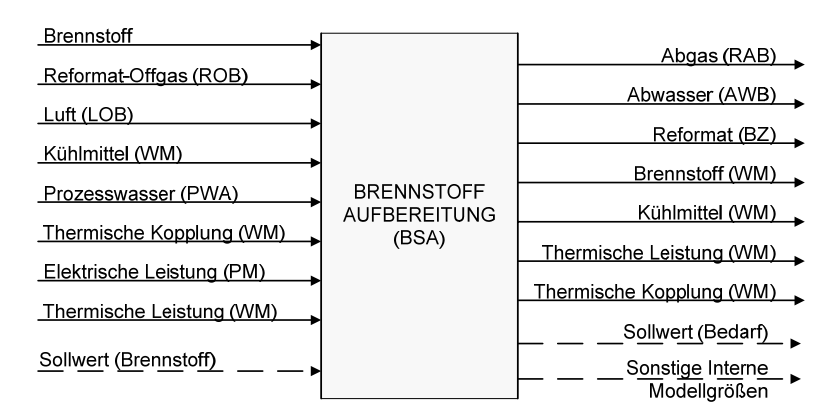

<span id="page-315-0"></span>Abbildung 3.4: Modellebene 2: Brennstoffaufbereitung BSA

Die funktionale Untergruppe BSA als Beispiel für die Modellebene 2 des Top-Down-Modellierungsansatzes mit den Ein- und Ausgängen entsprechend den Verknüpfungen zu den angrenzenden Untergruppen.

#### **Modellebene 3**

[Abbildung 3.5](#page-316-0) zeigt die nächste Ebene des Modellierungsansatzes. Die Brennstoff-Aufbereitung lässt sich dabei in der Modellebene 3 in die Edukt-Aufbereitung, Synthesegas-Erzeugung und anschließende Gasreinigung aufgliedern. Diese neuen funktionalen Untergruppen beinhalten im nächsten Detaillierungsgrad dann die eigentlichen Systemkomponentenmodelle.

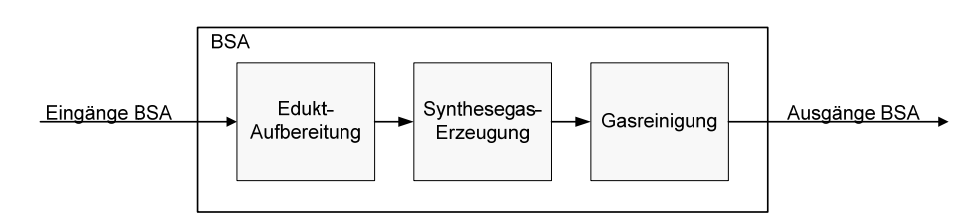

<span id="page-316-0"></span>Abbildung 3.5: Modellebene 3: Brennstoffaufbereitung BSA

Dargestellt ist die weitere Untergliederung der BSA. In der Modellebene 3 lassen sich die Komponenten innerhalb der BSA wiederum in eigene, detaillierte funktionale Untergruppen aufteilen.

#### **Modellebene 4**

In [Abbildung 3.6](#page-316-1) sind diese Komponentenmodelle entsprechend ihrer Funktionalität gruppiert dargestellt. In dieser Modellebene 4 hat man bereits eine Modellierungstiefe und einen Detaillierungsgrad erreicht, mit der sich Systeme verfahrenstechnisch genau abbilden lassen.

Als konkrete Beispiele für die Verschaltung der Komponentenmodelle in Modellebene 4 sind in [Abbildung 3.7](#page-317-0) mögliche Varianten für die Brennstoff-Aufbereitung unterschiedlicher Systeme dargestellt. Je nach Systemtyp variieren die Anzahl der Systemkomponenten und die Komplexität der Verschaltung.

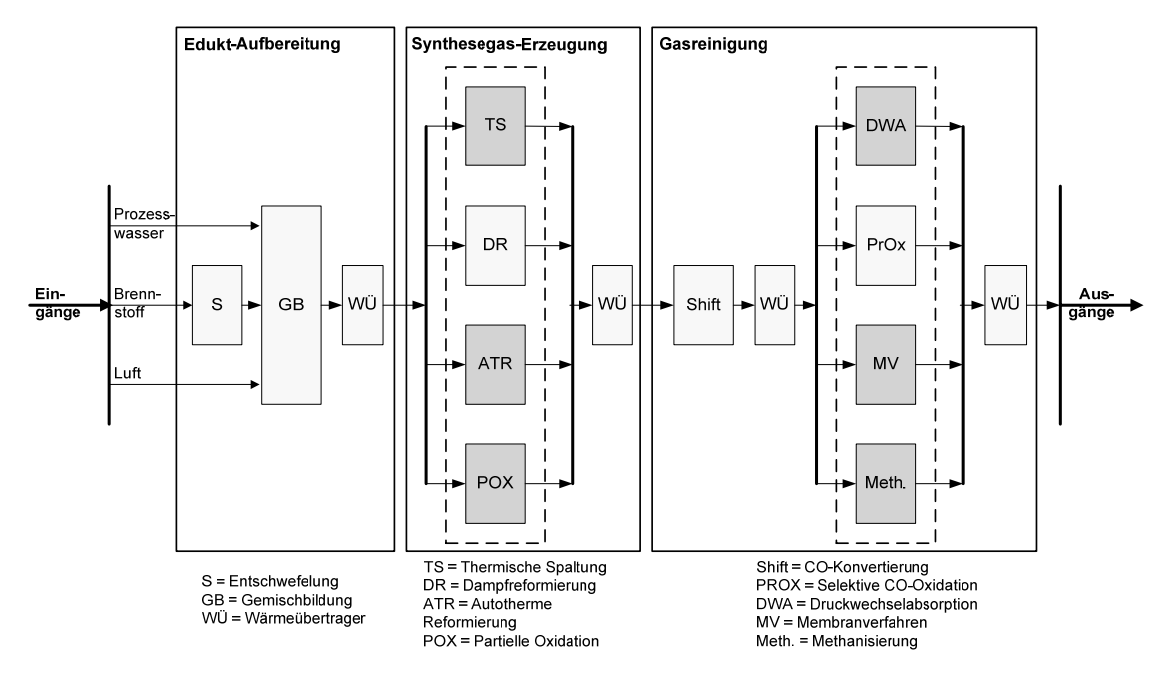

<span id="page-316-1"></span>Abbildung 3.6: Modellebene 4: Brennstoffaufbereitung BSA

Dargestellt sind mögliche Systemkomponenten und deren Verschaltung innerhalb der Modellebene 4 der BSA. In dieser Hierarchiestufe des Top-Down-Modellierungsansatzes lassen sich Systeme bereits verfahrenstechnisch genau abbilden. Der nächste Detaillierungsgrad (Modellebene 5) geht bereits über in die Modellebene der Systemkomponentenmodelle, welche wiederum beliebig detailliert werden können.

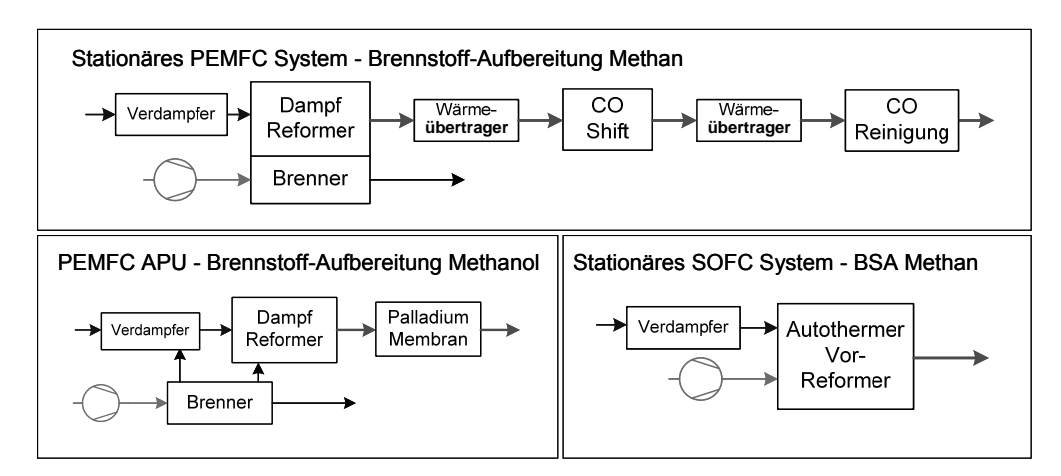

<span id="page-317-0"></span>Abbildung 3.7: Modellebene 4: BSA Systembeispiele

Verschaltungsbeispiele der BSA für unterschiedliche Systemvarianten. Deutlich zu erkennen ist der höhere Aufwand der Brennstoffaufbereitung für PEMFC Systeme im Gegensatz zu SOFC Systemen. Auch die Wahl des Brennstoffes und die Art der Gasreinigung haben einen Einfluss auf die Komplexität der BSA.

In den folgenden Untermodellebenen geht man nun über in die Hierarchiestufen der einzelnen Komponentenmodelle, welche gemäß dem Top-Down-Modellierungsansatz beliebig detailliert werden können.

## 3.2.3 Schnittstellen

Die Flexibilität des Modellbildungs- und Simulationsansatzes wird unter anderem durch die Verwendung von einheitlichen Schnittstellen für das Gesamtsystemmodell, für die funktionalen Untergruppen als auch für die Systemkomponentenmodelle gewährleistet. Zusätzlich werden neben festen Schnittstellen auch standardisierte Schnittstellenvektoren für Medienflüsse, Wärmeströme, Leistungen und sonstige Zustandsgrößen definiert. Diese Standardisierung ermöglicht eine variable Verknüpfung und problemlosen Austausch von Modellgruppen und einzelnen Komponentenmodellen.

- Schnittstellenvektor Gas (Molenstrom, Druck, Temperatur, Molare Anteile der Gase)  $\underline{V}^{\text{Gas}} = \left[ \dot{n}, p, T, x_{H_2}, x_{O_2}, x_{CH_4}, x_{CO}, x_{CO_2}, x_{N_2}, x_{H_2O}, x_{CH_3OH}, x_{C_2H_5OH}, x_{gas_{10}}, \dots, x_{gas_{25}} \right]$
- Schnittstellenvektor Flüssigkeit (Molenstrom, Druck, Temperatur, Molare Anteile der Flüssigkeiten)

$$
\underline{V}^{Flüssigkeit} = \left[ \dot{n}, p, T, x_{H_2O}, x_{CH_3OH}, x_{C_2H_5OH}, x_{fluid_4}, \dots, x_{fluid_{13}}, x_{C_{16}H_{34}}, x_{C_{11}H_{10}} \right]
$$

- Schnittstellenvektor Leistung (Thermische Leistungen, Elektrische Leistungen, Mechanische Leistungen)
- Schnittstellenvektor Wärme (Wärmeströme, Wärmeverluste)

• Schnittstellenvektor Interne Modellgrößen (Temperaturen, Werte für die Regelung, Werte zur Überwachung und Kontrolle der Simulation, sonstige Informationswerte)

## 3.2.4 Allgemeiner Aufbau der Komponentenmodelle

Nach [Vet05] ist das thermische Verhalten der Systemkomponenten wesentlich träger als die "chemische" bzw. "elektrochemische" Antwort auf sprungartige Änderungen der Eingangsgrößen. Bedingt durch die Wärmekapazitäten der Stoffströme und die Wärmeübergangskoeffizienten der Komponenten, weisen die thermodynamischen Zustandsgleichungen im Vergleich zu der Dynamik der chemischen Reaktionen und elektrochemischen Vorgänge (Millisekunden) deutlich größere Zeitkonstanten auf (Minuten).

Die statischen und dynamischen Modelle für die Systemkomponenten lassen sich daher in eine Stoffbilanz und Energiebilanz aufteilen, welche interagieren (siehe [Abbildung 3.8](#page-318-0)). Die Energiebilanz beinhaltet dabei die entsprechende Dynamik des Komponentenmodells.

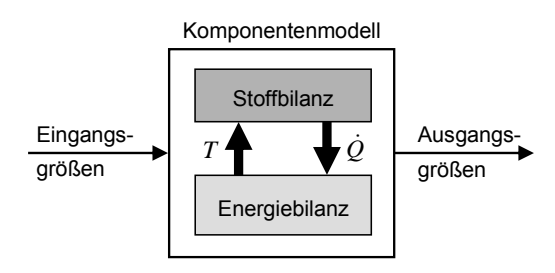

<span id="page-318-0"></span>Abbildung 3.8: Allgemeiner Aufbau der Systemkomponentenmodelle

Dargestellt ist der Aufbau der allgemeinen Komponentenmodelle mit interagierender Stoff- und Energiebilanz. Die Stoffbilanz ermittelt den Reaktionswärmestrom für die Energiebilanz, welche daraus die entsprechenden Temperaturen der Komponenten berechnet.

In der Stoffbilanz werden mittels chemischer Gleichgewichtsberechnung, sonstigen Berechnungsalgorithmen und Zuweisungen die molaren Anteile der Produktgase, Gemischzusammensetzungen und der für die entsprechenden Reaktionen resultierende Wärmestrom (positiv oder negativ) bestimmt. Der Wärmestrom geht zusammen mit den thermischen Enthalpieströmen der zu- und abgeführten Stoffe in die Energiebilanz ein. Die Energiebilanz besteht aus einem Differentialgleichungssystem zur Modellierung des dynamischen Verhaltens der Komponenten. Modellparameter sind hier die flächengemittelten Wärmedurchgangskoeffizienten (kA-Werte), Volumen und Massen der Systemkomponenten. Die aus der Energiebilanz resultierenden Temperaturen gehen wieder in die Stoffbilanz zur Berechnung der Reaktionsgleichungen und Stoffzusammensetzungen ein.

## 3.2.5 Entwickelte Modellbibliothek

Die im Rahmen des Projektes erstellten Komponentenmodelle werden entsprechend ihrer Funktionalität und jeweiligen Modellstruktur unterschieden. Die resultierende Modellbibliothek ist in [Abbildung 3.9](#page-319-0) dargestellt.

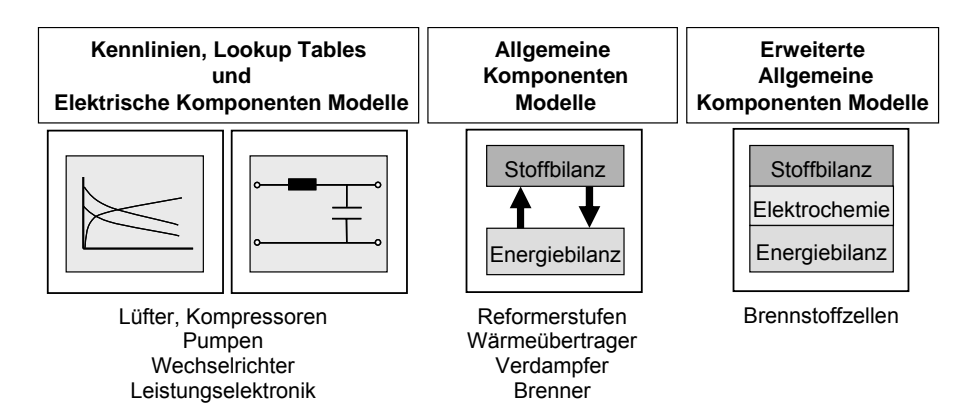

<span id="page-319-0"></span>Abbildung 3.9: Bibliothek der Komponentenmodelle

Dargestellt ist die Einteilung der Komponentenmodelle entsprechend ihrer Funktionalität und ihrem generellen Modellaufbau.

Neben den auf dem allgemeinen Modellbildungsansatz beruhenden Modellen für Reformerstufen, Wärmeübertrager, Verdampfer und Brenner, existieren Modelle für Aggregate und Leistungselektronik. Diese werden einerseits vereinfacht durch Kennlinien oder Lookup Tables [Beu02, Hof98], andererseits zur Dynamikbetrachtung mit vorhandenen Simulink® Toolboxen [Ang04, Hof02] aus Elektronikkomponenten modelliert.

# **3.3 Modellbildungs- und Simulationsumgebung**

Im Rahmen des Projektes wird seitens des IWE Matlab®/Simulink® favorisiert. Diese kommerzielle Softwareumgebung hat sich weltweit als Standard im Industrie- und Hochschulbereich zur Modellierung und Simulation dynamischer Systeme etabliert. Als leistungsfähiges, interaktives Programmpaket zu numerischen Berechnungen im Ingenieurbereich verfügt Matlab®/Simulink® über eine graphische Bedienoberfläche, eine Vielzahl von Bibliotheken (Toolboxen) sowie verschiedene Erweiterungsmöglichkeiten. Weiterführende Informationen, grundlegende Einführungen und detaillierte Funktionsbeschreibungen der Softwareumgebung finden sich, neben der umfangreichen und sehr guten Herstellerdokumentation selbst, in zahlreichen Handbüchern und Standardwerken [Ada06, Beu02, Bod06, Gru06, Hof98, Pie06]. Für die einzelnen Toolboxen und Programmerweiterungen stehen dem interessierten Leser ebenfalls zahlreiche Handbücher mit Erklärungen und Anwendungsbeispielen, unter anderem in [Ang04, Hof02, Man05, Sch03, Sch04, Zir02], zur Verfügung.

Die entscheidenden Eigenschaften von Matlab®/Simulink® sind:

- Plattform für die Mehrdomänensimulation und das modellbasierte Design dynamischer Systeme
- Nutzung von umfangreichen Bibliotheken und Toolboxen (Optimierung, Regelungstechnik, Grafik, Systemidentifikation, Physikalische Modellierung,…)
- Schnittstellen zu anderen Programmen (z.B. TRNSYS<sup>[8](#page-319-1)</sup>, COMSOL<sup>[9](#page-319-1)</sup>) vorhanden

<span id="page-319-1"></span> <sup>8</sup> TRNSYS: Programmpaket zur Berechnung des thermischen Verhaltens von Gebäuden

- Einbindung extern entwickelter Komponentenmodelle (z.B. C, C++) möglich
- Lösung der Gleichungen mit bewährten und bereits implementierten Algorithmen
- Effizienz der Simulation durch variable Zeitschrittweite
- komfortable Simulink® Eingabemasken für die Modellparameter
- graphischer Aufbau auch eigener Komponenten mit Simulink®
- Umsetzung von Echtzeit-Applikationen (Real-Time) und Hardware-in-the-Loop (HiL)
- Schnittstellen und Toolboxen für Hardware zu I/O-Anwendungen (predictive control, online system identification, in-situ Diagnose von Systemen, Real-Time, HiL)
- Support und kontinuierliche Weiterentwicklung durch The MathWorks, Inc.

# **3.4 Modellvalidierung**

-

## 3.4.1 Systemmodell EDISon-BHKW

Zur Validierung der Anwendbarkeit des entwickelten Modellbildungs- und Simulationsansatzes auf komplexe Gesamtsysteme wurde das EDISon-BHKW mit den gesamten Komponenten im Detail entsprechend [Abbildung 2.3](#page-296-0) (Seite [7\)](#page-296-0) modelliert. Um den gesamten Betriebsbereich des EDISon-BHKW zur Validierung zu nutzen, wurde das dynamische Testmodul D7 (Standardisierte Lastkurve) zum Vergleich der Simulationsergebnisse mit den Messungen gewählt. In [Abbildung 3.10](#page-321-0) und [Abbildung 3.11](#page-322-0) sind die gemessenen und mit dem Systemmodell simulierten Verläufe der elektrischen und thermischen Systemleistung dargestellt. Zusätzlich ist der für jeden Systemleistungspunkt entsprechend eingestellte Laststrom aufgetragen, dessen Verlauf als Lastvorgabe in das Systemmodell eingeht. Die während der Messung aufgetretene Störung des Wechselrichters wurde auch in der Simulation berücksichtigt.

Zur Simulation des PEMFC-Stacks wurde in erster Näherung ein am IWE existierendes 0-D PEMFC Modell verwendet. Die Simulationswerte der elektrischen Leistung in [Abbildung 3.10](#page-321-0) stimmen gut mit der Messung überein. Besonders im Bereich von 65 min (Leistungsstufe 60%) bis 225 min (Leistungsstufe 70%) wurde der Verlauf durch das Systemmodell sehr gut nachgebildet. Sowohl das Einschwingverhalten des Stacks jeweils zu Beginn eines Lastwechsels als auch die Auswirkungen der auftretenden Wechselrichterstörung werden dynamisch genau abgebildet. Während der Leistungsstufe 50% zu Beginn der Messung ist das Realsystem noch nicht eingefahren und die ideal simulierten Ergebnisse weichen um maximal 30 W von den gemessenen Werten ab. Das PEMFC Modell wurde vor der Systemmodellsimulation an eine zuvor aufgenommene U-I-Kennlinie angepasst und entsprechend parametrisiert. Ändern sich jetzt während des dynamischen Systembetriebs die physikalischen Eigenschaften der Brennstoffzelle, beispielsweise durch extreme Lastwech-

<sup>&</sup>lt;sup>9</sup> COMSOL Multiphysics: Programmpaket zur Modellierung und Simulation physikalischer Prozesse

sel oder starke Temperaturschwankungen, so ergeben sich Änderungen in den Stackparametern und das Modell weicht von der Realität ab. Gegen Ende der Messung ab 225 min sind solche Effekte erkennbar. Aufgrund der großen Lastsprünge von bis zu 20% Systemleistung ergeben sich zum einen Austrocknungseffekte im Stack, die eine Erhöhung des Membranwiderstandes bewirken und zum anderen Flutungseffekte, wobei die Gaskanäle durch auskondensierendes Wasser zugesetzt werden. Beides hat eine Verringerung der abgegebenen elektrischen Leistung zur Folge. Die gemessenen Werte liegen in diesem Fall um maximal 45 W unter der simulierten Leistung, was einer Abweichung vom Messwert von nur 3% entspricht.

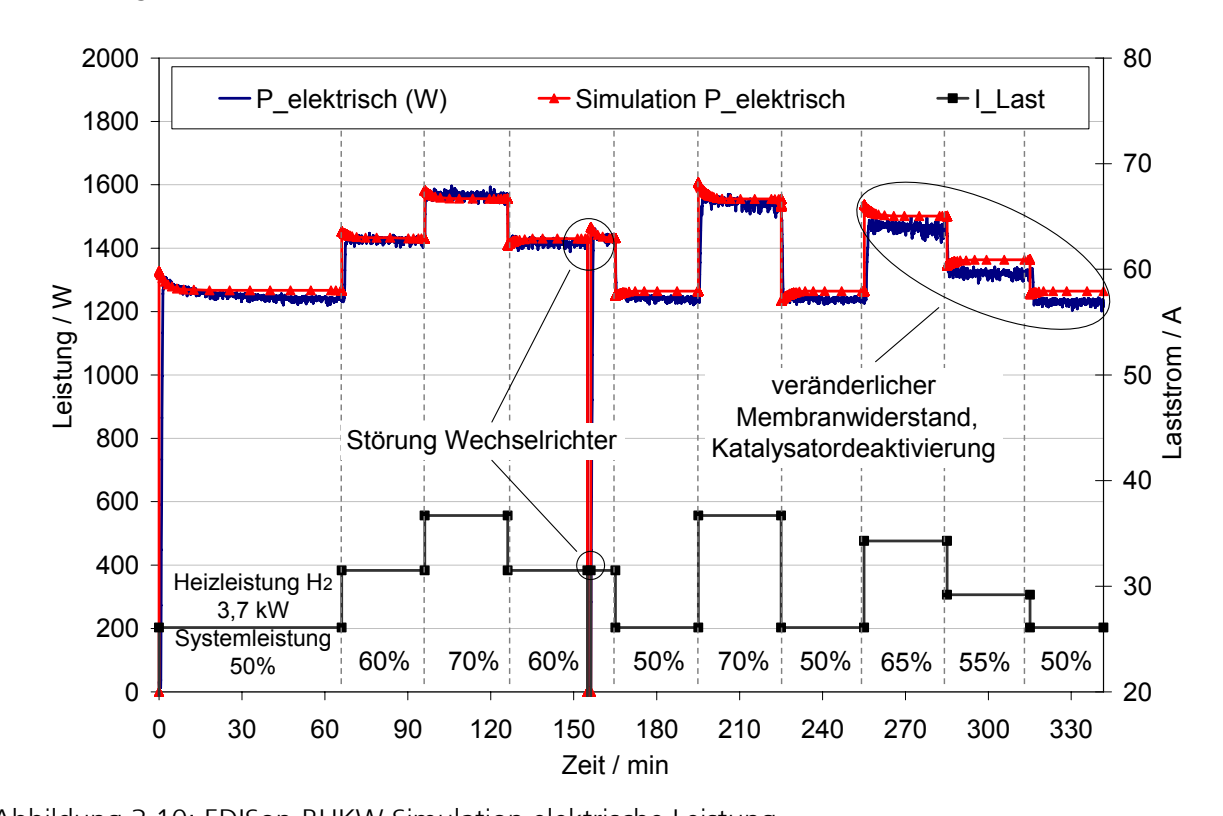

<span id="page-321-0"></span>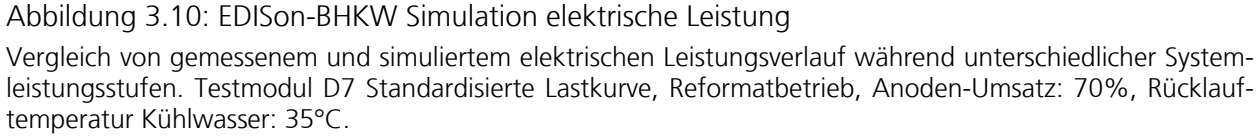

Betrachtet man im Vergleich dazu die Verläufe der gemessenen und simulierten thermischen Leistung in [Abbildung 3.11](#page-322-0), lassen sich ähnliche Aussagen treffen. Die Simulationswerte stimmen gut mit der Messung überein. In der Leistungsstufe 50% zu Beginn der Messung ist das System, bedingt durch die Systemregelung, noch nicht ganz eingefahren und lässt eine ideale Aufheizung des Stacks und der Reformereinheit nicht zu. Bei Lastwechseln von hohen zu niedrigen Systemleistungen ist der Einfluss der realen Systemregelung durch ein deutliches Unterschwingen der thermischen Leistung erkennbar. Das System wird übermäßig stark abgekühlt und muss sich dann wieder auf einen stationären Wert aufheizen. Im Systemmodell wird zugunsten der Rechengeschwindigkeit eine vereinfachte Regelung verwendet, welche die Trägheit der Stellglieder nicht berücksichtigt. Die Simulationsergebnisse zeigen daher den idealisierten Verlauf der Systemleistungen.

Gegen Ende der Messung ab 225 min werden im Vergleich zur Simulation leicht höhere Werte von maximal etwa 40 W für die thermische Leistung gemessen. Diese Abweichung entspricht gerade der genannten Verringerung des Wertes der elektrischen Leistung in [Abbildung 3.10.](#page-321-0) Durch die zuvor beschriebenen Effekte reduziert sich in diesem Betriebsbereich die erreichte elektrische Leistung des Stacks. Die damit verbundenen größeren thermischen Verluste im Stack erzeugen wiederum eine entsprechend höhere thermische Ausgangsleistung.

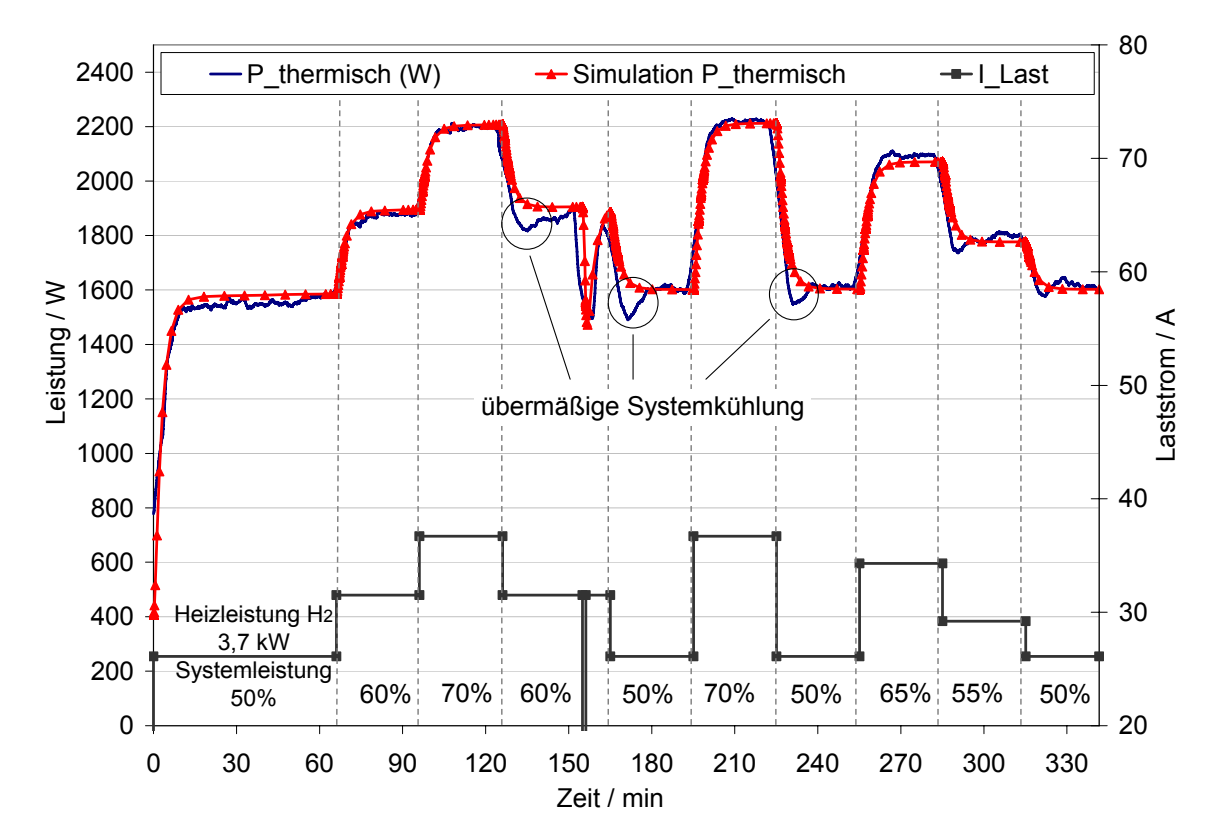

<span id="page-322-0"></span>Abbildung 3.11: EDISon-BHKW Simulation thermische Leistung Vergleich von gemessenem und simuliertem thermischen Leistungsverlauf während unterschiedlicher Systemleistungsstufen. Testmodul D7 Standardisierte Lastkurve, Reformatbetrieb, Anoden-Umsatz: 70%, Rücklauftemperatur Kühlwasser: 35°C.

## 3.4.2 Systemmodell IdaTech FCS1200™

Um die Flexibilität des entwickelten Modellbildungs- und Simulationsansatzes und die Anwendbarkeit auf kommerzielle Gesamtsysteme zu zeigen, wurde das IdaTech FCS1200™ System mit den gesamten Komponenten im Detail modelliert. Da dieses kommerzielle System nur eingeschränkt zugänglich ist und die interne Systemregelung sowie Komponentendetails nur bedingt bekannt sind, werden in einem iterativen Verfahren aus Modellanpassung und Simulation die fehlenden und nicht messbaren Systemgrößen und Parameter (interne Temperaturen, Methanolflüsse, Drücke) bestimmt. Zur Simulation des Ballard Nexa® Power Module wird das am IWE existierende parametrisierte PEMFC GSSEDM Modell verwendet.

Zur Abdeckung des gesamten Betriebsbereiches des Systems, wurde zum Vergleich der elektrischen Simulationsergebnisse mit den entsprechenden Messwerten das dynamische Testmodul D5\_b gewählt. In [Abbildung 3.12](#page-323-0) sind dazu die gemessenen und mit dem Systemmodell simulierten Verläufe der elektrischen Werte dargestellt. Zusätzlich ist der Leistungsverlauf der elektrischen Last aufgetragen, mit der das System im Betrieb beaufschlagt wird.

Die Simulationswerte der Stackleistung, der Stackspannung und des Stackstromes stimmen sehr gut mit den Messwerten überein. Die maximale Abweichung von nur 2,5% ist beim Stackstrom zu finden. In den Bereichen über 80% Systemleistung treten Schwankungen des Stackstromes durch Diffusionseffekte und die daraus resultierende Nachregelung des Systems auf. Diese Schwankungen werden von der Simulation nicht nachgebildet, da das Stackmodell Diffusionseffekte nicht berücksichtigt und im Gesamtmodell die komplexe Systemregelung nicht implementiert ist.

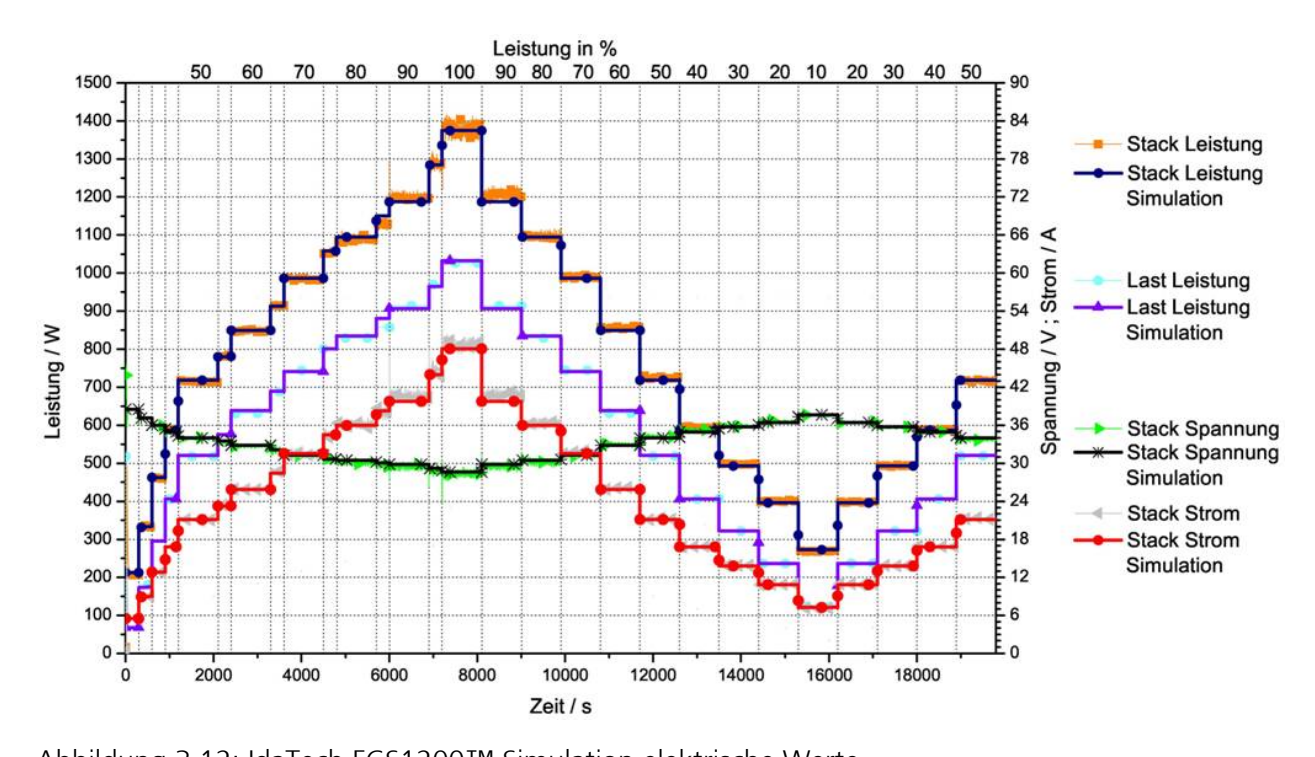

<span id="page-323-0"></span>Abbildung 3.12: IdaTech FCS1200™ Simulation elektrische Werte Vergleich von gemessenen und simulierten elektrischen Werten während unterschiedlicher Systemleistungsstufen. Testmodul D5\_b.

Um die simulierten Temperaturverläufe im System mit den entsprechenden Messwerten zu vergleichen, sind in [Abbildung 3.13](#page-324-0) die Ergebnisse des statischen Testmoduls S1\_d dargestellt. Dabei sind nur die Temperaturen von Brenner (T-Bmain), Dampf (T-Steam) und Stack (FC-Temp) von der Systemleistung abhängig und damit für einen Vergleich heranzuziehen.
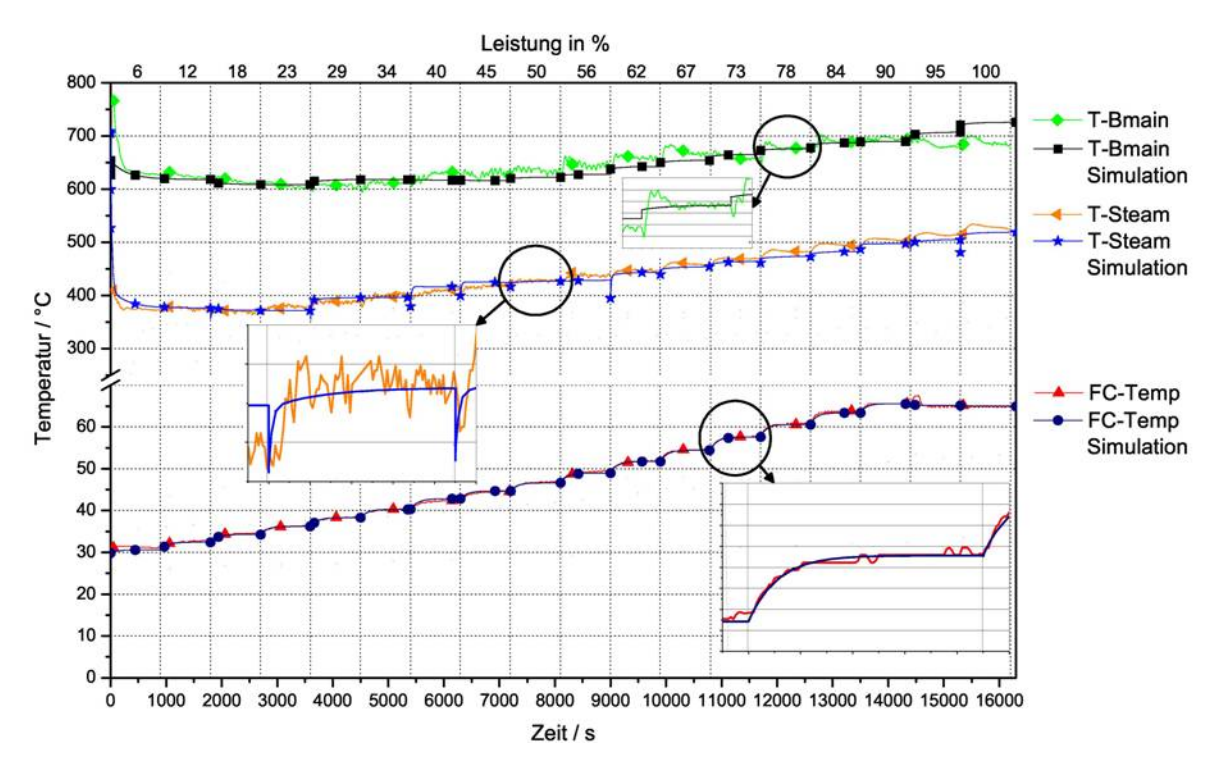

Abbildung 3.13: IdaTech FCS1200™ Simulation Temperaturen Vergleich von gemessenen und simulierten Temperaturverläufen während unterschiedlicher Systemleistungsstufen. Testmodul S1\_d.

Beim simulierten Verlauf der Dampftemperatur lassen sich numerische Berechnungsprobleme erkennen, die bei Lastsprüngen ein kurzzeitiges Einknicken der Temperatur zur Folge haben. Der anschließende Verlauf in der jeweiligen Leistungsstufe stimmt jedoch mit einer maximalen Abweichung von 5% wiederum sehr gut mit den Messwerten überein. Die Simulation des Verlaufes der Brennertemperatur kann nur qualitativ erfolgen, da die interne Brennerregelung unbekannt ist. Dennoch werden mit einer maximalen Abweichung von 6,9% gute Ergebnisse erzielt. Bei der Stacktemperatur lässt sich eine sehr gute Übereinstimmung feststellen. Durch die Parametrisierung des Stackmodells mit den genauen Werten für Volumen und Masse kann der dynamische Verlauf der Temperatur durch die Simulation exakt nachgebildet werden.

## **4 Nutzen und Verwertbarkeit**

Eine möglichst frühe und konkurrenzfähige Markteinführung stationärer Brennstoffzellensysteme zur dezentralen Energieversorgung von Gebäuden lässt sich nur dann erreichen, wenn Entwicklern, Herstellern und Anwendern effektive Werkzeuge und Beurteilungskriterien für eine detaillierte Analyse und Optimierung der Systeme zur Verfügung stehen. Dabei können für konventionelle Technologien bestehende Modellbildungs- und Simulationsansätze, Beurteilungskriterien und messtechnische Verfahren nicht ohne Weiteres auf die zum Teil komplexere Technologie stationärer Brennstoffzellensysteme übertragen werden.

Um eine detaillierte Analyse bestehender Systeme durchführen zu können sowie die Entwicklung neuer Systeme zu unterstützen, wurde daher ein innovatives Verfahren zur modellgestützten Analyse und Simulation entwickelt. Dazu liefert die gewählte Kombination aus standardisierten Systemtests und strukturierter physikalischer Modellbildung und Simulation in relativ kurzer Zeit die benötigten umfangreichen Komponenten- und Systeminformationen.

Für die messtechnische Untersuchung der Systeme wurden standardisierte statische und dynamische Testprozeduren erarbeitet, die mit einem Minimum an durchzuführenden Systemtests alle wichtigen stationären Betriebszustände als auch dynamischen Lastwechsel abdecken. Die Testprozeduren erlauben eine effektive Charakterisierung von stationären Brennstoffzellensystemen und schaffen eine einheitliche Basis für einen direkten Vergleich unterschiedlichster Systeme.

Mit Hilfe eines umfangreichen Testmodulkatalogs, der in Form eines Testberichtes die Systembeschreibung, die verwendete Messtechnik, die durchgeführten statischen und dynamischen Testmodule sowie eine Zusammenstellung und Auswertung der Ergebnisse beinhaltet, wurden ein Proto-typ eines stationären, erdgasbetriebenen 2 kW<sub>el</sub> PEMFC-BHKW<sup>[10](#page-326-0)</sup> sowie ein kommerzielles, metha-nolbasiertes 1 kW<sub>el</sub> PEMFC-System<sup>[11](#page-326-1)</sup> zur netzfernen Stromversorgung untersucht. Die Auswertung der Ergebnisse und die daraus gewonnenen Erkenntnisse ermöglichten eine Evaluierung dringend benötigter, neuer Kriterien zur Beurteilung der Leistungsfähigkeit, zur Fehler- und Problemanalyse sowie zur Bestimmung des Optimierungspotentials von Gesamtsystemen und Komponenten.

Die Durchführung von Testreihen reicht für eine effektive und detaillierte Systembewertung und Optimierung jedoch nicht aus, da sich besonders in (vor-)kommerziellen und eingeschränkt zugäng-

-

<span id="page-326-0"></span><sup>&</sup>lt;sup>10</sup> BMWA/BMWi Leitprojekt EDISon, Partner: Stadtwerke Karlsruhe, Fraunhofer ISE, ZSW Ulm, 1999 - 2003<br><sup>11</sup> IdaTech FCS1200™, Baujahr 2004

<span id="page-326-1"></span>

lichen Systemen eine Vielzahl zur Analyse benötigter Parameter und Messwerte nicht direkt bestimmen lassen. Die meisten Systemeigenschaften und Fehlerquellen lassen sich ausschließlich in Kombination mit Systemsimulationen erkennen. Bei der Entwicklung des Modellbildungs- und Simulationsansatzes wurde ein Kompromiss aus Flexibilität, einfacher Handhabung, Realitätsnähe, Genauigkeit, optimierter Rechenzeit und Erzeugung aussagekräftiger Ergebnisse angestrebt.

Aus der Betrachtung unterschiedlicher Systemkonfigurationen konnte eine innovative, universelle und flexible Basismodellstruktur zur Abdeckung aller möglichen Verschaltungsvarianten und Typen von stationären Brennstoffzellensystemen entwickelt werden. Dabei wurden die einzelnen Systemkomponenten und Aggregate in funktionale Gruppen aufgeteilt, die vielfältig miteinander verknüpft sein können. Im Gegensatz zu bestehenden individuellen und spezialisierten Gesamtsystemmodellen wurde dadurch die Grundlage eines variabel einsetzbaren Modellansatzes geschaffen. Durch Anwendung der Top-Down-Modellierung lässt sich das Gesamtsystemmodell ausgehend von der Basismodellstruktur in beliebig weitere Modellebenen strukturieren und aufgliedern.

Der erarbeitete flexible Modellansatz sowie das entwickelte strukturierte Verfahren zur modellgestützten Analyse und Simulation dienen als Basis und Ausgangspunkt für eine Vielzahl an Einsatzmöglichkeiten. Zusätzlich zur Analyse, Optimierung und Entwicklung von Systemen ist auch die Untersuchung von Betriebsführungs- und Verschaltungskonzepten in übergeordneten Topologien von Interesse.

Je nach Einsatzgebiet (Niedrigenergiehaus, größere Wohneinheit, öffentliche Einrichtung, Wohngebiet) des Brennstoffzellensystems ist eine optimierte Betriebsführungsstrategie (stromgeführter, wärmegeführter oder netzgeführter Betrieb) zu finden. Für Energieversorger ist dabei das Verhalten unterschiedlicher dezentraler Energiesysteme im Netz- und Lastfolgeverbund von Interesse. Durch Skalierung der bestehenden System- und Komponentenmodelle sind auch Simulationsstudien und Untersuchungen von Brennstoffzellen-BHKW unterschiedlichster Leistungsklassen möglich.

Die noch immer hohen Degradationsraten von Brennstoffzellen und Leistungsverluste bzw. Ausfälle von Systemkomponenten stellen einen Haupthinderungsgrund zur schnellen Markteinführung von stationären Brennstoffzellensystemen dar. Durch Einbindung von möglichst genauen Degradationsansätzen in die Modelle für Brennstoffzellen, Wärmeübertrager (Erhöhung des Wärmeübergangswiderstandes durch Ablagerungen, sog. Fouling) oder Degradation von Reformerkatalysatoren wären genaue Prognosen zur Langzeitstabilität und zu notwendigen Wartungs- und Austauschintervallen der Systemkomponenten möglich.

Aufgrund seiner Flexibilität lässt sich das entwickelte strukturierte Verfahren zur modellgestützten Analyse und Simulation auch auf mobile und portable Systeme übertragen. Durch Anpassung der Basismodellstruktur auf die entsprechenden generellen Systemstrukturen mobiler und portabler Brennstoffzellensysteme wären vergleichbare detaillierte Analysen, Systemoptimierungen und Entwicklungen dieser Art von Systemen gegeben.

# **5 Veröffentlichung der Ergebnisse**

#### **Rezensierte Beiträge**

- (1) P. König und E. Ivers-Tiffée, "Modular Testing and Simulation Environment for Analysis and Optimization of Fuel Cell Systems", ECS Transactions, Band 5, Heft 1, The Electrochemical Society, S. 297-308, 2007.
- (2) P. König, A. Weber, L. Jörissen, T. Aicher, N. Lewald und E. Ivers-Tiffée, "Model-Aided Testing of a PEMFC CHP System", Fuel Cells 07, Heft 1, S. 70-77, 2007.
- (3) P. König, A. Weber und E. Ivers-Tiffée, "Modeling and Simulation Approach for Standardized Testing and Analysis of PEMFC CHP systems", ECS Transactions, Band 1, Heft 6, The Electrochemical Society, S. 453-462, 2006.
- (4) P. König, A. Weber, N. Lewald, T. Aicher, L. Jörissen, E. Ivers-Tiffée, R. Szolak, M. Brendel, J. Kaczerowski, "Testing and Model-Aided Analysis of a 2 kW<sub>el</sub> PEMFC CHP-System", Journal of Power Sources, Band 145, Heft 2, S. 327-335, 2005.

#### **Tagungsbeiträge**

- (5) P. König und E. Ivers-Tiffée, "Analysis and Optimization of Fuel Cell Systems Using a Modular Testing and Simulation Tool", präsentiert bei 2006 Fuel Cell Seminar, Honolulu, Hawaii, 2006.
- (6) P. König, H. Timmermann und E. Ivers-Tiffée, "Development and Validation of a Modelling Tool for SOFC Systems", präsentiert bei 7th European SOFC Forum, Luzern, Switzerland, 2006.
- (7) P. König, A. Weber und E. Ivers-Tiffée, "Modeling and Simulation Approach for Standardized Testing and Analysis of PEMFC CHP Systems", präsentiert bei 208th ECS Meeting, Westin Bonaventure, Los Angeles, USA, 2006.
- (8) P. König, A. Weber und E. Ivers-Tiffée, "Evaluation of a flexible modelling and simulation tool for fuel cell CHP systems", präsentiert bei Ninth Grove Fuel Cell Symposium, Westminster, London, UK, 2005.
- (9) P. König, A. Weber, L. Jörissen, T. Aicher, N. Lewald und E. Ivers-Tiffée, "Model-Aided Testing of a PEMFC CHP System", präsentiert bei 3rd European PEFC Forum, Luzern, Switzerland, 2005.

# **6 Literatur**

- [Ada06] S. Adam, "MATLAB Und Mathematik Kompetent Einsetzen: Eine Einführung Für Ingenieure Und Naturwissenschaftler", Weinheim: WILEY-VCH, 2006.
- [Ang04] A. Angermann, M. Beuschel, M. Rau und U. Wohlfarth, "Matlab Simulink Stateflow: Grundlagen, Toolboxen, Beispiele", München; Wien [u.a.]: Oldenbourg, 2004.
- [ANS04] ANSI, "ANSI/CSA America FC 1-2004 Stationary Fuel Cell Power Systems", ANSI/CSA, 2004.
- [ASM02] ASME, "PTC 50 2002 Fuel Cell Power Systems Performance", ASME, 2002.
- [Beu02] O. Beucher, "Matlab Und Simulink: Grundlegende Einführung", München: Pearson Studium; Addison-Wesley, 2002.
- [Bod06] H. Bode, "MATLAB-SIMULINK: Analyse Und Simulation Dynamischer Systeme", Wiesbaden: Teubner, 2006.
- [Bos92] H. Bossel, "Modellbildung Und Simulation: Konzepte, Verfahren Und Modelle Zum Verhalten Dynamischer Systeme; Ein Lehr- Und Arbeitsbuch Mit Simulations-Software", Braunschweig [u.a.]: Vieweg, 1992.
- [DVG00] DVGW, "DVGW-Regelwerk VP 119 Brennstoffzellen-Gasgeräte Bis 70 KW", Bonn: wvgw Wirtschafts- und Verl.-Ges. Gas und Wasser, 2000.
- [Ern00] T. Ernst, C. Klein, A. Nordwig und T. Schrag, "Modellierung Und Simulation Hybrider Systeme Mit Smile", in Informatik - Forschung und Entwicklung, Band 15, Heft 1, S. 33-50, 2000.
- [Gru06] F. Grupp, "MATLAB 7 Für Ingenieure: Grundlagen Und Programmierbeispiele", München; Wien: Oldenbourg, 2006.
- [Hof98] J. Hoffmann, "MATLAB Und SIMULINK: Beispielorientierte Einführung in Die Simulation Dynamischer Systeme", Bonn [u.a.]: Addison-Wesley-Longman, 1998.
- [Hof02] J. Hoffmann, "Matlab Und Tools: Für Die Simulation Dynamischer Systeme", München [u.a.]: Addison-Wesley, 2002.
- [IEC06] IEC, "Fuel Cell Technologies Part 3-2: Stationary Fuel Cell Power Systems -Performance Test Methods", 2006.

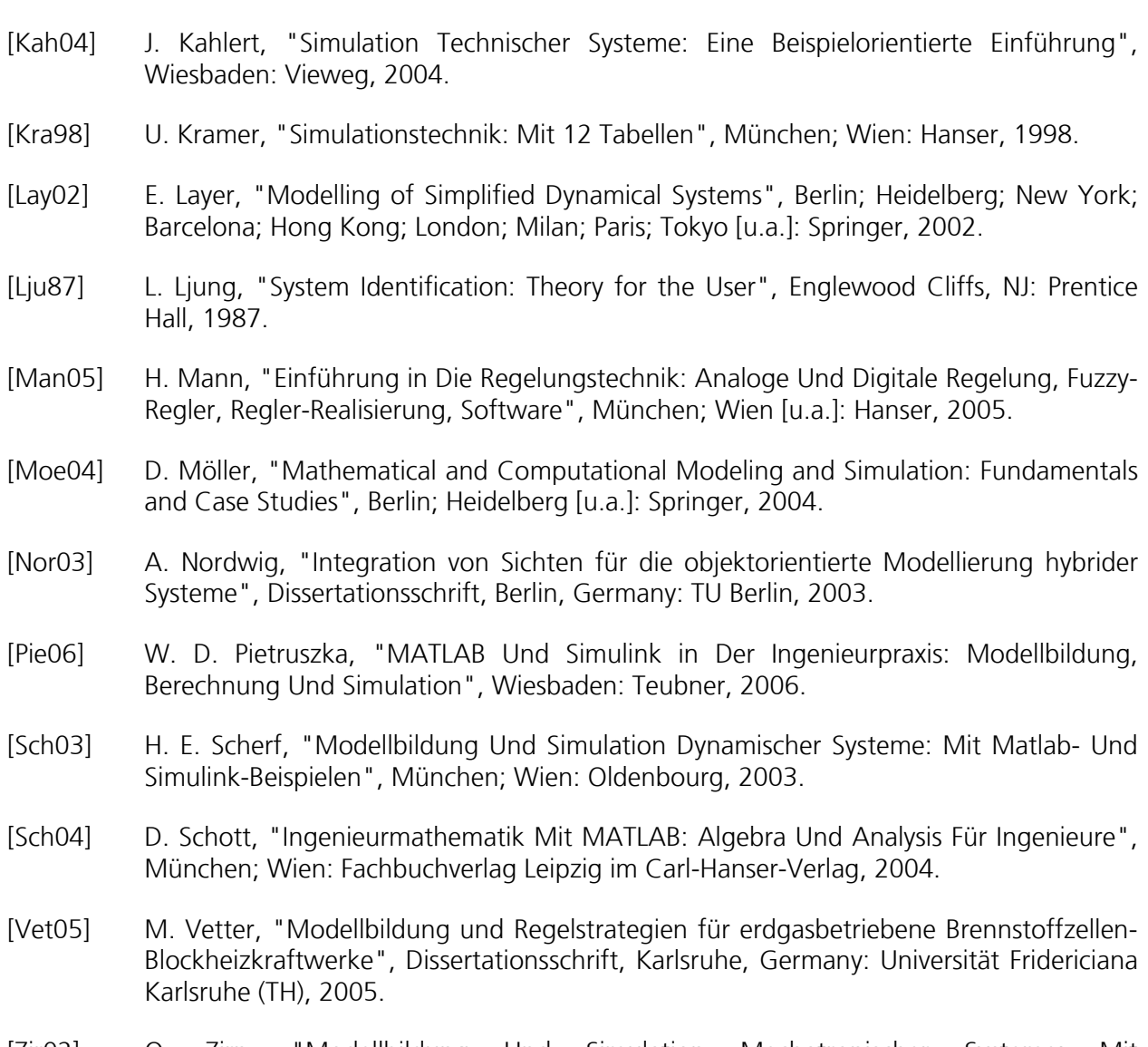

[Zir02] O. Zirn, "Modellbildung Und Simulation Mechatronischer Systeme: Mit Beispielsimulationen Und Modellen in MATLAB/Simulink Auf CD-ROM", Renningen: expert-Verlag, 2002.

# Modellbasiertes Design von Brennstoffzellen und Brennstoffzellensystemen: PEMDesign

## Teilprojekt des Max-Planck-Instituts Magdeburg: Analyse stationärer Mehrdeutigkeiten und dynamischer Instabilitäten FKZ: 03SF0310E

Projektleiter: Dr.-Ing. habil. Michael Mangold Projektbearbeiter: Markus Grötsch, M.Sc.

## Schlussbericht 1. Mai 2005 bis 31. Juli 2007

30. November 2007

Max-Planck-Institut für Dynamik komplexer technischer Systeme Sandtorstraße 1 39106 Magdeburg

# Inhaltsverzeichnis

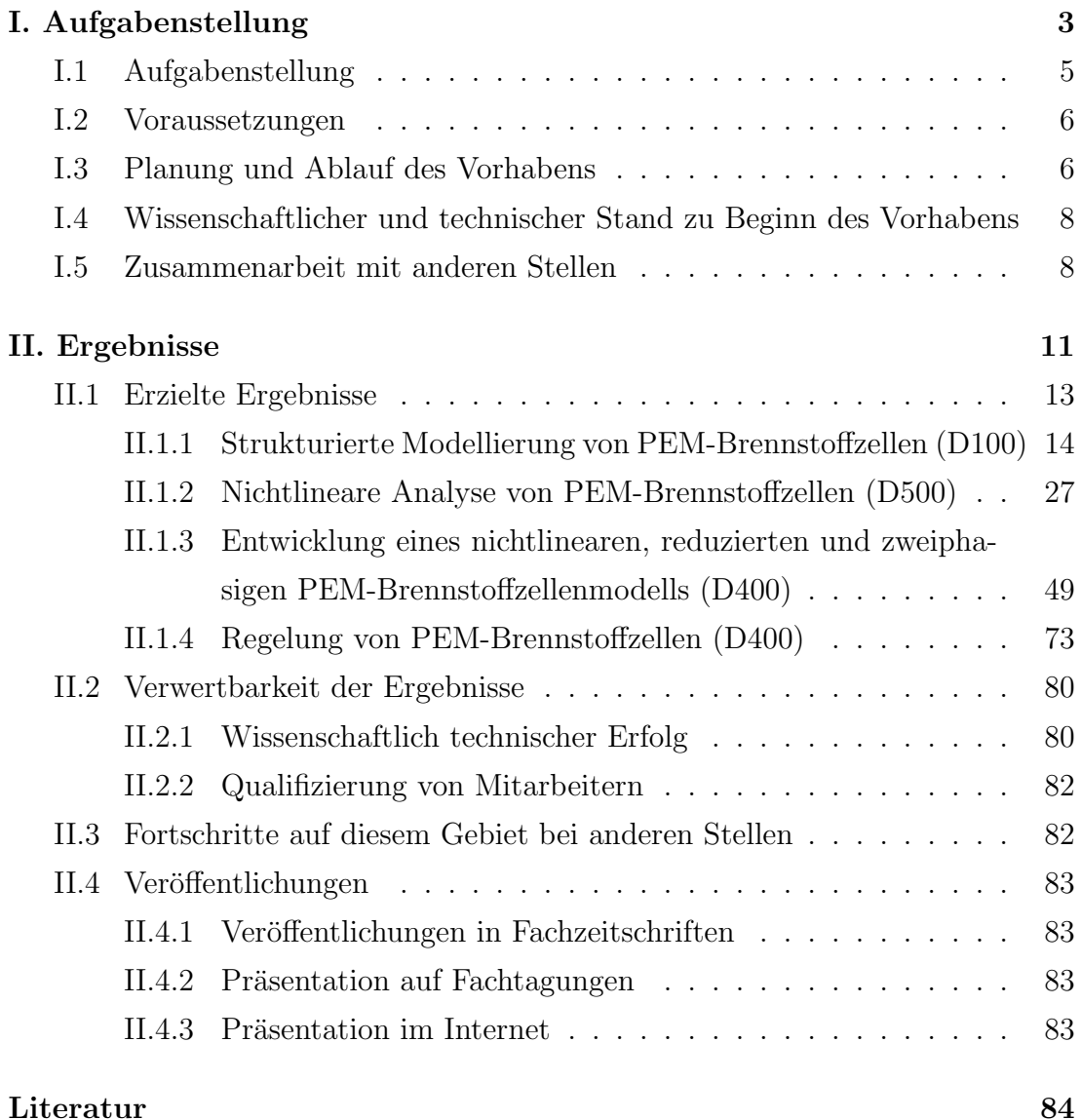

Teil I.

Aufgabenstellung, Voraussetzungen, Planung und Ablauf des Vorhabens, Zusammenarbeit mit anderen Stellen

### I.1 Aufgabenstellung

Das Verbundprojekt PEMDesign verfolgt das Ziel, mathematische Methoden zu entwickeln und anzuwenden, die eine computerbasierte Auslegung von PEM (proton-exchange-membrane)-Brennstoffzellen und Systemen ermöglichen. Dabei wird skalenübergreifend gearbeitet, d.h. es werden Modelle von der Feinstrukturskala über die Zell- und Stackskala bis hin zur Systemskala entwickelt. Die Aktivitäten des Max-Planck-Insituts konzentrieren sich dabei auf die oberen Skalen. Das Teilprojekt verfolgt zwei Hauptziele: die detaillierte Analyse des nichtlinearen Verhaltens von PEM-Brennstoffzellen einerseits, und die Entwicklung reduzierter Modelle, die sich für Prozessführungsaufgaben eignen, andererseits.

Die nichtlineare Analyse von PEMFC-Modellen soll dazu dienen, zu einem besseren Verständnis der Vorgänge in Brennstoffzellen beizutragen. Der erfolgreiche Betrieb von PEMFCs erfordert die Beherrschung eines komplexen Zusammenspiels von Stoff-, Wärme- und Ladungstransport mit elektrochemischen Reaktionen. Mit zunehmender Erfahrung beim Betrieb von Brennstoffzellen wird auch immer deutlicher, dass dieses Wechselspiel zu Instabilitäten, stationären Mehrdeutigkeiten und autonomen Oszillationen fuhren kann, deren Beherrschung eine ¨ Voraussetzung für den technischen Einsatz darstellt. Eine Aufklärung der physikalischen und chemischen Mechanismen, die die genannten nichtlinearen Effekte hervorrufen können, ist daher wesentlich für eine Weiterentwicklung der Brennstoffzellentechnologie.

Dem verbesserten Verständnis der Mechanismen in Brennstoffzellen muss eine technische Umsetzung in Form verbesserter Regelungskonzepte folgen. Moderne modellgestutzte Regelungsverfahren erfordern dabei Modelle vergleichsweise ¨ niedriger Ordnung. Die Mehrheit der in diesem Verbund entwickelten Modelle sind für diesen Zweck zu detailliert. Es werden daher reduzierte Modelle benötigt, die systematisch aus den detaillierten Referenzmodellen abgeleitet werden und die in fur den Betrieb relevanten Bereichen ein Verhalten zeigen, das dem der ¨ detaillierten Modelle qualitativ und möglichst auch quantitativ entspricht.

#### I.2 Voraussetzungen

Das Projekt kann auf eine Reihe von Vorarbeiten zurückgreifen, die überwiegend im Rahmen des BMBF-Verbundprojektes "Optimierte Prozessführung von Brennstoffzellensystemen mit Methoden der Nichtlinearen Dynamik" durchgeführt wurden  $[6]$ . Dort wurde das nichtlinearen Verhalten von Hochtemperaturbrennstoffzellen untersucht und es wurden Ansätze zur Modellreduktion entwickelt. Der wesentliche Unterschied zu den in diesem Projekt betrachteten PEM-Brennstoffzellen besteht darin, dass Hochtemperaturbrennstoffzellen mit Einphasenmodellen gut beschrieben werden können. Bei PEMFCs darf dagegen die Bildung von Flüssigwasser keinesfalls vernachlässigt werden. Vielmehr kommt dem Wassermanagement eine zentrale Rolle bei der Prozessführung zu. Für die Modellierung bedeutet dies, dass Zweiphasenmodelle sowie Modelle mit Phasenumschaltungen verwendet werden mussen. Die Analyse und Modellreduktion wird ¨ dadurch erheblich anspruchsvoller.

Darüber hinaus existieren am Max-Planck-Institut für Dynamik komplexer technischer Systeme zahlreiche Aktivitäten zur Modellierung von Brennstoffzellensystemen sowie allgemein zur modellgestützten Prozessführung verfahrenstechnischer Anlagen, die dieses Projekt flankieren.

## I.3 Planung und Ablauf des Vorhabens

Ausgangspunkt der Arbeiten bildet ein isothermes, eindimensional örtlich verteiltes Modell einer PEM-Brennstoffzelle, das von den Projektpartnern am Fraunhofer-Institut für Solare Energiesysteme (ISE) entwickelt wurde [22]. Dieses Modell wird in strukturierter Form im Modellierungswerkzeug ProMoT [14] implementiert. Dies ist zum einen Voraussetzung dafur, dass die in den Simulato- ¨ ren DIVA [7] und DIANA [4] vorhandenen Werkzeuge zur nichtlinearen Analyse genutzt werden können. Zum anderen wird die Modellformulierung hinsichtlich der Randbedingungen verallgemeinert, so dass Aussagen uber das nichtlineare ¨ Verhalten in größeren Betriebsbereichen getroffen werden können. Schließlich leistet die modulare Implementierung des Modells in ProMoT einen Beitrag zum Arbeitspaket D100 "Modellstrukturdynamik".

Das in ProMoT implementierte Modell wird im Arbeitspaket D500 einer detaillierten numerischen Bifurkationsanalyse unterzogen. Dabei werden stationäre Mehrdeutigkeiten identifiziert, die vor allem bei großen elektrischen Stromdichten auftreten. Der Existenzbereich dieser Mehrdeutigkeiten wird in Abhängigkeit der wesentlichen physikalischen Modellparameter und Betriebsparameter bestimmt. Da in einem Brennstoffzellenstapel die einzelnen Zellen in erster Linie in thermischer Wechselwirkung stehen, ist das isotherme Modell fur eine Stacksimulation ¨ nicht geeignet. Aus diesem Grund wird das vorhandene Modell um Energiebilanzen erweitert. Das resultierende Modell wird ebenfalls einer nichtlinearen Analyse unterzogen. Die Ergebnisse des isothermen und des nichtisothermen Modells werden miteinander verglichen.

Das in ProMoT implementierte Modell bildet auch den Ausgangspunkt für die Arbeiten zur Modellreduktion im Arbeitspaket D400. Mit Hilfe vereinfachender physikalischer Annahmen wird ein reduziertes Modell niedriger Ordnung formuliert. Das reduzierte Modell wird in stationären und dynamischen Analysen mit dem Ausgangsmodell verglichen. Es kann eine gute qualitative und näherungsweise auch quantitative Übereinstimmung zwischen reduziertem und vollständigem Modell nachgewiesen werden.

Die Eignung des reduzierten Modells für Prozessführungsaufgaben wird in einem letzten Schritt durch den Entwurf eines Reglers für eine PEM-Brennstoffzelle nachgewiesen. Es wird eine Kombination aus einer PEMFC und einem idealen DC/DC-Spannungsinverter betrachtet. Der entworfene Regler dient dazu, die Spannung der Zelle sowie die Membranfeuchte auf gewünschte Sollwerte zu regeln. Dieses Ziel wird durch eine geeignete Verschaltung zweier linearer Regler erreicht.

Ein wichtiger Bestandteil der Projektarbeiten sind die mindestens halbjährlich stattfindenden Treffen mit den Projektpartnern. Auf diesen Treffen werden Zwischenergebnisse vorgestellt, das weitere Vorgehen diskutiert und Erfahrungen ausgetauscht.

## I.4 Wissenschaftlicher und technischer Stand zu Beginn des Vorhabens

Zu Beginn des Vorhabens existiert eine kleine Zahl von Publikationen zu Instabilitäten und Mehrdeutigkeiten von PEM-Brennstoffzellen. Datta und Mitarbeiter untersuchten Oszillationen, die die Anwesenheit von CO in PEMFCs auslöst. CO führt zu (teilweise reversiblen) Schädigungen des Katalysators, so dass reaktionskinetische Effekte für die Instabilität verantwortlich sind  $[20, 21]$ . Nichtlineare Effekte aufgrund von Degradation wurden auch von Kulikovsky studiert [5]. Benziger und Mitarbeiter beschäftigten sich in einer Reihe von vorwiegend experimentellen Arbeiten mit stationären Mehrdeutigkeiten, die beim selbstbefeuchteten Betrieb von PEM-Brennstoffzellen auftreten können [12]. Der treibende Mechanismus ist hier die feuchtigkeitsabhängige Leitfähigkeit des Membranmaterials. Verwandte Effekte konnten in eigenen Vorarbeiten fur Hochtemperatur- ¨ brennstoffzellen nachgewiesen werden [8, 9]. Dort ist anstelle der Feuchtigkeit die Temperatur der Membran ausschlaggebend für die Leitfähigkeit. Die ganz uberwiegende Mehrheit der Publikationen, die zu Beginn des Projektes existie- ¨ ren, beschäftigen sich mit Einphasen-Modellen. Die Effekte, die sich aufgrund der Auskondensation von Flussigwasser ergeben und die in diesem Projekt betrachtet ¨ werden, werden kaum berücksichtigt.

Auch im Bereich der Regelung von PEM-Brennstoffzellen gibt es in der offenen Literatur zu Beginn des Projektes recht wenige Arbeiten. Die Regleransätze beruhen meist auf einfachen, oft linearen Modellen. Arbeiten zur Regelung auf der Basis zweiphasiger Modelle sind nicht bekannt. Ein möglicher Grund dafür ist, dass keine zweiphasige Modelle zur Verfügung stehen, die sich als Grundlage für einen Reglerentwurf eignen.

## I.5 Zusammenarbeit mit anderen Stellen

Das Arbeitspaket D100 wird in Kooperation mit den Projektpartnern vom ISE Freiburg und dem Institut für Werkstoffe der Elektrotechnik (IWE) der Universität Karlsruhe bearbeitet. Dabei werden Modellformulierungen und Strukturierungskonzepte diskutiert. Modellimplementierungen werden verglichen und

ausgetauscht. Eine einheitliche Formulierung von Modellschnittstellen wird diskutiert und angestrebt.

Das Arbeitspaket D400 "Modellreduktion" wird gemeinsam mit der Abteilung für Angewandte Mathematik (AAM) der Universität Freiburg bearbeitet. Es werden zwei Methoden der Modellreduktion betrachtet: die physikalische Modellvereinfachung mit Hilfe idealisierender physikalischer Annahmen und die Modellvereinfachung über mathematische Modellreduktionsmethoden wie z.B. POD (proper orthogonal decomposition) -Verfahren. Die Arbeitsteilung zwischen den beiden Gruppen erfolgt so, dass das MPI die physikalische Modellreduktion ubernimmt. ¨ Die AAM konzentriert sich auf die Weiterentwicklung und Anwendung von POD-Methoden konzentriert, wobei hier auf erste Vorarbeiten des MPI [11] einfließen. Die Bearbeitung des Pakets D500 "Bifurkationsanalyse" erfolgt in Abstimmung mit dem ISE Freiburg auf Grundlage eines vom ISE entwickelten Modells. Dieses Modell wird am MPI weiterentwickelt und verallgemeinert, um Betriebsbedingungen zu identifizieren, unter denen Mehrdeutigkeiten auftreten und die für eine experimentelle Überprüfung in Frage kommen.

Teil II.

Ergebnisse, Verwertbarkeit, Fortschritte anderer, Veröffentlichungen

### II.1 Erzielte Ergebnisse

Die Arbeitsgruppe am Max-Planck-Institut lieferte Beiträge im Projektbereich D ("Stack-/Systemskala") zu den Arbeitspaketen D100 ("Modellierung und Strukturdynamik des Systems"), D400 ("Modellreduktion mit Fehlerkontrolle für Stackmodell in Systemsimulation") und D500 ("Bifurkationsanalyse").

Das Ziel des Arbeitspaketes D100 ist die Entwicklung eines PEM-Systemmodells mit Strukturdynamik. Das erfordert den Aufbau einer Modellfamilie. Von Seiten der Arbeitsgruppe am MPI wurden dazu Modelle unterschiedlicher Modelltiefe entwickelt und implementiert. Den Ausgangspunkt bildete dabei ein vom ISE erarbeitetes Modell für eine PEM-Einzelzelle. Das Modell wurde erweitert, neu strukturiert und effizient implementiert. Es bildete die Grundlage für nichtlineare Analysen im Arbeitspaket D500 und fur die Entwicklung eines reduzierten Mo- ¨ dells im Rahmen des Arbeitspaketes D400. Das Modell ist in Form von C++ Routinen für den Simulator Diana [4] implementiert. Die Schnittstellen der Modelle orientieren sich am CAPE-ESO-Standard (http://www.colan.org), so dass ihre Verwendung auch in anderen Simulatoren, die diesem Standard entsprechen, einfach möglich ist.

Die Arbeiten im Bereich Bifurkationsanalyse im Arbeitspaket D500 beschäftigten sich mit der Untersuchung des Wasserhaushalts von PEM-Brennstoffzellen. Es wurden neue physikalische Mechanismen entdeckt, die bei hohen Stromdichten zu einer Verschlechterung der Zellleistung führen. Sie wurden physikalisch erklärt und in stationären und dynamischen Simulationen charakterisiert.

Die Arbeiten zur Modellreduktion im Arbeitspaket D400 verfolgten das Ziel, das ausgew¨ahlte detaillierte PEM-Referenzmodell durch Gleichungssysteme niedriger Ordnung zu approximieren, die sich mit geringem numerischen Aufwand in Echtzeit lösen lassen und als Grundlage für Regelungs- und Prozessführungsmethoden in Frage kommen. Es konnte ein reduziertes Modell hergeleitet werden, dass sowohl hinsichtlich der Systemordnung als auch hinsichtlich der zur Lösung erforderlichen Rechenzeit deutlich unter dem detaillierten Referenzmodell liegt. Das reduzierte Modell wurde durch Vergleichssimulationen mit dem Referenzmodell validiert.

Der letzte Teil der Arbeiten am MPI beschäftigte sich mit der Regelung von

PEM-Brennstoffzellen. Dies ist ein logischer nächster Schritt nach der erfolgten Modellreduktion. Im Zuge dieser Arbeit wurde zuerst eine einfache, aber vielversprechende Kopplung der Brennstoffzelle mit einem Spannungsinverter vorgeschlagen und anschließend ein lineare und dezentrale Regelung für das gekoppelte System entwickelt. Das geregelte System wurde in Simulationen evaluiert.

## II.1.1 Strukturierte Modellierung von PEM-Brennstoffzellen (D100)

Die Modellierung der Strukturdynamik eines Brennstoffzellensystems erfordert den Aufbau einer Modellfamilie aus mehreren unterschiedlich detaillierten Systemmodellen. Diese Modelle unterscheiden sich zwar in ihrer Modelltiefe, lassen sich aber aufgrund des Konstruktionsschemas eines Brennstoffzellensystems prinzipiell gleich strukturieren. Vorstellbar sind z.B. Modellkomponenten fur die ¨ Sauerstoff- und Wasserstoffversorgung des Zellstapels, für dessen Kühlung und natürlich für den Stapel selbst. Das Modell des Zellstapels lässt sich weiter in Modelle der PEM-Zellen unterteilen, und diese lassen sich in weitere Komponenten strukturieren, z.B. in Modelle für Gasdiffusionsschichten (GDL), katalytische Schichten und für die Membran. Aufgrund des gleichen Aufbaus der einzelnen Systemmodelle empfiehlt sich fur deren Implementierung eine strukturierte Vor- ¨ gehensweise, um eine Wiederverwendbarkeit von bereits vorhandenen Modellkomponenten zu ermöglichen. Dies führt zu einem geringerem Implementierungsaufwand und als Folge dessen zu einer Verringerung aufwendiger Fehlersuchen. In [10] wurde ein solch strukturierter Modellierungsansatz vorgestellt. Dieser wird im Rahmen des Arbeitspaketes D100 verwendet, um ein vom ISE entwickeltes PEM-Einzelmodell [22] zu implementieren. Dieses Modell erfullt zwei Zwecke. ¨ Einerseits kann es mit zum Aufbau einer Modellfamilie verwendet werden, andererseits bildet es die Grundlage fur die Arbeiten in den Arbeitspaketen D400 ¨ und D500. Das Modell wird im folgenden vorgestellt und das Vorgehen bei der Modellstrukturierung wird daran beispielhaft erläutert.

#### Verwendetes PEM-Brennstoffzellenmodell

In [22] wurde ein detailliertes, dynamisches, verteiltes und zweiphasiges Modell einer PEM-Einzelzelle entwickelt. Es handelt sich um ein Schichtmodell bestehend aus Gasdiffusions- und katalytischer Schicht auf der Anoden- bzw. Kathodenseite und der Zellmembrane. Die Schichten sind in Durchtrittsrichtung eindimensional verteilt modelliert. In Abbildung II.1 ist der Aufbau dieses Modells dargestellt. Die folgenden Annahmen liegen dem Modell zugrunde:

- Das Modell ist isotherm.
- Die Gasphasen sind isobar und verhalten sich wie ideale Gase.
- Der Transport von Wasserstoff und Wasserdampf durch Gasdiffusions- und katalytische Schichten auf der Anodenseite wird durch einen Diffusionsansatz nach Fick beschrieben.
- Der Transport von Sauerstoff und Wasserdampf durch die Gasdiffusionsund katalytischen Schichten auf der Kathodenseite wird durch einen Diffusionsansatz nach Fick beschrieben.
- Der Transport von Flüssigwasser durch die Gasdiffusions- und katalytischen Schichten auf der Anoden- und Kathodenseite ist nach Darcy formuliert.
- Der Transport von Wasserdampf und Flüssigwasser sowie der elektroosmotische Zug von Wasser durch die Membrane sind nach Weber [16, 17, 18] modelliert.
- Die Reaktionskinetiken auf der Anoden- und Kathodenseite werden durch Butler-Volmer Ansätze beschrieben.
- Die Gaszusammensetzung in den Gaskanälen auf der Anoden- und Kathodenseite wird als konstant angenommen.

Der Modellierungsansatz nach [10] sieht eine Aufteilung des Modells in zwei elementare Einheiten vor: in Komponenten und Koppelelemente. Die Komponenten stellen Speicher dar, z.B. für Energie oder Masse. Die Koppelelemente verknüpfen die Komponenten, indem sie den Austausch zwischen diesen beschreiben, z.B.

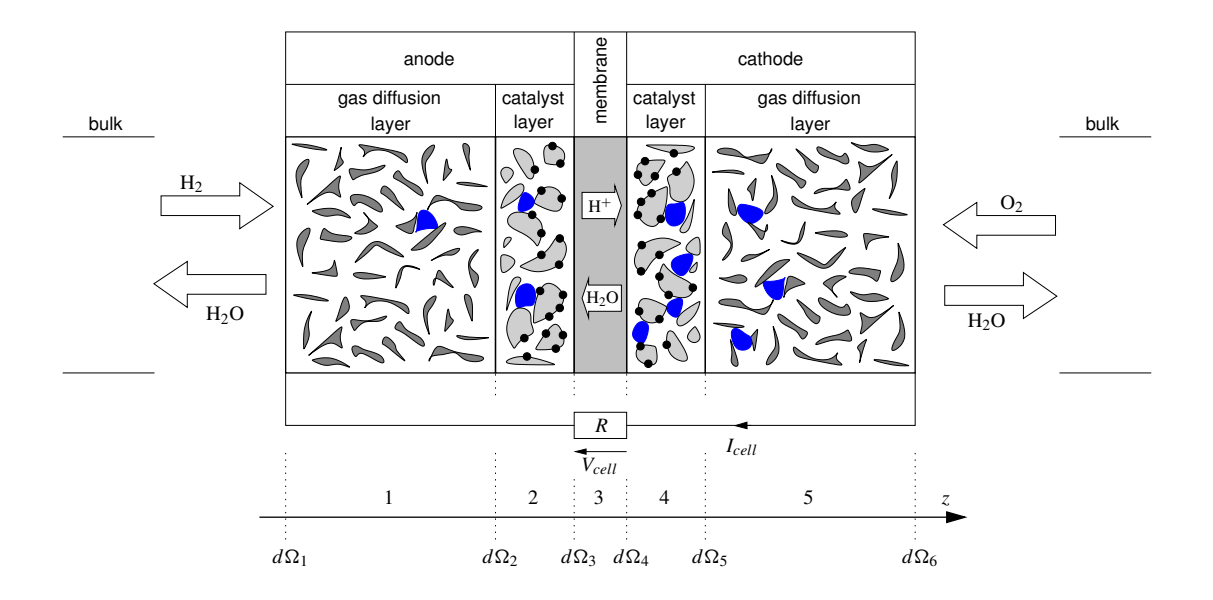

Abbildung II.1: Schema der betrachteten PEM-Brennstoffzelle, bestehend aus Gasdiffusionsschichten, katalytischen Schichten und der Membrane. Die Modellierungsrichtung ist mit z bezeichnet. Die Schichten der Zelle bzw. ihre Ränder sind nummeriert mit  $\{1, 2, 3, 4, 5\}$  bzw. mit  $\{d\Omega_1, \ldots, d\Omega_6\}$ .

durch Energie- oder Massenströme. Als Komponenten werden im vorliegenden Fall die Schichten des PEM-Modells gewählt, d.h. die Gasdiffusionsschicht und die katalytische Schicht auf der Anoden- und Kathodenseite, die Membran sowie die Gaskanäle der Brennstoffzelle. Das ergibt zusammen sieben Komponenten. Einen Uberblick über diese Aufteilung gibt Abbildung II.2, dabei geben die Pfeile die Richtungen des Informationsaustauschs zwischen den Einheiten wieder. Die Komponenten sind durch Koppelelemente miteinander verknüpft. Im vorliegenden Modell stellen die Koppelelemente die Stetigkeit der Randwerte und der Ströme zwischen den Komponenten bzw. Modellschichten sicher. Dies wird anhand von Abbildung II.3 näher erläutert. Gezeigt ist der Informationsaustausch zwischen dem anodenseitigen Gaskanal, der Gasdiffusionsschicht und der katalytischen Schicht. Zur Erläuterung wird beispielhaft der Austausch von Wasserstoff zwischen GDL und katalytischer Schicht betrachtet. An der dazwischenliegenden Grenzfl¨ache soll die Wasserstoffkonzentration und der Wasserstoffstrom einheitlich sein. Diese Forderung wird in der Modellierung in Abbildung II.3 durch ein Koppelelement zwischen GDL und katalytischer Schicht umgesetzt, indem dort,

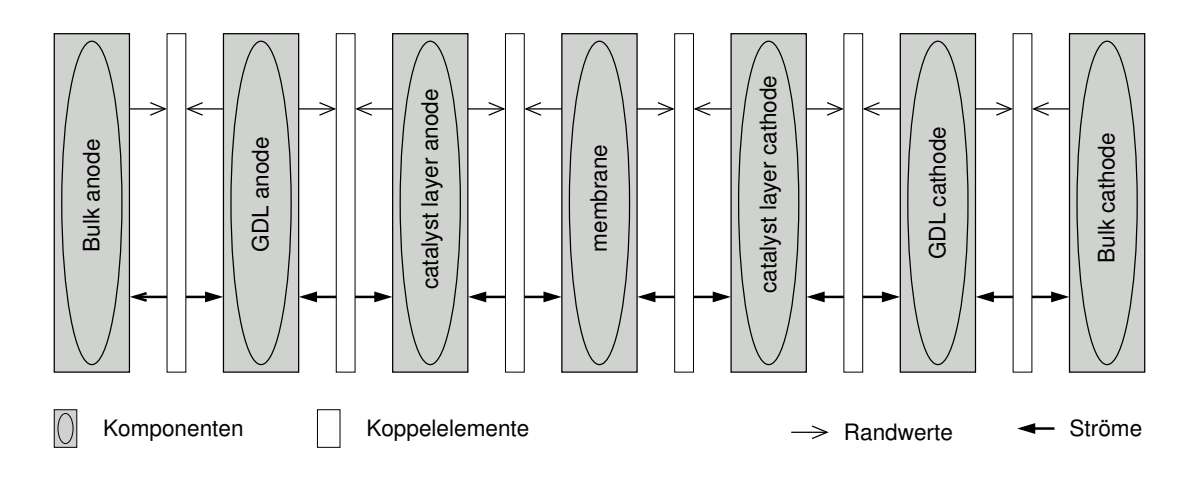

Abbildung II.2: Modellstrukturierung.

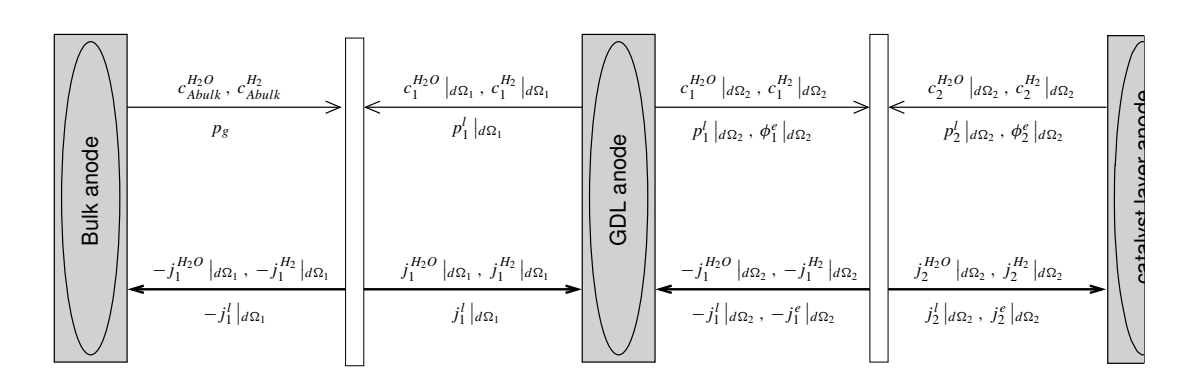

Abbildung II.3: Detail der Modellstrukturierung.

als Vorgriff auf das anschließend aufgefuhrte Modell, die folgenden zwei Gleichun- ¨ gen Gültigkeit haben:

$$
c_1^{H_2} \mid_{d\Omega_2} = c_2^{H_2} \mid_{d\Omega_2} \quad \text{und} \quad j_1^{H_2} \mid_{d\Omega_2} = j_2^{H_2} \mid_{d\Omega_2}
$$

In dem Koppelelement werden also der Wasserstoffgehalt der GDL und der Wassergehalt der Katalysatorschicht am Rand  $d\Omega_2$  gleichgesetzt. Das Gleiche passiert mit den ausgetauschten Wasserstoffströmen. Damit ist einerseits der obigen Forderung genüge getan und andererseits lässt sich damit eine Entkopplung der Modellschichten erreichen. Dies erleichtert den Austausch von Komponenten und kann dazu genutzt werden detailliertere bzw. reduzierte Brennstoffzellenmodelle aus einem gegebenen Modell aufzubauen, indem vorhandene Komponenten durch detaillierter formulierte bzw. durch vereinfachte Pendants ersetzt werden. Dadurch sinkt der Implementierungsaufwand für neue Brennstoffzellenmodelle. Eine Implementierung nach obiger Struktur setzt eine Neuformulierung und Verallgemeinerung der Randbedingungen von [22] voraus. Deswegen werden im folgenden die wesentlichen Modellgleichungen mit den neu formulierten Randbedingungen gezeigt. Die Parameterwerte des Modells können [22] entnommen werden. Die Komponenten bzw. Schichten des Modells werden im folgenden mit  $\kappa \in \{1, 2, 3, 4, 5\}$  bezeichnet, z.B.  $\kappa = 1$  für die anodenseitige Gasdiffusionsschicht (siehe auch Abbildung II.1). Der Index  $i \in \{H_2, O_2, H_2O\}$  wird verwendet, um die unterschiedlichen Gase in der Zelle zu spezifizieren.

Ladungsbilanzen. Für die Berechnung des Elektronenpotentials wird die Poisson-Gleichung verwendet. Sie ist gültig in den Schichten  $\kappa = 1, 2, 4, 5$  und lautet:

$$
\frac{\partial}{\partial z} \underbrace{\left(-\sigma_{\kappa}^{e} \frac{\partial \phi_{\kappa}^{e}}{\partial z}\right)}_{j_{\kappa}^{e}} = \begin{cases} 0 & \text{für } \kappa = 1, 5\\ -Q_{a}^{c} & \text{für } \kappa = 2\\ -Q_{c}^{c} & \text{für } \kappa = 4 \end{cases}
$$
\n(II.1)

Die Randbedingungen lauten wie folgt:

$$
j_{\kappa}^{e}|_{d\Omega_{\kappa+1}} = j_{\kappa+1}^{e}|_{d\Omega_{\kappa+1}} \quad \text{und} \quad \phi_{\kappa}^{e}|_{d\Omega_{\kappa+1}} = \phi_{\kappa+1}^{e}|_{d\Omega_{\kappa+1}} \quad \text{für} \quad \kappa = 1, 4
$$
  

$$
j_{2}^{e}|_{d\Omega_{3}} = j_{4}^{e}|_{d\Omega_{4}} = 0
$$
  

$$
\phi_{1}^{e}|_{d\Omega_{1}} = 0
$$
  

$$
\phi_{5}^{e}|_{d\Omega_{6}} = V_{cell}
$$

In der obigen Gleichung steht $\phi_\kappa^e$ für das Potential der Elektronen,  $\sigma_\kappa^e$ bezeichnet die Elektronenleitfähigkeit und  $Q^c_a$ bzw.  $Q^c_c$ beschreiben die Butler-Volmer Reaktionskinetiken (siehe Gl.(II.7,II.8)) auf der Anoden- bzw. Kathodenseite. Die elektrische Spannung der Zelle wird mit  $V_{cell}$  bezeichnet. Die Protonen werden ebenfalls bilanziert. Die Modellgleichung wird ausgewertet in  $\kappa = 2, 3, 4$  und ist gegeben durch:

$$
\frac{\partial}{\partial z} \underbrace{\left(-\sigma_{\kappa}^p \frac{\partial \phi_{\kappa}^p}{\partial z}\right)}_{j_{\kappa}^p :=} = \begin{cases} Q_a^c & \text{für } \kappa = 2\\ 0 & \text{für } \kappa = 3\\ Q_c^c & \text{für } \kappa = 4 \end{cases}
$$
\n(II.2)

Für die Randbedingungen gilt:

$$
j_{\kappa}^{p}|_{d\Omega_{\kappa+1}} = j_{\kappa+1}^{p}|_{d\Omega_{\kappa+1}} \quad \text{und} \quad \phi_{\kappa}^{p}|_{d\Omega_{\kappa+1}} = \phi_{\kappa+1}^{p}|_{d\Omega_{\kappa+1}} \quad \text{für} \quad \kappa = 2,3
$$
  

$$
j_{2}^{p}|_{d\Omega_{2}} = 0
$$
  

$$
j_{2}^{p}|_{d\Omega_{3}} = I_{cell}
$$

Dabei bezeichnet  $\phi^p_\kappa$  das Protonenpotential,  $\sigma^p_\kappa$  die Protonenleitfähigkeit und  $I_{cell}$ den elektrischen Strom der Brennstoffzelle.

Flüssigwasserbilanz in GDLs und katalytischen Schichten. Das Flüssigwasser in der Zelle wird in den Schichten  $\kappa = 1, 2, 4, 5$  bilanziert und zwar durch:

$$
\pi \rho_l \frac{\partial s_{\kappa}^l}{\partial t} = -\frac{\partial}{\partial z} \underbrace{\left(-\frac{\rho_l K}{\mu_l} \left(s_{\kappa}^l\right)^3 \frac{\partial p_{\kappa}^l}{\partial z}\right)}_{j_{\kappa}^l :=} + Q_{\kappa}^l \tag{II.3}
$$

wobei für die Randbedingungen gilt:

$$
j_{\kappa}^{l}|_{d\Omega_{\kappa+1}} = j_{\kappa+1}^{l}|_{d\Omega_{\kappa+1}} \text{ und } p_{\kappa}^{l}|_{d\Omega_{\kappa+1}} = p_{\kappa+1}^{l}|_{\Omega_{\kappa+1}} \text{ für } \kappa = 1, 4
$$
  
\n
$$
j_{2}^{l}|_{d\Omega_{3}} = -j_{H_{2}O}^{l, Amem}
$$
  
\n
$$
j_{4}^{l}|_{d\Omega_{4}} = j_{H_{2}O}^{l, Cmem}
$$
  
\n
$$
p_{1}^{l}|_{d\Omega_{1}} = p_{g}
$$
  
\n
$$
p_{5}^{l}|_{d\Omega_{6}} = p_{g}
$$
  
\n(II.3<sup>\*)</sup>  
\n(II.3<sup>\*)</sup>  
\n(II.3<sup>\*)</sup>

Die Größe  $s_k^l \in [0, 1]$  bezeichnet die Sättigung der Schicht  $\kappa$  mit Flüssigwasser,  $p_{\kappa}^{l}$  beschreibt den dort vorherrschenden Flüssigwasserdruck und der Term  $Q_{\kappa}^{l}$ stellt eine Wasserzu- bzw. -abfuhr durch Kondensation bzw. Verdampfung dar. Der Flüssigwasserdruck  $p_{\kappa}^{l}$  ist abhängig von der Flüssigwassersättigung  $s_{\kappa}^{l}$  über Gl. (II.9)-(II.14). Auf diesen Zusammenhang wird später näher eingegangen. Die Ausdrücke  $(s_{\kappa}^l)^3$  bzw. K modellieren die relative bzw. die absolute Permeabilität des Flüssigwassers der Schichten  $\kappa$ , und die Größe  $\pi$  bezeichnet deren Porosität. Die Terme  $j_{H_2O}^{l, Amem}$  und  $j_{H_2O}^{l, Cmem}$  $\frac{L, Cmem}{H_2O}$  in den Randbedingungen stellen Flüssigwasserströme von Seiten der Membran dar. Diese werden in Gl.(II.4) näher erläutert. Die Randbedingungen in Gl.(II.3\*) und (II.3\*\*), wobei  $p<sub>g</sub>$  der Druck der Gasphase ist, sind gleichbedeutend mit einem Kapillardruck von Null an den Rändern  $d\Omega_1, d\Omega_6$ . Dieser Ansatz unterscheidet sich von den ursprünglichen Randbedingungen in [22]. Aus physikalischer Sicht erscheint er sinnvoller als die Annahme in [22], dass die Flüssigwassers ättigung an den Rändern gleich dem räumlichen Mittelwert in den GDLs ist.

Flüssigwasserbilanz in der Membran. Die Bilanzierung dient der Berechnung der Membranfeuchte  $\lambda$ . Diese wird mit folgender Gleichung ermittelt:

$$
\frac{\rho_m}{EW}\frac{\partial \lambda}{\partial t} = -\frac{\partial}{\partial z} N_{H_2O}
$$
 (II.4)

Mit $N_{H_2O}$  wird der aktivitäts- bzw. druckgetriebene Transport von Wasserdampf bzw. Flüssigwasser durch die Membran sowie der zugehörige elektroosmotische Zug aufgrund des Protonentransports berücksichtigt. Die Details sind in [22] wiedergegeben. Für die Randbedingungen der obigen Gleichung gilt:

$$
N_{H_2O}|_{d\Omega_3} = \frac{1}{M_{H_2O}} \left( -j_{H_2O}^{g, Amem} - j_{H_2O}^{l, Amem} \right)
$$
  

$$
N_{H_2O}|_{d\Omega_4} = -\frac{1}{M_{H_2O}} \left( -j_{H_2O}^{l, Cmem} - j_{H_2O}^{g, Cmem} \right)
$$

Dabei bezeichnen die Terme  $j_{H_2O}^{g, Amem}$  bzw.  $j_{H_2O}^{l, Amem}$  und  $j_{H_2O}^{g, Cmem}$  bzw.  $j_{H_2O}^{l, Cmem}$  $_{H_2O}$ anoden- und kathodenseitige Wasserdampf- bzw. Flüssigwasserströme in die katalytischen Schichten.

Bilanz der Gaskomponenten in GDLs und katalytischen Schichten. Es werden Massenbilanzen für den Gastransport auf der Anode bzw. Kathode formuliert. Anodenseitig wird dieser Transport durch die folgenden Gleichungen beschrieben ( $\kappa = 1, 2$  und  $i = H_2, H_2O$ ):

$$
\frac{\partial \hat{\rho}_{\kappa}^{i}}{\partial t} = -\frac{\partial}{\partial z} \underbrace{\left(-\hat{D}_{\kappa}^{i} \left(1 - s_{\kappa}^{l}\right)^{2} \frac{\partial c_{\kappa}^{i}}{\partial z}\right)}_{j_{\kappa}^{i} :=} +Q_{a}^{g}
$$
\n
$$
\text{mit } \hat{\rho}_{\kappa}^{i} = \pi \rho_{\kappa} (1 - s_{\kappa}^{l}) c_{\kappa}^{i} , \quad \hat{D}_{\kappa}^{i} = \pi \left(\frac{\pi - 0.11}{1 - 0.11}\right)^{0.785} \rho_{\kappa} D_{\kappa}^{i}
$$
\n
$$
\text{und } Q_{a}^{g} = \begin{cases}\n-Q_{\kappa}^{l} & \text{für } \kappa = 1, 2 \text{ und } i = \text{H}_{2}\text{O} \\
0 & \text{für } \kappa = 1 \text{ und } i = \text{H}_{2} \\
-\frac{M_{H_{2}}}{2F} Q_{a}^{c} & \text{für } \kappa = 2 \text{ und } i = \text{H}_{2}\n\end{cases} (II.5)
$$

Für die Randbedingungen gilt:

$$
c_1^i|_{d\Omega_1} = c_{Abulk}^i \text{ für } i = H_2, H_2O
$$
  
\n
$$
j_1^i|_{d\Omega_2} = j_2^i|_{d\Omega_2} \text{ und } c_1^i|_{d\Omega_2} = c_2^i|_{d\Omega_2} \text{ für } i = H_2, H_2O
$$
  
\n
$$
j_2^{H_2}|_{d\Omega_3} = 0
$$
  
\n
$$
j_2^{H_2O}|_{d\Omega_3} = -j_{H_2O}^{g,Amem}
$$

Die Zusammensetzung der Gase i in der Schicht  $\kappa$  wird mit den Massenbrüchen  $c^i_{\kappa}$ und deren Diffusionskoeffizient mit  $D^i_{\kappa}$ bezeichnet. Der Ausdruck $\rho_{\kappa}$ gibt die Dichte der Gasmischung wieder. Der Ausdruck  $Q_a^c$  beschreibt die anodenseitige Reaktionskinetik und wird später in Gl.(II.7) vorgestellt. Der Ausdruck  $c_{Abulk}^i$ modelliert die Zusammensetzung der Gase im anodenseitigen Gaskanal und  $j_{H_2O}^{g,Amem}$  $\frac{g, Amem}{H_2O}$  stellt einen Wasserdampfstrom von Seiten der Membran dar.

Der Gastransport auf der Kathodenseite wird durch folgende Modellgleichungen beschrieben ( $\kappa = 4, 5$  und  $i = O_2, H_2O$ ):

$$
\frac{\partial \hat{\rho}_{\kappa}^{i}}{\partial t} = -\frac{\partial}{\partial z} \underbrace{\left(-\hat{D}_{\kappa}^{i}(1-s_{\kappa}^{l})^{2} \frac{\partial c_{\kappa}^{i}}{\partial z}\right)}_{j_{\kappa}^{i}:=} + Q_{c}^{g}
$$
(II.6)  
\nmit  $\hat{\rho}_{\kappa}^{i} = \pi \rho_{\kappa} (1-s_{\kappa}^{l}) c_{\kappa}^{i}, \quad \hat{D}_{\kappa}^{i} = \pi \left(\frac{\pi - 0.11}{1 - 0.11}\right)^{0.785} \rho_{\kappa} D_{\kappa}^{i}$   
\nund  $Q_{c}^{g} = \begin{cases}\n-Q_{\kappa}^{l} - \frac{M_{H_{2}O}}{2F} Q_{c}^{c} & \text{für } \kappa = 4 \text{ und } i = \text{H}_{2}\text{O} \\
\frac{M_{O_{2}}}{4F} Q_{c}^{c} & \text{für } \kappa = 4 \text{ und } i = \text{O}_{2} \\
-Q_{\kappa}^{l} & \text{für } \kappa = 5 \text{ und } i = \text{H}_{2}\text{O} \\
0 & \text{für } \kappa = 5 \text{ und } i = \text{O}_{2}\n\end{cases}$ 

Die Randbedingungen lauten:

$$
c_5^i|_{d\Omega_6} = c_{Cbulk}^i \quad \text{für} \quad i = \Omega_2, \text{H}_2\text{O}
$$
  
\n
$$
j_4^i|_{d\Omega_5} = j_5^i|_{d\Omega_5} \quad \text{und} \quad c_4^i|_{d\Omega_5} = c_5^i|_{d\Omega_5} \quad \text{für} \quad i = \Omega_2, \text{H}_2\text{O}
$$
  
\n
$$
j_4^{\Omega_2}|_{d\Omega_4} = 0
$$
  
\n
$$
j_4^{H_2O}|_{d\Omega_4} = j_{H_2O}^{g, Chem}
$$

In den obigen Gleichungen wird mit  $c_{\kappa}^i$ der Massenbruch der Gaskomponente $i,$ mit  $D^i_{\kappa}$ deren Diffusionskoeffizient und mit  $\rho_{\kappa}$  die Dichte der Gasmischung in der Schicht $\kappa$  bezeichnet. Der Ausdruck $Q_c^c$ gibt die kathodenseitige Reaktionskinetik wieder und wird später in Gl.(II.8) näher beschrieben. Die Zusammensetzung der Gase im kathodenseitigen Gaskanal wird mit  $c_{Cbulk}^i$  beschrieben und  $j_{H_2O}^{g, Cmem}$  $_{H_2O}^{g, Cmem}$  stellt einen Wasserdampfstrom aus der Membran dar.

In den Gleichungen  $(II.5)$  und  $(II.6)$  ist der Einfluss der Flüssigwassersättigung  $s_{\kappa}^{l}$  auf die Diffusion zu beachten. Eine erhöhte Flüssigwassersättigung begrenzt den möglichen Gastransport durch die GDL bzw. katalytischen Schichten.

Reaktionskinetik. Die Kinetik in den katalytischen Schichten auf der Anoden-

und Kathodenseite wird nach Butler-Volmer beschrieben:

$$
Q_a^c = a i_a (1 - s_2^l) \left(\frac{c_2^{H_2}}{c_{2,ref}^{H_2}}\right) \left(e^{\frac{(1 - \alpha_a) z_a F}{RT} \eta_a} - e^{-\frac{\alpha_a z_a F}{RT} \eta_a}\right) \tag{II.7}
$$

$$
Q_c^c = a i_c (1 - s_4^l) \left(\frac{c_4^{O_2}}{c_{4,ref}^{O_2}}\right) \left(e^{\frac{(1 - \alpha_c)z_c F}{RT}\eta_c} - e^{-\frac{\alpha_c z_c F}{RT}\eta_c}\right)
$$
(II.8)

Mit  $\eta_a = \phi_2^e - \phi_2^p$  und  $\eta_c = \phi_4^e - \phi_4^p - \Delta \phi_{eq}$  werden dabei die anoden- bzw. kathodenseitigen Überspannungen bezeichnet. Dabei steht  $\Delta \phi_{eq}$  für das kathodenseitige Gleichgewichtspotential. Die Größen  $s_2^l, s_4^l$  stellen die Flüssigwassersättigung und  $c_2^{H_2}$ ,  $c_4^{O_2}$  die Wasserstoff- und Sauerstoffkonzentration in den katalytischen Schichten dar. Zu beachten ist der Einfluss der Flüssigwassersättigung  $s_2^l, s_4^l$  auf die Reaktionskinetik in Gl. $(II.7)$  und  $(II.8)$ : Eine erhöhte Flüssigwassersättigung zieht eine Reduzierung der aktiven Katalysatoroberfläche nach sich.

Flüssigwasserdruck. Der Flüssigwasserdruck ist verantwortlich für den hydraulischen Transport von Wasser durch die Zelle. Er ist abhängig vom Kapillardruck und wird in den Modellschichten  $\kappa = 1, 2, 4, 5$  über nachstehende Beziehung berechnet:

$$
p_{\kappa}^{l} = p_{g} - p_{\kappa}^{c} \tag{II.9}
$$

Dabei stellt  $p_g$  den konstanten Druck der Gasphase dar und  $p^c_{\kappa}$  den Kapillardruck. Der Kapillardruck ist abhängig von der Flüssigwassersättigung. Im Rahmen dieses Projektes wurde diese Abhängigkeit erweitert, um den Flüssigwasserstrom aus der Zelle zu parametrieren und dessen Einfluss auf das Brennstoffzellenverhalten im Arbeitspaket D500 analysieren zu können. Dazu wird ein weiterer Parameter eingeführt:  $f_{HI}$  [15]. Dieser beschreibt den Anteil an hydrophilen Poren in den Gasdiffusions- und den katalytischen Schichten. Im ursprünglichen Modell [22] wurden die Poren als rein hydrophob angenommen. Die Modellerweiterung hat zur Folge, dass die übergeordnete Flüssigwassersättigung  $s^l_{\kappa}$  sich in Sättigungen der hydrophilen bzw. der hydrophoben Poren  $s_k^{l,HI}$  bzw.  $s_k^{l,HO}$  aufspaltet:

$$
s_{\kappa}^{l} = f_{HI} s_{\kappa}^{l,HI} + (1 - f_{HI}) s_{\kappa}^{l,HO}
$$
 (II.10)

Es wird angenommen, dass der Parameter  $f_{HI}$  in den GDLs und den katalytischen Schichten gleich ist. Der Kapillardruck in den hydrophilen und hydrophoben Poren wird als gleich angesetzt und ist über die folgenden Gleichungen mit deren Flüssigwassersättigungen verknüpft:

$$
p_{\kappa}^{c} = \sigma_{H_2O} \cos(\theta^{HI}) \sqrt{\frac{\pi}{K}} J^{HI}(s_{\kappa}^{l,HI})
$$
 (II.11)

$$
p_{\kappa}^{c} = \sigma_{H_2O} \cos(\theta^{HO}) \sqrt{\frac{\pi}{K}} J^{HO}(s_{\kappa}^{l,HO})
$$
 (II.12)

Die Größen  $\theta^{HI}$  bzw.  $\theta^{HO}$  beschreiben dabei die Kontaktwinkel der hydrophilen bzw. hydrophoben Poren. Für beide Porentypen werden die gleiche Porosität $\pi,$ Permeabilität K und Oberflächenspannung  $\sigma_{H_2O}$  angenommen. Mit  $J^{HI}$  und  $J^{HO}$ sind Leverett-Funktionen bezeichnet, die die Abhängigkeit des Kapillardrucks von den Flüssigwassersättigungen der Poren herstellen:

$$
J^{HI}(s_{\kappa}^{l,HI}) = 1.417(1 - s_{\kappa}^{l,HI}) - 2.120(1 - s_{\kappa}^{l,HI})^2 + 1.263(1 - s_{\kappa}^{l,HI})^3 \tag{II.13}
$$

$$
J^{HO}(s_{\kappa}^{l,HO}) = 1.417s_{\kappa}^{l,HO} - 2.120(s_{\kappa}^{l,HO})^2 + 1.263(s_{\kappa}^{l,HO})^3
$$
 (II.14)

Die Veränderung des Parameters  $f_{HI}$  hat einen starken Einfluss auf den Flüssigwasserstrom aus der Zelle. Diese wird im folgenden erläutert. Durch die Randbedingungen in Gl.(II.3\*), (II.3\*\*) und aus Gl.(II.9) folgt, dass der Kapillardruck an den Grenzflächen der GDLs zu den Gaskanälen hin Null ist. Die dort vorherrschenden Flüssigwassersättigungen  $s_1^l|_{d\Omega_1}$  und  $s_5^l|_{d\Omega_6}$  werden ermittelt, indem in Gl.(II.11) und (II.12) die linke Seite zu Null gesetzt wird und das Ergebnis in Gl.(II.10) eingesetzt wird. Dies ergibt  $s_1^l|_{d\Omega_1} = s_5^l|_{d\Omega_6} = f_{HI}$ . Aus diesem Grund hängen die Flüssigwasserströme in die anoden- bzw. kathodenseitigen Gaskanäle, die über Gl.(II.3) formuliert sind, von  $f_{HI}$  ab:

$$
j_1^l|_{d\Omega_1} = -\frac{\rho_l K}{\mu_l} \left( s_1^l|_{d\Omega_1} \right)^3 \left. \frac{\partial p_1^l}{\partial z} \right|_{d\Omega_1} = -\frac{\rho_l K}{\mu_l} \left( f_{HI} \right)^3 \left. \frac{\partial p_1^l}{\partial z} \right|_{d\Omega_1}
$$

$$
j_5^l|_{d\Omega_6} = -\frac{\rho_l K}{\mu_l} \left( s_5^l|_{d\Omega_6} \right)^3 \left. \frac{\partial p_5^l}{\partial z} \right|_{d\Omega_6} = -\frac{\rho_l K}{\mu_l} \left( f_{HI} \right)^3 \left. \frac{\partial p_5^l}{\partial z} \right|_{d\Omega_6}
$$

Für den Fall, dass rein hydrophobe Poren angenommen werden, d.h.  $f_{HI} = 0$ , ist damit der Flüssigwasserstrom aus der Zelle Null. Dies bedeutet, dass vorhandenes Flussigwasser die Brennstoffzelle ausschließlich durch Verdampfung in die ¨

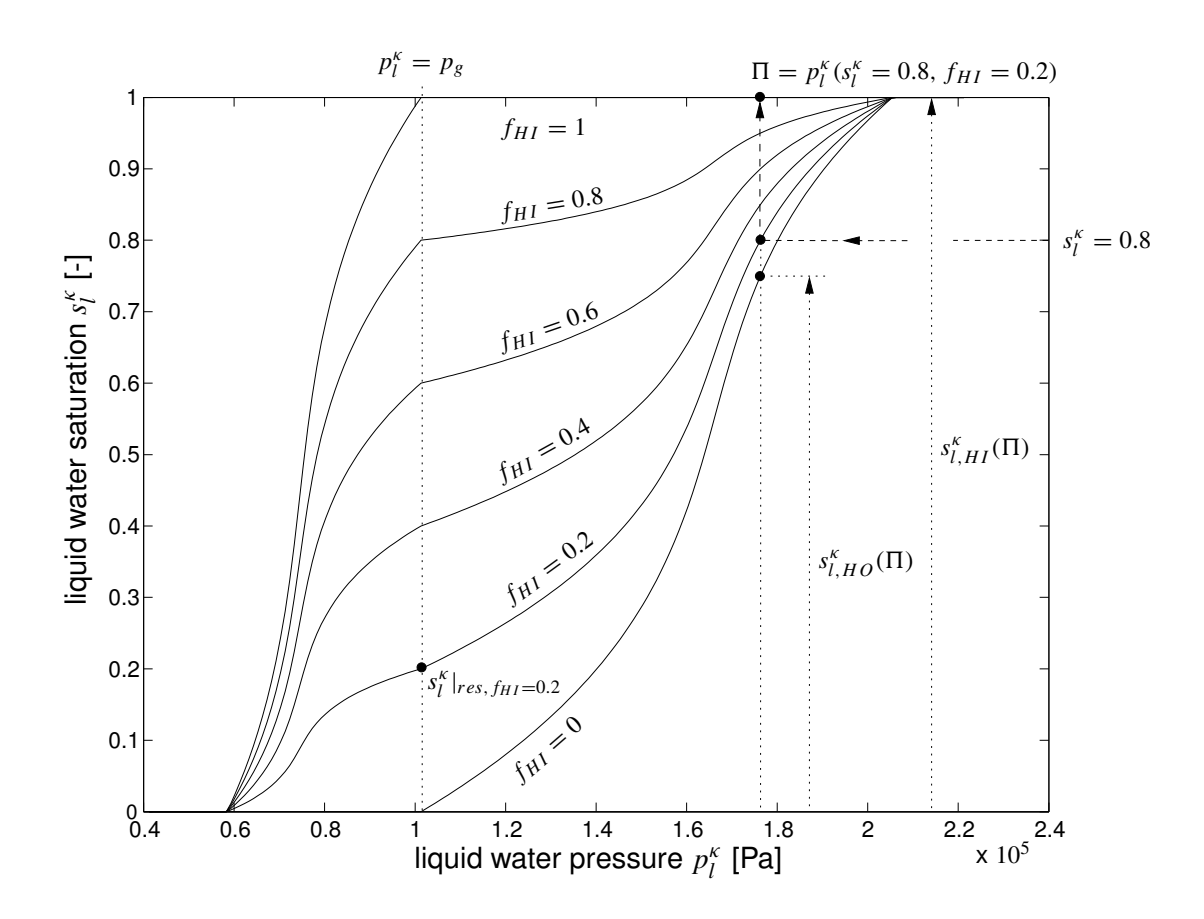

Abbildung II.4: Flüssigwassersättigung in Abhängigkeit des Flüssigwasserdrucks für verschiedene Werte von  $f_{HI}$ . Das Diagramm zeigt exemplarisch den Flüssigwasserdruck Π, die Flüssigwassersättigung der hydrophilen bzw. hydrophoben Poren  $s^{\kappa}_{l,HI}$  bzw.  $s^{\kappa}_{l,HO}$  und die residuale Sättigung  $s^{\kappa}_{l}|_{res}$  für eine Flüssigwassersättigung von  $s_l^{\kappa} = 0.8$  und einen Wert von  $f_{HI} = 0.2$ .

Gasphase verlassen kann. Wenn der Anteil an hydrophilen Poren  $f_{HI} > 0$  gewählt wird, so kann vorhandenes Flüssigwasser die Zelle unmittelbar verlassen.

In Abbildung II.4 ist der Zusammenhang zwischen Flüssigwasserdruck und Flüssigwassersättigung für verschiedene Werte von  $f_{HI}$  illustriert. Die Flüssigwassersättigung bei einem Flüssigwasserdruck von  $p_g$  wird auch als residuale Sättigung  $s_l^{\kappa}|_{res}$  bezeichnet und ist gleich dem Wert  $f_{HI}$ . Die residule Sättigung gibt den Bruchteil an Flüssigwasser an, der in hydrophilen Poren gefangen ist. Diese Sättigung kann bei regulärem Betrieb der Brennstoffzelle nicht weiter reduziert werden, da ein Absenken des Flüssigwasserdrucks unter den äußeren Luftdruck  $p_g$ erforderlich wäre. Sie stellt somit eine systematische Behinderung des Gastransportes aufgrund der hydrophilen Eigenschaften des Elektrodenmaterials dar.

Numerische Lösung. Insgesamt setzt sich das verteilte PEMFC-Modell aus 13 partiellen Differentialgleichungen, 7 gewöhnlichen Differentialgleichungen im Ort und weiteren algebraischen Gleichungen zusammen. Das strukturierte Modell wird entsprechend der Methode der finiten Volumenelemente äquidistant diskretisiert. Das resultierende DAE-System besteht aus 130 gewöhnlichen Differentialgleichungen und 413 algebraischen Gleichungen. Die Implementierung erfolgt mit Hilfe des Modellierungstools ProMoT [14] und die Modellsimulationen werden mit DIVA  $[7]$  durchgeführt.

#### Zusammenfassung

Die vorgestellte Modellstrukturierung ermöglicht eine effiziente Implementierung von PEM-Modellen. Die Strukturierung wird an einem verteilten PEM-Brennstoffzellenmodell durchgeführt. Es handelt sich um ein Schichtmodell, dass durch den Ansatz modularisiert und durch den Austausch von detailreicher bzw. detailärmer modellierten Komponenten schnell, ohne großen Neuimplementierungsaufwand und Fehlersuche in detailliertere bzw. reduzierte PEM-Modelle überführt werden kann. Dieser Vorteil ist insbesondere bei den PEM-Einzelmodellen zur Modellierung der Strukturdynamik von Bedeutung. Das vorgestellte Modell bildet die Grundlage für die Arbeiten in den Arbeitspakten D400 und D500.
# II.1.2 Nichtlineare Analyse von PEM-Brennstoffzellen (D500)

Das Funktionsprinzip einer PEM-Brennstoffzelle fußt auf dem Transport von Protonen durch eine als Elektrolyt fungierende Polymermembran. Für einen leistungsfähigen Betrieb einer PEM-Zelle ist eine möglichst gute Protonenleitfähigkeit der Membran erforderlich. Die Leitfähigkeit von derzeit verwendeten Membranen ist stark abh¨angig von ihrer Befeuchtung mit Wasser und zwar so, dass eine stärkere Befeuchtung eine bessere Protonenleitfähigkeit nach sich zieht. Um also eine gute Protonenleitfähigkeit und damit eine gute Zellleistung sicherzustellen, ist in der Zelle ein hinreichender Gehalt an Wasser von Nöten. Ein Zuviel an Flüssigwasser in der Zelle begrenzt aber andererseits auch die mögliche Zellleistung, da der Gastransport, z.B. die Zufuhrung von Edukten wie Wasserstoff ¨ und Sauerstoff zum Reaktionsort, begrenzt wird. Daher ist für einen effizienten Betrieb einer PEM-Brennstoffzelle ein ausgewogener Wasserhaushalt wichtig. Es gilt dabei zwischen einem Zuwenig an Wasser, d.h. Austrocknung der Membran, und einem Zuviel an Wasser, d.h. Flutung der Elektroden, die Balance zu halten. Dies setzt eine detaillerte Kenntnis der physikalischen Vorgänge in der Zelle vorraus.

Im Rahmen des Arbeitspaktes D500 wird daher eine nichtlineare modellbasierte Analyse des Wasserhaushalts einer PEM-Zelle durchgefuhrt. Dies erfolgt mit ¨ Hilfe eines isothermen und eines nicht-isothermen Modells. Fur den isothermen ¨ Ansatz wird das im Arbeitspaket D100 implementierte Modell verwendet. Fur ¨ den nicht-isothermen Ansatz bildet ein im Rahmen von D400 reduziertes Modell den Ausgangspunkt.

#### Bifurkationsanalyse eines isothermen PEM-Modells

Der Wasserhaushalt einer PEM-Brennstoffzelle wird modellbasiert mittels einer Bifurkationsanalyse untersucht. Im folgenden Abschnitt wird zuerst das Vorgehen bei einer Bifurkationsanalyse erläutert.

Konzept der Bifurkationsanalyse. Die Bifurkationstheorie ist ein mathematisches Konzept, das der Analyse von nichtlinearen dynamischen Systemen dient. Der grundlegende Begriff ist dabei der der Bifurkation. Eine Bifurkation tritt in einem nichtlinearen dynamischen System auf, wenn sich das Systemverhalten qualitativ durch Parametervariation ändert. Eine Bifurkationsanalyse wird durchgefuhrt, um Bifurkationen in Systemen zu finden, zu klassifizieren und ¨ so zu einer Einschätzung des nichtlinearen Systemverhaltens zu gelangen. Eine solche Analyse kann analytisch oder auch numerisch durchgeführt werden. Im vorliegenden Fall wird sie numerisch ausgeführt mit Hilfe von in DIVA [7] implementierten Verfahren zur Parameterfortsetzung. Die Analyse wird anhand des im Rahmen von D100 strukturierten, diskretisierten und implementierten PEM-Brennstoffzellenmodells durchgefuhrt. Dieses Modell ist ein DAE-System mit dem ¨ differentiellen Index eins und hat allgemein folgende Form:

$$
\mathbf{B}\left(\mathbf{x}, \mathbf{p}\right) \dot{\mathbf{x}} = \mathbf{f}\left(\mathbf{x}, \mathbf{p}\right) \quad ; \quad \mathbf{x} \in \mathbb{R}^{n}, \ \mathbf{p} \in \mathbb{R}^{p} \tag{II.15}
$$

dabei stehen  $x$  bzw.  $p$  für den Zustands- bzw. Parametervektor des Systems. Die einfachste Form der Analyse, die durchgefuhrt wird, ist die Ein- ¨ Parameterfortsetzung einer stationären Lösung von Gl.(II.15) mit einem Parameter  $\lambda \in \mathbf{p}$ . Dafür müssen die Lösungen des nichtlinearen algebraischen Problems  $f(x, \lambda) = 0$  durch den Fortsetzungsalgorithmus bestimmt werden. Nachdem dies geschehen ist, wird die Stabilität der stationären Lösungen analysiert, indem das nichtlineare System in diesen linearisiert wird und die Eigenwerte ermittelt werden. Wenn w¨ahrend dieser einparametrigen Forsetzung der Realteil von mindestens einem Eigenwert verschwindet, so tritt eine Bifurkation auf und damit ein qualitativ anderes Systemverhalten. Durch eine 2-Parameterfortsetzung, die die Hinzunahme eines weiteren Fortsetzungsparameters erfordert, wird die Abh¨angigkeit der Bifurkation von einem zweiten Modellparameter untersucht. Dies ermöglicht eine weitere Qualifizierung des nichtlinearen Systemverhaltens. Die im Arbeitspaket D500 durchgeführte Analyse fußt auf 1- und 2-Parameterfortsetzungen von stationären Lösungen. Im Rahmen dieser Analyse wurde eine stationäre Mehrdeutigkeit gefunden. Diese wird im Folgenden vorgestellt, und ihre Ursache wird physikalisch erläutert.

Vorstellung der Mehrdeutigkeit und physikalische Erklärung. Für die Bifurkationsanalyse bildet das im Rahmen von D100 implementierte und vorgestellte isotherme PEM-Modell die Grundlage. Dieses Modell werde im folgenden galvanostatisch betrieben, d.h. der Zellstrom  $I_{cell}$  wird vorgegeben und als Parameter für die Fortsetzung verwendet.

Die Abbildung II.5 zeigt beispielhafte Ergebnisse der Parameterfortsetzung des Zellstroms. Die Abbildung II.5a zeigt die Strom-Spannungs-Kennlinie des Modells. Die Kennlinie weist für kleine bis mittlere Ströme einen Verlauf auf, der typisch für viele PEM-Zellen ist. Bei sehr großen Zellströmen, um etwa 5000  $A/m^2$ gibt es allerdings zwei koexistierende stationäre Lösungen bei einem gegebenen Zellstrom. Eine Stabilitätsuntersuchung zeigt, dass stationäre Lösungen auf dem oberen L¨osungszweig (durchgezogen dargestellt) stabil sind, wohingegen stationäre Lösungen auf dem unteren Lösungszweig (gestrichelt dargestellt) instabil sind. Die Ursache für diese beiden koexistierenden Ruhelagen des Modells, im Folgenden mit 1 und 2 bezeichnet, kann mit Hilfe der Abbildungen II.5b-d erklärt werden.

In der Ruhelage 1 ist die Zelle nur mit wenig Flüssigwasser gesättigt (Abb. II.5c). Aus diesem Grund wird der Gastransport durch Gasdiffusions- und katalytische Schichten auf der Kathodenseite nur wenig behindert bzw. die kathodenseitigen Katalysatorflächen sind nur wenig mit Wasser benetzt. Das Resultat ist eine große Sauerstoffkonzentration (Abb. II.5d) und eine hohen Zellspannung (Fig.II.5b) in der Ruhelage 1.

In der Ruhelage 2 ist die Zelle stark mit Flüssigwasser gesättigt (Abb. II.5c). Dies fuhrt zu einer deutlichen Behinderung des Gastransportes durch Gasdiffusions- ¨ und katalytische Schichten sowie zu einer deutlichen Reduzierung der kathodenseitigen Katalysatorfläche. Die Folge ist ein niedriger Sauerstoffgehalt auf der Kathodenseite (Abb. II.5d). Darum ergibt sich zusammen mit der Tatsache, dass in Ruhelage 1 und 2 der gleiche Zellstrom gefordert wird, eine niedrigere Zellspannung in Ruhelage 2 als in Ruhelage 1.

Die Mehrdeutigkeit kommt also durch unterschiedliche Sättigungen der Zelle mit Flüssigwasser zustande. Darüberhinaus ist die Anzahl und die Stabilität der koexistierenden Ruhelagen abhängig von der Betriebsweise der Zelle. Brennstoffzellen werden überlicherweise mit Hilfe dreier gängiger Betriebsweisen charakterisiert: (1) galvanostatischer Betrieb, wobei der Zellstrom  $I_{cell}$  vorgegeben wird; (2) potentiostatischer Betrieb, wobei die Zellspannung  $V_{cell}$  fest vorgegeben wird,

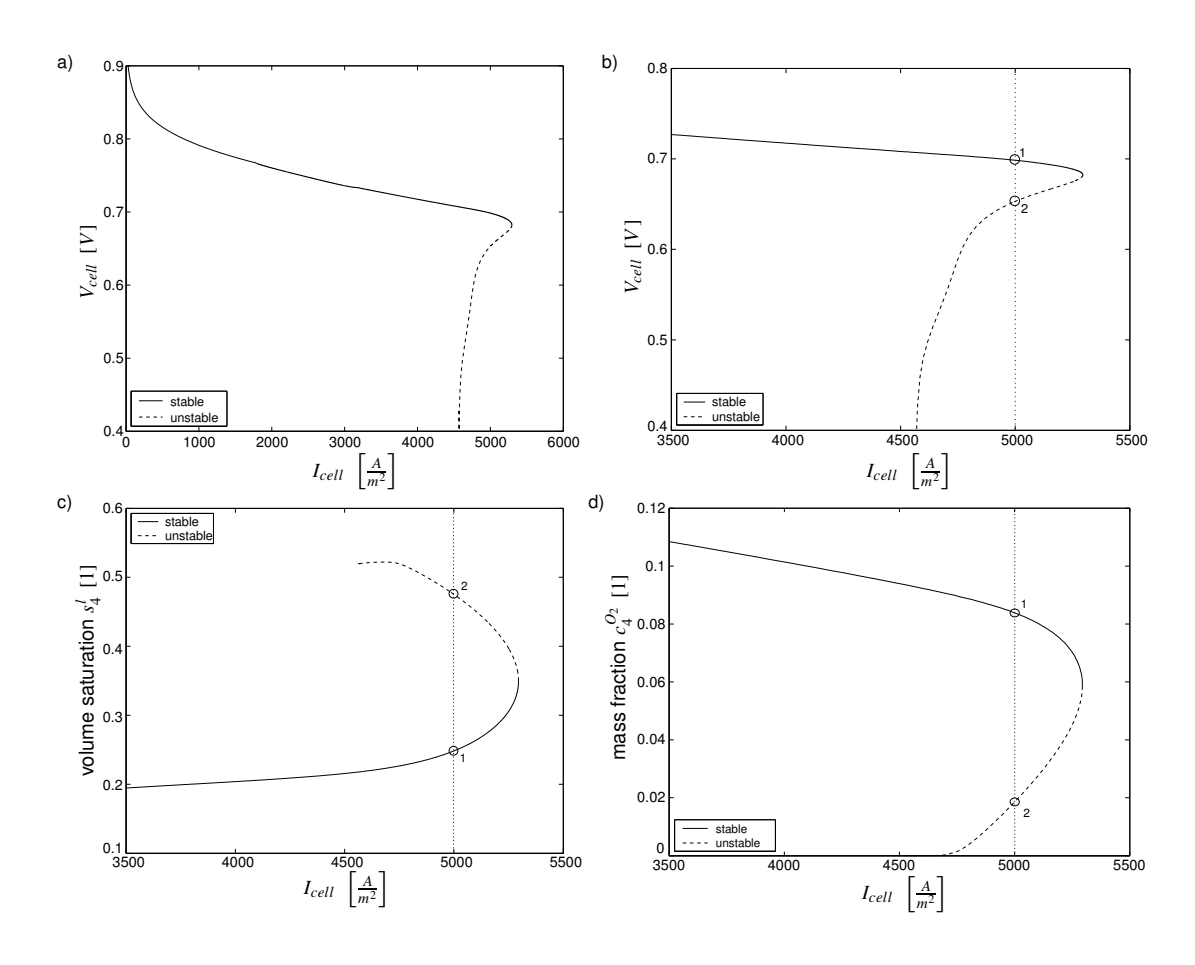

Abbildung II.5: 1-Parameterfortsetzung des Zellstromes  $I_{cell}$ : a) zeigt die Spannungs-Strom Kennlinie, in b) ist ein Detail aus a) dargestellt. In c) bzw. d) ist die Flüssigwassersättigung bzw. der Sauerstoffgehalt am linken Rand der kathodenseitigen Katalysatorschicht gezeigt.

30

und (3) rheostatischer Betrieb, wobei die Zelle mit einer externen ohmschen Last gekoppelt wird, so dass  $R_{load} = V_{cell}/I_{cell}$ gilt. Die Anzahl und Stabilität an koexistierenden Ruhelagen wurde oben für den Fall einer galvanostatischen Modellbetriebsweise schon erläutert. Beim potentiostatischen Betrieb ergibt sich eine eindeutige Ruhelage, die stabil ist. Anders verhält es sich bei rheostatischem Betrieb: Es können bis zu drei koexistierende Ruhelagen auftreten, dabei sind zwei stabil und eine ist instabil.

Parameterabhängigkeiten der Mehrdeutigkeit. Die oben vorgestellte Mehrdeutigkeit wird nun hinsichtlich ihrer Abhängigkeit von weiteren wichtigen Modellparametern untersucht. Dazu z¨ahlen im Einzelnen die relative Feuchte im anoden- und kathodenseitigen Gaskanal, der Anteil an hydrophilen Poren sowie die Porosität und Permeabilität der Gasdiffusions- und Katalysatorschichten. Die untersuchten Parameter sind in Tabelle II.1 zusammen mit ihren Nominalwerten aufgeführt. Für die folgenden Untersuchungen wird das Modell rheostatisch betrieben, d.h. der Lastwiderstand  $R$  der Zelle wird als Bifurkationsparameter für die 1-Parameterfortsetzung von stationären Lösungen verwendet. Die in Tabelle II.1 aufgeführten Modellparameter werden jeweils für die 2-Parameterfortsetzung gewählt.

| Parameterbeschreibung:                             | Symbol:            | Nominalwert:                        |
|----------------------------------------------------|--------------------|-------------------------------------|
| Massenbruch des Wasser<br>m andenseitigen Gaskanal | $c_{Abulk}^{H_2O}$ | $0.3$ $(RH_{Abulk} \approx 0.86)$   |
| im kathodenseitigen Gaskanal                       | $c_{Cbulk}^{H_2O}$ | $0.045$ $(RH_{Cbulk} \approx 0.97)$ |
| Anteil der hydrophilen Poren                       | $f_{HI}$           | $0.0$                               |
| Porosität                                          | $\pi$              | $0.4$                               |
| Permeabilität                                      | $K$                | $10^{-14} m^2$                      |

Tabelle II.1: Im Rahmen der Bifurkationsanalyse untersuchte Modellparameter;  $RH_{\text{Abulk}}$  bzw.  $RH_{\text{Cbulk}}$  bezeichnen die relative Feuchte im anoden- bzw. kathodenseitigen Gaskanal.

Einfluss der relativen Feuchte in den Gaskanälen. Zuerst wird der Einfluss der relativen Feuchte in den Gaskanälen auf die Mehrdeutigkeit untersucht. Zu diesem Zweck werden die Massenbrüche von Wasserdampf im anoden- bzw. kathodenseitigen Gaskanal  $c_{Abulk}^{H_2O}$  bzw.  $c_{Cbulk}^{H_2O}$  variiert. Die anderen Parameter in Tabelle II.1 verbleiben bei ihren Nominalwerten. In Abbildung II.6 sind die Ergebnisse dieser Bifurkationsanalyse dargestellt.

Zu Beginn wird in Abbildung II.6 der Fall I betrachtet: Die relative Feuchte im anoden- bzw. kathodenseitigen Gaskanal ist auf 0.86 bzw. 0.93 gesetzt. Aus Abbildung II.6a erkennt man, dass zwischen den Punkten 1 und 2 Mehrdeutigkeiten im Zellverhalten auftreten. Dies wird klarer, wenn in Abbildung II.6b die zugehörige 1-Parameterfortsetzung des Lastwiderstands R betrachtet wird. Bei dieser Fortsetzung können wir zwischen drei Zweigen bzw. drei stationären Zellzuständen unterscheiden: zwei stabilen und einem instabilen. In Abbildung II.6c ist die zugehörige Spannungs-Strom-Kennline dargestellt.

Im Fall II wird die relative Feuchte im kathodenseitigen Gaskanal auf 0.97 erhöht. Die anodenseitige Feuchte bleibt konstant bei 0.86. In Abbildung II.6a ist wieder ein Mehrdeutigkeitsgebiet erkennbar, und zwar zwischen den Punkten 3 und 4. Man erkennt, dass das Ausmaß der Mehrdeutigkeit deutlich größer ist als im Fall I. Dies wird auch durch einen Vergleich der Fortsetzungen für den Fall I und II in den Abbildungen Fig.II.6b, c bestätigt.

Im Fall III wird die relative Feuchte im kathodenseitigen Gaskanal konstant gehalten bei 0.97 und im anodenseitigen Kanal wird sie auf 0.8 gesenkt. Wir können in Abbildung II.6a wieder ein Mehrdeutigkeitsgebiet erkennen, und zwar zwischen den Punkten 5 und 6. Diese ist aber deutlich kleiner als im Fall II. Die 1-Parameterfortsetzung in Abbildung II.6b und die Spannungs-Strom-Kennlinie in Abbildung II.6c bestätigen diesen Eindruck.

Zusammengefasst lässt die vorhergehende Untersuchung erkennen, dass es Mehrdeutigkeiten im Zellbetrieb bei hohen relativen Feuchten im anoden- bzw. kathodenseitigen Gaskanal gibt. Dabei nimmt das Ausmaß der Mehrdeutigkeit mit steigender relativer Feuchte zu und umgekehrt. Ist die relative Feuchte in den Gaskanälen nicht hinreichend hoch, so tritt die Mehrdeutigkeit nicht auf. Es ist zu beachten, dass Anderungen des Wasserstoff- und Sauerstoffgehalts in den Gas- ¨ kanälen auch die relative Feuchte dort ändern und damit auch das Auftreten und

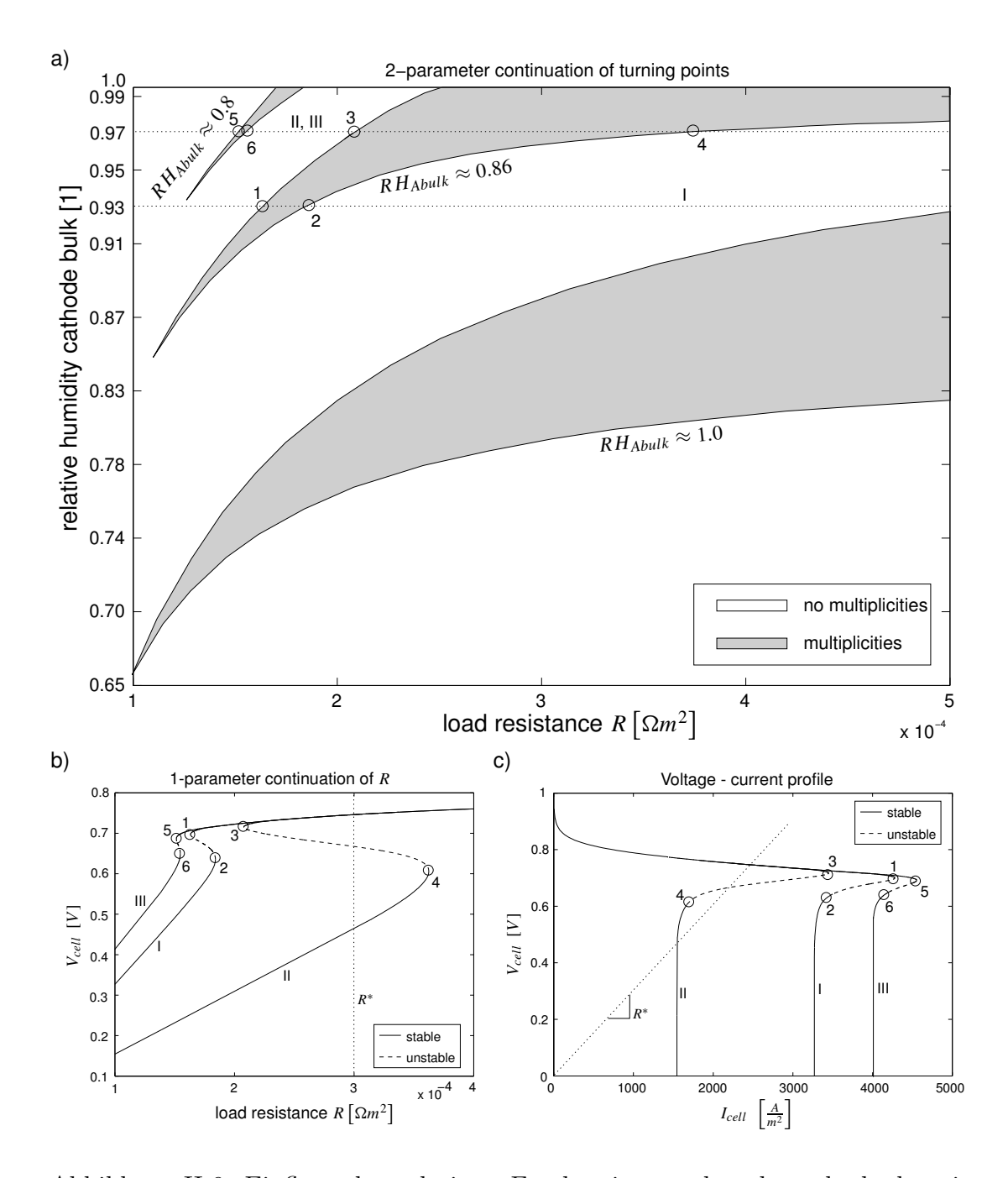

Abbildung II.6: Einfluss der relativen Feuchte im anoden- bzw. kathodenseitigen Gaskanal auf die stationäre Mehrdeutigkeit: a) zeigt das resultierende Parameterportrait wenn der Lastwiderstand R und die relative Feuchte im kathodenseitigen Gaskanal und im anodenseitigen Gaskanal (für drei Fälle  $RH_{\text{Abulk}} = 0.8, 0.86, 1)$  geändert werden. In b), sind drei zu a) korrespondierende 1-Parameterfortsetzungen (I,II,III) von  $R$  dargestellt und c) zeigt die zugehörigen Spannungs-Strom-Kennlinien.

das Ausmaß der Mehrdeutigkeit.

Einfluss des Flüssigwasserstroms aus der Zelle. Der Einfluss des Flüssigwasserstroms aus der Zelle auf die Mehrdeutigkeit wird als nächstes untersucht. Der Flüssigwasserstrom wird geändert, indem der Modellparameter $f_{HI}$ variiert wird. Wie bereits beschrieben ist der Flüssigwasserstrom für  $f_{HI} = 0$  gleich Null und für  $f_{HI} > 0$  von Null verschieden. Die anderen Modellparameter werden auf ihren Nominalwerten gehalten entsprechend Tabelle II.1. Die Ergebnisse für die vorliegende Untersuchung sind in Abbildung II.7 dargestellt.

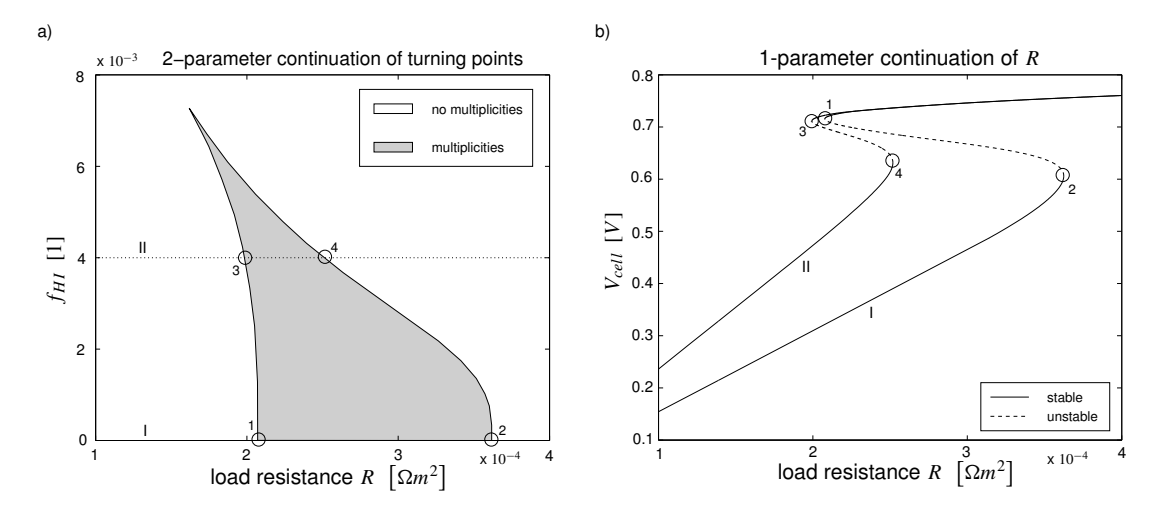

Abbildung II.7: Einfluss von  $f_{HI}$  auf die Mehrdeutigkeit: a) zeigt das Parameter-Portrait wenn der Lastwiderstand R und  $f_{HI}$  variert werden. In b), sind zwei zu a) korrespondierende 1-Parameterfortsetzungen (I,II) gezeigt.

Zu Beginn wird der Fall I in Abbildung II.7 betrachtet:  $f_{HI}$  wird auf seinem nominalen Wert gesetzt, d.h. Null. Aus Abbildung II.7a kann man erkennen, dass eine Mehrdeutigkeit existiert zwischen den Punkten 1 und 2. Die 1- Parameterfortsetzung in Abbildung II.7b bestätigt dies. Sie lässt sich wieder unterteilen in drei Lösungszweige: zwei mit stabilen stationären Lösungen und einen mit instabilen stationären Lösungen.

Im Fall II in Abbildung II.7 ist  $f_{HI}$  auf  $4 \times 10^{-3}$  gesetzt. Es tritt zwar wieder eine Mehrdeutigkeit auf, diesmal zwischen den Punkten 3 und 4, aber ihr Ausmaß ist deutlich kleiner als im Fall I. Wenn  $f_{HI}$  weiter vergrößert wird, z.B. über

 $8 \times 10^{-3}$ dann verschwindet die Mehrdeutigkeit und es verbleibt ein einziger stabiler stationärer Lösungszweig.

Zusammengefasst lässt sich sagen, dass das Ausmass der Mehrdeutigkeit sich verkleinert und letztlich verschwindet, wenn  $f_{HI}$  bzw. der Flüssigwasserstrom aus der Zelle vergrößert werden.

Einfluss der Porosität. In der nächsten Untersuchung gilt es, die Wirkung der Porosität von Gasdiffusions- und Katalysatorschichten auf die Mehrdeutigkeit festzustellen. Dazu wird der Modellparameter  $\pi$  verändert. Die Ergebnisse dieser Analyse sind in Abbildung II.8 gezeigt.

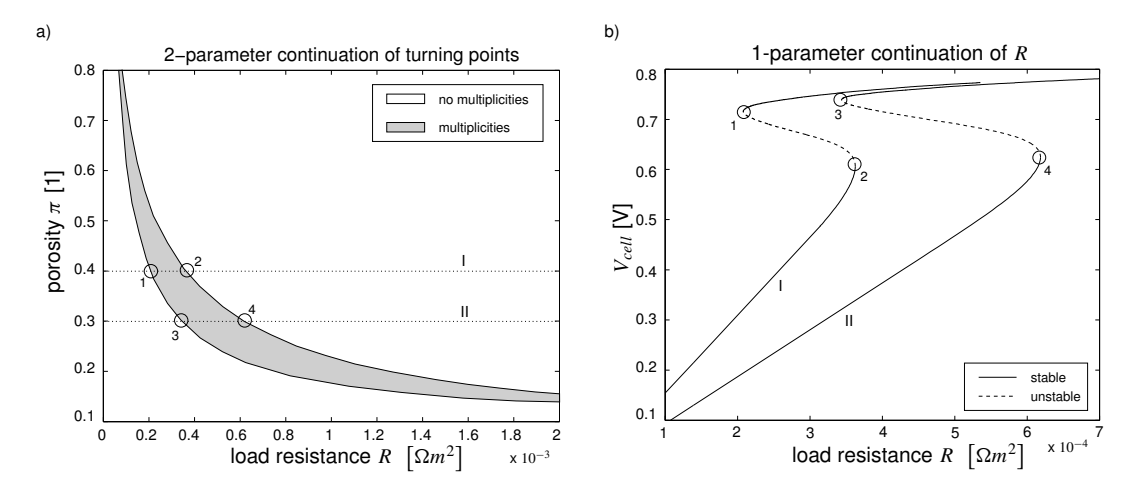

Abbildung II.8: Einfluss der Porosität  $\pi$  auf die Mehrdeutigkeit: a) zeigt das resultierende Parameterportrait wenn der Lastwiderstand R und die Porosität  $\pi$  geändert werden. In b), sind zwei zu a) korrespondierende 1-Parameterfortsetzungen (I,II) gezeigt.

Im Fall I ist die Porosität auf ihren nominalen Wert gesetzt:  $\pi = 0.4$ . Aus Abbildung II.8a ist erkennbar, dass eine Mehrdeutigkeit zwischen den Punkten 1 und 2 existent ist. Dies bestätigt auch die 1-Parameterfortsetzung von  $R$  in Abbildung II.8b.

Für den Fall II wird die Porosität verkleinert auf 0.3. In Abbildung II.8a lässt sich wieder eine Mehrdeutigkeitsgebiet ausmachen, jetzt zwischen den Punkten 3 und 4. Die zugehörige 1-Parameterfortsetzung in Abbildung II.8b zeigt aber

auch, dass die Mehrdeutigkeit deutlich größer als im Fall I ist. Die physikalische Erklärung für diesen Umstand ist, dass eine niedrigere Porosität zu einem höheren Gastransportwiderstand führt und damit auch zu einem niedrigeren Sauerstoffgehalt in der Katalysatorschicht. Das resultiert in einem niedrigeren von der Zelle lieferbaren Zellstrom. Die gesamte Mehrdeutigkeit wird damit zu kleineren Zellströmen verschoben. Dies zieht einen größeren Wert des Lastwiderstands und auch eine größere Ausdehnung der Mehrdeutigkeit nach sich.

Zusammengefasst kann man erkennen, dass der Existenzbereich der Mehrdeutigkeiten mit sinkender Porosität zunimmt und umgekehrt. Dieses Ergebnis spielt beim Aufbau einer PEM-Brennstoffzelle eine Rolle. Beim Aufbau einer PEM-Zelle werden die einzelnen Schichten komprimiert, um einen möglichst kleinen Kontaktwiderstand und damit möglichst kleine elektrische Verluste zu erreichen. Eine solche Kompression verkleinert aber auch die Porosität der gasführenden Schichten und kann damit zu Mehrdeutigkeiten im Zellbetrieb führen.

Einfluss der Permeabilität. Zum Schluss wird der Einfluss der Permeabilität auf die Mehrdeutigkeit untersucht. Dies wird mit Hilfe einer Bifurkationsanalyse für den Parameter  $K$  durchgeführt. Die anderen Parameter in Tabelle II.1 sind wieder auf ihren nominalen Werten festgehalten. Das Ergebnis der Analyse ist in Abbildung II.9 dargestellt.

Im Fall I ist die Permeabilität auf ihren Nominalwert gesetzt:  $K = 10^{-14} m^2$ . In Abbildung II.9a ist ein Mehrdeutigkeitsgebiet zwischen den Punkten 1 und 2 erkennbar. Die korrespondierende 1-Parameterfortsetzung in Abbildung II.9b bestätigt dies.

Im Fall II wird die Permebilität verkleinert, und zwar auf:  $K = 3 \cdot 10^{-15}$ . In Abbildung II.9a ist eine Mehrdeutigkeit erkennbar, die von ihrem Ausmaß her deutlich größer ist als im Fall I. Dies wird durch die 1-Parameterfortsetzung in Abbildung II.9b bestätigt.

Physikalisch lässt sich dieser Effekt wie folgt erklären. Eine niedrigere Permeabilität behindert den Flüssigwassertransport in der Zelle stärker. Dies resultiert in einer niedrigeren Flüssigwassersättigung in Richtung der GDLs, besonders für stationäre Lösungen mit einer vorher (im Fall I) großen Flüssigwassersättigung. Das hat auf der Kathodenseite einen geringeren Transportwiderstand von Sauerstoff

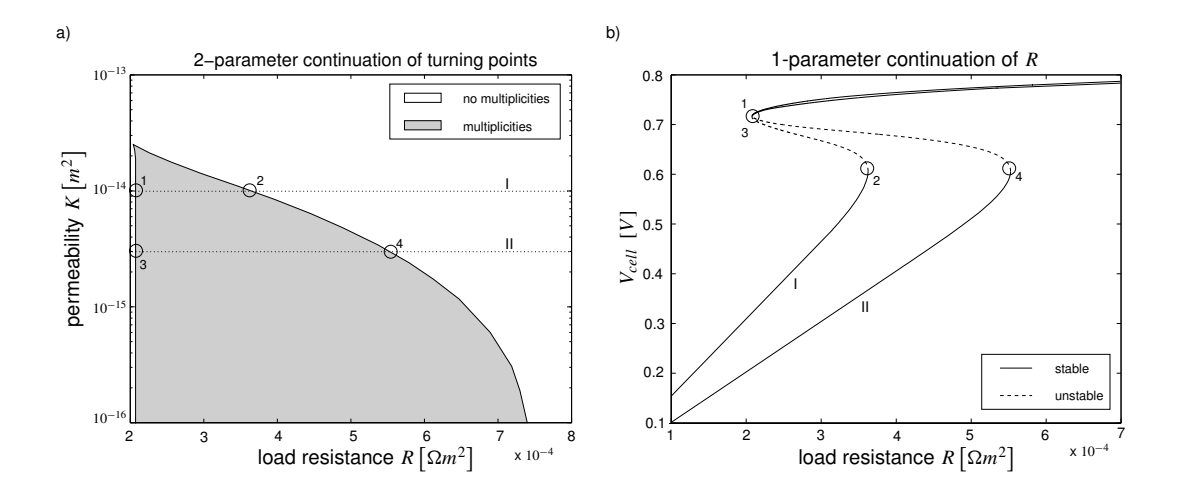

Abbildung II.9: Einfluss der Permeabilität  $K$  auf die Mehrdeutigkeit: a) zeigt das resultierende Parameterportrait wenn der Lastwiderstand R und die Permeabilität K variert werden. In b), sind zwei zu a) korrespondierende 1-Parameterfortsetzungen (I,II) gezeigt.

zur Folge und führt damit zu einem höheren Sauerstoffgehalt in der Katalysatorschicht. Das Resultat ist, dass die Mehrdeutigkeit in ihrem Ausmaß vergrößert wird.

Zusammengefasst lässt sich sagen, dass das Ausmaß der Mehrdeutigkeit sich mit kleinerer Permeabilität vergrößert und umgekehrt. Wie im Fall der Porosität kann auch hier eine gewunschte hohe Kompression der Zellschichten zu einer Verklei- ¨ nerung der Permeabilität führen und damit zu Mehrdeutigkeiten im Zellbetrieb.

Dynamische Charakterisierung. In den vorangegangenen Abschnitten wurde die Abhängigkeit der Mehrdeutigkeit von wichtigen Modellparametern untersucht. In diesem Abschnitt soll das dynamische Verhalten des Modells getestet werden unter Bedingungen, in denen mehrdeutiges Verhalten in der Zelle vorliegt. Zu diesem Zweck wird das Modell wieder rheostatisch betrieben. Der Lastwiderstand wird als Eingangsgröße verwendet und stückweise konstant gehalten. Die Ergebnisse dieser Untersuchung sind in Abbildung II.10 dargestellt.

Zu Beginn befinde sich das Modell in der Ruhelage  $\boxed{1}$   $R = R_I$ . Als erstes wird der Lastwiderstand erhöht auf  $R = R_{II}$ . Mit dem Übergang in die Ruhelage  $\boxed{2}$  geht eine Erhöhung der Flüssigwassersättigung in der Zelle einher (Abb. II.10d), sowie

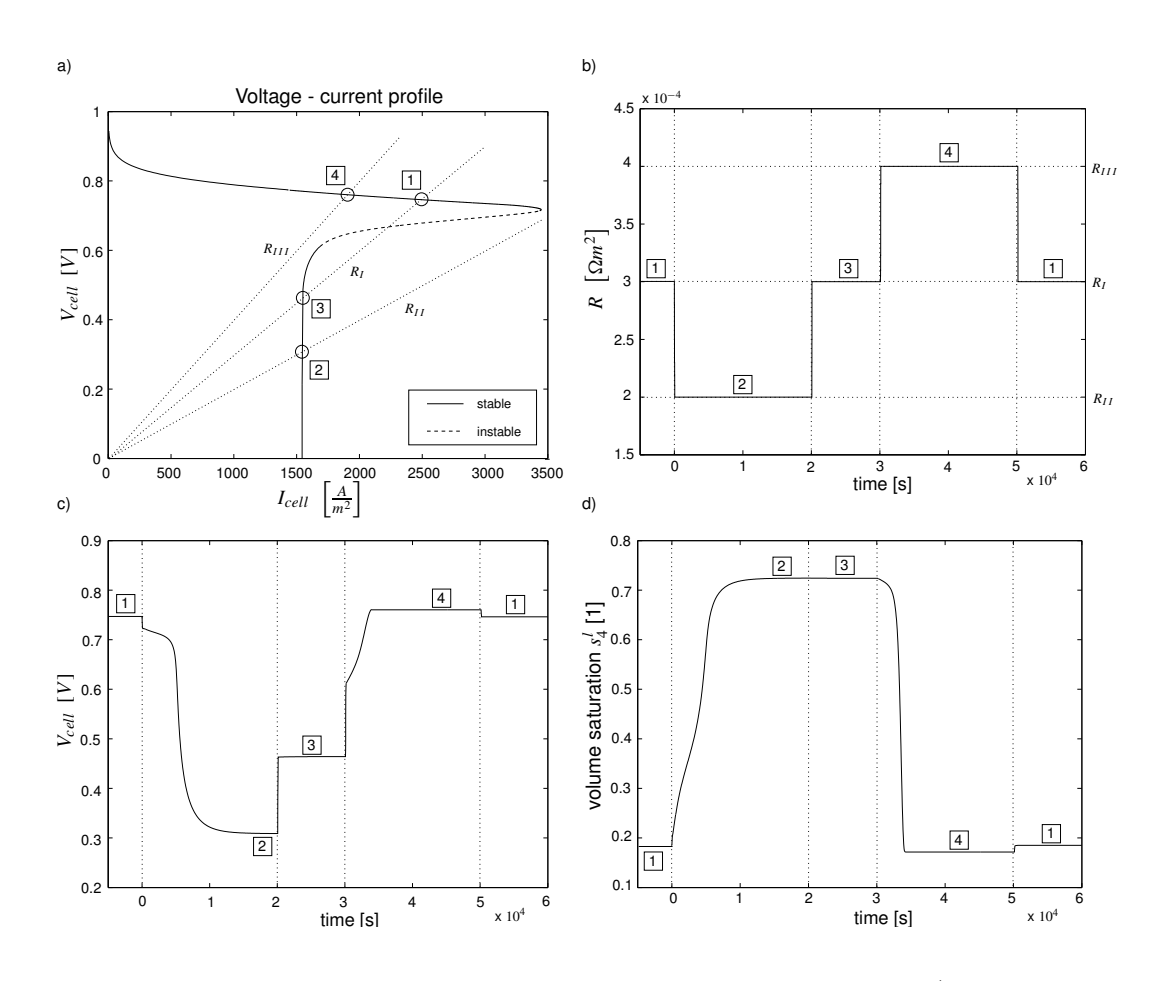

Abbildung II.10: Sprungantwort des Brennstoffzellenmodells: a) zeigt die stationäre Spannungs-Strom-Kennlinie und die drei betrachteten Lastfälle:  $R$  =  $R_I, R_{II}, R_{III}$ . In b), c) und d) sind die transienten Verläufe des Lastwiderstands  $R,$ der Zellspannung  $V_{cell}$  und der Flüssigwassersättigung in der kathodenseitigen Katalysatorschicht dargestellt. Die umrahmten Nummer  $|1|$  bis  $|4|$  bezeichnen die Ruhelagen die während der dynamischen Simulation erreicht werden.

eine Abnahme der Zellspannung (Abb. II.10c). Dies erfordert ca. 10<sup>4</sup> Sekunden aufgrund des langsamen Anstiegs der Flüssigwassersättigung. Danach wird der Lastwiderstand auf  $R = R_I$  zurückgesetzt. Bemerkenswert ist hier der schnelle Übergang von Ruhelage  $\boxed{2}$  in  $\boxed{3}$ , da keine wesentliche Flüssigwasserabnahme erforderlich ist. (Abb. II.10c,d). Im nächsten Schritt wird der Lastwiderstand erhöht auf  $R = R_{III}$ . Der anschließende Übergang von Ruhelage  $|3|$  zu  $|4|$  enthält eine zeitraubenden Abnahme der Flüssigwassersättigung (Abb. II.10d) die etwa  $10<sup>4</sup>$  Sekunden in Anspruch nimmt. Der letzte Schritt setzt R zurück auf seinen Ausgangswert:  $R = R_I$ . Zu beachten ist die kleine Übergangszeit, um von Ruhelage  $\boxed{4}$  nach  $\boxed{1}$  zu gelangen, da kein wesentlicher Flüssigwasserauf- oder abbau involviert ist.

Zusammengefasst zeigt die durchgeführte dynamische Simulation, dass die Übergangszeiten sich drastisch vergrößern, wenn ein Übergang von einem stabilen Zweig der gefundenen Mehrdeutigkeit auf den anderen stabilen Zweig erfolgt. Die Ursache ist der langsame Auf- bzw. Abbau von Flüssigwasser in der Zelle. Deshalb sollte ein Zellbetrieb unter solchen Bedingungen vermieden werden.

### Bifurkationsanalyse eines nicht-isothermen PEM-Modells

In den obigen Abschnitten wurde eine Bifurkationsanalyse eines isothermen PEM-Modells durchgeführt. Es wurden stationäre Mehrdeutigkeiten im Zellverhalten entdeckt. Bei diesen Analysen wurde dem Einfluss der Temperatur auf die Mehrdeutigkeit noch keine Beachtung geschenkt. Es ist aber ein entscheidender Einfluss der Temperatur denkbar. Aus der vorangegangenen Untersuchung ist bekannt, dass die Mehrdeutigkeit durch die Flüssigwassersättigung in der Zelle bestimmt wird. Einen starken Einfluss auf die Flüssigwassersättigung übt der Sättigungsdampfdruck von Wasser aus. Dieser ist stark von der Temperatur abhängig. Eine Anderung in der Zelltemperatur könnte somit mittelbaren Einfluss auf die Flüssigwassers ättigung der Zelle und somit auf deren mehrdeutiges Verhalten haben. Darum soll in diesem Abschnitt nun untersucht werden, wie sich ein nicht-isothermes Zellverhalten auf die gefundene Mehrdeutigkeit auswirkt. Das verwendete nicht-isotherme Modell stellt eine Erweiterung des im Rahmen der Modellreduktion im Arbeitspaket D400 entwickelten isothermen Modells dar. Dieses isotherme Modell wird zwar erst in Abschnitt II.1.3 vorgestellt, doch sollen die Analyseergebnisse mit dem daraus entwickelten nicht-isothermen Modells bereits hier gezeigt werden, da sie thematisch zur Bifurkationsanalyse gehören und eine Erweiterung der obigen Erkenntnisse darstellen.

Nicht-isothermes PEM-Modell. Beim nicht-isothermen Modell handelt es sich um einen dynamischen, konzentrierten, zweiphasigen Ansatz. Wie für das isotherme Modell, so bildet auch für das nicht-isotherme Modell das PEM-Einzelzellenmodell in Abschnitt II.1.1 die Grundlage. Es gelten die dort aufgeführten Annahmen und darüberhinaus die folgenden:

- Der Transport von Wasserstoff durch Gasdiffusions- und katalytische Schicht auf der Anodenseite ist widerstandsfrei. Der Wasserstoffgehalt auf der Anodenseite wird als konstant angesetzt und ist gleich dem Gehalt im anodenseitigen Gaskanal.
- Der aktivitätsgetriebene Transport von Wasserdampf sowie der zugehörige elektroosmotische Zug durch die Membrane werden vernachlässigt.
- Die anodische Reaktion wird als im Gleichgewicht befindlich angenommen; das anodische Überpotential wird auf Null gesetzt.
- Die verteilte Modellierung von GDLs, katalytischen Schichten und der Membran wird fallengelassen.
- Anodenseitig werden GDL und Katalysatorschicht bei der Modellierung zusammengefasst.
- Die dynamischen Effekte in der Membran werden vernachlässigt.
- Die Wärmeleitung wird nach Fourier formuliert.

In Abbildung II.11 ist das Schema des nicht-isothermen Modells dargestellt. Es zeigt die modellierten Teile der Zelle, d.h. die Anode, die Membran, die kathodenseitige GDL und Katalysatorschicht, sowie die Gaskanäle. Dazwischen sind die ausgetauschten Ströme an Flüssigwasser, Wasserdampf, Sauerstoff und Wärme eingezeichnet. Die mathematische Beschreibung der Zelle erfolgt durch Bilanzierung von Massen (Flüssigwasser und Gase) und Energie in den Teilen des Modells. 370

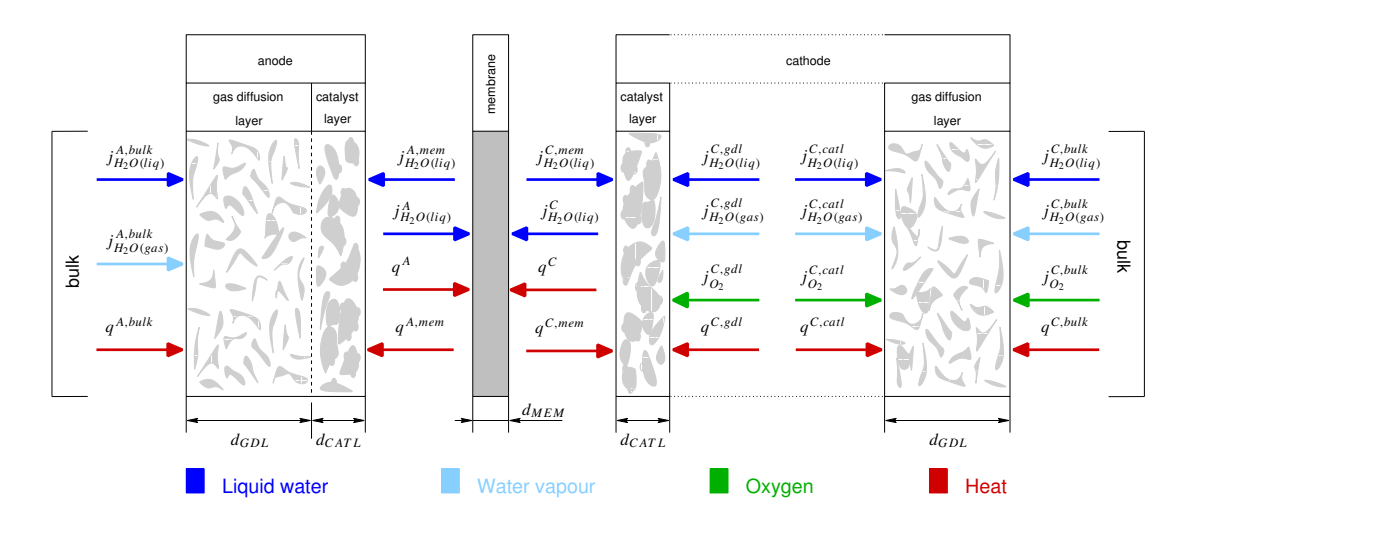

Abbildung II.11: Struktur des nicht-isothermen Modells.

Da sich das nicht-isotherme Modell an das isotherme Modell in Abschnitt II.1.3 hinsichtlich der Massenbilanzen stark anlehnt, sollen hier nur die zum Verständnis der Simulationsergebnisse notwendigen Gleichungen präsentiert und in entsprechendem Maße erklärt werden. Dies sind die Massenbilanzen der kathodenseitigen Katalysatorschicht. In der kathodenseitigen Katalysatorschicht werden Massenbilanzen für das Flüssigwasser und für die dort vorhandenen Gase formuliert. Die Bilanz für das Flüssigwasser lautet:

$$
\pi \rho_l \frac{ds_l^{C,catl}}{dt} = \frac{1}{d_{CATL}} \left( j_{H_2O(liq)}^{C,gal} + j_{H_2O(liq)}^{C,mem} \right) + Q_l^{C,catl}
$$
 (II.16)

Die Größe  $s_l^{C,catl}$  $\mathcal{L}^{C,cat}_{l}$  bezeichnet dabei die Sättigung der Katalysatorschicht mit Flüssigwasser. Die Terme  $j_{H_2O}^{C, gdl}$  $C, gdl$  bzw.  $j_{H_2O(liq)}^{C, mem}$  $E^{mem}_{H_2O(liq)}$  stellen Flüssigwasserströme von Seiten der GDL bzw. der Membran dar. Schließlich berücksichtigt  $Q_l^{C,catl}$  $_l^{\text{C,catl}}$  als Quellterm die in der Katalysatorschicht vorhandene Kondensation bzw. Verdampfung von Wasser. Die sonstigen Größen sind konstante Modellparameter. Die Gasphase in der Katalysatorschicht setzt sich aus Wasserdampf, Sauerstoff und Stickstoff zusammen. Exemplarisch ist im Folgenden die Bilanz des Sauerstoffs aufgeführt:

$$
\frac{d}{dt} \left( \pi \rho_g^{C,catl} \left( 1 - s_l^{C,catl} \right) c_{O_2}^{C,catl} \right)
$$
\n
$$
= \frac{1}{d_{CATL}} \underbrace{\tilde{D}_{O_2}^C \left( \frac{(1 - s_l^{C,catl})^2}{T_C^{catl}} + \frac{(1 - s_l^{C,gal})^2}{T_C^{gal}} \right)}_{j_{O_2}^{C,gal} :=} c_{O_2}^R - c_{O_2}^{C,catl} \frac{M_{O_2}}{4F} \frac{I_{cell}}{d_{CATL}}
$$
\n(II.17)

Dabei beschreibt  $c_{O_2}^{C,catl}$  $C_{O_2}^{C,catl}$  den Gehalt an Sauerstoff und  $\rho_g^{C,catl}$  die Dichte des Gasgemisches in der Katalysatorschicht. Der Term  $j_{O_2}^{C, gdl}$  $C, \overline{O_2}$  stellt einen Sauerstoffstrom von der GDL zur Katalysatorschicht dar. Dieser Strom ist modelliert nach Fick, d.h. der Stofftransport findet per Diffusion statt und ist u.a. abhängig von der Sättigung der Kathode mit Flüssigwasser (über  $s_l^{C,catl}$  $\begin{array}{cc} C, catl, & S_l^{C, gdl} \end{array}$  $\binom{C,gal}{l}$  und von der Kathodentemperatur (über  $T_C^{catl}, T_C^{gdl}$  $C^{gal}_{C}$ ). Man erkennt, dass sowohl eine Vergrößerung der kathodenseitigen Flüssigwassersättigung als auch ein Anstieg der Kathodentemperatur zu einer Verkleinerung von  $j_{O_2}^{C,gdl}$  $C_{.g}^{C,gal}$  führt und damit zu einer stärkeren Beeinträchtigung der Diffusion von Sauerstoff in die Katalysatorschicht. Schließlich wird mit  $c_{O_2}^R$  der Gehalt an Sauerstoff hin zur kathodenseitigen GDL und mit  $I_{cell}$  der elektrische Strom der Zelle bezeichnet. Die anderen Größen in obiger Gleichung sind konstante Modellparameter.

Die Energiebilanzen des Modells lassen sich bei vorhandenen Massenbilanzen und obigen Modellannahmen relativ leicht gewinnen. Im Zuge der Modellierung wurden Energiebilanzen für die Anode, die Membran und die kathodenseitige Katalysator- und Gasdiffusionsschicht formuliert. Im folgenden soll hier nur die zum Verständnis des Analyseergebnisses notwendige Energiebilanz aufgeführt werden, d.h. für die kathodenseitige Katalysatorschicht und von dieser auch nur die zur Erklärung relevanten Teile. Die Energiebilanz in der kathodenseitigen Katalysatorschicht dient der Berechnung der dort vorherrschenden Temperatur $T_C^{cat\ell}$ und berücksichtigt den Wärmeeintrag durch Stofftransport (Flüssigwasser bzw. Gase), durch Kondensation bzw. Verdampfung, durch die Reaktionskinetik und auch durch Wärmeleitung:

$$
\left(\pi \rho_l s_l^{C,catl} c_{p,H_2O}^l + \rho_s (1-\pi) c_{p,s}\right) \frac{dT_C^{catl}}{dt}
$$
\n
$$
= \frac{\Lambda_{mem} + \Lambda_C^{catl} T_R^{C,mem} - T_C^{catl}}{2} + \frac{\Lambda_C^{gal} + \Lambda_C^{catl} T_R^{C,gal} - T_C^{catl}}{2} + \dots
$$
\n
$$
\frac{\Lambda_{memelitung}}{\text{Wärmeletung von Membran, } q^{C,mem}} = \frac{\Lambda_{mem} + \Lambda_C^{catl} T_R^{C,gal}}{\text{Wärmeletung von GDL, } q^{C,gal}}.
$$
\n(II.18)

Dabei bezeichnen  $\Lambda_{mem}$ ,  $\Lambda_C^{catl}$  und  $\Lambda_C^{gdl}$  die Wärmeleitfähigkeiten der Membran, der Katalysatorschicht und der GDL. Mit  $T_R^{C,mem}$  bzw.  $T_R^{C,gdl}$  werden dabei die Temperaturen hin zur Membran bzw. zur GDL bezeichnet und  $s_l^{C,catl}$  $\iota^{c,catl}$  be $s$ chreibt die mit  $Gl.(II.16)$  berechnete Flüssigwassers ättigung. Die sonst auftretenden Größen sind konstante Modellparameter.

Vorgehen bei der Analyse. Das Ziel der Bifurkationsanalyse des nichtisothermen PEM-Modells ist es, den Einfluss der Temperatur auf die in der Zelle gefundenen Mehrdeutigkeiten zu untersuchen. Dies soll von der bekannten Basis der vorstehenden Untersuchungen, d.h. dem isothermen Zellverhalten aus erfolgen. Von dort soll dann sukzessive zum nicht-isothermen Zellregime übergegangen werden und dabei dessen Auswirkungen auf das mehrdeutige Verhalten der Zelle analysiert werden. Um diesen Ubergang zu erreichen werden im nicht- ¨ isothermen Modell der Wärmetransport, genauer die Wärmeleitfähigkeiten der Schichten und die Wärmeübergangskoeffizienten zu den Gaskanälen skaliert. In Abbildung II.12 ist dies skizziert. Dabei wird mit  $s_c$  der Skalierungsparameter bezeichnet. Wird  $s_c$  sehr groß gewählt, so ist die Wärmeabfuhr aus der Zelle aufgrund der großen Wärmeleit- und Wärmeübergangskoeffizienten sehr gut. Das hat eine quasi einheitliche Temperatur in allen Teilen der Zelle zur Folge und damit ein isothermes Zellverhalten. Durch sukzessive Verkleinerung von  $s_{c}$ verschlechtert sich die Wärmeabfuhr aus der Zelle und man erhält einen Ubergang zum nicht-isothermen Zellverhalten und kann so dessen Auswirkungen auf die Mehrdeutigkeit untersuchen.

Ergebnisse der Analyse. In diesem Abschnitt werden die Ergebnisse der nicht-isothermen Analyse präsentiert. Dazu wird die Zelle galvanostatisch betrieben, d.h. der Zellstrom  $I_{cell}$  wird als Parameter verwendet und vorgegeben.

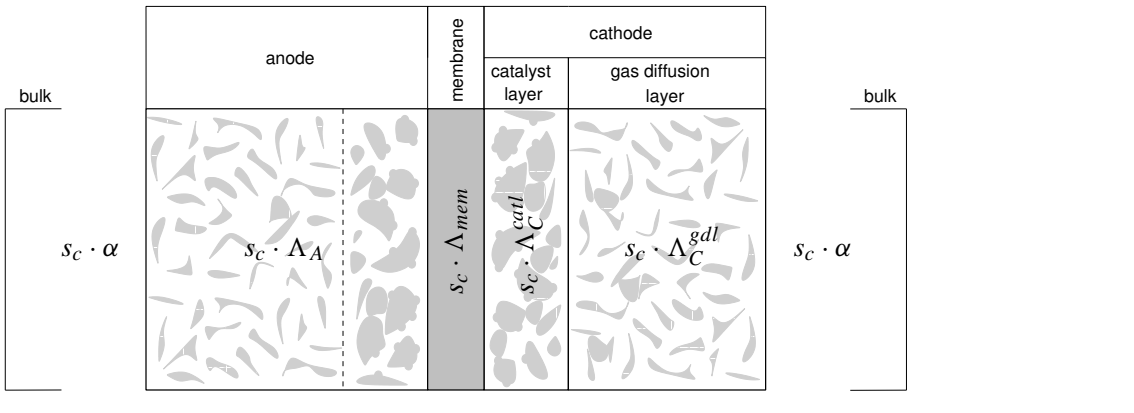

α: Heat transfer coefficient, 3: Heat conductivity coefficient, *sc*: scaling parameter

Abbildung II.12: Ansatz der nicht-isothermen Analyse.

Die Ergebnisse der Analyse sind in den Abbildungen II.13 und II.14 dargestellt. Als erstes wird Abbildung II.13 betrachtet. Dort wird zu Beginn der Skalierungsparameter $s_c$ sehr groß gewählt, d.h. er wird hier auf $s_c = 10E + 6$ gesetzt. Das nicht-isotherme Modell verhält sich für diesen Fall isotherm (Abb. II.13d) und zeigt die schon bekannte Mehrdeutigkeit, die durch unterschiedliche Sättigungen der Zelle mit Flüssigwasser verursacht wird (Abb. II.13a-c).

Wird der Parameter  $s_c$  nun verkleinert, zuerst auf 200 und danach weiter bis auf 3, so hat dies eine schlechtere W¨armeabfuhr aus der Zelle und damit einen Anstieg der Temperatur zur Folge (Abb. II.13d). Mit dem Temperaturanstieg geht ein Anstieg des Sättigungsdampfdrucks von Wasser einher, der eine kleinere Sättigung der Zelle mit Flüssigwasser zur Folge hat (Abb. II.13b). Eine kleinere Sättigung der Zelle mit Flüssigwasser bewirkt eine geringere Behinderung der Gasdiffusion (siehe Gl. II.17), hier im speziellen die von Sauerstoff und damit einen größeren Sauerstoffgehalt in der Zelle (Abb. II.13c). Dies führt sukzessive zum Verschwinden des sättigungsbasierten mehrdeutigen Zellverhaltens und zu einer Zunahme des Zellstroms (Abb. II.13a) und damit gleichgedeutend zu einer Zunahme der Zellleistung.

Wenn die Wärmeabfuhr aus der Zelle weiter verschlechtert wird, indem der Skalierungsparameter  $s_c$  weiter verkleinert wird, so ergeben sich die Ergebnisse in Abbildung II.14. Zu Beginn ist der Skalierungsparameter auf  $s_c = 3$  gesetzt. Für diesen Fall erkennt man in Abbildung II.14b eine Sättigung der Zelle mit

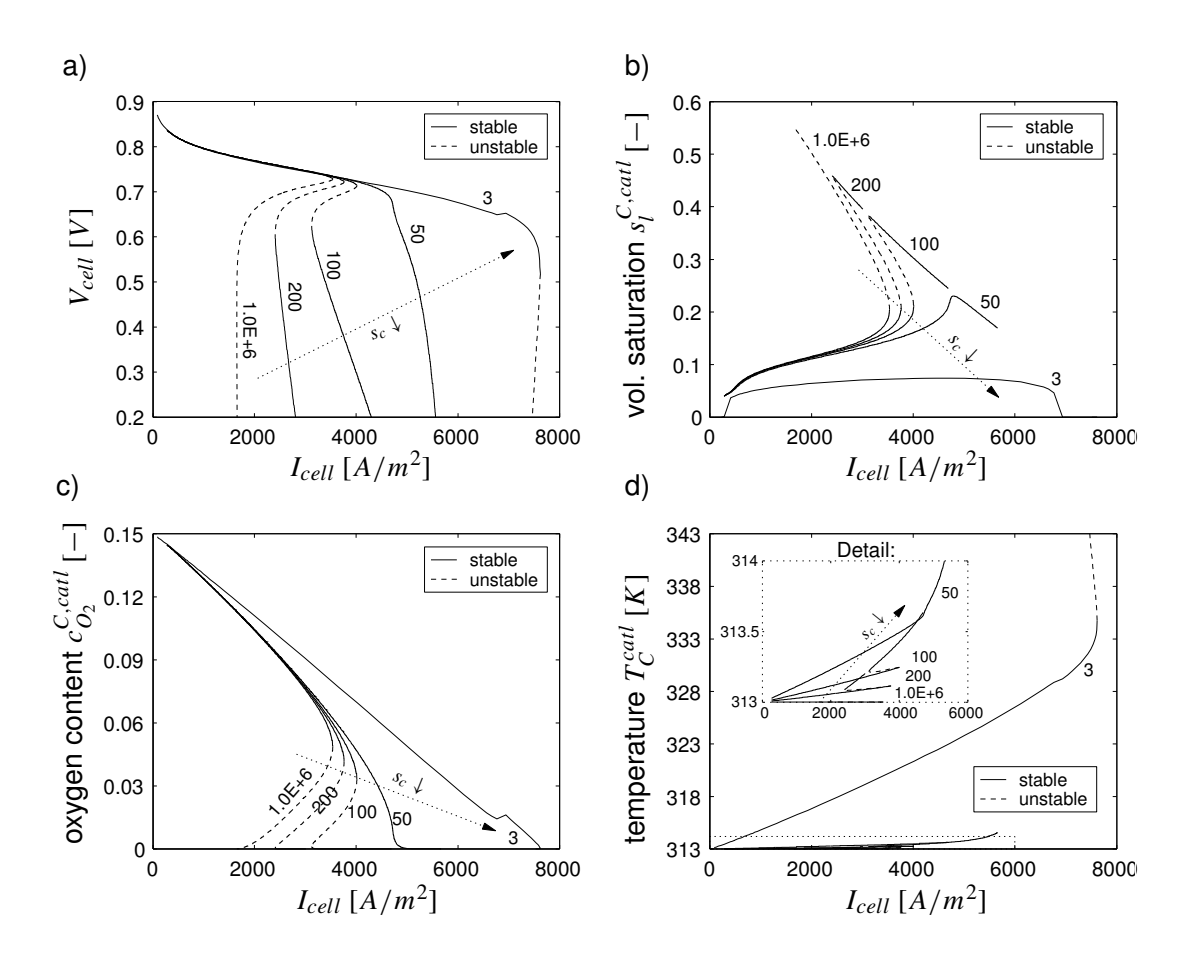

Abbildung II.13: Einfluss des Wärmetransports auf die sättigungsbasierte Mehrdeutigkeit. In a) ist die Spannung-Strom-Kennline dargestellt und die Abbildungen b), c) und d) zeigen die Flüssigwassersättigung, den Sauerstoffgehalt und die Temperatur in der kathodenseitigen Katalysatorschicht. Die Abbildungen zeigen stationäre Lösungen dabei gehören durchgezogene Linien zu stabilen und gestrichelte zu instabilen Lösungen.

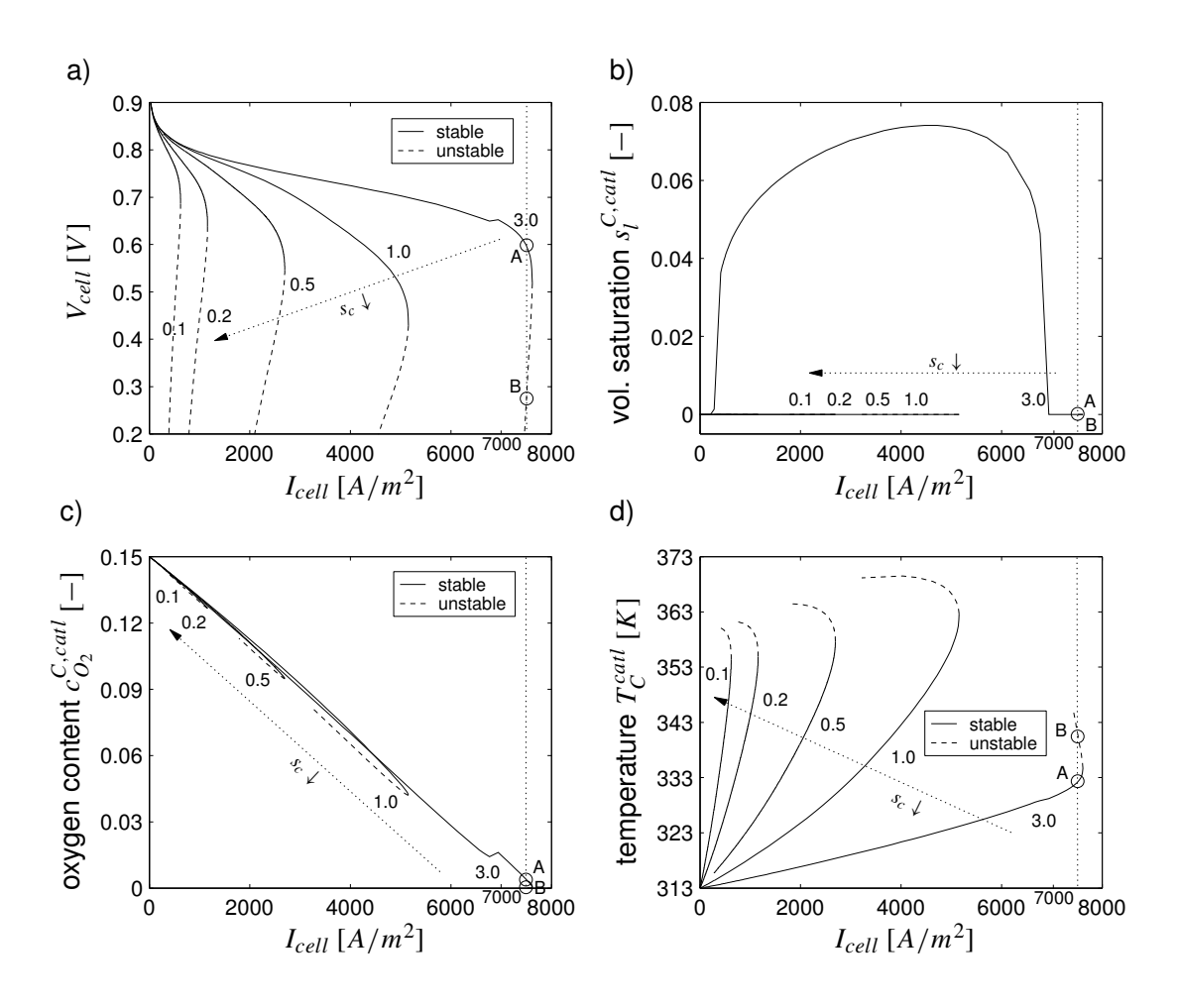

Abbildung II.14: Einfluss des Wärmetransports auf die sättigungsbasierte Mehrdeutigkeit. In a) ist die Spannung-Strom-Kennline dargestellt und die Abbildungen b), c) und d) zeigen die Flüssigwassersättigung, den Sauerstoffgehalt und die Temperatur in der kathodenseitigen Katalysatorschicht. Die Abbildungen zeigen stationäre Lösungen dabei gehören durchgezogene Linien zu stabilen und gestrichelte zu instabilen Lösungen.

46

Flussigwasser. Diese ist relativ klein und verschwindet bei einem Zellstrom um ¨ ca.  $7000A/m^2$ . Damit verbunden ist eine Verbesserung der Gasdiffusion in der Zelle und deswegen eine kleine Erhöhung des Sauerstoffgehalts (Abb. II.14c) und der Zellspannung (Abb. II.14a) um diesen Zellstrom. Es ist also kein Flussig- ¨ wasser mehr in der Zelle vorhanden, dennoch ist bei einem Zellstrom von ca.  $7500A/m^2$  in Abbildung II.14a eine Mehrdeutigkeit zu erkennen, d.h. es treten zwei stationäre Lösungen (A bzw. B) bei einem Zellstrom auf. Die Ursache dafür sind zwei unterschiedliche Temperaturen in der Katalysatorschicht bei diesem Strom, wie aus Abbildung II.14d entnommen werden kann. Da die Gasdiffusion im Allgemeinen und die Sauerstoffdiffusion im Speziellen sich bei höherer Temperatur verschlechtern (siehe Gl. II.17 und die dortigen Ausführungen), führt eine erhöhte Temperatur zu einem geringeren Sauerstoffgehalt (Abb. II.14c) und deswegen bei gleichem Zellstrom zu einer kleineren Zellspannung (Abb. II.14a) bei B als bei A. Diese Mehrdeutigkeit aufgrund unterschiedlicher Temperaturen wird bei Verkleinerung von  $s_c$  bis auf 0.1 noch deutlicher und führt dabei zu einer deutlichen Reduzierung des Zellstroms und damit zu einer kleineren Zellleistung. Zusammengefasst zeigt die nicht-isotherme Analyse, dass sowohl eine zu gute Wärmeabfuhr als auch eine zu schlechte Wärmeabfuhr die mögliche Leistung einer PEM-Zelle herabsetzen können. Im ersten Fall ist ein Ubermaß an Flüssigwasser in der Zelle die Ursache und im zweiten Fall zu hohe Temperaturen in der Zelle. Beides gilt es zu durch ein angepasstes Wärmemanagement zu vermeiden.

#### Zusammenfassung

Der Wasserhaushalt von PEM-Brennstoffzellen wird mit Hilfe einer Bifurkationsanalyse untersucht. Dies erfolgt modellbasiert mit Hilfe eines isothermen und eines nicht-isothermen Modells. Die Analyse des isothermen Modells zeigt stationäre Mehrdeutigkeiten im Zellverhalten, verursacht durch unterschiedliche Sättigungen der Zelle mit Flussigwasser. Die Ursachen der Mehrdeutigkeiten werden ¨ physikalisch erkl¨art und ihre Abh¨angigkeit von wichtigen Betriebs- und Konstruktionsparameter untersucht. Die isotherme Analyse schließt mit einer Einordnung der Brennstoffzellendynamik bei mehrdeutigem Zellverhalten. Die folgende nichtisotherme Analyse untersucht den Einfluss der Temperatur auf den Wasserhaushalt einer PEM-Zelle und dient einer weiteren Charakterisierung der gefundenen Mehrdeutigkeit. Es zeigt sich, dass bei hinreichend schlechter Wärmeabfuhr aus der Zelle die gefundene sättigungsbasierte Mehrdeutigkeit von einer temperaturbasierten Mehrdeutigkeit im Zellverhalten abgelöst wird. Die vorliegende Analyse kann zu einem besseren Verständnis des Wasserhaushalts in PEM-Zellen beitragen und für den Betrieb und die Konstruktion hilfreich sein.

# II.1.3 Entwicklung eines nichtlinearen, reduzierten und zweiphasigen PEM-Brennstoffzellenmodells (D400)

Für das simulationsbasierte Design und die Analyse von PEM-Brennstoffzellen werden häufig komplexe Modelle bestehend aus algebraischen und partiellen Differentialgleichungen in einer bzw. mehreren Raumkoordinaten verwendet. Diese Modelle sind in der Lage, das stationäre und dynamische Verhalten der Zelle akkurat zu beschreiben und daher fur die genannten Aufgaben gut geeignet. Auf- ¨ grund der hohen Komplexität und Systemordnung kommen sie aber weniger für Prozessführungsaufgaben in Frage, da die numerische Lösung in Echtzeit Schwierigkeiten bereitet und es kaum Regelungsentwurfsverfahren gibt, die sich auf solche Modelle anwenden lassen. Daher ist für modellgestützte Prozessführungsaufgaben ein reduziertes Modell niedriger Ordnung erforderlich.

Ein reduziertes Modell hat dabei zwei gegenläufige Bedingungen zu erfüllen. Einerseits soll es das Verhalten des detaillierten Modells für die relevanten Betriebsbedinungen mit ausreichender Genauigkeit nachbilden und andererseits soll es deutlich weniger anspruchsvoll hinsichtlich der numerischen Lösung sein. Unter relevanten Betriebsbedingungen wird hier insbesondere der zweiphasige Betrieb der Zelle verstanden, d.h. das zusätzliche Vorhandensein von Flüssigwasser. Für diesen Betrieb finden sich in der Literatur nur wenige dynamische PEM-Modelle, die sich für Prozessführungsaufgaben eignen. Das im Rahmen des Arbeitspaketes D400 entwickelte reduzierte Modell soll diese Lücke schließen.

Den Ausgangspunkt fur die Modellreduktion bildet das im Rahmen von D100 ¨ implementierte zweiphasige PEMFC-Modell, das im Folgenden als detailliertes Modell bezeichnet wird. Dieses Modell wurde im Arbeitspaket D500 mittels einer Bifurkationsanalyse untersucht, wobei stationäre Mehrdeutigkeiten im Zellbetrieb entdeckt wurden. Das reduzierte Modell soll nun (I) qualitativ mit dem detaillierten Modell übereinstimmen, d.h. dessen mehrdeutiges Verhalten übernehmen, (II) von möglichst niedriger Ordnung sein und (III) darüberhinaus auch eine quantitative Ubereinstimmung mit dem detaillierten Modell aufweisen.

Da das reduzierte Modell fur einen großen Bereich von Betriebsparametern gelten ¨ soll, reicht eine lineare Modellreduktion nicht aus. Stattdessen wurde mit Hilfe von vereinfachenden physikalischen Annahmen ein reduziertes Modell formuliert. Das reduzierte Modell wird durch vergleichende Simulationen am detaillierten Modell validiert und wird im Folgenden präsentiert. Zuerst werden die Modellgleichungen vorgestellt und anschließend wird die Validierung mit dem detaillierten Modell gezeigt.

## Reduziertes Modell

Das reduzierte Modell stellt einen dynamischen, konzentrierten und zweiphasigen Ansatz fur die Modellierung einer PEM-Zelle dar. Es fußt auf dem detaillierten ¨ Modell und dessen Annahmen, wobei für das reduzierte Modell zusatzlich gilt:

- Der Transport von Wasserstoff durch Gasdiffusions- und katalytische Schicht auf der Anodenseite ist widerstandsfrei. Der Wasserstoffgehalt auf der Anodenseite wird als konstant angesetzt und ist gleich dem Gehalt im anodenseitigen Gaskanal.
- Der aktivitätsgetriebene Transport von Wasserdampf sowie der zugehörige elektroosmotische Zug durch die Membran werden vernachlässigt.
- Die anodische Reaktion wird als im Gleichgewicht befindlich angenommen; das anodische Überpotential wird auf Null gesetzt.
- Die verteilte Modellierung von GDLs, katalytischen Schichten und der Membran wird fallengelassen. Daruberhinaus werden die anoden- und ka- ¨ thodenseitigen GDLs und katalytische Schichten bei der Modellierung zusammengefaßt.
- Die dynamischen Effekte in der Membran werden vernachlässigt.

In Abbildung II.15 ist das Schema des reduzierten Modells dargestellt. Es zeigt die modellierten Teile der Zelle, d.h. die Elektroden und die Membran, die dazwischen ausgetauschten Ströme und die das Modell beschreibenden physikalischen Größen. Zwischen den Elektroden und den Gaskanälen berücksichtigt das reduzierte Modell den Austausch von Wasserdampf und Flüssigwasser. Auf der Kathodenseite wird zusätzlich der Transport von Sauerstoff modelliert, und zwischen den Elektroden und der Membran erfolgt ein Austausch von Flüssigwasser.

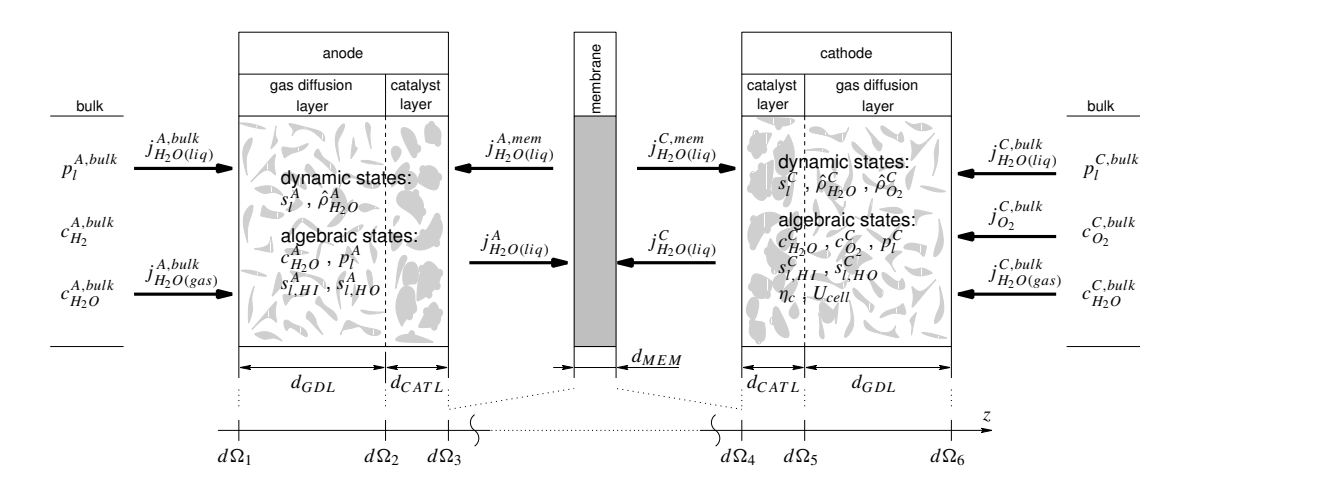

Abbildung II.15: Struktur des reduzierten Modells.

Im Folgenden werden die Modellgleichungen präsentiert. Diese wurden anhand des detaillierten Modells abgeleitet. Die Ableitung der Bilanzgleichungen ist im Anhang zusammengestellt. Dort sind auch die auftretenden Symbole erläutert sowie die verwendeten Zahlenwerte aufgeführt.

Massenbilanz des Flüssigwassers. Sowohl auf der Anoden- $(A)$  als auch auf der Kathodenseite  $(C)$  werden Massenbilanzen für den Flüssigwassergehalt abgeleitet. Mit den Indizes  $\kappa \in \{A, C\}$  lauten diese:

$$
\pi \rho_l \frac{ds_l^{\kappa}}{dt} = \frac{1}{d_{GDL} + d_{CATL}} \left( j_{H_2O(liq)}^{\kappa, mem} + j_{H_2O(liq)}^{\kappa, bulk} \right) + Q_l^{\kappa}
$$
 (II.19)

Dabei bezeichnet  $s_l^{\kappa}$ die mittlere Flüssigwassersättigung in der Anode bzw. Kathode. Der Term $Q_l^{\kappa}$ gegeben durch Gl.(II.39), ist ein Quellterm und modelliert die anoden- bzw. kathodenseitige Kondensation und Verdampfung von Wasser. Er wird später näher erläutert. Der hydraulische, d.h. druckgetriebene Transport von Flüssigwasser von den Gaskanälen zu den Elektroden wird durch den Strom  $j_{H_2O(l)}^{\kappa,bulk}$  $\frac{\kappa, bulk}{H_2O(iq)}$  beschrieben. Dieser ist nach Darcy modelliert und ist gegeben durch:

$$
j_{H_2O(liq)}^{\kappa,bulk} = \begin{cases} -\frac{\rho_l K}{\mu_l} (f_{HI})^3 \frac{p_l^{\kappa} - p_l^{\kappa,bulk}}{\beta_{pl}(d_{GDL} + d_{CATL})} & \text{für } p_l^{\kappa} > p_l^{\kappa,bulk} \\ 0 & \text{sonst} \end{cases} (II.20)
$$

Dabei wird mit  $p_l^{\kappa}$  bzw.  $p_l^{\kappa,bulk}$  $\frac{\kappa, bulk}{l}$  der mittlere Flüssigwasserdruck in den Elektroden bzw. den Gaskanälen bezeichnet. Der Parameter $\beta_{pl}$  dient der Anpassung des re-

duzierten an das detaillierte Modell (siehe Anhang). Der Flüssigwasserdruck $p_l^{\kappa}$ ist vom Kapillardruck abhängig. Der Zusammenhang ist gegeben über Gl. (II.33) und wird später beschrieben. In Übereinstimmung mit dem detaillierten Modell wird ein Kapillardruck von Null in den Gaskanälen angesetzt, d.h. der Flüssigwasserdruck  $p_l^{\kappa,bulk}$  $\int_l^{\kappa, bulk}$  ist dort gleich dem Gasdruck  $p_g$ .

Der Term  $j_{H_0O(l)}^{\kappa, mem}$  $\epsilon_{H_2O(liq)}^{k,mem}$  in Gl.(II.19) bezeichnet einen Flüssigwasserstrom von der Membran zu den Elektroden und wird bestimmt durch  $j_{H_2O(liq)}^{\kappa, mem} = -j_{H_2O(liq)}^{\kappa}$ wobei:

$$
j_{H_2O(liq)}^{\kappa} = \left(\bigoplus_{(C)}^{(A)} M_{H_2O} \alpha_l V_{H_2O} \frac{p_l^C - p_l^A}{\beta_{mem} d_{mem}} \stackrel{(A)}{\underset{(C)}{\pm}} M_{H_2O} \frac{\xi_l}{F} I_{cell} \right) S \tag{II.21}
$$

Der erste Klammerterm in Gl.(II.21) beschreibt den hydraulischen Transport von Flüssigwasser durch die Membran aufgrund unterschiedlicher Flüssigwasserdrücke  $p_l^A$  bzw.  $p_l^C$  auf der Anoden- bzw. Kathodenseite. Dabei bezeichnet  $\alpha_l$ den Transportkoeffizient von Wasser durch eine mit Flüssigwasser äquilibrierte Membran [17]. Dieser Koeffizient wird entsprechend dem detaillierten Modell berechnet mit:

$$
\alpha_l = \frac{K_{sat}}{\mu_l V_{H_2O}^2} \left(\frac{f(\lambda)}{f_l}\right)^2 \tag{II.22}
$$

und ist abhängig von der Membranfeuchte  $\lambda$  über die Größe f, die den Bruchteil des Membranvolumens angibt, der mit Flüssigwasser gefüllt ist [17]. Der maximale Wert von f wird mit  $f_l$  bezeichnet. Beide Größen sind gegeben durch:

$$
f(\lambda) = \frac{\lambda V_{H_2O}}{V_m + \lambda V_{H_2O}} \quad \text{und} \quad f_l = \frac{\lambda_l^{max} V_{H_2O}}{V_m + \lambda_l^{max} V_{H_2O}}
$$
(II.23)

Dabei ist  $V_{H_2O}$  das molare Volumen von Wasser:  $V_{H_2O} = M_{H_2O}/\rho_l$  und  $V_m$  das partielle molare Volumen der trockenen Membran:  $V_m = EW/\rho_m$ . Die Berechnung der Membranfeuchte  $\lambda$  wird später in Gl.(II.41) gezeigt.

Der zweite Klammerausdruck in Gl.(II.21) beschreibt den elektroosmotischen Zug von Protonen aufgrund des Flüssigwassertransportes. Dabei modelliert  $\xi_l$  den Zugkoeffizient in einer mit Flüssigwasser äquilibrierten Membran. Dieser wird uber folgende Beziehung berechnet: ¨

$$
\xi_l = 2.55 \, e^{\frac{4000}{R} \left(\frac{1}{T_{ref}} - \frac{1}{T}\right)} \tag{II.24}
$$

Schließlich bezeichnet  $I_{cell}$  in Gl.(II.21) den elektrischen Strom durch die Brennstoffzelle und die Größe S den Bruchteil an erweiterten, d.h. flüssigkeitsgefüllten Transportkanälen in der Membran [17]. Diese Größe ist abhängig von Membranfeuchte  $\lambda$  und lautet:

$$
S = \frac{\lambda - \lambda_{\nu}^{max}}{\lambda_{l}^{max} - \lambda_{\nu}^{max}}
$$
(II.25)

Dabei geben die Größen $\lambda_\nu^{max}$ bzw.  $\lambda_l^{max}$  die Maximalwerte von  $\lambda$  für den Fall einer mit Wasserdampf äquilibrierten bzw. einer mit Flüssigwasser äquilibrierten Membran wieder. Die anderen Größen in Gl.(II.21) sind Konstanten, wobei  $\beta_{mem}$ einen Parameter darstellt, der zur Anpassung des reduzierten Modells verwendet wird (siehe Anhang).

Massenbilanz der Gaskomponenten. Die Massenbilanzen für die Gase werden an beiden Elektroden abgeleitet. Zuerst werden die Modellgleichungen fur die ¨ Anodenseite gezeigt. Der Wasserstoffgehalt dort ist als konstant angesetzt und ist gleich dem Gehalt im Gaskanal:  $c_{H_2}^A = c_{H_2}^{A,bulk}$  $_{H_2}^{A,bulk}$  aufgrund der Vernachlässigung von Transportwiderständen. Darum wird in der Gasphase nur Wasserdampf transportiert. Die zugehörige Massenbilanz lautet:

$$
\frac{d\hat{\rho}_{H_2O}^A}{dt} = \frac{1}{d_{GDL} + d_{CATL}} j_{H_2O(gas)}^{A,bulk} - Q_l^A
$$
 (II.26)  
mit 
$$
\hat{\rho}_{H_2O}^A = \pi \rho_g^A (1 - s_l^A) c_{H_2O}^A
$$

Dabei bezeichnet $c_{H_2O}^A$ den Wasserdampfgehalt und $\rho_{g}^A$ beschreibt die Dichte der Gasmischung auf der Anodenseite. Diese Größe ist durch Gl.(II.40) bestimmt und wird später näher erläutert. Der Term  $s_l^A$  modelliert die anodenseitige Flüssigwassersättigung und berechnet sich aus Gl.(II.19). Der Ausdruck  $j_{H_2O(n)}^{A,bulk}$  $^{A,bulk}_{H_2O(vap)}$  stellt einen Wasserdampfstrom vom Gaskanal zur Anode dar und ist bestimmt durch:

$$
j_{H_2O(vap)}^{A,bulk} = \hat{D}_{H_2O}^A \frac{c_{H_2O}^{A,bulk} - c_{H_2O}^A}{\beta_{H_2O}(d_{GDL} + d_{CATL})}
$$
(II.27)  
mit  $\hat{D}_{H_2O}^A = D_{H_2O} \rho_g^A (1 - s_l^A)^2 \pi \left(\frac{\pi - 0.11}{1 - 0.11}\right)^{0.785}$ 

Die Größe  $c_{H_2O}^{A,bulk}$  bezeichnet dabei den Wasserdampfgehalt im anodenseitigen Gaskanal und  $\beta_{H_2O}$  wird verwendet, um das reduzierte Modell an das detaillierte anzupassen.

Auf der Kathodenseite werden Wasserdampf und Sauerstoff in der Gasphase transportiert. Dies wird durch folgende Gleichungen beschrieben, wobei der Index  $i \in \{\mathrm{O}_2, \mathrm{H}_2\mathrm{O}\}$ verwendet wird, um die Gase zu spezifizieren:

$$
\frac{d\hat{\rho}_i^C}{dt} = \frac{1}{d_{GDL} + d_{CATL}} j_{i(gas)}^{C,bulk} + Q^C
$$
\n(II.28)

mit  $\hat{\rho}_i^C = \pi \rho_g^C (1 - s_i^C) c_i^C$ 

$$
\text{und} \quad Q^C = \begin{cases} \n-Q_l^C + \frac{M_{H_2O}}{2F} \frac{I_{cell}}{d_{GDL} + d_{CATL}} & \text{für } i = \text{H}_2\text{O} \\
-\frac{M_{O_2}}{4F} \frac{I_{cell}}{d_{GDL} + d_{CATL}} & \text{für } i = \text{O}_2 \n\end{cases}
$$

Dabei gibt  $c_i^C$  den Gehalt des Gases i auf der Kathodenseite an, die Größe  $\rho_g^C$ bezeichnet die Dichte der Gasmischung und wird in Gl.(II.40) vorgestellt, und  $s_l^C$ modelliert die kathodenseitige Flüssigwassersättigung. Der Massenstrom  $j_{i(aas)}^{C,bulk}$  $i(gas)$ in Gl.(II.28) wird bestimmt durch:

$$
j_{i(gas)}^{C,bulk} = \hat{D}_i^C \frac{c_i^{C,bulk} - c_i^C}{\beta_i (d_{GDL} + d_{CATL})}
$$
(II.29)  
mit  $\hat{D}_i^C = D_i \rho_g^C (1 - s_i^C)^2 \pi \left(\frac{\pi - 0.11}{1 - 0.11}\right)^{0.785}$ 

Mit  $c_i^{C,bulk}$  wird dabei der Gehalt des Gases i im kathodenseitigen Gaskanal bezeichnet und die  $\beta_i$ :  $\beta_{H_2O}, \beta_{O_2}$  stellen Anpassungsparameter dar. Zu beachten ist in den Gl.(II.27) und (II.29) der Einfluss der Flüssigwassersättigung $s_l^{\kappa}$ auf die Gasdiffusion  $\hat{D}^{\kappa}$ : Eine erhöhte Flüssigwassersättigung begrenzt die Gasdiffusion in den Elektroden.

Reaktionskinetik und Zellspannung. Wie vorher erwähnt, wird angenommen, dass die Reaktionskinetik auf der Anodenseite sich im Gleichgewicht befindet und die zugehörige Überspannung Null ist. Auf der Kathodenseite wird die Reaktion entsprechend dem detaillierten Modell durch einen Ansatz nach Butler-Volmer beschrieben:

$$
I_{cell} = i_c (1 - s_l^C) \left( \frac{c_{O_2}^C}{c_{O_2}^{C, ref}} \right) \left( e^{-\frac{ac^z c^F}{RT} \eta_c} - e^{\frac{(1 - a_c) z_c F}{RT} \eta_c} \right)
$$
(II.30)

In der obigen Gleichung bezeichnet  $\eta_c$  die Überspannung,  $c_{O_2}^C$  den Sauerstoffgehalt und  $s_l^C$  die Flüssigwassersättigung auf der Kathodenseite. Zu beachten ist der

Einfluß von  $s_l^C$ : eine erhöhte Flüssigwassersättigung zieht eine Reduktion der Katalysatorfläche nach sich. Dieser Einfluß zusammen mit der Behinderung der Gasdiffusion modelliert den Flutungseffekt im reduzierten Modell.

Die Zellspannung wird über die folgende Gleichung ermittelt:

$$
V_{cell} = V_{cell}^0 + \eta_c - \frac{d_{MEM}}{\sigma_p} I_{cell}
$$
\n(II.31)

Dabei bezeichnet  $V_{cell}^0$  die Zellspannung im stromlosen Zustand und  $\sigma_p$  die Protonenleitfähigkeit der Membran. Die Protonenleitfähigkeit $\sigma_p$  weist eine starke Abhängigkeit von der Membranfeuchte  $\lambda$  (über f aus Gl.(II.23)) sowie von der Temperatur T auf. Dieser Zusammenhang ist wie im detaillierten Modell durch die folgende Gleichung gegeben:

$$
\sigma_p = \begin{cases}\n50 (f - 0.06)^{1.5} e^{\frac{15000}{R} \left(\frac{1}{T_{ref}} - \frac{1}{T}\right)} & \text{für } f \le 0.45 \\
50 (0.39)^{1.5} e^{\frac{15000}{R} \left(\frac{1}{T_{ref}} - \frac{1}{T}\right)} & \text{für } f > 0.45\n\end{cases}
$$
\n(II.32)

Flüssigwasserdruck. Im reduzierten Modell wird der gleiche Ansatz für den Flussigwasserdruck verwendet wie im detaillierten Modell. Er wird der ¨ Vollständigkeit halber hier mit aufgeführt. Der Flüssigwasserdruck in der Zelle berechnet sich aus dem Kapillardruck und zwar über folgende Beziehung:

$$
p_l^{\kappa} = p_g - p_c^{\kappa} \quad \text{für} \quad \kappa \in \{A, C\} \tag{II.33}
$$

Die Größe $p_g$ ist dabei der konstante Druck der Gasphase. Der Kapillardruck  $p_c^{\kappa}$ ist abhängig von der Flüssigwassersättigung. Diese setzt sich aus der Sättigung  $s_{l,HI}^{\kappa}$  bzw.  $s_{l,HO}^{\kappa}$  der hydrophoben bzw. der hydrophilen Poren zusammen:

$$
s_l^{\kappa} = f_{HI} s_{l,HI}^{\kappa} + (1 - f_{HI}) s_{l,HO}^{\kappa}
$$
 (II.34)

Die Wichtung wird dabei durch den Parameter  $f_{HI}$  vorgenommen, der den Anteil an hydrophilen Poren in den Elektroden angibt. Der Kapillardruck in den Elektroden ist in beiden Porentypen gleich und bestimmt sich durch:

$$
p_c^{\kappa} = \sigma_{H_2O} \cos(\theta^{HI}) \sqrt{\frac{\pi}{K}} J^{HI}(s_{l,HI}^{\kappa})
$$
 (II.35)

$$
p_c^{\kappa} = \sigma_{H_2O} \cos(\theta^{HO}) \sqrt{\frac{\pi}{K}} J^{HO}(s_{l,HO}^{\kappa})
$$
 (II.36)

Dabei stehen  $\theta^{HI}$  bzw.  $\theta^{HO}$  für die Kontaktwinkel der hydrophilen bzw. hydrophoben Poren. Für beide Porenarten wird die gleiche Porosität  $\pi$ , Permeabilität K und Oberflächenspannung  $\sigma_{H_2O}$  verwendet. Die Oberflächenspannung wird entsprechend dem detaillierten Modell berechnet durch  $\sigma_{H_2O} = B\tau^{\mu}(1+b\tau)$ . Dabei ist  $\tau = 1 - T/T_c$ ,  $T_c = 647.096K$ ,  $B = 0.235N/m$ ,  $b = -0.625$  und  $\mu = 1.256$ . Schlussendlich werden im reduzierten Modell die gleichen Leverett-Funktionen wie im detaillierten Modell verwendet:

$$
J_{HI}(s_{l,HI}^{\kappa}) = 1.417(1 - s_{l,HI}^{\kappa}) - 2.120(1 - s_{l,HI}^{\kappa})^2 + 1.263(1 - s_{l,HI}^{\kappa})^3 \tag{II.37}
$$

$$
J_{HO}(s_{l,HO}^{\kappa}) = 1.417s_{l,HO}^{\kappa} - 2.120(s_{l,HO}^{\kappa})^2 + 1.263(s_{l,HO}^{\kappa})^3
$$
 (II.38)

Aus dem detaillierten Modell ist bekannt, dass der Parameter $f_{HI}$ zwei Einflüsse besitzt. Zum einen hat er starken Einfluss auf den Flussigwasserstrom aus der Zel- ¨ le (siehe Gl.(II.20)): Für einen  $f_{HI}$ -Wert von Null ist der Flüssigwasserstrom aus der Zelle Null und für  $f_{HI} > 0$  ist ein von Null verschiedener Flüssigwasserstrom aus der Zelle die Folge. Zum anderen gibt $f_{HI}$  die residuale Sättigung  $s_l^{\kappa}|_{res}$ der Elektroden mit Flussigwasser an, die eine Behinderung des Gastransports durch ¨ die Elektroden zur Folge hat.

Kinetiken für Kondensation und Verdampfung. Wie im detaillierten Modell werden auch im reduzierten Modell explizite Quellterme fur Kondensation ¨ und Verdampfung von Wasser berücksichtigt. Sie treten in den anoden- und kathodenseitigen Massenbilanzen auf und lauten mit  $\kappa \in \{A, C\}$ :

$$
Q_l^{\kappa} = \begin{cases} k_c \pi (1 - s_{l,HO}^{\kappa}) \frac{M_{H_2O}}{RT} (p_{H_2O}^{\kappa} - p_{sat}) & \text{für } p_{H_2O}^{\kappa} > p_{sat} \\ k_{\nu} \pi s_{l,HO}^{\kappa} \rho_l (p_{H_2O}^{\kappa} - p_{sat}) & \text{für } p_{H_2O}^{\kappa} < p_{sat} \end{cases}
$$
(II.39)

Dabei bezeichnet  $p^{\kappa}_{H_2O}$  die Partialdichte von Wasserdampf, die aus dem Molenbruch  $x_{H_2O}^{\kappa}$  berechnet wird mit:

$$
p_{H_2O}^{\kappa} = x_{H_2O}^{\kappa} p_g
$$
 und  $x_{H_2O}^{\kappa} = \frac{M_{\kappa}}{M_{H_2O}} c_{H_2O}^{\kappa}$ 

Die Größe  $M_{\kappa}$  steht dabei für die molare Masse der Gasmischung in den Elektroden. Auf der Anodenseite ist sie gegeben durch  $1/M_A = \sum c_i^A/M_i$ , wobei  $i \in \{H_2, H_2O, N_2\}$  ist. Auf der Kathodenseite wird sie berechnet mittels

 $1/M_C = \sum c_i^C/M_i$  und  $i \in \{O_2, H_2O, N_2\}$ . Die molare Masse der Gasmischung  $M_{\kappa}$  wird auch für die Dichteberechnung der Gasphase verwendet:

$$
\rho_g^{\kappa} = \frac{M_{\kappa} p_g}{RT} \tag{II.40}
$$

Schließlich beschreibt der Ausdruck  $p_{sat}$  in Gl.(II.39) den Sättigungsdampfdruck von Wasser und berechnet sich entsprechend dem detaillierten Modell [22].

Berechnung der Membranfeuchte. Die Feuchte der Membran ergibt sich aus dem Wasserdampf- bzw. Flussigwassergehalt in den Elektroden. Es werden ¨ zwei Kandidaten berechnet, einer auf der Anoden- und einer auf der Kathodenseite der Zelle. Wir nehmen an, dass die resultierende Membranfeuchte der Maximalwert der beiden Werte ist:

$$
\lambda = \max_{\kappa \in \{A, C\}} \lambda^{\kappa} \tag{II.41}
$$

Im allgemeinen wird die auf der Kathodenseite berechnete Membranfeuchte größer als auf der Anodenseite sein, aufgrund des durch die chemische Reaktion produzierten und die Membran befeuchtenden Wassers. Dies ist der Fall für große Zellströme. Bei niedrigen Strömen aber kann die Membranfeuchte auch durch die Feuchte in der Anode bestimmt werden. Aus diesem Grund werden zwei Kandidaten λ <sup>κ</sup> berechnet, die sich ihrerseits aus zwei Teilen zusammensetzen:

$$
\lambda^{\kappa} = \lambda_{vap}^{\kappa} + \lambda_{liq}^{\kappa} \tag{II.42}
$$

Dabei beschreibt  $\lambda_{vap}^{\kappa}$  die Abhängigkeit der Membranfeuchte von der relativen Feuchte in der Gasphase, und  $\lambda_{liq}^{\kappa}$  modelliert die Abhängigkeit von vorhandenem Flüssigwasser in der Zelle. Wir unterscheiden zwischen zwei Fällen:

1.  $s_l^{\kappa} = s_l^{\kappa}|_{res}$ : Die Flüssigwassersättigung ist gleich der residualen Sättigung. Das in der Zelle vorhandene Flüssigwasser ist in hydrophilen Poren gefangen. Wir nehmen an, dass es nicht zur Befeuchtung der Membran beiträgt. Für diesen Fall gilt dann  $\lambda_{liq}^{\kappa} = 0$ . Aufgrund der Abwesenheit von Flüssigwasser gibt es in den hydrophoben Poren nur eine Gasphase mit einer relativen Feuchte zwischen  $0 \leq RH^{\kappa} \leq 1$ . Die Membranfeuchte ist dann durch  $\lambda^{\kappa} = \lambda_{vap}^{\kappa}$  gegeben im Intervall  $0 \leq \lambda^{\kappa} \leq \lambda_{\nu}^{max}$ .

2.  $s_l^k > s_l^k|_{res}$ : Es wird Flüssigwasser gebildet und die Flüssigwassersättigung ist größer als die residuale Sättigung. Die Gasphase ist gesättigt und daher ist die relative Feuchte gleich eins:  $RH^{\kappa} = 1$ . Das bedeutet  $\lambda_{vap}^{\kappa} = \lambda_{\nu}^{max}$ . In den hydrophoben Poren ist Flussigwasser vorhanden, von dem wir anneh- ¨ men, dass es zur Membranbefeuchtung beiträgt. Das bedeutet  $\lambda_{liq}^{\kappa} > 0$  und darum ergibt sich für die Membranfeuchte in diesem Fall  $\lambda^{\kappa} = \lambda^{\max}_{\nu} + \lambda^{\kappa}_{liq}$ mit  $\lambda_{\nu}^{max} < \lambda^{\kappa} \leq \lambda_{l}^{max}$ .

Wie oben erwähnt, ist  $\lambda_{vap}^{\kappa}$  abhängig von der relativen Feuchte des Gases  $RH^{\kappa}$ in den Elektroden. Diese Abhängigkeit wird durch das Modell von Springer [13] modelliert:

$$
\lambda_{vap}^{\kappa} = 0.043 + 17.81RH^{\kappa} - 39.85\left(RH^{\kappa}\right)^{2} + 36\left(RH^{\kappa}\right)^{3} \tag{II.43}
$$

Dabei bewegt sich die relative Feuchte der Gase im Intervall  $0 \le RH^{\kappa} \le 1$  und wird berechnet aus der Partialdichte des Wasserdampfs  $RH^{\kappa} = p_{H_2O}^{\kappa}/p_{sat}$ .

Die Größe  $\lambda_{liq}^{\kappa}$  in Gl.(II.42) hängt vom Flüssigwasser- bzw. Kapillardruck in den Elektroden ab. Wir schlagen die folgende aus [22] leicht abzuleitende Berechnung vor:

$$
\lambda_{liq}^{\kappa} = \frac{\lambda_l^{max} - \lambda_{\nu}^{max}}{2} \left( 1 - \text{erf}\left( \frac{\ln\left( \frac{2\sigma_{H_2O} \cos(\theta_3) 1.0 \cdot 10^9}{p_c^{\kappa}} \right) - \ln(1.25)}{0.3\sqrt{2}} \right) \right) \tag{II.44}
$$

dabei ist  $p_c^{\kappa}$  < 0 der Kapillardruck in den Elektroden und ergibt sich aus Gl.(II.35,II.36). Mit  $\theta_3$  wird der Kontaktwinkel der Membran bezeichnet und erf() stellt die Fehlerfunktion dar.

Numerische Lösung. Das reduzierte Modell stellt ein DAE-System dar, bestehend aus 5 gewöhnlichen Differentialgleichungen und 11 algebraischen Gleichungen. Das Modell ist in ProMoT [14] implementiert. Die Simulationen werden mit DIVA  $[7]$  durchgeführt.

#### Vergleich zwischen detailliertem und reduziertem Modell

In diesem Abschnitt wird das reduzierte Modell mit dem detaillierten verglichen. Dies geschieht durch station¨are und dynamische Simulationen. Im Rahmen der Bifurkationsanalyse im Arbeitspaket D500 wurden stationäre Mehrdeutigkei-

ten im Zellverhalten entdeckt, die sich durch unterschiedliche Sättigungen mit Flüssigwasser erklären ließen. Die Ergebnisse dieser Analyse sind in Abschnitt II.1.2 zusammengestellt und werden im Folgenden zur Validierung des reduzierten Modells verwendet.

**Stationäre Simulation.** In diesem Abschnitt wird das stationäre Verhalten des reduzierten Modells mit dem des detaillierten Modells verglichen. Zu diesem Zweck wird eine Bifurkationsanalyse am reduzierten Modell durchgefuhrt. Diese ¨ Ergebnisse werden dann den Ergebnissen der Bifurkationsanalyse des detaillierten Modells gegenübergestellt. Dieser Vergleich erfolgt für zwei im Betrieb der Zelle wesentliche Aspekte. Der erste ist der Einfluss der relativen Feuchte in den Gaskanälen und der zweite ist der Einfluss des Flüssigwasserstroms aus der Zelle auf das Modellverhalten.

Einfluss der relativen Feuchte in den Gaskanälen. Die relative Feuchte in den Gaskanälen wird, entsprechend dem detaillierten Modell, geändert, indem der Wasserdampfgehalt  $c_{H_2O}^{k, bulk}$  mit  $\kappa \in \{A, C\}$  dort variiert wird. Alle anderen Modellparameter verbleiben konstant. In Abbildung II.16 sind die Ergebnisse der Bifurkationsanalyse für das detaillierte und für das reduzierte Modell für diesen Fall nebeneinander gestellt.

Die Ergebnisse des detaillierten Modells zeigen die Abbildungen II.16a,b. Dabei sind in Abbildung II.16a die Ergebnisse der 2-Parameterfortsetzung dargestellt und in Abbildung II.16b drei ausgewählte 1-Parameterfortsetzungen mit dem Lastwiderstand  $R_{load}$  als Fortsetzungsparameter. Diese Ergebnisse wurden bereits in Abschnitt II.1.2 gezeigt und erläutert. Deswegen wird hier nicht näher darauf eingegangen.

Die Abbildungen II.16c,d zeigen den Einfluss der relative Feuchte in den Gaskanälen auf das reduzierte Modell. Dabei wird in Abbildung II.16c wieder die 2-Parameterfortsetzung gezeigt und in Abbildung II.16d die zugehörigen 1-Parameterfortsetzungen. Man kann erkennen, dass die 2-Parameterfortsetzungen für das detaillierte  $(II.16a)$  bzw. das reduzierte Modell  $(II.16c)$  qualitativ übereinstimmen. Es gibt einige quantitative Unterschiede fur niedrige Feuchtigkeits- ¨

59

gehalte, bei denen das Mehrdeutigkeitsgebiet kleiner ist, aber insgesamt wird der Einfluss der relativen Feuchte in den Gaskanälen auf die Mehrdeutigkeit vom reduzierten Modell gut wiedergegeben. Dies wird von den 1-Parameterfortsetzungen in Abbildung II.16b und II.16d bestätigt.

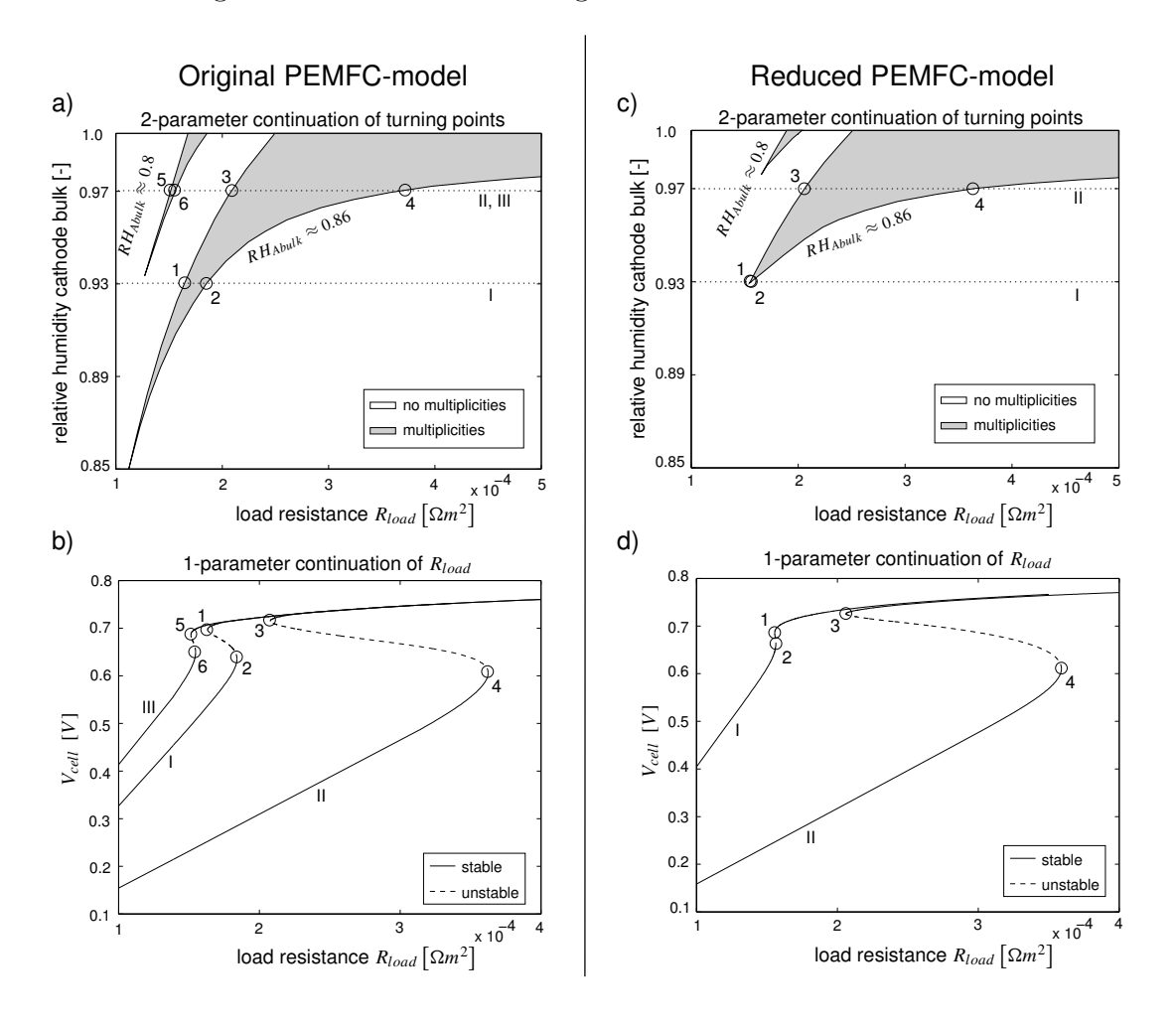

Abbildung II.16: Vergleich zwischen detailliertem und reduziertem Modell in Bezug auf den Einfluss der relativen Feuchte in den Gaskanälen auf die Mehrdeutigkeit. In a) und c) sind die 2-Parameterfortsetzungen dargestellt und in b) und d) die zugehörigen 1-Parameterfortsetzungen.  $RH_{Abulk}$  bezeichnet die relative Feuchte im Anodenbulk.

Einfluss des Flüssigwasserstroms aus der Zelle. Der Einfluss des Flüssigwasserstroms aus der Zelle wird untersucht, indem der Anteil der hydrophilen

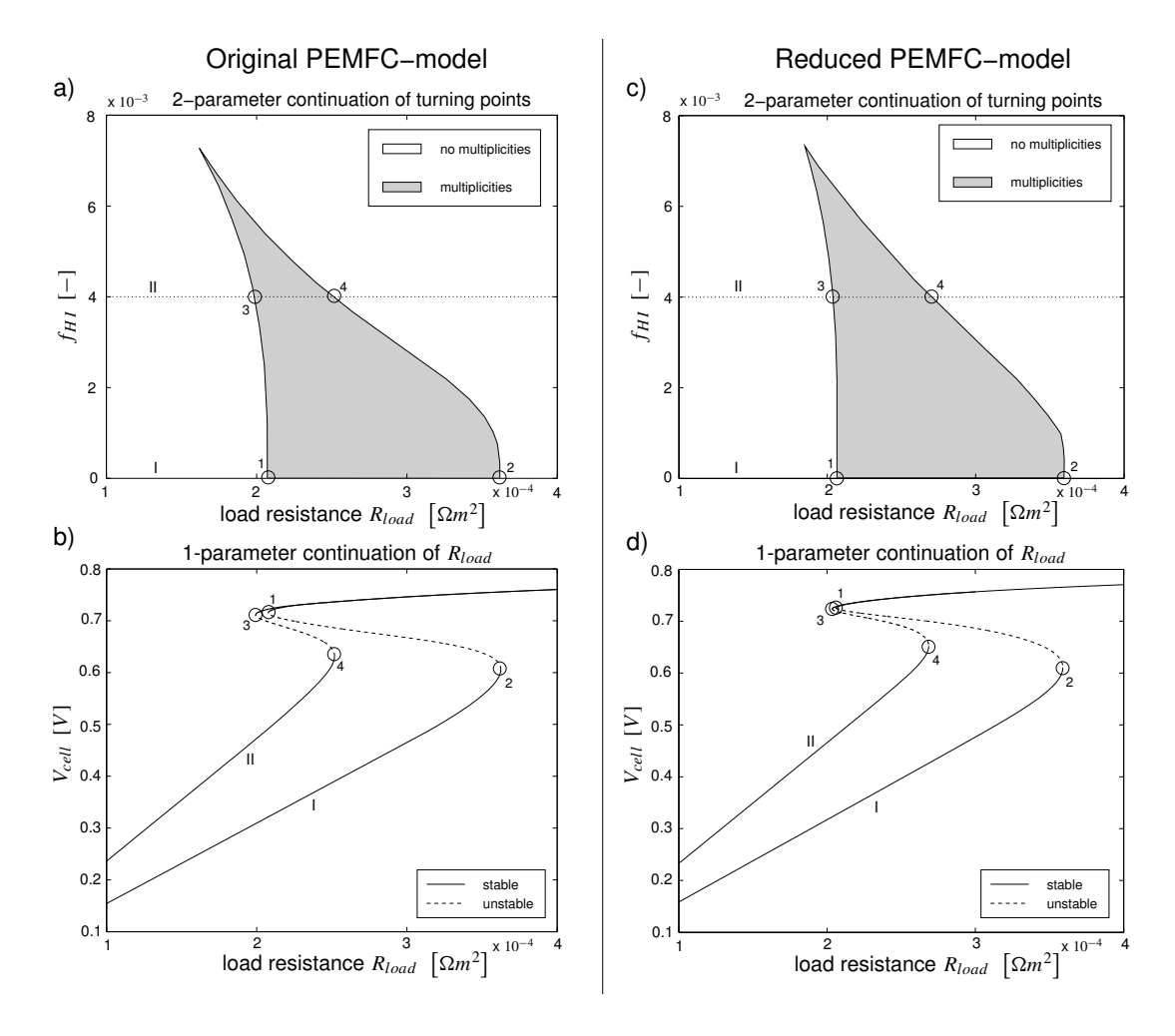

Poren  $f_{HI}$  in der Zelle variert wird. In Abbildung II.17 sind die Ergebnisse der Bifurkationsanalyse für diesen Fall dargestellt.

Abbildung II.17: Vergleich zwischen detailliertem und reduziertem Modell in Bezug auf den Einfluss des Flüssigwasserstroms aus der Zelle auf die Mehrdeutigkeit. In a) und c) sind die 2-Parameterfortsetzungen dargestellt und b) und d) zeigen die 1-Parameterfortsetzungen.

Die Ergebnisse des detaillierten Modells zeigen die Abbildungen II.17a,b. Dabei ist in Abbildung II.17a die 2-Parameterfortsetzung dargestellt und in Abbildung II.17b die zugehörigen 1-Parameterfortsetzungen.

Die Abbildungen II.17c, dzeigen den Einfluss des Flüssigwasserstroms auf das reduzierte Modell. Dabei stellt Abbildung II.17c die 2-Parameterfortsetzung

61

dar und Abbildung II.17d die zugehörigen 1-Parameterfortsetzungen. Man kann erkennen, dass die 2-Parameterfortsetzungen für das detallierte und das reduzierte Modell eine gute qualitative Ubereinstimmung aufweisen. Es lassen ¨ sich nur kleine quantitative Unterschiede ausmachen. Dies wird von den 1- Parameterfortsetzungen bestätigt.

Dynamische Simulation. In diesem Abschnitt wird das dynamische Verhalten des reduzierten mit dem detaillierten Modell verglichen. Zu diesem Zweck werden beide Modelle rheostatisch betrieben, d.h. der Lastwiderstand wird vorgegeben und dient als Eingangsgröße. In Abbildung II.18 sind die Spannungs-Strom-Kennlinien beider Modelle dargestellt. Zusätzlich sind die Lastlinien  $R_I, R_{II}, R_{III}$ eingezeichnet, die der Lastwiderstand  $R_{load}$  während der Simulation erreicht. Deren Schnittpunkte mit den Spannungs-Strom-Kennlinien markieren die während der folgenden Simulation erreichten Ruhelagen des detaillierten  $(1, ..., 4)$  und des reduzierten Modells  $( \mathbb{1}_R , \ldots , \mathbb{1}_R ).$ 

In Abbildung II.19 wird das transiente Verhalten beider Modelle für ausgewählte Größen gezeigt. Die Simulation beginnt in der Ruhelage  $|1|$  für das detaillierte bzw.  $\boxed{1_R}$  für das reduzierte Modell mit  $R_{load} = R_I$ . In einem ersten Schritt wird der Lastwiderstand erniedrigt auf  $R_{load} = R_{II}$ . Dieser Lastwechsel wird begleitet von einem Anstieg der Flüssigwassersättigung (Abb. II.19b), einem Abfall der Zellspannung (Abb. II.19c) und einer Abnahme des Zellstromes (Abb. II.19d) bis die Modelle die Ruhelagen 2 bzw.  $|2_R|$  erreicht haben. Dieser Übergang geht bei beiden Modellen relativ langsam vor sich aufgrund des langsamen Anstiegs der Flüssigwassersättigung. Im zweiten Schritt wird der Lastwiderstand auf  $R_{load} = R_I$  zurückgesetzt und die Ruhelagen  $\boxed{3}$  und  $\boxed{3_R}$  werden als nächstes erreicht. Dieser Ubergang ist vergleichsweise schnell, da keine wesentlichen Anderungen der Flüssigwassersättigungen beteiligt sind. Als nächstes wird der Lastwiderstand erhöht auf  $R_{load} = R_{III}$ , wobei eine zeitraubende Abnahme der Flüssigwassergehalts beobachtet werden kann, bis die Ruhelagen  $\boxed{4}$  und  $\boxed{4_R}$  erreicht werden. Zum Schluss wird der Lastwiderstand auf  $R_{load} = R_I$  zurückgesetzt und beide Modelle kehren in ihre Ausgangsruhelage  $\lfloor 1 \rfloor$  bzw.  $\lfloor 1_R \rfloor$  zurück.

Aus Abbildung II.19 lässt sich also entnehmen, dass das dynamische Verhalten beider Modelle qualitativ gleich ist. Die langsame Flüssigwasserdynamik wird im
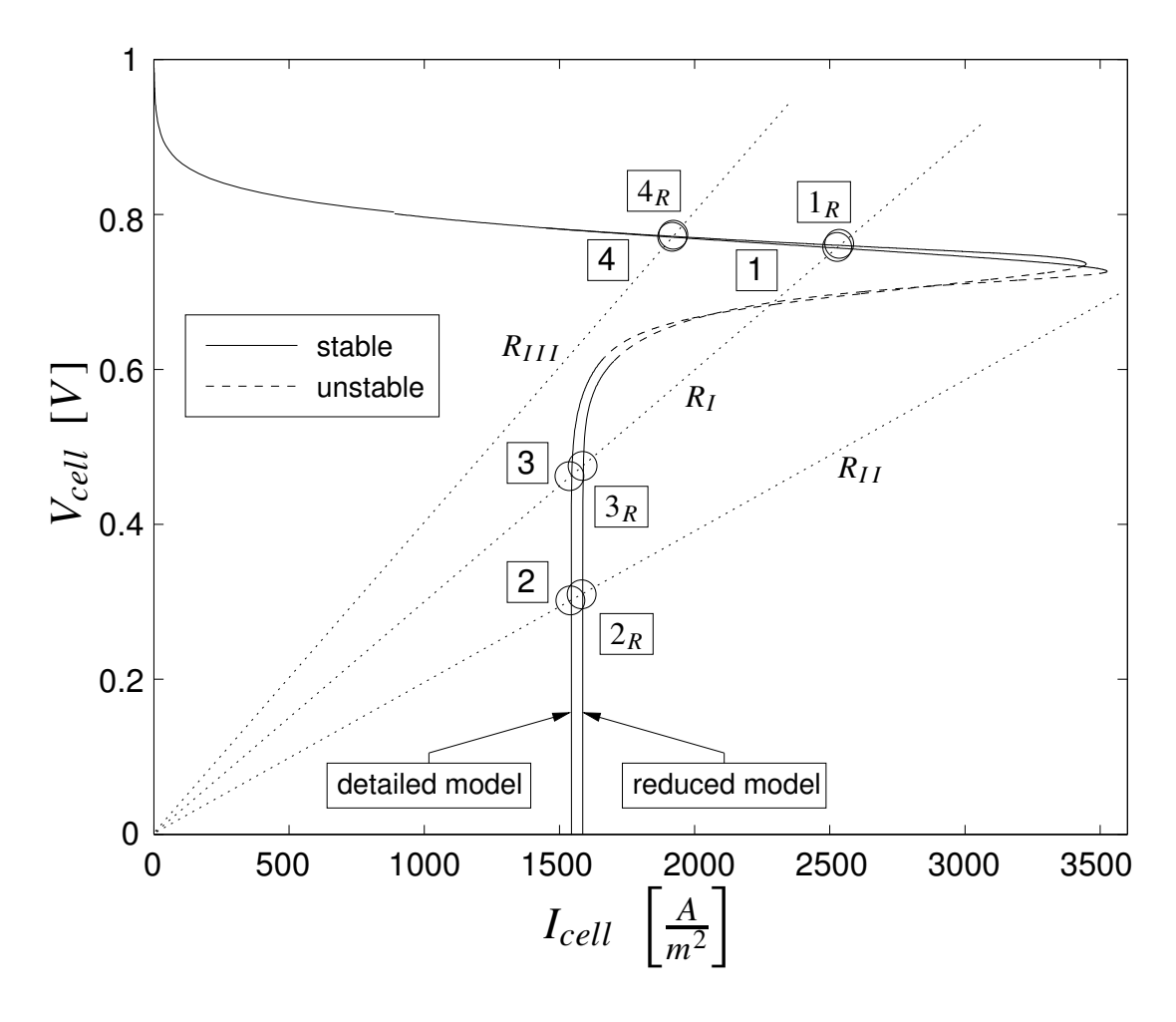

Abbildung II.18: Spannungs-Strom-Kennlinie des detaillierten und des reduzierten Modells.  $\mathcal{R}_{I},\ \mathcal{R}_{II},\ \mathcal{R}_{III}$ bezeichnen Lastlinien und die umrahmten Nummern  $\boxed{1},\ldots,\boxed{4}$ bzw.  $\boxed{1_R},\ldots,\boxed{4_R}$ markieren Ruhelagen des detaillierten bzw. des reduzierten Modells.

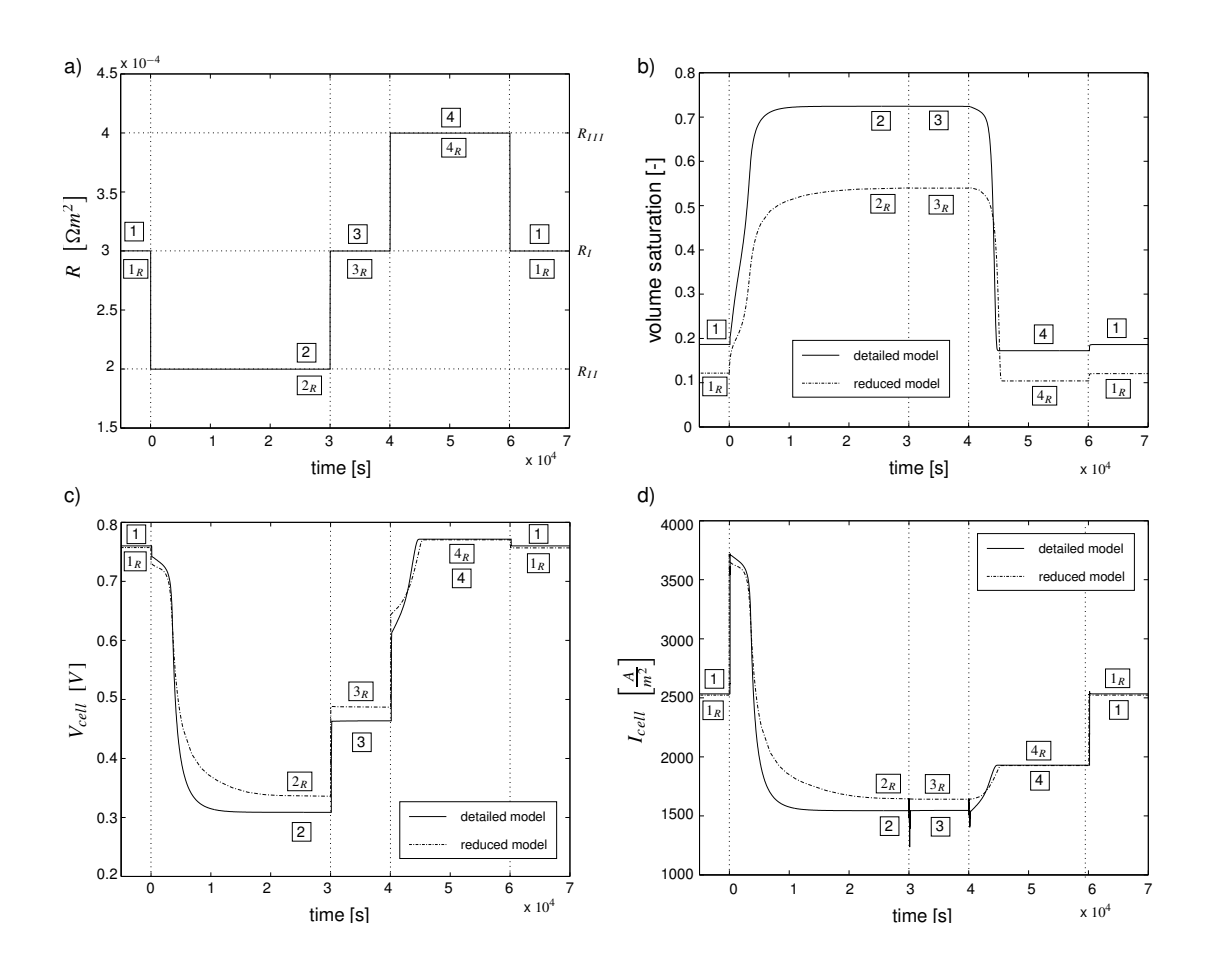

Abbildung II.19: Sprungantwort des detaillierten und des reduzierten Brennstoffzellenmodells. a) zeigt die Eingangsgröße, den Lastwiderstand  $R_{load}$ . In b), c) und d) sind die Transienten der Flüssigwassersättigung, der Zellspannung und des Zellstromes für beide Modell dargestellt. Die umrahmten Nummern bezeichnen die Ruhelagen die von beiden Modellen während der dynamischen Simulation erreicht werden.

reduzierten Modell berücksichtigt und im Fall der Zellspannung (Abb. II.19c) und des Zellstromes (Abb. II.19d) ist auch eine akzeptable quantitative Uberein- ¨ stimmung erkennbar. Die dennoch vorhandenen stationären Fehler in der Zellspannung und dem Zellstrom, besonders bei den Ruhelagen  $2_R$  und  $3_R$  werden durch zu kleine Flüssigwassersättigungen im reduzierten Modell im Vergleich zum detaillierten Modell hervorgerufen (Abb. II.19b). Die Ursache fur diesen Unter- ¨ schied ist, dass im reduzierten Modell der Wasserdampfstrom aus der Zelle in die Gaskanäle größer ist als im detaillierten Modell. Dies trifft besonders auf der Kathodenseite zu und hat seinen Grund in der Verwendung nur eines Parameters  $(\beta_{H_2O}$  in Gl.(II.27,II.29)) für die Anpassung des Wasserdampfstroms in beiden Gaskanälen. Bei der Verwendung von zwei Parametern ist daher mit deutlich kleineren stationären Fehlern zu rechnen.

#### Zusammenfassung

Fur das zweiphasige PEM-Brennstoffzellenmodell wurde eine Modellreduktion ¨ durchgeführt. Die stationäre Mehrdeutigkeit, die im detaillierten Modell gefunden wurde, kann vom reduzierten Modell wiedergegeben werden. Das reduzierte Modell wird mit Hilfe von stationären und dynamischen Simulationen mit dem detaillierten Modell verglichen. Es lässt sich eine gute qualitative und eine akzeptable quantitative Ubereinstimmung zwischen den Modellen erkennen. Das reduzierte Modell ist von beträchtlich niedrigerer Ordnung als das detaillierte. Die Anzahl an gewöhnlichen Differentialgleichungen wird von 130 im detaillierten Modell auf 5 im reduzierten Modell gesenkt. Die Reduktion im Berechnungsaufwand liegt in der gleichen Größenordnung. Darüber hinaus erleichtert die reduzierte Modellordnung auch die Anwendung von nichtlinearen Ansätzen zur Regelung von PEM-Brennstoffzellen.

#### Anhang A: Ableitung der Bilanzgleichungen

Für das reduzierte Modell bildet das in Abschnitt II.1.2 vorgestellte verteilte PEM-Modell die Grundlage. Im Folgenden wird die Herleitung der wichtigsten Gleichungen des reduzierten Modells, nämlich seiner Bilanzgleichungen, aus den Bilanzgleichungen des detaillierten Modells gezeigt.

Massenbilanz des Flüssigwassers. Im detaillierten Modell werden die Flüssigwasserbilanzen in der Gasdiffusions- und Katalysatorschicht für beide Elektroden formuliert. Sie sind von der Form:

$$
\pi \rho_l \frac{\partial \tilde{s}_l}{\partial t} = -\frac{\partial}{\partial z} \left( -\frac{\rho_l K}{\mu_l} \left( \tilde{s}_l \right)^3 \frac{\partial \tilde{p}_l}{\partial z} \right) + \tilde{Q}_l \tag{II.45}
$$

Als erstes werden die Bilanzen über die Modellschichten integriert, d.h. von  $d\Omega_1$ nach  $d\Omega_3$  bzw. von  $d\Omega_4$  nach  $d\Omega_6$  auf der Anoden- bzw. Kathodenseite (Abb. II.15). Das Ergebnis ist die gemittelte Flussigwasserbilanz in Gl.(II.19). ¨ Die Massenströme  $j_{H_2O(liq)}^{\kappa,bulk}$  modellieren Flüssigwasserströme von den Gaskanälen zu den Elektroden. Im detaillierten Modell sind sie von der Form:

$$
\tilde{j}_l|_{d\Omega} = -\frac{\rho_l K}{\mu_l} \left(\tilde{s}_l|_{d\Omega}\right)^3 \left.\frac{\partial \tilde{p}_l}{\partial z}\right|_{d\Omega} \quad \text{mit} \quad d\Omega \in \{d\Omega_1, d\Omega_6\} \tag{II.46}
$$

Dabei werden die Druckgradienten bestimmt durch die Randbedingungen:  $\tilde{p}_l|_{d\Omega} =$  $p_q$ , d.h. der Flüssigwasserdruck an der Grenze zum Gaskanal ist gleich dem Gasdruck. Unter diesen Bedingungen ist die Flüssigwassersättigung am Rand gleich dem Anteil der hydrophilen Poren in den Gasdiffusionsschichten:  $\tilde{s}_l|_{d\Omega} = f_{HI}$ . Im reduzierten Modell wird der Druckgradient genähert durch:

$$
\frac{\partial \tilde{p}_l}{\partial z}\Big|_{d\Omega_1} \approx \frac{p_l^A - p_l^{A,bulk}}{\beta_{pl}(d_{GDL} + d_{CATL})} \quad \text{und} \quad \frac{\partial \tilde{p}_l}{\partial z}\Big|_{d\Omega_6} \approx \frac{p_l^C - p_l^{C,bulk}}{\beta_{pl}(d_{GDL} + d_{CATL})} \quad (\text{II.47})
$$

Dabei werden die Flüssigwasserdrücke in den Gaskanälen  $p_l^{A,bulk}$  $\frac{d}{dt}$ ,  $\frac{d}{dt}$ ,  $\frac{d}{dt}$ ,  $\frac{d}{dt}$  $\mathcal{L}^{bulk}_{l}$  auf den Gasdruck gesetzt um die Randbedingungen einzuarbeiten. Dies resultiert in Gl.(II.20).

Der Massenstrom  $j_{H_0O(l)}^{\kappa,mem}$  $\frac{\kappa, mem}{H_2O(liq)}$  in Gl.(II.19) wird aus den Strömen in Gl.(II.21) bestimmt. Die Gleichung (II.21) wird vom detaillierten Membranmodell abgeleitet. Dies wird im folgenden gezeigt. Die Membranfeuchte im detaillierten Modell wird berechnet durch eine Gleichung der Form:

$$
\frac{\rho_m}{EW}\frac{\partial \tilde{\lambda}}{\partial t} = -\frac{\partial}{\partial z}\tilde{N}_{H_2O}
$$
 (II.48)

Fur das reduzierte Modell wird angenommen, dass das dynamische Verhalten ¨ der Membran vernachlässigt werden kann im Vergleich zur langsamen Flüssigwassserdynamik der Zelle. Mit dieser Annahme und nach der Integration von Gl.(II.48) von  $d\Omega_3$  nach  $d\Omega_4$  ergibt sich:

$$
0 = -\tilde{N}_{H_2O}|_{d\Omega_4} + \tilde{N}_{H_2O}|_{d\Omega_3}
$$
\n(II.49)

Die Größe $\tilde{N}_{H_2O}$ beschreibt den aktivitäts- und druckgetriebenen Transport von Wasserdampf bzw. Flussigwasser durch die Membran. Im reduzierten Modell wird ¨ der Transport von Wasserdampf durch die Membran vernachlässigt und daher nur der Transport von Flüssigwasser berücksichtigt:

$$
\tilde{N}_{H_2O(iiq)}|_{d\Omega} = \left(-\alpha_l V_{H_2O} \left. \frac{\partial \tilde{p}_{l,m}}{\partial z} \right|_{d\Omega} - \frac{\sigma_p \xi_l}{F} \left. \frac{\partial \tilde{\phi}_p}{\partial z} \right|_{d\Omega} \right) S \tag{II.50}
$$

Dabei gilt:  $d\Omega \in \{d\Omega_3, d\Omega_4\}$ . Der erste Term in obigen Klammern modelliert den druckgetriebenen Transport von Flüssigwasser und der zweite berücksichtigt den elektroosmotischen Zug von Flussigwasser aufgrund des Protonentransports ¨ durch die Membran. Der obige Druckgradient wird genähert durch einen Differenzengradienten, der sich aus den Flüssigwasserdrücken in beiden Elektroden zusammensetzt:

$$
\left. \frac{\partial \tilde{p}_{l,m}}{\partial z} \right|_{d\Omega} \approx \frac{p_l^C - p_l^A}{\beta_{mem} d_{mem}} \tag{II.51}
$$

Der zweite Term in Klammern in Gl.(II.50) kann mit der Ladungsbilanz der Protonen in der Membran vereinfacht werden. Die Ladungsbilanz ist von der Form:

$$
\frac{\partial}{\partial z} \left( -\sigma_p \frac{\partial \tilde{\phi}_p}{\partial z} \right) = 0 \tag{II.52}
$$

Die Integration der Gl.(II.52) von  $d\Omega_3$  nach  $d\Omega_4$  und die Definition des Zellstromes  $I_{cell}$  führen zu:

$$
-\sigma_p \frac{\partial \tilde{\phi}_p}{\partial z}\Big|_{d\Omega_4} + \sigma_p \frac{\partial \tilde{\phi}_p}{\partial z}\Big|_{d\Omega_3} = 0 \quad \text{und} \quad \sigma_p \frac{\partial \tilde{\phi}_p}{\partial z}\Big|_{d\Omega} = -I_{cell} \tag{II.53}
$$

Dabei gilt:  $d\Omega \in \{d\Omega_3, d\Omega_4\}$ . Wenn nun Gl.(II.51) und Gl.(II.53) in Gl.(II.50) eingesetzt werden und die Randbedingungen von Gl.(II.48):  $j_{H_2O(liq)}^A$  =  $M_{H_2O} \tilde{N}_{H_2O(liq)}|_{d\Omega_3}$  und  $j_{H_2O(liq)}^C = -M_{H_2O} \tilde{N}_{H_2O(liq)}|_{d\Omega_4}$  berücksichtigt werden, dann ergibt sich die im reduzierten Modell verwendete Gl.(II.21).

Massenbilanz der Gaskomponenten. Im detaillierten Modell werden Massenbilanzen für die Gaskomponenten in den Gasdiffusions- und Katalysatorschichten für beide Elektroden formuliert. Auf der Kathodenseite sind sie von der Form  $(i \in \{H_2O, O_2\})$ :

$$
\frac{\partial \tilde{\rho}_i^C}{\partial t} = \frac{\partial}{\partial z} \left( \tilde{D}_i^C \frac{\partial \tilde{c}_i^C}{\partial z} \right) + \tilde{Q}^C \tag{II.54}
$$

$$
\begin{aligned}\n\text{mit} \quad \tilde{\rho}_i^C &= \pi \, \tilde{\rho}_g^C \, (1 - \tilde{s}_l^C)^2 \, \tilde{c}_i^C \\
\tilde{D}_i^C &= D_i \, \tilde{\rho}_g^C \, \left(1 - \tilde{s}_l^C\right)^2 \pi \left(\frac{\pi - 0.11}{1 - 0.11}\right)^{0.785} \\
\text{und} \quad \tilde{Q}^C &= \begin{cases}\n-\tilde{Q}_l^C - \frac{M_{H_2 O}}{2F} \tilde{Q}_C^C & \text{für } i = \text{H}_2\text{O} \\
\frac{M_{O_2}}{4F} \tilde{Q}_C^C & \text{für } i = \text{O}_2\n\end{cases}\n\end{aligned}
$$

Dabei ist der Quellterm  $\tilde{Q}_C^C$  von Null verschieden in der Katalysatorschicht  $(d\Omega_4, d\Omega_5)$  und gleich Null in der Gasdiffusionsschicht  $(d\Omega_5, d\Omega_6)$ . Zuerst werden die Bilanzen integriert, vom membranseitigen Rand bis zum Gaskanal, d.h. von  $d\Omega_4$  nach  $d\Omega_6$ . Mit der Annahme, dass kein Sauerstoff oder Wasserdampf durch die Membran transportiert wird, ergibt sich die folgende gemittelte Gleichung:

$$
\frac{d\hat{\rho}_i^C}{dt} = \frac{1}{d_{GDL} + d_{CATL}} \underbrace{\left(\tilde{D}_i^C \frac{\partial \tilde{c}_i^C}{\partial z}\right)\Big|_{d\Omega_6}}_{j_i^C|_{d\Omega_6} :=} + Q^C
$$
\n(II.55)\n  
\nmit\n
$$
Q^C = \n\begin{cases}\n-Q_l^C - \frac{M_{H_2O}}{2F} \frac{\int_{d\Omega_5}^{d\Omega_5} \tilde{Q}_l^C dz}{d_{GDL} + d_{CATL}} & \text{für } i = \text{H}_2\text{O} \\
\frac{M_{O_2}}{4F} \frac{\int_{d\Omega_4}^{d\Omega_5} \tilde{Q}_l^C dz}{d_{GDL} + d_{CATL}} & \text{für } i = \text{O}_2\n\end{cases}
$$

Der Ausdruck  $j_i^C|_{d\Omega_6}$  stellt einen Massenstrom an Sauerstoff bzw. Wasserdampf vom kathodenseitigen Gaskanal zur Kathode dar. Im reduzierten Modell wird dieser Strom genähert durch:

$$
j_i^C|_{d\Omega_6} = \left(\tilde{D}_i^C \frac{\partial \tilde{c}_i^C}{\partial z}\right)\Big|_{d\Omega_6} \approx \hat{D}_i^C \frac{c_i^{C, bulk} - c_i^C}{\beta_i (d_{GDL} + d_{CATL})}
$$
(II.56)

Dabei wird der differentielle Gradient durch einen Differenzengradienten genähert und die Randbedingungen:  $\tilde{c}_i^C|_{d\Omega_6} = c_i^{C,bulk}$  werden eingearbeitet. Das Integral in Gl.(II.55) kann weiter vereinfacht werden durch die Ladungsbilanz der Protonen in der Katalysatorschicht und den Zellstrom. Es gilt:

$$
\int_{d\Omega_4}^{d\Omega_5} \tilde{Q}_c^c dz = \int_{d\Omega_4}^{d\Omega_5} \frac{\partial}{\partial z} \left( -\sigma_p^C \frac{\partial \tilde{\phi}_p^C}{\partial z} \right) dz = -I_{cell} \tag{II.57}
$$

Wenn dann Gl.(II.56) und Gl.(II.57) in Gl.(II.55) verwendet werden, dann ergibt sich die Gasbilanz auf der Kathodenseite im reduzierten Modell in Gl.(II.28). Die Ableitung der Gasbilanz auf der Anodenseite geht analog vor sich.

#### Anhang B: Bestimmung der Anpassungsparameter

Im reduzierten Modell werden vier Parameter verwendet, um es quantitativ an das detaillierte Modell anzupassen:  $\beta_{mem}$ ,  $\beta_{O_2}$ ,  $\beta_{H_2O}$  and  $\beta_{pl}$ . Alle vier Parameter wurden bei der Näherung der Gradienten eingeführt. Ursprünglich sind alle vier Anpassungsparameter gesetzt auf  $\beta = 1$ . Mit diesen Werten ist bereits eine qualitative Ubereinstimmung zwischen dem detaillierten und dem reduzierten Modell ¨ erkennbar. Um die quantitative Übereinstimmung zu verbessern, werden die vier Parameter im Folgenden angepasst.

Die Anpassung wird iterativ mit Hilfe von Simulationen durchgeführt, indem die Ergebnisse des reduzierten Modells mit denen des detaillierten Modells verglichen werden. Dies geschieht für nominale Parameterwerte von  $f_{HI}$ ,  $c_{H_2O}^{A,bulk}$  $A,bulk, C,bulk \ H_2O, F_{H_2O}$  $\frac{C, bulk}{H_2O}$  (siehe Symbolliste im nächsten Abschnitt). Beide Modelle werden rheostatisch betrieben und die Anpassung erfolgt in zwei Schritten.

Im ersten Schritt wird das reduzierte Modell angepasst, um den Einfluss der Feuchte in den Gaskanälen reproduzieren zu können. Zu diesem Zweck werden drei Parameter genutzt:  $\beta_{mem}$ ,  $\beta_{O_2}$  und  $\beta_{H_2O}$ . Der Parameter  $\beta_{H_2O}$  hat einen starken Einfluss auf die Lage des ersten Umkehrpunkts bei der 1- Parameterfortsetzung des Lastwiderstands  $R_{load}$ . Als Umkehrpunkte werden die Punkte bei der 1-Parameterfortsetzung bezeichnet, bei dem sich stabile und instabile Lösungszweige treffen. In Abbildung II.16d sind z.B. die Punkte 3 und 4 Umkehrpunkte. Dabei wird der Umkehrpunkt bei kleinerem Lastwiderstand, in Abb. II.16d z.B. Punkt 3, als erster Umkehrpunkt und der bei größerem Lastwiderstand, in Abb. II.16d z.b. Punkt 4, als zweiter Umkehrpunkt bezeichnet. Da nun der Parameter  $\beta_{H_2O}$  einen starken Einfluss auf die Lage des ersten Umkehrpunktes hat, wird er bei der Modellanpassung verwendet, um das stationäre und das dynamische Verhalten dort einzustellen. Der Einfluss der anderen beiden Parameter  $\beta_{mem}, \beta_{O_2}$  ist dort kleiner. Sie werden verwendet, um den zweiten Umkehrpunkt und den folgenden stabilen Lösungszweig anzupassen. Dieser stabile Lösungszweig weist stationär eine große Flüssigwassers ättigung auf. Dynamisch betrachtet lassen sich große Transitionszeiten zu und von diesem Zweig aufgrund der langsamen Flüssigwasserdynamik beobachten. Die Parameter  $\beta_{mem}$  und  $\beta_{O_2}$ werden nun verwendet, um das stationäre und das dynamische Verhalten des reduzierten Modells dort anzupassen unter der Bedingung, dass das Verhalten am ersten Umkehrpunkt nahezu unverändert bleibt. Dabei wird mit dem Parameter  $\beta_{mem}$  das dynamische Verhalten angepasst und mit  $\beta_{O_2}$  das stationäre Verhalten

In einem zweiten Schritt wird das reduzierte Modell angepasst, um den Einfluss des Flussigwasserstroms aus der Zelle zu reproduzieren. Dies wird durch ¨ Einstellung des Parameters  $\beta_{pl}$  erreicht. Dabei verbleiben die zuvor verwendeten Parameter  $\beta_{mem}$ ,  $\beta_{O_2}$  and  $\beta_{H_2O}$  konstant.

#### Anhang C: Liste der verwendeten Symbole

Konstanten (Ref.: [22, 2]):

genähert.

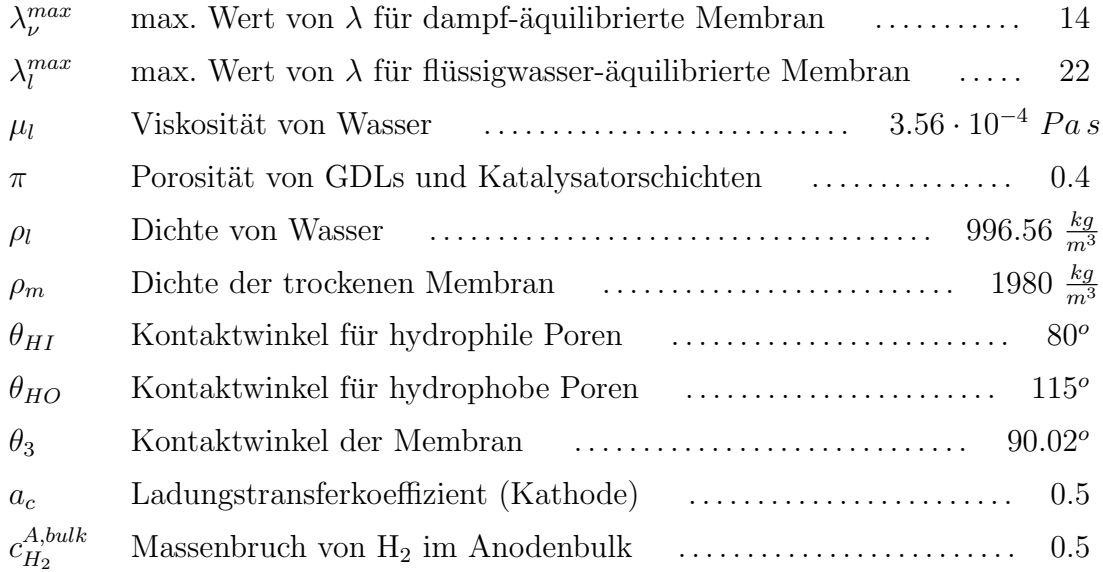

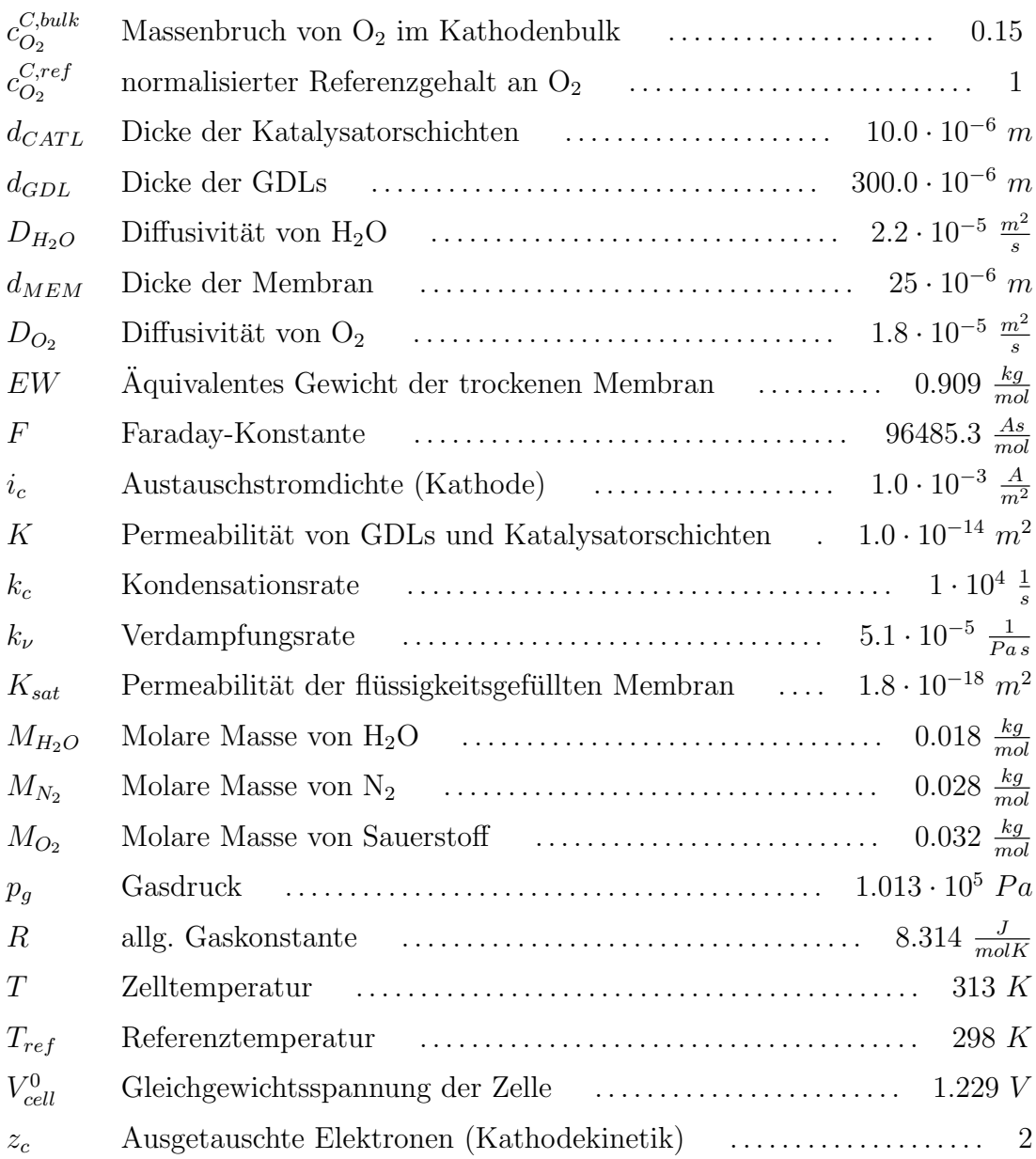

## Parameter:

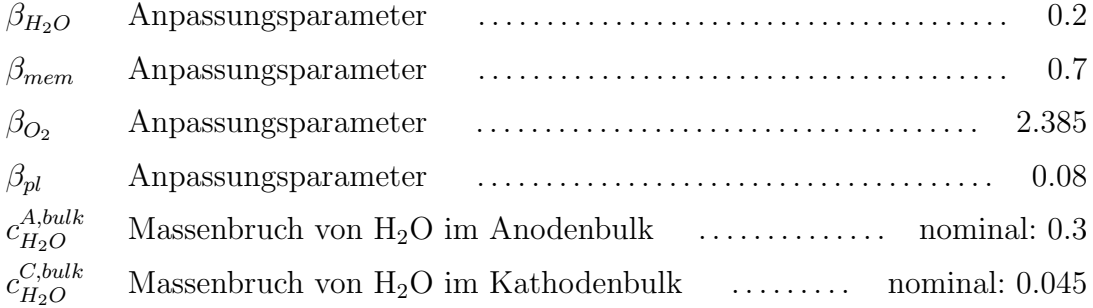

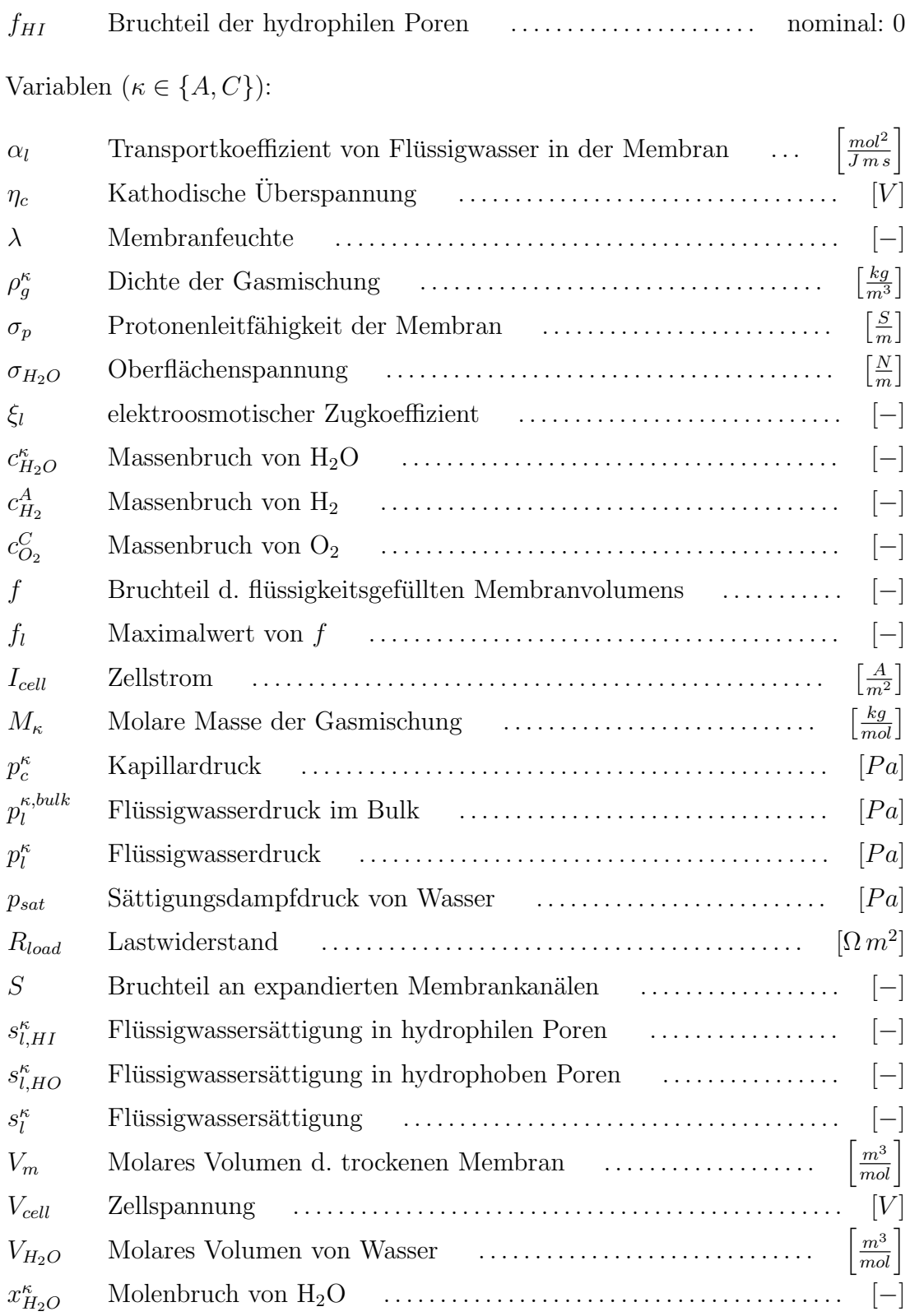

### II.1.4 Regelung von PEM-Brennstoffzellen (D400)

Für den effizienten Betrieb von PEM-Brennstoffzellen ist ein ausgewogenes Wassermanagement der Zelle erforderlich. Wie bereits in Abschnitt II.1.2 angedeutet führt ein Zuwenig bzw. ein Zuviel an Wasser in der Zelle zu einer Austrocknung der Membran bzw. zu einer Flutung der Zelle. Beide Fälle ziehen Einbußen in der Zellleistung nach sich und sind im Betrieb nicht wunschenswert. Ein Vorgehen ¨ zur Behebung dieses Umstandes stellt die modellbasierte Regelung des Wasserhaushalts dar. Die Voraussetzungen zum Entwurf einer solchen Regelung wurden mit dem im vorigen Abschnitt vorgestellten reduzierten Modell geschaffen. Ein erster Ansatz zur Entwicklung eines Regelungskonzepts, der auf dem reduzierten Modell aufbaut und im Rahmen dieses Projekts entwickelt wurde [1], wird im Folgenden vorgestellt.

#### Regelungsansatz

Die Aufgabe von PEM-Brennstoffzellen ist die Versorgung von Verbrauchern mit elektrischer Energie. Dabei werden die Zellen im Allgemeinen rheostatisch betrieben, d.h. durch Vorgabe einer elektrischen Last, nämlich der des Verbrauchers. Diese bestimmt damit die elektrische Spannung und den Strom der Zelle. Der zeitliche Verlauf der externen Last ist im Allgemeinen nicht bekannt.

Eine Eigenheit von PEM-Brennstoffzellen ist der schnelle Durchgriff von Laständerungen auf die elektrische Leistung bzw. auf die elektrische Spannung der Zelle. Dies kann bei schnellen Anderungen des Lastwiderstandes und einer ¨ direkten Kopplung von Brennstoffzelle und Verbraucher zu Spannungs- bzw. Leistungseinbrüchen der Zelle führen. Dies läßt sich vermeiden, wenn der Lastwiderstand gezielt beeinflusst und zur Stellung der Brennstoffzelle verwendet werden kann. Das lässt sich durch Kopplung der Zelle mit einem Spannungsinverter erreichen. Eine solche Kopplung ist in Abbildung II.20 dargestellt. Im oberen Teil in Abbildung II.20 ist die Brennstoffzelle dargestellt. Sie wird rheostatisch betrieben über den Lastwiderstand  $r_{ext,cell}$ . Zum Verbraucher übergibt sie die elektrische Leistung  $P_{ext}$  und an den darunter dargestellten Spannungsinverter die Zellspannung  $U_{cell}$ . Der Spannungsinverter erhält als Eingangsgrößen die vom verkoppelten System zu liefernde elektrische Leistung  $P_{soll}$  bzw. die bereitzustel-

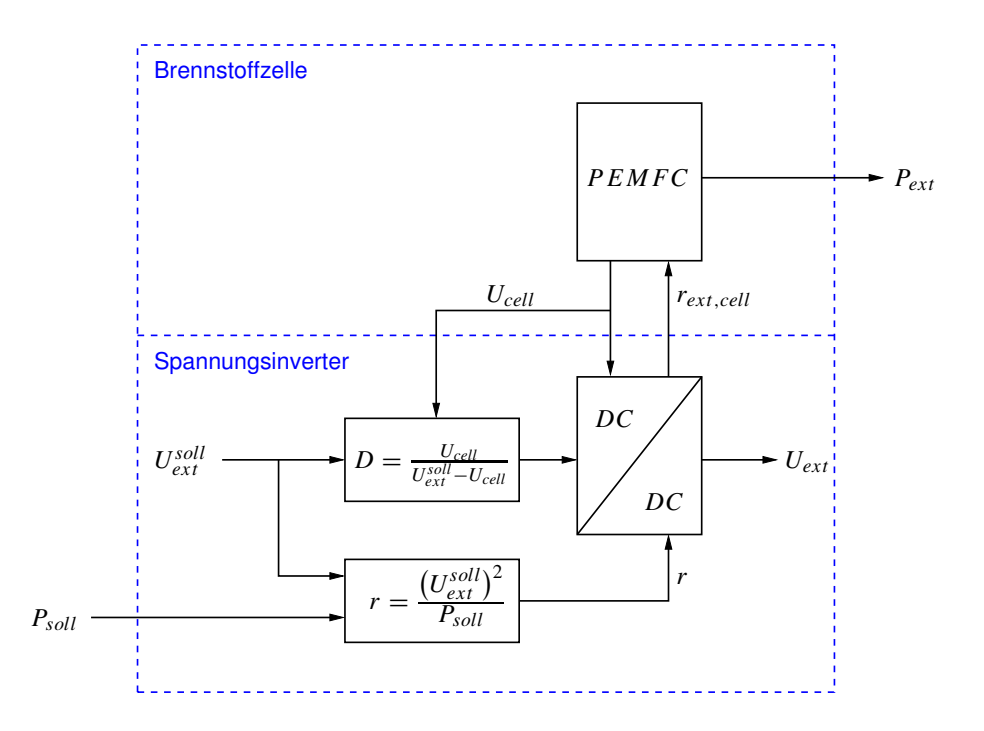

Abbildung II.20: Signalflussdiagramm der Kopplung von Brennstoffzelle und Spannungsinverter.

lende elektrische Spannung  $U_{ext}^{soll}$ . Diese geforderten Größen werden umgesetzt in eine Last  $r$ , die wiederum in die vorzugebende Last der Zelle  $r_{ext,cell}$  gewandelt wird. Neben der Last der Zelle stellt der Spannungsinverter auch die Spannung  $U_{ext}$  für den Verbraucher zur Verfügung. Dieses gekoppelte System dient nun als Ausgangspunkt für den folgenden Ansatz zur Regelung der Brennstoffzelle.

Für die Regelung wird eine lineare und dezentrale Mehrgrößenregelung gewählt, da der Reglerentwurf relativ einfach und für einen ersten Ansatz gut geeignet erscheint.

Dazu werden in einem ersten Schritt die zu regelnden Größen festgelegt. Im vorliegenden Fall soll die Leistung der Zelle  $P_{ext}=U_{cell}/r_{ext,cell}^2$  allein durch Vorgabe des Lastwiderstands  $r_{ext,cell}$  bestimmt werden und die Zellspannung  $U_{cell}$  auf einem konstanten Wert gehalten werden. Damit ist  $U_{cell}$  die erste zu regelnde Größe. Als zweite Regelgröße wird die Membranfeuchte  $\lambda$  gewählt, da eine gut mit Wasser befeuchtete Membran notwendig für einen effizienten Zellbetrieb ist.

Nach Festlegung der Regelgrößen gilt es in einem zweiten Schritt passende Ein-

gangsgrößen oder Stellgrößen im Modell zu identifizieren. Im vorliegenden Fall sind zwei Stellgrößen auszuwählen. Dies erfolgt im Rahmen einer Steuerbarkeitsanalyse. Dabei gilt es aus mehreren in Frage kommenden Eingangsgrößen zwei Größen auszuwählen, von denen jeweils eine Stellgröße eine der beiden Regelgrößen möglichst stark beeinflusst und die andere möglichst schwach. In  $[1]$  wurde eine solche Analyse durchgeführt. Als geeignete Stellgrößen wurden dabei der Molenbruch des Wasserstoffs  $x_{H_2}^A$  bzw. des Wasserdampfs  $x_{H_2O}^A$  im Zulauf des anodenseitigen Gaskanal identifiziert.

Sind zwei geeignete Stellgrößen identifiziert, kann sich im nächsten Schritt der Regelungsentwurf anschließen. Für die Regelung der Zelle werden zwei PI-Regler verwendet. Diese sind in Abbildung II.21 zusammen mit der Brennstoffzelle dargestellt und mit K1 und K2 benannt. Der Regler K1 regelt die Zellspannung

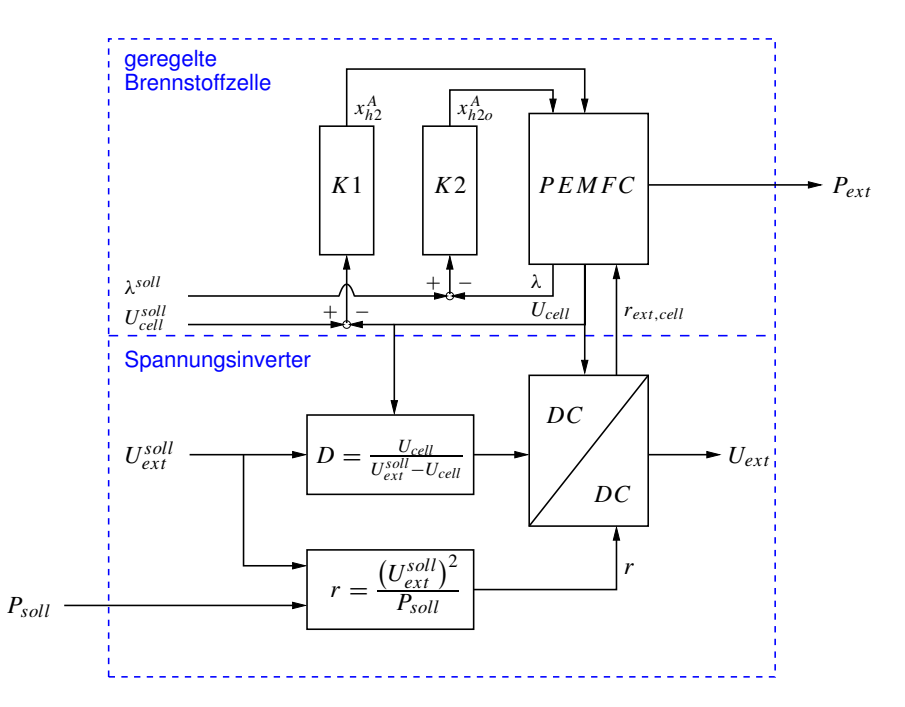

Abbildung II.21: Signalflussdiagramm der geregelten Brennstoffzelle mit Reglern für Zellspannung  $U_{cell}$  und Membranfeuchte  $\lambda$ .

durch Manipulation des Wasserstoffmolenbruchs $x_{H_2}^A$ im Zulauf des anodenseitigen Gaskanals. Der Regler K2 beeinflusst die Membranfeuchte  $\lambda$ , indem er den Wasserdampfgehalt  $x_{H_2O}^A$  im Zulauf des anodenseitigen Gaskanals in geeigneter

Weise ändert.

#### Ergebnisse

In diesem Abschnitt wird der vorgeschlagene Regelungsansatz mit Hilfe von Simulationen evaluiert. Dazu wird die in Abbildung II.21 dargestellte geregelte Brennstoffzelle mit Sprüngen in der Sollleistung  $P_{soll}$  beaufschlagt. Die von der Last vorgegebene Zellspannung  $U_{ext}^{soll}$ , die Sollspannung der Zelle  $U_{cell}^{soll}$  und die vorgegebene Membranfeuchte  $\lambda^{soll}$  werden konstant gehalten. In Abbildung II.22 sind die Sprünge der Sollleistung dargestellt. Abbildung II.23 zeigt die Antwort der

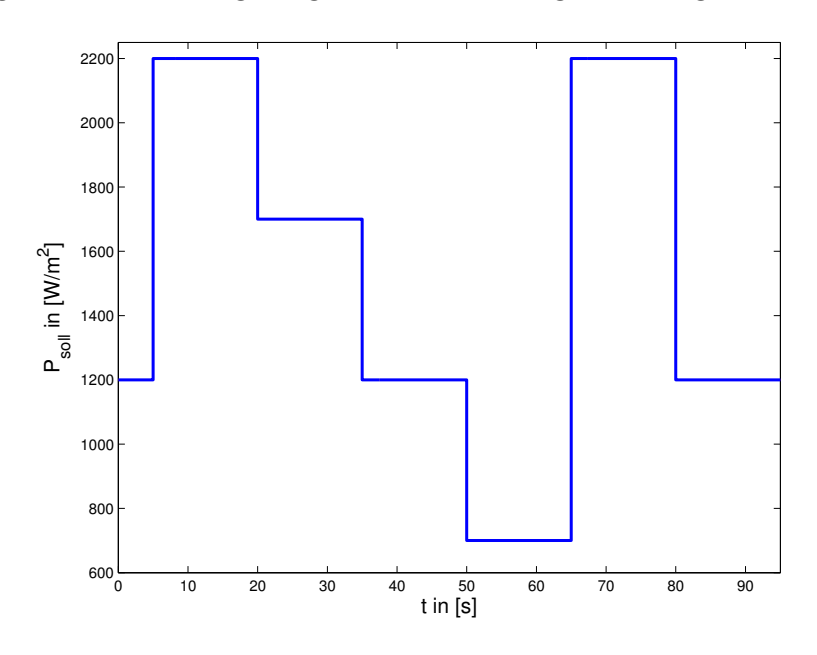

Abbildung II.22: Simulierte Sprünge in der Sollleistung.

geregelten Zellspannung  $U_{cell}$  auf die obigen Leistungssprünge. Es wird deutlich, dass der Zellspannungsregler das Abfallen der Zellspannung in Folge von positiven Lastsprüngen ( $t = 5s$  und  $t = 65s$ ) schneller kompensieren kann als das Ansteigen der Zellspannung in Folge negativer Lastsprünge. Liegt die Zellspannung über ihrem Sollwert, setzt der Regler den Molenbruch des Wasserstoffs im anodenseitigen Gaskanal auf den Minimalwert. Dieser Minimalwert entspricht genau der minimal nötigen Menge an Wasserstoff, um bei gegebenem Zellspannungs- und Leistungssollwert genug Strom durch die Reaktion zu erzeugen. Dadurch dauert

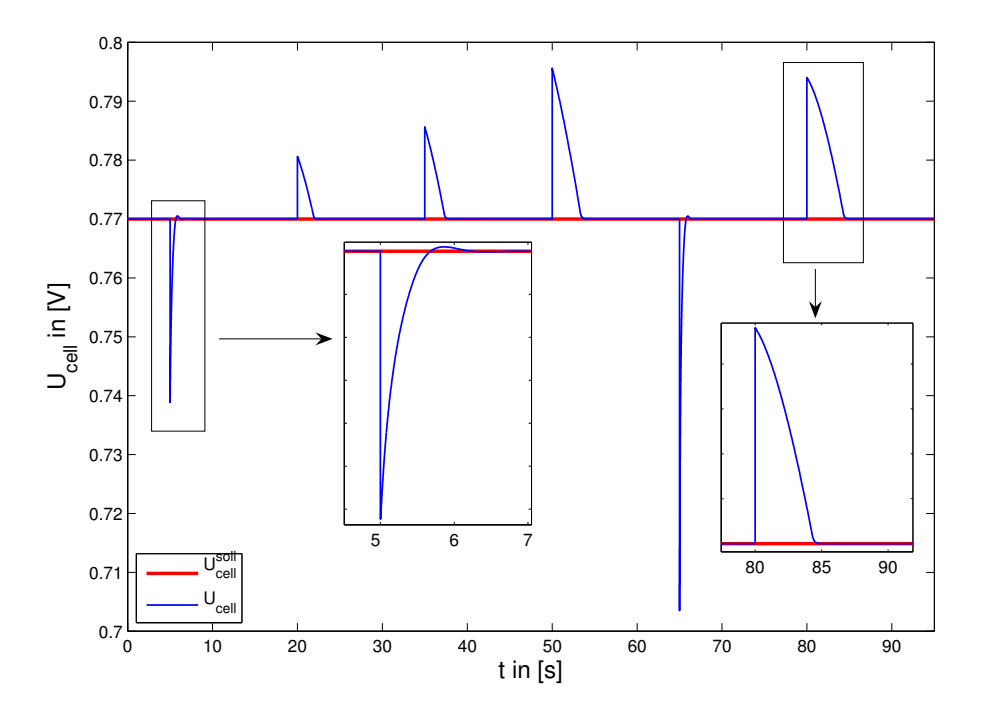

Abbildung II.23: Zeitverlauf der geregelten Zellspannung.

es vergleichsweise lange, bis sich im System ein stabiler Wert für die Wasserstoffkonzentration am Reaktionsort einstellt.

Der Wassergehalt der Membran beeinflusst maßgeblich die Protonenleitfähigkeit der Membran. Ist die Membran zu trocken, so steigt der Spannungsabfall uber ihr ¨ stark an, und die Brennstoffzelle arbeitet weniger effektiv. Daher empfiehlt sich eine ausreichend hohe Befeuchtung der Membran. Für den vorliegenden Fall der Regelung wird der Sollwert der Membranfeuchte  $\lambda^{soll}$  auf einem Wert gehalten, der einer Protonenleitfähigkeit der Membran von etwa 80% ihres Maximalwerts entspricht. Dies ist etwa bei einer Membranfeuchte von  $\lambda^{soll} \approx 17$  der Fall.

In Abbildung II.24 ist die Antwort der geregelten Membranfeuchte (a) bzw. ihrer zugeordneten Stellgröße (b) dargestellt. Man erkennt, dass der Regler die Sprünge in der Sollleistung bis auf einen Fall gut kompensieren kann. Der Sprung der Sollleistung von  $1200W/m^2$  auf  $700W/m^2$  bei  $t = 50s$  kann durch den Regler nicht kompensiert werden. Obwohl der Regler in seine Stellgrößenbeschränkung läuft, nimmt der Wassergehalt der Membran ab, bis die Zelle zum Zeitpunkt  $t = 65s$  wieder auf eine deutlich höhere Leistung springt. Dieser Umstand kann

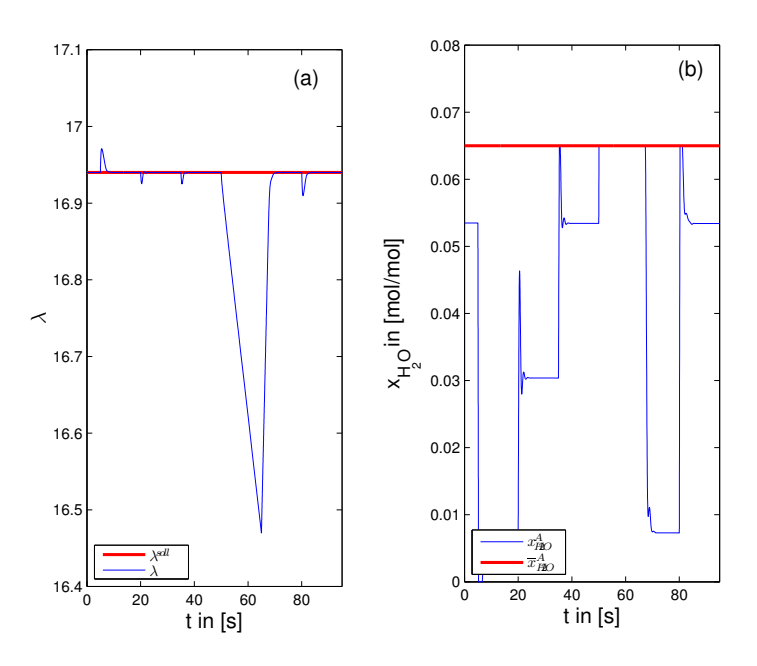

Abbildung II.24: Zeitverlauf der geregelten Membranfeuchte (a) und ihrer zugeordneten Stellgröße (b). Mit  $\bar{x}^{A}_{H_2O}$  wird der Sättigungsmolenbruch von Wasser im anodenseitigen Gaskanal bezeichnet und bildet die obere Schranke der Stellgröße.

behoben werden, indem auch der Molenbruch des Wassers im kathodenseitigen Gaskanal als zweite Stellgröße zur Regelung der Membranfeuchte herangezogen wird.

### Zusammenfassung

Ein Ansatz zur Regelung von PEM-Brennstoffzellen wird vorgestellt. Die Regelung beruht auf einem reduzierten Modell der Brennstoffzelle, dass zum Zwecke der Regelung um einen Spannungsinverter erweitert wird. Für die Regelung wird eine lineare und dezentrale Struktur mit PI-Reglern gewählt. Der Regelungsansatz wird mit Hilfe von Simulationen getestet. Es lassen sich erste zufriedenstellende Ergebnisse erzielen, doch offenbart der gezeigte Ansatz auch Schwächen besonders hinsichtlich der Regelung der Membranfeuchte. Dies macht weitere Untersuchungen mit fortgeschrittenen Regelungsansätzen erforderlich.

## II.2 Verwertbarkeit der Ergebnisse

Das Projekt PEMDesign zielt darauf ab, neue mathematische Methoden im Bereich der PEM-Brennstoffzellentechnik zur Anwendung zu bringen. Das vorliegende Teilprojekt leistet zu diesem Ziel Beiträge im Bereich der nichtlinearen Analyse sowie im Bereich der Modellreduktion. Als wesentliche Ergebnisse des Projekts sind zu nennen:

- die Erkenntnisse aus der nichtlinearen Analyse, die erstmals an einem Zweiphasenmodell einer PEM-Brennstoffzelle angewandt wurde und einen physikalischen Mechanismus identifizierte, der stationäre Mehrdeutigkeiten hervorrufen kann.
- das reduzierte Zweiphasenmodell, das sich aufgrund seiner niedrigen Systemordnung sehr gut für die Anwendung im Bereich der Regelungstechnik eignet.

Die Verwertung dieser Ergebnisse wird im Folgenden näher dargestellt.

## II.2.1 Wissenschaftlich technischer Erfolg

Nichtlineare Analyse. Zum nichtlinearen Verhalten von PEM-Brennstoffzellen und zum Auftreten mehrfacher stationärer Zustände gibt es im Moment immer noch recht wenige Untersuchungen, wobei dieses Thema in der Forschung inzwischen verstärkte Aufmerksamkeit erfährt. Das liegt daran, dass mit zunehmender Betriebserfahrung mit PEM-Brennstoffzellen auch mehr komplexes nichtlineares Verhalten zutage tritt, das ohne detaillierte Analyse nicht vollständig verstanden werden kann. Für die Weiterentwicklung der Technologie hin zu weiter steigenden Leistungsdichten ist eine Beherrschung von stationären Mehrdeutigkeiten und dynamischen Instabilitäten aber wesentlich. Beim Betrieb von Niedertemperaturbrennstoffzellen stellt insbesondere die Flussigwasserbildung einen ¨ entscheidenden Faktor dar. Bislang wurde die Flussigphase bei nichtlinearen Ana- ¨ lysen von anderen Arbeitsgruppen aber noch kaum berucksichtigt. Ein wichtiger ¨ Fortschritt dieses Teilprojekts ist, dass Bifurkationsanalysen mit vollständigen zweiphasigen Modellen unter Berücksichtigung von Phasenumschaltungen durchgeführt wurden. Es zeigte sich, dass dadurch tatsächlich eine neue Klasse von Mehrdeutigkeiten identifiziert werden kann, die bei einphasigen Modellen nicht auftritt. Verantwortlich fur das mehrdeutige Verhalten ist die hemmende Wir- ¨ kung von Flüssigwasser zum einen auf den diffusiven Transport der Reaktanten (durch Blockade von Gaskanälen in der GDL) und zum anderen auf die elektrochemische Reaktion (durch Belegung von Teilen der katalytisch aktiven Elektrodenoberfläche).

Modellreduktion. Die Entwicklung fortgeschrittener Regelungskonzepte für Brennstoffzellensysteme setzt geeignete Prozessmodelle voraus, die möglichst von geringer Systemordnung sind und mit geringem Rechenaufwand numerisch gelöst werden können. Literaturmodelle, die diesen Anforderungen genügen und als Grundlage für den Reglerentwurf eingesetzt werden, sind fast immer einphasig. Auch hier hat dieses Teilprojekt einen wichtigen Beitrag geleistet, indem ein reduziertes Modell aufgestellt und validiert wurde, das nur aus einer kleinen Zahl von Differentialgleichungen besteht und numerisch leicht gelöst werden kann, das aber den mehrphasigen Charakter von Niedertemperaturbrennstoffzellen korrekt wiedergibt und mit dem detaillierten Referenzmodell gut übereinstimmt. Das neue Modell eignet sich sehr gut als Ausgangspunkt für regelungstechnische Arbeiten, die sich mit der Flutungs- und Austrocknungsproblematik bei PEM-Brennstoffzellen beschäftigen. Erste Schritte in diese Richtung wurden in diesem Projekt unternommen, wie im folgenden Abschnitt dargestellt ist.

Regelung. Um die Eignung des reduzierten Modells für Regelungsaufgaben nachzuweisen, wurde auf Basis dieses Modells ein Mehrgrößenregler entwickelt. Dabei zeigte sich, dass es wesentlich ist, die Leistungselektronik der Zelle in die Regelung einzubeziehen, was in vielen Arbeiten zur Regelung von Brennstoffzellen vernachl¨assigt wird. Der entwickelte Regler dient dazu, die Zellspannung und die Membranfeuchte auf vorgegebenen Werten zu halten. Dazu werden der Wasserstoffmolanteil und der Wasserdampfgehalt im Zulauf als Stellgrößen verwendet. Es kommt ein linearer Regler zum Einsatz, der unter den meisten Betriebsbedingungen zufriedenstellend arbeitet.

## II.2.2 Qualifizierung von Mitarbeitern

- Die Ergebnisse dieses Projekts bilden einen wesentlichen Teil der Dissertation, die Herr Markus Grötsch, M.Sc. derzeit vorbereitet.
- Im Rahmen des Projekts entstand die folgende Diplomarbeit im Fach Technische Kybernetik:

Timm Faulwasser. Untersuchungen zur Lastwechseldynamik von PEM-Brennstoffzellen. Diplomarbeit, Universität Stuttgart, 2006

# II.3 Fortschritte auf diesem Gebiet bei anderen Stellen

Die in Abschnitt I.4 genannten Gruppen, die sich mit der nichlinearen Dynamik von PEM-Brennstoffzellen befassen, haben ihre Arbeiten fortgefuhrt. Direk- ¨ te Überschneidungen zu den hier durchgeführten Untersuchungen ergeben sich daraus nicht. Die Berucksichtigung der Zweiphasigkeit bleibt ein Alleinstellungs- ¨ merkmal dieses Projekts.

In einer parallelen Untersuchung am Max-Planck-Institut Magdeburg wurde der Einfluss der Membranfeuchte in PEM-Brennstoffzellen auf das nichtlineare stationäre Verhalten analysiert [3], und zwar ebenfalls an einem Einphasenmodell. Die Membranfeuchte spielt für die Ergebnisse dieses Teilprojekts nur eine untergeordnete Rolle, so dass die beiden Projekte einander sehr gut ergänzen.

Während die große Mehrzahl der Arbeiten zur Regelung von Brennstoffzellen die elektrische Seite des Gesamtsystems fast komplett vernachlässigen bzw. extrem vereinfachen, untersuchten Zenith und Skogestad [19] das gekoppelte Verhalten aus Brennstoffzelle und Spannungsinverter erstmals detailliert. Diese Arbeit fand Eingang in die eigenen Untersuchungen bei der Entwicklung eines Reglers. Die hier erzielten Ergebnisse gehen aber über die Ansätze von Zenith und Skogestad deutlich hinaus, da die Wasserbilanz der Zelle und die Zweiphasigkeit berucksich- ¨ tigt werden.

# II.4 Veröffentlichungen

## II.4.1 Veröffentlichungen in Fachzeitschriften

- M. Grötsch and M. Mangold. A Two-Phase PEMFC Model for Process Control Purposes. Chemical Engineering Science, 63:434-447, 2007.
- M. Grötsch and R. Hanke-Rauschenbach and M. Mangold. Bifurcation Analysis of a two-phase PEMFC model. Journal of Fuel Cell Science and Technology, 2008 (zur Veröffentlichung angenommen).

## II.4.2 Präsentation auf Fachtagungen

• M. Grötsch and M. Mangold. Bifurcation Analysis of a 1D-PEMFC-Model. Vortrag auf dem "Workshop on Modelling and Simulation of PEM Fuel Cells – PEMSIM 2006", Berlin, 18.-20. September 2006.

## II.4.3 Präsentation im Internet

Ein kurze Zusammenfassung der wesentlichen Projektergebnisse findet sich auf dem BMBF-Portal NGEE unter http://www.ngee.de/brennstoffzellen.

# Unterschrift des Projektleiters

Magdeburg, 30.11.2007

Dr.-Ing. habil. Michael Mangold

# Literaturverzeichnis

- [1] Timm Faulwasser. Untersuchungen zur Lastwechseldynamik von PEM-Brennstoffzellen. Diplomarbeit, Universität Stuttgart, 2006.
- [2] Markus Grötsch, Richard Hanke-Rauschenbach, and Michael Mangold. Bifurcation analysis of a two-phase PEMFC model. ASME Journal of Fuel Cell Science and Technology, accepted, 2007.
- [3] R. Hanke-Rauschenbach, M. Mangold, and K. Sundmacher. Bistable currentvoltage characteristics of PEM fuel cells operated with reduced feed stream humidification. Journal of Electrochemistry (accepted), 2007.
- [4] M. Krasnyk, K. Bondareva, O. Milokhov, K. Teplinskiy, M. Ginkel, and A. Kienle. The promot/diana simulation environment. In W. Marquardt and C. Pantelides, editors, 16TH ESCAPE AND 9TH PSE, volume A, pages 445–450, 2006.
- [5] A. A. Kulikovsky, H. Scharmann, and K. Wippermann. Dynamics of fuel cell performance degradation. Electrochemistry Communications, 6(1):75– 82, 2004.
- [6] M. Mangold and A. Kienle. Optimierte Prozessführung von Brennstoffzellensystemen mit Methoden der Nichtlinearen Dynamik. Abschlussbericht zu BMBF 03 C 0345 B, 2006.
- [7] M. Mangold, A. Kienle, E. D. Gilles, and K. D. Mohl. Nonlinear computation in DIVA – methods and applications. *Chemical Engineering Science*, 55(2):441–454, 2000.
- [8] M. Mangold, M. Krasnyk, and K. Sundmacher. Nonlinear analysis of current instabilities in high temperature fuel cells. *Chemical Engineering Science*, 59(22-23):4869–4877, 2004.
- [9] M. Mangold, M. Krasnyk, and K. Sundmacher. Theoretical investigation of steady state multiplicities in solid oxide fuel cells. Journal of Applied Electrochemistry, 36(3):265–275, 2006.
- [10] M. Mangold, S. Motz, and E. D. Gilles. A network theory for the structured modelling of chemical processes. *Chemical Engineering Science*, 57(19):4099– 4116, 2002.
- [11] M. Mangold and M. Sheng. Nonlinear model reduction of a two-dimensional MCFC model with internal reforming. Fuel Cells, 4(1-2):68–77, 2004.
- [12] Joel F. Moxley, Sonia Tulyani, and Jay B. Benziger. Steady-state multiplicity in the autohumidification polymer electrolyte membrane fuel cell. *Chemical* Engineering Science, 58(20):4705–4708, 2003.
- [13] T. E. Springer, T. A. Zawodzinski, and S. Gottesfeld. Polymer electrolyte fuel cell model. *J. Electrochem. Soc.*, 138(8):2334-2342, 1991.
- [14] F. Tränkle, M. Zeitz, M. Ginkel, and E.D. Gilles. PROMOT: A modeling tool for chemical processes. Mathematical and Computer Modelling of Dynamical Systems, 6(3):283–307, 2000.
- [15] Adam Z. Weber, Robert M. Darling, and John Newman. Modeling two-phase behavior in PEFCs. Journal of The Electrochemical Society, 151(10):A1715– A1727, 2004.
- [16] Adam Z. Weber and John Newman. Transport in polymer-electrolyte membranes, i. physical model. *Journal of The Electrochmical Society*, 150(7):A1008–A1015, 2003.
- [17] Adam Z. Weber and John Newman. Transport in polymer-electrolyte membranes, ii. mathematical model. Journal of The Electrochemical Society,  $151(2)$ :A311 – A325, 2004.

- [18] Adam Z. Weber and John Newman. Transport in polymer-electrolyte membranes, iii. model validation in a simple fuel-cell model. Journal of The Electrochemical Society, 151(2):A326–A339, 2004.
- [19] F Zenith and S Skogestad. Control of fuel cell power output. Journal of Process Control, 17(4):333–347, 2007.
- [20] Jingxin Zhang and Ravindra Datta. Sustained potential oscillations in proton exchange membrane fuel cells with ptru as anode catalyst. J. Electrochem. Soc., 149(11):A1423–A1431, 2002.
- [21] Jingxin Zhang, Joseph D. Fehribach, and Ravindra Datta. Mechanistic and bifurcation analysis of anode potential oscillations in pemfcs with co in anode feed. J. Electrochem. Soc., 151(5):A689–A697, 2004.
- [22] C. Ziegler, H.M. Yu, and J.O. Schumacher. Two-phase dynamic modeling of the PEMFC and simulation of cyclo-voltammograms. Journal of The Electrochemical Society, 152(8):A1555–A1567, 2005.